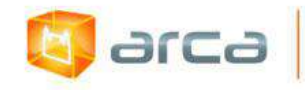

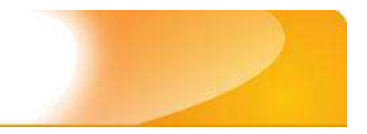

# **Manual de tratamento de dados:**

# **Preenchimento de metadados para entrada no Arca - Repositório Institucional da Fiocruz**

# **3ª Edição**

**Revista e Aumentada**

**Rio de Janeiro**

**FIOCRUZ/ICICT**

**Outubro 2019**

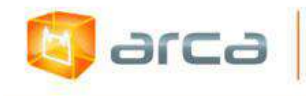

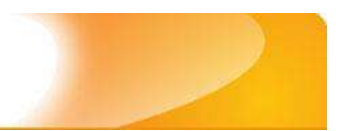

### **Arca - Repositório Institucional da Fiocruz**

### **Coordenação do Comitê Gestor:**

### **Rodrigo Murtinho**

### **Coordenação Técnica:**

## **Claudete Fernandes de Queiroz Luciana Danielli de Araujo**

### **Autor:**

**Éder de Almeida Freyre**

### **Colaboração:**

### **Claudete Fernandes de Queiroz**

### **Projeto Gráfico:**

### **Cláudio Viola da Silva**

### **PERMITIDA A REPRODUÇÃO TOTAL OU PARCIAL DESDE QUE CITADA A FONTE**

F894 Freyre, Éder de Almeida. Manual de tratamento de dados: preenchimento de metadados para entrada no Arca - Repositório Institucional da Fiocruz. 3. ed. rev. e aum. / Éder de Almeida Freyre. - Rio de Janeiro: FIOCRUZ/ICICT, 2019.

[422] p. : il.

1. Repositório institucional. 2. Repositórios – Administração. 3. Metadados – Dublin Core. 3. Arca – Repositório Institucional Fiocruz. 4. Manual. I. Título.

CDD 025.04

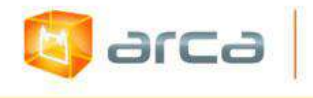

## **SUMÁRIO**

- **1 - Introdução – pg.16**
	- **1.1 – Orientações para Autoarquivamento – pg.17**
	- **1.2 – Orientações para a inclusão dos dados – pg.29**
		- **1.2.1 – Submissão manual – pg.29**
		- $1.2.2$  Busca por identificador  $pg.32$
		- **1.2.3 – Submissão utilizando um arquivo de referência**

**bibliográfica – pg.39**

- **1.3 – Outros tipos de Autoria – pg.43**
	- **1.3.1 – Autoria Múltipla – pg.43**
	- **1.3.2 – Autores não vinculados à Fiocruz – pg.45**
	- **1.3.3 – Autores vinculados à Fiocruz que não se identificam como**

**tais na afiliação do artigo – pg.46**

- **2 - Anais de Congresso – pg.47**
	- **2.1 - Título – pg.47**
	- **2.2 – Autor – pg.48**
	- **2.3 – Afiliação – pg.49**
	- **2.4 – Data do Documento – pg.51**
	- $2.5 -$  Tipo  $-$  pg.51
	- **2.6 – Idioma – pg.52**
	- **2.7 – Referência – pg.53**
	- **2.8 – Direito Autoral - pg.54**
	- **2.9 – Palavras-Chave – pg.54**
	- **2.10 – Descritores do DeCS – pg.55**
	- **2.11 – Resumo – pg.56**
	- **2.12 – Financiador – pg.57**
	- **2.13 – Data do evento – pg.58**

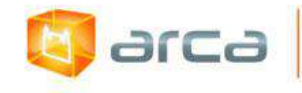

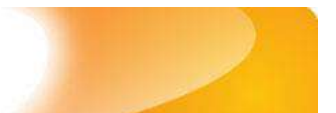

- **2.14 – Nome do evento – pg.58**
- **2.15 – Local do evento – pg.59**
- **2.16 – Tipo de evento – pg.59**
- **2.17 – Notas – pg.60**
- **3 - Artigos de Periódicos – pg.62**
	- **3.1 - Título – pg.62**
	- **3.2 – Data do Documento – pg.63**
	- **3.3 – Identificador – pg.63**
	- **3.4 – Tipo – pg.64**
	- **3.5 – Idioma – pg.65**
	- **3.6 – Editor – pg.66**
	- **3.7 – Autor – pg.67**
	- **3.8 – Afiliação – pg.68**
	- **3.9 – Referência – pg.70**
	- **3.10 – Direito Autoral - pg.70**
	- **3.11 – Palavras-Chave – pg.71**
	- **3.12 – Descritores do DeCS – pg.72**
	- **3.13 – Descritores do MeSH – pg.73**
	- **3.14 – Resumo – pg.74**
	- **3.15 – Financiador – pg.75**
	- **3.16 – Notas – pg.76**
	- **3.17 – Versão Anterior – pg.76**
	- **3.18 – Documento Relacionado – pg.77**
- **4 - Artigos Publicados em Jornais – pg.78**
	- **4.1 - Título – pg.78**
	- **4.2 – Autor – pg.79**

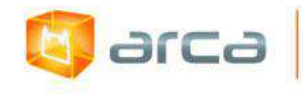

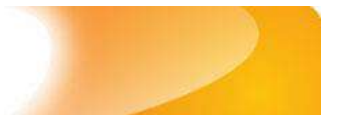

- **4.3 – Afiliação – pg.80**
- **4.4 – Data do Documento – pg.81**
- **4.5 – Identificador – pg.82**
- **4.6 – Tipo – pg.83**
- **4.7 – Idioma – pg.83**
- **4.8 – Editor – pg.84**
- **4.9 – Referência – pg.85**
- **4.10 – Direito Autoral - pg.86**
- **4.11 – Palavras-Chave – pg.86**
- **4.12 – Descritores do DeCS – pg.87**
- **4.13 – Resumo – pg.88**
- **4.14 – Financiador – pg.89**
- **4.15 – Notas – pg.90**
- **5 - Capítulos de Livros – pg.91**
	- **5.1 – Título – pg.91**
	- **5.2 – Autor – pg.92**
	- **5.3 – Afiliação – pg.93**
	- **5.4 – Data do Documento – pg.95**
	- **5.5 – Identificador – pg.95**
	- **5.6 – Tipo – pg.96**
	- **5.7 – Idioma – pg.97**
	- **5.8 – Referência – pg.97**
	- **5.9 – Direito Autoral – pg.98**
	- **5.10 – Editor – pg.99**
	- **5.11 – Financiador – pg.100**
	- **5.12 – Notas – pg.100**

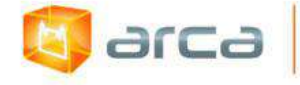

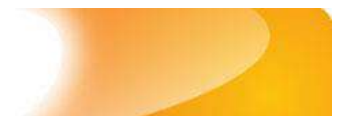

- **6 – Cartas – pg.102**
	- **6.1 – Título – pg.102**
	- **6.2 – Autor – pg.103**
	- **6.3 – Afiliação – pg.104**
	- **6.4 – Data do Documento – pg.105**
	- **6.5 – Tipo – pg.106**
	- **6.6 – Idioma – pg.106**
	- **6.7 – Editor – pg.107**
	- **6.8 – Referência – pg.108**
	- **6.9 – Direito Autoral – pg.109**
	- **6.10 – Palavras-Chave – pg.109**
	- **6.11 – Resumo – pg.110**
	- **6.12 – Financiador – pg.111**
	- **6.13 – Notas – pg.112**
- **7 – Dados de Pesquisa – pg.113**
	- **7.1 – Título – pg.113**
	- **7.2 – Autor – pg.114**
	- **7.3 – Afiliação – pg.115**
	- **7.4 – Data do Documento – pg.116**
	- **7.5 – Tipo – pg.117**
	- **7.6 – Idioma – pg.117**
	- **7.7 – Documento Relacionado – pg.118**
	- **7.8 – Referência – pg.119**
	- **7.9 – Direito Autoral – pg.119**
	- **7.10 – Palavras-Chave – pg.120**
	- **7.11 – Financiador – pg.121**

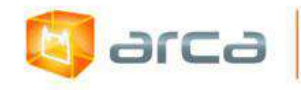

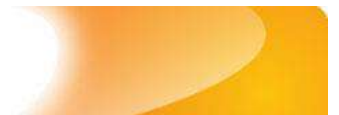

- **7.12 – Notas – pg.122**
- **8 – Dissertações de Mestrado – pg.124**
	- **8.1 – Título – pg.124**
	- **8.2 – Autor – pg.125**
	- **8.3 – Afiliação – pg.126**
	- **8.4 – Orientador – pg.127**
	- **8.5 – Coorientador – pg.128**
	- **8.6 – Membros da Banca – pg.128**
	- **8.7 – Instituição – pg.129**
	- **8.8 – Departamento – pg.130**
	- **8.9 – Programa – pg.131**
	- **8.10 – Tipo de Mestrado – pg.132**
	- **8.11 – Data da Defesa – pg.132**
	- **8.12 – Local da Defesa – pg.133**
	- **8.13 – Data do Documento – pg.134**
	- **8.14 – Tipo – pg.134**
	- **8.15 – Idioma – pg.135**
	- **8.16 – Direito Autoral – pg.136**
	- **8.17 – Editor – pg.136**
	- **8.18 – Palavras-Chave – pg.137**
	- **8.19 – Referência – pg.138**
	- **8.20 – Descritores do DeCS – pg.139**
	- **8.21 – Resumo – pg.140**
	- **8.22 – Financiador – pg.141**
	- **8.23 – Notas – pg.142**
- **9 – Fotografias – pg.143**

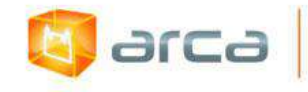

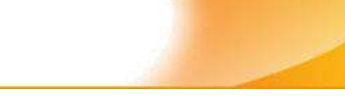

- **9.1 – Título – pg.143**
- **9.2 – Autor – pg.144**
- **9.3 – Afiliação – pg.145**
- **9.4 – Data do Documento – pg.146**
- **9.5 – Direito Autoral – pg.147**
- **9.6 – Tipo – pg.148**
- **9.7 – Cor – pg.148**
- **9.8 – Formato de arquivo – pg.149**
- **9.9 – Palavras-Chave – pg.150**
- **9.10 – Referência – pg.151**
- **9.11 – Resumo – pg.152**
- **9.12 – Financiador – pg.153**
- **9.13 – Notas – pg.153**
- **10 – Jogos – pg.155**
	- **10.1 – Título – pg.155**
	- **10.2 – Autor – pg.156**
	- **10.3 – Afiliação – pg.157**
	- **10.4 – Colaborador – pg.158**
	- **10.5 – Data do Documento – pg.159**
	- **10.6 – Tipo – pg.160**
	- **10.7 – Idioma – pg.160**
	- **10.8 – País – pg.161**
	- **10.9 – Direito Autoral – pg.162**
	- **10.10 – Detentor dos Direitos Autorais – pg.162**
	- **10.11 – Palavras-Chave – pg.163**
	- **10.12 – Referência – pg.164**

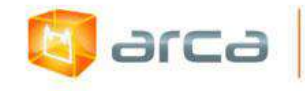

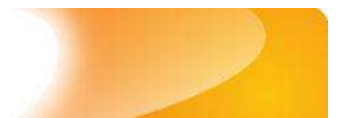

- **10.13 – Resumo – pg.165**
- **10.14 – Orientações de uso – pg.166**
- **10.15 – Instruções de instalação – pg.166**
- **10.16 – Faixa etária – pg.167**
- **10.17 – Financiador – pg.168**
- **10.18 – Requisitos técnicos – pg.169**
- **10.19 – Versão – pg.169**
- **10.20 – Editor – pg.170**
- **10.21 – Produtor(es) – pg.171**
- **10.22 – Gravadora(s) – pg.172**
- **10.23 – Notas – pg.172**
- **11 – Livros Publicados – pg.174**
	- **11.1 – Título – pg.174**
	- **11.2 – Autor – pg.175**
	- **11.3 – Autor Institucional – pg.176**
	- **11.4 – Organizador – pg.177**
	- **11.5 – Coordenador – pg.178**
	- **11.6 – Afiliação – pg.178**
	- **11.7 – Data do Documento – pg.180**
	- **11.8 – Identificador – pg.181**
	- **11.9 – Tipo – pg.181**
	- **11.10 – Idioma – pg.182**
	- **11.11 – Referência – pg.183**
	- **11.12 – Direito Autoral – pg.184**
	- **11.13 – Editor – pg.184**
	- **11.14 – Palavras-Chave – pg.185**

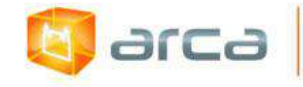

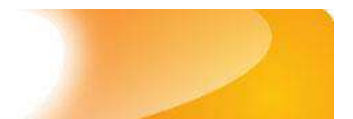

- **11.15 – Descritores do DeCS – pg.186**
- **11.16 – Resumo – pg.187**
- **11.17 – Financiador – pg.188**
- **11.18 – Notas – pg.189**
- **12 - Manuais e Procedimentos Técnicos – pg.190**
	- **12.1 – Título – pg.190**
	- **12.2 – Autor – pg.191**
	- **12.3 – Afiliação – pg.192**
	- **12.4 – Data do Documento – pg.194**
	- **12.5 – Tipo – pg.194**
	- **12.6 – Idioma – pg.195**
	- **12.7 – Editor – pg.196**
	- **12.8 – Referência – pg.196**
	- **12.9 – Direito Autoral – pg.197**
	- **12.10 – Palavras-Chave – pg.198**
	- **12.11 – Financiador – pg.199**
	- **12.12 – Notas – pg.199**
- **13 - Patentes – pg.201**
	- **13.1 – Título – pg.201**
	- **13.2 – Inventor – pg.202**
	- **13.3 – E-mail – pg.203**
	- **13.4 – Afiliação – pg.203**
	- **13.5 – Instituição Titular – pg.205**
	- **13.6 – Palavras-chave – pg.206**
	- **13.7 – Palavras-chave em Inglês – pg.207**
	- **13.8 – Tipo – pg.207**

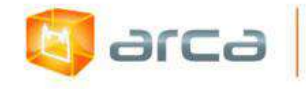

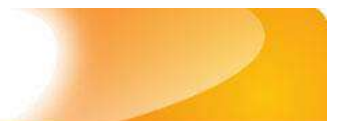

- **13.9 – Número de depósito – pg.208**
- **13.10 – Data de depósito – pg.209**
- **13.11 – Número de depósito da prioridade – pg.210**
- **13.12 – Número da publicação – pg.211**
- **13.13 – Data do Documento – pg.211**
- **13.14 – Número da carta patente – pg.212**
- **13.15 – Data de concessão – pg.213**
- **13.16 – Data de expiração – pg.214**
- **13.17 – Identificador – pg.214**
- **13.18 – Referência – pg.215**
- **13.19 – Resumo – pg.216**
- **13.20 – Idioma – pg.217**
- **13.21 – Direito Autoral – pg.217**
- **13.22 – Países de depósito da patente – pg.218**
- **13.23 – Países de concessão da patente – pg.219**
- **13.24 – Financiador – pg.220**
- **13.25 – Notas – pg.220**
- **14 – Preprints – pg.222**
	- **14.1 – Título – pg.222**
	- **14.2 – Autor – pg.223**
	- **14.3 – Afiliação – pg.224**
	- **14.4 – Data do Documento – pg.225**
	- **14.5 – Tipo – pg.226**
	- **14.6 - Idioma – pg.227**
	- **14.7 – Editor – pg.227**
	- **14.8 – Referência – pg.228**

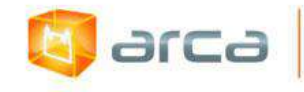

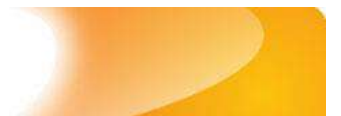

- **14.9 – Direito Autoral – pg.229**
- **14.10 - Palavras-Chave – pg.229**
- **14.11 - Resumo – pg.230**
- **14.12 Documento revisado – pg.231**
- **14.13 – Status da publicação – pg.232**
- **14.14 - Financiador – pg.232**
- **14.15 - Notas – pg.233**
- **14.16 – Versão Posterior – pg.234**
- **15 – Relatórios de Pesquisa – pg.236**
	- **15.1 – Título – pg.236**
	- **15.2 – Autor – pg.237**
	- **15.3 – Afiliação – pg.238**
	- **15.4 – Data do Documento – pg.239**
	- **15.5 – Tipo – pg.240**
	- **15.6 – Idioma – pg.241**
	- **15.7 – Palavras-chave – pg.241**
	- **15.8 – Descritores do DeCS – pg.243**
	- **15.9 – Referência – pg.243**
	- **15.10 – Direito Autoral – pg.244**
	- **15.11 – Financiador – pg.245**
	- **15.12 – Notas – pg.246**
- **16 – Relatórios Institucionais – pg.247**
	- **16.1 – Título – pg.247**
	- **16.2 – Autor Institucional – pg.248**
	- **16.3 – Data do Documento – pg.248**
	- **16.4 – Tipo – pg.249**

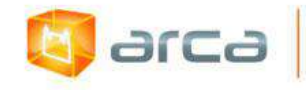

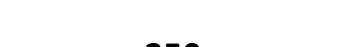

- **16.5 – Idioma – pg.250**
- **16.6 – Editor – pg.250**
- **16.7 – Palavras-chave – pg.251**
- **16.8 – Descritores do DeCS – pg.252**
- **16.9 – Referência – pg.253**
- **16.10 – Direito Autoral – pg.254**
- **16.11 – Financiador – pg.254**
- **16.12 – Notas – pg.255**
- **17 – Revista/Boletins – pg.257**
	- **17.1 – Título – pg.257**
	- **17.2 – Instituição Responsável – pg.258**
	- **17.3 – Identificador – pg.258**
	- **17.4 – Data do Documento – pg.259**
	- **17.5 – Tipo – pg.260**
	- **17.6 – Idioma – pg.261**
	- **17.7 – Editor – pg.261**
	- **17.8 – Palavras-chave – pg.262**
	- **17.9 – Descritores do DeCS – pg.263**
	- **17.10 – Resumo – pg.264**
	- **17.11 – Referência – pg.265**
	- **17.12 – Direito Autoral – pg.265**
	- **17.13 – Financiador – pg.266**
	- **17.14 – Notas – pg.267**
- **18 – Softwares – pg.268**
	- **18.1 – Título – pg.268**
	- **18.2 – Data do documento – pg.269**

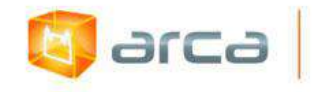

- **18.3 – Tipo – pg.270**
- **18.4 – Idioma – pg.270**
- **18.5 – Editor – pg.271**
- **18.6 – Direito Autoral – pg.272**
- **18.7 – Palavras-Chave – pg.272**
- **18.8 – Resumo – pg.273**
- **18.9 – Referência – pg.274**
- **18.10 – Requisitos Técnicos – pg.275**
- **18.11 – Versão – pg.276**
- **18.12 – Financiador – pg.276**
- **18.13 – Fonte da Publicação Anterior – pg.277**
- **18.14 – Notas – pg.278**
- **19 – Termos de Referência – pg.279**
	- **19.1 – Título – pg.279**
	- **19.2 – Autor Institucional – pg.280**
	- **19.3 – Coordenador – pg.280**
	- **19.4 – Data do Documento – pg.281**
	- **19.5 – Tipo – pg.282**
	- **19.6 – Idioma – pg.282**
	- **19.7 – Palavras-Chave – pg.283**
	- **19.8 – Descritores do DeCS – pg.284**
	- **19.9 - Referência – pg.285**
	- **19.10 – Editor – pg.286**
	- **19.11 – Direito Autoral – pg.287**
	- **19.12 – Notas – pg.287**
- **20 – Teses de Doutorado – pg.289**

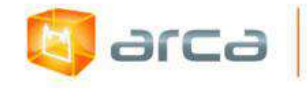

- **20.1 – Título – pg.289**
- **20.2 – Autor – pg.290**
- **20.3 – Afiliação – pg.291**
- **20.4 – Orientador – pg.292**
- **20.5 – Coorientador – pg.293**
- **20.6 – Membros da Banca – pg.294**
- **20.7 – Instituição – pg.295**
- **20.8 – Departamento – pg.295**
- **20.9 – Programa – pg.296**
- **20.10 – Data da Defesa – pg.297**
- **20.11 – Local da Defesa – pg.298**
- **20.12 – Data do Documento – pg.298**
- **20.13 – Tipo – pg.299**
- **20.14 – Idioma – pg.300**
- **20.15 – Direito Autoral – pg.300**
- **20.16 – Palavras-Chave – pg.301**
- **20.17 – Descritores do DeCS – pg.302**
- **20.18 – Referência – pg.303**
- **20.19 – Resumo – pg.304**
- **20.20 – Financiador – pg.305**
- **20.21 – Notas – pg.305**
- **20.22 – Orientações para o fluxo das Teses (...) – pg.306**
- **21 - Trabalhos Apresentados em Eventos – pg.308**
	- **21.1 – Título – pg.308**
	- **21.2 – Autor – pg.309**
	- **21.3 – Afiliação - pg.310**

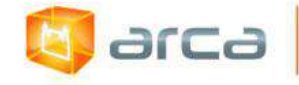

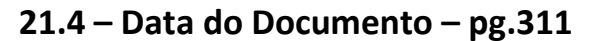

- **21.5 – Tipo – pg.312**
- **21.6 – Idioma – pg.313**
- **21.7 – Referência – pg.313**
- **21.8 – Direito Autoral – pg.314**
- **21.9 – Palavras-Chave – pg.315**
- **21.10 – Descritores do DeCS – pg.316**
- **21.11 – Resumo – pg.317**
- **21.12 – Financiador – pg.317**
- **21.13 – Notas – pg.318**
- **22 - Trabalhos de Conclusão de Curso – pg.320**
	- **22.1 – Título – pg.320**
	- **22.2 – Autor – pg.321**
	- **22.3 – Afiliação – pg.322**
	- **22.4 – Orientador – pg.323**
	- **22.5 – Membros da Banca – pg.324**
	- **22.6 – Instituição – pg.325**
	- **22.7 – Departamento – pg.325**
	- **22.8 – Programa – pg.326**
	- **22.9 – Data da Defesa – pg.327**
	- **22.10 – Local da Defesa – pg.327**
	- **22.11 – Data do Documento – pg.328**
	- **22.12 – Tipo – pg.329**
	- **22.13 – Idioma – pg.329**
	- **22.14 – Direito Autoral – pg.330**
	- **22.15 – Palavras-Chave – pg.331**

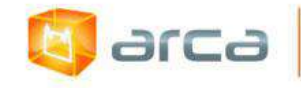

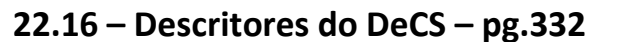

- **22.17 – Referência – pg.333**
- **22.18 – Resumo – pg.333**
- **22.19 – Financiador – pg.334**
- **22.20 – Notas – pg.335**
- **23 – Vídeos – pg.337**
	- **23.1 – Título – pg.337**
	- **23.2 – Diretor – pg.338**
	- **23.3 – Roteirista (s) – pg.338**
	- **23.4 – Produtor (es) – pg.339**
	- **23.5 – Tempo de duração – pg.341**
	- **23.6 – Sistema de cor original – pg.341**
	- **23.7 – Formato original – pg.342**
	- **23.8 – Tratamento do Material – pg.343**
	- **23.9 – Identificador – pg.344**
	- **23.10 – Data de Produção – pg.344**
	- **23.11 – Tipo – pg.345**
	- **23.12 – Idioma – pg.346**
	- **23.13 – Direito Autoral – pg.346**
	- **23.14 – Referência – pg.347**
	- **23.15 – Palavras-Chave – pg.348**
	- **23.16 – Resumo – pg.349**
	- **23.17 – Financiador – pg.350**
	- **23.18 – Notas – pg.350**

### **24 – Tutoriais – pg.352**

**24.1 – Inserir ou modificar metadados – pg.352**

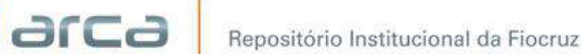

- **24.2 – Políticas de permissão de registros – pg.356**
- **24.3 – Mapear registros de uma coleção – pg.360**
- **24.4 – Desmapear registros de uma coleção – pg.368**
- **24.5 – Ativar "Serviço de Alerta" do repositório – pg.371**
- **24.6 – Desativar "Serviço de Alerta" do repositório – pg.373**
- **24.7 – Mover registros de uma coleção – pg.375**
- **24.8 – Excluir registros de uma coleção – pg.380**
- **24.9 – Conversão de arquivo de vídeo para MP4 – pg.384**
- **24.10 – Padronização nome do arquivo – pg.389**
- **25 – Referências – pg.390**
- **26 – Glossário – pg.392**
- **27 – Anexos – pg.395**
	- **27.1 - Metadados utilizados por coleção – pg.395**

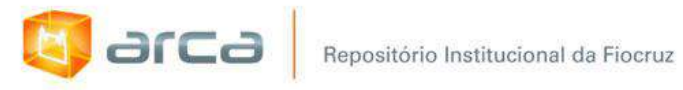

## **LISTA DE FIGURAS**

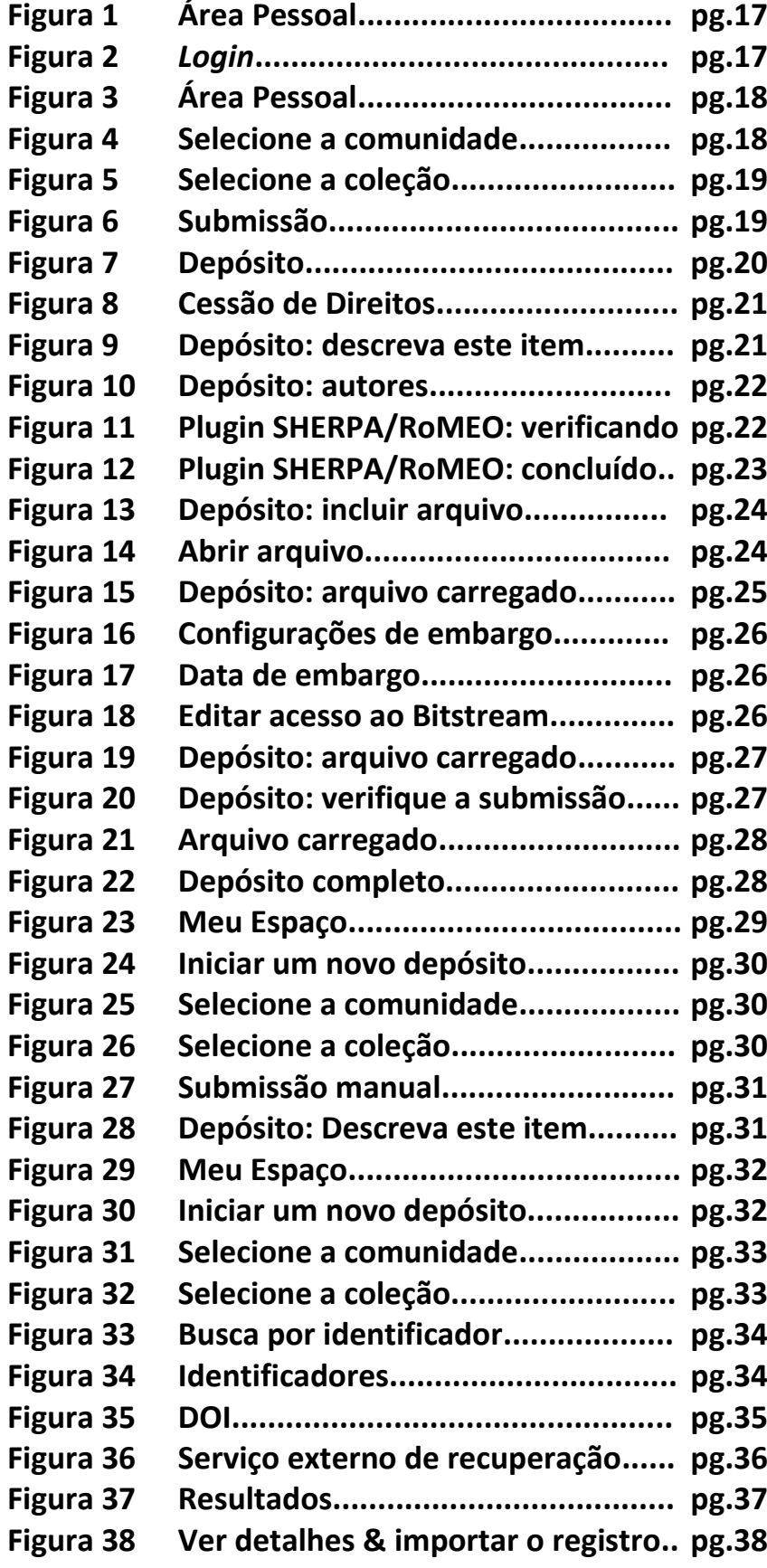

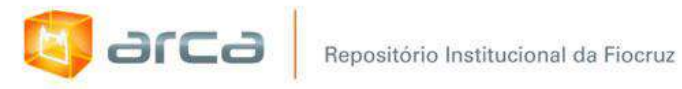

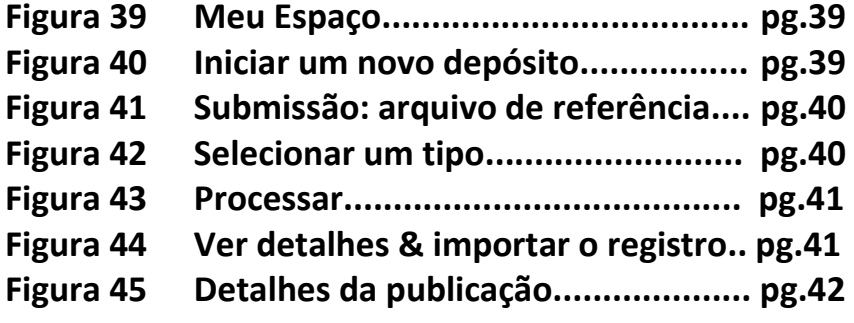

Repositório Institucional da Fiocruz

# **1 – Introdução**

**anca** 

Nesta terceira edição, revista e aumentada do *"Manual de tratamento de dados: preenchimento de metadados para entrada no Arca - Repositório Institucional da Fiocruz"*, toda a parte gráfica das telas dos exemplos foi atualizada seguindo a nova versão do DSpace (4.7). Cinco tipologias novas foram criadas: *Cartas, Dados de Pesquisa, Preprints, Softwares e Termos de Referência*. Nos "Tutoriais" é possível encontrar a lista de metadados utilizados em cada tipologia para facilitar a consulta. A lista foi organizada seguindo a ordem alfabética das tipologias dos objetos digitais.

Esperamos contribuir com o trabalho das equipes técnicas que terão neste manual, um instrumento de orientação e padronização no preenchimento da entrada dos metadados utilizados nas tipologias (coleções) do Arca – Repositório Institucional da Fiocruz, estabelecendo uma unidade e consistência no tratamento desses dados e colaborando para que o objetivo principal do Arca, "reunir toda a produção técnico-científica da Fiocruz, dando maior visibilidade à pesquisa pública em saúde no Brasil" seja cumprido com eficiência.

*O autor*

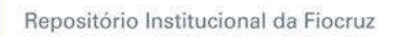

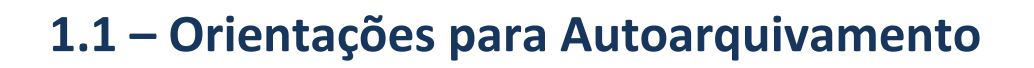

## **Autoarquivamento**

**d** arca

O pesquisador deve estar cadastrado no Arca para depositar seus documentos na coleção (**é importante ressaltar que pelo menos um dos autores do documento deverá pertencer ao quadro de profissionais da Fiocruz para depositar a sua produção caracterizando assim, o vínculo institucional)**. Para tal é preciso fazer o *login* no sistema.

Inicie clicando em "Área Pessoal" (Figura 1)

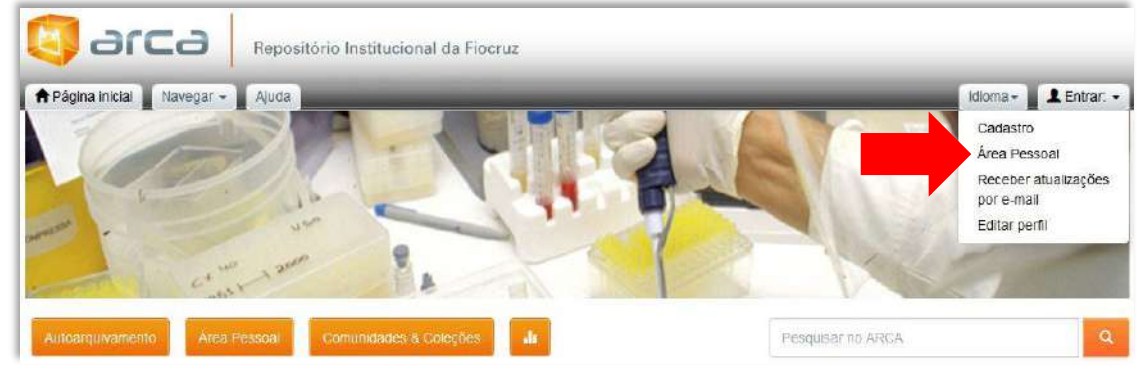

**Figura 1 – Área Pessoal**

Identifique-se (Figura 2).

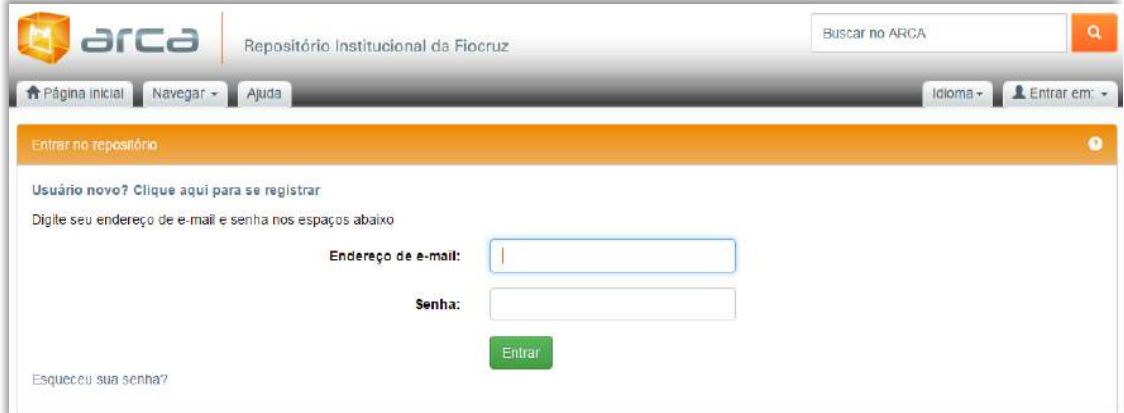

**Figura 2 –** *Login*

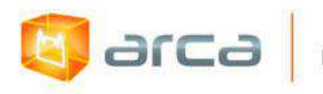

Após esse procedimento, o sistema o redicionará a sua Área Pessoal.

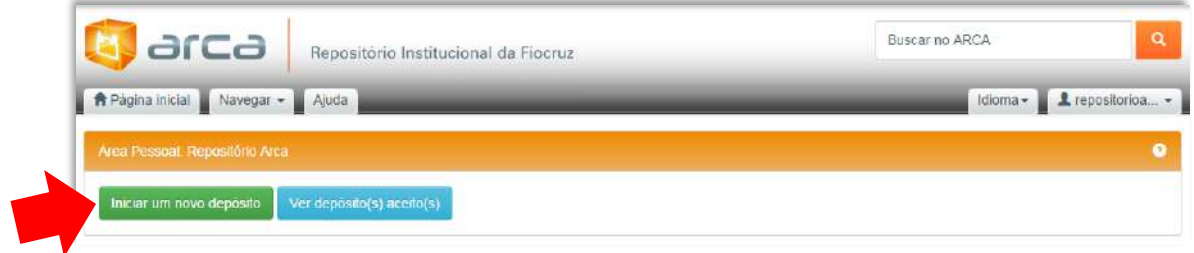

**Figura 3 – Área Pessoal**

Para iniciar o autoarquivamento clique em "Iniciar um novo depósito" (Figura 3). O sistema abrirá a próxima página com o início do processo.

O próximo passo é "selecionar a comunidade" (Figura 4) para depósito do documento. Deve-se escolher a comunidade na lista disponível ao clicar na seta da caixa de seleção.

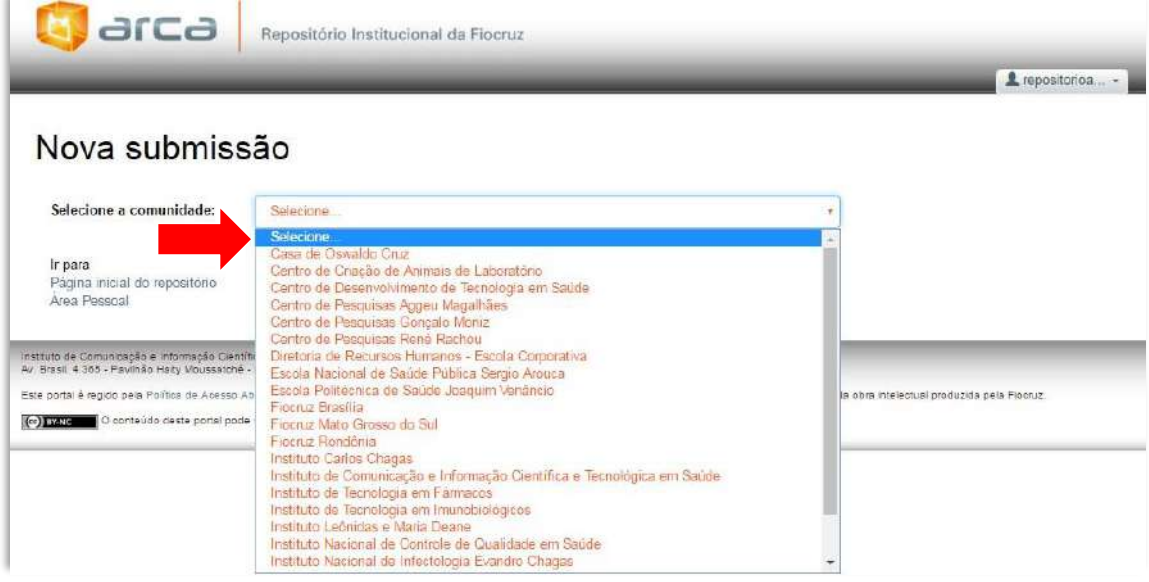

**Figura 4: Selecione a comunidade**

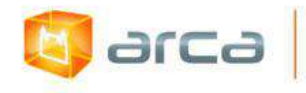

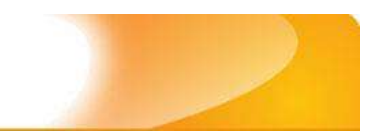

Após selecionar a comunidade, escolha a coleção para realizar o autoarquivamento (Figura 5).

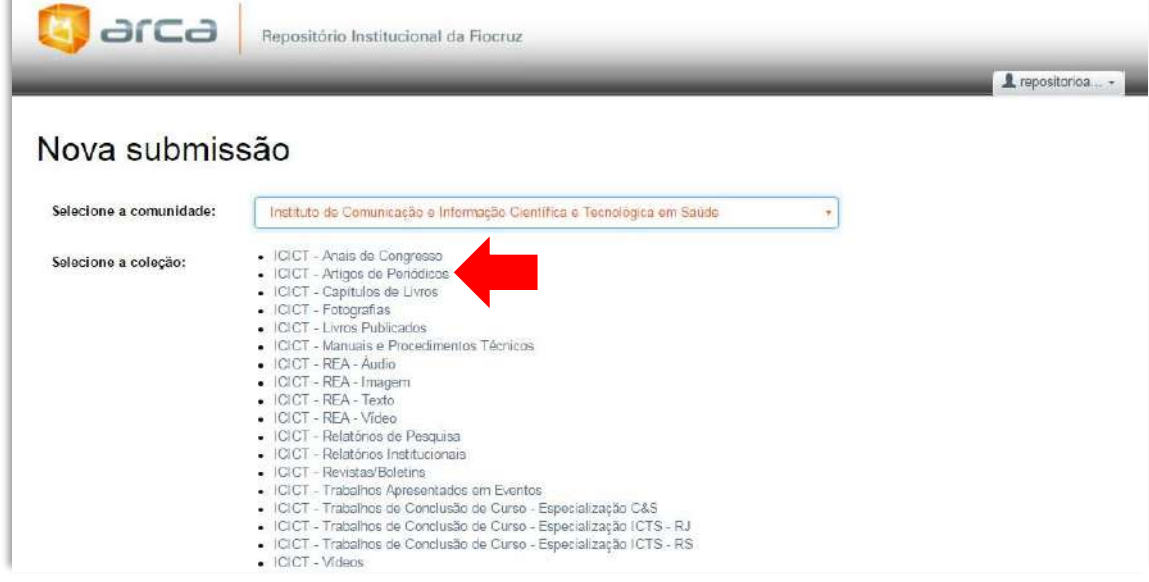

**Figura 5: Selecione a coleção**

Definida a coleção, será apresentada a página "Nova submissão" (Figura 6), que oferece as seguintes opções: **"Modo de submissão por formulário: Submissão manual" (seta vermelha)**, **"Busca por identificador" (seta azul)**, **"Submissão utilizando um arquivo de referência bibliográfica" (seta amarela)**. **Essas etapas são detalhadas nos itens 1.2.1, 1.2.2 e 1.2.3.**

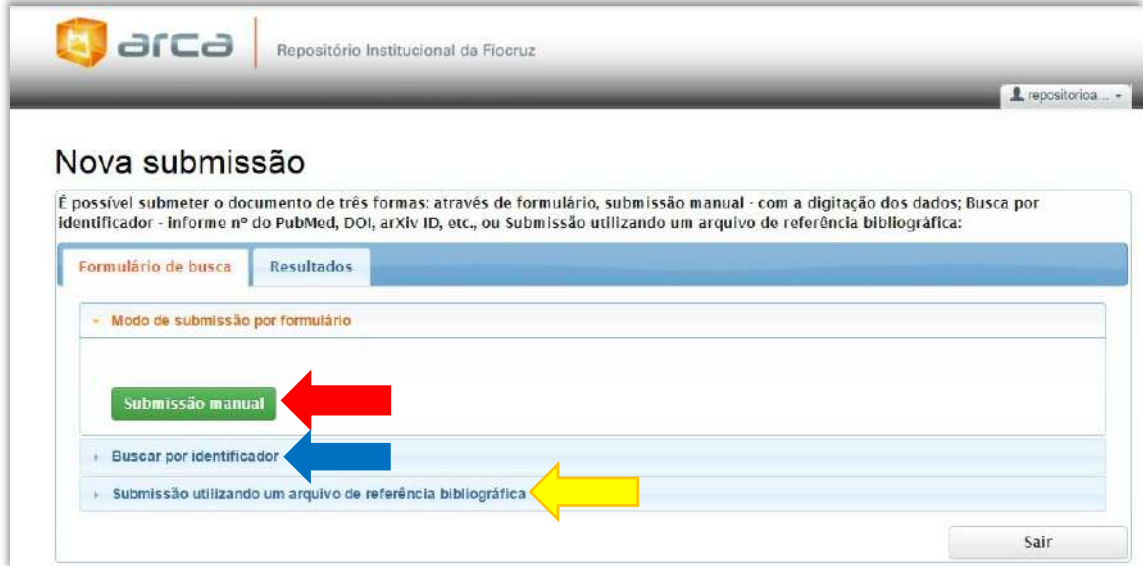

**Figura 6: Submissão** 

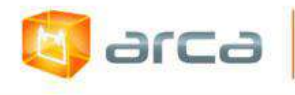

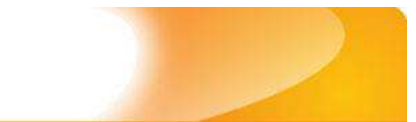

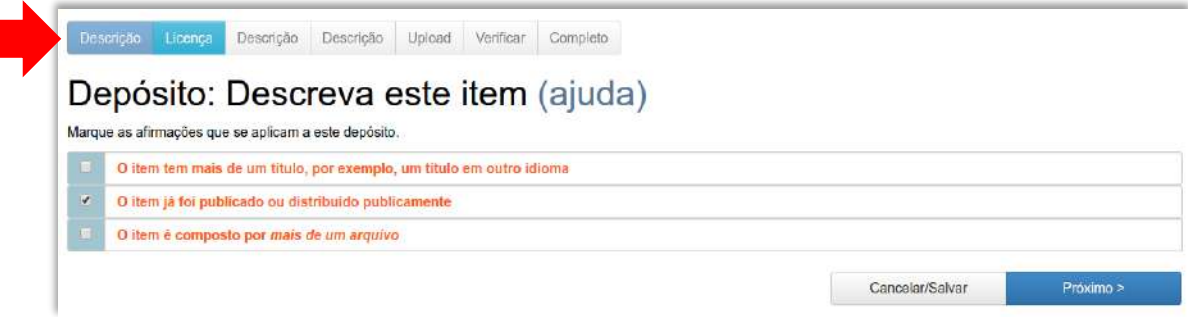

### **Figura 7: Depósito**

*OBS: Note que a barra de atalhos e localização (seta vermelha) indica a etapa do processo. Essa barra pode ser usada como atalho para voltar a um ponto específico do depósito.* 

- **O item tem mais de um título, por exemplo, um título em outro idioma;**
- **O item já foi publicado ou distribuído publicamente;**
- **O item é composto por mais de um arquivo.**

Pode-se escolher nenhuma, uma, duas ou três opções. Essas opções alteram os formulários seguintes:

- **1. Ao optar por** *"não assinalar nada",* **o campo Referência não é visualizado no formulário de descrição;**
- **2. Ao marcar a opção** *"O item tem mais de um título, por exemplo, um título traduzido"* **haverá duas caixas de textos para os títulos e a opção para criar mais caixas de texto;**
- **3. Na opção** *"O item já foi publicado ou distribuído publicamente"* **a data torna-se obrigatória e o campo Referência é visualizado;**
- **4. Para a opção** *"O item é composto por mais de um arquivo"* **haverá a possibilidade de carregar (fazer** *upload***) mais de um arquivo.**

*OBS: Caso queira interromper o processo para retornar depois, clique em "Cancelar/Salvar" e esse autoarquivamento ficará pendente, podendo ser retomado ou cancelado posteriormente em sua Área Pessoal.*

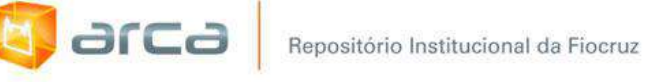

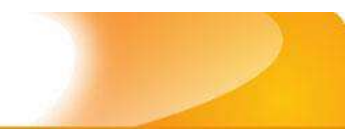

## Em seguida aparecerá a tela "Cessão de Direitos", clique em "Aceito a cessão" (Figura 8).

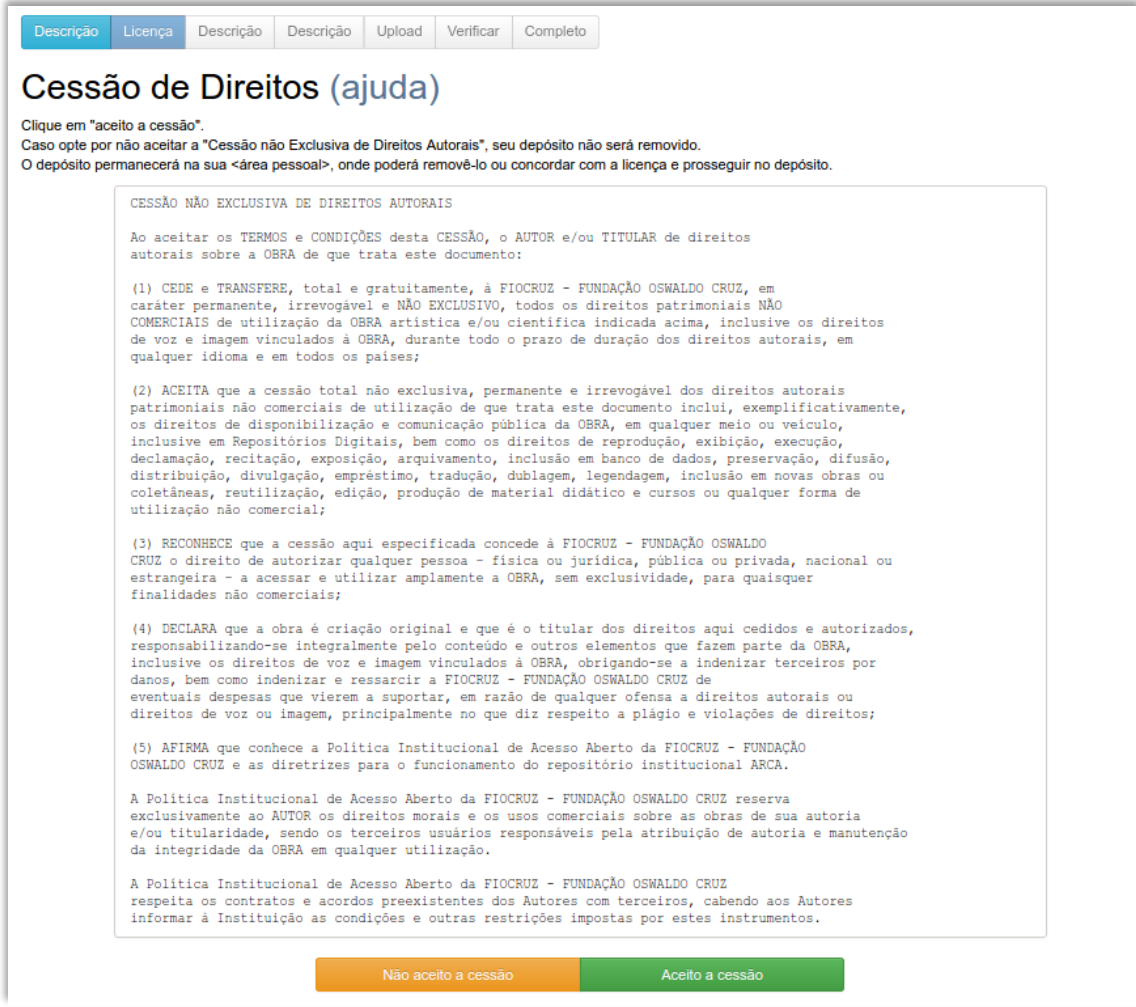

**Figura 8: Cessão de Direitos** 

O formulário "Depósito: descreva este item" (Figuras 9 e 10) é formado por campos e caixas de seleção que devem ser preenchidos conforme o objeto a ser depositado.

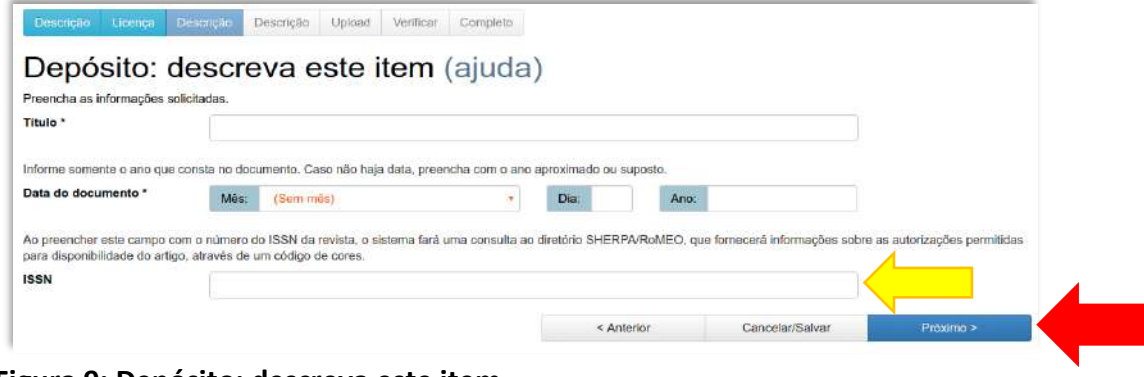

**Figura 9: Depósito: descreva este item**

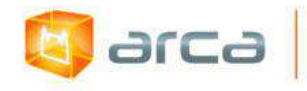

Clique em "Próximo" para ir a página seguinte (Figura 9, seta vermelha) onde será preenchido o nome do autor conforme Figura 10. Caso exista mais de um autor, clique no botão "+ Adicionar mais".

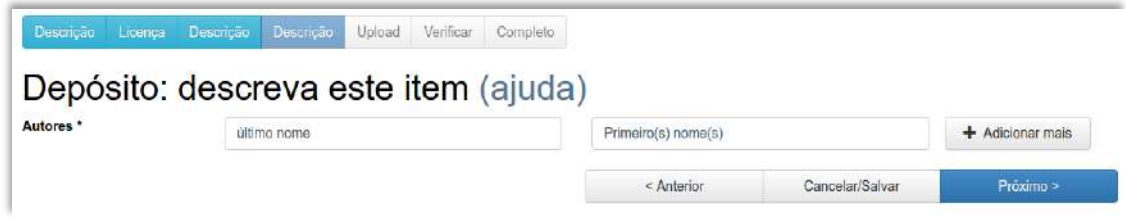

**Figura 10: Depósito: descreva este item: autores**

Ao preencher o ISSN (Figura 9, seta amarela), uma *consulta automática* será realizada na base do **SHERPA/RoMEO** para verificar a política de *copyright* da revista onde o artigo foi publicado (Figuras 11 e 12).

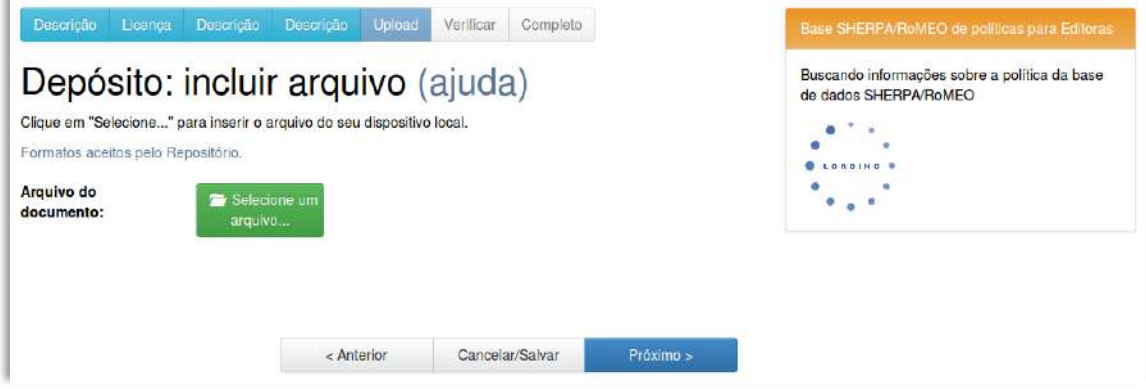

**Figura 11: Plugin SHERPA/RoMEO verificando as políticas dos editores**

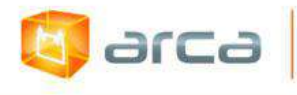

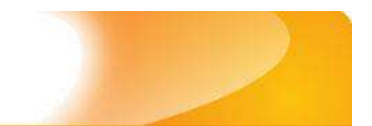

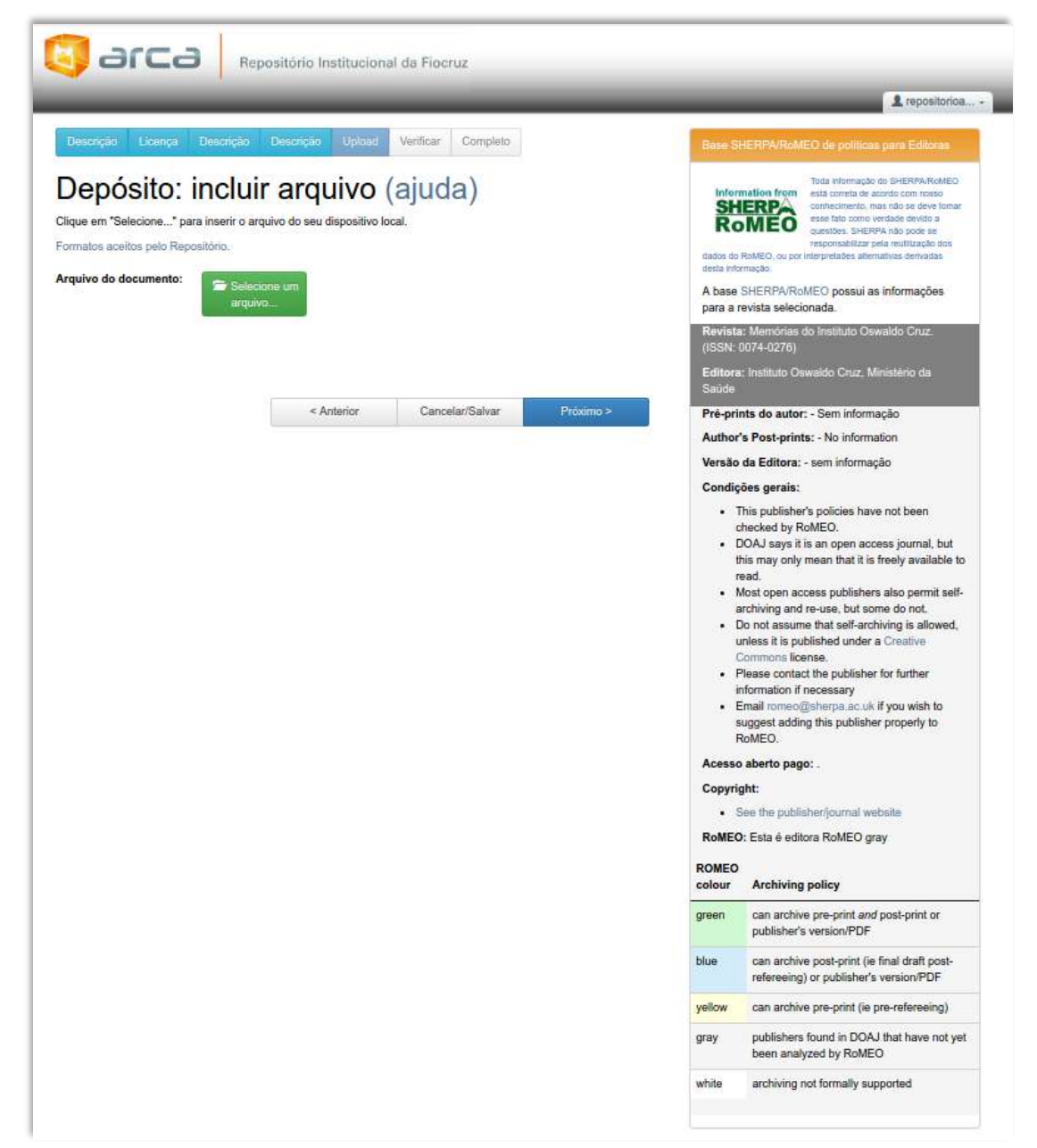

**Figura 12: Plugin SHERPA/RoMEO: Verificação concluída**

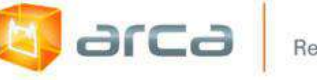

A etapa de "*Upload"* (Figura 13) é a parte em que o item é submetido ao sistema. **Para padronizar o nome do arquivo do objeto digital que está sendo depositado, ver item 18.10 – Padronização nome do arquivo**.

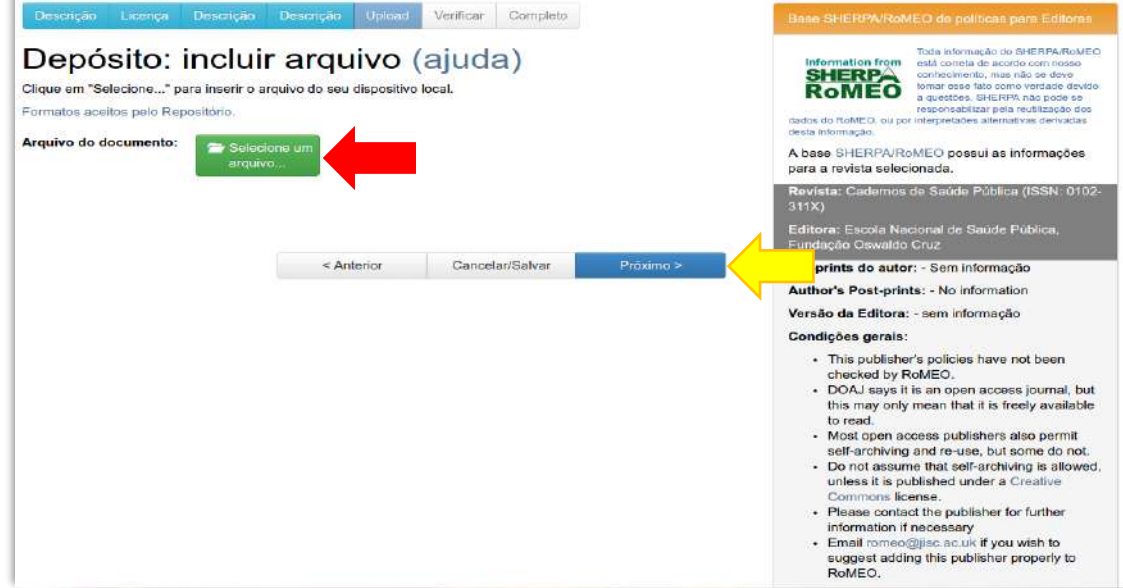

**Figura 13: Depósito: incluir arquivo**

Clique em "Selecione um arquivo..." (Figura 13, seta vermelha) e uma janela *pop up* (Figura 14) será aberta para procurar no computador do usuário o arquivo que será depositado. Ao encontrar o arquivo clique em "Abrir" (Figura 14, seta verde) e o objeto digitalserá carregado. Então clique em "Próximo" para continuar o processo de finalização do *upload* (Figura 13, seta amarela).

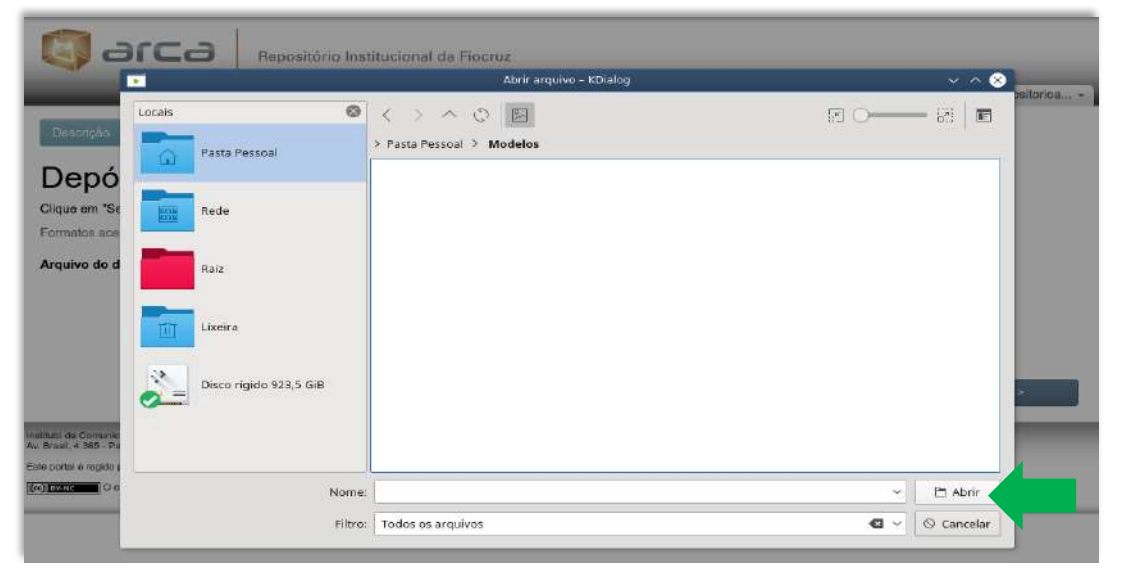

**Figura 14: Abrir arquivo**

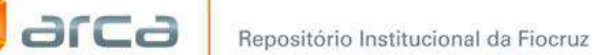

Após escolher o arquivo e clicar em "Abrir" a página de confirmação do depósito será apresentada (Figura 15). Nesta página, além de confirmar o arquivo, pode-se alterá-lo se estiver errado (seta verde).

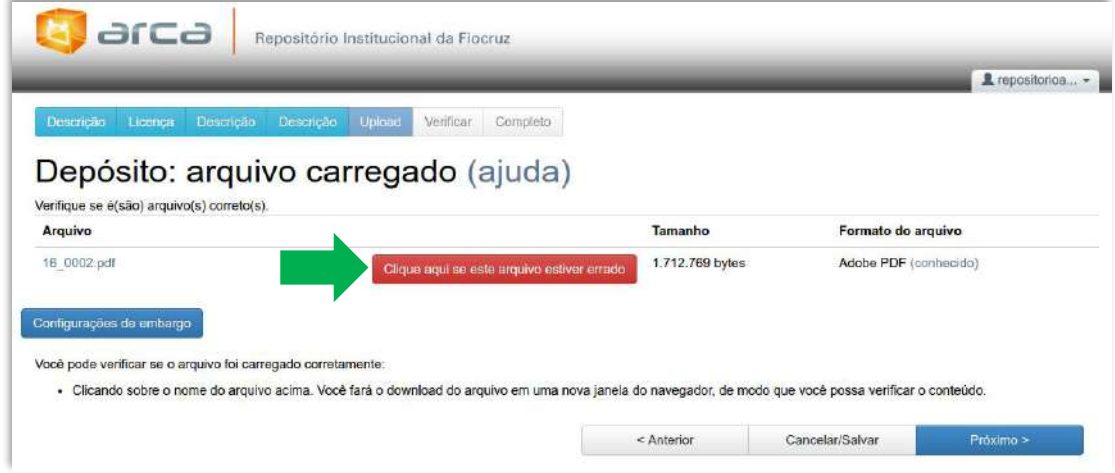

**Figura 15: Depósito: arquivo carregado**

Nesta mesma tela (Figura 15), pode-se determinar o período de embargo de um documento ao clicar em "Configurações de embargo" (Figura 16, seta vermelha).

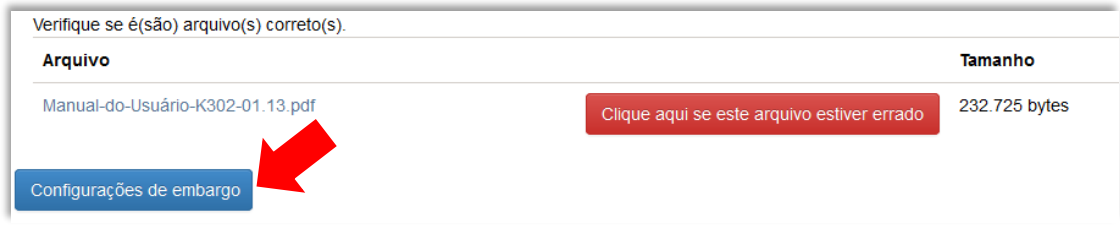

**Figura 16: Configurações de embargo**

Ao abrir a caixa de configurações de embargo, insira a data para o término do embargo no formato aa-mm-dd (Figura 17).

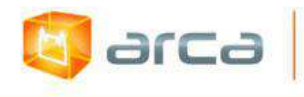

| Editar acesso ao Bitstream              |                  |    |     |    |          |       |               |                                                                                         |
|-----------------------------------------|------------------|----|-----|----|----------|-------|---------------|-----------------------------------------------------------------------------------------|
|                                         |                  |    |     |    |          |       |               |                                                                                         |
| Data de Embargo:                        |                  |    |     |    |          |       |               |                                                                                         |
|                                         |                  |    |     |    |          |       |               | O primeiro día em que o acesso é permitido. Formatos aceitos: aaaa, aaaa-mm, aaaa-mm-dd |
| Razão:<br>A razão para o embargo, tipid | August 2016<br>o |    |     |    |          |       |               |                                                                                         |
|                                         |                  |    |     |    |          |       |               |                                                                                         |
|                                         | Su               | Mo | Tu. | We | Th       | Fr Sa |               |                                                                                         |
|                                         |                  |    |     |    |          | 5     |               |                                                                                         |
|                                         |                  | 8  | э   | 10 | 11       |       | $12 \quad 13$ |                                                                                         |
|                                         | 14               | 15 | 16  | 17 | 18       | 19    | 20            |                                                                                         |
|                                         |                  |    | 23  | 24 | 25 26 27 |       |               |                                                                                         |
|                                         | 21               | 22 |     |    |          |       |               |                                                                                         |

**Figura 17: Data de embargo**

Após a escolha da data clique em "Salvar" (Figura 18). O sistema retornará a tela de *Upload*.

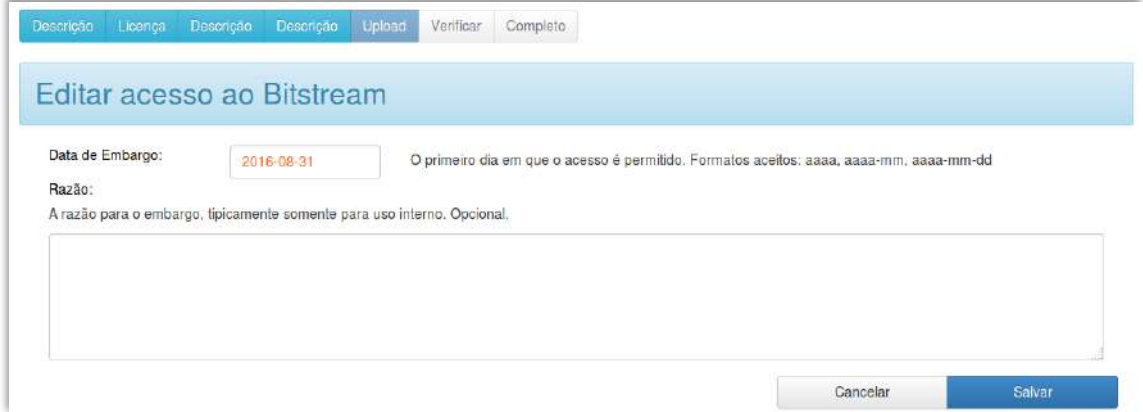

**Figura 18: Editar acesso ao Bitstream**

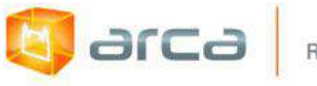

Ao terminar a etapa de *Upload*, clique em "Próximo" (Figura 19).

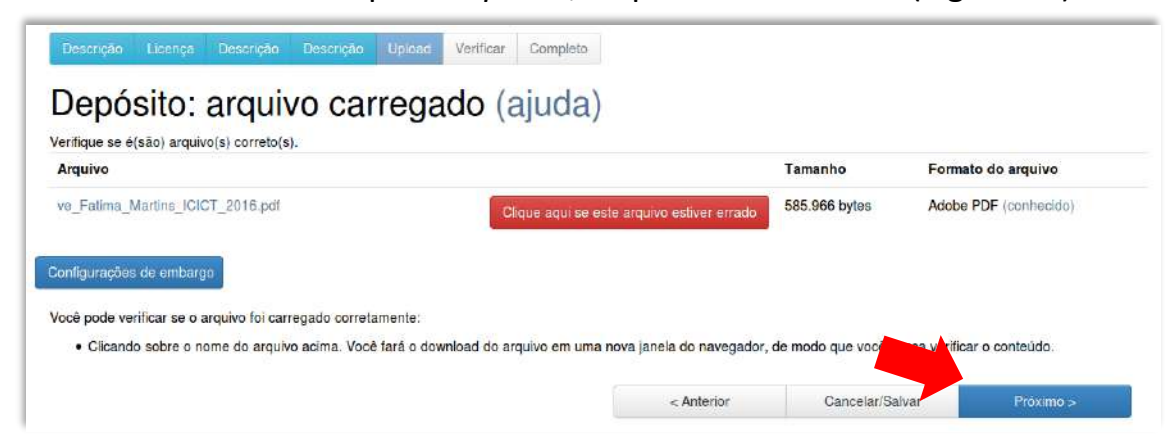

**Figura 19: Depósito: arquivo carregado**

Na etapa "Verificar", é possível checar todos os campos que foram preenchidos e realizar a correção clicando-se no botão "Correção de um campo", caso seja necessário (Figura 20). **Todos os metadados devem ser preenchidos com atenção uma vez que permitirão a recuperação do item**.

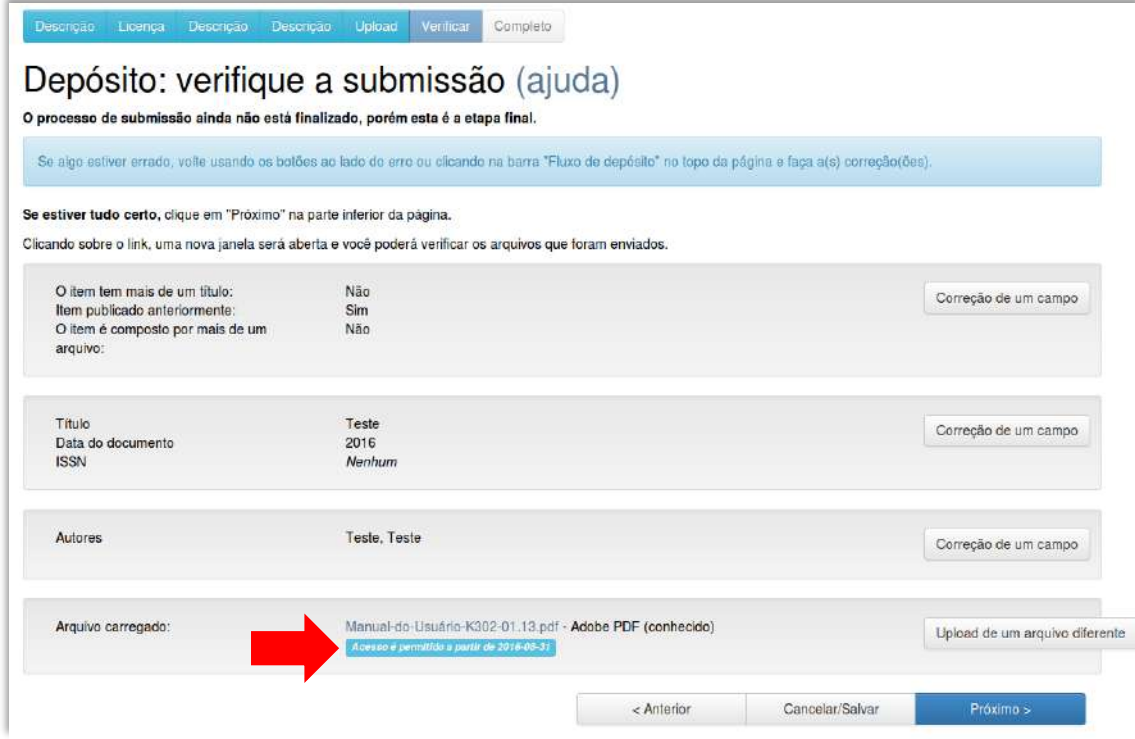

**Figura 20: Depósito verifique a submissão**

Observe que se o item foi embargado, o sistema informará com um aviso embaixo do nome do objeto digital (Figura 20, seta vermelha).

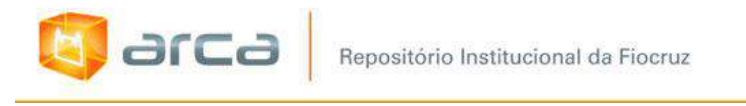

Se o embargo não for preenchido, o objeto digital ficará com status de "Acesso livre" (Figura 21, seta verde).

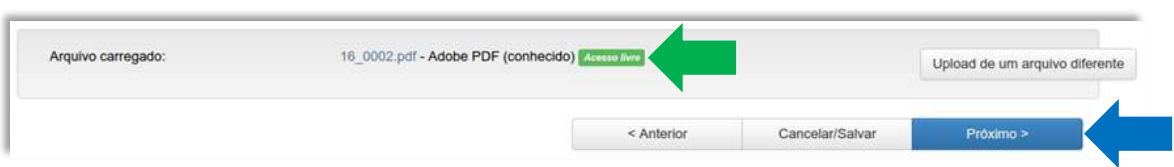

### **Figura 21: Arquivo carregado**

Ao clicar em "Próximo" (Figura 21, seta azul) será apresentada a etapa final, informado que o autoarquivamento foi concluído com sucesso (Figura 22).

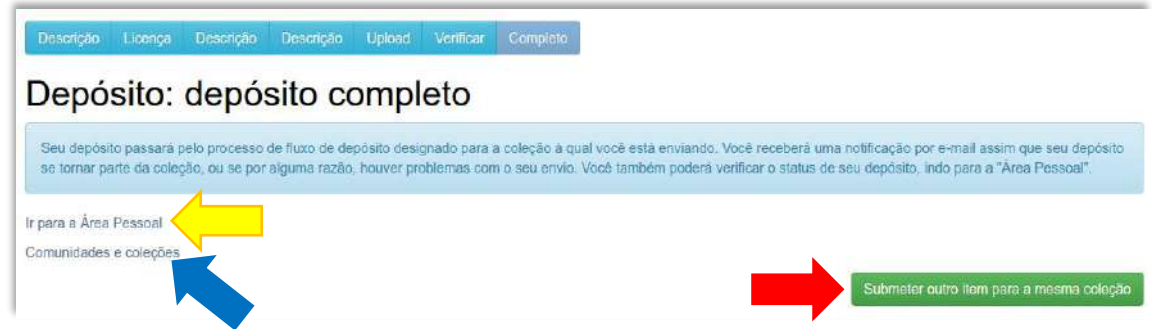

 **Figura 22: depósito completo**

Para realizar outro autoarquivamento nesta mesma coleção, clique em "Submeter outro item para a mesma coleção" (Figura 22, seta vermelha).

Caso deseje ir direto para sua Área Pessoal, clique em "Ir para a Área Pessoal" (seta amarela).

Caso deseje ir direto para Comunidades e Coleções, clique em "Comunidades e coleções" (seta azul).

*OBS: Cuidado com os caracteres especiais tais como: (', apostrofes), (', aspas simples), (", aspas duplas) entre outros. Nem sempre esses caracteres são os mesmos em codificações diferentes. Nestes casos evite o processo de copiar e colar (método usado com o Control+C e Control+V).*

*As caixas de entrada de texto não têm tamanho fixo, desta forma, pode-se colocar textos maiores que serão preservados.*

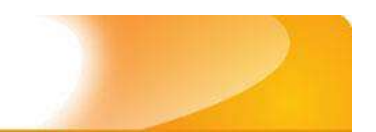

# **1.2 – Orientações para a inclusão dos dados:**

## **Submissão manual; Busca por Identificador; Submissão utilizando um arquivo de referência bibliográfica.**

Existem três formas para inclusão de dados no Arca – Repositório Institucional da Fiocruz: **Submissão manual**; **Busca por Identificador**; e **Submissão utilizando um arquivo de referência bibliográfica**.

# **1.2.1 - Submissão manual**

**d** arca

Acesse a "Meu Espaço" e faça o *login* com o nome e senha cadastrados.

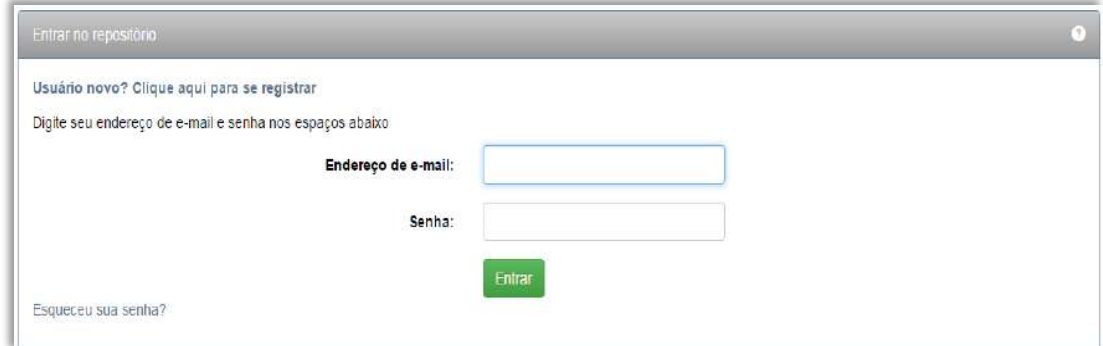

**Figura 23: Meu Espaço**

*OBS: Antes de realizar o depósito, verifique se o item já foi depositado em outra Comunidade (no caso de autoria múltipla de profissionais com vínculo com a FIOCRUZ). Em caso afirmativo, vá para o anexo "18.3 - Mapear registros de uma coleção" pg. 275.*

Após efetuar o *login* clique em "Iniciar um novo depósito" para começar o processo de preenchimento dos metadados do objeto digital que está sendo depositado (Figura 20).

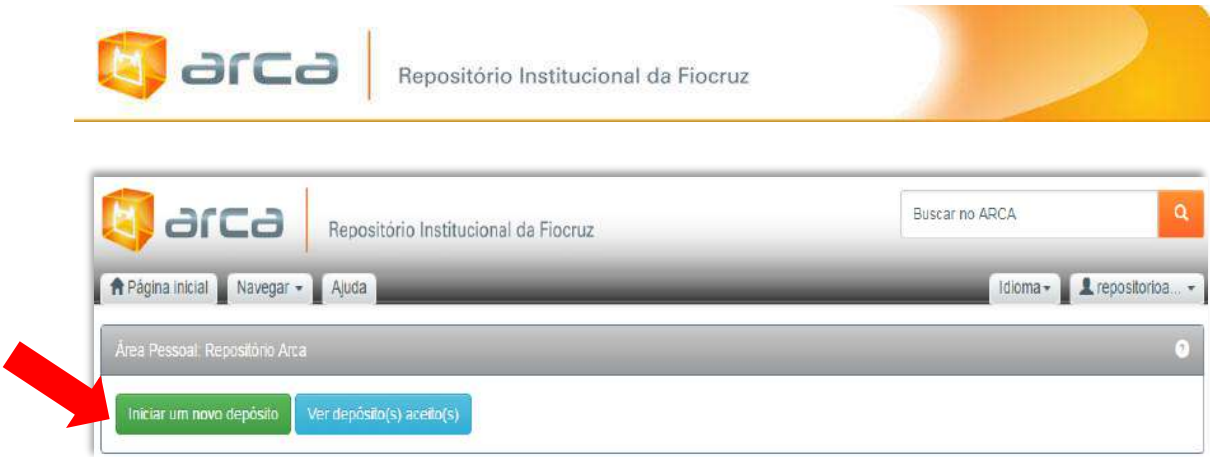

#### **Figura 24: Iniciar um novo depósito**

Selecione a **comunidade** para o qual deseja depositar o registro.

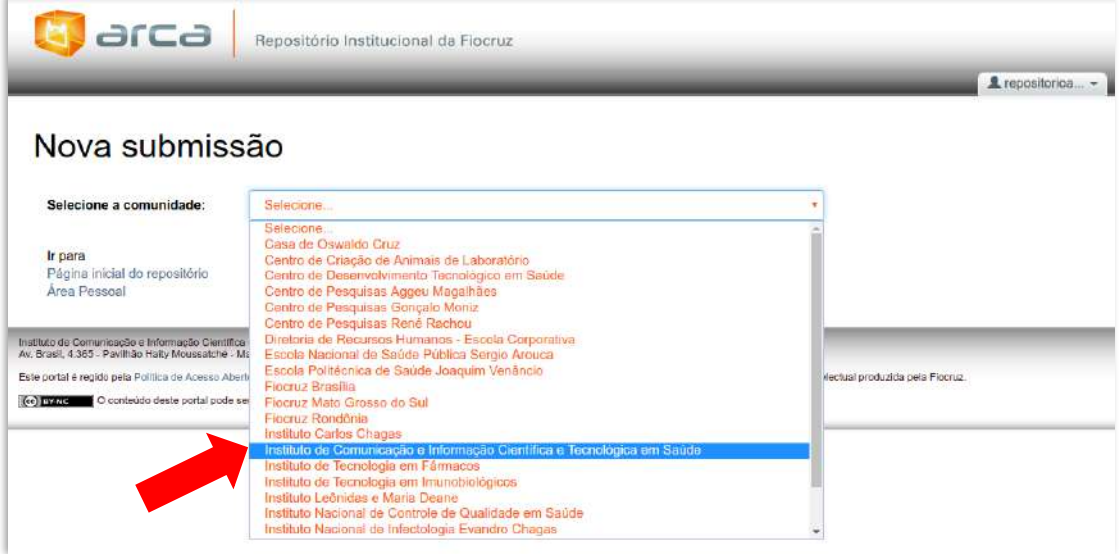

**Figura 25: Selecione a comunidade**

Selecione a **coleção** para a qual deseja depositar o registro.

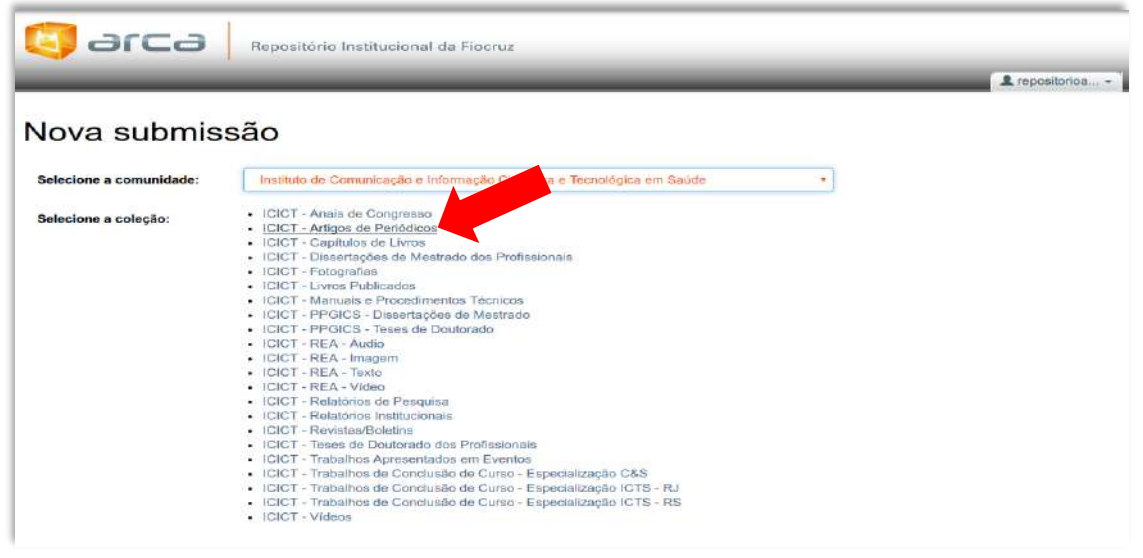

 **Figura 26: Selecione a coleção**

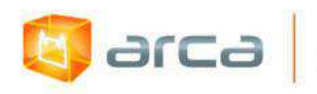

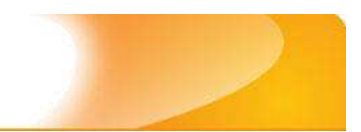

### Em seguida, clique em **Submissão Manual**

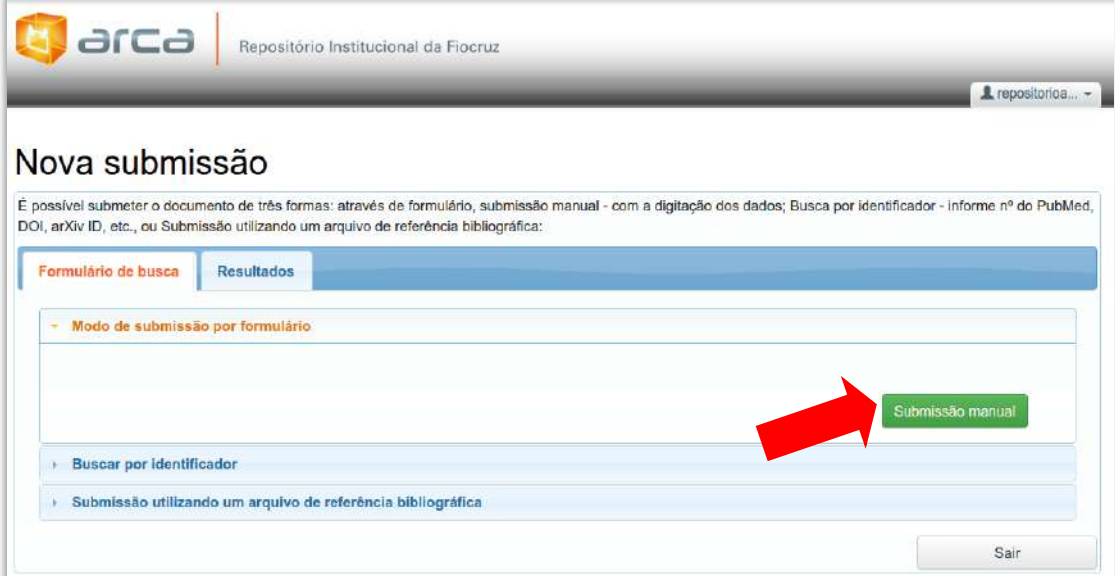

**Figura 27: Submissão manual**

Marque as opções que se aplicam ao depósito e siga o fluxo até o fim:

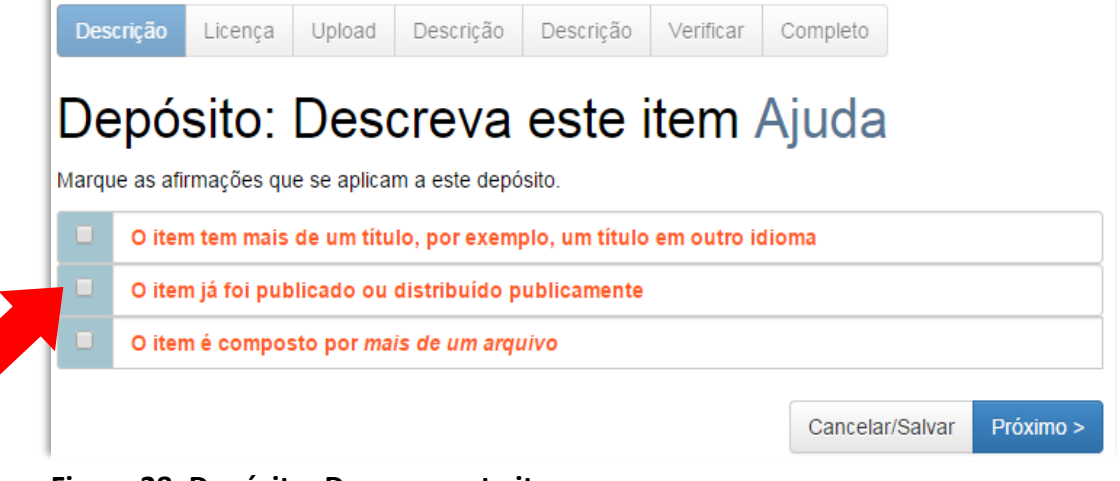

 **Figura 28: Depósito: Descreva este item**
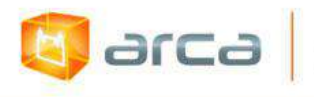

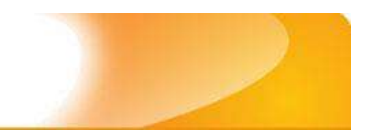

# **1.2.2 – Busca por Identificador**

Acesse a "Meu Espaço" e faça o login com o nome e senha cadastrados.

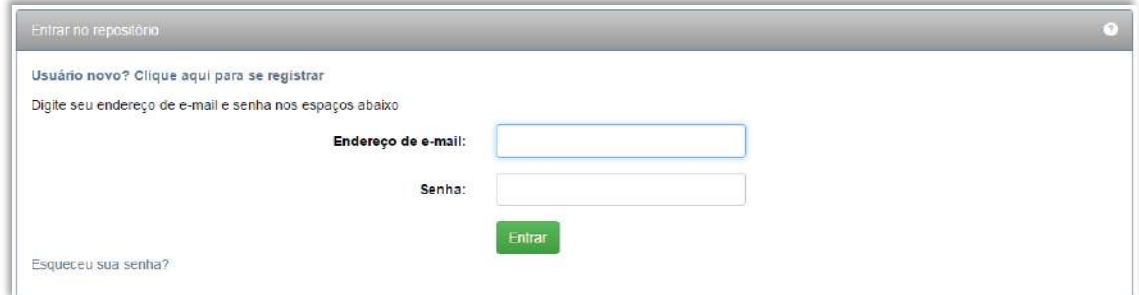

**Figura 29: Meu Espaço**

Após efetuar o *login* clique em "Iniciar um novo depósito" para começar o processo de preenchimento dos metadados do objeto digital que está sendo depositado.

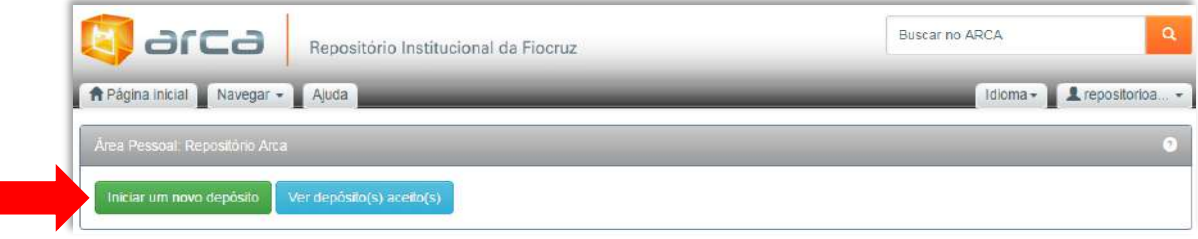

**Figura 30: Iniciar um novo depósito**

*OBS: Antes de realizar o depósito, verifique se o item já foi depositado em outra Comunidade (no caso de autoria múltipla de profissionais com vínculo com a FIOCRUZ). Em caso afirmativo, vá para o anexo* **"18.3 -** *Mapear registros de uma coleção" pg. 275.*

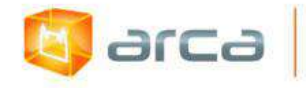

Selecione a comunidade que deseja realizar o depósito do objeto digital.

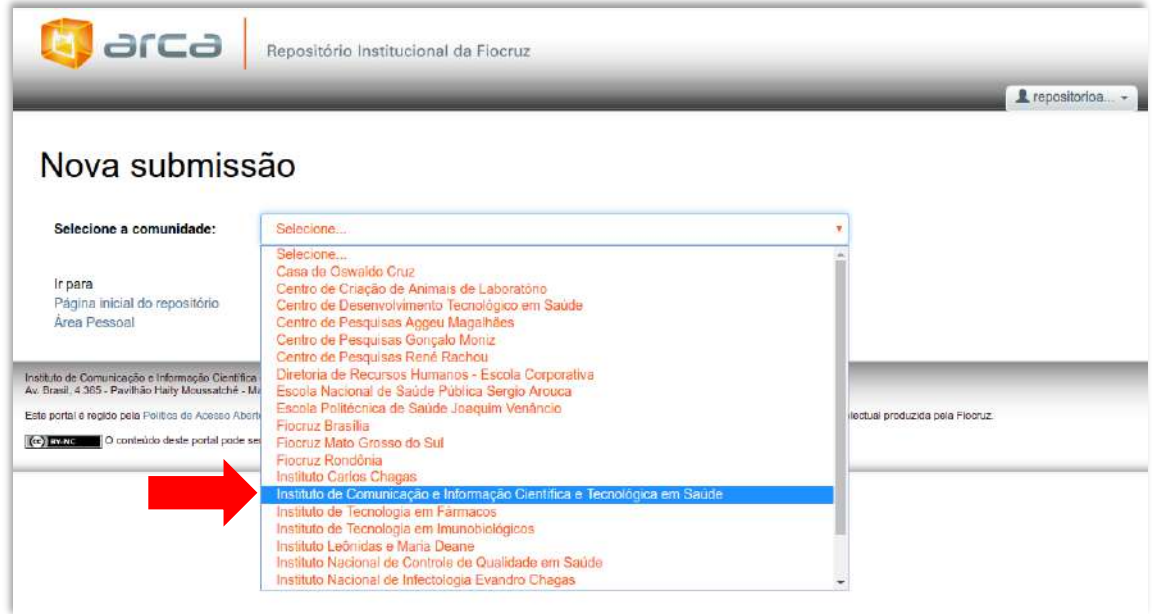

**Figura 31: Selecione a comunidade**

Selecione a Coleção para realizar o depósito do objeto digital.

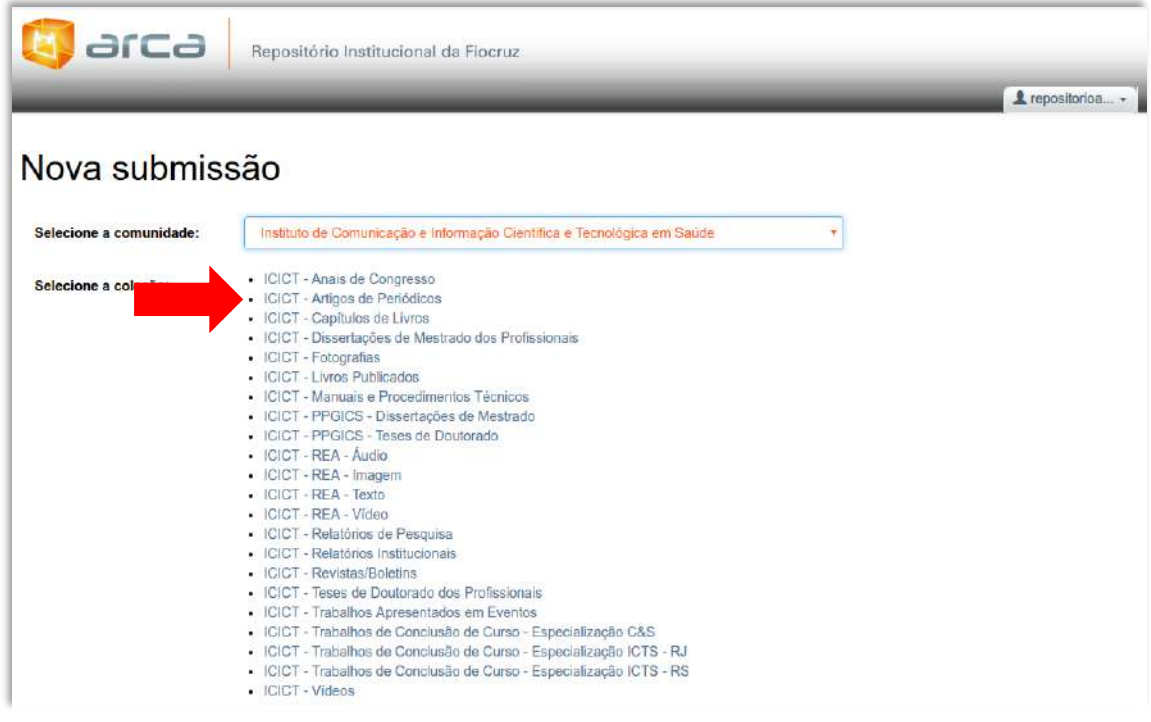

**Figura 32: Selecione a coleção**

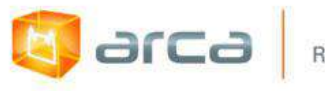

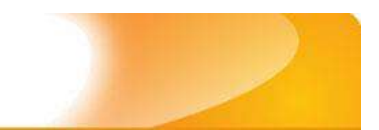

Clique no campo "Buscar por Identificador" (seta vermelha)

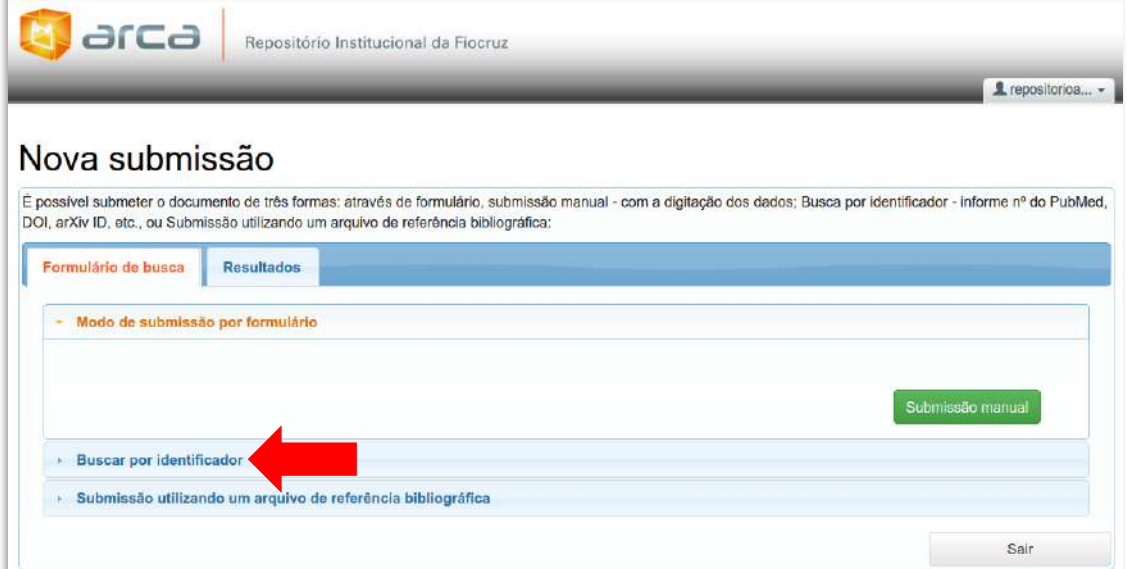

#### **Figura 33: Busca por identificador**

Em seguida, será apresentada uma tela, conforme figura abaixo:

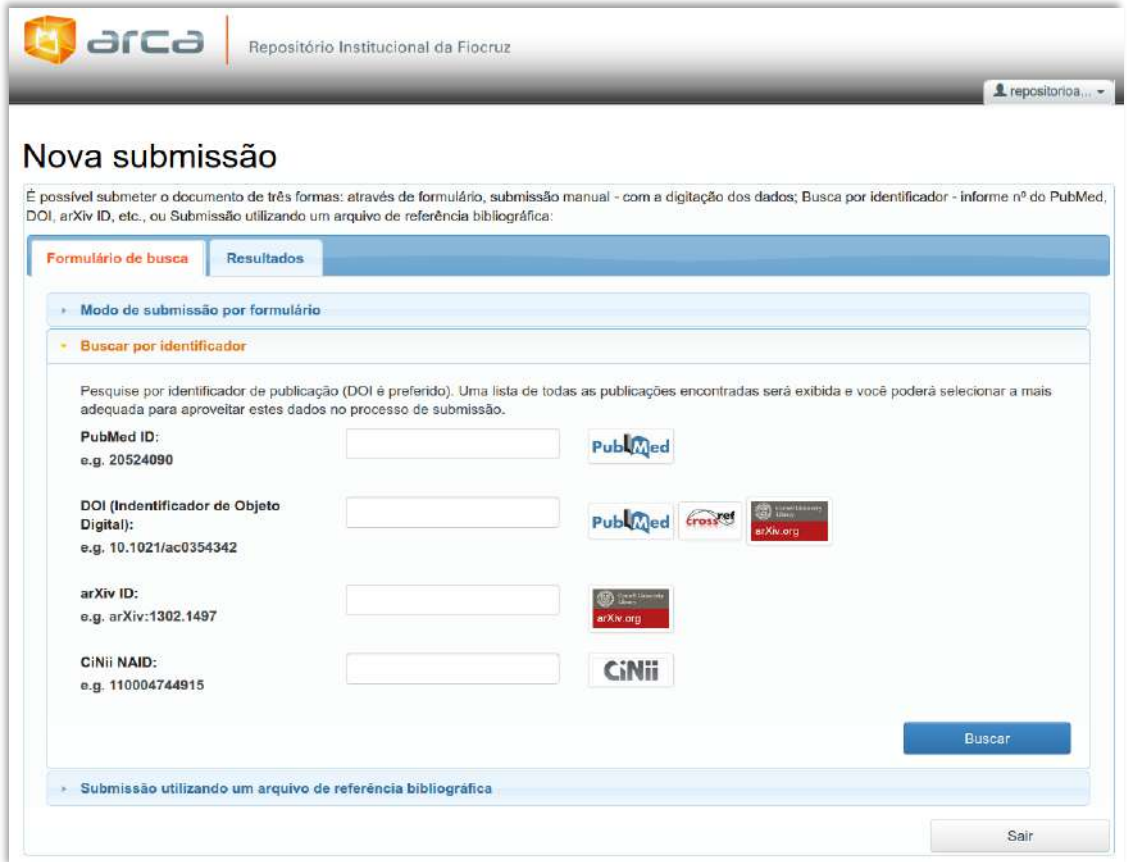

#### **Figura 34: Identificadores**

Repositório Institucional da Fiocruz

Selecione o identificador, conforme a numeração indicada no artigo a ser pesquisado.

No exemplo, a pesquisa está sendo realizada pelo número do DOI (Figura 35).

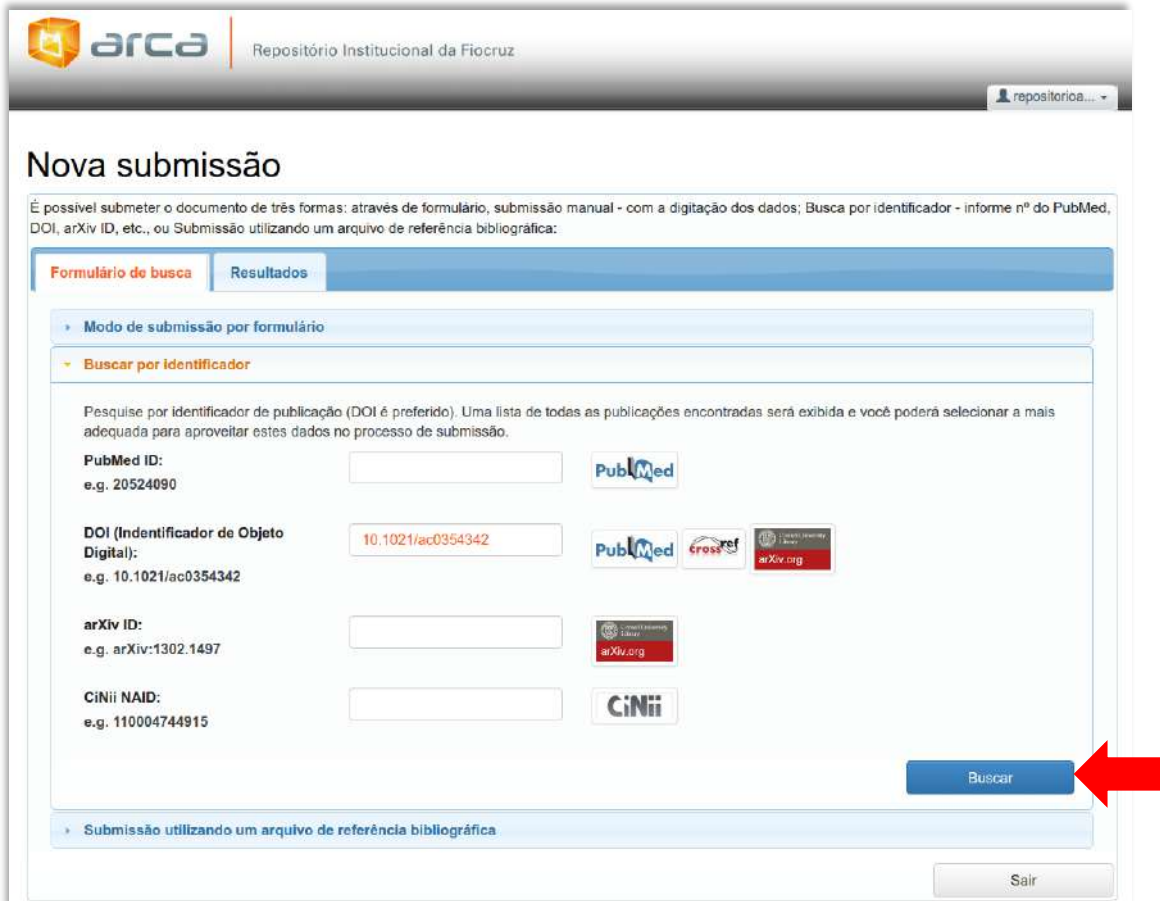

**Figura 35: DOI**

**Q** arca

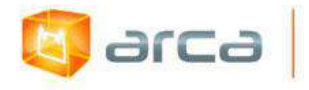

Clique em "Buscar". Em seguida, o sistema localiza e mostra a referência do objeto digital pesquisado.

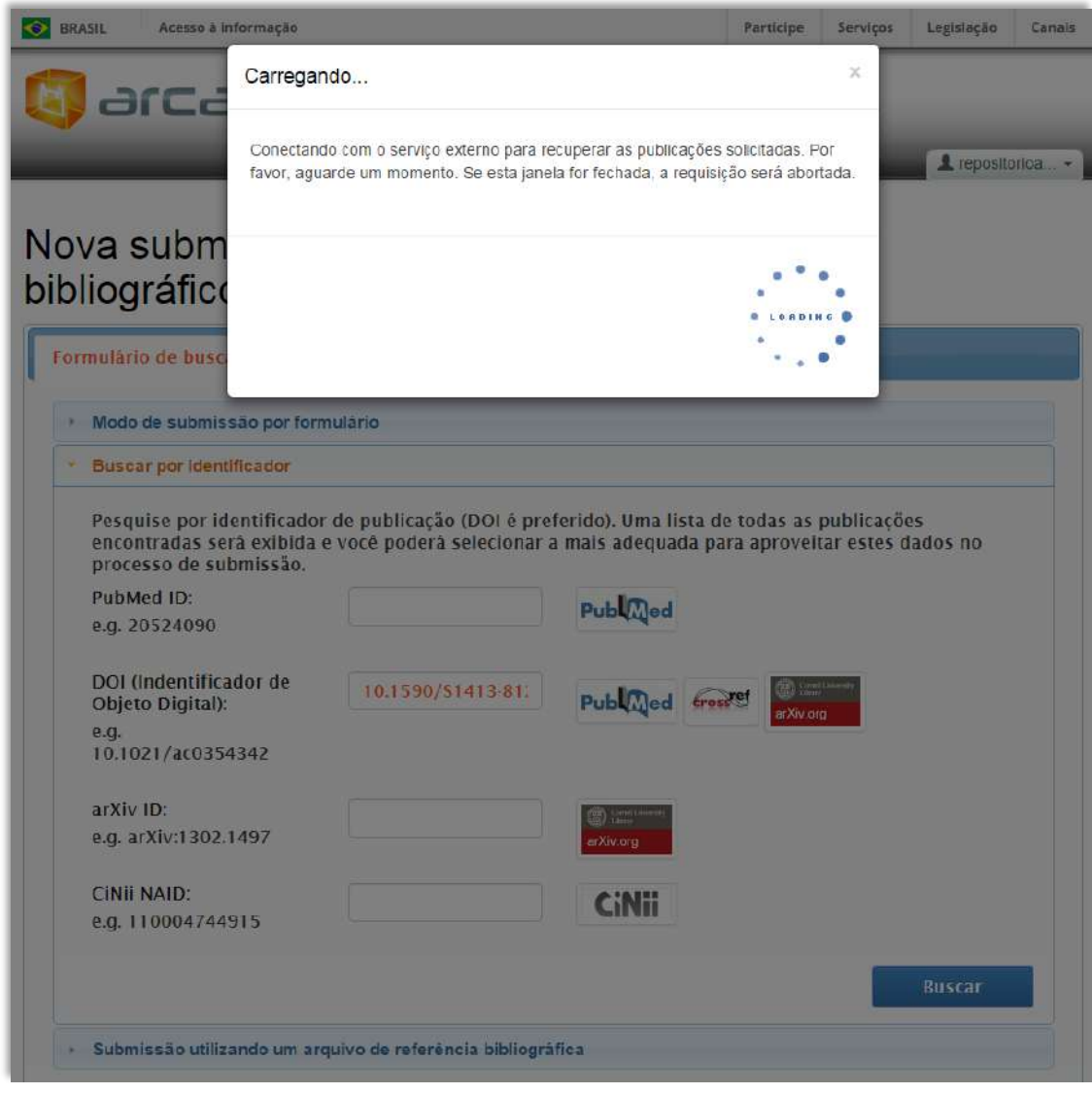

**Figura 36: Serviço externo de recuperação**

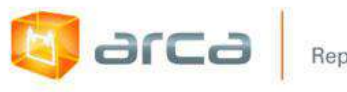

Após exibir a referência, clicar em "Ver detalhes & importar o registro"

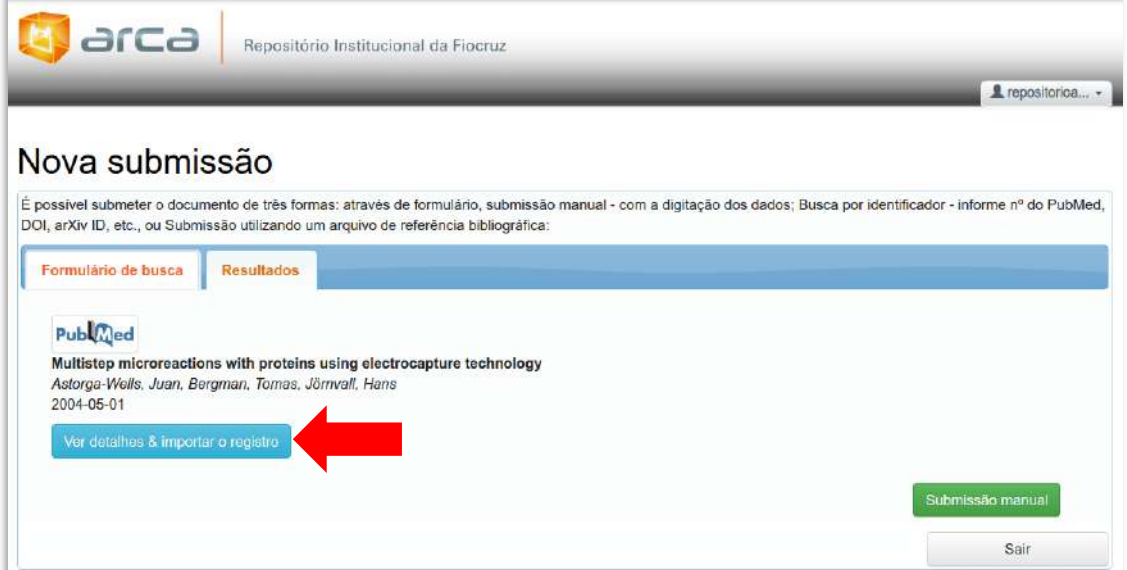

**Figura 37: Resultados**

Confira as informações referentes ao artigo. Selecione a comunidade e a coleção desejadas e clique em "Entre com os dados e inicie a submissão". Em seguida, o sistema importará as informações para o repositório. Siga o fluxo até o fim.

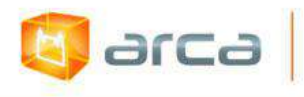

| <b>Publiced</b>                                                                                                    |                                                                                                    | Legislação<br>Connis    |
|----------------------------------------------------------------------------------------------------|----------------------------------------------------------------------------------------------------|-------------------------|
| title                                                                                                    | Multistep microreactions with proteins using electrocapture technology                                                                                                    |                         |
| arca<br>Repo<br>authors                                                                                                    | Astorga-Wells, Juan                                                                                                    |                         |
|                                                                                                    | Bergman, Tomas                                                                                                    |                         |
|                                                                                                    | Jornvall, Hans                                                                                                    | & repositorica          |
| <i>issued</i>                                                                                                    | 2004-05-01                                                                                                    |                         |
| Nova submissão:<br>abstract<br>Formulatio de busca<br>Result<br>Multistep microreactions with<br>Astorga-Wells, Juan, Bergman, T                                                                                                    | A method to perform multistep reactions by means of<br>electroimmobilization of a target molecule in a microflow stream is<br>presented. A target protein is captured by the opposing effects<br>between the hydrodynamic and electric forces, after which another<br>medium is injected into the system. The second medium carries<br>enzymes or other reagents, which are brought into contact with the<br>target protein and react. The immobilization is reversed by<br>disconnecting the electric field, upon which products are collected at<br>the outlet of the device for analysis. On-line reduction, alkylation, and<br>trypsin digestion of proteins is demonstrated and was monitored by | áficos externos         |
| 2004-05-01                                                                                                    | MALDI mass spectrometry.                                                                                                    |                         |
| Ver detalhes & importar o red<br>dot<br><b>Journal</b><br>volume<br><b>Issue</b>                                                                                                    | 10.1021/ac0354342                                                                                                    |                         |
|                                                                                                    | Analytical chemistry                                                                                                    | submissão manual        |
|                                                                                                    | 76                                                                                                    |                         |
|                                                                                                    | 9                                                                                                    | sair                    |
| jissn                                                                                                    | 0003-2700                                                                                                    |                         |
| Página inicial do repositório<br>mesh                                                                                                    | Animals<br>Cattle<br>Electrochemistry<br>Horses                                                                                                    |                         |
| instituto de Comunicação e Informação Científica e Teorotó<br>AV, Erast IX 365 - Poviñão Harry Moussatché - Manguinhos<br>Este portal è regido pele Politica de Asesso Aberto so Conhi<br>(cc) prate and it contends deste portal pode ser utilizado<br>language<br>subtype | Microfluidics<br>Peptide Mapping<br>Proteins<br>Spectrometry, Mass, Matrix-Assisted Laser Desorption-Ionization                                                                                                    | produzion pela Figeruzi |
|                                                                                                    | Trypsin                                                                                                    |                         |
|                                                                                                    | eng                                                                                                    |                         |
|                                                                                                    | Journal Article<br>Research Support, Non-U.S. Gov't                                                                                                    |                         |
|                                                                                                    | $\frac{1}{2}$<br>Biomanguinhos - Anais de Congresso<br>Biomanguinhos - Artigos de Periódicos<br>Biomanguinhos - Artigos Publicados em Jornais<br>Biomanguinhos - Capitulos de Livros                                                                                                    |                         |

**Figura 38: Ver detalhes & importar o registro**

*OBS: Será preciso fazer o upload do objeto digital. O sistema só traz os metadados.*

# **1.2.3 – Submissão utilizando um arquivo de referência bibliográfica**

Acesse a "Meu Espaço" e faça o login com o nome e senha cadastrados.

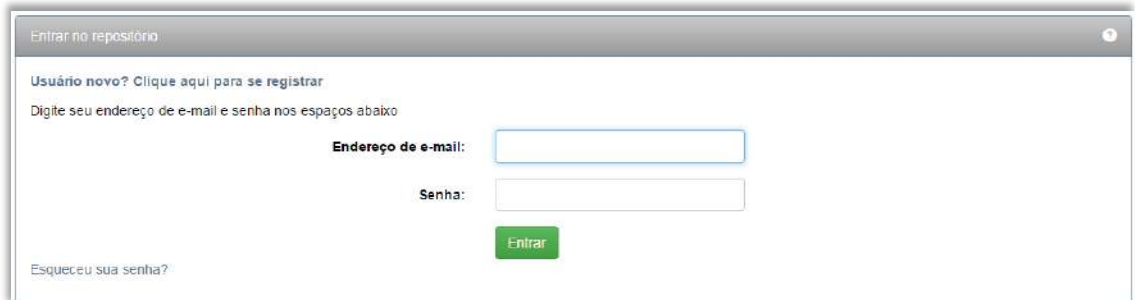

#### **Figura 39: Meu Espaço**

**b** arca

Após efetuar o *login* clique em "Iniciar um novo depósito" para começar o processo de preenchimento dos metadados do objeto digital que está sendo depositado.

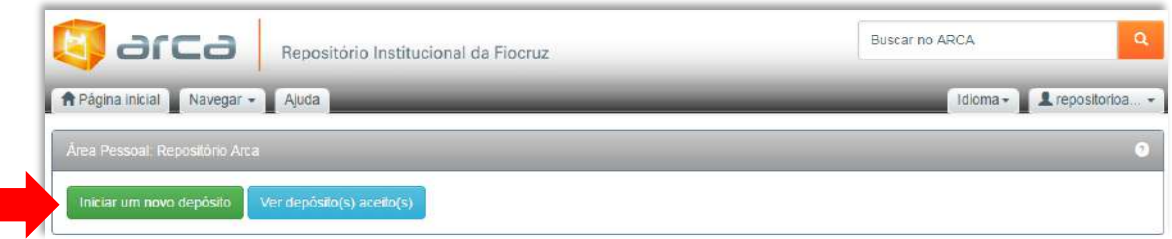

**Figura 40: Iniciar um novo depósito**

*OBS: Antes de realizar o depósito, verifique se o item já foi depositado em outra Comunidade (no caso de autoria múltipla de profissionais com vínculo com a FIOCRUZ). Em caso afirmativo, vá para o anexo* **"18.3 -** *Mapear registros de uma coleção" pg.275.*

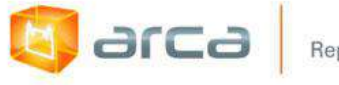

Selecione o item "Submissão utilizando um arquivo de referência bibliográfica"

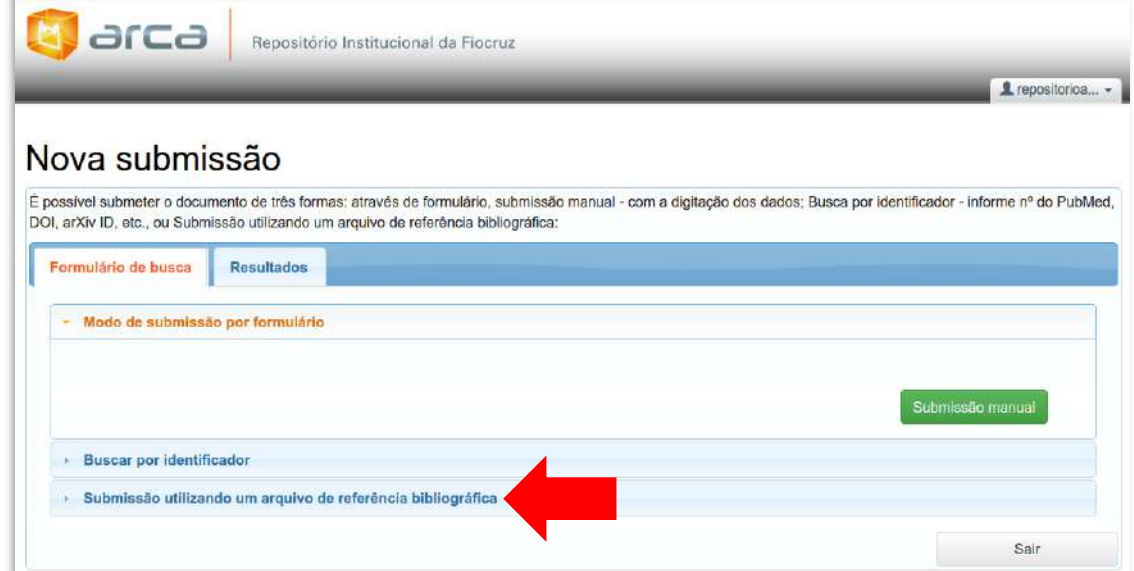

#### **Figura 41: Submissão: arquivo de referência**

Selecione o tipo de arquivo de referência bibliográfica salvo no computador: pubmedXML, crossRefXML, arXivXML, ciniiXML, bibtex, ris, endnote, csv, tsv.

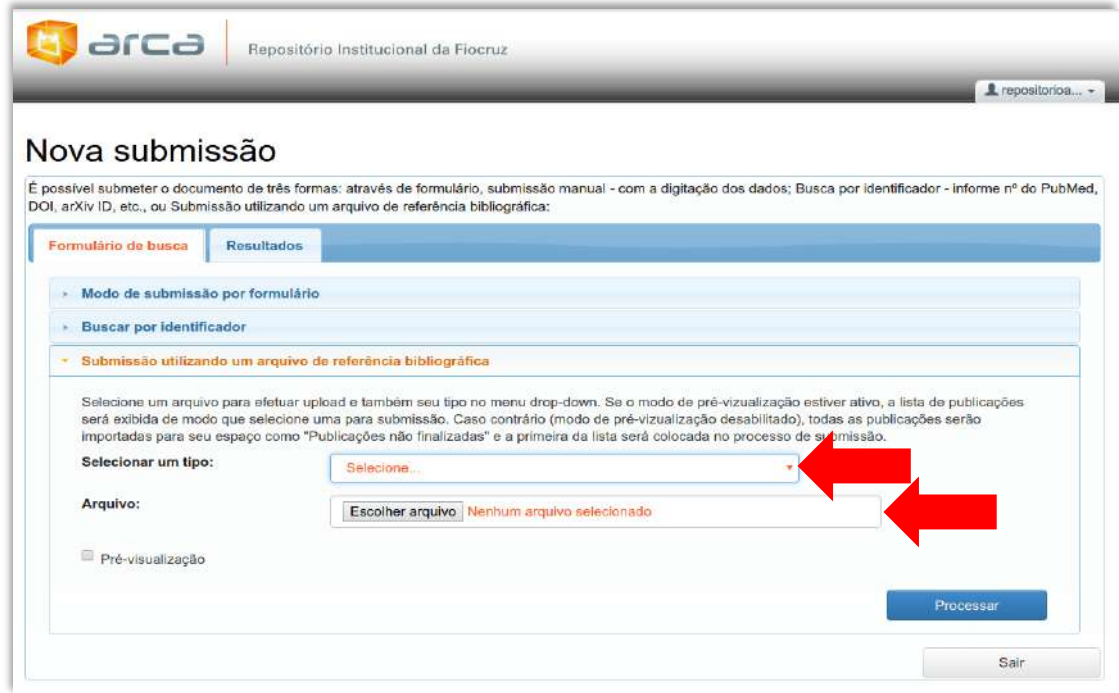

**Figura 42: Selecionar um tipo**

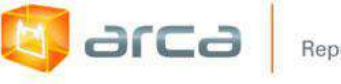

Clique em "Processar". Em seguida, o sistema localiza e mostra a referência do objeto digital pesquisado.

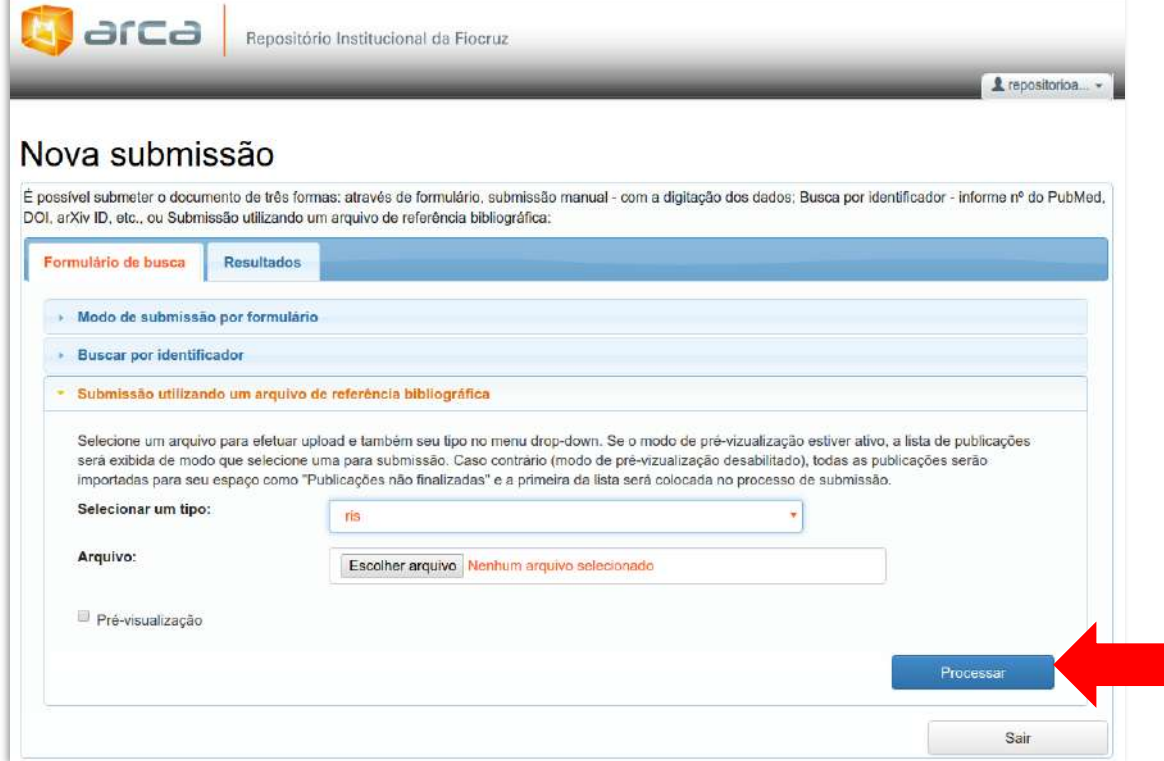

**Figura 43: Processar**

Após exibir a referência, clique em "Ver detalhes & importar o registro"

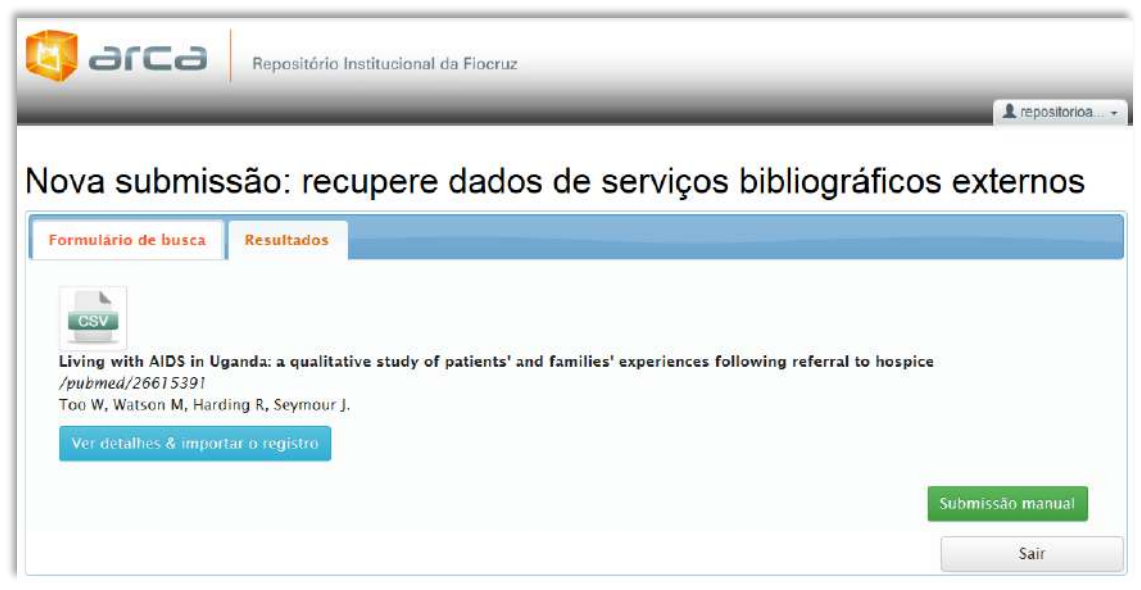

**Figura 44: Ver detalhes & importar o registro**

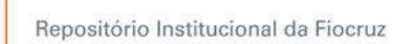

Confira as informações referentes ao artigo. Selecione a comunidade e a coleção desejadas e clique em "Entre com os dados e inicie a submissão". Em seguida, o sistema importará as informações para o repositório. Siga o fluxo até o fim.

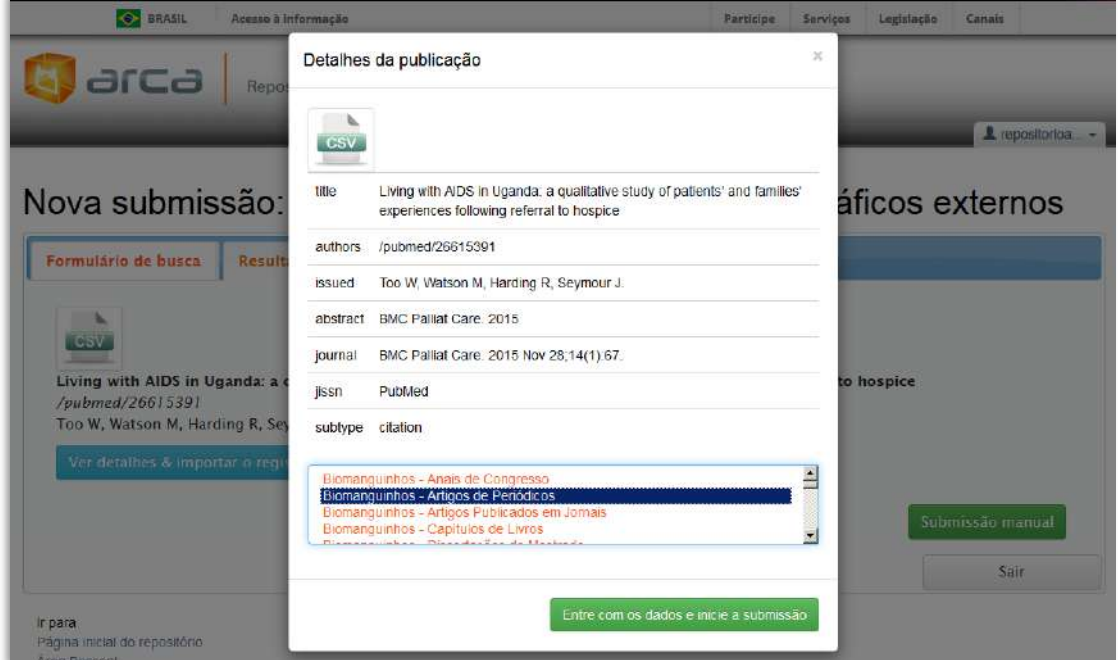

**Figura 45: Detalhes da publicação**

**b** arca

*OBS: Será preciso fazer o upload do objeto digital. O sistema só traz os metadados.*

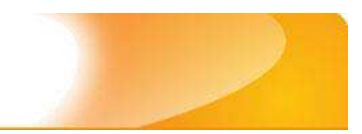

# **1.3 – Outros tipos de Autoria 1.3.1 - Autoria Múltipla**

**G** arca

No caso de documentos com muitos autores, o preenchimento deste metadado deverá obedecer às seguintes regras:

a) **No campo 'Autor'** (dc.contributor.author), inserir o(s) nome(s) do(s) autor(es), conforme está descrito no artigo.

#### **Ex:**

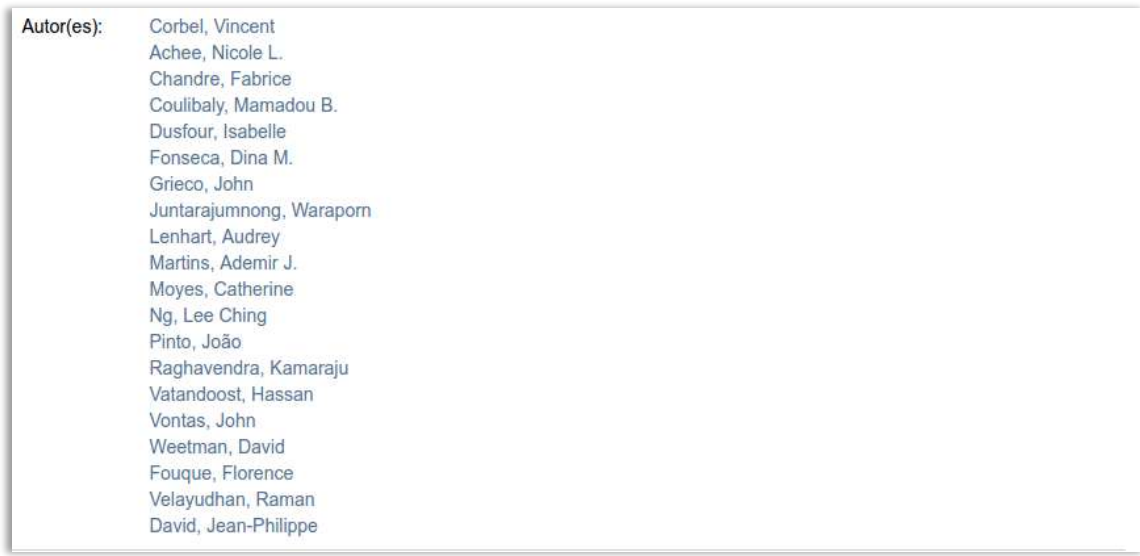

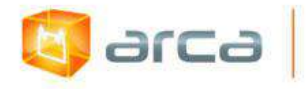

### b) **No campo 'Afiliação'** (dc.creator.affilliation), inserir a informação referente ao(s) autor(es) da Fiocruz. Afiliação: Múltipla - ver em Notas

#### **Ex:**

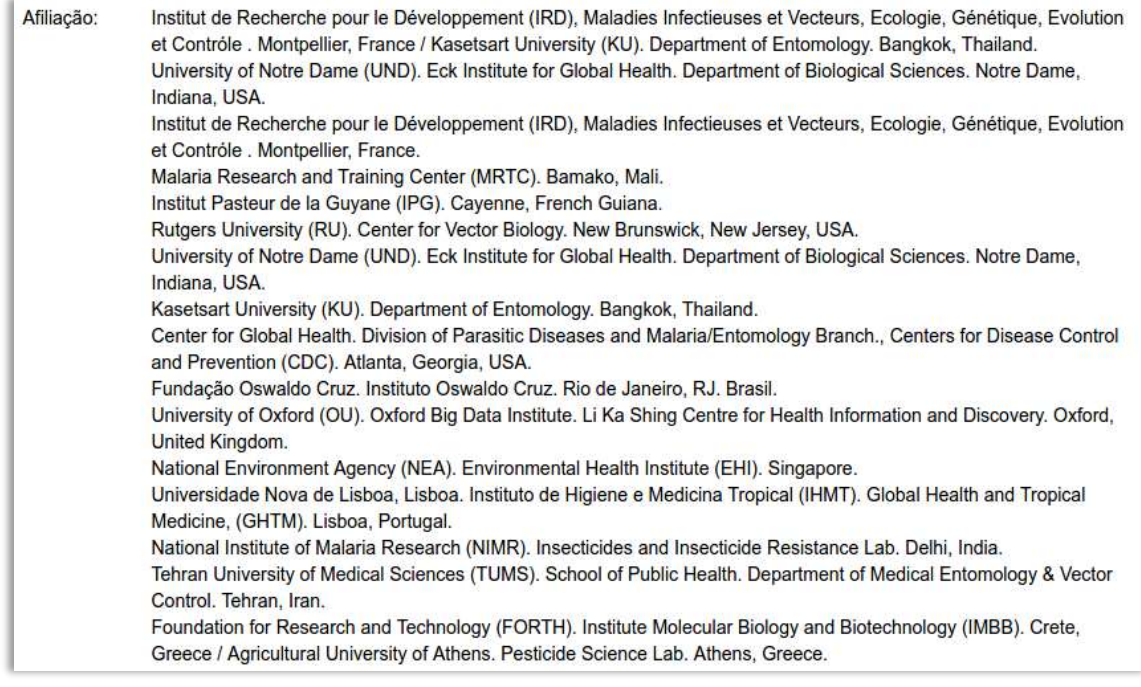

### **Grupos de Pesquisa**

a) **No campo 'Autor'** (dc.contributor.author), inserir o nome do grupo de pesquisa, se houver e descrever a informação "ver em Notas Lista de Autores".

**Ex:**

```
Autor(es):
              NCD Risk Factor Collaboration (NCD-RisC) - ver em Notas Lista de Autores
```
b) **No campo 'Afiliação'** (dc.creator.affilliation), inserir a informação: Múltipla - ver em Notas

**Ex:**

Afiliação: Múltipla - ver em Notas

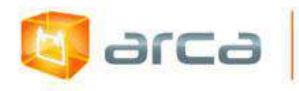

c) **No campo 'Notas'** (dc.description), inserir nome do(s) autor(es) e afiliação (copie e cole do documento original).

#### **Ex:**

Descrição: Pooled Analysis and Writing (\*equal contribution: listed alphabetically)— Goodarz Danaei (Harvard T H Chan School of Public Health, USA)\*; Saman Fahimi (Harvard T H Chan School of Public Health, USA)\*; Yuan Lu (Harvard T H Chan School of Public Health, USA)\*; Bin Zhou (Imperial College London, UK)\*; Kaveh Hajifathalian (Harvard T H Chan<br>School of Public Health, USA); Mariachiara Di Cesare (Imperial College London, UK); Wei-Cheng Lo (National Ta University, Taiwan); Barbara Reis-Santos (Universidade Federal de Pelotas, Brazil); Melanie J Cowan (World Health<br>Organization, Switzerland); Jonathan E Shaw (Baker IDI Heart and Diabetes Institute, Australia); James Benth College London, OK); John K Lin (University of California San Francisco, USA); Honor Bixby (Imperial<br>College London, UK); John K Lin (University of California San Francisco, USA); Honor Bixby (Imperial)<br>College London, UK) Lausanne, Switzerland; Ministry of Health, Seychelles); J Jaime Miranda (Universidad Peruana Cayetano Heredia,<br>Peru); Young-Ho Khang (Seoul National University, South Korea); Gretchen A Stevens (World Health Organization Switzerland); Leanne M Riley (World Health Organization, Switzerland); Mohammed K Ali (Emory University, USA);<br>Majid Ezzati (Imperial College London, UK). Country and Regional Data (\*equal contribution; listed alphabetical Ziad A Abdeen (Al-Quds University, Palestine)\*; Khalid Abdul Kadir (Monash University Malaysia, Malaysia)\*; Niveen<br>M Abu-Rmeileh (Birzeit University, Palestine)\*; Benjamin Acosta-Cazares (Instituto Mexicano del Seguro Soci Mexico)\*; Wichai Aekplakorn (Mahidol University, Thailand)\*; Carlos A Aguilar-Salinas (Instituto Nacional de Ciencias<br>Médicas y Nutricion, Mexico)\*; Alireza Ahmadvand (Tehran University of Medical Sciences, Iran)\*; Mohanna (Eastern Mediterranean Public Health Network, Jordan)\*; Ala'a Alkerwi (Luxembourg Health Institute, Luxembourg)\*;<br>Philippe Amouyel (Lille University and Hospital, France)\*; Lars Bo Andersen (University of Southern Denmark, Denmark)\*; Sigmund A Anderssen (Norwegian School of Sport Sciences, Norway)\*; Dolores S Andrade (Universidad<br>de Cuenca, Ecuador)\*; Ranjit Mohan Anjana (Madras Diabetes Research Foundation, India)\*; Hajer Aounallah-Skhir e cuence, ecuator) ; Namit Mobile Health, Tunisia)\*; Tahir Aris (Ministry of Health Malaysia, Malaysia)\*; Nimmathota Arlappa<br>(Mational Institute of Public Health, Tunisia)\*; Tahir Aris (Ministry of Health Malaysia, Malaysi Bandosz (Medical University of Gdansk, Poland)\*; Carlo M Barbagallo (University of Palermo, Italy)\*; Alberto Barceló (Pan American Health Organization, USA)\*; Anwar M Batieha (Jordan University of Science and Technology, Jordan)\*; Louise A Baur (University of Sydney, Australia)\*; Habiba Ben Romdhane (University Tunis El Manar,<br>Tunisia)\*; Antonio Bernabe-Ortiz (Universidad Peruana Cayetano Heredia, Peru)\*; Santosh K Bhargava (Sunder Lal Jain Hospital, India)\*; Yufang Bi (Shanghai Jiao-Tong University School of Medicine, China)\*; Peter Bjerregaard van Troyhan, many Transport (University of Greenland, Greenland)\*; Cecilia Björkelund (University of Gothenburg, Sweden)\*; Margaret Blake (NatCen Social Research, UK)\*; Anneke Blokstra (National Institute for Public<br>Health Technological University, Singapore)\*; Carlos P Boissonnet (Centro de Educación Médica e Investigaciones Clínicas Argentina)\*; Pascal Bovet (University of Lausanne, Switzerland; Ministry of Health, Seychelles)\*; Imperia Brajkovich

## **1.3.2 – Autores não vinculados à Fiocruz**

No caso de autores que não são vinculados à Fiocruz, mas que foram convidados por Unidades para apresentarem trabalhos nos programas, cursos e eventos produzidos pela Fiocruz.

a) **No campo 'Autor'** (dc.contributor.author), inserir o Autor do trabalho. **Ex:**

Autor(es): Vieira, Rosângela

b) **No campo 'Afiliação'** (dc.creator.affilliation), inserir a afiliação do autor convidado.

#### **Ex:**

Afiliação: Ministério do Planejamento, Orçamento e Gestão. Coordenação Geral de Carreira, Concursos e Desenvolvimento de Pessoas. Brasília, DF, Brasil

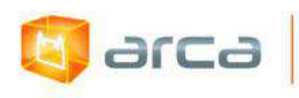

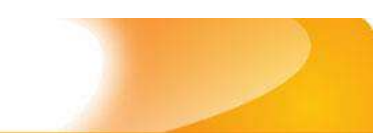

c) **No campo 'Notas'** (dc.description), inserir as informações complementares do autor, se necessário, e para qual unidade da Fiocruz o trabalho foi apresentado.

**Ex:**

Descrição: Rosângela Vieira é Coordenadora Geral de Carreira, Concursos e Desenvolvimento de Pessoas, representante do Ministério do Planejamento, Orçamento e Gestão, convidada pela Escola Corporativa Fiocruz para apresentação de trabalho no Seminário "Aprendizado e Desenvolvimento nas Carreiras de Analistas e Tecnologistas".

# **1.3.3 – Autores vinculados à Fiocruz que não se identificam como tais na afiliação do artigo**

No caso de autores que são vinculados à Fiocruz mas que não se identificam como tais na afiliação do artigo, a regra será:

a) **No campo 'Notas'** (dc.description), inserir o nome do autor e da Unidade e o texto "Documento produzido em parceria ou por autor vinculado à Fiocruz, mas não consta à informação no documento."

**Ex:**

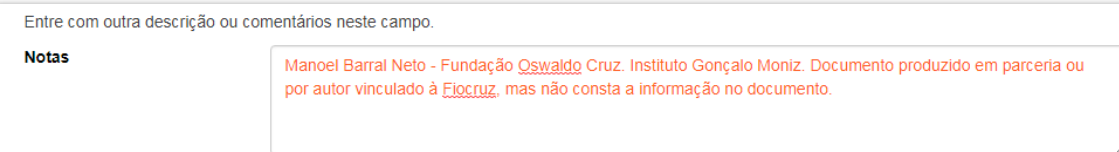

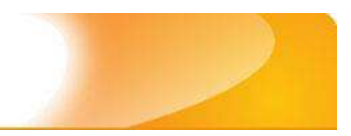

# **2 – Anais de Congresso 2.1– Título (dc.title)**

Metadado correspondente ao título do evento referente ao objeto digital que está sendo depositado.

#### **Características:**

**b** arca

- Campo obrigatório
- Campo não repetitivo

#### **Preenchimento:**

O preenchimento deste metadado deverá obedecer às seguintes regras:

- Todos os objetos digitais submetidos ao 'Arca' deverão obrigatoriamente possuir um título, devendo-se utilizá-lo tal como descrito no objeto digital original que está sendo depositado.
- Caso haja subtítulo, utilize dois pontos para separá-los.
- Iniciar o preenchimento **do título do evento com as letras maiúsculas** conforme a norma 'ABNT NBR 6023'.
- Não utilizar pontuação no final do preenchimento desse campo.
- Caso exista o mesmo título em outro idioma clicar no botão 'Adicionar mais' e incluí-lo, tal como foi feito com o título principal.
- A alteração no campo 'Título', quando necessária, deverá ser feita no Metadado: (**dc.title)**.

### **Título simples**

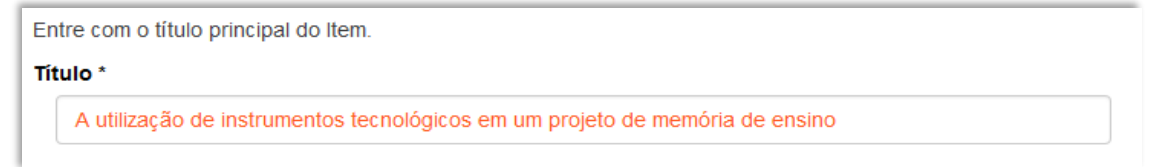

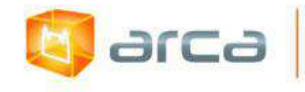

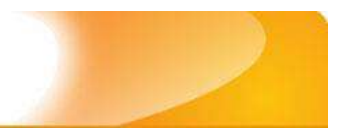

### **Título com subtítulo**

Entre com o título principal do Item. Título<sup>\*</sup>

A utilização de instrumentos tecnológicos: um projeto de memória de ensino

# **2.2 – Autor (dc.contributor.author)**

Metadado correspondente ao nome da(s) pessoa(s) que tenham a responsabilidade pela autoria intelectual do evento referente ao objeto digital que está sendo depositado.

### **Características:**

- Campo não obrigatório
- Campo repetitivo

### **Preenchimento:**

- Todos os objetos digitais submetidos ao 'Arca' deverão obrigatoriamente possuir um ou mais autores, devendo-se respeitá-los tal como descritos no objeto digital original que está sendo depositado.
- Deve-se iniciar o preenchimento da autoria informando, o último nome (sobrenome) e no segundo campo os demais nomes, conforme a norma 'ABNT NBR 6023'. Tanto o nome quanto o sobrenome devem ser preenchidos com a **primeira letra maiúscula** e as demais minúsculas, tal como no exemplo.
- Não utilizar pontuação no final do preenchimento desse campo.
- A alteração no campo 'Autor' deverá ser feita no Metadado: **(dc.contributor.author)**.
- **Para informações sobre outros tipos de autoria ver item 1.3**.

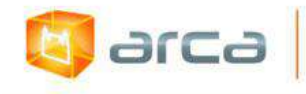

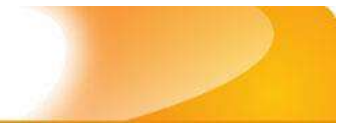

### **Autor pessoa física:**

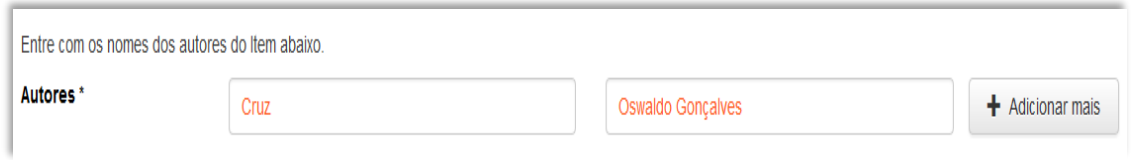

 Este é um metadado repetitivo. Caso exista mais de um autor clicar no botão 'Adicionar mais' e repetir o procedimento tal como o anterior.

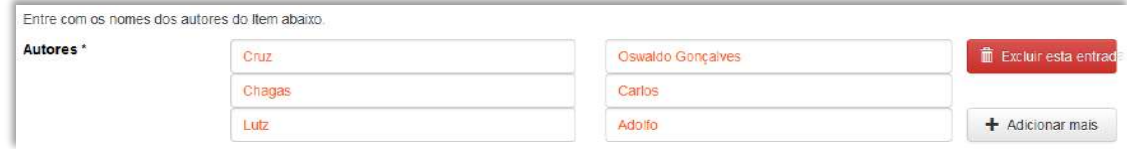

## **2.3 – Afiliação (dc.creator.affilliation)**

Metadado correspondente ao nome da(s) Instituição(ões) e Unidade(s) a(s) qual(ais) os autores estão vinculados.

#### **Características:**

- Campo obrigatório
- Campo repetitivo

*OBS: No caso de Anais de Congresso em outros idiomas, onde o nome da Fiocruz e de suas unidades e/ou departamentos estejam traduzidos no idioma do artigo, deve-se preenchê-los no IDIOMA PORTUGUÊS. As outras afiliações permanecerão no idioma em que foram traduzidas no trabalho.*

#### **Preenchimento:**

O preenchimento deste metadado deverá obedecer às seguintes regras:

 Todos os objetos digitais inseridos no 'Arca' poderão ter o nome da instituição ou instituições as quais os autores estão vinculados.

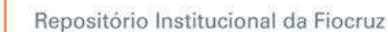

- Caso o(s) autor(es) pertençam a mais de uma instituição informar cada uma das instituições, separando-as por meio de espaço, barra e espaço ( / ), tal como exemplo abaixo.
- Iniciar o preenchimento da afiliação com a **primeira letra maiúscula** e os demais nomes conforme a norma 'ABNT NBR 6023'.
- Inserir primeiramente o nome da Instituição principal seguido do Instituto, Centro, Departamento, Programa, Cidade, sigla do Estado e País tal como exemplo abaixo.
- Caso não possa determinar a afiliação(ões) do(s) autor(es), preencher com a expressão **"Sem afiliação".**
- A alteração no campo 'Afiliação' deverá ser feita no Metadado: **(dc.creator.affilliation)**.

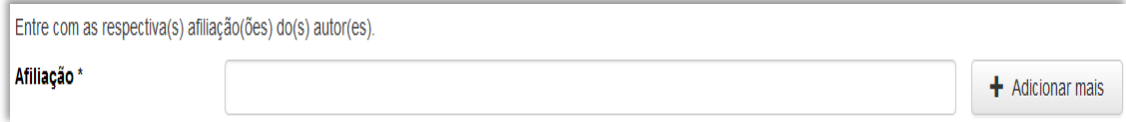

#### **Exemplos:**

arca

Fundação Oswaldo Cruz. Instituto de Comunicação e Informação Científica e Tecnológica em Saúde. Rio de Janeiro, RJ, Brasil.

Fundação Oswaldo Cruz. Instituto de Comunicação e Informação Científica e Tecnológica em Saúde. Rio de Janeiro, RJ, Brasil/ Universidade Federal do Rio de Janeiro. Centro de Ciências Humanas. Departamento de Processos Técnico-Documentais. Rio de Janeiro, RJ, Brasil.

*OBS: Caso o documento tenha sido produzido por autores da Fiocruz mas a afiliação não esteja descrita, deverá constar no campo 'Notas' o seguinte texto: "[Nome do autor] – autor vinculado à Fiocruz, mas não consta à informação no documento".*

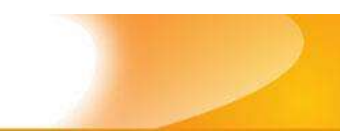

# **2.4 – Data do Documento (dc.date.issued)**

Metadado correspondente a data da publicação do objeto digital que está sendo depositado.

#### **Características:**

Campo obrigatório

**anca** 

Campo não repetitivo

### **Preenchimento:**

O preenchimento deste metadado deverá obedecer às seguintes regras:

 Incluir apenas o **'ANO'** de publicação do objeto digital que está sendo depositado.

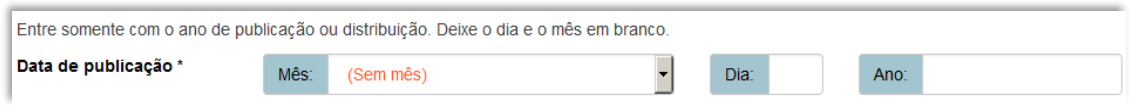

 A alteração no campo 'Data do Documento' deverá ser feita no Metadado: **(dc.date.issued)**

# **2.5 – Tipo (dc.type)**

Metadado correspondente ao tipo do objeto digital que está sendo depositado.

### **Características:**

- Campo obrigatório
- Campo não repetitivo

### **Preenchimento:**

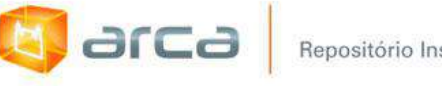

 Escolher a opção correspondente ao tipo de documento a ser depositado.

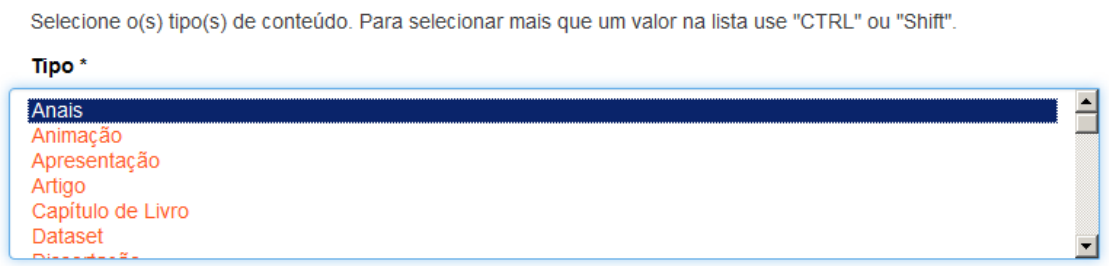

 A alteração no campo 'Tipo' deverá ser feita removendo-se o metadado (**dc.type**) atual inserindo-o novamente com a informação correta.

### **2.6 – Idioma (dc.language.iso)**

Metadado correspondente ao idioma do objeto digital que está sendo depositado.

#### **Características:**

- Campo obrigatório
- Campo não repetitivo

#### **Preenchimento:**

O preenchimento deste metadado deverá obedecer às seguintes regras:

 Escolher o idioma do objeto digital a ser depositado, conforme padrão estabelecido pela **norma ISO 639**.

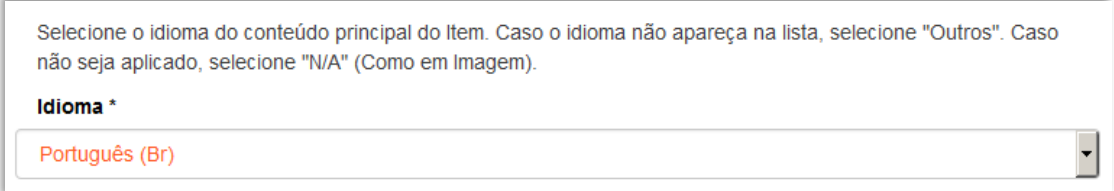

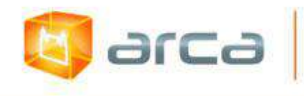

 A alteração no campo 'Idioma' deverá ser feita removendo-se o metadado (**dc.language.iso**) atual inserindo-o novamente com a informação correta.

### **2.7 – Referência (dc.identifier.citation)**

Metadado correspondente à referência do objeto digital que está sendo depositado.

#### **Características:**

- Campo obrigatório
- Campo não repetitivo

#### **Preenchimento:**

O preenchimento deste metadado deverá obedecer às seguintes regras:

- Inserir a referência bibliográfica do objeto digital tal como sugere as normas da ABNT NBR 6023.
- A alteração no campo 'Referência' deverá ser feita no Metadado: **(dc.identifier.citation)**

Entre com a referência deste Item.

#### Referência \*

CONGRESSO BRASILEIRO DE SAÚDE COLETIVA, 9., 2009, Recife. Anais...Recife: ABRASCO, 2009.

#### **Exemplos:**

CONGRESSO BRASILEIRO DE SAÚDE COLETIVA, 9., 2009, Recife. Anais... Recife: ABRASCO, 2009.

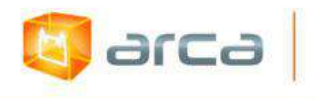

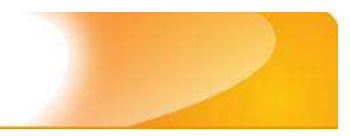

# **2.8 – Direito Autoral (dc.rights)**

Metadado correspondente ao *status* dos direitos autorais (patrimoniais) do objeto digital que está sendo depositado.

### **Características:**

- Campo obrigatório
- Campo não repetitivo

### **Preenchimento:**

O preenchimento deste metadado deverá obedecer à seguinte regra:

- Escolher no dropdown as opções *open access*, *restricted access* ou *closed access* (para documentos com segredo industrial e processo de patenteamento)*.*
- A alteração no campo 'Direito Autoral' deverá ser feita no Metadado: **(dc.rights)**.

### **2.9 – Palavras-Chave (dc.subject)**

Metadado correspondente às palavras-chaves que representam o conteúdo do objeto digital que está sendo depositado.

### **Características**:

- Campo obrigatório
- Campo repetitivo

### **Preenchimento:**

- Iniciar o preenchimento com **a primeira letra em maiúscula**.
- Utilizar as palavras-chave que foram adotadas no próprio artigo.
- Caso necessite de mais campos clicar no botão "Adicionar mais" e continuar com a inclusão das palavras-chave.

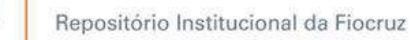

larca

- **Caso o autor não tenha atribuído as palavras-chave, o bibliotecário deverá fazê-lo.**
- Não utilizar pontuação no final do preenchimento desse campo.
- Repetir a mesma operação para os metadados referentes às palavras-chave em inglês, espanhol e francês, caso estejam disponíveis.

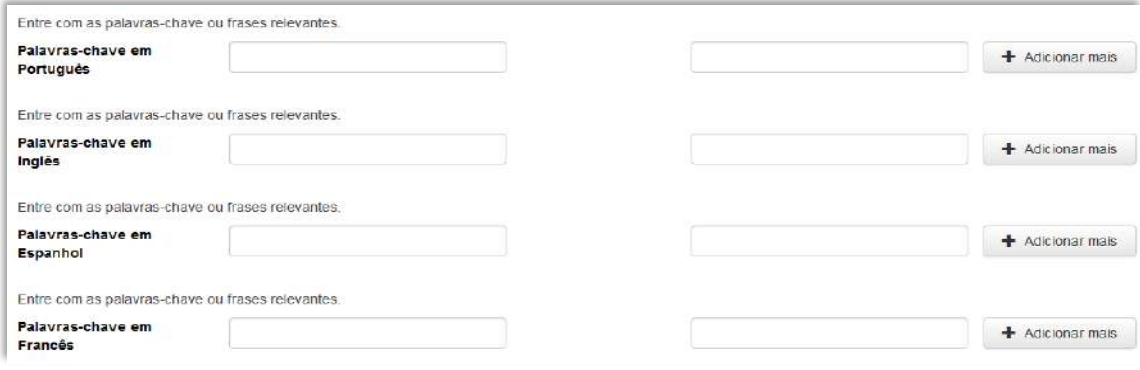

 A alteração no campo palavras-chave deverá ser feita no Metadado: *(dc.subject.other) para palavras-chave em português; (dc.subject.en) para palavras-chave em inglês; (dc.subject.es) para palavras-chave em espanhol; (dc.subject.fr) para palavras-chave em francês.*

# **2.10 - Descritores do DeCS (dc.subject.decs)**

Metadado correspondente aos descritores que representam o conteúdo do objeto digital a ser depositado. **Esses descritores deverão ser retirados do vocabulário controlado 'Descritores em Ciências da Saúde' - DeCS, desenvolvido pela BIREME. Disponível em: <http://decs.bvs.br/>**

### **Características**:

- Campo não obrigatório
- Campo repetitivo

### **Preenchimento:**

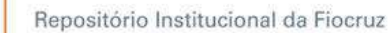

- Buscar no DeCS os descritores que melhor representem o conteúdo do objeto digital que está sendo depositado.
- Os descritores identificados no DeCS deverão ser os mesmos correspondentes àqueles atribuídos pelo autor.
- Não utilizar pontuação no final do preenchimento desse campo.
- Caso haja necessidade de outros campos clicar no botão 'Adicionar mais' e continuar com a inclusão dos descritores.
- A alteração no campo descritores DeCS deverá ser feita no metadado: **(dc.subject.decs)**

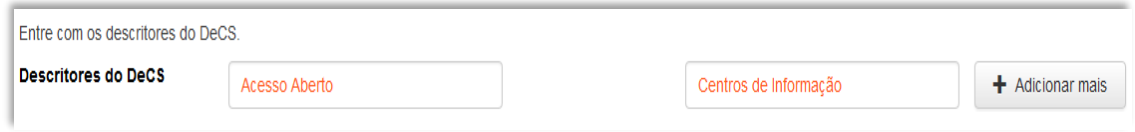

### **2.11 – Resumo (dc.description.abstract)**

Metadado correspondente ao resumo do objeto digital que está sendo depositado.

### **Características**:

- Campo não obrigatório
- Campo repetitivo

arca

### **Preenchimento:**

- Copiar e colar o resumo referente ao objeto digital tal como está descrito no documento original a ser depositado.
- Caso não exista 'Resumo' disponível deixar esse campo em branco.
- Utilizar pontuação no final do preenchimento desse campo.

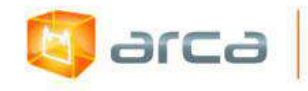

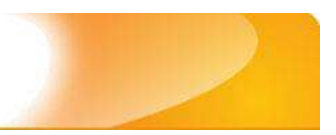

Entre com o(s) resumo(s) do Item.

#### Resumo em Português \*

O presente trabalho pretende lançar algumas questões e tecer considerações sobre os desafios encontrados no processo de preparação do profissional para o trabalho com grupos, que requer um processo de transformação e portanto demanda experiências que precisam ser constantemente reinventadas.

 A alteração no campo 'Resumo' deverá ser feita no Metadado: *(dc.description.abstract) para resumo em português; (dc.description.abstracten) para resumo em inglês; (dc.description.abstractes) para resumo em espanhol; (dc.description.abstractfr) para resumo em francês.*

### **2.12 – Financiador (dc.description.sponsorship)**

Metadado correspondente ao financiador do objeto digital que está sendo depositado.

#### **Características**:

- Campo não obrigatório
- Campo repetitivo

#### **Preenchimento:**

O preenchimento deste metadado deverá obedecer às seguintes regras:

 Esta informação poderá ser uma agência de fomento ou qualquer instituição que tenha patrocinado a pesquisa ou o trabalho que está sendo apresentado.

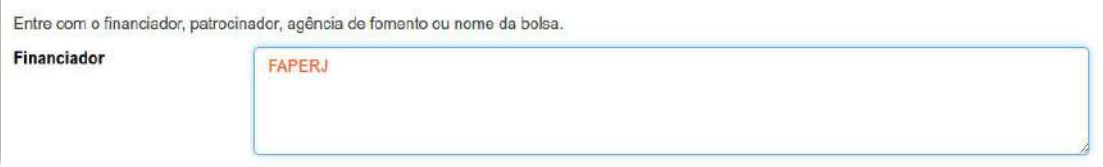

 A alteração no campo 'Financiador' deverá ser feita no Metadado:**(dc.description.sponsorship)**.

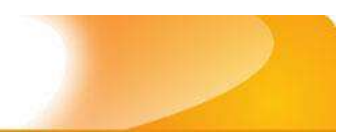

# **2.13 – Data do evento (dc.event.date)**

Metadado correspondente a data de realização do evento.

#### **Características**:

larca

- Campo obrigatório
- Campo não repetitivo

#### **Preenchimento:**

O preenchimento deste metadado deverá obedecer às seguintes regras:

- Incluir 'mês', 'dia' e 'ano' de realização do objeto digital que está sendo depositado.
- A alteração no campo 'Data do Evento' deverá ser feita no Metadado: **(dc.event.date)**.

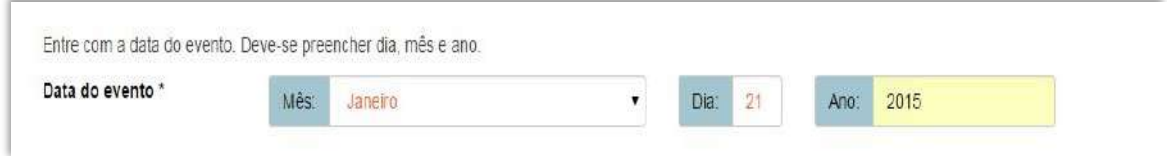

# **2.14 – Nome do evento (dc.event.title)**

Metadado correspondente ao nome completo do evento.

#### **Características**:

- Campo obrigatório
- Campo repetitivo

#### **Preenchimento:**

O preenchimento deste metadado deverá obedecer às seguintes regras:

Incluir o nome completo do objeto digital que está sendo depositado.

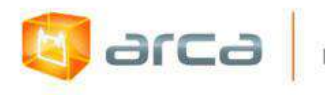

 A alteração no campo 'Nome do Evento' deverá ser feita no Metadado: **(dc.event.title)**.

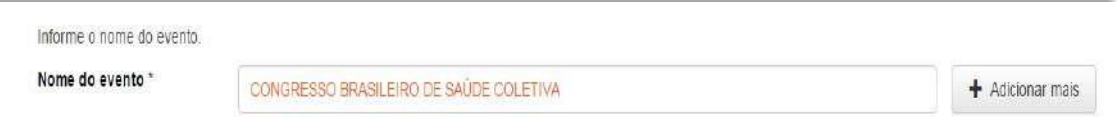

### **2.15 – Local do evento (dc.event.location)**

Metadado correspondente ao local de realização do evento.

#### **Características**:

- Campo obrigatório
- Campo não repetitivo

#### **Preenchimento:**

O preenchimento deste metadado deverá obedecer às seguintes regras:

- Incluir o local do objeto digital que está sendo depositado.
- A alteração no campo 'Nome do Evento' deverá ser feita no Metadado: **(dc.event.location)**.

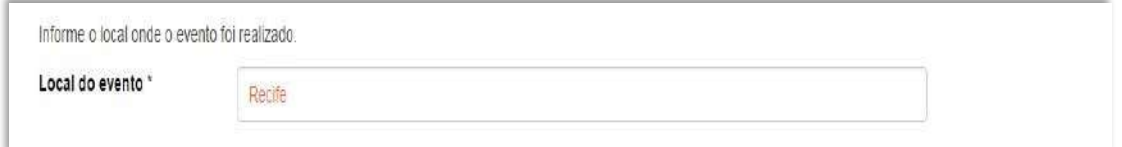

## **2.16 – Tipo de evento (dc.event.type)**

Metadado correspondente ao tipo do evento.

#### **Características**:

- Campo obrigatório
- Campo repetitivo

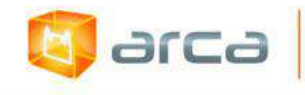

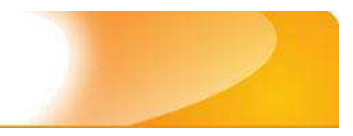

#### **Preenchimento:**

O preenchimento deste metadado deverá obedecer às seguintes regras:

- Incluir o tipo (Congresso, Jornada, Encontro, etc.) do objeto digital que está sendo depositado.
- A alteração no campo 'Nome do Evento' deverá ser feita no Metadado: **(dc.event.type)**.

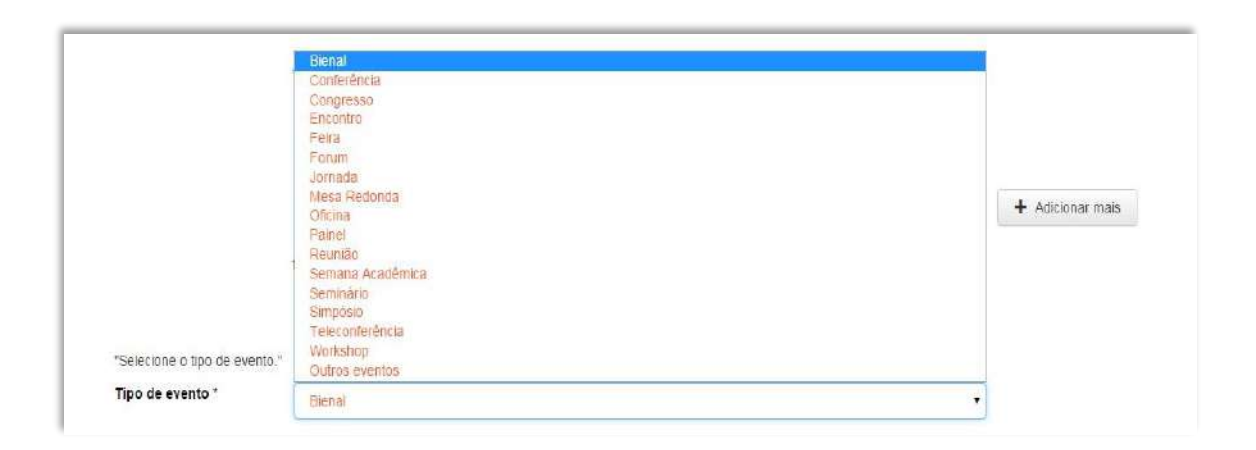

## **2.17 – Notas (dc.description)**

Metadado correspondente ao campo "livre". Nele pode ser inserida qualquer informação, de relevância, que não entre em outro campo.

### **Características**:

- Campo não obrigatório
- Campo não repetitivo

#### **Preenchimento:**

- Essa informação poderá ser desde um simples agradecimento até qualquer outra que não pertença a outros campos.
- Não utilizar pontuação no final do preenchimento desse campo.

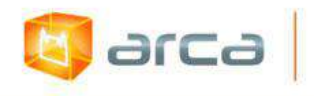

- 
- A alteração no campo 'Notas' deverá ser feita no Metadado: **(dc.description)**.

Entre com outra descrição ou comentários neste campo.

**Notas** 

The authors are members of the Harvard Working Group in Toxicology on New and Resurgent Diseases. scientists and practitioners who have been.

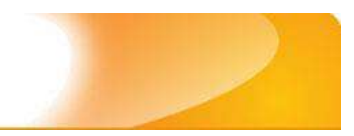

# **3 – Artigos de Periódicos 3.1 – Título (dc.title)**

Metadado correspondente ao título dado pelo autor ao objeto digital que está sendo depositado.

#### **Características:**

d arca

- Campo obrigatório
- Campo não repetitivo

#### **Preenchimento:**

O preenchimento deste metadado deverá obedecer às seguintes regras:

- Todos os objetos digitais submetidos ao 'Arca' deverão obrigatoriamente possuir um título, devendo-se utilizá-lo tal como descrito no objeto digital original que está sendo depositado.
- Caso haja subtítulo, utilize dois pontos para separá-los.
- Iniciar o preenchimento do título com a **primeira letra maiúscula**  e as demais conforme a norma 'ABNT NBR 6023'.
- Não utilizar pontuação no final do preenchimento desse campo.
- Caso exista o mesmo título em outro idioma clicar no botão 'Adicionar mais' e incluí-lo, tal como foi feito com o título principal.
- A alteração no campo 'Título', quando necessária, deverá ser feita no Metadado: (**dc.title**).

#### **Título simples**

```
Entre com o título principal do Item.
Título?
    A utilização de instrumentos tecnológicos em um projeto de memória de ensino
```
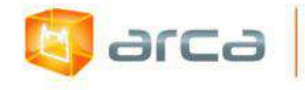

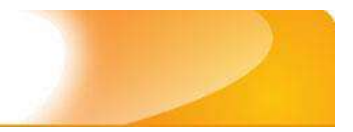

### **Título com subtítulo**

```
Entre com o título principal do Item.
Título<sup>*</sup>
    A utilização de instrumentos tecnológicos: um projeto de memória de ensino
```
## **3.2 – Data do Documento (dc.date.issued)**

Metadado correspondente à data da publicação do objeto digital que está sendo depositado.

#### **Características:**

- Campo obrigatório
- Campo não repetitivo

#### **Preenchimento:**

O preenchimento deste metadado deverá obedecer às seguintes regras:

 Incluir apenas o **'ANO'** de publicação do objeto digital que está sendo depositado.

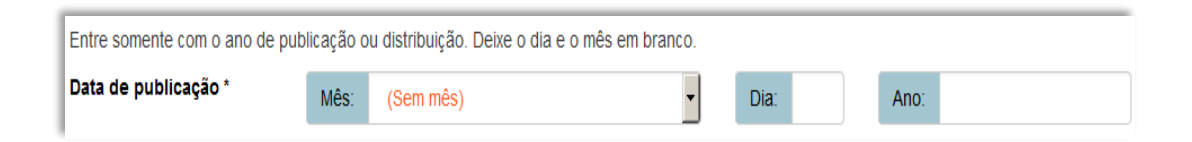

 A alteração no campo 'Data do Documento' deverá ser feita no Metadado: **(dc.date.issued)**

## **3.3 – Identificador (dc.identifier)**

Metadado correspondente ao(s) número(s) 'identificador' o (s) qual(is) o objeto digital está relacionado.

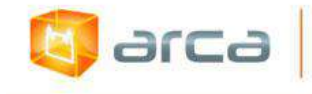

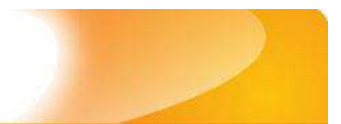

#### **Características:**

- Campo não obrigatório
- Campo repetitivo

#### **Preenchimento:**

O preenchimento deste metadado deverá obedecer às seguintes regras:

- Este campo pode ser repetitivo, podendo ser inserido mais de um identificador.
- Preencher o nº do 'ISSN' referente ao periódico em que o artigo foi publicado.
- Caso o artigo tenha também o identificador 'DOI', PubMed ID, arXiv ID e CiNii NAID clicar no botão "Adicionar mais" e preencher o novo campo com essa informação.
- Não utilizar pontuação no final do preenchimento desse campo.
- A alteração no campo 'Identificador' deverá ser feita removendo-se o metadado (**dc.identifier**) atual e inserindo-o novamente com a informação correta.
- Não esquecer de inserir o 'Identificador'.

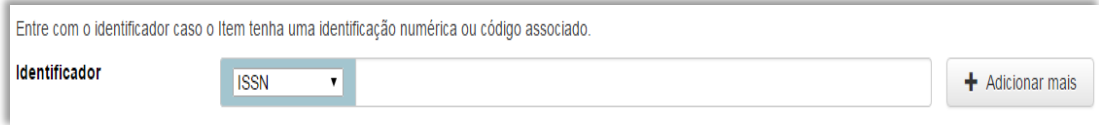

*OBS: Após o preenchimento do nº do ISSN, o sistema automaticamente verificará na base do Sherpa Romeo se o artigo é de acesso livre ou restrito.*

# **3.4 – Tipo (dc.type)**

Metadado correspondente ao tipo do objeto digital que está sendo depositado.

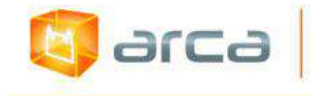

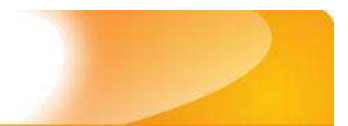

#### **Características:**

- Campo obrigatório
- Campo não repetitivo

#### **Preenchimento:**

O preenchimento deste metadado deverá obedecer às seguintes regras:

 Escolher a opção correspondente ao tipo do documento a ser depositado.

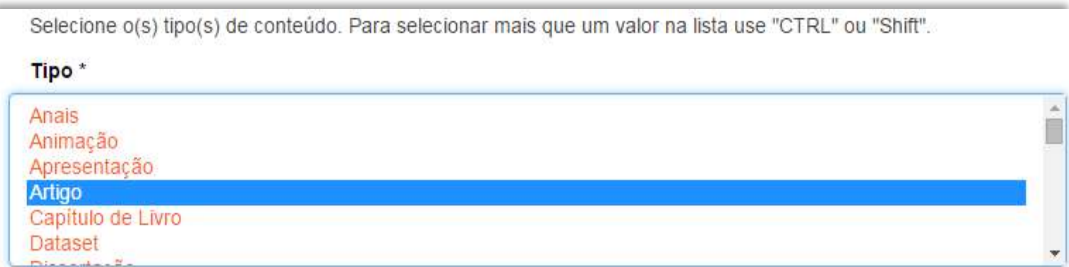

 A alteração no campo 'Tipo' deverá ser feita removendo-se o metadado (**dc.type**) atual e inserindo-o novamente com a informação correta.

### **3.5 – Idioma (dc.language.iso)**

Metadado correspondente ao idioma do objeto digital que está sendo depositado.

### **Características:**

- Campo obrigatório
- Campo não repetitivo

### **Preenchimento:**

O preenchimento deste metadado deverá obedecer às seguintes regras:

 Escolher o idioma do objeto digital a ser depositado, conforme padrão estabelecido pela **norma ISO 639**.

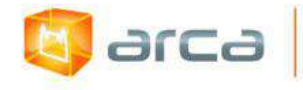

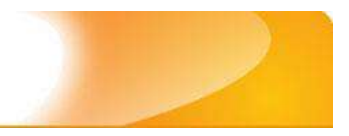

Selecione o idioma do conteúdo principal do Item. Caso o idioma não apareca na lista, selecione "Outros". Caso não seja aplicado, selecione "N/A" (Como em Imagem). Idioma\* Português (Br)  $\overline{\phantom{a}}$ 

 A alteração no campo 'Idioma' deverá ser feita removendo-se o metadado (**dc.language.iso**) atual e inserindo-o novamente com a informação correta.

### **3.6 – Editor (dc.publisher)**

Metadado correspondente a Entidade publicadora, pessoa(s) ou instituição responsável pela produção editorial.

### **Características**:

- Campo não obrigatório
- Campo não repetitivo

#### **Preenchimento:**

- Inserir o nome do Editor ou da Entidade publicadora responsável pela publicação do artigo.
- A alteração no campo 'Editor' deverá ser feita no Metadado: **(dc.publisher)**.

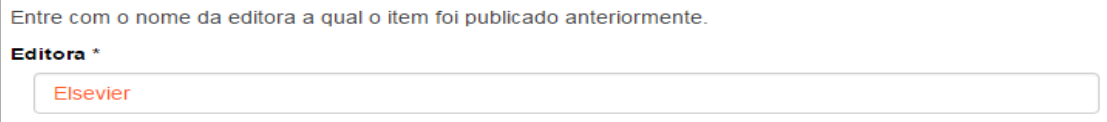

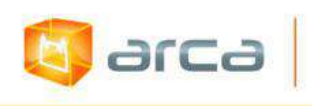

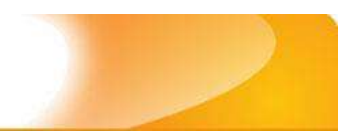

### **3.7 – Autor (dc.contributor.author)**

Metadado correspondente ao nome da(s) pessoa(s) que tenham a responsabilidade pela autoria intelectual do objeto digital que está sendo depositado.

### **Características:**

- Campo obrigatório
- Campo repetitivo

#### **Preenchimento:**

O preenchimento deste metadado deverá obedecer às seguintes regras:

- Todos os objetos digitais submetidos ao 'Arca' deverão obrigatoriamente possuir um ou mais autores, devendo-se respeitá-los tal como descritos no objeto digital original que está sendo depositado.
- Deve-se iniciar o preenchimento da autoria informando, o último nome (sobrenome) e no segundo campo os demais nomes, conforme a norma 'ABNT NBR 6023'. Tanto o nome quanto o sobrenome devem ser preenchidos com a primeira letra maiúscula e as demais minúsculas, tal como no exemplo.
- Não utilizar pontuação no final do preenchimento desse campo.
- A alteração no campo 'Autor' deverá ser feita no Metadado: **(dc.contributor.author)**.

*OBS: Se o autor for uma entidade, a entrada deverá ser pelo próprio nome por extenso conforme ABNT NBR 6023 item 8.1.2 Autor entidade.*

### **Exemplo:**

FUNDAÇÃO OSWALDO CRUZ. Instituto Oswaldo Cruz
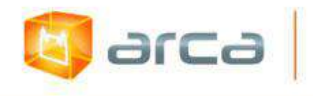

#### **Autor pessoa física:**

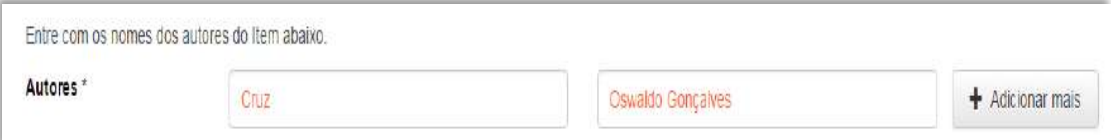

 Este é um metadado repetitivo. Caso exista mais de um autor clicar no botão 'Adicionar mais' e repetir o procedimento tal como o anterior.

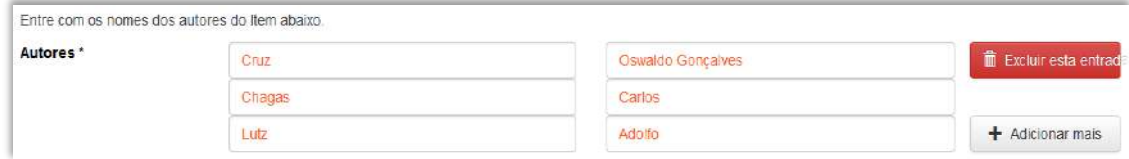

### **3.8 – Afiliação (dc.creator.affilliation)**

Metadado correspondente ao nome da(s) Instituição(ões) e Unidade(s) à(s) qual(ais) os autor(es) está(ão) vinculado(s).

#### **Características:**

- Campo obrigatório
- Campo repetitivo

*OBS: Artigos em outros idiomas, onde o nome da Fiocruz e de suas unidades e/ou departamentos estejam traduzidos no idioma do artigo, deve-se preenchê-los no IDIOMA PORTUGUÊS. As outras afiliações permanecerão no idioma em que foram traduzidas no artigo.*

#### **Preenchimento:**

O preenchimento deste metadado deverá obedecer às seguintes regras:

 Todos os objetos digitais inseridos no 'Arca' poderão ter o nome da instituição ou instituições as quais os autores estão vinculados.

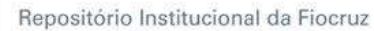

- Caso o(s) autor(es) pertençam a mais de uma instituição informar cada uma das instituições, separando-as por meio de espaço, barra e espaço ( / ), tal como exemplo abaixo.
- Iniciar o preenchimento da afiliação com a **primeira letra maiúscula** e os demais nomes conforme a norma 'ABNT NBR 6023'.
- Inserir primeiramente o nome da Instituição principal seguido do Instituto. Centro. Departamento. Programa. Cidade. Sigla do Estado e País (separados por vírgula e com ponto final) tal como nos exemplos abaixo.
- Caso não possa determinar a afiliação do(s) autor(es), preencher com a expressão "Sem afiliação".
- A alteração no campo 'Afiliação' deverá ser feita no Metadado: **(dc.creator.affilliation)**.

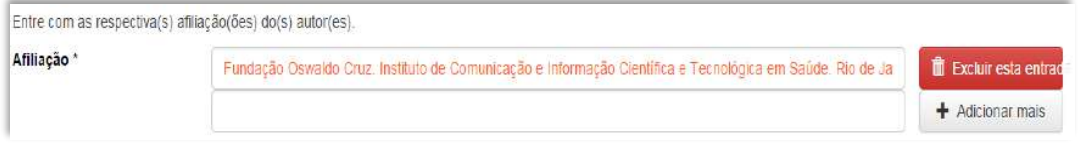

#### **Exemplos:**

arca

Fundação Oswaldo Cruz. Instituto de Comunicação e Informação Científica e Tecnológica em Saúde. Rio de Janeiro, RJ, Brasil.

Fundação Oswaldo Cruz. Instituto de Comunicação e Informação Científica e Tecnológica em Saúde. Rio de Janeiro, RJ, Brasil / Universidade Federal do Rio de Janeiro. Centro de Ciências Humanas. Departamento de Processos Técnico-Documentais. Rio de Janeiro, RJ, Brasil.

*OBS: Caso o documento tenha sido produzido por autores da Fiocruz mas a afiliação não esteja descrita, deverá constar no campo 'Notas' o seguinte texto: "[Nome do autor] – autor vinculado à Fiocruz, mas não consta à informação no documento".*

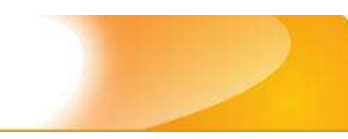

### **3.9 – Referência (dc.identifier.citation)**

Metadado correspondente à referência bibliográfica do objeto digital que está sendo depositado.

#### **Características:**

arca

- Campo obrigatório
- Campo não repetitivo

#### **Preenchimento:**

O preenchimento deste metadado deverá obedecer às seguintes regras:

 Inserir a referência bibliográfica do objeto digital seguindo a norma ABNT NBR 6023, tal como no exemplo abaixo**:**

#### **Exemplo:**

BERTONI, N. *et al*. Knowledge of AIDS and HIV transmission among drug users in Rio de Janeiro, Brazil. Harm Reduction Journal, v. 8, n. 5, p. 1-10, 2011.

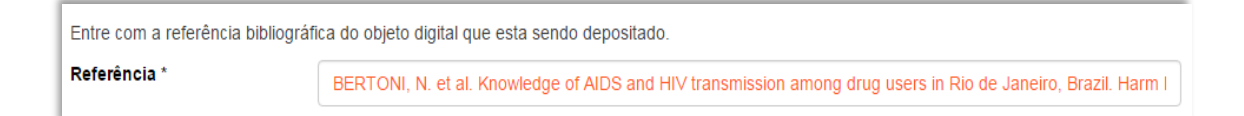

 A alteração no campo 'Referência' deverá ser feita no Metadado: **(dc.identifier citation)**.

## **3.10 – Direito Autoral (dc.rights)**

Metadado correspondente ao *status* dos direitos autorais (patrimoniais) do objeto digital que está sendo depositado.

#### **Características:**

- Campo obrigatório
- Campo não repetitivo

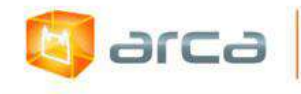

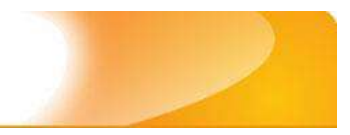

#### **Preenchimento:**

O preenchimento deste metadado deverá obedecer às seguintes regras:

- Escolher no dropdown as opções *open access*, *restricted access* ou *closed access* (para documentos com segredo industrial e processo de patenteamento)*.*
- A alteração no campo 'Direito Autoral' deverá ser feita no Metadado: **(dc.rights)**.

### **3.11 – Palavras-Chave (dc.subject.other)**

Metadado correspondente às palavras-chaves que representam o conteúdo do objeto digital que está sendo depositado.

#### **Características**:

- Campo não obrigatório
- Campo repetitivo

#### **Preenchimento:**

- Iniciar o preenchimento **com a primeira letra maiúscula**.
- Utilizar as palavras-chave que foram adotadas no próprio artigo.
- Caso necessite de mais campos clicar no botão "Adicionar mais" e continuar com a inclusão das palavras-chave.
- Não utilizar pontuação no final do preenchimento desse campo.
- **Caso o autor não tenha atribuído às palavras-chave, o bibliotecário deverá fazê-lo.**
- Repetir a mesma operação para os metadados referentes às palavras-chave em inglês, espanhol e francês, caso estejam disponíveis.
- A alteração no campo "palavras-chave" deverá ser feita no Metadado:

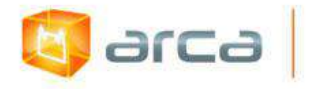

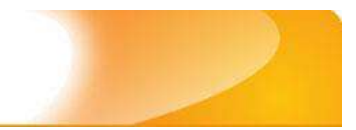

*(dc.subject.other) para artigos em Português; (dc.subject.en) para os artigos em inglês; (dc.subject.es) para os artigos em espanhol; (dc.subject.fr) para os artigos em francês.*

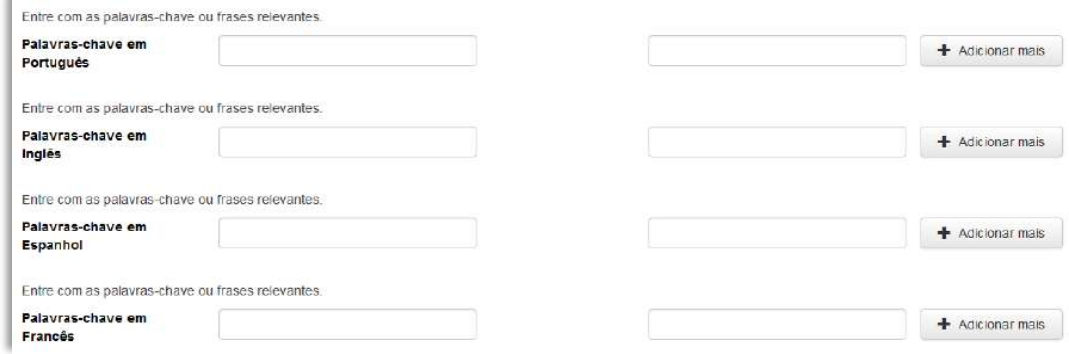

## **3.12 - Descritores do DeCS (dc.subject.decs)**

Metadado correspondente às palavras que representam o conteúdo do objeto digital a ser depositado. **Esses descritores deverão ser retirados do vocabulário controlado 'Descritores em Ciências da Saúde' - DeCS, desenvolvido pela BIREME. Disponível em: http://decs.bvs.br/.**

**Características**:

- Campo não obrigatório
- Campo repetitivo

#### **Preenchimento:**

- Buscar nos descritores DeCS palavras que representem o conteúdo do objeto digital que está sendo depositado, quando o autor não atribuir palavras-chave caso contrário, buscar no DeCS descritores correspondentes as palavras-chave atribuídas pelo autor.
- As palavras buscadas no DeCS deverão ser as mesmas correspondentes àquelas atribuídas pelo autor **(só insira os descritores em português)**.

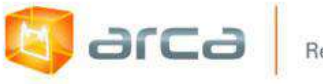

- Não utilizar pontuação no final do preenchimento desse campo.
- Caso haja necessidade de mais campos clicar no botão "Adicionar mais" e continuar com a inclusão dos descritores.
- A alteração no campo palavras-chave deverá ser feita no Metadado: **(dc.subject.decs)**.

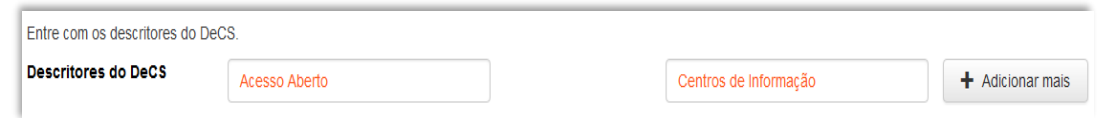

### **3.13 - Descritores do MeSH (dc.subject.mesh)**

Metadado correspondente às palavras que representam o conteúdo do objeto digital a ser depositado. **Esses descritores deverão ser retirados do vocabulário controlado 'Medical Subject Headings' - MeSH, desenvolvido pela NCBI. Disponível em: https://www.ncbi.nlm.nih.gov/mesh.**

**Características**:

- Campo não obrigatório
- Campo repetitivo

#### **Preenchimento:**

- Buscar nos descritores MeSH palavras que representem o conteúdo do objeto digital que está sendo depositado, quando o autor não atribuir palavras-chave, caso contrário, buscar no MeSH descritores correspondentes as palavras-chave atribuídas pelo autor.
- As palavras buscadas no MeSH deverão ser as correspondentes àquelas atribuídas pelo autor.
- Não utilizar pontuação no final do preenchimento desse campo.
- Caso haja necessidade de mais campos clicar no botão "Adicionar mais" e continuar com a inclusão dos descritores.
- A alteração no campo palavras-chave deverá ser feita no Metadado: **(dc.subject.mesh)**.

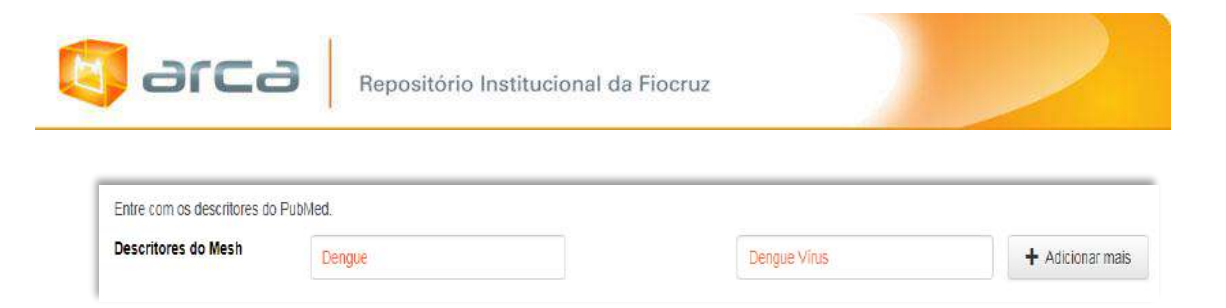

### **3.14 – Resumo (dc.description.abstract)**

Metadado correspondente ao resumo do objeto digital que está sendo depositado.

#### **Características**:

- Campo não obrigatório
- Campo não repetitivo

#### **Preenchimento:**

O preenchimento deste metadado deverá obedecer às seguintes regras:

- Copiar e colar o resumo referente ao objeto digital tal como está descrito no documento original a ser depositado.
- Caso exista 'Resumo' em outro idioma repetir a operação no campo correspondente ao outro idioma.
- Utilizar pontuação no final do preenchimento desse campo.
- Caso não exista 'Resumo' disponível deixar esse campo em branco.
- A alteração no campo 'Resumo' deverá ser feita no Metadado:

*(dc.description.abstract) para o resumo em português; (dc.description.abstracten) para o resumo em inglês; (dc.description.abstractes) para o resumo em espanhol; (dc.description.abstractfr) para o resumo em francês.*

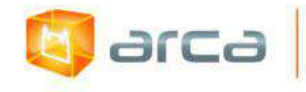

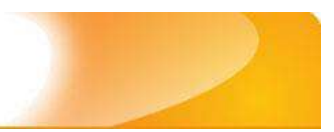

Entre com o(s) resumo(s) do Item.

Resumo em Português \*

O presente trabalho pretende lançar algumas questões e tecer considerações sobre os desafios encontrados no processo de preparação do profissional para o trabalho com grupos, que requer um processo de transformação e portanto demanda experiências que precisam ser constantemente reinventadas.

# **3.15 – Financiador (dc.description.sponsorship)**

Metadado correspondente ao financiador do objeto digital que está sendo depositado.

#### **Características**:

- Campo não obrigatório
- Campo repetitivo

#### **Preenchimento:**

O preenchimento deste metadado deverá obedecer às seguintes regras:

 Esta informação poderá ser uma agência de fomento ou qualquer instituição que tenha patrocinado a pesquisa ou o trabalho que está sendo mencionado no artigo.

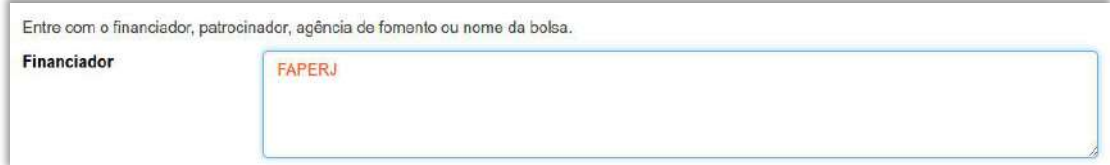

 A alteração no campo 'Financiador' deverá ser feita no Metadado: **(dc.description.sponsorship)**.

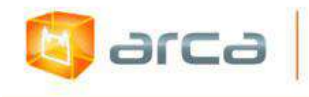

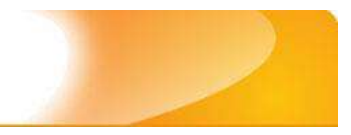

### **3.16 – Notas (dc.description)**

Metadado correspondente ao "campo livre". Nele pode ser inserida qualquer informação, de relevância, que não entre em outro campo.

#### **Características**:

- Campo não obrigatório
- Campo não repetitivo

#### **Preenchimento:**

O preenchimento deste metadado deverá obedecer às seguintes regras:

- Essa informação poderá ser desde um simples agradecimento até qualquer outra que não pertença a outros campos.
- Não utilizar pontuação no final do preenchimento desse campo.
- A alteração no campo 'Notas' deverá ser feita no Metadado: **(dc.description)**.

```
Entre com outra descrição ou comentários neste campo.
Notas
   The authors are members of the Harvard Working Group in Toxicology on New and Resurgent Diseases.
   scientists and practitioners who have been.
```
## **3.17 – Versão Anterior (dc.relation.isversionof)**

Metadado correspondente a versão anterior do documento depositado no Arca (ex: preprint).

#### **Características**:

- Campo não obrigatório
- Campo repetitivo

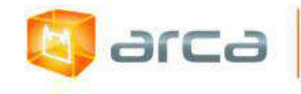

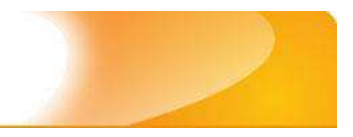

#### **Preenchimento:**

O preenchimento deste metadado deverá obedecer às seguintes regras:

- Informe o link para a versão anterior do documento depositado no Arca (ex: preprint).
- Não utilizar pontuação no final do preenchimento desse campo.
- A alteração no campo 'Versão Anterior' deverá ser feita no Metadado: **(dc.relation.isversionof)**.

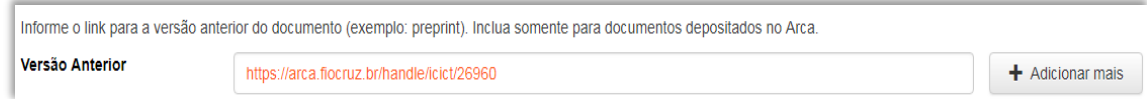

# **3.18 – Documento Relacionado (dc.relation.uri)**

Metadado correspondente ao link do documento relacionado.

#### **Características**:

- Campo não obrigatório
- Campo repetitivo

#### **Preenchimento:**

- Essa informação poderá ser desde um simples agradecimento até qualquer outra que não pertença a outros campos.
- Não utilizar pontuação no final do preenchimento desse campo.
- A alteração no campo 'Notas' deverá ser feita no Metadado: **(dc.relation.uri)**.

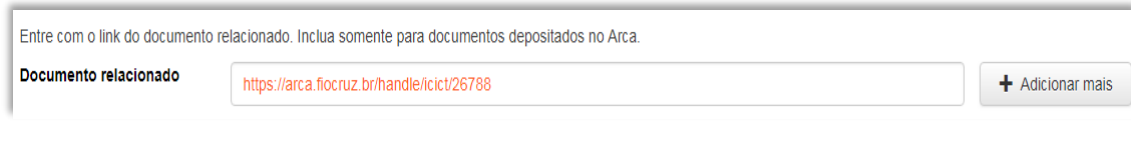

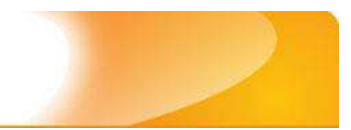

# **4 – Artigos Publicados em Jornais 4.1 – Título (dc.title)**

Metadado correspondente ao título dado pelo autor ao objeto digital que está sendo depositado.

#### **Características:**

**EJTE** 

- Campo obrigatório
- Campo não repetitivo

#### **Preenchimento:**

O preenchimento deste metadado deverá obedecer às seguintes regras:

- Todos os objetos digitais submetidos ao 'Arca' deverão obrigatoriamente possuir um título, devendo-se utilizá-lo tal como descrito no objeto digital original que está sendo depositado.
- Caso haja subtítulo, utilize dois pontos para separá-los.
- Iniciar o preenchimento do título com a **primeira letra maiúscula**  e as demais conforme a norma 'ABNT NBR 6023'.
- Não utilizar pontuação no final do preenchimento desse campo.
- Caso exista o mesmo título em outro idioma clicar no botão 'Adicionar mais' e incluí-lo, tal como foi feito com o título principal.
- A alteração no campo 'Título', quando necessária, deverá ser feita no Metadado: (**dc.title**).

#### **Título simples**

```
Entre com o título principal do Item.
Título?
    A utilização de instrumentos tecnológicos em um projeto de memória de ensino
```
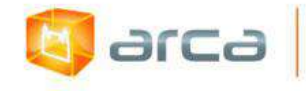

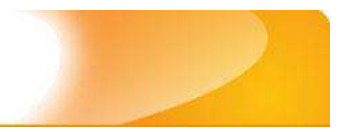

#### **Título com subtítulo**

```
Entre com o título principal do Item.
Título<sup>*</sup>
    A utilização de instrumentos tecnológicos: um projeto de memória de ensino
```
### **4.2 – Autor (dc.contributor.author)**

Metadado correspondente ao nome da(s) pessoa(s) que tenham a responsabilidade pela autoria intelectual do objeto digital que está sendo depositado.

#### **Características:**

- Campo obrigatório
- Campo repetitivo

#### **Preenchimento:**

O preenchimento deste metadado deverá obedecer às seguintes regras:

- Todos os objetos digitais submetidos ao 'Arca' deverão obrigatoriamente possuir um ou mais autores, devendo-se respeitá-los tal como descritos no objeto digital original que está sendo depositado.
- Deve-se iniciar o preenchimento da autoria informando, o último nome (sobrenome) e no segundo campo os demais nomes, conforme a norma 'ABNT NBR 6023'. Tanto o nome quanto o sobrenome devem ser preenchidos com a primeira letra maiúscula e as demais minúsculas, tal como no exemplo.
- Não utilizar pontuação no final do preenchimento desse campo.
- A alteração no campo 'Autor' deverá ser feita no Metadado: **(dc.contributor.author)**.

*OBS: Se o autor for uma entidade, a entrada deverá ser pelo próprio nome por extenso conforme ABNT NBR 6023 item 8.1.2 Autor entidade.*

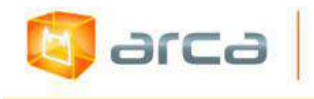

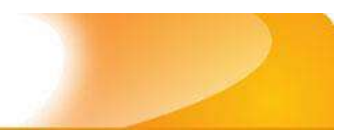

### **Exemplo:** FUNDAÇÃO OSWALDO CRUZ. Instituto Oswaldo Cruz

#### **Autor pessoa física:**

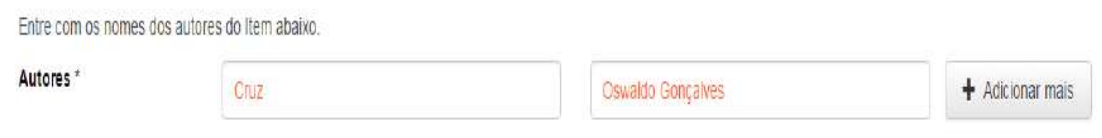

 Este é um metadado repetitivo. Caso exista mais de um autor clicar no botão 'Adicionar mais' e repetir o procedimento tal como o anterior.

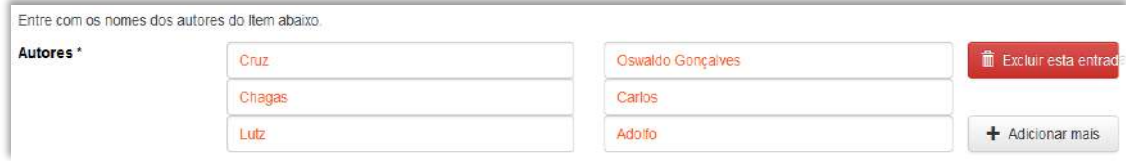

### **4.3 – Afiliação (dc.creator.affilliation)**

Metadado correspondente ao nome da(s) Instituição(ões) e Unidade(s) à(s) qual(ais) os autor(es) está(ão) vinculado(s).

#### **Características:**

- Campo não obrigatório
- Campo repetitivo

#### **Preenchimento:**

- Todos os objetos digitais inseridos no 'Arca' poderão ter o nome da instituição ou instituições as quais os autores estão vinculados.
- Caso o(s) autor(es) pertençam a mais de uma instituição informar cada uma das instituições, separando-as por meio de espaço, barra e espaço ( / ), tal como exemplo abaixo.
- Iniciar o preenchimento da afiliação com a **primeira letra maiúscula** e os demais nomes conforme a norma 'ABNT NBR 6023'.

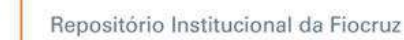

- Inserir primeiramente o nome da Instituição principal seguido do Instituto. Centro. Departamento. Programa. Cidade. Sigla do Estado e País (separados por vírgula e com ponto final) tal como nos exemplos abaixo.
- Caso não possa determinar a afiliação do(s) autor(es), preencher com a expressão "Sem afiliação".
- A alteração no campo 'Afiliação' deverá ser feita no Metadado: **(dc.creator.affilliation)**.

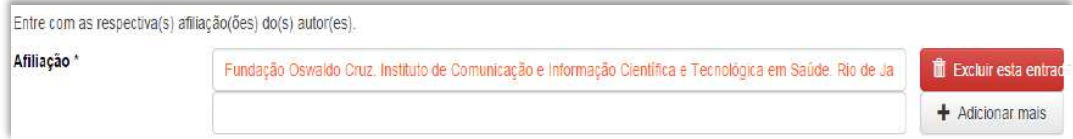

#### **Exemplos:**

arca

Fundação Oswaldo Cruz. Instituto de Comunicação e Informação Científica e Tecnológica em Saúde. Rio de Janeiro, RJ, Brasil.

Fundação Oswaldo Cruz. Instituto de Comunicação e Informação Científica e Tecnológica em Saúde. Rio de Janeiro, RJ, Brasil / Universidade Federal do Rio de Janeiro. Centro de Ciências Humanas. Departamento de Processos Técnico-Documentais. Rio de Janeiro, RJ, Brasil.

*OBS: Caso o documento tenha sido produzido por autores da Fiocruz mas a afiliação não esteja descrita, deverá constar no campo 'Notas' o seguinte texto: "[Nome do autor] - autor vinculado à Fiocruz, mas não consta à informação no documento".*

### **4.4 – Data do Documento (dc.date.issued)**

Metadado correspondente à data da publicação do objeto digital que está sendo depositado.

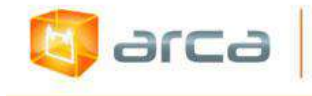

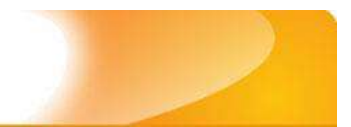

#### **Características:**

- Campo obrigatório
- Campo não repetitivo

#### **Preenchimento:**

O preenchimento deste metadado deverá obedecer às seguintes regras:

 Incluir apenas o **'ANO'** de publicação do objeto digital que está sendo depositado.

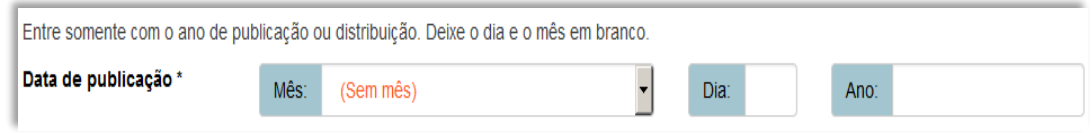

 A alteração no campo 'Data do Documento' deverá ser feita no Metadado: **(dc.date.issued)**

### **4.5 – Identificador (dc.identifier)**

Metadado correspondente ao(s) número(s) 'identificador' o (s) qual(is) o objeto digital está relacionado.

#### **Características:**

- Campo não obrigatório
- Campo repetitivo

#### **Preenchimento:**

- Este campo pode ser repetitivo, podendo ser inserido mais de um identificador.
- Não utilizar pontuação no final do preenchimento desse campo.

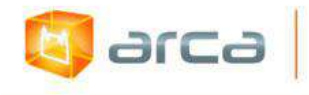

 A alteração no campo 'Identificador' deverá ser feita removendo-se o metadado (**dc.identifier**) atual e inserindo-o novamente com a informação correta.

### **4.6 – Tipo (dc.type)**

Metadado correspondente ao tipo do objeto digital que está sendo depositado.

#### **Características:**

- Campo obrigatório
- Campo não repetitivo

#### **Preenchimento:**

O preenchimento deste metadado deverá obedecer às seguintes regras:

 Escolher a opção correspondente ao tipo do documento a ser depositado.

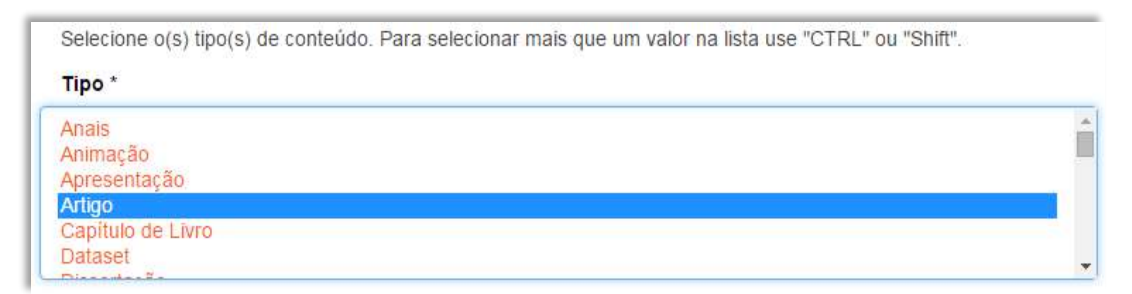

 A alteração no campo 'Tipo' deverá ser feita removendo-se o metadado (**dc.type**) atual e inserindo-o novamente com a informação correta.

### **4.7 – Idioma (dc.language.iso)**

Metadado correspondente ao idioma do objeto digital que está sendo depositado.

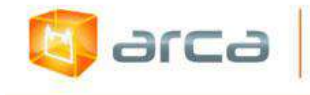

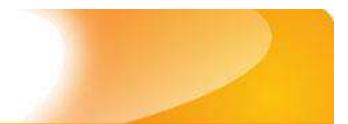

#### **Características:**

- Campo obrigatório
- Campo não repetitivo

#### **Preenchimento:**

O preenchimento deste metadado deverá obedecer às seguintes regras:

 Escolher o idioma do objeto digital a ser depositado, conforme padrão estabelecido pela **norma ISO 639**.

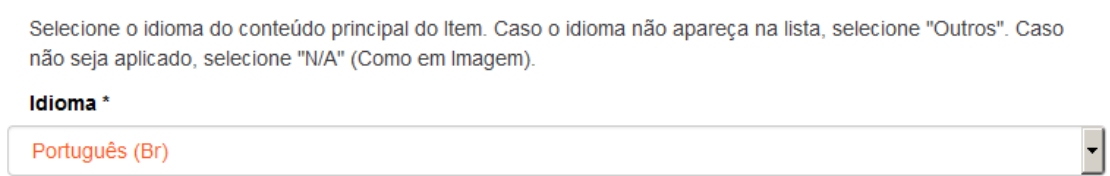

 A alteração no campo 'Idioma' deverá ser feita removendo-se o metadado (**dc.language.iso**) atual e inserindo-o novamente com a informação correta.

### **4.8 – Editor (dc.publisher)**

Metadado correspondente a Entidade publicadora, pessoa(s) ou instituição responsável pela produção editorial.

#### **Características**:

- Campo não obrigatório
- Campo não repetitivo

#### **Preenchimento:**

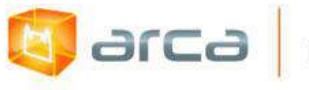

- Inserir o nome do Editor ou da Entidade publicadora responsável pela publicação do artigo.
- A alteração no campo 'Editor' deverá ser feita no Metadado: **(dc.publisher)**.

```
Entre com o nome da editora a qual o item foi publicado anteriormente.
Editora *
    Elsevier
```
### **4.9 – Referência (dc.identifier.citation)**

Metadado correspondente à referência bibliográfica do objeto digital que está sendo depositado.

#### **Características:**

- Campo obrigatório
- Campo não repetitivo

#### **Preenchimento:**

O preenchimento deste metadado deverá obedecer às seguintes regras:

 Inserir a referência bibliográfica do objeto digital seguindo a norma ABNT NBR 6023, tal como no exemplo abaixo**:**

#### **Exemplo:**

COUTO, Artur Roberto; HOMMA, Akira; BARBOSA, Antonio Luiz F. Inventar ou transferir. Jornal o Globo, Rio de Janeiro, 23 nov. 2012. p. 23.

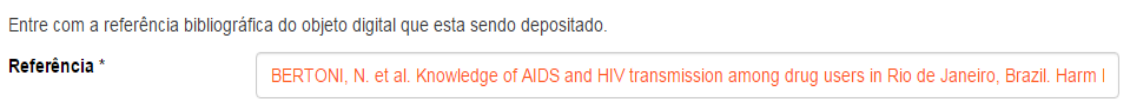

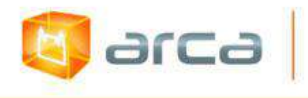

 A alteração no campo 'Referência' deverá ser feita no Metadado: **(dc.identifier citation)**.

## **4.10 – Direito Autoral (dc.rights)**

Metadado correspondente ao *status* dos direitos autorais (patrimoniais) do objeto digital que está sendo depositado.

#### **Características:**

- Campo obrigatório
- Campo não repetitivo

#### **Preenchimento:**

O preenchimento deste metadado deverá obedecer às seguintes regras:

- Escolher no dropdown as opções *open access*, *restricted access* ou *closed access* (para documentos com segredo industrial e processo de patenteamento)*.*
- A alteração no campo 'Direito Autoral' deverá ser feita no Metadado: **(dc.rights)**.

### **4.11 – Palavras-Chave (dc.subject.other)**

Metadado correspondente às palavras-chaves que representam o conteúdo do objeto digital que está sendo depositado.

#### **Características**:

- Campo obrigatório
- Campo repetitivo

#### **Preenchimento:**

arca

- Iniciar o preenchimento **com a primeira letra maiúscula**.
- Utilizar as palavras-chave que foram adotadas no próprio artigo.
- Caso necessite de mais campos clicar no botão "Adicionar mais" e continuar com a inclusão das palavras-chave.
- Não utilizar pontuação no final do preenchimento desse campo.
- **Caso o autor não tenha atribuído às palavras-chave, o bibliotecário deverá fazê-lo.**
- Repetir a mesma operação para os metadados referentes às palavras-chave em inglês, espanhol e francês, caso estejam disponíveis.
- A alteração no campo "palavras-chave" deverá ser feita no Metadado: *(dc.subject.other) para artigos em Português; (dc.subject.en) para os artigos em inglês; (dc.subject.es) para os artigos em espanhol; (dc.subject.fr) para os artigos em francês.*

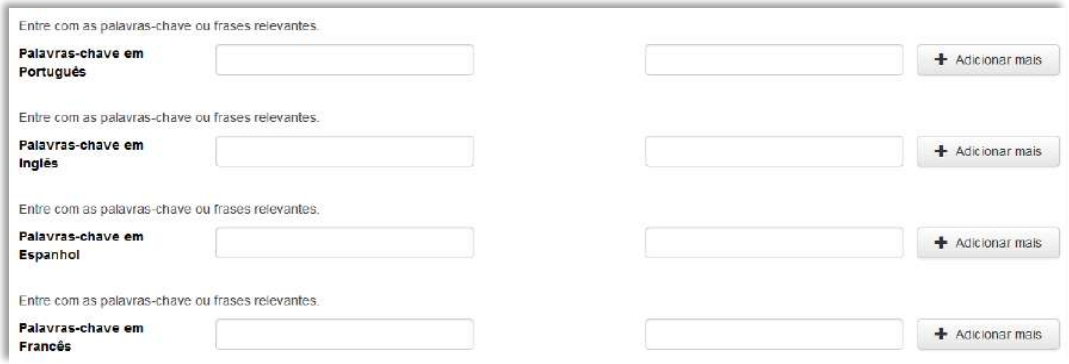

### **4.12 - Descritores do DeCS (dc.subject.decs)**

Metadado correspondente às palavras que representam o conteúdo do objeto digital a ser depositado. **Esses descritores deverão ser retirados do vocabulário controlado 'Descritores em Ciências da Saúde' - DeCS, desenvolvido pela BIREME. Disponível em: http://decs.bvs.br/.**

**Características**:

- Campo não obrigatório
- Campo repetitivo

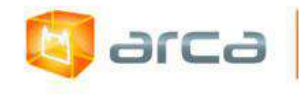

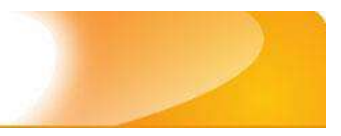

#### **Preenchimento:**

O preenchimento deste metadado deverá obedecer às seguintes regras:

- Buscar nos descritores DeCS palavras que representem o conteúdo do objeto digital que está sendo depositado, quando o autor não atribuir palavras-chave caso contrário, buscar no DeCS descritores correspondentes as palavras-chave atribuídas pelo autor.
- As palavras buscadas no DeCS deverão ser as mesmas correspondentes àquelas atribuídas pelo autor **(só insira os descritores em português)**.
- Não utilizar pontuação no final do preenchimento desse campo.
- Caso haja necessidade de mais campos clicar no botão "Adicionar mais" e continuar com a inclusão dos descritores.
- A alteração no campo palavras-chave deverá ser feita no Metadado: **(dc.subject.decs)**.

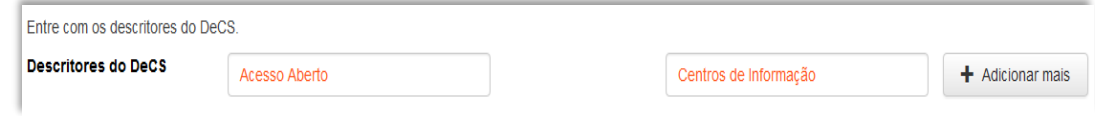

### **4.13 – Resumo (dc.description.abstract)**

Metadado correspondente ao resumo do objeto digital que está sendo depositado.

#### **Características**:

- Campo não obrigatório
- Campo não repetitivo

#### **Preenchimento:**

O preenchimento deste metadado deverá obedecer às seguintes regras:

 Copiar e colar o resumo referente ao objeto digital tal como está descrito no documento original a ser depositado.

Repositório Institucional da Fiocruz

- Caso exista 'Resumo' em outro idioma repetir a operação no campo correspondente ao outro idioma.
- Utilizar pontuação no final do preenchimento desse campo.
- Caso não exista 'Resumo' disponível deixar esse campo em branco.
- A alteração no campo 'Resumo' deverá ser feita no Metadado:

*(dc.description.abstract) para o resumo em português; (dc.description.abstracten) para o resumo em inglês; (dc.description.abstractes) para o resumo em espanhol; (dc.description.abstractfr) para o resumo em francês.*

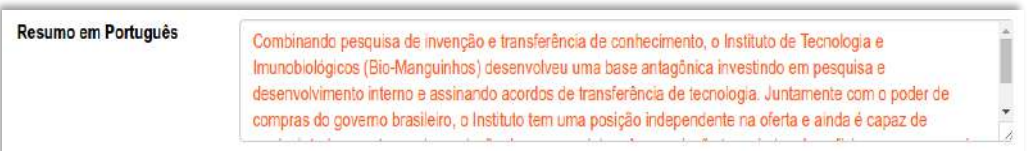

### **4.14 – Financiador (dc.description.sponsorship)**

Metadado correspondente ao financiador do objeto digital que está sendo depositado.

#### **Características**:

- Campo não obrigatório
- Campo repetitivo

arca

#### **Preenchimento:**

O preenchimento deste metadado deverá obedecer às seguintes regras:

 Esta informação poderá ser uma agência de fomento ou qualquer instituição que tenha patrocinado a pesquisa ou o trabalho que está sendo apresentado.

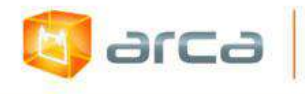

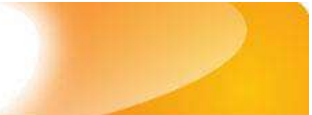

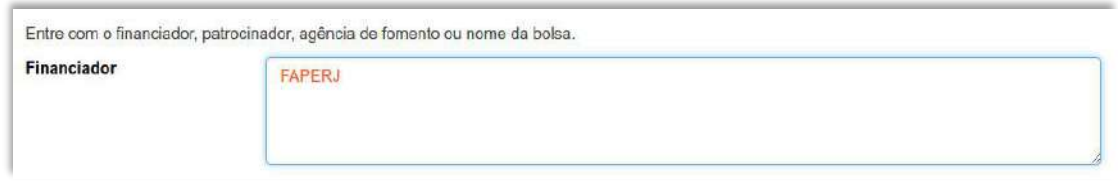

 A alteração no campo 'Financiador' deverá ser feita no Metadado:**(dc.description.sponsorship)**.

### **4.15 – Notas (dc.description)**

Metadado correspondente ao "campo livre". Nele pode ser inserida qualquer informação, de relevância, que não entre em outro campo.

#### **Características**:

- Campo não obrigatório
- Campo não repetitivo

#### **Preenchimento:**

- Essa informação poderá ser desde um simples agradecimento até qualquer outra que não pertença a outros campos.
- Não utilizar pontuação no final do preenchimento desse campo.
- A alteração no campo 'Notas' deverá ser feita no Metadado: **(dc.description)**.

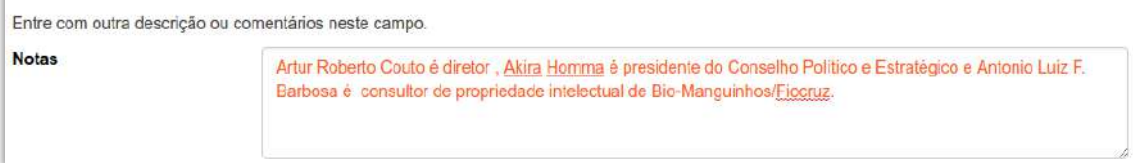

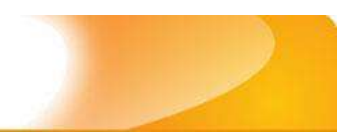

# **5 - Capítulos de Livros 5.1 – Título (dc.title)**

Metadado correspondente ao título dado pelo autor ao objeto digital que está sendo depositado.

#### **Características:**

d arca

- Campo obrigatório
- Campo não repetitivo

#### **Preenchimento:**

O preenchimento deste metadado deverá obedecer às seguintes regras:

- Todos os objetos digitais submetidos ao 'Arca' deverão obrigatoriamente possuir um título, devendo-se utilizá-lo tal como descrito no objeto digital original que está sendo depositado.
- Caso haja subtítulo, utilize dois pontos para separá-los.
- Iniciar o preenchimento do título com a **primeira letra maiúscula**  e as demais conforme a norma 'ABNT NBR 6023'.
- Não utilizar pontuação no final do preenchimento desse campo.
- Caso exista o mesmo título em outro idioma clicar no botão 'Adicionar mais' e incluí-lo, tal como foi feito com o título principal.
- A alteração no campo 'Título', quando necessária, deverá ser feita no Metadado: (**dc.title)**.

#### **Título simples**

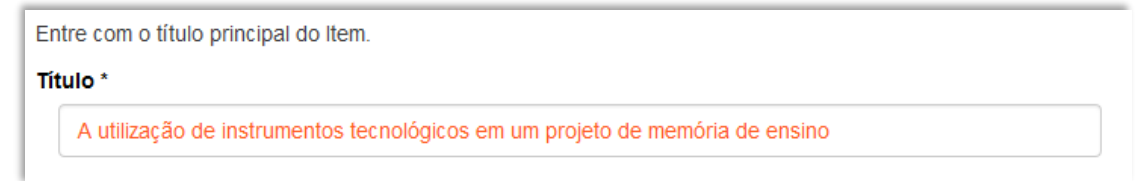

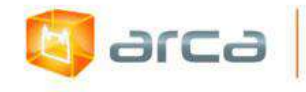

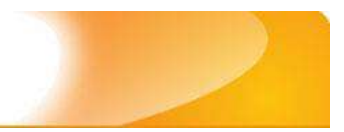

#### **Título com subtítulo**

Entre com o título principal do Item. Título<sup>\*</sup>

A utilização de instrumentos tecnológicos: um projeto de memória de ensino

### **5.2 – Autor (dc.contributor.author)**

Metadado correspondente ao nome da(s) pessoa(s) que tenham a responsabilidade pela autoria intelectual do objeto digital que está sendo depositado.

#### **Características:**

- Campo obrigatório
- Campo repetitivo

#### **Preenchimento:**

O preenchimento deste metadado deverá obedecer às seguintes regras:

- Todos os objetos digitais submetidos ao 'Arca' deverão obrigatoriamente possuir um ou mais autores, devendo-se respeitá-los tal como descritos no objeto digital original que está sendo depositado.
- Não utilizar pontuação no final do preenchimento desse campo.
- A alteração no campo 'Autor' deverá ser feita no Metadado: **(dc.contributor.author)**.

*OBS: Se o autor for uma entidade, a entrada deverá ser pelo próprio nome por extenso conforme ABNT NBR 6023 item 8.1.2 Autor entidade.*

### **Exemplo:**

FUNDAÇÃO OSWALDO CRUZ. Instituto Oswaldo Cruz

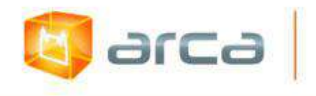

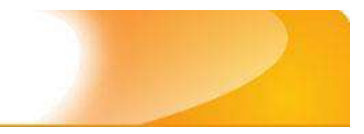

#### **Autor(es) pessoa(s) física:**

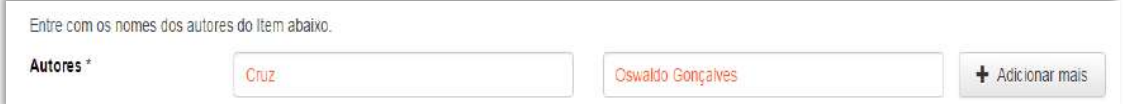

 Este é um metadado repetitivo. Caso exista mais de um autor clicar no botão 'Adicionar mais' e repetir o procedimento tal como o anterior.

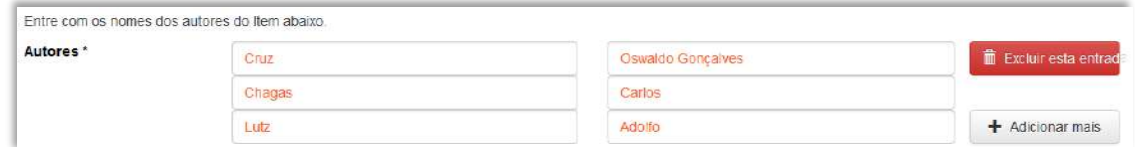

### **5.3 – Afiliação (dc.creator.affilliation)**

Metadado correspondente ao nome da(s) Instituição(ões) e Unidade(s) a(s) qual(ais) os autor(es) está(ão) vinculados.

#### **Características:**

- Campo obrigatório
- Campo repetitivo

*OBS: Capítulos de livros em outros idiomas, onde o nome da Fiocruz e de suas unidades e/ou departamentos estejam traduzidos no idioma do capítulo, deve-se preenchê-los no IDIOMA PORTUGUÊS. As outras afiliações permanecerão no idioma em que foram traduzidas no capítulo de livro.*

#### **Preenchimento:**

O preenchimento deste metadado deverá obedecer às seguintes regras:

 Todos os objetos digitais inseridos no 'Arca' poderão ter o nome da instituição ou instituições as quais os autores estão vinculados.

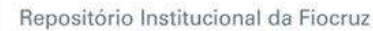

- Caso o(s) autor(es) pertençam a mais de uma instituição informar cada uma das instituições, separando-as por meio de espaço, barra e espaço ( / ), tal como no exemplo abaixo.
- Iniciar o preenchimento da afiliação com a **primeira letra maiúscula** e os demais nomes conforme a norma 'ABNT NBR 6023'.
- Inserir primeiramente o nome da Instituição principal seguido do Instituto. Centro. Departamento. Programa. Cidade. Sigla do Estado e País (separados por vírgula e com ponto final) tal como nos exemplos abaixo.
- Caso não possa determinar a afiliação(ões) do(s) autor(es), preencher com a expressão "Sem afiliação".
- A alteração no campo 'Afiliação' deverá ser feita no Metadado: **(dc.creator.affilliation)**.

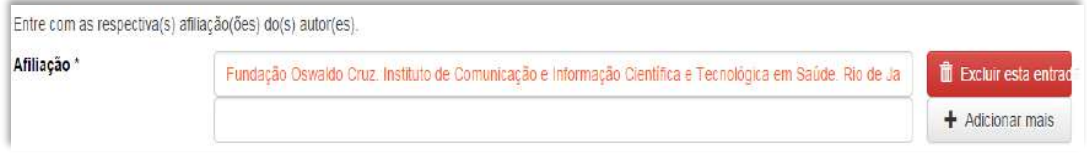

#### **Exemplos:**

arca

Fundação Oswaldo Cruz. Instituto de Comunicação e Informação Científica e Tecnológica em Saúde. Rio de Janeiro, RJ, Brasil.

Fundação Oswaldo Cruz. Centro de Informação Científica e Tecnológica. Rio de Janeiro, RJ, Brasil / Universidade Federal do Rio de Janeiro, Centro de Ciências Humanas. Departamento de Processos Técnico-Documentais. Rio de Janeiro, RJ, Brasil.

*OBS: Caso o documento tenha sido produzido por autores da Fiocruz mas a afiliação não esteja descrita, deverá constar no campo 'Notas' o seguinte texto: "[Nome do autor] - autor vinculado à Fiocruz, mas não consta à informação no documento".*

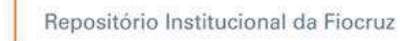

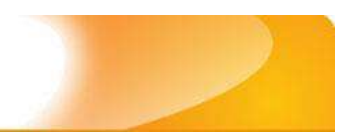

## **5.4 – Data do Documento (dc.date.issued)**

Metadado correspondente a data da publicação do objeto digital que está sendo depositado.

#### **Características:**

Campo obrigatório

arca

Campo não repetitivo

#### **Preenchimento:**

O preenchimento deste metadado deverá obedecer às seguintes regras:

 Incluir apenas o **'ANO'** de publicação do objeto digital que está sendo depositado.

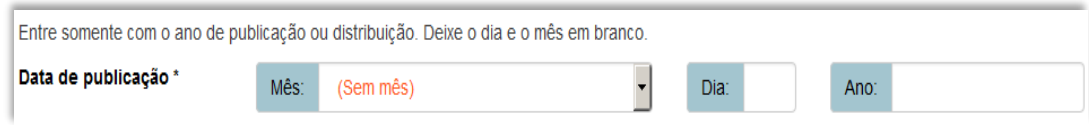

 A alteração no campo 'Data do Documento' deverá ser feita no Metadado: **(dc.date.issued)**.

## **5.5 – Identificador (dc.identifier)**

Metadado correspondente ao(s) número(s) 'identificador' do objeto digital que está sendo depositado.

#### **Características:**

- Campo não obrigatório
- Campo repetitivo

#### **Preenchimento:**

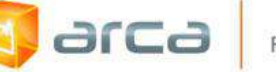

- Este campo pode ser repetitivo, podendo ser inserido mais de um identificador.
- Preencher o nº do 'ISBN' referente ao livro em que o capítulo foi publicado.
- Não utilizar pontuação no final do preenchimento desse campo.
- A alteração no campo 'Identificador' deverá ser feita removendo-se o metadado (**dc.identifier**) atual inserindo-o novamente com a informação correta.

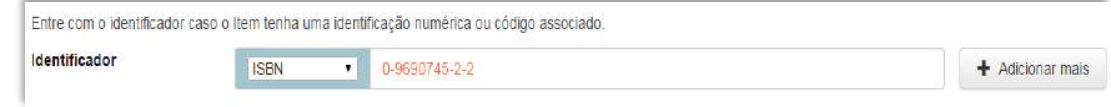

### **5.6 – Tipo (dc.type)**

Metadado correspondente ao tipo do objeto digital que está sendo depositado.

#### **Características:**

- Campo obrigatório
- Campo não repetitivo

#### **Preenchimento:**

O preenchimento deste metadado deverá obedecer às seguintes regras:

 Escolher a opção correspondente ao tipo do documento a ser depositado.

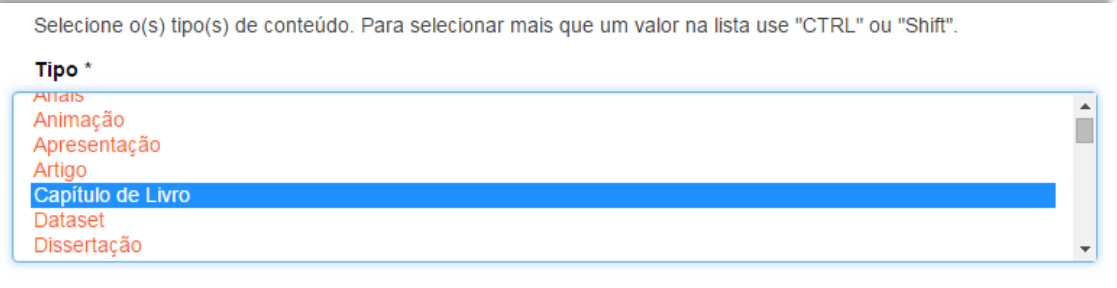

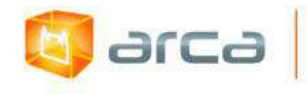

 A alteração no campo 'Tipo' deverá ser feita removendo-se o metadado (**dc.type**) atual e inserindo-o novamente com a informação correta.

### **5.7 – Idioma (dc.language.iso)**

Metadado correspondente ao idioma do objeto digital que está sendo depositado.

#### **Características:**

- Campo obrigatório
- Campo não repetitivo

#### **Preenchimento:**

O preenchimento deste metadado deverá obedecer às seguintes regras:

 Escolher o idioma do objeto digital a ser depositado, conforme padrão estabelecido pela **norma ISO 639**.

```
Selecione o idioma do conteúdo principal do Item. Caso o idioma não apareça na lista, selecione "Outros". Caso
não seja aplicado, selecione "N/A" (Como em Imagem).
Idioma<sup>*</sup>
                                                                                                                              \vert \cdot \vertPortuguês (Br)
```
 A alteração no campo 'Idioma' deverá ser feita removendo-se o metadado (**dc.language.iso**) atual e inserindo-o novamente com a informação correta.

### **5.8 – Referência (dc.identifier.citation)**

Metadado correspondente à referência bibliográfica do objeto digital que está sendo depositado.

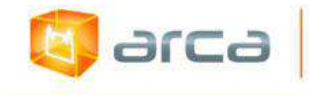

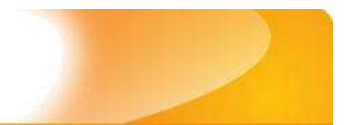

#### **Características:**

- Campo obrigatório
- Campo não repetitivo

#### **Preenchimento:**

O preenchimento deste metadado deverá obedecer às seguintes regras:

- Inserir a referência bibliográfica do objeto digital tal como sugere a norma da ABNT NBR 6023.
- A alteração no campo 'Referência' deverá ser feita no Metadado: **(dc.identifier.citation)**.

Entre com a referência bibliográfica do objeto digital que esta sendo depositado.

#### Referência \*

GUIMARÃES, Maria Cristina Soares; SILVA, Cícera Henrique da; NORONHA, Ilma Horsth. RI é a respost

#### **Exemplo:**

GUIMARÃES, Maria Cristina Soares; SILVA, Cícera Henrique da; NORONHA, Ilma Horsth. RI é a resposta, mas qual é a pergunta? Primeiras anotações para a implementação de Repositório Institucional. In: SAYÃO, Luis; TOUTAIN, Lídia Brandão; ROSA, Flávia Garcia; MARCONDES, Carlos Henrique. (Org.) Implantação e gestão de repositórios institucionais: políticas, memória, livre acesso e preservação. Salvador: EDUFBA, 2009. p. 261-281.

### **5.9 – Direito Autoral (dc.rights)**

Metadado correspondente ao *status* dos direitos autorais (patrimoniais) do objeto digital que está sendo depositado.

#### **Características:**

- Campo obrigatório
- Campo não repetitivo

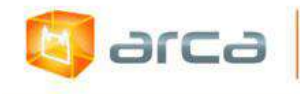

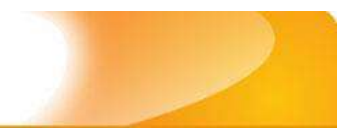

#### **Preenchimento:**

O preenchimento deste metadado deverá obedecer às seguintes regras:

- Escolher no dropdown as opções *open access*, *restricted access* ou *closed access* (para documentos com segredo industrial e processo de patenteamento)*.*
- A alteração no campo 'Direito Autoral' deverá ser feita no Metadado: **(dc.rights)**.

### **5.10 – Editor (dc.publisher)**

Metadado correspondente a Entidade publicadora, pessoa(s) ou instituição responsável pela produção editorial.

#### **Características**:

- Campo não obrigatório
- Campo não repetitivo

#### **Preenchimento:**

O preenchimento deste metadado deverá obedecer à seguinte regra:

- No caso de capítulo de livro, caso esteja disponível, inserir o nome da Editor ou da Entidade publicadora responsável pela publicação do livro.
- A alteração no campo 'Editor' deverá ser feita no Metadado:**(dc.publisher)**.

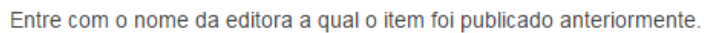

Editora \*

**Editora Fiocruz** 

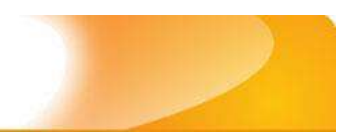

### **5.11 – Financiador (dc.description.sponsorship)**

Metadado correspondente ao financiador do objeto digital que está sendo depositado.

#### **Características**:

- Campo não obrigatório
- Campo repetitivo

larca

#### **Preenchimento:**

O preenchimento deste metadado deverá obedecer às seguintes regras:

 Esta informação poderá ser uma agência de fomento ou qualquer instituição que tenha patrocinado a pesquisa ou o trabalho que está sendo apresentado.

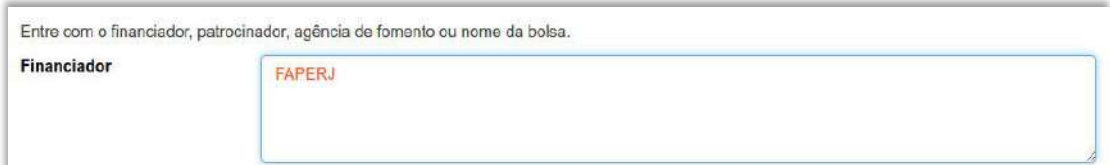

 A alteração no campo 'Financiador' deverá ser feita no Metadado:**(dc.description.sponsorship)**.

### **5.12 – Notas (dc.description)**

Metadado correspondente ao campo "livre". Nele pode ser inserida qualquer informação, de relevância, que não entre em outro campo.

#### **Características**:

- Campo não obrigatório
- Campo não repetitivo

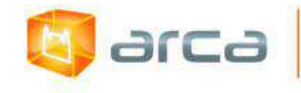

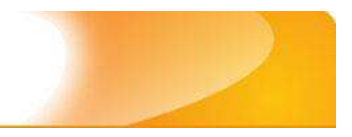

#### **Preenchimento:**

O preenchimento deste metadado deverá obedecer às seguintes regras:

- Essa informação poderá ser desde um simples agradecimento até qualquer outra que não pertença a outros campos.
- Não utilizar pontuação no final do preenchimento desse campo.
- A alteração no campo 'Notas' deverá ser feita no Metadado: **(dc.description)**.

Entre com outra descrição ou comentários neste campo.

#### **Notas**

The authors are members of the Harvard Working Group in Toxicology on New and Resurgent Diseases. scientists and practitioners who have been.

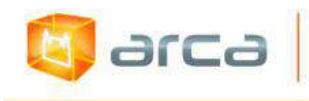

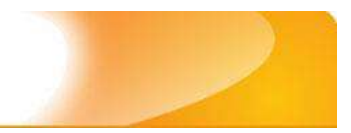

# **6 – Cartas 6.1 – Título (dc.title)**

Metadado correspondente ao título dado pelo autor ao objeto digital que está sendo depositado.

#### **Características:**

- Campo obrigatório
- Campo não repetitivo

#### **Preenchimento:**

O preenchimento deste metadado deverá obedecer às seguintes regras:

- Todos os objetos digitais submetidos ao 'Arca' deverão obrigatoriamente possuir um título, devendo-se utilizá-lo tal como descrito no objeto digital original que está sendo depositado.
- Caso haja subtítulo, utilize dois pontos para separá-los.
- Iniciar o preenchimento do título com a **primeira letra maiúscula**  e as demais conforme a norma 'ABNT NBR 6023'.
- Não utilizar pontuação no final do preenchimento desse campo.
- Caso exista o mesmo título em outro idioma clicar no botão 'Adicionar mais' e incluí-lo, tal como foi feito com o título principal.
- A alteração no campo 'Título', se necessária, deverá ser feita no Metadado: (**dc.title).**

#### **Título simples**

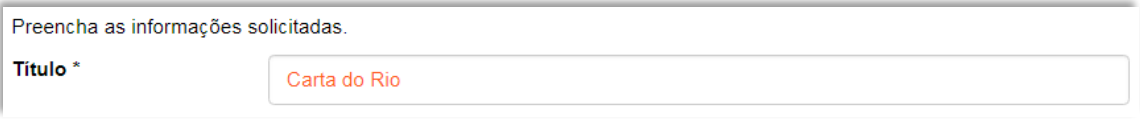

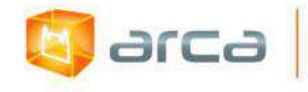

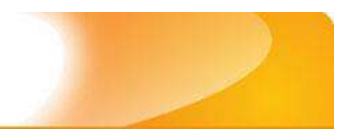

#### **Título com subtítulo**

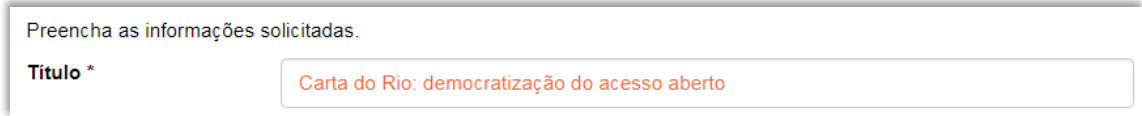

### **6.2 – Autor (dc.contributor.author)**

Metadado correspondente ao nome da pessoa que tenha a responsabilidade pela autoria intelectual do objeto digital que está sendo depositado.

#### **Características:**

- Campo obrigatório
- Campo repetitivo

#### **Preenchimento:**

O preenchimento deste metadado deverá obedecer às seguintes regras:

- Todos os objetos digitais submetidos ao 'Arca' deverão obrigatoriamente possuir um autor, devendo-se respeitá-lo tal como descrito no objeto digital original que está sendo depositado.
- Deve-se iniciar o preenchimento da autoria informando, o último nome (sobrenome) e no segundo campo os demais nomes, conforme a norma 'ABNT NBR 6023'. Tanto o nome quanto o sobrenome devem ser preenchidos com a primeira letra maiúscula e as demais minúsculas, tal como no exemplo abaixo:

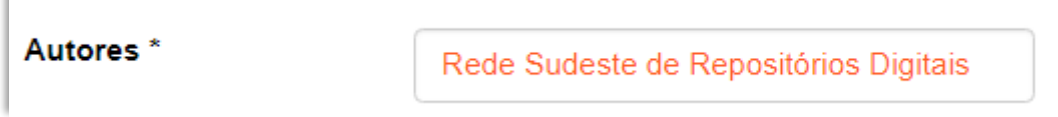

 A alteração no campo 'Autor' deverá ser feita no Metadado:**(dc.contributor.author)**
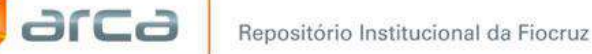

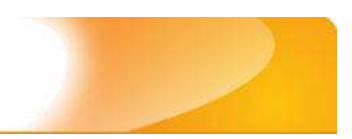

# **6.3 – Afiliação (dc.creator.affilliation)**

Metadado correspondente ao nome da(s) Instituição(ões) e Unidade(s) a(s) qual(ais) o autor está vinculado.

# **Características:**

- Campo obrigatório
- Campo repetitivo

# **Preenchimento:**

O preenchimento deste metadado deverá obedecer às seguintes regras:

- Todos os objetos digitais inseridos no 'Arca' poderão ter o nome da instituição ou instituições as quais o autor está vinculado.
- Caso o autor pertença a mais de uma instituição informar cada uma das instituições, separando-as por meio de espaço, barra e espaço ( / ), tal como no exemplo.
- Iniciar o preenchimento da afiliação com a **primeira letra maiúscula** e os demais nomes conforme a norma 'ABNT NBR 6023'.
- Inserir primeiramente o nome da Instituição principal seguido do Instituto. Centro. Departamento. Programa. Cidade. Sigla do Estado e País tal como no exemplo abaixo.
- Caso não possa determinar determinar a afiliação(ões) do(s) autor(es), preencher com a expressão "Sem afiliação".
- A alteração no campo 'Afiliação' deverá ser feita no Metadado: **(dc.creator.affilliation)**.

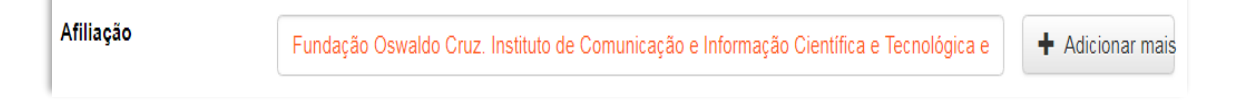

# **Exemplos:**

Fundação Oswaldo Cruz. Instituto de Comunicação e informação Científica e Tecnológica em Saúde. Rio de Janeiro, RJ, Brasil.

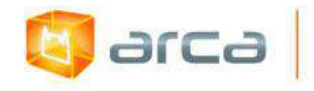

Fundação Oswaldo Cruz. Centro de Informação Científica e Tecnológica. Rio de Janeiro. RJ, Brasil / Universidade Federal do Rio de Janeiro. Centro de Ciências Humanas. Departamento de Processos Técnico-Documentais. Rio de Janeiro, RJ, Brasil.

*OBS: Caso o documento tenha sido produzido por autores da Fiocruz mas a afiliação não esteja descrita, deverá constar no campo 'Notas' o seguinte texto: "[Nome do autor] – autor vinculado à Fiocruz, mas não consta à informação no documento".*

# **6.4 - Data do Documento (dc.date.issued)**

Metadado correspondente a data da publicação do objeto digital que está sendo depositado.

# **Características:**

- Campo obrigatório
- Campo não repetitivo

### **Preenchimento:**

O preenchimento deste metadado deverá obedecer às seguintes regras:

 Incluir apenas o **'ANO'** de publicação do objeto digital que está sendo depositado.

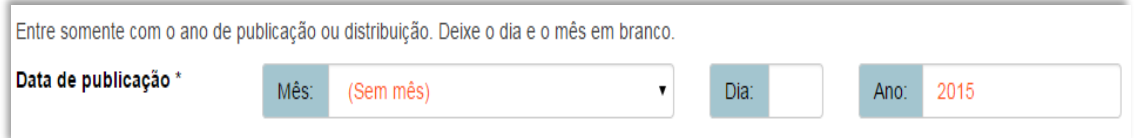

 A alteração no campo 'Data do Documento', se necessária, deverá ser feita no Metadado: **(dc.date.issued)**.

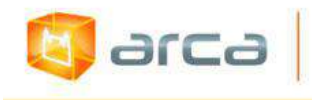

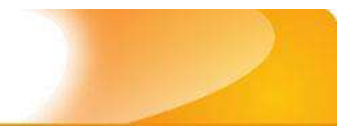

# **6.5 – Tipo (dc.type)**

Metadado correspondente ao tipo do objeto digital que está sendo depositado.

## **Características:**

- Campo obrigatório
- Campo não repetitivo

# **Preenchimento:**

O preenchimento deste metadado deverá obedecer à seguinte regra:

 Escolher a opção correspondente ao tipo do documento que está sendo depositado.

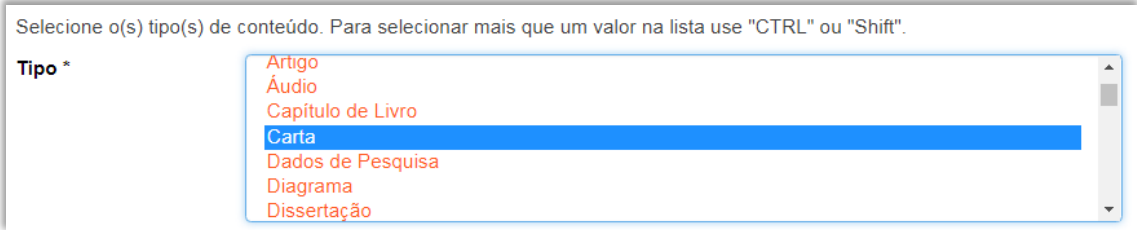

 A alteração no campo 'Tipo', se necessária, deverá ser feita removendo-se o metadado **(dc.type)** atual e inserindo-o novamente com a informação correta.

# **6.6 – Idioma (dc.language.iso)**

Metadado correspondente ao Idioma em que se encontra o objeto digital que está sendo depositado.

- Campo obrigatório
- Campo não repetitivo

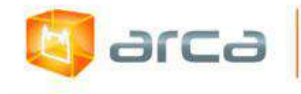

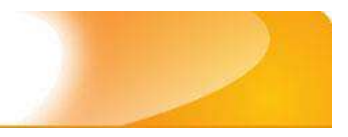

### **Preenchimento:**

O preenchimento deste metadado deverá obedecer à seguinte regra:

 Escolher entre as opções abaixo o idioma da Dissertação que está sendo depositada, conforme padrão estabelecido pela **norma ISO 639**.

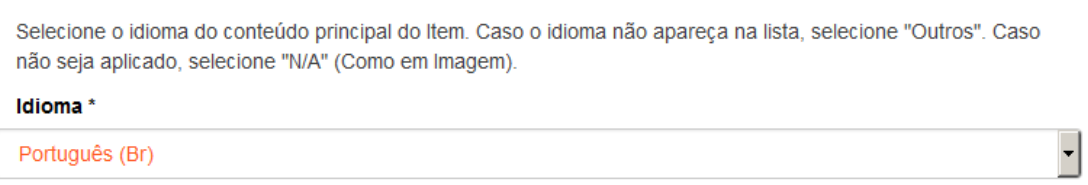

 A alteração no campo 'Idioma', se necessária, deverá ser feita removendo-se o metadado **(dc.language.iso)** atual e inserindo-o novamente com a informação correta.

# **6.7 – Editor (dc.publisher)**

Metadado correspondente à Entidade publicadora, pessoa(s) ou instituição responsável pela produção editorial.

# **Características**:

- Campo não obrigatório
- Campo não repetitivo

### **Preenchimento:**

- No caso de dissertação de mestrado, é o nome da Universidade e/ou Instituição responsável pelo curso de Mestrado que será preenchido.
- A alteração no campo 'Editor' deverá ser feita no Metadado:**(dc.publisher)**.

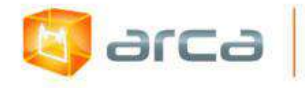

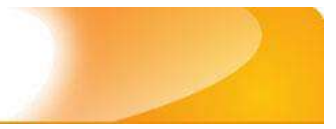

Entre com o nome da editora a qual o item foi publicado anteriormente.

Editora

Instituto de Comunicação e Informação Científica e Tecnológica em Saúde

## **Exemplo:**

Instituto de Comunicação e Informação Científica e Tecnológica em Saúde

# **6.8 - Referência (dc.identifier.citation)**

Metadado correspondente à referência bibliográfica do objeto digital que está sendo depositado.

## **Características:**

- Campo obrigatório
- Campo não repetitivo

### **Preenchimento:**

O preenchimento deste metadado deverá obedecer à seguinte regra:

- Inserir a referência bibliográfica do objeto digital tal como sugere as normas da ABNT NBR 6023.
- A alteração no campo 'Referência' deverá ser feita no Metadado: **(dc.identifier.citation)**.

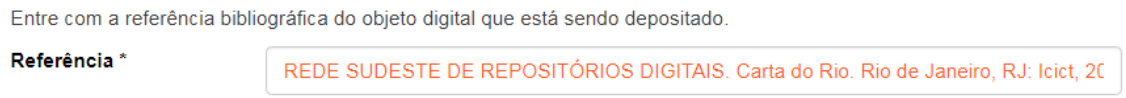

### **Exemplo:**

REDE SUDESTE DE REPOSITÓRIOS DIGITAIS. Carta do Rio. Rio de Janeiro, RJ: Icict, 2017.

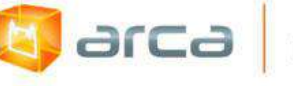

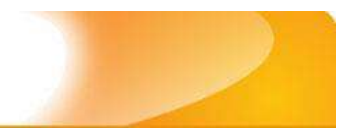

# **6.9 - Direito Autoral (dc.rights)**

Metadado correspondente ao *status* dos direitos autorais (patrimoniais) do objeto digital que está sendo depositado.

## **Características:**

- Campo obrigatório
- Campo não repetitivo

# **Preenchimento:**

O preenchimento deste metadado deverá obedecer à seguinte regra:

- Escolher no dropdown as opções *open access*, *restricted access* ou *closed access* (para documentos com segredo industrial e processo de patenteamento)*.*
- A alteração no campo 'Direito Autoral' deverá ser feita no Metadado: **(dc.rights)**.

# **6.10 - Palavras-Chave (dc.subject.other)**

Metadado correspondente às palavras-chaves que representam o conteúdo do objeto digital que está sendo depositado.

# **Características**:

- Campo obrigatório
- Campo repetitivo

# **Preenchimento:**

- Iniciar o preenchimento com **a primeira letra em maiúscula**.
- Utilizar as palavras-chave que foram adotadas no próprio artigo.
- Caso necessite de mais campos clicar no botão "Adicionar mais" e continuar com a inclusão das palavras-chave.

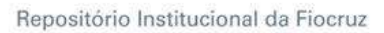

larca

- Não utilizar pontuação no final do preenchimento desse campo.
- **Caso o autor não tenha atribuído as palavras-chave, o bibliotecário deverá fazê-lo**.
- Repetir a mesma operação para os metadados referentes às palavras-chave em inglês, espanhol e francês, caso estejam disponíveis.
- A alteração no campo "palavras-chave" deverá ser feita no Metadado:

*(dc.subject.other) para palavras-chave em Português; (dc.subject.en) para palavras-chave em inglês; (dc.subject.es) para palavras-chave em espanhol; (dc.subject.fr) para palavras-chave em francês.*

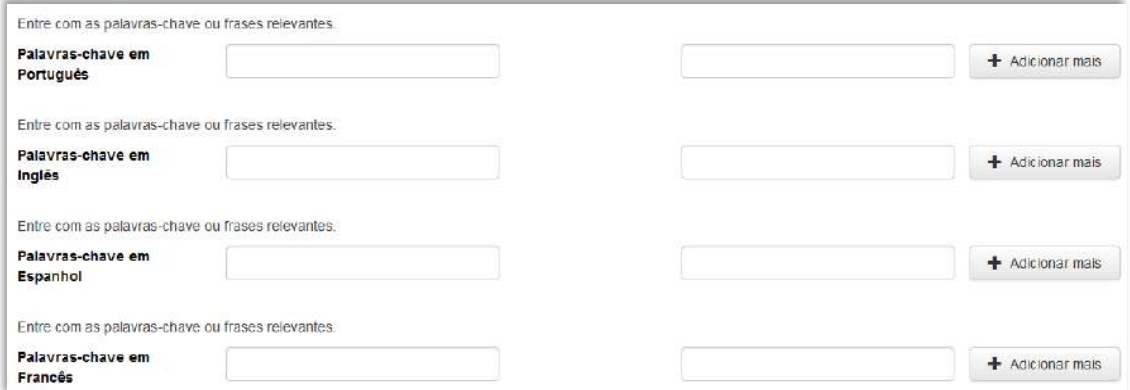

# **6.11 – Resumo (dc.description.abstract)**

Metadado correspondente ao resumo do objeto digital que está sendo depositado.

### **Características**:

- Campo não obrigatório
- Campo não repetitivo

# **Preenchimento:**

O preenchimento deste metadado deverá obedecer às seguintes regras:

110

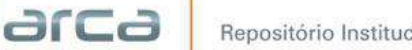

- Copiar e colar o resumo referente ao objeto digital tal como está descrito na dissertação que está sendo depositada.
- Caso exista 'Resumo' em outro idioma repetir a operação no campo correspondente ao outro idioma.
- A alteração no campo **Resumo** deverá ser feita no Metadado:

*(dc.description.abstract) para o resumo em português; (dc.description.abstracten) para o resumo em inglês; (dc.description.abstractes) para o resumo em espanhol; (dc.description.abstractfr) para o resumo em francês.*

Entre com o(s) resumo(s) do Item. **Resumo em** Entendendo os desafios para a criação, otimização, sustentabilidade dos repositórios Português digitais, institucionais e temáticos e a importância do trabalho cooperativo para o enfrentamento e superação de barreiras, bem como a necessidade de alinhamento das políticas de acesso aberto em âmbito nacional e internacional, os profissionais reunidos na Eundacão Oswaldo Cruz, no Rio de Janeiro, no dia 03 de outubro de 2017

# **6.12 – Financiador (dc.description.sponsorship)**

Metadado correspondente ao financiador do objeto digital que está sendo depositado.

# **Características**:

- Campo não obrigatório
- Campo repetitivo

### **Preenchimento:**

O preenchimento deste metadado deverá obedecer às seguintes regras:

 Esta informação poderá ser uma agência de fomento ou qualquer instituição que tenha patrocinado a pesquisa ou o trabalho que está sendo apresentado.

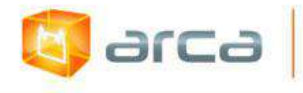

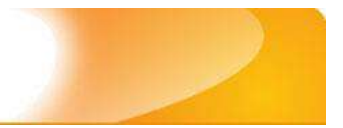

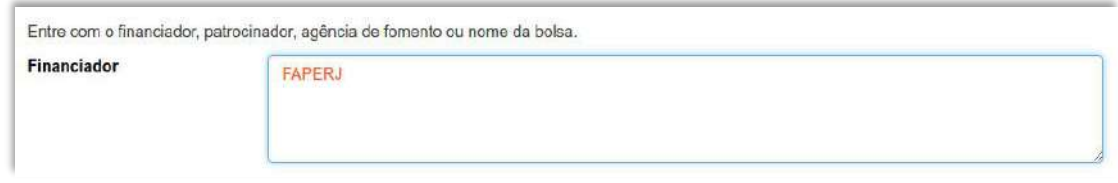

 A alteração no campo 'Financiador' deverá ser feita no Metadado: **(dc.description.sponsorship)**.

# **6.13 – Notas (dc.description)**

Metadado correspondente ao campo "livre". Nele pode ser inserida qualquer informação, de relevância, que não entre em outro campo.

### **Características**:

- Campo não obrigatório
- Campo repetitivo

### **Preenchimento:**

- Essa informação poderá ser desde um simples agradecimento até qualquer outra que não pertença a outros campos.
- Não utilizar pontuação no final do preenchimento desse campo.
- A alteração no campo 'Notas' deverá ser feita no Metadado: **(dc.description)**.

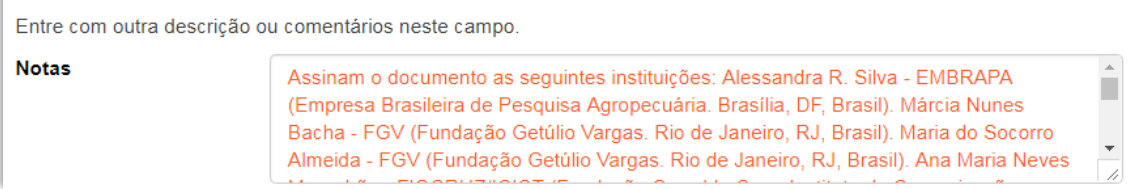

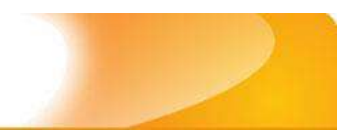

# **7 – Dados de Pesquisa 7.1 – Título (dc.title)**

Metadado correspondente ao título dado pelo autor ao objeto digital que está sendo depositado.

## **Características:**

**E** arca

- Campo obrigatório
- Campo não repetitivo

### **Preenchimento:**

O preenchimento deste metadado deverá obedecer às seguintes regras:

- Todos os objetos digitais submetidos ao 'Arca' deverão obrigatoriamente possuir um título, devendo-se utilizá-lo tal como descrito no objeto digital original que está sendo depositado.
- Caso haja subtítulo, utilize dois pontos para separá-los.
- Iniciar o preenchimento do título com a **primeira letra maiúscula**  e as demais conforme a norma 'ABNT NBR 6023'.
- Não utilizar pontuação no final do preenchimento desse campo.
- Caso exista o mesmo título em outro idioma clicar no botão 'Adicionar mais' e incluí-lo, tal como foi feito com o título principal.
- A alteração no campo 'Título', se necessária, deverá ser feita no Metadado: (**dc.title).**

### **Título simples**

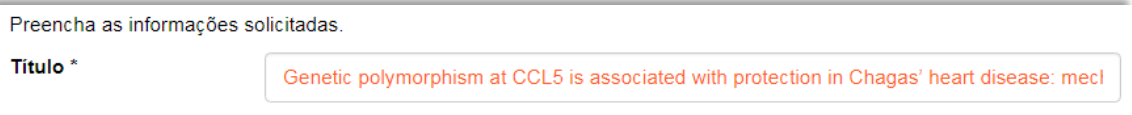

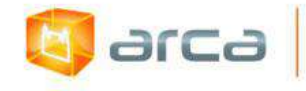

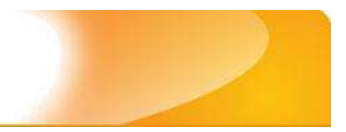

# **Título com subtítulo**

```
Entre com o título principal do Item.
Título*
    A utilização de instrumentos tecnológicos: um projeto de memória de ensino
```
# **7.2 – Autor (dc.contributor.author)**

Metadado correspondente ao nome da pessoa que tenha a responsabilidade pela autoria intelectual do objeto digital que está sendo depositado.

## **Características:**

- Campo obrigatório
- Campo repetitivo

## **Preenchimento:**

O preenchimento deste metadado deverá obedecer às seguintes regras:

- Todos os objetos digitais submetidos ao 'Arca' deverão obrigatoriamente possuir um autor, devendo-se respeitá-lo tal como descrito no objeto digital original que está sendo depositado.
- Deve-se iniciar o preenchimento da autoria informando, o último nome (sobrenome) e no segundo campo os demais nomes, conforme a norma 'ABNT NBR 6023'. Tanto o nome quanto o sobrenome devem ser preenchidos com a primeira letra maiúscula e as demais minúsculas, tal como no exemplo abaixo:

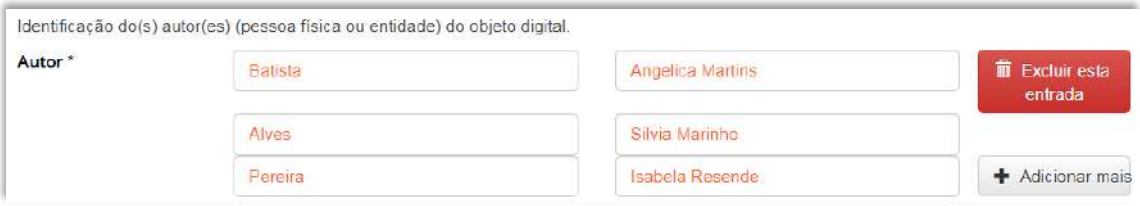

 A alteração no campo 'Autor' deverá ser feita no Metadado:**(dc.contributor.author)**

114

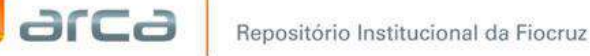

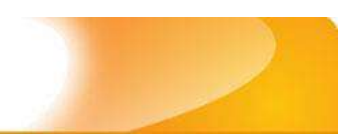

# **7.3 – Afiliação (dc.creator.affilliation)**

Metadado correspondente ao nome da(s) Instituição(ões) e Unidade(s) a(s) qual(ais) o autor está vinculado.

# **Características:**

- Campo obrigatório
- Campo repetitivo

# **Preenchimento:**

O preenchimento deste metadado deverá obedecer às seguintes regras:

- Todos os objetos digitais inseridos no 'Arca' poderão ter o nome da instituição ou instituições as quais o autor está vinculado.
- Caso o autor pertença a mais de uma instituição informar cada uma das instituições, separando-as por meio de espaço, barra e espaço ( / ), tal como no exemplo.
- Iniciar o preenchimento da afiliação com a **primeira letra maiúscula** e os demais nomes conforme a norma 'ABNT NBR 6023'.
- Inserir primeiramente o nome da Instituição principal seguido do Instituto. Centro. Departamento. Programa. Cidade. Sigla do Estado e País tal como no exemplo abaixo.
- Caso não possa determinar determinar a afiliação(ões) do(s) autor(es), preencher com a expressão "Sem afiliação".
- A alteração no campo 'Afiliação' deverá ser feita no Metadado: **(dc.creator.affilliation)**.

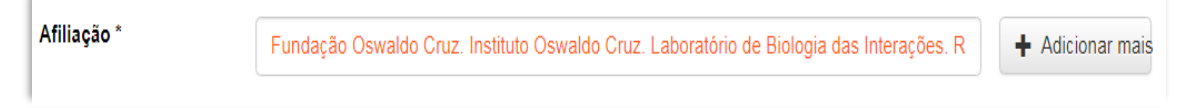

# **Exemplos:**

Fundação Oswaldo Cruz. Instituto de Comunicação e informação Científica e Tecnológica em Saúde. Rio de Janeiro, RJ, Brasil.

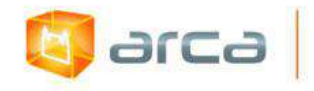

Fundação Oswaldo Cruz. Centro de Informação Científica e Tecnológica. Rio de Janeiro. RJ, Brasil / Universidade Federal do Rio de Janeiro. Centro de Ciências Humanas. Departamento de Processos Técnico-Documentais. Rio de Janeiro, RJ, Brasil.

*OBS: Caso o documento tenha sido produzido por autores da Fiocruz mas a afiliação não esteja descrita, deverá constar no campo 'Notas' o seguinte texto: "[Nome do autor] – autor vinculado à Fiocruz, mas não consta à informação no documento".*

# **7.4 - Data do Documento (dc.date.issued)**

Metadado correspondente a data da publicação do objeto digital que está sendo depositado.

# **Características:**

- Campo obrigatório
- Campo não repetitivo

### **Preenchimento:**

O preenchimento deste metadado deverá obedecer às seguintes regras:

 Incluir apenas o **'ANO'** de publicação do objeto digital que está sendo depositado.

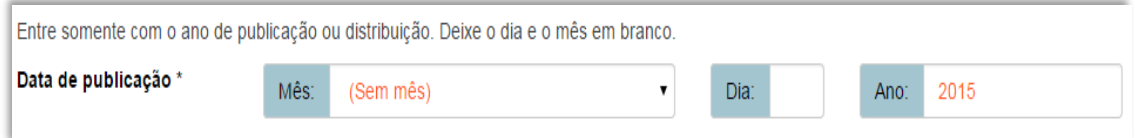

 A alteração no campo 'Data do Documento', se necessária, deverá ser feita no Metadado: **(dc.date.issued)**.

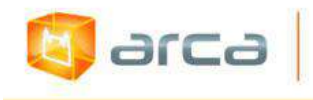

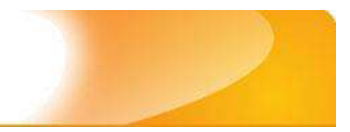

# **7.5 – Tipo (dc.type)**

Metadado correspondente ao tipo do objeto digital que está sendo depositado.

## **Características:**

- Campo obrigatório
- Campo não repetitivo

# **Preenchimento:**

O preenchimento deste metadado deverá obedecer à seguinte regra:

 Escolher a opção correspondente ao tipo do documento que está sendo depositado.

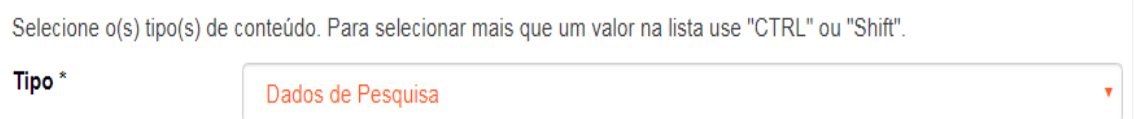

 A alteração no campo 'Tipo', se necessária, deverá ser feita removendo-se o metadado **(dc.type)** atual e inserindo-o novamente com a informação correta.

# **7.6 – Idioma (dc.language.iso)**

Metadado correspondente ao Idioma em que se encontra o objeto digital que está sendo depositado.

- Campo obrigatório
- Campo não repetitivo

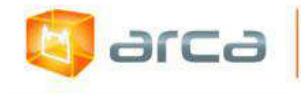

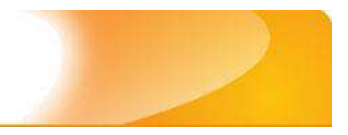

#### **Preenchimento:**

O preenchimento deste metadado deverá obedecer à seguinte regra:

 Escolher entre as opções abaixo o idioma da Dissertação que está sendo depositada, conforme padrão estabelecido pela **norma ISO 639**.

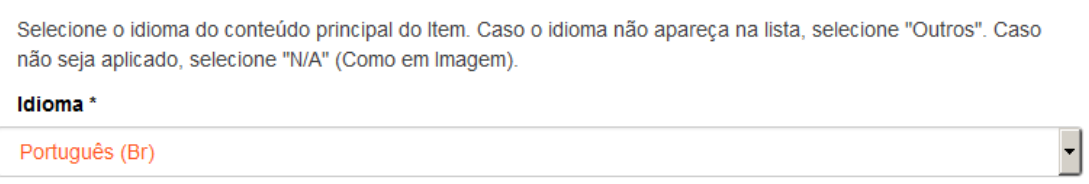

 A alteração no campo 'Idioma', se necessária, deverá ser feita removendo-se o metadado **(dc.language.iso)** atual e inserindo-o novamente com a informação correta.

# **7.7 – Documento Relacionado (dc.relation.uri)**

Metadado correspondente ao link do documento relacionado ao objeto digital depositado.

### **Características:**

- Campo não obrigatório
- Campo repetitivo

### **Preenchimento:**

O preenchimento deste metadado deverá obedecer à seguinte regra:

 Entre com o link do documento relacionado ao objeto digital depositado.

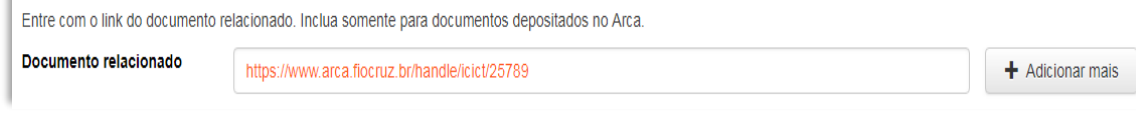

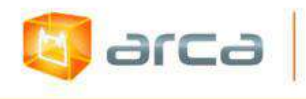

 A alteração no campo 'Documento Relacionado' deverá ser feita no Metadado: **(dc.relation.uri)**.

# **7.8 - Referência (dc.identifier.citation)**

Metadado correspondente à referência bibliográfica do objeto digital que está sendo depositado.

### **Características:**

- Campo obrigatório
- Campo não repetitivo

#### **Preenchimento:**

O preenchimento deste metadado deverá obedecer à seguinte regra:

- Inserir a referência bibliográfica do objeto digital tal como sugere as normas da ABNT NBR 6023.
- A alteração no campo 'Referência' deverá ser feita no Metadado: **(dc.identifier.citation)**.

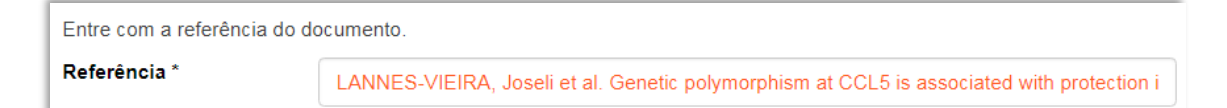

### **Exemplo:**

LANNES-VIEIRA, Joseli et al. Genetic polymorphism at CCL5 is associated with protection in Chagas' heart disease: mechanistic insights into the participation of the CCL5-CCR5/CCR1 axis in chronic chagasic cardiomyopathy, Rio de Janeiro, 12 dez. 2017.

# **7.9 - Direito Autoral (dc.rights)**

Metadado correspondente ao *status* dos direitos autorais (patrimoniais) do objeto digital que está sendo depositado.

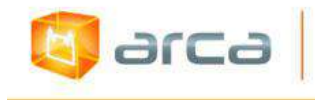

### **Características:**

- Campo obrigatório
- Campo não repetitivo

## **Preenchimento:**

O preenchimento deste metadado deverá obedecer à seguinte regra:

- Escolher no dropdown as opções *open access*, *restricted access* ou *closed access* (para documentos com segredo industrial e processo de patenteamento)*.*
- A alteração no campo 'Direito Autoral' deverá ser feita no Metadado: **(dc.rights)**.

# **7.10 - Palavras-Chave (dc.subject.other)**

Metadado correspondente às palavras-chaves que representam o conteúdo do objeto digital que está sendo depositado.

# **Características**:

- Campo obrigatório
- Campo repetitivo

# **Preenchimento:**

- Iniciar o preenchimento com **a primeira letra em maiúscula**.
- Utilizar as palavras-chave que foram adotadas no próprio artigo.
- Caso necessite de mais campos clicar no botão "Adicionar mais" e continuar com a inclusão das palavras-chave.
- Não utilizar pontuação no final do preenchimento desse campo.
- **Caso o autor não tenha atribuído as palavras-chave, o bibliotecário deverá fazê-lo**.

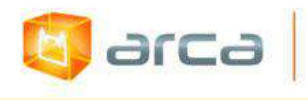

- Repetir a mesma operação para os metadados referentes às palavras-chave em inglês, espanhol e francês, caso estejam disponíveis.
- A alteração no campo "palavras-chave" deverá ser feita no Metadado:

*(dc.subject.other) para palavras-chave em Português; (dc.subject.en) para palavras-chave em inglês; (dc.subject.es) para palavras-chave em espanhol; (dc.subject.fr) para palavras-chave em francês.*

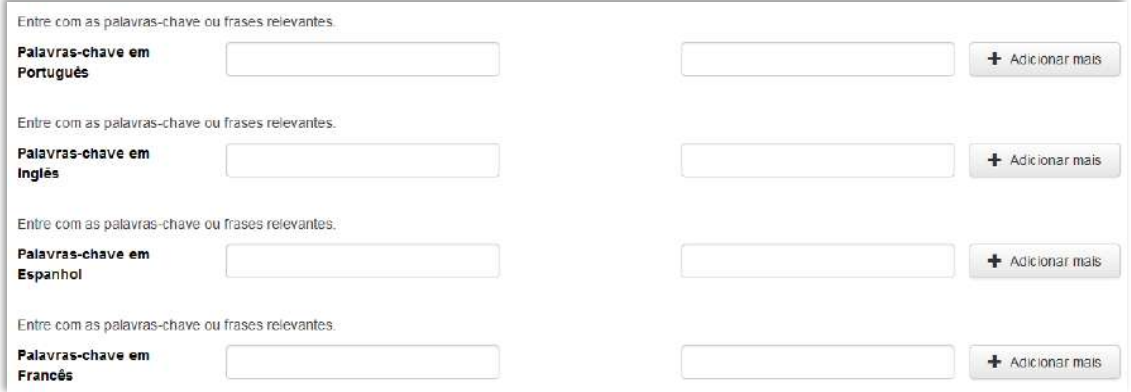

# **7.11 – Financiador (dc.description.sponsorship)**

Metadado correspondente ao financiador do objeto digital que está sendo depositado.

## **Características**:

- Campo não obrigatório
- Campo repetitivo

### **Preenchimento:**

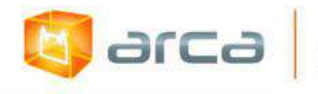

 Esta informação poderá ser uma agência de fomento ou qualquer instituição que tenha patrocinado a pesquisa ou o trabalho que está sendo apresentado.

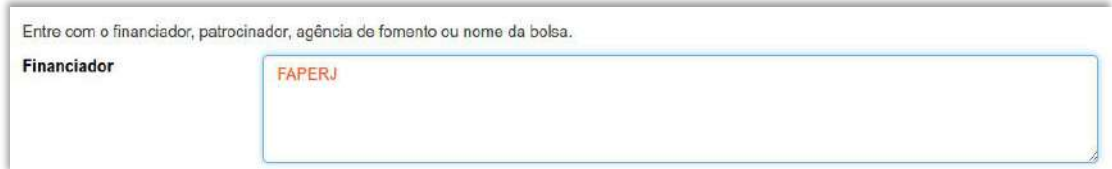

 A alteração no campo 'Financiador' deverá ser feita no Metadado: **(dc.description.sponsorship)**.

# **7.12 – Notas (dc.description)**

Metadado correspondente ao campo "livre". Nele pode ser inserida qualquer informação, de relevância, que não entre em outro campo.

## **Características**:

- Campo não obrigatório
- Campo repetitivo

### **Preenchimento:**

- Essa informação poderá ser desde um simples agradecimento até qualquer outra que não pertença a outros campos.
- Não utilizar pontuação no final do preenchimento desse campo.
- A alteração no campo 'Notas' deverá ser feita no Metadado: **(dc.description)**.

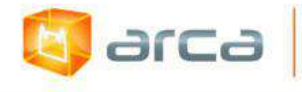

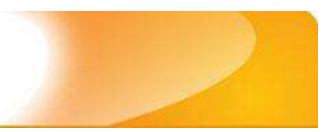

Entre com outra descrição ou comentários neste campo.

#### **Notas**

The authors are members of the Harvard Working Group in Toxicology on New and Resurgent Diseases. scientists and practitioners who have been.

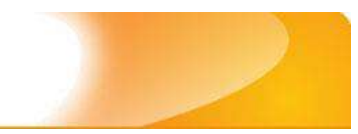

# **8 – Dissertações de Mestrado 8.1 – Título (dc.title)**

Metadado correspondente ao título dado pelo autor ao objeto digital que está sendo depositado.

## **Características:**

**E** arca

- Campo obrigatório
- Campo não repetitivo

### **Preenchimento:**

O preenchimento deste metadado deverá obedecer às seguintes regras:

- Todos os objetos digitais submetidos ao 'Arca' deverão obrigatoriamente possuir um título, devendo-se utilizá-lo tal como descrito no objeto digital original que está sendo depositado.
- Caso haja subtítulo, utilize dois pontos para separá-los.
- Iniciar o preenchimento do título com a **primeira letra maiúscula**  e as demais conforme a norma 'ABNT NBR 6023'.
- Não utilizar pontuação no final do preenchimento desse campo.
- Caso exista o mesmo título em outro idioma clicar no botão 'Adicionar mais' e incluí-lo, tal como foi feito com o título principal.
- A alteração no campo 'Título', se necessária, deverá ser feita no Metadado: (**dc.title).**

# **Título simples**

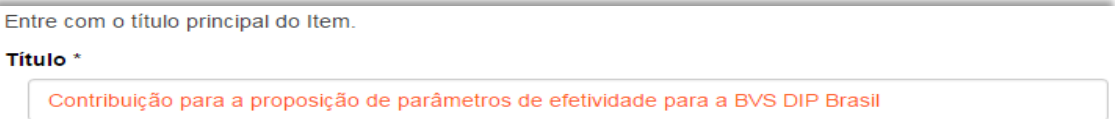

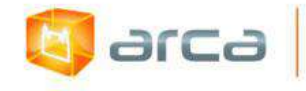

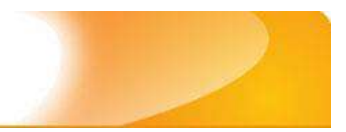

# **Título com subtítulo**

```
Entre com o título principal do Item.
Título*
    A utilização de instrumentos tecnológicos: um projeto de memória de ensino
```
# **8.2 – Autor (dc.contributor.author)**

Metadado correspondente ao nome da pessoa que tenha a responsabilidade pela autoria intelectual do objeto digital que está sendo depositado.

# **Características:**

- Campo obrigatório
- Campo não repetitivo

## **Preenchimento:**

O preenchimento deste metadado deverá obedecer às seguintes regras:

- Todos os objetos digitais submetidos ao 'Arca' deverão obrigatoriamente possuir um autor, devendo-se respeitá-lo tal como descrito no objeto digital original que está sendo depositado.
- Deve-se iniciar o preenchimento da autoria informando, o último nome (sobrenome) e no segundo campo os demais nomes, conforme a norma 'ABNT NBR 6023'. Tanto o nome quanto o sobrenome devem ser preenchidos com a primeira letra maiúscula e as demais minúsculas, tal como no exemplo abaixo:

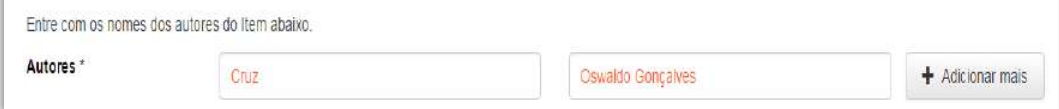

 A alteração no campo 'Autor' deverá ser feita no Metadado:**(dc.contributor.author)**

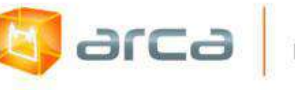

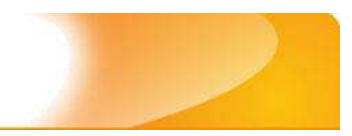

# **8.3 – Afiliação (dc.creator.affilliation)**

Metadado correspondente ao nome da(s) Instituição(ões) e Unidade(s) a(s) qual(ais) o autor está vinculado.

## **Características:**

- Campo obrigatório
- Campo repetitivo

## **Preenchimento:**

O preenchimento deste metadado deverá obedecer às seguintes regras:

- Todos os objetos digitais inseridos no 'Arca' poderão ter o nome da instituição ou instituições as quais o autor está vinculado.
- Caso o autor pertença a mais de uma instituição informar cada uma das instituições, separando-as por meio de espaço, barra e espaço ( / ), tal como no exemplo.
- Iniciar o preenchimento da afiliação com a **primeira letra maiúscula** e os demais nomes conforme a norma 'ABNT NBR 6023'.
- Inserir primeiramente o nome da Instituição principal seguido do Instituto. Centro. Departamento. Programa. Cidade. Sigla do Estado e País tal como no exemplo abaixo.
- Caso não possa determinar determinar a afiliação(ões) do(s) autor(es), preencher com a expressão "Sem afiliação".
- A alteração no campo 'Afiliação' deverá ser feita no Metadado: **(dc.creator.affilliation)**.

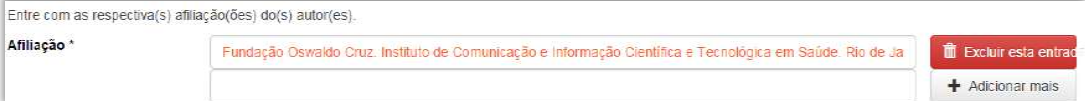

# **Exemplos:**

Fundação Oswaldo Cruz. Instituto de Comunicação e informação Científica e Tecnológica em Saúde. Rio de Janeiro, RJ, Brasil.

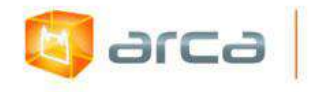

Fundação Oswaldo Cruz. Centro de Informação Científica e Tecnológica. Rio de Janeiro. RJ, Brasil / Universidade Federal do Rio de Janeiro. Centro de Ciências Humanas. Departamento de Processos Técnico-Documentais. Rio de Janeiro, RJ, Brasil.

*OBS: Caso o documento tenha sido produzido por autores da Fiocruz mas a afiliação não esteja descrita, deverá constar no campo 'Notas' o seguinte texto: "[Nome do autor] – autor vinculado à Fiocruz, mas não consta à informação no documento".*

# **8.4 – Orientador (dc.contributor.advisor)**

Metadado correspondente ao nome da(s) pessoa(s) que tem a responsabilidade pela orientação da Dissertação que está sendo depositada.

# **Características:**

- Campo obrigatório
- Campo repetitivo

### **Preenchimento:**

O preenchimento deste metadado deverá obedecer às seguintes regras:

- Deve-se iniciar o preenchimento da autoria informando, o último nome (sobrenome) e no segundo campo os demais nomes, conforme a norma 'ABNT NBR 6023'.
- Tanto o nome quanto o sobrenome, devem ser preenchidos com a primeira letra maiúscula e as demais minúsculas, tal como no exemplo abaixo.

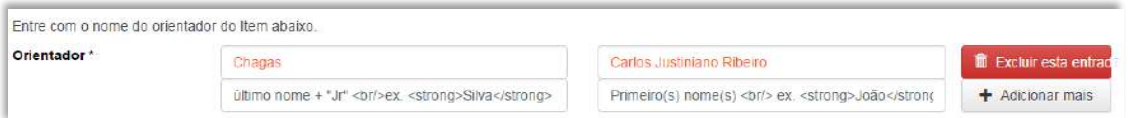

 A alteração no campo 'Orientador', se necessária, deverá ser feita no Metadado: **(dc.contributor.advisor)**

127

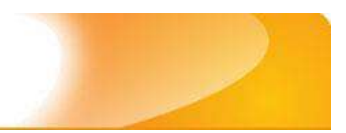

# **8.5 – Coorientador (dc.contributor.advisorco)**

Metadado correspondente ao nome da(s) pessoa(s) que tenha(m) a responsabilidade pela coorientação da Dissertação que está sendo depositada.

### **Características:**

**E** arca

- Campo não obrigatório
- Campo repetitivo

#### **Preenchimento:**

O preenchimento deste metadado deverá obedecer às seguintes regras:

- Deve-se iniciar o preenchimento da autoria informando, o último nome (sobrenome) e no segundo campo os demais nomes, conforme a norma 'ABNT NBR 6023'.
- Tanto o nome quanto o sobrenome devem ser preenchidos com a primeira letra maiúscula e as demais minúsculas, tal como no exemplo abaixo.
- Este é um metadado repetitivo. Caso exista mais de um coorientador clicar no botão 'Adicionar mais'.

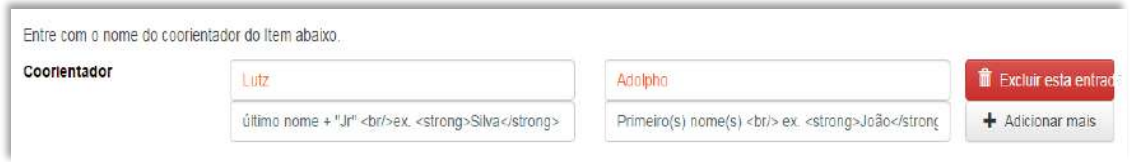

 A alteração no campo 'Coorientador', se necessária, deverá ser feita no Metadado: **(dc.contributor.advisorco)**

# **8.6 - Membros da Banca (dc.contributor.member)**

Metadado correspondente ao nome das pessoas que fizeram parte da Banca de defesa da Dissertação que está sendo depositada.

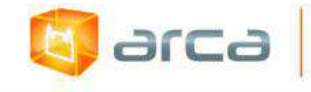

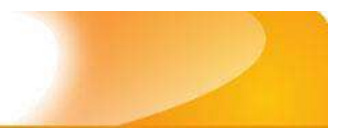

### **Características:**

- Campo não obrigatório
- Campo repetitivo

# **Preenchimento:**

O preenchimento deste metadado deverá obedecer às seguintes regras:

- Deve-se iniciar o preenchimento da autoria informando, o último nome (sobrenome) e no segundo campo os demais nomes, conforme a norma 'ABNT NBR 6023'.
- Tanto o nome quanto o sobrenome, devem ser preenchidos com a primeira letra maiúscula e as demais minúsculas, tal como no exemplo abaixo.
- Este é um metadado repetitivo. Clicar no botão 'Adicionar mais' para incluir outros membros da Banca.

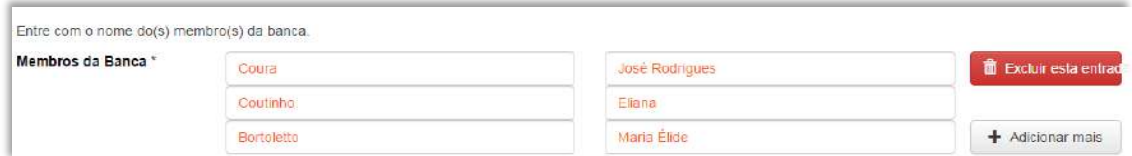

 A alteração no campo 'Membros da Banca', se necessária, deverá ser feita no Metadado: **(dc.contributor.member)**.

# **8.7 – Instituição (dc.degree.grantor)**

Metadado correspondente ao nome da Instituição onde o curso de Mestrado foi realizado.

- Campo obrigatório
- Campo repetitivo

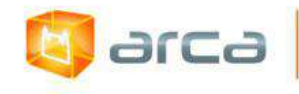

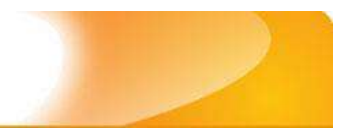

### **Preenchimento:**

O preenchimento deste metadado deverá obedecer às seguintes regras:

- Todos os objetos digitais inseridos no 'Arca' deverão ter o nome da instituição onde o curso de Mestrado foi realizado.
- Iniciar o preenchimento da instituição com a **primeira letra maiúscula** e as demais seguindo dos demais nomes conforme a norma 'ABNT NBR 6023'.
- Inserir primeiramente o nome da Instituição principal.
- Não utilizar pontuação no final do preenchimento desse campo.
- A alteração no campo 'Instituição', se necessária, deverá ser feita no Metadado: **(dc.degree.grantor)**

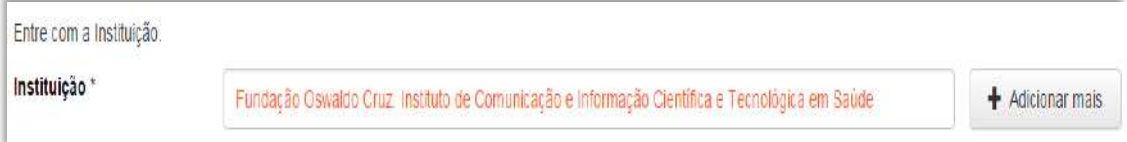

## **Exemplo:**

Fundação Oswaldo Cruz. Instituto de Comunicação e Informação Científica e Tecnológica em Saúde.

# **8.8 – Departamento (dc.degree.department)**

Metadado correspondente ao nome do Departamento ou Instituto vinculado à Instituição onde o curso de Mestrado foi realizado.

- Campo não obrigatório
- Campo repetitivo

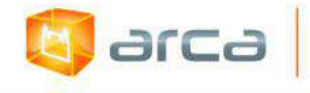

#### **Preenchimento:**

- Todos os objetos digitais inseridos no 'Arca' deverão ter o nome do Departamento ou Instituição onde o autor realizou o curso de Mestrado.
- Iniciar o preenchimento do departamento e/ou instituição com a **primeira letra maiúscula** e as demais seguindo dos demais nomes conforme a norma 'ABNT NBR 6023'.
- Não utilizar pontuação no final do preenchimento desse campo.
- A alteração no campo 'Departamento', se necessária, deverá ser feita no Metadado: **(dc.degree.department)**.

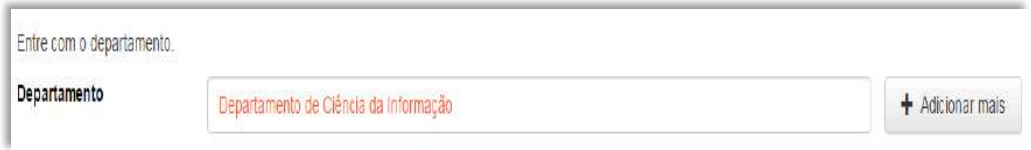

# **8.9 – Programa (dc.degree.program)**

Metadado correspondente ao nome do Programa onde o curso de Mestrado foi realizado.

### **Características:**

- Campo obrigatório
- Campo repetitivo

### **Preenchimento:**

- Todos os objetos digitais inseridos no 'Arca' deverão ter o nome do Programa onde o autor realizou o curso de Mestrado seguido do Nome do curso de Mestrado.
- Iniciar o preenchimento da instituição com a **primeira letra maiúscula** e as demais conforme a norma 'ABNT NBR 6023'.
- Não utilizar pontuação no final do preenchimento desse campo.
- A alteração no campo 'Programa' deverá ser feita no Metadado: **(dc.degree.program)**.

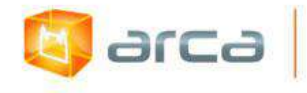

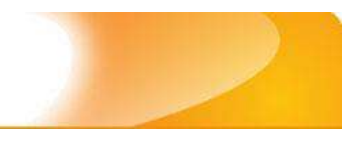

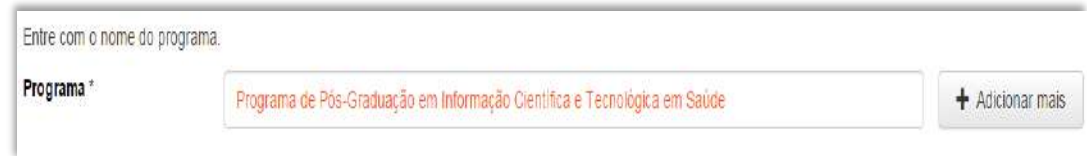

## **Exemplo:**

Programa de Pós-Graduação em Informação e Comunicação em Saúde.

# **8.10 – Tipo de Mestrado (dc.degree.level)**

Metadado correspondente ao tipo de mestrado.

## **Características:**

- Campo obrigatório
- Campo não repetitivo

### **Preenchimento:**

- Informar o tipo de Mestrado realizado pelo autor: se é **mestrado profissional** ou **mestrado acadêmico**.
- Não utilizar pontuação no final do preenchimento desse campo.
- A alteração no campo 'Tipo de Mestrado', se necessária, deverá ser feita no Metadado: **(dc.degree.level)**.

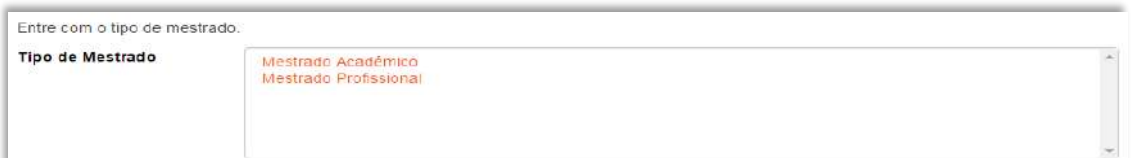

# **8.11 - Data da Defesa (dc.degree.date)**

Metadado correspondente à data de defesa da Dissertação que está sendo depositada.

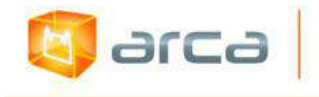

- Campo não obrigatório
- Campo não repetitivo

## **Preenchimento:**

O preenchimento deste metadado deverá obedecer à seguinte regra:

Incluir o mês, dia e ano da defesa.

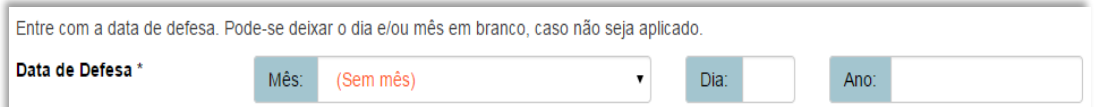

 A alteração no campo 'Data de Defesa', se necessária, deverá ser feita no Metadado: **(dc.degree.date)**.

# **8.12 – Local da Defesa (dc.degree.local)**

Metadado correspondente ao local da defesa da Dissertação que está sendo depositada.

### **Características:**

- Campo obrigatório
- Campo não repetitivo

### **Preenchimento:**

O preenchimento deste metadado deverá obedecer à seguinte regra:

 Incluir a Cidade e o Estado onde a Dissertação foi defendida separando-os com (/) barra.

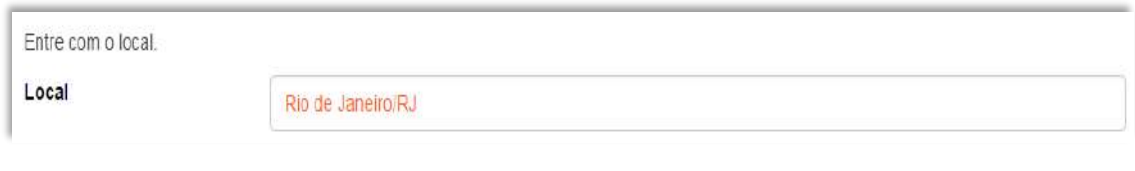

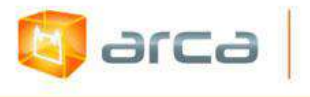

 A alteração no campo 'Local de Defesa', se necessária, deverá ser feita no Metadado: **(dc.degree.local)**

# **8.13 - Data do Documento (dc.date.issued)**

Metadado correspondente a data da publicação do objeto digital que está sendo depositado.

## **Características:**

- Campo obrigatório
- Campo não repetitivo

### **Preenchimento:**

O preenchimento deste metadado deverá obedecer às seguintes regras:

 Incluir apenas o **'ANO'** de publicação do objeto digital que está sendo depositado.

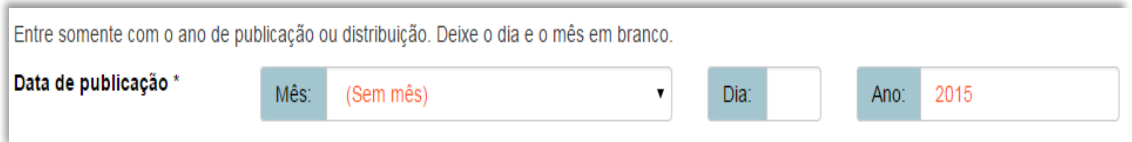

 A alteração no campo 'Data do Documento', se necessária, deverá ser feita no Metadado: **(dc.date.issued)**.

# **8.14 – Tipo (dc.type)**

Metadado correspondente ao tipo do objeto digital que está sendo depositado.

- Campo obrigatório
- Campo não repetitivo

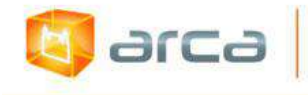

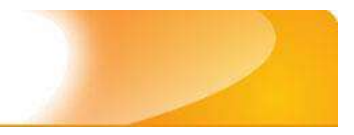

#### **Preenchimento:**

O preenchimento deste metadado deverá obedecer à seguinte regra:

 Escolher a opção correspondente ao tipo do documento que está sendo depositado.

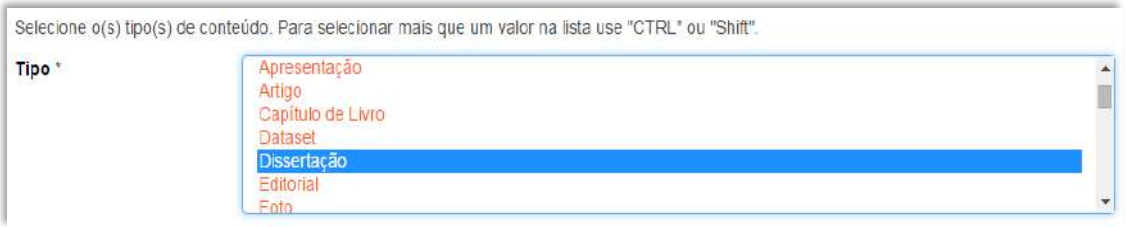

 A alteração no campo 'Tipo', se necessária, deverá ser feita removendo-se o metadado **(dc.type)** atual e inserindo-o novamente com a informação correta.

# **8.15 – Idioma (dc.language.iso)**

Metadado correspondente ao Idioma em que se encontra o objeto digital que está sendo depositado.

## **Características:**

- Campo obrigatório
- Campo não repetitivo

### **Preenchimento:**

O preenchimento deste metadado deverá obedecer à seguinte regra:

 Escolher entre as opções abaixo o idioma da Dissertação que está sendo depositada, conforme padrão estabelecido pela **norma ISO 639**.

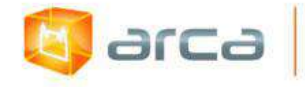

Selecione o idioma do conteúdo principal do Item. Caso o idioma não apareça na lista, selecione "Outros". Caso não seja aplicado, selecione "N/A" (Como em Imagem). Idioma<sup>\*</sup>

 $\overline{\phantom{a}}$ 

Português (Br)

 A alteração no campo 'Idioma', se necessária, deverá ser feita removendo-se o metadado **(dc.language.iso)** atual e inserindo-o novamente com a informação correta.

# **8.16 - Direito Autoral (dc.rights)**

Metadado correspondente ao *status* dos direitos autorais (patrimoniais) do objeto digital que está sendo depositado.

### **Características:**

- Campo obrigatório
- Campo não repetitivo

### **Preenchimento:**

O preenchimento deste metadado deverá obedecer à seguinte regra:

- Escolher no dropdown as opções *open access*, *restricted access* ou *closed access* (para documentos com segredo industrial e processo de patenteamento)*.*
- A alteração no campo 'Direito Autoral' deverá ser feita no Metadado: **(dc.rights)**.

# **8.17 – Editor (dc.publisher)**

Metadado correspondente à Entidade publicadora, pessoa(s) ou instituição responsável pela produção editorial.

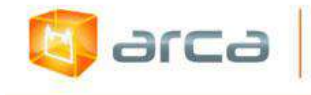

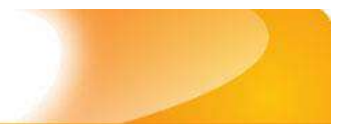

#### **Características**:

- Campo não obrigatório
- Campo não repetitivo

### **Preenchimento:**

O preenchimento deste metadado deverá obedecer à seguinte regra:

- No caso de dissertação de mestrado, é o nome da Universidade e/ou Instituição responsável pelo curso de Mestrado que será preenchido.
- A alteração no campo 'Editor' deverá ser feita no Metadado:**(dc.publisher)**.

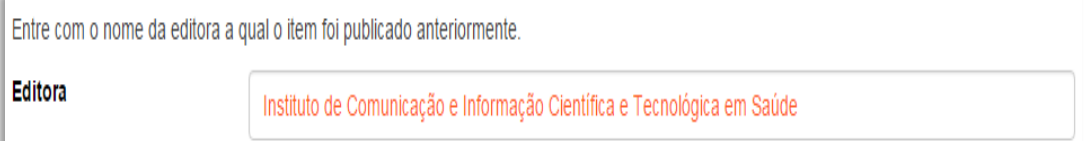

# **Exemplo:**

Instituto de Comunicação e Informação Científica e Tecnológica em Saúde

*OBS: Se o mestrado foi realizado fora da Fiocruz, o preenchimento do metadado Editor será com o nome da instituição onde o curso stricto sensu foi concluído. Exemplo: Universidade Federal do Rio de Janeiro*

# **8.18 - Palavras-Chave (dc.subject.other)**

Metadado correspondente às palavras-chaves que representam o conteúdo do objeto digital que está sendo depositado.

- Campo obrigatório
- Campo repetitivo

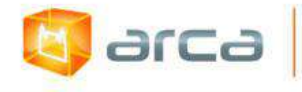

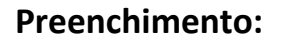

O preenchimento deste metadado deverá obedecer às seguintes regras:

- Iniciar o preenchimento com **a primeira letra em maiúscula**.
- Utilizar as palavras-chave que foram adotadas no próprio artigo.
- Caso necessite de mais campos clicar no botão "Adicionar mais" e continuar com a inclusão das palavras-chave.
- Não utilizar pontuação no final do preenchimento desse campo.
- **Caso o autor não tenha atribuído as palavras-chave, o bibliotecário deverá fazê-lo**.
- Repetir a mesma operação para os metadados referentes às palavras-chave em inglês, espanhol e francês, caso estejam disponíveis.
- A alteração no campo "palavras-chave" deverá ser feita no Metadado:

*(dc.subject.other) para palavras-chave em Português; (dc.subject.en) para palavras-chave em inglês; (dc.subject.es) para palavras-chave em espanhol; (dc.subject.fr) para palavras-chave em francês.*

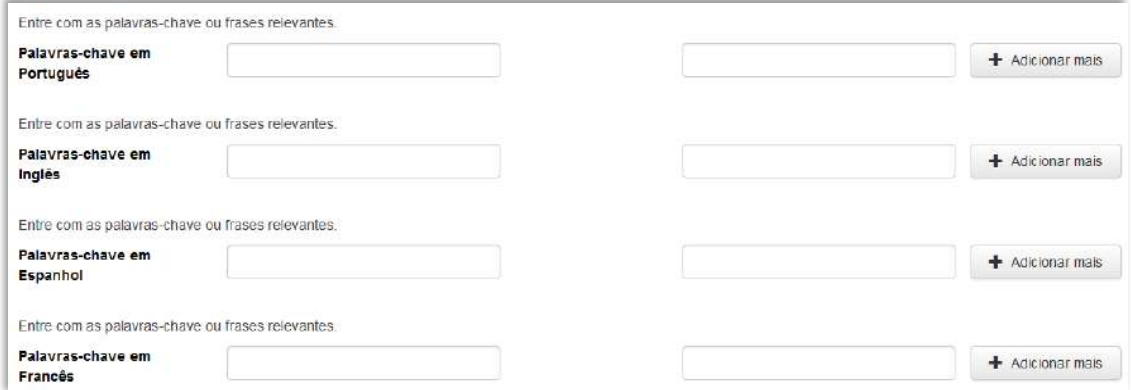

# **8.19 - Referência (dc.identifier.citation)**

Metadado correspondente à referência bibliográfica do objeto digital que está sendo depositado.

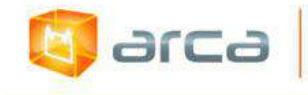

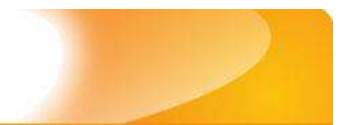

#### **Características:**

- Campo obrigatório
- Campo não repetitivo

### **Preenchimento:**

O preenchimento deste metadado deverá obedecer à seguinte regra:

- Inserir a referência bibliográfica do objeto digital tal como sugere as normas da ABNT NBR 6023.
- A alteração no campo 'Referência' deverá ser feita no Metadado: **(dc.identifier.citation)**.

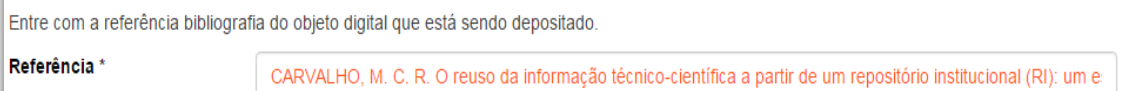

# **Exemplo:**

CARVALHO, M. C. R. O reuso da informação técnico-científica a partir de um repositório institucional (RI): um estudo exploratório. 2011. 101 f. Dissertação (Mestrado em Ciência da Informação) – Universidade Federal Fluminense, Niterói, RJ, 2011.

# **8.20 - Descritores do DeCS (dc.subject.decs)**

Metadado correspondente aos descritores que representam o conteúdo do objeto digital a ser depositado. **Esses descritores deverão ser retirados do vocabulário controlado 'Descritores em Ciências da Saúde' - DeCS, desenvolvido pela BIREME. Disponível em: <http://decs.bvs.br/>.**

- Campo não obrigatório
- Campo repetitivo
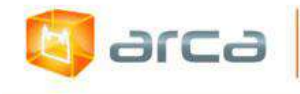

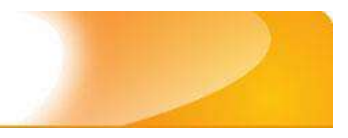

#### **Preenchimento:**

O preenchimento deste metadado deverá obedecer às seguintes regras:

- Buscar no DeCS os descritores que melhor representem o conteúdo do objeto digital que está sendo depositado.
- Os descritores identificados no DeCS deverão ser os mesmos correspondentes àqueles atribuídos pelo autor **(só insira os descritores em português)**.
- Não utilizar pontuação no final do preenchimento desse campo.
- Caso haja necessidade de outros campos clicar no botão 'Adicionar mais' e continuar com a inclusão dos descritores.
- A alteração no campo Descritores do DeCS deverá ser feita no metadado: **(dc.subject.decs)**.

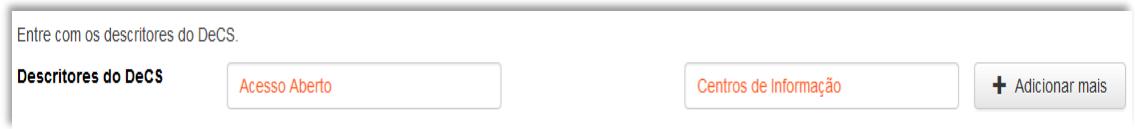

## **8.21 – Resumo (dc.description.abstract)**

Metadado correspondente ao resumo do objeto digital que está sendo depositado.

#### **Características**:

- Campo obrigatório
- Campo repetitivo

#### **Preenchimento:**

O preenchimento deste metadado deverá obedecer às seguintes regras:

- Copiar e colar o resumo referente ao objeto digital tal como está descrito na dissertação que está sendo depositada.
- Caso exista 'Resumo' em outro idioma repetir a operação no campo correspondente ao outro idioma.

140

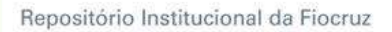

A alteração no campo **Resumo** deverá ser feita no Metadado:

*(dc.description.abstract) para o resumo em português; (dc.description.abstracten) para o resumo em inglês; (dc.description.abstractes) para o resumo em espanhol; (dc.description.abstractfr) para o resumo em francês.*

#### Entre com o(s) resumo(s) do Item.

arca

#### Resumo em Português \*

O presente trabalho pretende lançar algumas questões e tecer considerações sobre os desafios encontrados no processo de preparação do profissional para o trabalho com grupos, que requer um processo de transformação e portanto demanda experiências que precisam ser constantemente reinventadas.

### **8.22 – Financiador (dc.description.sponsorship)**

Metadado correspondente ao financiador do objeto digital que está sendo depositado.

#### **Características**:

- Campo não obrigatório
- Campo repetitivo

#### **Preenchimento:**

O preenchimento deste metadado deverá obedecer às seguintes regras:

 Esta informação poderá ser uma agência de fomento ou qualquer instituição que tenha patrocinado a pesquisa ou o trabalho que está sendo apresentado.

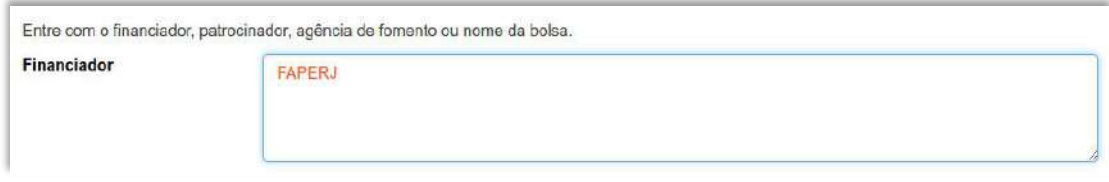

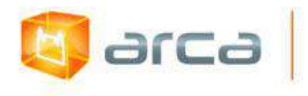

 A alteração no campo 'Financiador' deverá ser feita no Metadado: **(dc.description.sponsorship)**.

### **8.23 – Notas (dc.description)**

Metadado correspondente ao campo "livre". Nele pode ser inserida qualquer informação, de relevância, que não entre em outro campo.

#### **Características**:

- Campo não obrigatório
- Campo não repetitivo

#### **Preenchimento:**

- Essa informação poderá ser desde um simples agradecimento até qualquer outra que não pertença a outros campos.
- Não utilizar pontuação no final do preenchimento desse campo.
- A alteração no campo 'Notas' deverá ser feita no Metadado: **(dc.description)**.

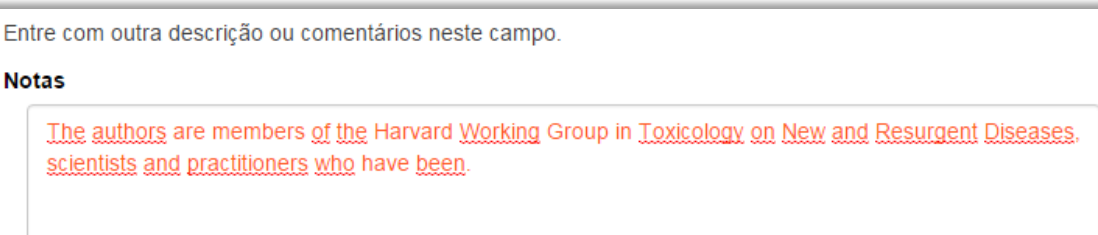

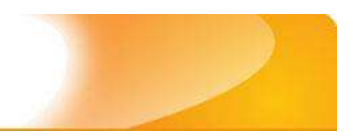

# **9 – Fotografias 9.1 – Título (dc.title)**

larca

Metadado correspondente ao título dado pelo autor ou pela equipe de especialistas à fotografia que está sendo depositada.

### **Características:**

- Campo obrigatório
- Campo não repetitivo

#### **Preenchimento:**

O preenchimento deste metadado deverá obedecer às seguintes regras:

- Todos os objetos digitais submetidos ao 'Arca' deverão obrigatoriamente possuir um título, devendo-se utilizá-lo tal como descrito ou **sugerido pela equipe de especialistas**, à fotografia original que está sendo depositada.
- Caso haja subtítulo, utilize dois pontos para separá-los.
- Iniciar o preenchimento do título com a **primeira letra maiúscula**  e as demais conforme a norma 'ABNT NBR 6023'.
- Não utilizar pontuação no final do preenchimento desse campo.
- Caso exista o mesmo título em outro idioma clicar no botão 'Adicionar mais' e incluí-lo, tal como foi feito com o título principal.
- A alteração no campo 'Título', quando necessária, deverá ser feita no Metadado: (**dc.title**).

#### **Título simples**

Entre com o título principal do Item.

#### Título<sup>\*</sup>

Chef de charruas sauvages

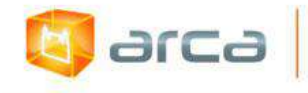

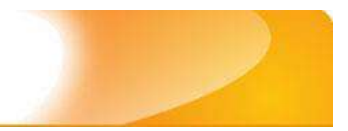

### **Título com subtítulo**

Entre com o título principal do Item. Título<sup>\*</sup> Chef de charruas sauvages: l'empire de Tamoios

## **9.2 – Autor (dc.contributor.author)**

Metadado correspondente ao nome da(s) pessoa(s) que tenham a responsabilidade pela autoria da fotografia que está sendo depositada.

#### **Características:**

- Campo não obrigatório
- Campo repetitivo

#### **Preenchimento:**

O preenchimento deste metadado deverá obedecer às seguintes regras:

- Todos os objetos digitais submetidos ao 'Arca' na Coleção de Fotografias, deverão possuir um ou mais autores, devendo-se respeitá-los tal como descritos no objeto digital original que está sendo depositado.
- Deve-se iniciar o preenchimento da autoria informando, o último nome (sobrenome) e no segundo campo os demais nomes, conforme a norma 'ABNT NBR 6023'. Tanto o nome quanto o sobrenome devem ser preenchidos com a primeira letra maiúscula e as demais minúsculas, tal como no exemplo.
- Não utilizar pontuação no final do preenchimento desse campo.
- A alteração no campo 'Autor' deverá ser feita no Metadado: **(dc.contributor.author)**.

*OBS: Se o autor for uma entidade, a entrada deverá ser pelo próprio nome por extenso conforme ABNT NBR 6023 item 8.1.2 Autor entidade.*

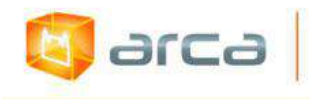

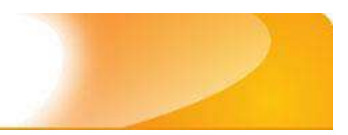

### **Exemplo:** FUNDAÇÃO OSWALDO CRUZ. Instituto Oswaldo Cruz

#### **Autor pessoa física:**

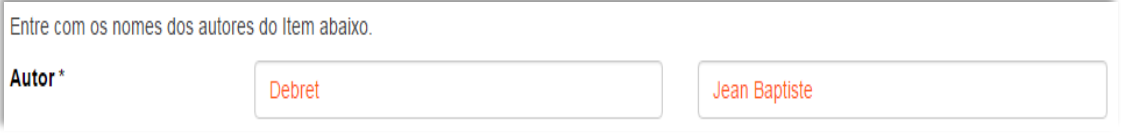

 Este é um metadado repetitivo. Caso exista mais de um autor clicar no botão 'Adicionar mais' e repetir o procedimento tal como o anterior.

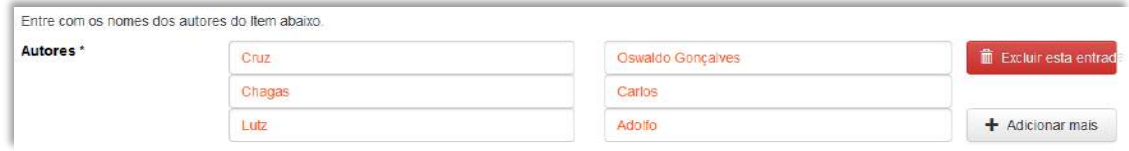

## **9.3– Afiliação (dc.creator.affilliation)**

Metadado correspondente ao nome da(s) Instituição(ões) e Unidade(s) a(s) qual(ais) os autores estão vinculados.

#### **Características:**

- Campo não obrigatório
- Campo repetitivo

#### **Preenchimento:**

- Todos os objetos digitais inseridos no 'Arca' deverão ter o nome da instituição ou instituições as quais os autores estão vinculados.
- Caso o(s) autor(es) pertençam a mais de uma instituição, informar cada uma das instituições separando-as por meio de espaço, barra e espaço ( / ), tal como no exemplo.

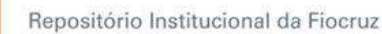

- Iniciar o preenchimento da afiliação com a **primeira letra maiúscula** e os demais nomes conforme a norma 'ABNT NBR 6023'.
- Inserir primeiramente o nome da Instituição principal seguido do Instituto. Centro. Departamento. Programa. Cidade. Sigla do Estado e País tal como nos exemplos abaixo.
- Caso não possa determinar determinar a afiliação(ões) do(s) autor(es), preencher com a expressão "Sem afiliação".
- A alteração no campo 'Afiliação' deverá ser feita no Metadado: **(dc.creator.affilliation)**.

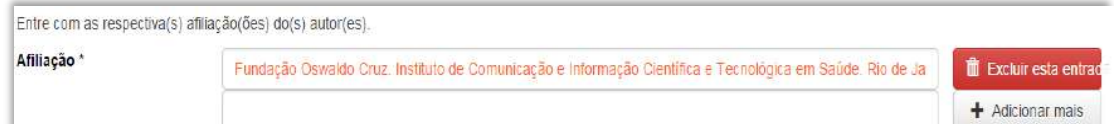

#### **Exemplos:**

arca

Fundação Oswaldo Cruz. Instituto de Comunicação e Informação Científica e Tecnológica em Saúde. Rio de Janeiro, RJ, Brasil.

Fundação Oswaldo Cruz. Instituto de Comunicação e Informação Científica e Tecnológica em Saúde. Rio de Janeiro, RJ, Brasil / Universidade Federal do Rio de Janeiro. Centro de Ciências Humanas. Departamento de Processos Técnico-Documentais. Rio de Janeiro, RJ, Brasil.

*OBS: Caso o documento tenha sido produzido por autores da Fiocruz mas a afiliação não esteja descrita, deverá constar no campo 'Notas' o seguinte texto: "[Nome do autor] - autor vinculado à Fiocruz, mas não consta à informação no documento".*

### **9.4 – Data do Documento (dc.date.issued)**

Metadado correspondente à data da publicação do objeto digital que está sendo depositado.

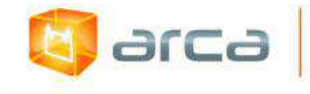

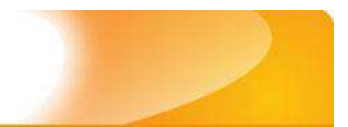

#### **Características:**

- Campo obrigatório
- Campo não repetitivo

#### **Preenchimento:**

O preenchimento deste metadado deverá obedecer às seguintes regras:

 Incluir apenas o **'ANO'** de publicação do objeto digital que está sendo depositado. O **'ano'** poderá ser presumido pela equipe de especialistas, caso não seja encontrado na fonte principal do objeto digital que está sendo depositado.

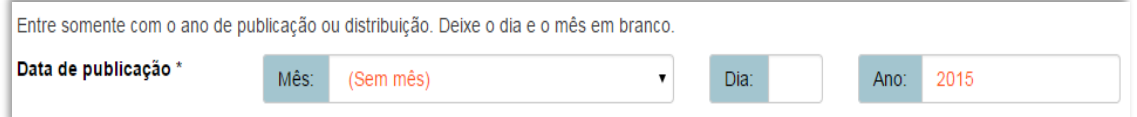

 A alteração no campo 'Data do Documento' deverá ser feita no Metadado: **(dc.date.issued)**

## **9.5 - Direito Autoral (dc.rights)**

Metadado correspondente ao *status* dos direitos autorais (patrimoniais) do objeto digital que está sendo depositado.

#### **Características:**

- Campo obrigatório
- Campo não repetitivo

#### **Preenchimento:**

O preenchimento deste metadado deverá obedecer às seguintes regras:

 Escolher no dropdown as opções *open access*, *restricted access* ou *closed access* (para documentos com segredo industrial e processo de patenteamento)*.*

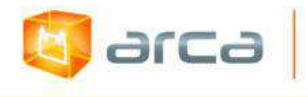

 A alteração no campo 'Direito Autoral' deverá ser feita no Metadado: **(dc.rights)**.

### **9.6 – Tipo (dc.type)**

Metadado correspondente ao tipo do objeto digital que está sendo depositado.

#### **Características:**

- Campo obrigatório
- Campo não repetitivo

#### **Preenchimento:**

O preenchimento deste metadado deverá obedecer às seguintes regras:

 Escolher a opção correspondente ao tipo do documento que está sendo depositado.

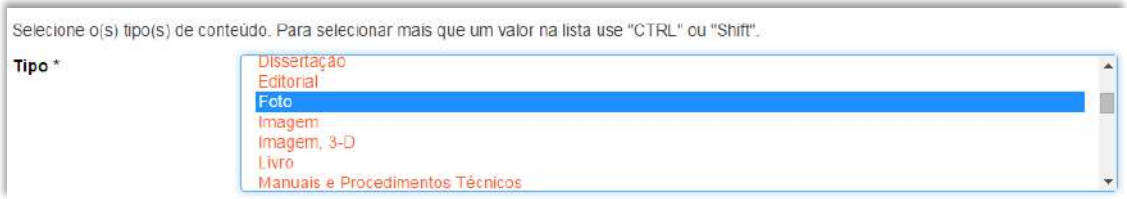

 A alteração no campo 'Tipo' deverá ser feita removendo-se o metadado (**dc.type**) atual inserindo-o novamente com a informação correta.

### **9.7 - Cor (dc.format.color)**

Metadado correspondente a cor do objeto digital que está sendo depositado.

#### **Características:**

- Campo obrigatório
- Campo não repetitivo

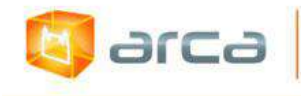

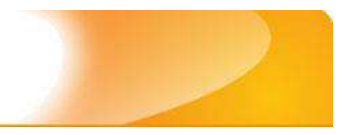

#### **Preenchimento:**

O preenchimento deste metadado deverá obedecer às seguintes regras:

 Todos os objetos digitais referentes a fotografia, submetidos ao 'Arca', deverão obrigatoriamente possuir a informação referente a cor do objeto digital original que está sendo depositado.

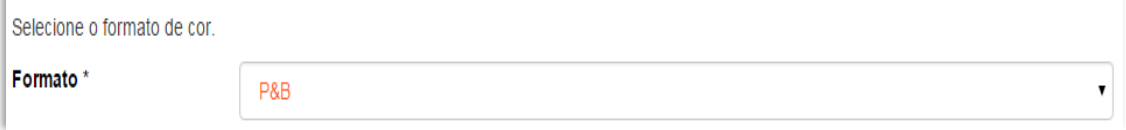

**Exemplo: P&B** ou **color**

 A alteração no campo 'Cor' deverá ser feita no Metadado: **(dc.format.color)**.

### **9.8 - Formato de arquivo (dc.format.mimetype)**

Metadado correspondente ao tipo de formato do objeto digital que está sendo depositado.

#### **Características:**

- Campo obrigatório
- Campo não repetitivo

#### **Preenchimento:**

O preenchimento deste metadado deverá obedecer às seguintes regras:

 Todos os objetos digitais referentes a fotografia, submetidos ao 'Arca', deverão obrigatoriamente possuir a informação referente ao tipo de formato do objeto digital original que está sendo depositado.

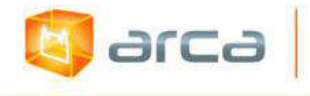

```
Entre com o formato: TIFF, JPEG, PNG, etc.
Formato de arquivo
                              TIFF
```
**Exemplo:** TIFF, JPEG, PNG ou Outros

### **9.9 – Palavras-Chave (dc.subject.other)**

Metadado correspondente às palavras-chaves que representam o conteúdo do objeto digital que está sendo depositado.

#### **Características**:

- Campo obrigatório
- Campo repetitivo

#### **Preenchimento:**

- Iniciar o preenchimento com **a primeira letra em maiúscula**.
- Utilizar, sempre que possível, as palavras-chave que foram adotadas na catalogação na fonte ou sugeridas pela equipe de especialistas.
- Caso necessite de mais campos clicar no botão "Adicionar mais" e continuar com a inclusão das palavras-chave.
- **Caso o autor da fotografia não tenha atribuído as palavras-chave, o bibliotecário ou a equipe de especialistas deverá fazê-lo.**
- Não utilizar pontuação no final do preenchimento desse campo.
- Repetir a mesma operação para os metadados referentes às palavras-chave em inglês, espanhol e francês, caso estejam disponíveis.

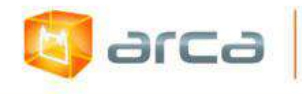

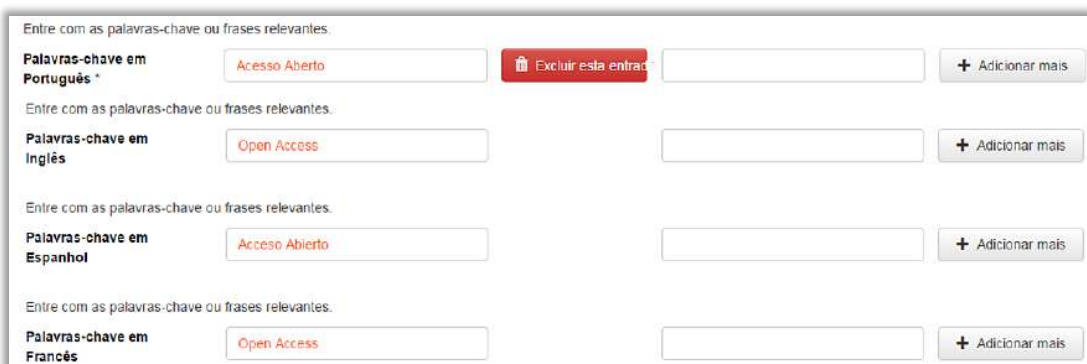

 A alteração no campo "palavras-chave" deverá ser feita no Metadado:

*(dc.subject.other) para palavras-chave em português; (dc.subject.en) para palavras-chave em inglês; (dc.subject.es) para palavras-chave em espanhol; (dc.subject.fr) para palavras-chave em francês.*

### **9.10 - Referência (dc.identifier.citation)**

Metadado correspondente à referência bibliográfica do objeto digital que está sendo depositado.

#### **Características:**

- Campo obrigatório
- Campo não repetitivo

#### **Preenchimento:**

- Inserir a referência bibliográfica do objeto digital tal como sugere a norma da ABNT NBR 6023.
- A alteração no campo 'Referência' deverá ser feita no Metadado: **(dc.identifier.citation)**.

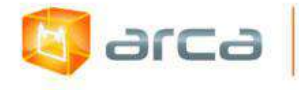

```
Entre com a referência bibliográfica do objeto digital que está sendo depositado.
Referência *
                                    CRUZ, O. Malária, 1895. 1 fotografia, color,
```
#### **Exemplo:**

CRUZ, O. Malária. 1895. 1 fotografia, color.

### **9.11 – Resumo (dc.description.abstract)**

Metadado correspondente ao resumo do objeto digital que está sendo depositado.

#### **Características**:

- Campo não obrigatório
- Campo repetitivo

#### **Preenchimento:**

O preenchimento deste metadado deverá obedecer às seguintes regras:

- Criar o resumo referente ao objeto digital tal como sugerido pela **equipe de especialistas**.
- Caso exista 'Resumo' em outro idioma repetir a operação no campo correspondente ao outro idioma.
- Caso não exista 'Resumo' disponível deixar esse campo em branco.
- Utilizar pontuação no final do preenchimento desse campo.
- A alteração no campo 'Resumo' deverá ser feita no Metadado:

*(dc.description.abstract) para resumo em português; (dc.description.abstracten) para resumo em inglês; (dc.description.abstractes) para resumo em espanhol; (dc.description.abstractfr) para resumo em francês.*

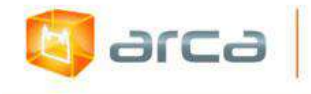

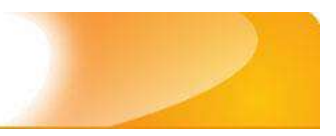

Entre com o(s) resumo(s) do Item.

#### Resumo

Cerimonia de abertura do Encontro Regional Sudeste da Rede Unida apresentando o coral de crianças Centro Lúdico Liga dos Cantantes.

### **9.12 – Financiador (dc.description.sponsorship)**

Metadado correspondente ao financiador do objeto digital que está sendo depositado.

#### **Características**:

- Campo não obrigatório
- Campo repetitivo

#### **Preenchimento:**

O preenchimento deste metadado deverá obedecer às seguintes regras:

 Esta informação poderá ser uma agência de fomento ou qualquer instituição que tenha patrocinado a pesquisa ou o trabalho que está sendo apresentado.

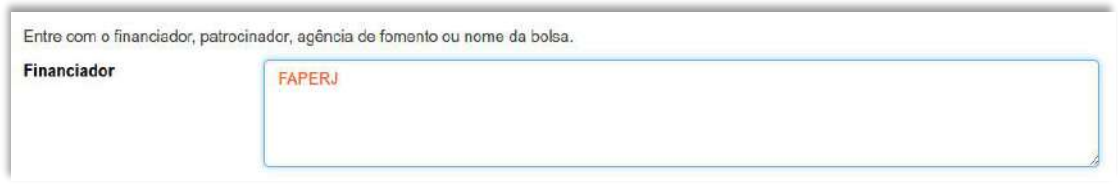

 A alteração no campo 'Financiador' deverá ser feita no Metadado:**(dc.description.sponsorship)**.

### **9.13 – Notas (dc.description)**

Metadado correspondente ao campo "livre". Nele pode ser inserida qualquer informação, de relevância, que não entre em outro campo.

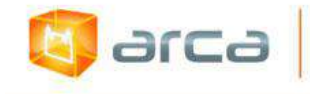

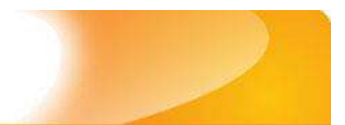

#### **Características**:

- Campo não obrigatório
- Campo não repetitivo

#### **Preenchimento:**

- Essa informação poderá ser desde um simples agradecimento até qualquer outra que não pertença a outros campos.
- Não utilizar pontuação no final do preenchimento desse campo.
- A alteração no campo 'Notas' deverá ser feita no Metadado: **(dc.description)**.

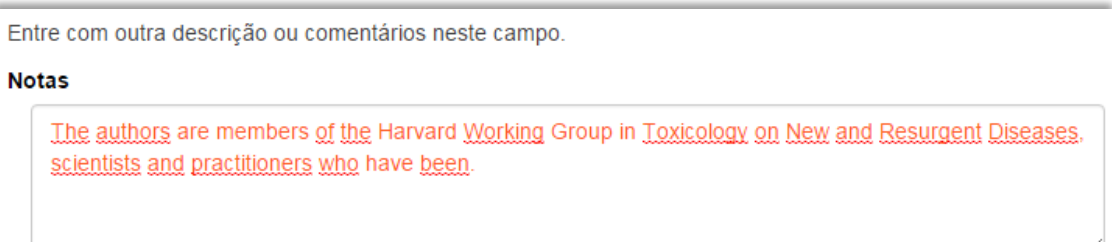

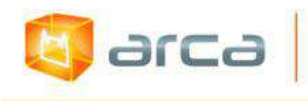

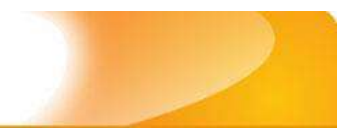

# **10 – Jogos 10.1 – Título (dc.title)**

Metadado correspondente ao título dado pelo autor ao objeto digital que está sendo depositado.

#### **Características:**

- Campo obrigatório
- Campo não repetitivo

#### **Preenchimento:**

O preenchimento deste metadado deverá obedecer às seguintes regras:

- Todos os objetos digitais submetidos ao 'Arca' deverão obrigatoriamente possuir um título, devendo-se utilizá-lo tal como descrito no objeto digital original que está sendo depositado.
- Caso haja subtítulo, utilize dois pontos para separá-los.
- Iniciar o preenchimento do título com a **primeira letra maiúscula**  e as demais conforme a norma 'ABNT NBR 6023'.
- Não utilizar pontuação no final do preenchimento desse campo.
- Caso exista o mesmo título em outro idioma clicar no botão 'Adicionar mais' e incluí-lo, tal como foi feito com o título principal.
- A alteração no campo 'Título', quando necessária, deverá ser feita no Metadado: (**dc.title)**.

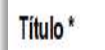

Jogo do Acesso Aberto

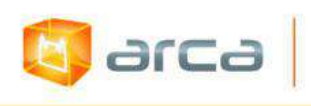

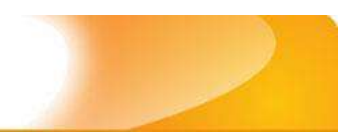

### **10.2 – Autor (dc.contributor.author)**

Metadado correspondente ao nome da(s) pessoa(s) que tenham a responsabilidade pela autoria intelectual do objeto digital que está sendo depositado.

#### **Características:**

- Campo obrigatório
- Campo repetitivo

#### **Preenchimento:**

- Todos os objetos digitais submetidos ao 'Arca' deverão obrigatoriamente possuir um ou mais autores, devendo-se respeitálos tal como descritos no objeto digital original que está sendo depositado.
- Deve-se iniciar o preenchimento da autoria informando, o último nome (sobrenome) e no segundo campo os demais nomes, conforme a norma 'ABNT NBR 6023'. Tanto o nome quanto o sobrenome devem ser preenchidos com a **primeira letra maiúscula** e as demais minúsculas, tal como no exemplo.

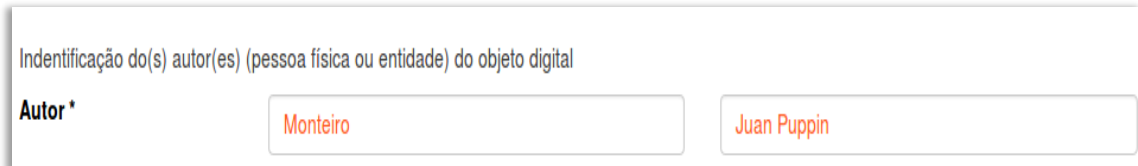

- Este é um metadado repetitivo. Caso exista mais de um autor clicar no botão 'Adicionar mais' e repetir o procedimento tal como o anterior.
- A alteração no campo 'Autor', quando necessária, deverá ser feita no Metadado: **(dc.contributor.author)**.

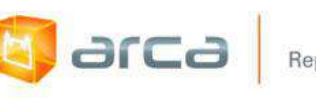

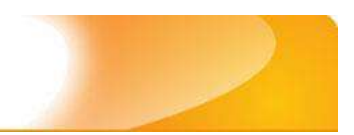

## **10.3 – Afiliação (dc.creator.affilliation)**

Metadado correspondente ao nome da(s) Instituição(ões) e Unidade(s) a(s) qual(ais) os autores estão vinculados.

#### **Características:**

- Campo obrigatório
- Campo repetitivo

#### **Preenchimento:**

- Todos os objetos digitais inseridos no 'Arca' deverão ter o nome da instituição ou instituições as quais os autores estão vinculados.
- Caso o(s) autor(es) pertençam a mais de uma instituição, informar cada uma das instituições separando-as por meio de espaço, barra e espaço ( / ), tal como exemplo abaixo.
- Iniciar o preenchimento da afiliação com a **primeira letra maiúscula** e os demais nomes conforme a norma 'ABNT NBR 6023'.
- Inserir primeiramente o nome da Instituição principal seguido do Instituto. Centro. Departamento. Programa. Cidade. Sigla do Estado e País tal como exemplo abaixo.
- Caso não possa determinar determinar a(s) afiliação(ões) do(s) autor(es), preencher com a expressão "Sem afiliação".
- A alteração no campo 'Afiliação' deverá ser feita no Metadado: **(dc.creator.affilliation)**.

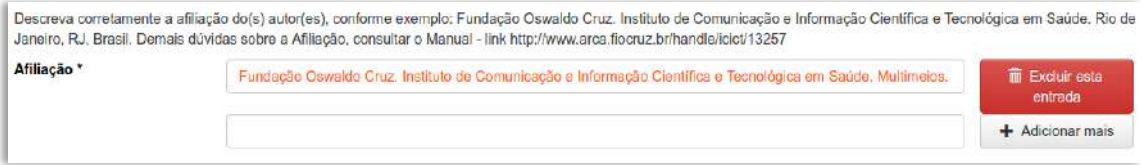

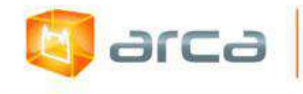

#### **Exemplos:**

Fundação Oswaldo Cruz. Instituto de Comunicação e Informação Científica e Tecnológica em Saúde. Multimeios. Rio de Janeiro, RJ, Brasil.

Fundação Oswaldo Cruz. Instituto de Comunicação e Informação Científica e Tecnológica em Saúde. Rio de Janeiro, RJ, Brasil / Universidade Federal do Rio de Janeiro. Centro de Ciências Humanas. Departamento de Processos Técnico-Documentais. Rio de Janeiro, RJ, Brasil.

*OBS: Caso o documento tenha sido produzido por autores da Fiocruz mas a afiliação não esteja descrita, deverá constar no campo 'Notas' o seguinte texto: "[Nome do autor] – autor vinculado à Fiocruz, mas não consta à informação no documento".*

### **10.4 – Colaborador (dc.contributor)**

Metadado correspondente ao(s) nome(s) do(s) colaborador (es) no desenvolvimento do jogo.

#### **Características:**

- Campo não obrigatório
- Campo repetitivo

#### **Preenchimento:**

- Os nomes dos colaboradores devem ser respeitados tal como descritos no objeto digital original que está sendo depositado.
- Deve-se iniciar o preenchimento do campo colaborador informando o último nome (sobrenome) e no segundo campo os demais nomes, conforme a norma 'ABNT NBR 6023'. Tanto o nome quanto o sobrenome devem ser preenchidos com a **primeira letra maiúscula** e as demais minúsculas, tal como no exemplo.

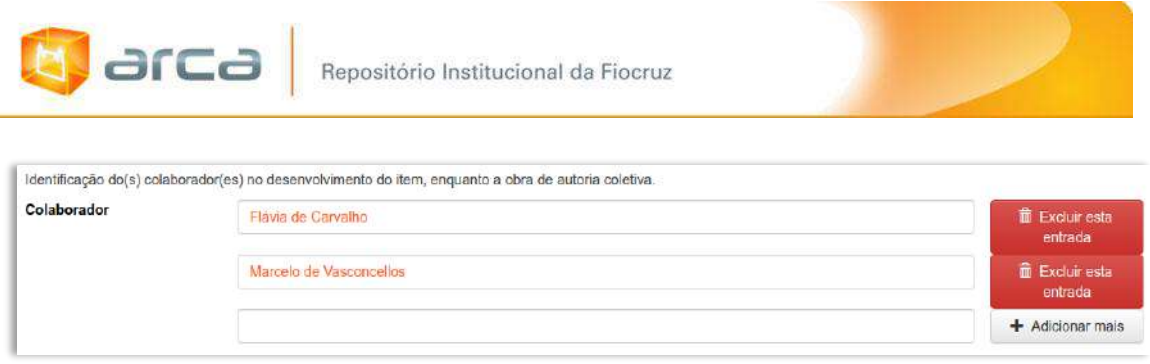

 A alteração no campo 'Colaborador', quando necessária, deverá ser feita no Metadado: **(dc.contributor)**.

## **10.5 – Data do Documento (dc.date.issued)**

Metadado correspondente à data da publicação do objeto digital que está sendo depositado.

#### **Características:**

- Campo não obrigatório
- Campo não repetitivo

#### **Preenchimento:**

O preenchimento deste metadado deverá obedecer às seguintes regras:

 Incluir apenas o **'ANO'** de publicação do objeto digital que está sendo depositado.

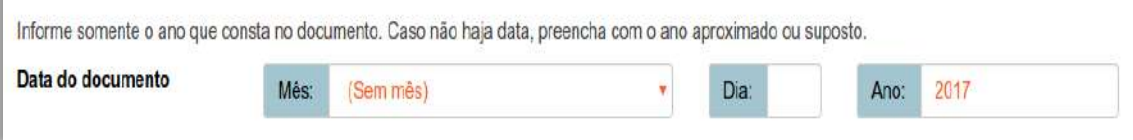

 A alteração no campo 'Data do Documento' deverá ser feita no Metadado: **(dc.date.issued)**

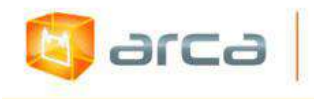

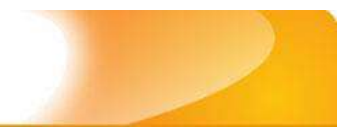

# **10.6 – Tipo (dc.type)**

Metadado correspondente ao tipo do objeto digital que está sendo depositado.

#### **Características:**

- Campo obrigatório
- Campo não repetitivo

#### **Preenchimento:**

O preenchimento deste metadado deverá obedecer às seguintes regras:

 Escolher a opção correspondente ao tipo do documento que está sendo depositado.

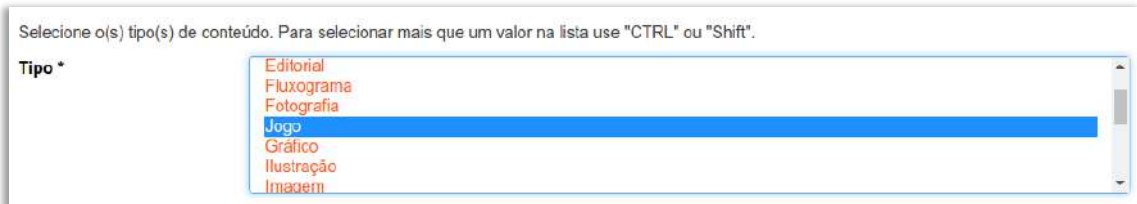

 A alteração no campo 'Tipo' deverá ser feita removendo-se o metadado **(dc.type)** atual e inserindo-o novamente com a informação correta.

### **10.7 – Idioma (dc.language.iso)**

Metadado correspondente ao Idioma em que se encontra o objeto digital que está sendo depositado.

#### **Características:**

- Campo obrigatório
- Campo não repetitivo

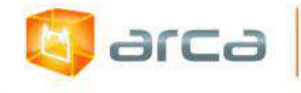

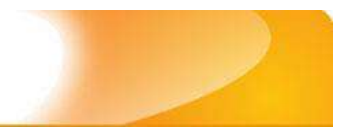

#### **Preenchimento:**

O preenchimento deste metadado deverá obedecer à seguinte regra:

 Escolher entre as opções abaixo o idioma da Dissertação que está sendo depositada, conforme padrão estabelecido pela **norma ISO 639**.

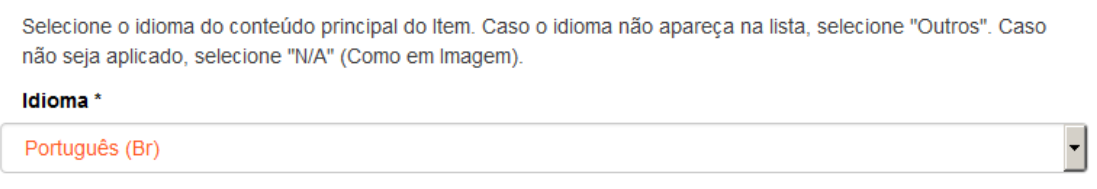

 A alteração no campo 'Idioma' deverá ser feita no Metadado: **(dc.language.iso)**.

### **10.8 – País (dc.location.country)**

Metadado correspondente ao País de origem do recurso (jogo) que está sendo depositado.

#### **Características:**

- Campo obrigatório
- Campo não repetitivo

#### **Preenchimento:**

O preenchimento deste metadado deverá obedecer à seguinte regra:

 Escolher a opção correspondente ao país de origem do recurso que está sendo depositado.

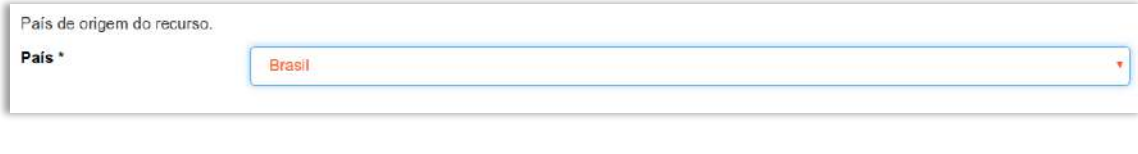

 A alteração no campo 'País' deverá ser feita no Metadado: **(dc.location.country)**.

## **10.9 – Direito Autoral (dc.rights)**

Metadado correspondente ao *status* dos direitos autorais (patrimoniais) do objeto digital que está sendo depositado.

#### **Características:**

Campo obrigatório

arca

Campo não repetitivo

#### **Preenchimento:**

O preenchimento deste metadado deverá obedecer às seguintes regras:

- Escolher no dropdown as opções *open access*, *restricted access* ou *closed access* (para documentos com segredo industrial e processo de patenteamento)*.*
- A alteração no campo 'Direito Autoral' deverá ser feita no Metadado: **(dc.rights)**.

## **10.10 – Detentor dos Direitos Autorais (dc.rights.holder)**

Metadado correspondente ao detentor dos direitos autorais referente ao recurso educacional do objeto digital que está sendo depositado.

#### **Características:**

- Campo obrigatório
- Campo repetitivo

#### **Preenchimento:**

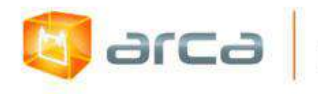

 Inserir o nome do detentor dos direitos autorais referente ao recurso educacional do objeto digital que está sendo depositado.

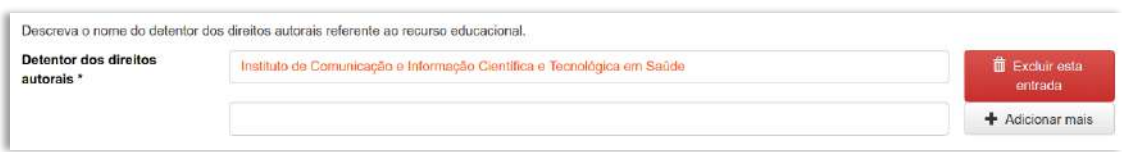

 A alteração no campo 'Detentor dos Direitos Autorais' deverá ser feita no Metadado: **(dc.rights.holder)**.

### **10.11 – Palavras-Chave (dc.subject.other)**

Metadado correspondente às palavras-chaves que representam o conteúdo do objeto digital que está sendo depositado.

#### **Características**:

- Campo obrigatório
- Campo repetitivo

#### **Preenchimento:**

- Iniciar o preenchimento com **a primeira letra em maiúscula**.
- Utilizar as palavras-chave que foram adotadas no próprio artigo.
- Caso necessite de mais campos clicar no botão "Adicionar mais" e continuar com a inclusão das palavras-chave.
- **Caso o autor não tenha atribuído às palavras-chave, o bibliotecário deverá fazê-lo.**
- Não utilizar pontuação no final do preenchimento desse campo.
- Repetir a mesma operação para os metadados referentes às palavras-chave em inglês, espanhol e francês, caso estejam disponíveis.

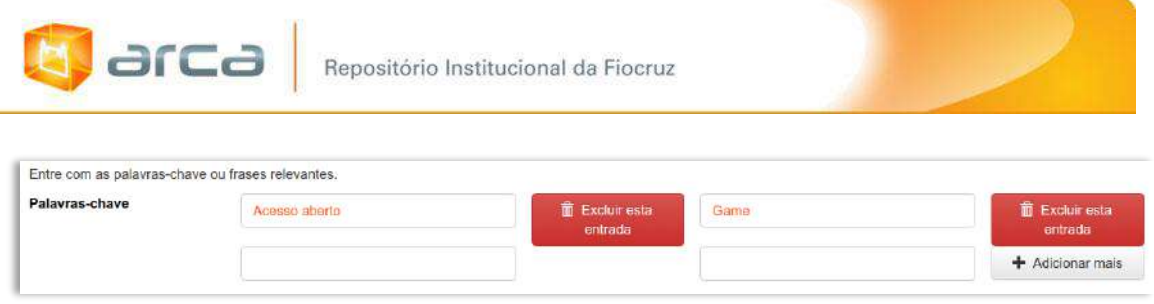

- A alteração no campo palavras-chave deverá ser feita no Metadado:
- *(dc.subject.other) para palavras-chave em português; (dc.subject.en) para palavras-chave em inglês; (dc.subject.es) para palavras-chave em espanhol; (dc.subject.fr) para palavras-chave em francês.*

## **10.12 – Referência (dc.identifier.citation)**

Metadado correspondente à referência bibliográfica do objeto digital que está sendo depositado.

#### **Características:**

- Campo obrigatório
- Campo não repetitivo

#### **Preenchimento:**

- Inserir a referência bibliográfica do objeto digital tal como sugere as normas da ABNT NBR 6023.
- A alteração no campo 'Referência' deverá ser feita no Metadado: **(dc.identifier.citation)**.

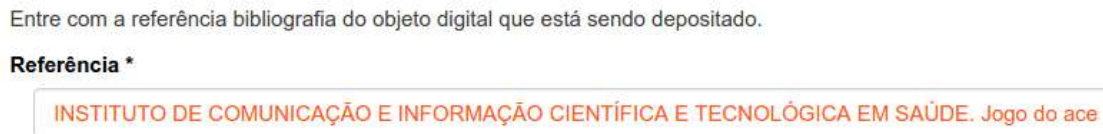

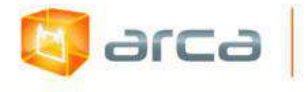

#### **Exemplo:**

INSTITUTO DE COMUNICAÇÃO E INFORMAÇÃO CIENTÍFICA E TECNOLÓGICA EM SAÚDE. Jogo do Acesso Aberto. Rio de Janeiro: Icict, 2016.

### **10.13 – Resumo (dc.description.abstract)**

Metadado correspondente ao resumo do objeto digital que está sendo depositado.

#### **Características**:

- Campo obrigatório
- Campo repetitivo

#### **Preenchimento:**

O preenchimento deste metadado deverá obedecer às seguintes regras:

- Copiar e colar o resumo referente ao objeto digital tal como está descrito no jogo que está sendo depositado.
- Para 'Resumo' em outro idioma, repetir a operação no campo correspondente ao outro idioma.

Entre com o(s) resumo(s) do Item.

**Resumo** 

O jogo do Acesso Aberto é um newsgame, um tipo de jogo mais curto e simples, geralmente inserido em páginas web, cujo objetivo principal ilustrar uma notícia ou ainda divulgar algum tema. Ele visa despertar interesse também do público, a fim de que possam conhecer mais sobre o acesso aberto, um assunto muito importante, mas que para grande parte da população não é muito palpável.

- A alteração no campo 'Resumo' deverá ser feita no Metadado:
- *(dc.description.abstract) para resumo em português; (dc.description.abstracten) para resumo em inglês; (dc.description.abstractes) para resumo em espanhol; (dc.description.abstractfr) para resumo em francês.*

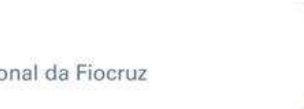

# **10.14 – Orientações de uso (dc.description.usage)**

Metadado correspondente a forma de utilização do jogo que está sendo depositado.

#### **Características**:

**E** arca

- Campo não obrigatório
- Campo não repetitivo

#### **Preenchimento:**

O preenchimento deste metadado deverá obedecer às seguintes regras:

 Preencher o campo com as instruções de utilização do jogo que esta sendo depositado.

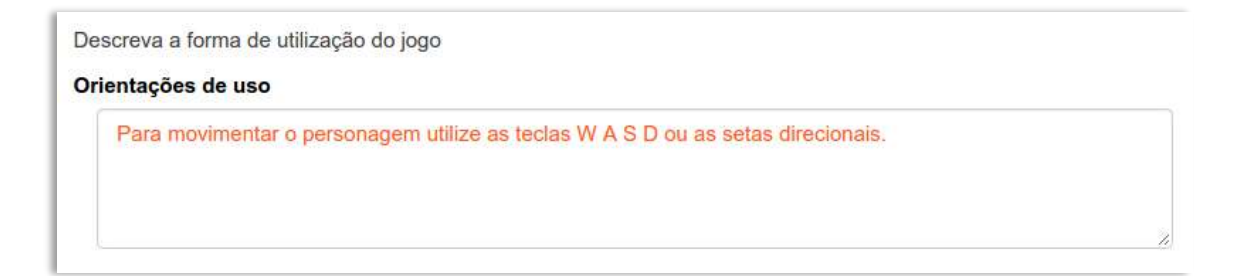

 A alteração no campo 'Orientações de uso' deverá ser feita no Metadado: **(dc.description.usage)**.

# **10.15 – Instruções de instalação**

#### **(dc.description.installationRemarks)**

Metadado correspondente as instruções de instalação do jogo que está sendo depositado.

#### **Características**:

- Campo não obrigatório
- Campo não repetitivo

166

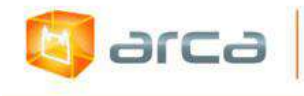

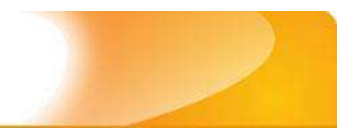

#### **Preenchimento:**

O preenchimento deste metadado deverá obedecer à seguinte regra:

 Preencher o campo com as instruções de instalação do jogo que esta sendo depositado.

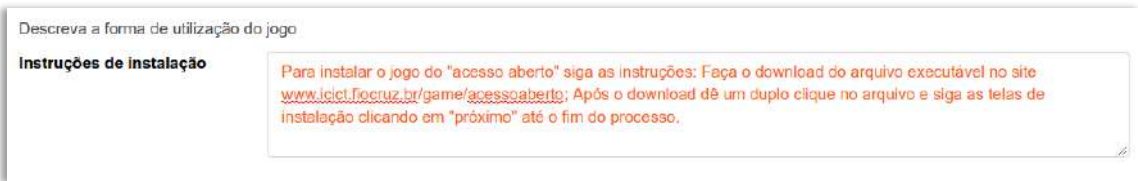

 A alteração no campo 'Instruções de instalação' deverá ser feita no Metadado: **(dc.description.installationRemarks)**.

## **10.16 – Faixa etária (dc.audience.age)**

Metadado correspondente à faixa etária para o qual o jogo que esta sendo depositado foi desenvolvido.

#### **Características**:

- Campo não obrigatório
- Campo não repetitivo

#### **Preenchimento:**

O preenchimento deste metadado deverá obedecer à seguinte regra:

 Escolher a opção correspondente à faixa etária indicada pelo jogo que esta sendo depositado.

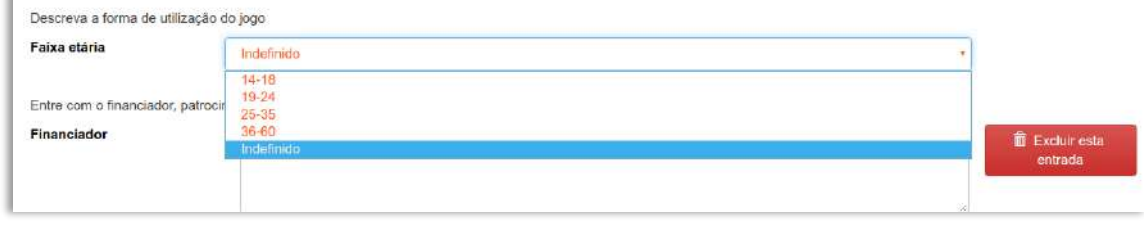

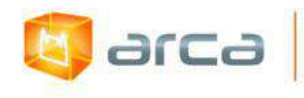

 A alteração no campo 'Faixa etária' deverá ser feita no Metadado: **(dc.audience.age)**.

### **10.17 – Financiador (dc.description.sponsorship)**

Metadado correspondente ao financiador do objeto digital que está sendo depositado.

#### **Características**:

- Campo não obrigatório
- Campo repetitivo

#### **Preenchimento:**

O preenchimento deste metadado deverá obedecer às seguintes regras:

 Esta informação poderá ser uma agência de fomento ou qualquer instituição que tenha patrocinado a pesquisa ou o trabalho que está sendo mencionado no artigo.

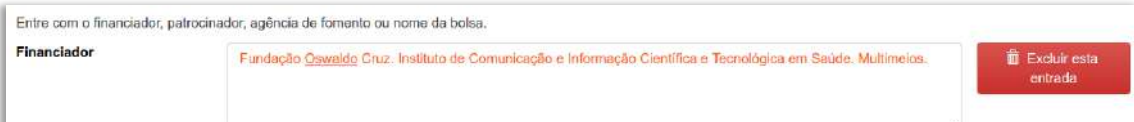

 A alteração no campo 'Financiador' deverá ser feita no Metadado: **(dc.description.sponsorship)**.

### **10.18 – Requisitos técnicos (dc.relation.requires)**

Metadado correspondente aos requisitos técnicos do objeto digital que está sendo depositado.

#### **Características**:

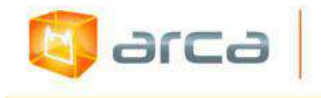

- Campo não obrigatório
- Campo repetitivo

#### **Preenchimento:**

O preenchimento deste metadado deverá obedecer às seguintes regras:

 Esta informação poderá ser uma agência de fomento ou qualquer instituição que tenha patrocinado a pesquisa ou o trabalho que está sendo mencionado no artigo.

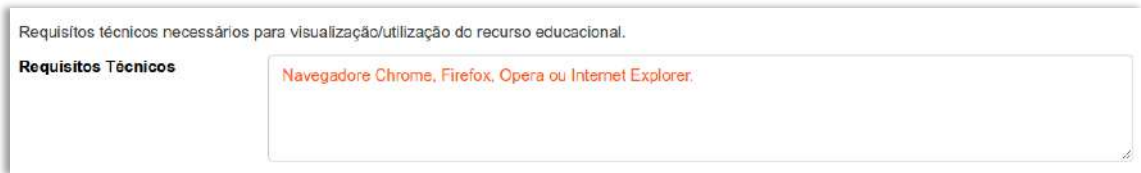

 A alteração no campo 'Requisitos técnicos' deverá ser feita no Metadado: **(dc.relation.requires)**.

## **10.19 – Versão (dc.description.version)**

Metadado correspondente ao número da versão do jogo que está sendo depositado.

#### **Características**:

- Campo não obrigatório
- Campo não repetitivo

#### **Preenchimento:**

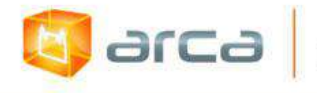

 Esta informação refere-se a cada uma das formas sucessivas que um programa de computador, neste caso um jogo, apresenta à medida que se desenvolve o processo de sua elaboração e aperfeiçoamento.

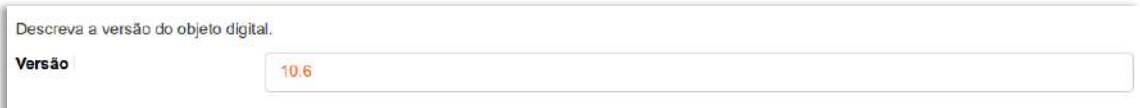

 A alteração no campo 'Versão' deverá ser feita no Metadado: **(dc.description.version)**.

### **10.20 – Editor (dc.publisher)**

Metadado correspondente a Entidade publicadora, pessoa(s) ou instituição responsável pela produção editorial.

#### **Características**:

- Campo não obrigatório
- Campo não repetitivo

#### **Preenchimento:**

O preenchimento deste metadado deverá obedecer às seguintes regras:

- Inserir o nome do Editor ou da Entidade publicadora responsável pela publicação do artigo.
- A alteração no campo 'Editor' deverá ser feita no Metadado: **(dc.publisher)**.

### **10.21 – Produtor(es) (dc.publisher.producer)**

Metadado correspondente ao nome da(s) pessoa(s) ou instituição(ões) que tenham a responsabilidade pela produção do objeto digital que está sendo depositado.

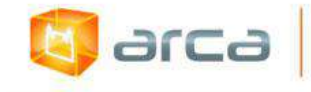

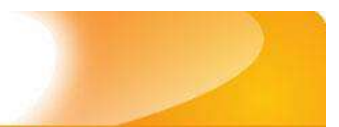

#### **Características:**

- Campo não obrigatório
- Campo repetitivo

#### **Preenchimento:**

O preenchimento deste metadado deverá obedecer às seguintes regras:

- Todos os objetos digitais submetidos ao 'Arca' na Coleção de Vídeos, poderão possuir um ou mais produtores, devendo-se respeitá-los tal como descritos no objeto digital original que está sendo depositado.
- Quando não puder ser determinado o 'Produtor' preencher com **N/T**.
- Não utilizar pontuação no final do preenchimento desse campo.
- Iniciar o preenchimento com a **primeira letra maiúscula** e as demais conforme a norma 'ABNT NBR 6023'.
- A alteração no campo 'Produtor(es)' deverá ser feita no Metadado: **(dc.creator.production)**.

*OBS: Se o produtor for uma entidade, a entrada deverá ser pelo próprio nome por extenso conforme ABNT NBR 6023 item 8.1.2 Autor entidade.*

#### **Exemplo:**

FUNDAÇÃO OSWALDO CRUZ. Instituto de Comunicação e Informação Científica e Tecnológica em Saúde

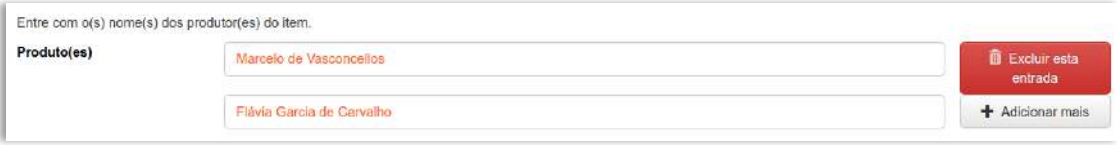

 Este é um metadado repetitivo. Caso exista mais de um produtor clicar no botão 'Adicionar mais' e repetir o procedimento tal como o anterior.

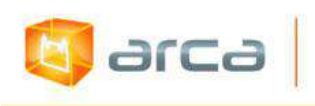

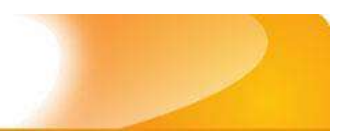

## **10.22 – Gravadora(s) (dc.publisher.recorder)**

Metadado correspondente à gravadora responsável pela distribuição do objeto digital que está sendo depositado.

#### **Características**:

- Campo não obrigatório
- Campo repetitivo

#### **Preenchimento:**

O preenchimento deste metadado deverá obedecer às seguintes regras:

- Não utilizar pontuação no final do preenchimento desse campo.
- A alteração no campo 'Notas' deverá ser feita no Metadado: **(dc.publisher.recorder)**.

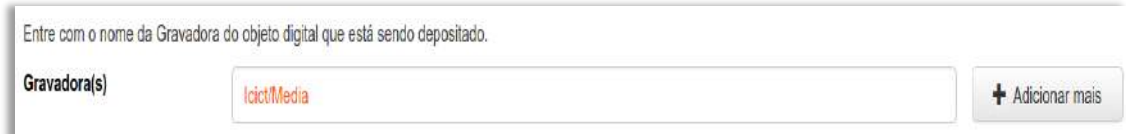

## **10.23 – Notas (dc.description)**

Metadado correspondente ao campo "livre". Nele pode ser inserida qualquer informação, de relevância, que não entre em outro campo.

#### **Características**:

- Campo não obrigatório
- Campo não repetitivo

#### **Preenchimento:**

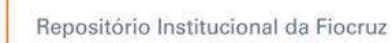

**b** arca

- Essa informação poderá ser desde um simples agradecimento até qualquer outra que não pertença a outros campos.
- Não utilizar pontuação no final do preenchimento desse campo.
- A alteração no campo 'Notas' deverá ser feita no Metadado: **(dc.description)**.

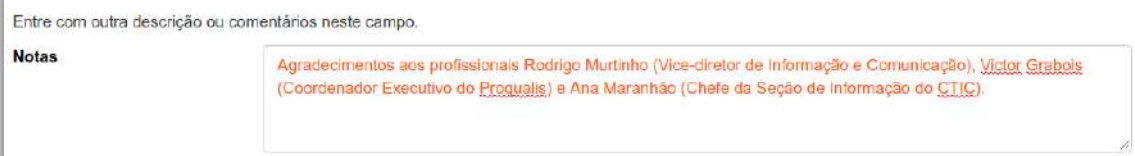

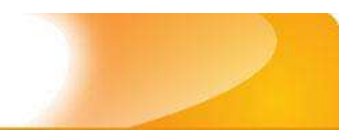

# **11 – Livros Publicados 11.1 – Título (dc.title)**

Metadado correspondente ao título dado pelo autor ao objeto digital que está sendo depositado.

#### **Características:**

**E**Jarca

- Campo obrigatório
- Campo não repetitivo

#### **Preenchimento:**

O preenchimento deste metadado deverá obedecer às seguintes regras:

- Todos os objetos digitais submetidos ao 'Arca' deverão obrigatoriamente possuir um título, devendo-se utilizá-lo tal como descrito no objeto digital original que está sendo depositado.
- Caso haja subtítulo, utilize dois pontos para separá-los.
- Iniciar o preenchimento do título com a **primeira letra maiúscula**  e as demais conforme a norma 'ABNT NBR 6023'.
- Não utilizar pontuação no final do preenchimento desse campo.
- Caso exista o mesmo título em outro idioma clicar no botão 'Adicionar mais' e incluí-lo, tal como foi feito com o título principal.
- A alteração no campo 'Título', quando necessária, deverá ser feita no Metadado: (**dc.title)**.

#### **Título simples**

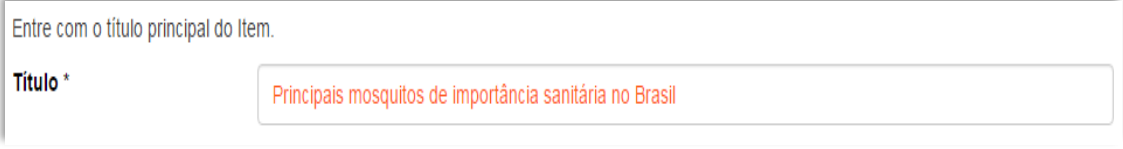

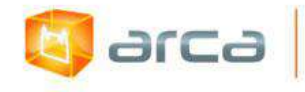

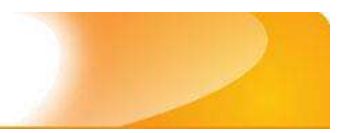

### **Título com subtítulo**

Entre com o título principal do Item. Título\*

#### A utilização de instrumentos tecnológicos: um projeto de memória de ensino

## **11.2 – Autor (dc.contributor.author)**

Metadado correspondente ao nome da(s) pessoa(s) que tenham a responsabilidade pela autoria intelectual do objeto digital que está sendo depositado.

### **Características:**

- Campo obrigatório
- Campo repetitivo

### **Preenchimento:**

- Todos os objetos digitais submetidos ao 'Arca' deverão obrigatoriamente possuir um ou mais autores, devendo-se respeitálos tal como descritos no objeto digital original que está sendo depositado.
- Deve-se iniciar o preenchimento da autoria informando, o último nome (sobrenome) e no segundo campo os demais nomes, conforme a norma 'ABNT NBR 6023'. Tanto o nome quanto o sobrenome devem ser preenchidos com a **primeira letra maiúscula** e as demais minúsculas, tal como no exemplo.
- Não utilizar pontuação no final do preenchimento desse campo.
- A alteração no campo 'Autor' deverá ser feita no Metadado: **(dc.contributor.author)**.
- Este é um metadado repetitivo. Caso exista mais de um autor clicar no botão 'Adicionar mais' e repetir o procedimento tal como o anterior.
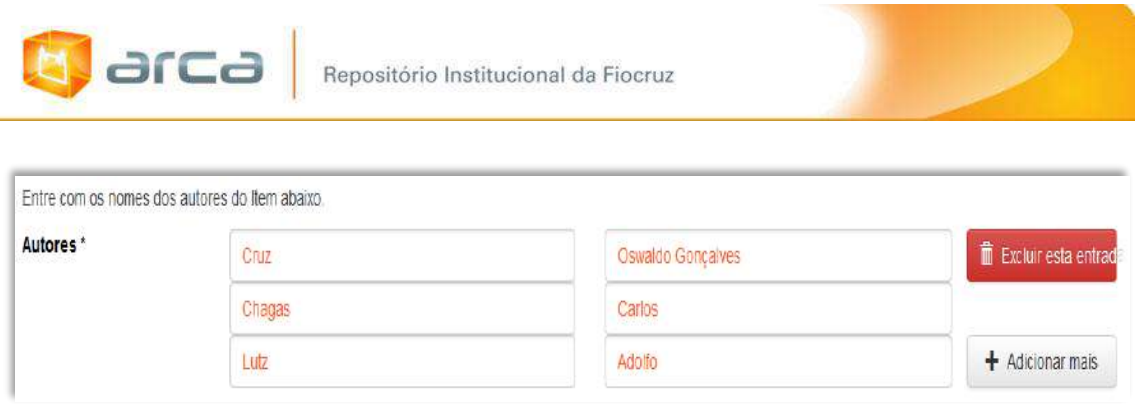

# **11.3 – Autor Institucional (dc.contributor.author)**

Metadado correspondente ao nome da(s) instituição(ões) que tenha(m) a responsabilidade pela autoria intelectual do objeto digital que está sendo depositado.

# **Características:**

- Campo não obrigatório
- Campo repetitivo

# **Preenchimento:**

O preenchimento deste metadado deverá obedecer às seguintes regras:

- Todos os objetos digitais submetidos ao 'Arca' deverão obrigatoriamente possuir um ou mais autores, devendo-se respeitálos tal como descritos no objeto digital original que está sendo depositado.
- Não utilizar pontuação no final do preenchimento desse campo.
- A alteração no campo 'Autor Institucional' deverá ser feita no Metadado: **(dc.contributor.author)**.
- Este é um metadado repetitivo. Caso exista mais de um autor institucional clicar no botão 'Adicionar mais' e repetir o procedimento tal como o anterior.

*OBS: A entrada deverá ser pelo nome por extenso conforme ABNT NBR 6023 item 8.1.2 Autor entidade.*

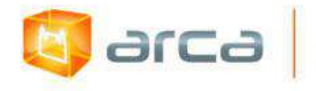

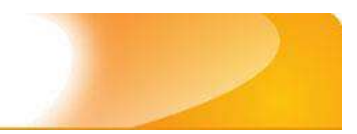

# **Exemplo:** FUNDAÇÃO OSWALDO CRUZ. Instituto Oswaldo Cruz

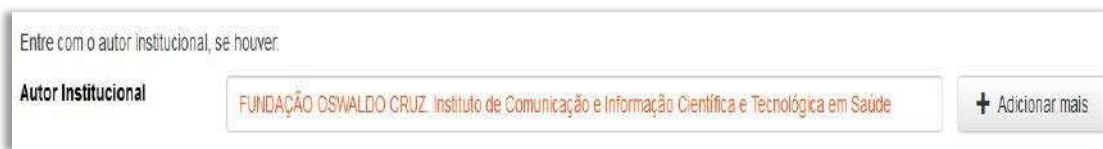

# **11.4 – Organizador (dc.contributor.organizer)**

Metadado correspondente ao nome do(s) responsável pela supervisão da produção, normalização editorial, revisão do texto, bem como o acréscimo de introdução, notas e outra matéria crítica do objeto digital que está sendo depositado.

# **Características:**

- Campo não obrigatório
- Campo repetitivo

# **Preenchimento:**

- Todos os objetos digitais submetidos ao 'Arca' deverão obrigatoriamente possuir um ou mais autores, devendo-se respeitálos tal como descritos no objeto digital original que está sendo depositado.
- Deve-se iniciar o preenchimento da autoria informando, o último nome (sobrenome) e no segundo campo os demais nomes, conforme a norma 'ABNT NBR 6023'. Tanto o nome quanto o sobrenome devem ser preenchidos com a **primeira letra maiúscula** e as demais minúsculas, tal como no exemplo.
- Não utilizar pontuação no final do preenchimento desse campo.
- A alteração no campo 'Organizador' deverá ser feita no Metadado: **(dc.contributor.organizer)**.

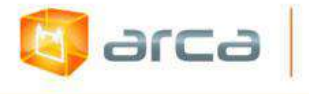

 Este é um metadado repetitivo. Caso exista mais de um organizador clicar no botão 'Adicionar mais' e repetir o procedimento tal como o anterior.

# **11.5 – Coordenador (dc.contributor.coordenator)**

Metadado correspondente ao nome da(s) pessoa(s) que dirige(m) a publicação de uma obra e se responsabiliza tanto pela sua apresentação gráfica como pela distribuição do objeto digital que está sendo depositado.

# **Características:**

- Campo não obrigatório
- Campo repetitivo

# **Preenchimento:**

O preenchimento deste metadado deverá obedecer às seguintes regras:

- Todos os objetos digitais submetidos ao 'Arca' deverão obrigatoriamente possuir um ou mais autores, devendo-se respeitálos tal como descritos no objeto digital original que está sendo depositado.
- Não utilizar pontuação no final do preenchimento desse campo.
- A alteração no campo 'Coordenador' deverá ser feita no Metadado: **(dc.contributor.coordenator)**.
- Este é um metadado repetitivo. Caso exista mais de um coordenador clicar no botão 'Adicionar mais' e repetir o procedimento tal como o anterior.

# **11.6 – Afiliação (dc.creator.affilliation)**

Metadado correspondente ao nome da(s) Instituição(ões) e Unidade(s) a(s) qual(ais) os autores estão vinculados.

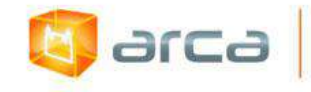

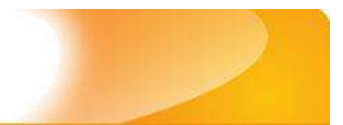

#### **Características:**

- Campo obrigatório
- Campo repetitivo

*OBS: No caso de Livros Publicados em outros idiomas, onde o nome da Fiocruz e de suas unidades e/ou departamentos estejam traduzidos, deve-se preenchê-los no IDIOMA PORTUGUÊS. As outras afiliações permanecerão no idioma em que foram traduzidas no texto da obra.*

#### **Preenchimento:**

- Todos os objetos digitais inseridos no 'Arca' deverão ter o nome da instituição ou instituições as quais os autores estão vinculados.
- Caso o(s) autor(es) pertençam a mais de uma instituição, informar cada uma das instituições separando-as por meio de espaço, barra e espaço ( / ), tal como exemplo abaixo.
- Iniciar o preenchimento da afiliação com a **primeira letra maiúscula** e os demais nomes conforme a norma 'ABNT NBR 6023'.
- Inserir primeiramente o nome da Instituição principal seguido do Instituto. Centro. Departamento. Programa. Cidade. Sigla do Estado e País tal como exemplo abaixo.
- Caso não possa determinar determinar a(s) afiliação(ões) do(s) autor(es), preencher com a expressão "Sem afiliação".
- A alteração no campo 'Afiliação' deverá ser feita no Metadado: **(dc.creator.affilliation)**.

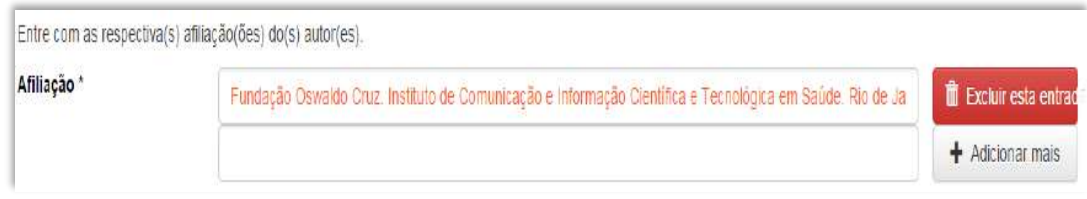

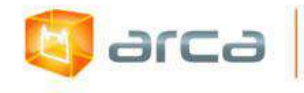

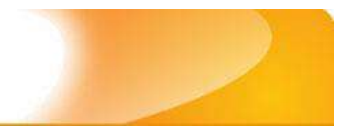

#### **Exemplos:**

Fundação Oswaldo Cruz. Instituto de Comunicação e Informação Científica e Tecnológica em Saúde. Rio de Janeiro, RJ, Brasil.

Fundação Oswaldo Cruz. Instituto de Comunicação e Informação Científica e Tecnológica em Saúde. Rio de Janeiro, RJ, Brasil / Universidade Federal do Rio de Janeiro. Centro de Ciências Humanas. Departamento de Processos Técnico-Documentais. Rio de Janeiro, RJ, Brasil.

*OBS: Caso o documento tenha sido produzido por autores da Fiocruz mas a afiliação não esteja descrita, deverá constar no campo 'Notas' o seguinte texto: "[Nome do autor] – autor vinculado à Fiocruz, mas não consta à informação no documento".*

# **11.7 – Data do Documento (dc.date.issued)**

Metadado correspondente à data da publicação do objeto digital que está sendo depositado.

#### **Características:**

- Campo obrigatório
- Campo não repetitivo

#### **Preenchimento:**

O preenchimento deste metadado deverá obedecer às seguintes regras:

 Incluir apenas o **'ANO'** de publicação do objeto digital que está sendo depositado.

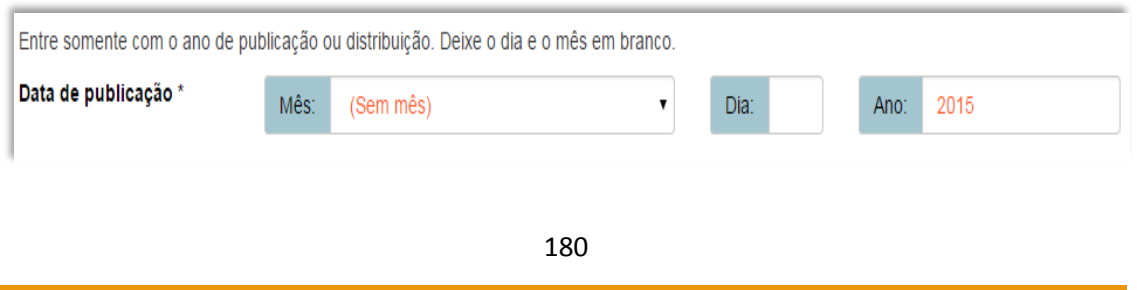

Manual de tratamento de dados: preenchimento de metadados para entrada no Arca

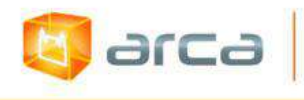

 A alteração no campo 'Data do Documento' deverá ser feita no Metadado: **(dc.date.issued)**.

# **11.8 – Identificador (dc.identifier.isbn)**

Metadado correspondente ao(s) número(s) 'identificador' ao (s) qual (is) o objeto digital está relacionado.

# **Características:**

- Campo não obrigatório
- Campo repetitivo

#### **Preenchimento:**

O preenchimento deste metadado deverá obedecer às seguintes regras:

- Este campo pode ser repetitivo, podendo ser inserido mais de um identificador.
- Preencher o nº do 'ISBN'.
- Não utilizar pontuação no final do preenchimento desse campo.
- A alteração no campo 'Identificador' deverá ser feita removendo-se o metadado (**dc.identifier.isbn**) atual e inserindo-o novamente com a informação correta.

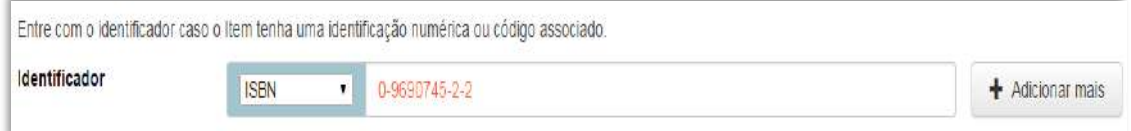

# **11.9 – Tipo (dc.type)**

Metadado correspondente ao tipo do objeto digital que está sendo depositado.

# **Características:**

Campo obrigatório

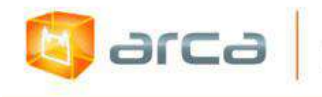

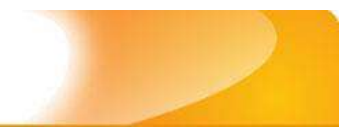

Campo não repetitivo

#### **Preenchimento:**

O preenchimento deste metadado deverá obedecer às seguintes regras:

 Escolher a opção correspondente ao tipo do documento a ser depositado.

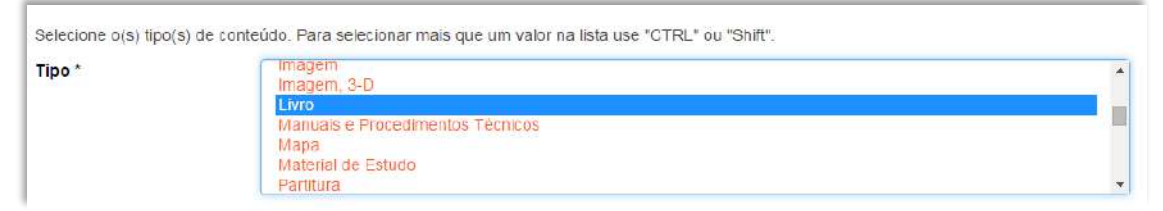

 A alteração no campo 'Tipo' deverá ser feita removendo-se o metadado (**dc.type**) atual e inserindo-o novamente com a informação correta.

# **11.10 – Idioma (dc.language.iso)**

Metadado correspondente ao idioma do objeto digital que está sendo depositado.

#### **Características:**

- Campo obrigatório
- Campo repetitivo

#### **Preenchimento:**

O preenchimento deste metadado deverá obedecer às seguintes regras:

 Escolher o idioma do objeto digital a ser depositado, conforme padrão estabelecido pela **norma ISO 639**.

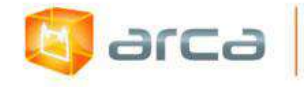

Selecione o idioma do conteúdo principal do Item. Caso o idioma não apareça na lista, selecione "Outros". Caso não seja aplicado, selecione "N/A" (Como em Imagem). Idioma\*

Português (Br)

 A alteração no campo 'Idioma' deverá ser feita removendo-se o metadado (**dc.language.iso**) atual inserindo-o novamente com a informação correta.

 $\overline{\phantom{a}}$ 

# **11.11 – Referência (dc.identifier.citation)**

Metadado correspondente à referência bibliográfica do objeto digital que está sendo depositado.

#### **Características:**

- Campo obrigatório
- Campo não repetitivo

#### **Preenchimento:**

- Inserir a referência bibliográfica do objeto digital tal como sugere as normas da ABNT NBR 6023.
- A alteração no campo 'Referência' deverá ser feita no Metadado: **(dc.identifier.citation)**.

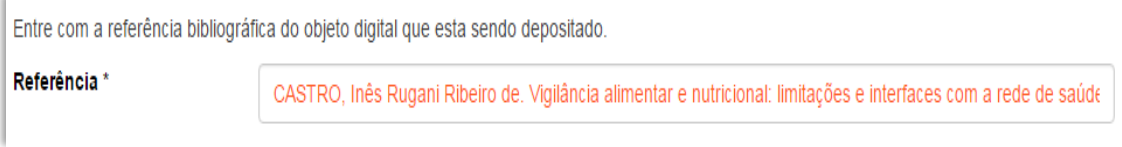

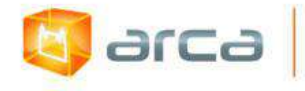

#### **Exemplo:**

CASTRO, Inês Rugani Ribeiro de. Vigilância alimentar e nutricional: limitações e interfaces com a rede de saúde. Rio de Janeiro: Editora FIOCRUZ, 1995.

# **11.12 – Direito Autoral (dc.rights)**

Metadado correspondente ao *status* dos direitos autorais (patrimoniais) do objeto digital que está sendo depositado.

### **Características:**

- Campo obrigatório
- Campo não repetitivo

### **Preenchimento:**

O preenchimento deste metadado deverá obedecer à seguinte regra:

- Escolher no dropdown as opções *open access*, *restricted access* ou *closed access* (para documentos com segredo industrial e processo de patenteamento)*.*
- A alteração no campo 'Direito Autoral' deverá ser feita no Metadado: **(dc.rights)**.

# **11.13 – Editor (dc.publisher)**

Metadado correspondente ao nome da Editor responsável pela publicação do Livro que está sendo depositado.

# **Características**:

- Campo obrigatório
- Campo repetitivo

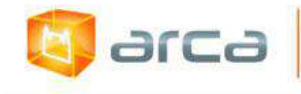

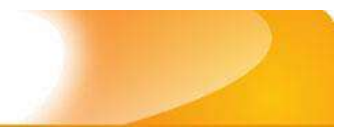

#### **Preenchimento:**

O preenchimento deste metadado deverá obedecer às seguinte regras:

- Todos os objetos digitais inseridos no 'Arca' poderão ter o nome do Editor que publicou o Livro.
- Iniciar o preenchimento do editor com a **primeira letra maiúscula** e as demais minúsculas.
- Não utilizar pontuação no final do preenchimento desse campo.
- A alteração no campo 'Editor' deverá ser feita no Metadado: **(dc.publisher)**.

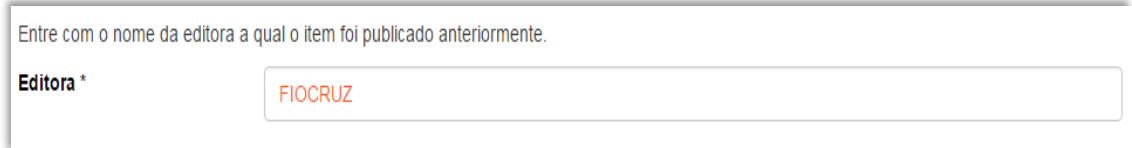

# **11.14 – Palavras-Chave (dc.subject.other)**

Metadado correspondente às palavras-chaves que representam o conteúdo do objeto digital que está sendo depositado.

# **Características**:

- Campo obrigatório
- Campo repetitivo

# **Preenchimento:**

- Iniciar o preenchimento com **a primeira letra em maiúscula**.
- Utilizar, sempre que possível, as palavras-chave que foram adotadas na catalogação na fonte.
- Caso necessite de mais campos clicar no botão "Adicionar mais" e continuar com a inclusão das palavras-chave.

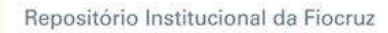

**arca** 

- **Caso o autor não tenha atribuído as palavras-chave, o bibliotecário deverá fazê-lo.**
- Não utilizar pontuação no final do preenchimento desse campo.
- Repetir a mesma operação para os metadados referentes às palavras-chave em inglês, espanhol e francês, caso estejam disponíveis.

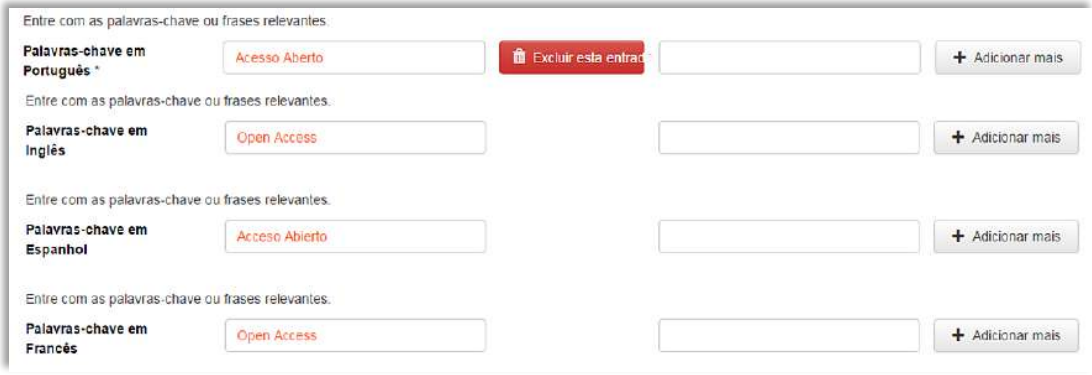

 A alteração no campo "palavras-chave" deverá ser feita no Metadado:

*(dc.subject.other) para palavras-chave em português; (dc.subject.en) para palavras-chave em inglês; (dc.subject.es) para palavras-chave em espanhol; (dc.subject.fr) para palavras-chave em francês.*

# **11.15 - Descritores do DeCS (dc.subject.decs)**

Metadado correspondente aos descritores que representam o conteúdo do objeto digital a ser depositado. **Esses descritores deverão ser retirados do vocabulário controlado 'Descritores em Ciências da Saúde' - DeCS, desenvolvido pela BIREME. Disponível em: <http://decs.bvs.br/>.**

# **Características**:

- Campo não obrigatório
- Campo repetitivo

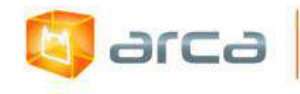

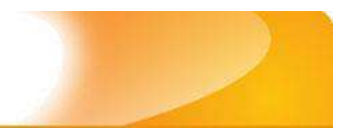

#### **Preenchimento:**

O preenchimento deste metadado deverá obedecer às seguintes regras:

- Buscar no DeCS os descritores que melhor representem o conteúdo do objeto digital que está sendo depositado.
- Os descritores identificados no DeCS deverão ser os mesmos correspondentes àqueles atribuídos pelo autor **(só insira os descritores em português)**.
- Não utilizar pontuação no final do preenchimento desse campo.
- Caso haja necessidade de outros campos clicar no botão 'Adicionar mais' e continuar com a inclusão dos descritores.
- A alteração no campo Descritores do DeCS deverá ser feita no metadado: **(dc.subject.decs)**.

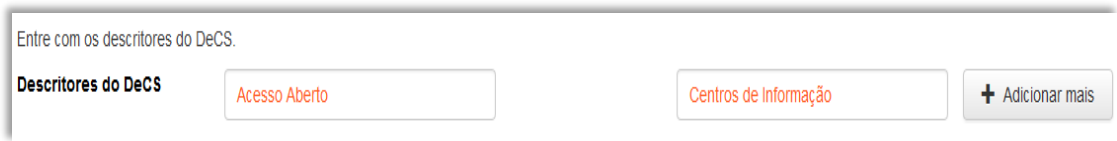

# **11.16 – Resumo (dc.description.abstract)**

Metadado correspondente ao resumo do objeto digital que está sendo depositado.

# **Características**:

- Campo não obrigatório
- Campo repetitivo

#### **Preenchimento:**

O preenchimento deste metadado deverá obedecer às seguintes regras:

 Copiar e colar o resumo referente ao objeto digital tal como está descrito no documento original a ser depositado.

Repositório Institucional da Fiocruz

- Caso exista 'Resumo' em outro idioma repetir a operação no campo correspondente ao outro idioma.
- Caso não exista 'Resumo' disponível deixar esse campo em branco.
- Utilizar pontuação no final do preenchimento desse campo.
- A alteração no campo 'Resumo' deverá ser feita no Metadado:
- (dc.description.abstract) para resumo em português; (dc.description.abstracten) para resumo em inglês; (dc.description.abstractes) para resumo em espanhol; (dc.description.abstractfr) para resumo em francês.

Entre com o(s) resumo(s) do Item Resumo em Português \* O presente trabalho pretende lançar algumas questões e tecer considerações sobre os desafios encontrados no processo de preparação do profissional para o trabalho com grupos, que requer um processo de transformação e portanto demanda experiências que precisam ser constantemente reinventadas.

# **11.17 – Financiador (dc.description.sponsorship)**

Metadado correspondente ao financiador do objeto digital que está sendo depositado.

# **Características**:

- Campo não obrigatório
- Campo repetitivo

arca

# **Preenchimento:**

O preenchimento deste metadado deverá obedecer às seguintes regras:

 Esta informação poderá ser uma agência de fomento ou qualquer instituição que tenha patrocinado o livro que está sendo depositado.

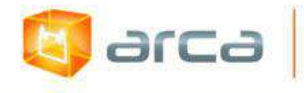

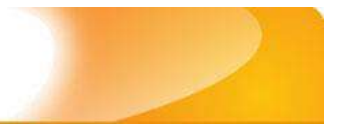

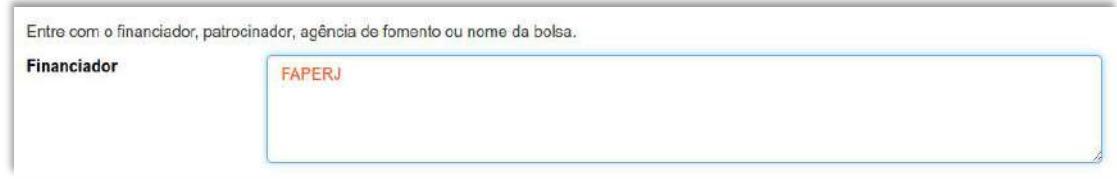

 A alteração no campo 'Financiador' deverá ser feita no Metadado: **(dc.description.sponsorship)**.

# **11.18 – Notas (dc.description)**

Metadado correspondente ao "campo livre". Nele pode ser inserida qualquer informação, de relevância, que não entre em outro campo.

### **Características**:

- Campo não obrigatório
- Campo não repetitivo

#### **Preenchimento:**

- Essa informação poderá ser desde um simples agradecimento até qualquer outra que não pertença a outros campos.
- Não utilizar pontuação no final do preenchimento desse campo.
- A alteração no campo 'Notas' deverá ser feita no Metadado: **(dc.description)**.

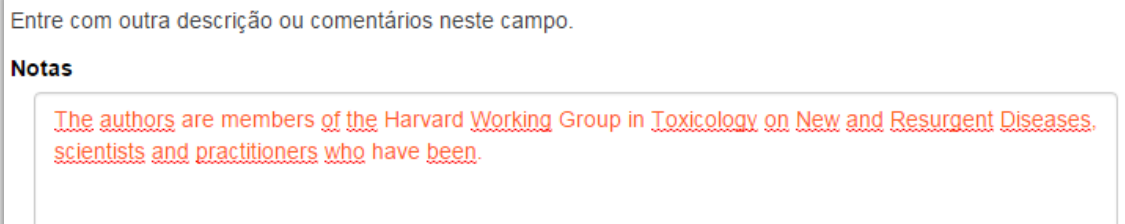

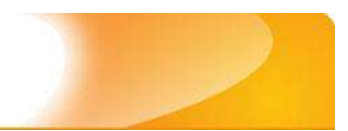

# **12 – Manuais e Procedimentos Técnicos 12.1 – Título (dc.title)**

Metadado correspondente ao título dado pelo autor ao objeto digital que está sendo depositado.

# **Características:**

**Edite** 

- Campo obrigatório
- Campo não repetitivo

### **Preenchimento:**

O preenchimento deste metadado deverá obedecer às seguintes regras:

- Todos os objetos digitais submetidos ao 'Arca' deverão obrigatoriamente possuir um título, devendo-se utilizá-lo tal como descrito no objeto digital original que está sendo depositado.
- Caso haja subtítulo, utilize dois pontos para separá-los.
- Iniciar o preenchimento do título com a **primeira letra maiúscula**  e as demais conforme a norma 'ABNT NBR 6023'.
- Não utilizar pontuação no final do preenchimento desse campo.
- Caso exista o mesmo título em outro idioma clicar no botão 'Adicionar mais' e incluí-lo, tal como foi feito com o título principal.
- A alteração no campo 'Título', quando necessária, deverá ser feita no Metadado: (**dc.title**).

# **Título simples**

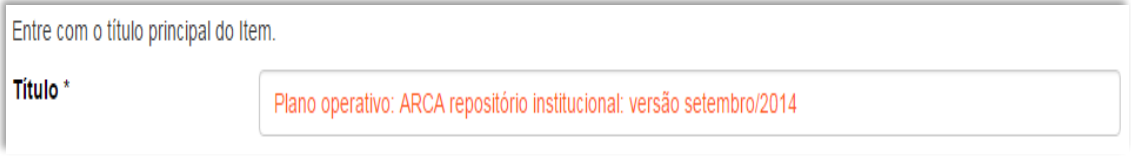

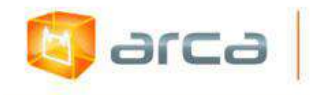

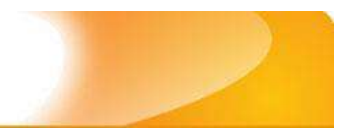

# **Título com subtítulo**

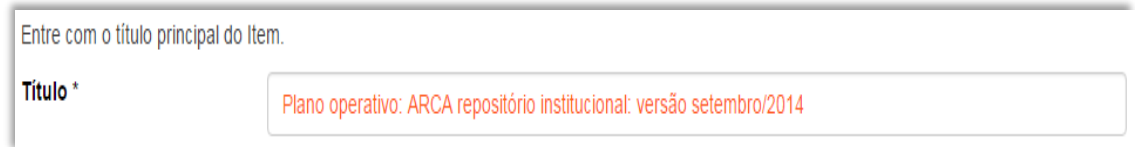

# **12.2 – Autor (dc.contributor.author)**

Metadado correspondente ao nome da(s) pessoa(s) que tenham a responsabilidade pela autoria intelectual do objeto digital que está sendo depositado.

### **Características:**

- Campo não obrigatório
- Campo repetitivo

### **Preenchimento:**

O preenchimento deste metadado deverá obedecer às seguintes regras:

 Todos os objetos digitais submetidos ao 'Arca' deverão obrigatoriamente possuir um ou mais autores, devendo-se respeitálos tal como descritos no objeto digital original que está sendo depositado.

 Deve-se iniciar o preenchimento da autoria informando, o último nome (sobrenome) e no segundo campo os demais nomes, conforme a norma 'ABNT NBR 6023'. Tanto o nome quanto o sobrenome devem ser preenchidos com a primeira letra maiúscula e as demais minúsculas, tal como no exemplo.

- Não utilizar pontuação no final do preenchimento desse campo.
- A alteração no campo 'Autor' deverá ser feita no Metadado: **(dc.contributor.author)**.

*OBS: Se o autor for uma entidade, a entrada deverá ser pelo próprio nome por extenso conforme ABNT NBR 6023 item 8.1.2 Autor entidade.*

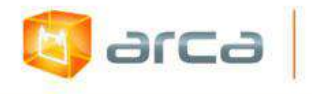

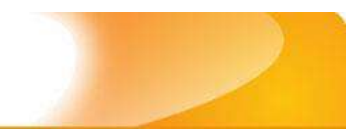

# **Exemplo:** FUNDAÇÃO OSWALDO CRUZ. Instituto Oswaldo Cruz

#### **Autor pessoa física:**

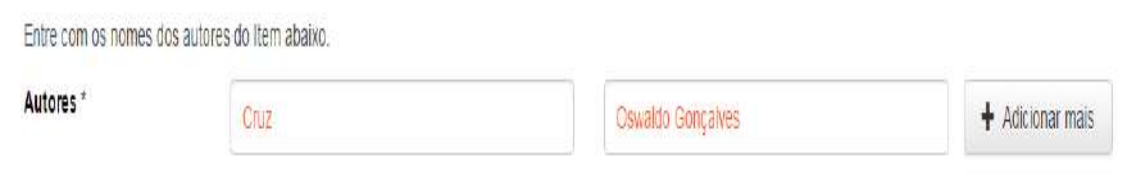

 Este é um metadado repetitivo. Caso exista mais de um autor clicar no botão 'Adicionar mais' e repetir o procedimento tal como o anterior.

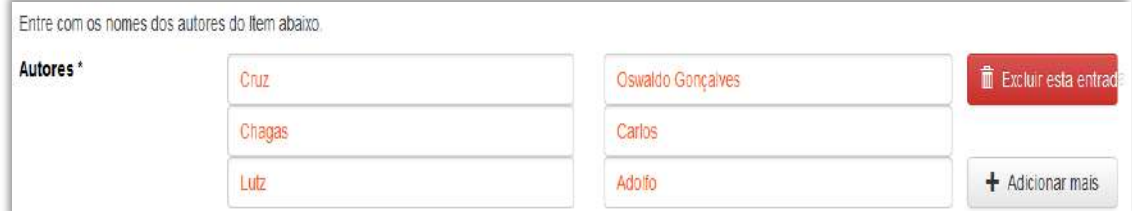

# **12.3 – Afiliação (dc.creator.affilliation)**

Metadado correspondente ao nome da(s) Instituição(ões) e Unidade(s) a(s) qual(ais) os autores estão vinculados.

#### **Características:**

- Campo não obrigatório
- Campo repetitivo

# **Preenchimento:**

O preenchimento deste metadado deverá obedecer às seguintes regras:

 Todos os objetos digitais inseridos no 'Arca' poderão ter o nome da instituição ou instituições as quais os autores estão vinculados.

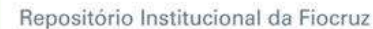

- Caso o(s) autor(es) pertençam a mais de uma instituição informar cada uma das instituições, separando-as por meio de espaço, barra e espaço ( / ), tal como exemplo abaixo.
- Iniciar o preenchimento da afiliação com a **primeira letra maiúscula** e os demais nomes conforme a norma 'ABNT NBR 6023'.
- Inserir primeiramente o nome da Instituição principal seguido do Instituto. Centro. Departamento. Programa. Cidade. Sigla do Estado e País (separados por vírgula e com ponto final) tal como nos exemplos abaixo.
- Caso não possa determinar a(s) afiliação(ões) do(s) autor(es), preencher com a expressão "Sem afiliação".
- A alteração no campo 'Afiliação' deverá ser feita no Metadado: **(dc.creator.affilliation)**.

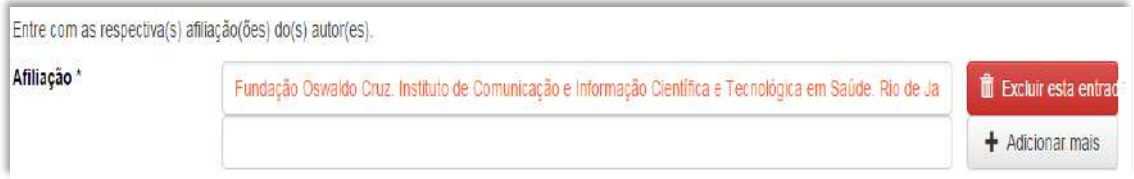

#### **Exemplos:**

arca

Fundação Oswaldo Cruz. Instituto de Comunicação e Informação Científica e Tecnológica em Saúde. Rio de Janeiro, RJ, Brasil.

Fundação Oswaldo Cruz. Instituto de Comunicação e Informação Científica e Tecnológica em Saúde. Rio de Janeiro, RJ, Brasil / Universidade Federal do Rio de Janeiro. Centro de Ciências Humanas. Departamento de Processos Técnico-Documentais. Rio de Janeiro, RJ, Brasil.

*OBS: Caso o documento tenha sido produzido por autores da Fiocruz mas a afiliação não esteja descrita, deverá constar no campo 'Notas' o seguinte texto: "[Nome do autor] – autor vinculado à Fiocruz, mas não consta à informação no documento".*

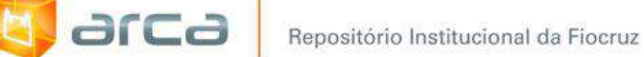

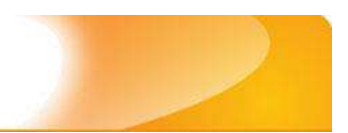

# **12.4 – Data do Documento (dc.date.issued)**

Metadado correspondente à data da publicação do objeto digital que está sendo depositado.

# **Características:**

- Campo obrigatório
- Campo não repetitivo

# **Preenchimento:**

O preenchimento deste metadado deverá obedecer às seguintes regras:

 Incluir apenas o **'ANO'** de publicação do objeto digital que está sendo depositado.

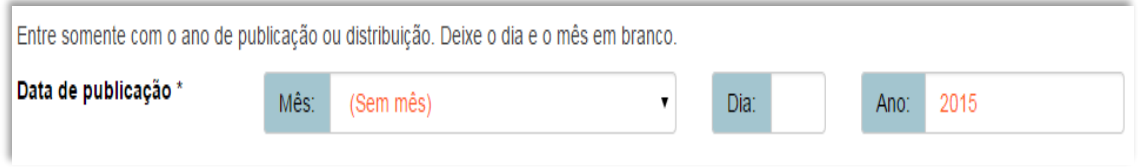

 A alteração no campo 'Data do Documento' deverá ser feita no Metadado: **(dc.date.issued)**.

# **12.5 – Tipo (dc.type)**

Metadado correspondente ao tipo do objeto digital que está sendo depositado.

# **Características:**

- Campo obrigatório
- Campo não repetitivo

# **Preenchimento:**

O preenchimento deste metadado deverá obedecer às seguintes regras:

194

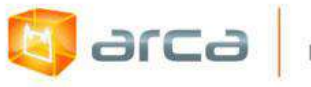

 Escolher a opção correspondente ao tipo do documento a ser depositado.

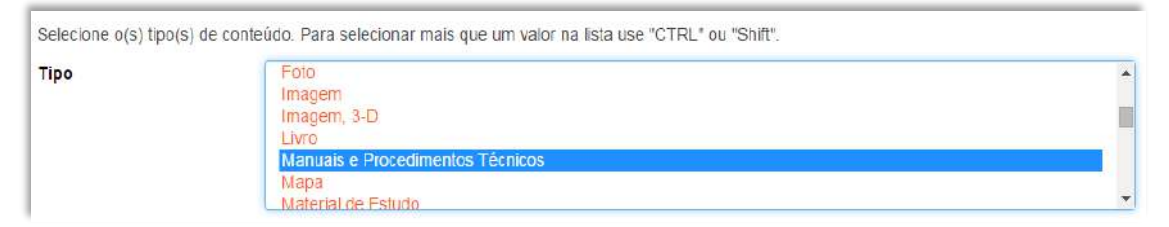

 A alteração no campo 'Tipo' deverá ser feita removendo-se o metadado (**dc.type**) atual inserindo-o novamente com a informação correta.

# **12.6 – Idioma (dc.language.iso)**

Metadado correspondente ao idioma do objeto digital que está sendo depositado.

#### **Características:**

- Campo obrigatório
- Campo não repetitivo

#### **Preenchimento:**

O preenchimento deste metadado deverá obedecer às seguintes regras:

 Escolher o idioma do objeto digital a ser depositado, conforme padrão estabelecido pela **norma ISO 639**.

Selecione o idioma do conteúdo principal do Item. Caso o idioma não apareça na lista, selecione "Outros". Caso não seja aplicado, selecione "N/A" (Como em Imagem).

Idioma<sup>\*</sup>

Português (Br)

 A alteração no campo 'Idioma' deverá ser feita removendo-se o metadado (**dc.language.iso**) atual inserindo-o novamente com a informação correta.

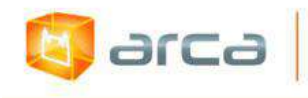

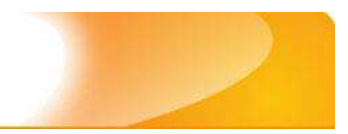

# **12.7 - Editor (dc.publisher)**

Metadado correspondente a Entidade publicadora, pessoa(s) ou instituição responsável pela produção editorial.

### **Características**:

- Campo obrigatório
- Campo não repetitivo

### **Preenchimento:**

O preenchimento deste metadado deverá obedecer à seguinte regra:

 Inserir o nome da Instituição responsável pela publicação do manual técnico.

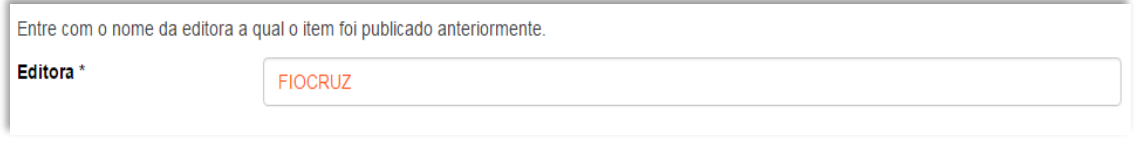

 A alteração no campo 'Editor' deverá ser feita no Metadado:**(dc.publisher)**.

# **12.8 – Referência (dc.identifier.citation)**

Metadado correspondente à referência bibliográfica do objeto digital que está sendo depositado.

# **Características:**

- Campo obrigatório
- Campo não repetitivo

#### **Preenchimento:**

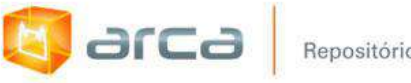

 Inserir a referência bibliográfica do objeto digital tal como exemplo abaixo**:**

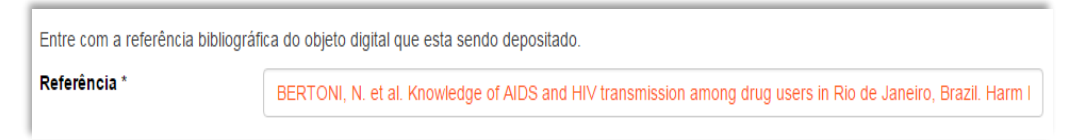

### **Exemplo:**

SILVA, Angelo José Moreira *et al*. Migração do LILDBI (BVS) para o Repositório Institucional Fiocruz (DSpace): procedimento operacional padrão - POP. Rio de Janeiro: ICICT, 2011. 11 p.

 A alteração no campo 'Referência' deverá ser feita no Metadado: **(dc.identifier.citation)**.

# **12.9 – Direito Autoral (dc.rights)**

Metadado correspondente ao *status* dos direitos autorais (patrimoniais) do objeto digital que está sendo depositado.

# **Características:**

- Campo obrigatório
- Campo não repetitivo

#### **Preenchimento:**

- Escolher no dropdown as opções *open access*, *restricted access* ou *closed access* (para documentos com segredo industrial e processo de patenteamento)*.*
- A alteração no campo 'Direito Autoral' deverá ser feita no Metadado: **(dc.rights)**.

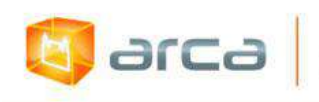

# **12.10 – Palavras-Chave (dc.subject.other)**

Metadado correspondente às palavras-chaves que representam o conteúdo do objeto digital que está sendo depositado.

#### **Características**:

- Campo obrigatório
- Campo repetitivo

### **Preenchimento:**

O preenchimento deste metadado deverá obedecer às seguintes regras:

- Iniciar o preenchimento com **a primeira letra em maiúscula**.
- Utilizar as palavras-chave que foram adotadas no próprio artigo.
- Caso necessite de mais campos clicar no botão "Adicionar mais" e continuar com a inclusão das palavras-chave.
- Não utilizar pontuação no final do preenchimento desse campo.
- **Caso o autor não tenha atribuído às palavras-chave, o bibliotecário deverá fazê-lo.**
- Repetir a mesma operação para os metadados referentes às palavras-chave em inglês, espanhol e francês, caso estejam disponíveis.

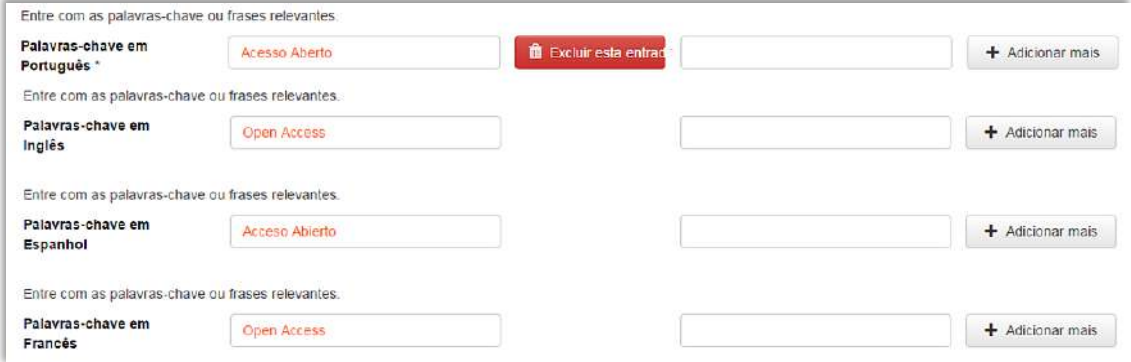

 A alteração no campo "palavras-chave" deverá ser feita no Metadado: *(dc.subject.other) para palavras-chave em português;*

198

*(dc.subject.en) para palavras-chave em inglês; (dc.subject.es) para palavras-chave em espanhol; (dc.subject.fr) para palavras-chave em francês.*

# **12.11 – Financiador (dc.description.sponsorship)**

Metadado correspondente ao financiador do objeto digital que está sendo depositado.

### **Características**:

arca

- Campo não obrigatório
- Campo repetitivo

#### **Preenchimento:**

O preenchimento deste metadado deverá obedecer às seguintes regras:

 Esta informação poderá ser uma agência de fomento ou qualquer instituição que tenha patrocinado a pesquisa ou o trabalho que está sendo apresentado.

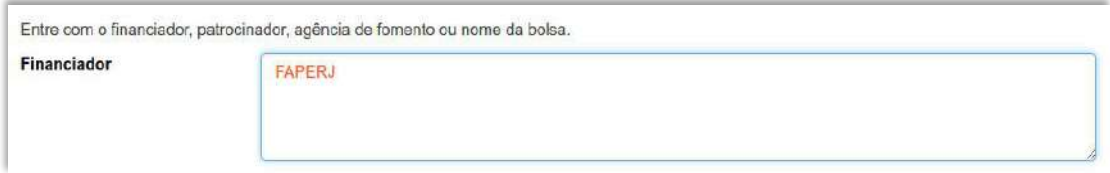

 A alteração no campo 'Financiador' deverá ser feita no Metadado:**(dc.description.sponsorship)**.

# **12.12 – Notas (dc.description)**

Metad

ado correspondente ao campo "livre". Nele pode ser inserida qualquer informação, de relevância, que não entre em outro campo.

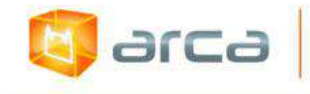

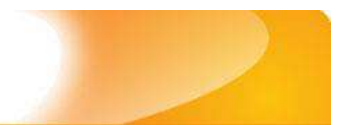

#### **Características**:

- Campo não obrigatório
- Campo não repetitivo

#### **Preenchimento:**

- Essa informação poderá ser desde um simples agradecimento até qualquer outra que não pertença a outros campos.
- Não utilizar pontuação no final do preenchimento desse campo.
- A alteração no campo 'Notas' deverá ser feita no Metadado: **(dc.description)**.

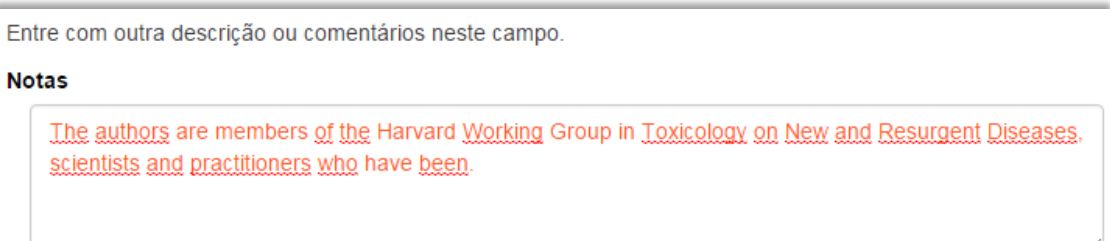

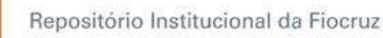

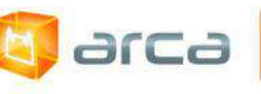

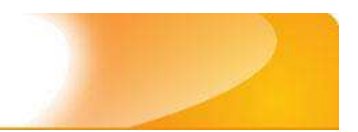

# **13 – Patentes 13.1 – Título (dc.title)**

Metadado correspondente ao título dado ao documento de patente que está sendo depositado.

# **Características:**

- Campo obrigatório
- Campo não repetitivo

# **Preenchimento:**

O preenchimento deste metadado deverá obedecer às seguintes regras:

- Todos os objetos digitais submetidos ao 'Arca' deverão obrigatoriamente possuir um título, devendo-se utilizá-lo tal como descrito no objeto digital original que está sendo depositado. Os títulos em idiomas não suportados pelo 'Arca', tais como chinês, japonês e outros, deverão ser traduzidos para o título correspondente em inglês.
- Iniciar o preenchimento do título com **a primeira letra maiúscula** e as demais conforme a norma 'ABNT NBR 6023'.
- Não utilizar pontuação no final do preenchimento desse campo.
- Caso exista o mesmo título em outro idioma clicar no botão 'Adicionar mais' e incluí-lo, tal como foi feito com o título principal.
- A alteração no campo 'Título', quando necessária, deverá ser feita no Metadado: (dc.title).
- Metadado correspondente ao código (54) da "Identificação Numérica Internacional de Dados Bibliográficos" - INID, conforme norma 'STANDARD ST.9', da Organização Mundial da Propriedade Intelectual - OMPI.

# **Título simples**

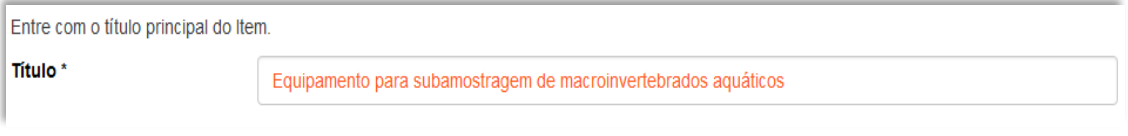

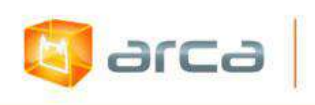

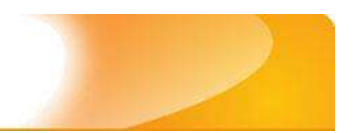

# **13.2 – Inventor (dc.contributor.inventor)**

Metadado correspondente ao nome da(s) pessoa(s) arroladas como inventores do documento de patente que está sendo depositado.

#### **Características:**

- Campo obrigatório
- Campo repetitivo

### **Preenchimento:**

- Todos os documentos de patente submetidos ao 'Arca' deverão obrigatoriamente possuir um ou mais inventores.
- O nome do inventor deve ser inserido na sua **ordem natural**, ou seja, **primeiramente o nome e posteriormente**, **os sobrenomes listados no documento original**. Tanto nome quanto sobrenome, devem ser preenchidos com a primeira letra **maiúscula** e as demais minúsculas, tal como no exemplo.
- Não utilizar pontuação no final do preenchimento desse campo.
- A alteração no campo 'Inventor' deverá ser feita no Metadado: (dc.contributor.inventor)
- Metadado correspondente ao código (72) da "Identificação Numérica Internacional de Dados Bibliográficos" - INID, conforme norma 'STANDARD ST.9', da Organização Mundial da Propriedade Intelectual - OMPI.

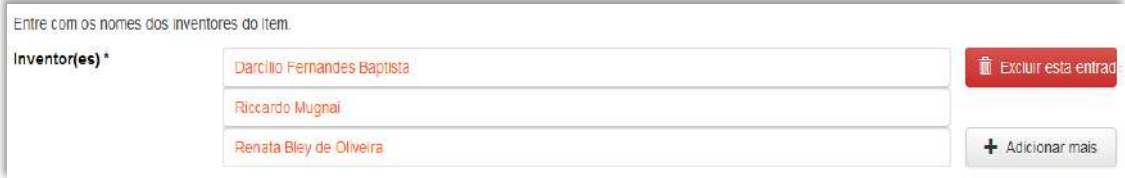

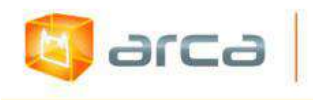

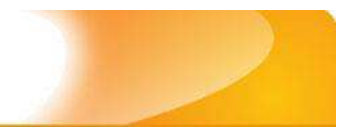

# **13.3 – E-mail (dc.creator.email)**

Metadado correspondente ao(s) e-mail(s) do(s) inventor(es) do objeto digital que está sendo depositado.

### **Características:**

- Campo não obrigatório
- Campo repetitivo

### **Preenchimento:**

O preenchimento deste metadado deverá obedecer às seguintes regras:

- Inserir o(s) email(s) do(s) inventor(es) do objeto digital que está sendo depositado.
- A alteração no campo 'Email' deverá ser feita no Metadado: **(dc.creator.email)**.

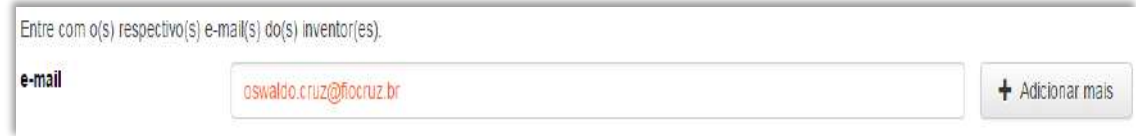

# **13.4 – Afiliação (dc.creator.affilliation)**

Metadado correspondente ao nome da(s) Instituição(ões) e Unidade(s) a(s) qual(ais) o(s) inventor(es) está(ão) vinculado(s).

# **Características:**

- Campo obrigatório
- Campo repetitivo

*OBS: Patentes em outros idiomas, onde o nome da Fiocruz e de suas unidades e/ou departamentos estejam traduzidos nos idiomas: inglês, espanhol e francês, deve-se preenche-los no IDIOMA PORTUGUÊS. As outras afiliações permanecerão no idioma em que foram traduzidas no documento.*

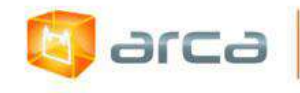

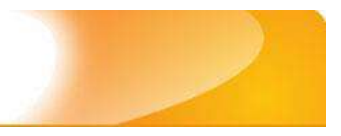

#### **Preenchimento:**

O preenchimento deste metadado deverá obedecer às seguintes regras:

- Todos os objetos digitais inseridos no 'Arca' poderão ter o nome da instituição ou instituições a(s) qual(ais) o(s) inventor(es) está(ão) vinculado(s). Caso o inventor(es) pertença a mais de uma instituição informar cada uma das instituições, separando-as por meio de espaço, barra e espaço ( / ), tal como exemplo abaixo.
- Iniciar o preenchimento da afiliação com a **primeira letra maiúscula** e os demais nomes conforme a norma 'ABNT NBR 6023'.
- Inserir primeiramente o nome da Instituição principal seguido do Instituto. Centro. Departamento. Programa. Cidade. Sigla do Estado e País tal como exemplo abaixo.
- Caso não possa determinar determinar a afiliação(ões) do(s) autor(es), preencher com a expressão "Sem afiliação".
- A alteração no campo 'Afiliação' deverá ser feita no Metadado: **(dc.creator.affilliation)**.

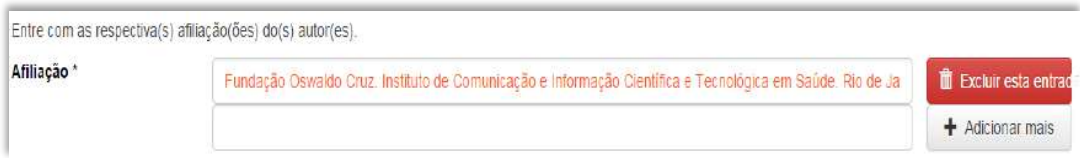

# **Exemplos:**

Fundação Oswaldo Cruz. Instituto de Comunicação e Informação Científica e Tecnológica em Saúde. Rio de Janeiro, RJ, Brasil.

Fundação Oswaldo Cruz. Instituto de Comunicação e Informação Científica e Tecnológica em Saúde. Rio de Janeiro, RJ, Brasil/ Universidade Federal do Rio de Janeiro. Centro de Ciências Humanas. Departamento de Processos Técnico-Documentais. Rio de Janeiro, RJ, Brasil.

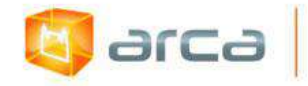

*OBS: Caso o documento tenha sido produzido por autores da Fiocruz mas a afiliação não esteja descrita, deverá constar no campo 'Notas' o seguinte texto: "[Nome do autor] - autor vinculado à Fiocruz, mas não consta à informação no documento".*

# **13.5 – Instituição Titular (dc.identifier.sharewith)**

Metadado correspondente ao nome da(s) Instituição(ões) titulares do direito descrito no documento de patente.

# **Características:**

- Campo obrigatório
- Campo repetitivo

*OBS: Documentos de patentes em outros idiomas, no qual o nome da Fiocruz esteja traduzido no idioma do documento, deve-se preenchê-lo no IDIOMA PORTUGUÊS. As outras afiliações permanecerão no idioma em que foram traduzidas no documento.*

# **Preenchimento:**

- Todos os objetos digitais (documentos de patente) inseridos no 'Arca' deverão ter o nome da instituição ou instituições titulares.
- Iniciar o preenchimento da afiliação com a **primeira letra maiúscula** e os demais nomes conforme a norma 'ABNT NBR 6023'.
- Inserir somente o nome da(s) Instituição(ões) e País. Não inserir nomes das demais estruturas organizacionais da instituição **tal como nos exemplos abaixo**.
- A alteração no campo 'Afiliação' deverá ser feita no Metadado: (dc.creator.affilliation).
- Metadado correspondente ao código (71) ou (73) da "Identificação Numérica Internacional de Dados Bibliográficos" - INID, conforme

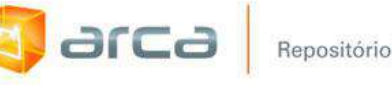

norma 'STANDARD ST.9', da Organização Mundial da Propriedade Intelectual – OMPI.

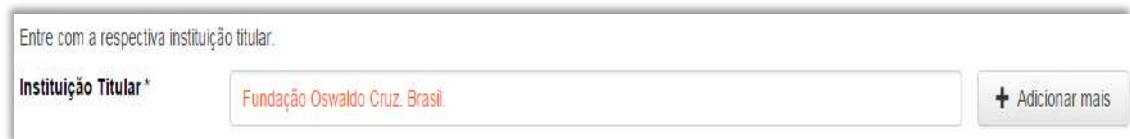

# **13.6 – Palavras-chave (dc.subject.other)**

Metadado correspondente às palavras-chaves que representam o conteúdo do objeto digital que está sendo depositado.

#### **Características**:

- Campo obrigatório
- Campo repetitivo

#### **Preenchimento:**

- Iniciar o preenchimento com **a primeira letra em maiúscula**.
- Utilizar as palavras-chave que foram atribuídas pelo inventor.
- Caso necessite de mais campos clicar no botão "Adicionar mais" e continuar com a inclusão das palavras-chave.
- **Caso o autor não tenha atribuído as palavras-chave, o bibliotecário deverá fazê-lo.**
- Não utilizar pontuação no final do preenchimento desse campo.
- A alteração no campo "palavras-chave", se necessária, deverá ser feita no Metadado: **(dc.subject.other)**.

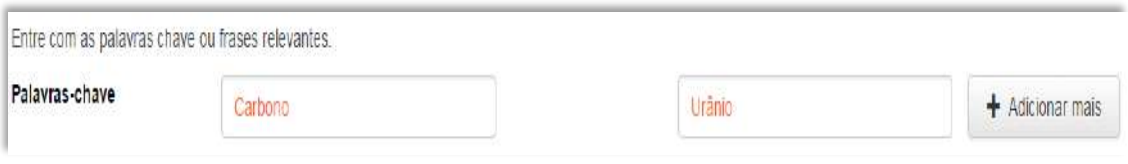

# **13.7 – Palavras-chave em Inglês (dc.subject.en)**

Metadado correspondente às palavras-chaves no idioma inglês que representam o conteúdo do objeto digital que está sendo depositado.

#### **Características**:

**E** arca

- Campo não obrigatório
- Campo repetitivo

#### **Preenchimento:**

O preenchimento deste metadado deverá obedecer às seguintes regras:

- Iniciar o preenchimento com **a primeira letra em maiúscula**.
- Utilizar as palavras-chave que foram atribuídas pelo inventor.
- Caso necessite de mais campos clicar no botão "Adicionar mais" e continuar com a inclusão das palavras-chave.
- Não utilizar pontuação no final do preenchimento desse campo.
- A alteração no campo "Palavras-chave em Inglês", se necessária, deverá ser feita no Metadado: **(dc.subject.en)**.

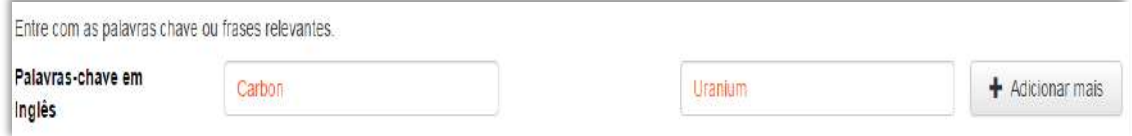

# **13.8 – Tipo (dc.type)**

Metadado correspondente ao tipo do objeto digital que está sendo depositado.

# **Características**:

- Campo obrigatório
- Campo não repetitivo

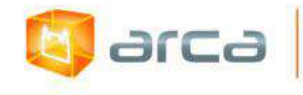

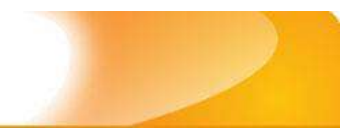

#### **Preenchimento:**

O preenchimento deste metadado deverá obedecer às seguintes regras:

 Escolher a opção correspondente ao tipo do documento que está sendo depositado.

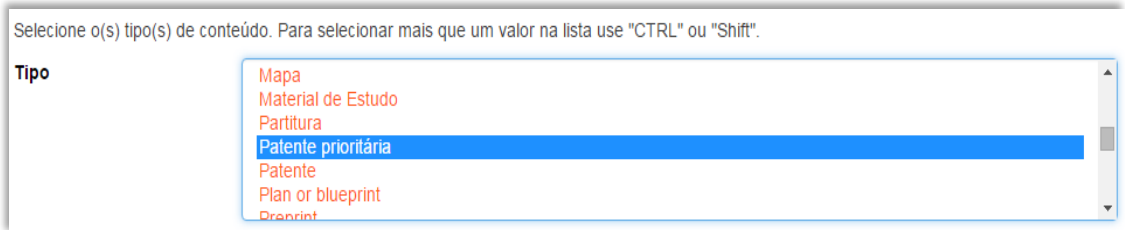

 A alteração no campo 'Tipo', se necessária, deverá ser feita removendo-se o metadado **(dc.type)** atual e inserindo-o novamente com a informação correta.

# **13.9 – Número de depósito (dc.identifier.ndeposito)**

Metadado correspondente ao número de depósito do documento de patente que está sendo depositado.

#### **Características:**

- Campo obrigatório
- Campo não repetitivo

#### **Preenchimento:**

- Preencher utilizando o código do país e a sequência de números sem espaços, **tal como nos exemplos abaixo**. O código do país é formado de duas letras maiúsculas e deve obedecer a norma 'STANDARD ST.3', da OMPI.
- Não utilizar pontuação no final do preenchimento desse campo.
- Metadado correspondente ao código (21) da "Identificação

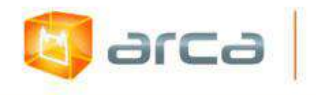

Numérica Internacional de Dados Bibliográficos" - INID, conforme norma 'STANDARD ST.9', da Organização Mundial da Propriedade Intelectual - OMPI.

**Exemplos**: PI0914508-7 PCT/BR2011/000144 US13/389860 RU2012108941/10

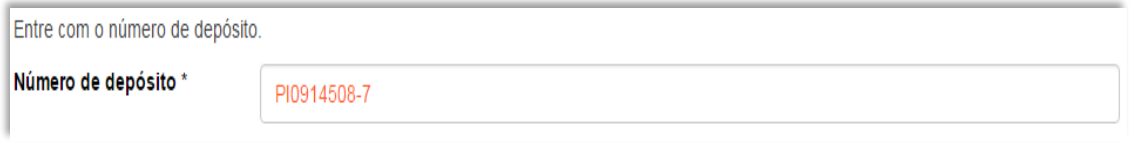

# **13.10 – Data de depósito (dc.date.deposito)**

Metadado correspondente a data do depósito do documento de patente que está sendo depositado.

# **Características:**

- Campo obrigatório
- Campo não repetitivo

# **Preenchimento:**

- Incluir dia, mês e ano do depósito do documento de patente.
- A alteração no campo 'Data de Depósito' deverá ser feita no Metadado: **(dc.date.issued)**.
- Metadado correspondente ao código (22) da "Identificação Numérica Internacional de Dados Bibliográficos" - INID, conforme norma 'STANDARD ST.9', da Organização Mundial da Propriedade Intelectual - OMPI.

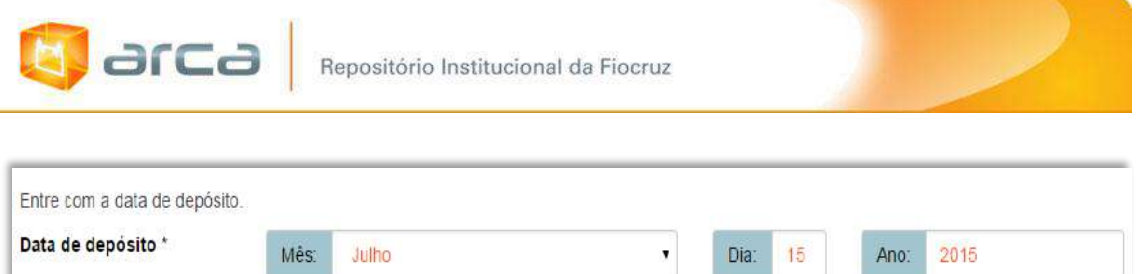

# **13.11 – Número de depósito da prioridade (dc.identifier.ndepositoprior)**

Metadado correspondente ao número de depósito do documento de patente prioritário do documento de patente que está sendo depositado.

# **Características:**

- Campo não obrigatório
- Campo repetitivo

### **Preenchimento:**

- Este campo pode ser repetitivo, podendo também ser inserido o número de publicação e concessão do documento de patente prioritário, nos casos em que estes números são distintos.
- Preencher utilizando o código do país e a sequência de números sem espaços, tal como nos exemplos abaixo. O código do país é formado de duas letras maiúsculas e deve obedecer a norma 'STANDARD ST.3', da Organização Mundial da Propriedade Intelectual - OMPI.
- Não utilizar pontuação no final do preenchimento desse campo.
- Metadado correspondente ao código (30) da "Identificação Numérica Internacional de Dados Bibliográficos" - INID, conforme norma 'STANDARD ST.9'.

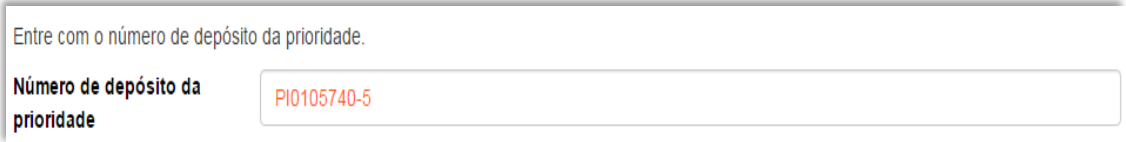

# **13.12 – Número da publicação (dc.identifier.npublicacao)**

Metadado correspondente ao número único de identificação que é atribuído ao pedido de patente quando é submetido.

#### **Características:**

**E** arca

- Campo obrigatório
- Campo não repetitivo

#### **Preenchimento:**

O preenchimento deste metadado deverá obedecer às seguintes regras:

 Incluir código de país de dois caracteres identificando o órgão editor, seguido por um número de série (até 10 caracteres).

 A alteração no campo 'Número da publicação' deverá ser feita no Metadado **(dc.identifier.npublicacao)**.

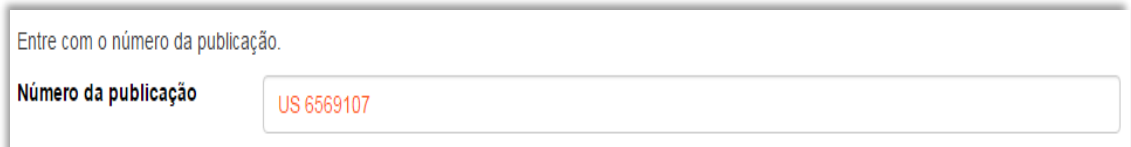

# **13.13 – Data do Documento (dc.date.issued)**

Metadado correspondente à Data do Documento do documento de patente.

# **Características:**

- Campo obrigatório
- Campo não repetitivo

#### **Preenchimento:**
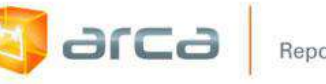

- Incluir **dia, mês e ano da publicação do documento** de patente.
- A alteração no campo 'Data do Documento' deverá ser feita no Metadado: **(dc.date.issued)**.
- Metadado correspondente ao código (43) da "Identificação Numérica Internacional de Dados Bibliográficos" - INID, conforme norma 'STANDARD ST.9', da Organização Mundial da Propriedade Intelectual - OMPI.

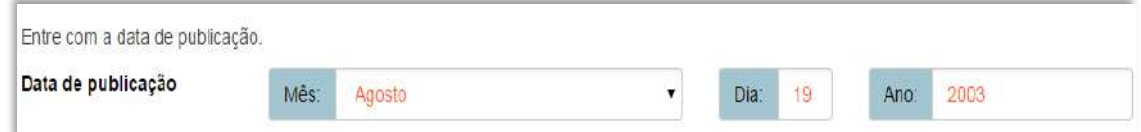

# **13.14 – Número da carta patente**

# **(dc.identifier.ncartapatente)**

Metadado correspondente ao número de concessão do documento de patente que está sendo depositado.

# **Características:**

- Campo não obrigatório
- Campo não repetitivo

# **Preenchimento:**

- Preencher utilizando o código do país e a sequência de números sem espaços, tal como nos exemplos abaixo, seguido, após espaço, do código da publicação, **tal como nos exemplos abaixo**. O código do país é formado de duas letras maiúsculas e deve obedecer a norma 'STANDARD ST.3', da Organização Mundial da Propriedade Intelectual - OMPI. O código da publicação é formado de uma letra maiúscula e deve obedecer a norma 'STANDARD ST.16' da OMPI.
- Não utilizar pontuação no final do preenchimento desse campo.
- Metadado correspondente ao código (10) ou (11) da "Identificação

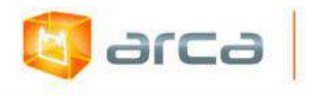

Numérica Internacional de Dados Bibliográficos" - INID, conforme norma 'STANDARD ST.9', da Organização Mundial da Propriedade Intelectual - OMPI.

**Exemplos**: EP1495047 B1 CN102741281 B CU24095 B1

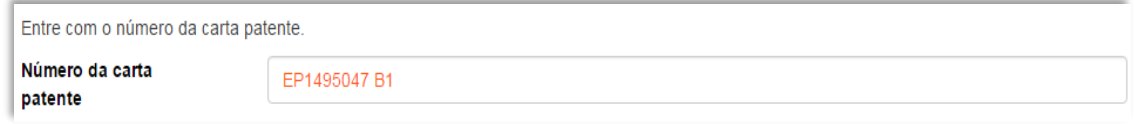

# **13.15 – Data de concessão (dc.date.concessao)**

Metadado correspondente à data de concessão dos direitos referentes ao documento de patente que está sendo depositado.

#### **Características:**

- Campo não obrigatório
- Campo não repetitivo

#### **Preenchimento:**

- Incluir mês, dia e ano da publicação do documento de patente.
- Metadado correspondente ao código (45) da "Identificação Numérica Internacional de Dados Bibliográficos" - INID, conforme norma 'STANDARD ST.9', da Organização Mundial da Propriedade Intelectual - OMPI.

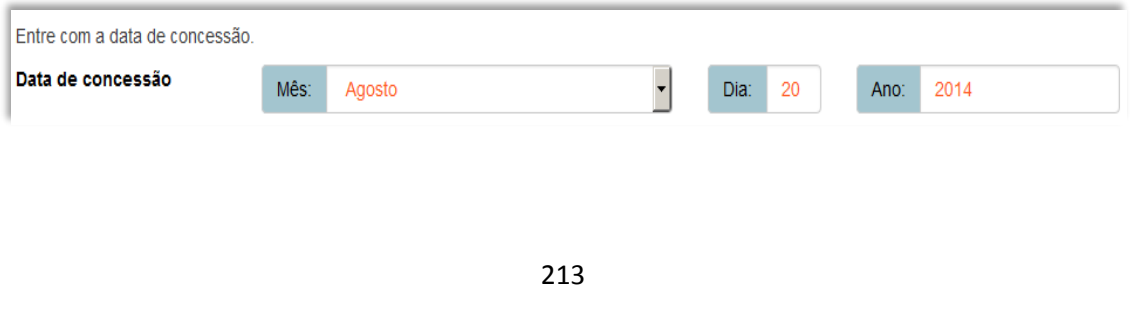

Manual de tratamento de dados: preenchimento de metadados para entrada no Arca

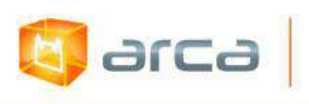

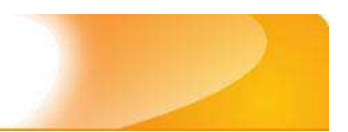

# **13.16 – Data de expiração (dc.date.expiracao)**

Metadado correspondente à data de expiração dos direitos referentes ao documento de patente que está sendo depositado.

### **Características:**

- Campo não obrigatório
- Campo não repetitivo

### **Preenchimento:**

O preenchimento deste metadado deverá obedecer às seguintes regras:

Incluir mês, dia e ano da publicação do documento de patente.

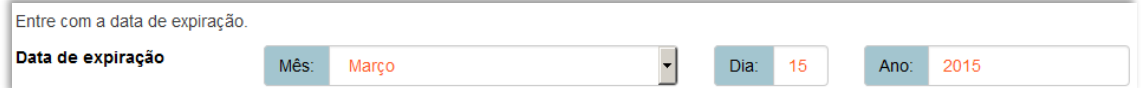

# **13.17 – Identificador (dc.identifier)**

Metadado correspondente ao (s) códigos(s) 'IPC' do documento de patente que está sendo depositado.

# **Características:**

- Campo obrigatório
- Campo repetitivo

# **Preenchimento:**

- Todos os documentos de patente devem possuir ao menos uma classificação IPC.
- Este campo pode ser repetitivo, devendo ser inseridas todas as classificações IPC elencadas no documento de patente.

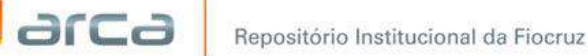

- A classificação IPC se refere a Classificação Internacional de Patentes.
- Preencher utilizando o código alfanumérico referente a seção e subclasse sem espaços e, em seguida, separado por espaço, o código de grupo, **tal como nos exemplos abaixo.**
- Não utilizar pontuação no final do preenchimento desse campo.

# **Exemplos**:

G06N 5/02 A61K 39/40 C07K16/40

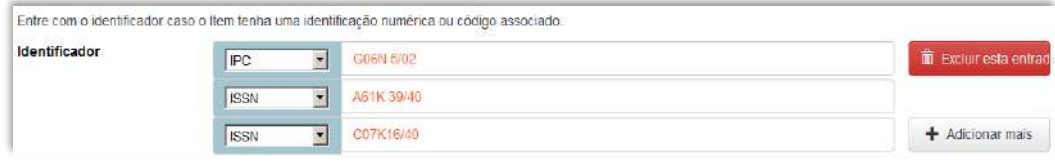

# **13.18 – Referência (dc.identifier.citation)**

Metadado correspondente à referência bibliográfica do objeto digital que está sendo depositado.

# **Características:**

- Campo obrigatório
- Campo não repetitivo

#### **Preenchimento:**

- Inserir a referência bibliográfica do objeto digital tal como sugere as normas da ABNT NBR 6023.
- A alteração no campo 'Referência' deverá ser feita no Metadado: **(dc.identifier.citation)**.

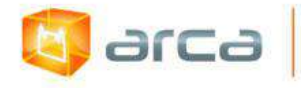

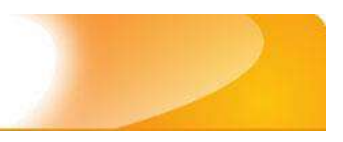

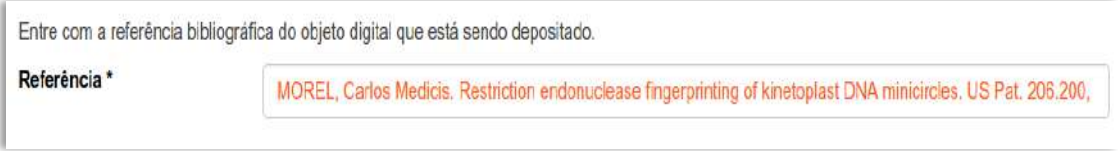

# **Exemplo:**

MOREL, Carlos Medicis. Restriction endonuclease fingerprinting of kinetoplast DNA minicircles. US Pat. 206.200, 12 nov. 1980. 5p.

# **13.19 – Resumo (dc.description.abstract)**

Metadado correspondente ao resumo do documento de patente que está sendo depositado.

# **Características:**

- Campo não obrigatório
- Campo repetitivo

# **Preenchimento:**

- Copiar e colar o resumo referente ao documento de patente tal como está descrito no documento original a ser depositado.
- Caso exista 'Resumo' em outro idioma repetir a operação no campo correspondente ao outro idioma.
- No caso de resumos em idiomas não suportados pelo 'Arca', tais como chinês, japonês e outros, deverão ser utilizados resumos oficiais em inglês ou português. Caso não haja traduções oficiais, o campo deverá ser deixado em branco.
- Utilizar pontuação no final do preenchimento desse campo.
- Copiar e colar o resumo referente ao objeto digital tal como está sendo depositado.
- O 'Resumo' em outro idioma repetir a operação no campo correspondente ao outro idioma.

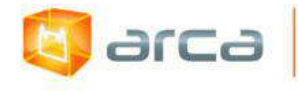

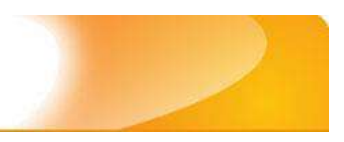

Entre com o(s) resumo(s) do Item Resumo em Português O objetivo da presente invenção é eliminar o risco de contaminação cruzada das misturas reacionais a serem utilizadas nos dois estágios da Reação em Cadeia da Polimerase tipo Nested através de um método simples e eficaz, onde não há compromentimento da especificidade e da sensibilidade do sistema quanto à amplificação e identificação da sequência específica de nucleotídeos

 A alteração no campo 'Resumo' deverá ser feita no Metadado: *(dc.description.abstract) para resumo em português; (dc.description.abstracten) para resumo em inglês; (dc.description.abstractes) para resumo em espanhol; (dc.description.abstractfr) para resumo em francês.*

# **13.20 – Idioma (dc.language.iso)**

Metadado correspondente ao idioma utilizado no documento de patente que está sendo depositado.

# **Características:**

- Campo obrigatório
- Campo não repetitivo

# **Preenchimento:**

O preenchimento deste metadado deverá obedecer à seguinte regra:

 Selecionar o idioma do documento de patente a ser depositado, conforme padrão estabelecido pela **norma ISO 639**.

# **13.21 – Direito Autoral (dc.rigths)**

Metadado correspondente ao status dos direitos autorais (patrimoniais) do documento de patente que está sendo depositado.

# **Características:**

- Campo obrigatório
- Campo não repetitivo

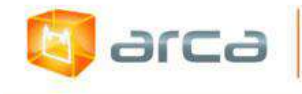

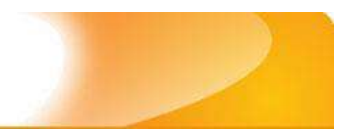

### **Preenchimento:**

O preenchimento deste metadado deverá obedecer às seguintes regras:

- **Todo documento de patente deve ser publicado 18 meses após seu depósito, deste modo, em** *open access*.
- Escolher no dropdown as opções *open access*, *restricted access* ou *closed access* (para documentos com segredo industrial e processo de patenteamento)*.*
- Para casos de documentos de **patente não publicados, deve-se selecionar a opção de acesso restrito** ou consultar a Coordenação de Gestão Tecnológica – Gestec.

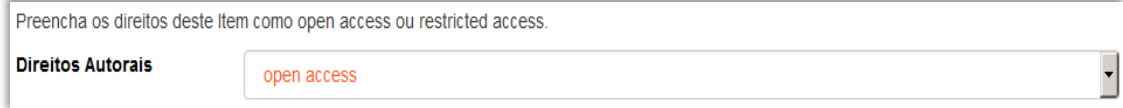

# **13.22 – Países de depósito da patente**

# **(dc.description.deposito)**

Metadado correspondente aos países em que entrada na fase nacional do documento de patente que está sendo depositado.

# **Características:**

- Campo obrigatório
- Campo repetitivo

# **Preenchimento:**

- Todos os países em que houve o depósito do documento de patente deverão ser listados.
- No caso de ter sido depositado em mais de um país, deve ser listado da seguinte forma, primeiramente o Brasil ou o país do documento

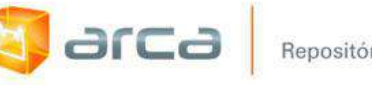

de patente prioritário, em seguida o PCT (se houver), e os demais em ordem alfabética.

 No caso de ter sido depositado em mais de um país, deve-se clicar no botão 'Adicionar mais' e, deste modo, incluir todos os países.

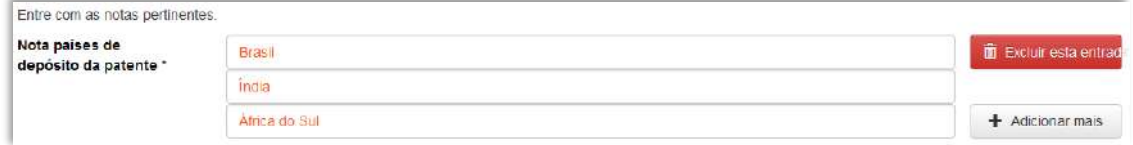

# **13.23 – Países de concessão da patente**

# **(dc.description.concessao)**

Metadado correspondente aos países em que foi concedido o documento de patente que está sendo depositado.

### **Características:**

- Campo não obrigatório
- Campo repetitivo

#### **Preenchimento**:

- Todos os países em que houve a concessão do documento de patente deverão ser listados.
- No caso de ter sido concedido em mais de um país, deve ser listado da seguinte forma, primeiramente o Brasil ou o país do documento de patente prioritário, em seguida o PCT (se houver), e os demais em ordem alfabética.
- No caso de ter sido concedido em mais de um país, deve-se clicar no botão 'Adicionar mais' e, deste modo, incluir todos os países.

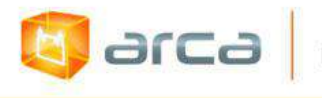

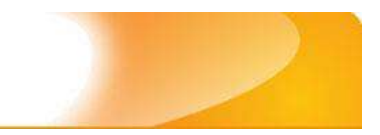

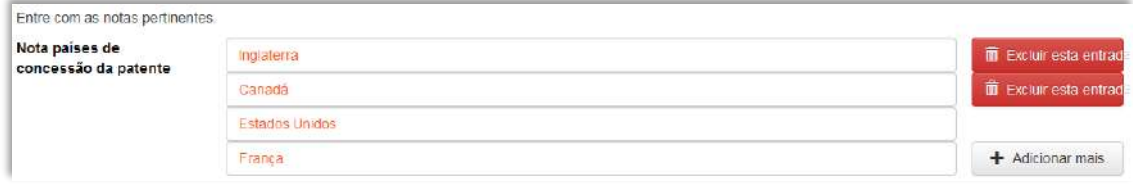

# **13.24 – Financiador (dc.description.sponsorship)**

Metadado correspondente ao financiador do objeto digital que está sendo depositado.

#### **Características**:

- Campo não obrigatório
- Campo repetitivo

#### **Preenchimento:**

O preenchimento deste metadado deverá obedecer às seguintes regras:

 Esta informação poderá ser uma agência de fomento ou qualquer instituição que tenha patrocinado a pesquisa ou o trabalho que está sendo apresentado.

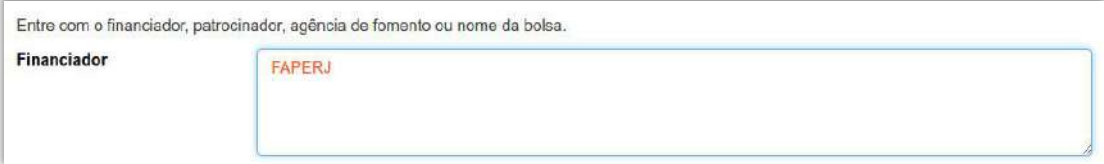

 A alteração no campo 'Financiador' deverá ser feita no Metadado:**(dc.description.sponsorship)**.

# **13.25 – Notas (dc.description)**

Metadado correspondente ao campo "livre". Nele pode ser inserida qualquer informação, de relevância, que não entre em outro campo.

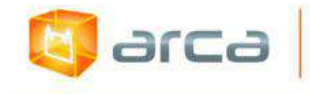

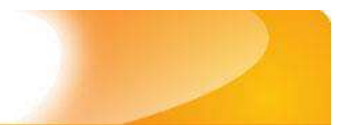

#### **Características**:

- Campo não obrigatório
- Campo não repetitivo

#### **Preenchimento:**

- Essa informação poderá ser desde um simples agradecimento até qualquer outra que não pertença a outros campos.
- Não utilizar pontuação no final do preenchimento desse campo.
- A alteração no campo 'Notas' deverá ser feita no Metadado: **(dc.description)**.

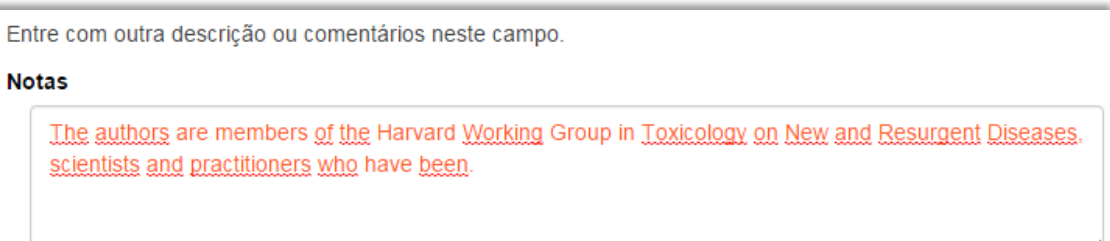

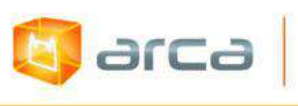

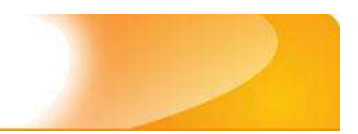

# **14 – Preprints 14.1 – Título (dc.title)**

Metadado correspondente ao título dado pelo autor ao objeto digital que está sendo depositado.

# **Características:**

- Campo obrigatório
- Campo não repetitivo

# **Preenchimento:**

O preenchimento deste metadado deverá obedecer às seguintes regras:

- Todos os objetos digitais submetidos ao 'Arca' deverão obrigatoriamente possuir um título, devendo-se utilizá-lo tal como descrito no objeto digital original que está sendo depositado.
- Caso haja subtítulo, utilize dois pontos para separá-los.
- Iniciar o preenchimento do título com a **primeira letra maiúscula**  e as demais conforme a norma 'ABNT NBR 6023'.
- Não utilizar pontuação no final do preenchimento desse campo.
- Caso exista o mesmo título em outro idioma clicar no botão 'Adicionar mais' e incluí-lo, tal como foi feito com o título principal.
- A alteração no campo 'Título', quando necessária, deverá ser feita no Metadado: **(dc.title)**.

# **Título simples**

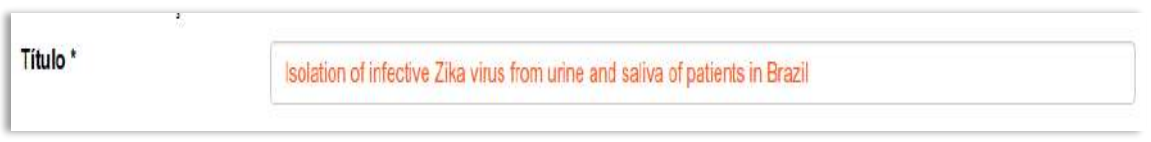

# **Título com subtítulo**

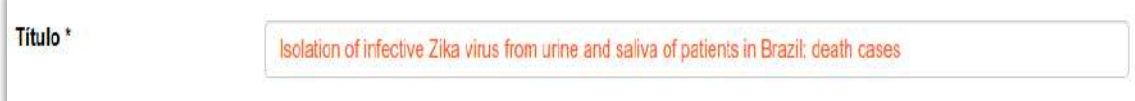

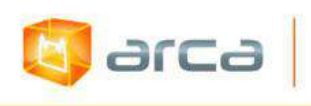

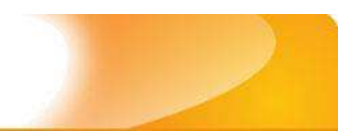

# **14.2 – Autor (dc.contributor.author)**

Metadado correspondente ao nome da(s) pessoa(s) que tenham a responsabilidade pela autoria intelectual do objeto digital que está sendo depositado.

### **Características:**

- Campo obrigatório
- Campo repetitivo

### **Preenchimento:**

O preenchimento deste metadado deverá obedecer às seguintes regras:

- Todos os objetos digitais submetidos ao 'Arca' deverão obrigatoriamente possuir um ou mais autores, devendo-se respeitálos tal como descritos no objeto digital original que está sendo depositado.
- Deve-se iniciar o preenchimento da autoria informando, o último nome (sobrenome) e no segundo campo os demais nomes, conforme a norma 'ABNT NBR 6023'. Tanto o nome quanto o sobrenome devem ser preenchidos com a **primeira letra maiúscula** e as demais minúsculas, tal como no exemplo.
- Não utilizar pontuação no final do preenchimento desse campo.
- A alteração no campo 'Autor' deverá ser feita no Metadado: **(dc.contributor.author)**.

*OBS: Se o autor for uma entidade, a entrada deverá ser pelo próprio nome por extenso conforme ABNT NBR 6023 item 8.1.2 Autor entidade.*

# **Exemplo:** FUNDAÇÃO OSWALDO CRUZ. Instituto Oswaldo Cruz

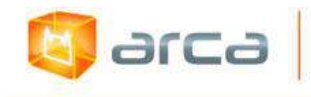

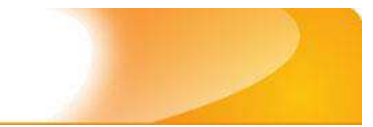

### **Autor institucional:**

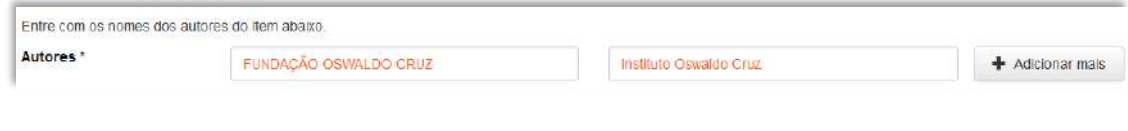

### **Autor pessoa física:**

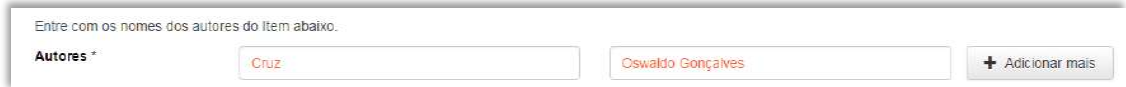

# **14.3 – Afiliação (dc.creator.affilliation)**

Metadado correspondente ao nome da(s) Instituição(ões) e Unidade(s) a(s) qual(ais) o autor está vinculado.

### **Características:**

- Campo obrigatório
- Campo repetitivo

# **Preenchimento:**

- Todos os objetos digitais inseridos no 'Arca' poderão ter o nome da instituição ou instituições as quais os autores estão vinculados.
- Caso o autor pertença a mais de uma instituição informar cada uma das instituições, separando-as por meio de espaço, barra e espaço ( / ), tal como exemplo abaixo.
- Iniciar o preenchimento da afiliação com a **primeira letra maiúscula** e os demais nomes conforme a norma 'ABNT NBR 6023'.
- Inserir primeiramente o nome da Instituição principal seguido do Instituto. Centro. Departamento. Programa. Cidade. Sigla do Estado e País tal como exemplo abaixo.
- Caso não possa determinar a afiliação(ões) do(s) autor(es), preencher com a expressão "Sem afiliação".

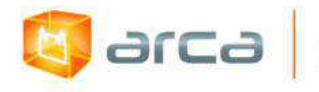

 A alteração no campo 'Afiliação' deverá ser feita no Metadado: **(dc.creator.affilliation)**.

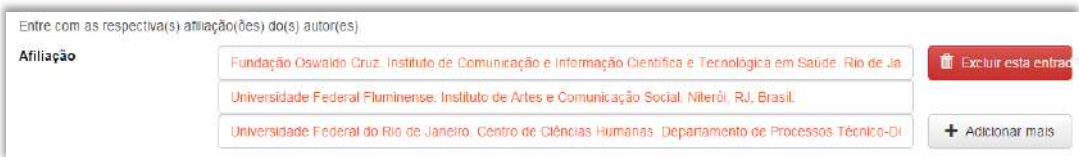

### **Exemplos:**

Fundação Oswaldo Cruz. Instituto de Comunicação e Informação Científica e Tecnológica em Saúde. Rio de Janeiro, RJ, Brasil.

Fundação Oswaldo Cruz. Instituto de Comunicação e Informação Científica e Tecnológica em Saúde. Rio de Janeiro, RJ, Brasil/ Universidade Federal do Rio de Janeiro. Centro de Ciências Humanas. Departamento de Processos Técnico-Documentais. Rio de Janeiro, RJ, Brasil.

*OBS: Caso o documento tenha sido produzido por autores da Fiocruz mas a afiliação não esteja descrita, deverá constar no campo 'Notas' o seguinte texto: "[Nome do autor] – autor vinculado à Fiocruz, mas não consta à informação no documento".*

# **14.4 – Data do Documento (dc.date.issued)**

Metadado correspondente a data da publicação do objeto digital que está sendo depositado.

# **Características:**

- Campo obrigatório
- Campo não repetitivo

# **Preenchimento:**

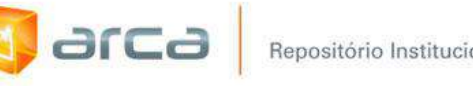

 Incluir apenas o **'ANO'** de publicação do objeto digital que está sendo depositado.

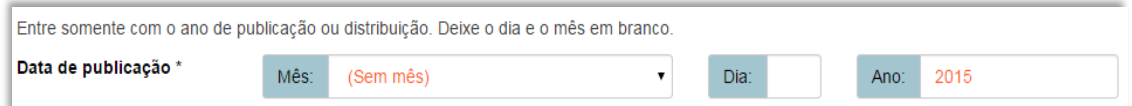

 A alteração no campo 'Data do Documento' deverá ser feita no Metadado: **(dc.date.issued)**

# **14.5 – Tipo (dc.type)**

Metadado correspondente ao tipo do objeto digital que está sendo depositado.

### **Características:**

- Campo obrigatório
- Campo não repetitivo

#### **Preenchimento:**

O preenchimento deste metadado deverá obedecer às seguintes regras:

 Escolher a opção correspondente ao tipo do documento a ser depositado.

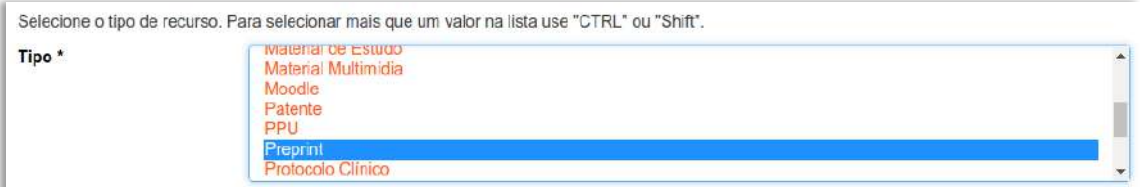

 A alteração no campo 'Tipo' deverá ser feita removendo-se o metadado (**dc.type**) atual inserindo-o novamente com a informação correta.

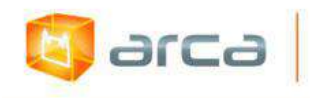

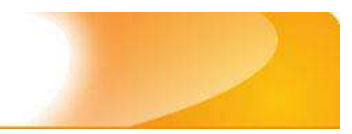

# **14.6 – Idioma (dc.language.iso)**

Metadado correspondente ao idioma do objeto digital que está sendo depositado.

### **Características:**

- Campo obrigatório
- Campo não repetitivo

# **Preenchimento:**

O preenchimento deste metadado deverá obedecer às seguintes regras:

 Escolher o idioma do objeto digital a ser depositado, conforme padrão estabelecido pela **norma ISO 639**.

```
Selecione o idioma do conteúdo principal do Item. Caso o idioma não apareça na lista, selecione "Outros". Caso
não seja aplicado, selecione "N/A" (Como em Imagem).
Idioma*
Português (Br)
```
 A alteração no campo 'Idioma' deverá ser feita removendo-se o metadado **(dc.language.iso)** atual inserindo-o novamente com a informação correta.

# **14.7 – Editor (dc.publisher)**

Metadado correspondente a Entidade publicadora, pessoa(s) ou instituição responsável pela avaliação do *preprint*.

# **Características**:

- Campo não obrigatório
- Campo não repetitivo

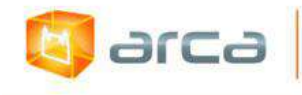

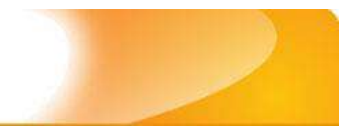

#### **Preenchimento:**

O preenchimento deste metadado deverá obedecer às seguintes regras:

- Inserir o nome do Editor ou da Entidade publicadora responsável pela avaliação do *preprint*.
- A alteração no campo 'Editor' deverá ser feita no Metadado: **(dc.publisher)**.

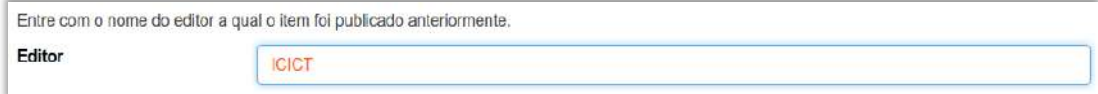

# **14.8 – Referência (dc.identifier.citation)**

Metadado correspondente à referência bibliográfica do objeto digital que está sendo depositado.

#### **Características:**

- Campo obrigatório
- Campo não repetitivo

#### **Preenchimento:**

O preenchimento deste metadado deverá obedecer às seguintes regras:

 A alteração no campo 'Referência' deverá ser feita no Metadado: **(dc.identifier.citation)**.

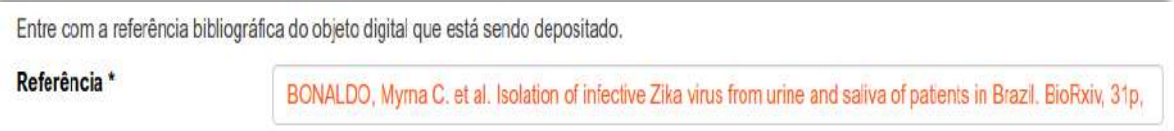

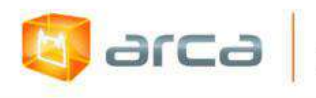

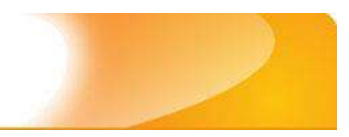

# **14.9 – Direito Autoral (dc.rights)**

Metadado correspondente ao *status* dos direitos autorais (patrimoniais) do objeto digital que está sendo depositado.

# **Características:**

- Campo obrigatório
- Campo não repetitivo

# **Preenchimento:**

O preenchimento deste metadado deverá obedecer às seguintes regras:

- Escolher no dropdown as opções *open access*, *restricted access* ou *closed access* (para documentos com segredo industrial e processo de patenteamento)*.*
- A alteração no campo 'Direito Autoral' deverá ser feita no Metadado: **(dc.rights)**

# **14.10 - Palavras-Chave (dc.subject.other)**

Metadado correspondente às palavras-chaves que representam o conteúdo do objeto digital que está sendo depositado.

# **Características**:

- Campo obrigatório
- Campo repetitivo

# **Preenchimento:**

O preenchimento deste metadado deverá obedecer às seguintes regras:

Iniciar o preenchimento com **a primeira letra em maiúscula**.

Repositório Institucional da Fiocruz

arca

- Utilizar as palavras-chave que foram adotadas na catalogação na fonte.
- Caso necessite de mais campos clicar no botão "Adicionar mais" e continuar com a inclusão das palavras-chave.
- **Caso o autor não tenha atribuído às palavras-chave, o bibliotecário deverá fazê-lo.**
- Não utilizar pontuação no final do preenchimento desse campo.
- Repetir a mesma operação para os metadados referentes às palavras-chave em inglês, espanhol e francês, caso estejam disponíveis.
- A alteração no campo "palavras-chave", se necessária, deverá ser feita no Metadado:

*(dc.subject.other) para palavras-chave em português; (dc.subject.en) para palavras-chave em inglês; (dc.subject.es) para palavras-chave em espanhol; (dc.subject.fr) para palavras-chave em francês.*

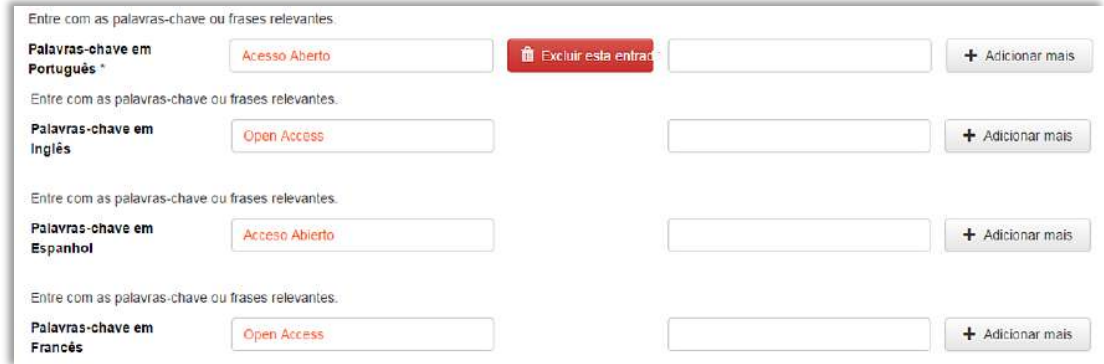

# **14.11 - Resumo (dc.description.abstract)**

Metadado correspondente ao resumo do objeto digital que está sendo depositado.

# **Características**:

- Campo não obrigatório
- Campo não repetitivo

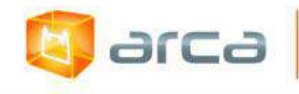

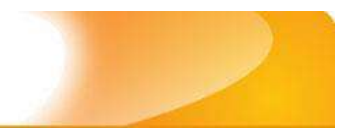

#### **Preenchimento:**

O preenchimento deste metadado deverá obedecer às seguintes regras:

- Copiar e colar o resumo referente ao objeto digital tal como está descrito no documento original a ser depositado.
- Caso exista 'Resumo' em outro idioma, repetir a operação no campo correspondente ao outro idioma.
- A alteração no campo 'Resumo' deverá ser feita no Metadado:
- *(dc.description.abstract) para resumo em português; (dc.description.abstracten) para resumo em inglês; (dc.description.abstractes) para resumo em espanhol; (dc.description.abstractfr) para resumo em francês.*

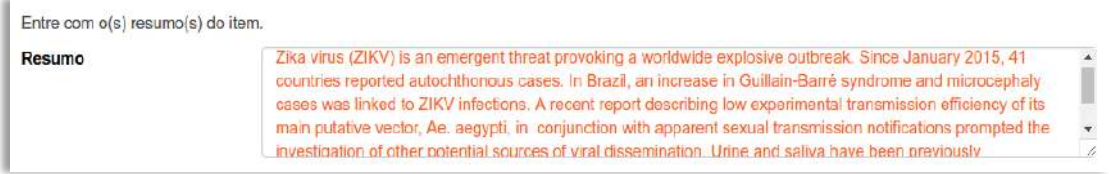

# **14.12 – Documento revisado (dc.peerreviewed)**

Metadado correspondente ao status da revisão por pares do objeto digital que está sendo depositado.

# **Características**:

- Campo obrigatório
- Campo não repetitivo

# **Preenchimento:**

O preenchimento deste metadado deverá obedecer à seguinte regra:

Preencher o campo com o valor *default* **"Não"**;

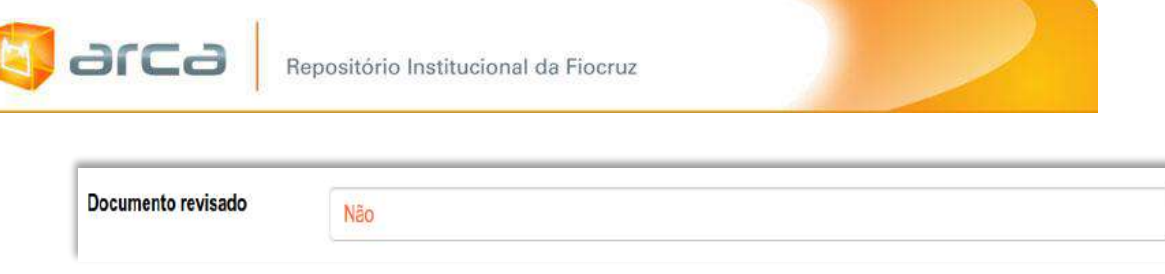

 A alteração no campo 'Resumo' deverá ser feita no Metadado: **(dc.peerreviewed)**.

# **14.13 – Status da publicação (dc.publicationstatus)**

Metadado correspondente ao status da publicação do objeto digital que está sendo depositado.

### **Características**:

- Campo obrigatório
- Campo não repetitivo

#### **Preenchimento:**

O preenchimento deste metadado deverá obedecer à seguinte regra:

Preencher o campo com o valor *default* **"Não Publicado"**;

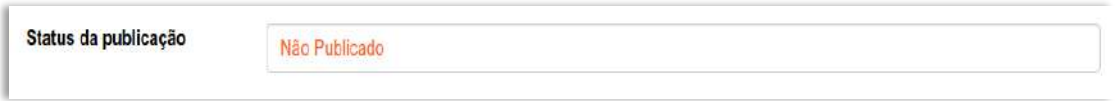

 A alteração no campo 'Status da publicação' deverá ser feita no Metadado: **(dc.publicationstatus)**.

# **14.14 – Financiador (dc.description.sponsorship)**

Metadado correspondente ao financiador do objeto digital que está sendo depositado.

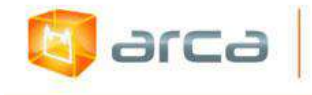

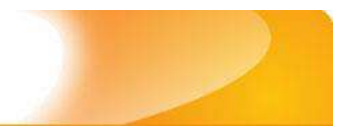

#### **Características**:

- Campo não obrigatório
- Campo repetitivo

#### **Preenchimento:**

O preenchimento deste metadado deverá obedecer às seguintes regras:

 Esta informação poderá ser uma agência de fomento ou qualquer instituição que tenha patrocinado a pesquisa ou o trabalho que está sendo revisado pelos pares.

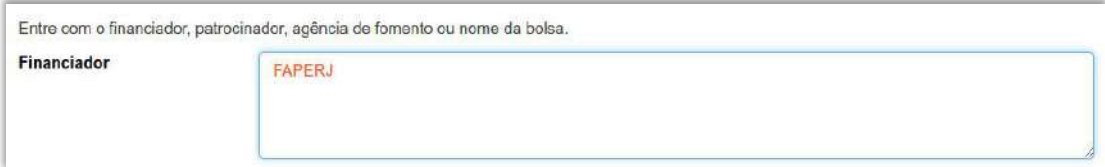

 A alteração no campo 'Financiador' deverá ser feita no Metadado:**(dc.description.sponsorship)**.

# **14.15 – Notas (dc.description)**

Metadado correspondente ao campo "livre". Nele pode ser inserida qualquer informação, de relevância, que não entre em outro campo.

# **Características**:

- Campo não obrigatório
- Campo repetitivo

#### **Preenchimento:**

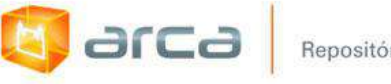

- Essa informação poderá ser desde um simples agradecimento até qualquer outra que não pertença a outros campos.
- Não utilizar pontuação no final do preenchimento desse campo.

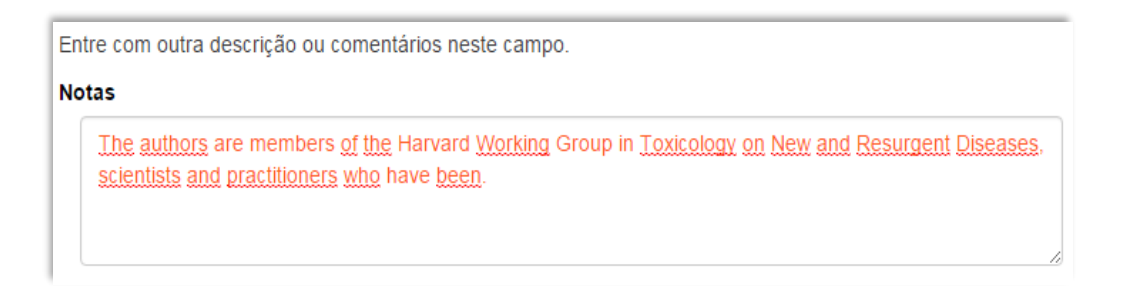

 A alteração no campo 'Notas' deverá ser feita no Metadado: **(dc.description)**.

# **14.16 – Versão Posterior (dc.relation.hasversion)**

Metadado correspondente ao link para a versão mais recente do documento depositado no Arca (ex: pós-print, versão do editor, etc.)

#### **Características**:

- Campo não obrigatório
- Campo repetitivo

#### **Preenchimento:**

- Informe o link para a versão mais recente do documento (ex: pósprint, versão do editor, etc.)
- Não utilizar pontuação no final do preenchimento desse campo.

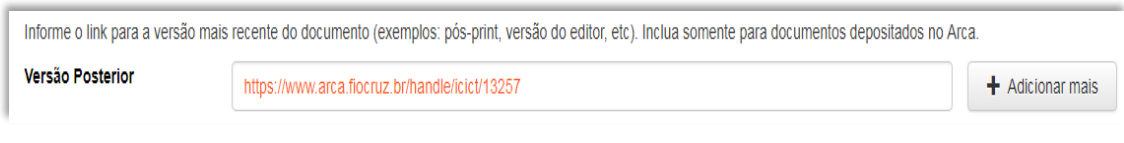

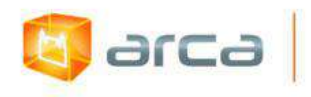

 A alteração no campo 'Versão Posterior' deverá ser feita no Metadado: **(dc.relation.hasversion)**.

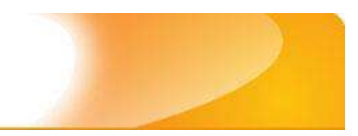

# **15 – Relatórios de Pesquisa 15.1 – Título (dc.title)**

Metadado correspondente ao título dado pelo autor ao objeto digital que está sendo depositado.

### **Características:**

**b** arca

- Campo obrigatório
- Campo não repetitivo

### **Preenchimento:**

O preenchimento deste metadado deverá obedecer às seguintes regras:

- Todos os objetos digitais submetidos ao 'Arca' deverão obrigatoriamente possuir um título, devendo-se utilizá-lo tal como descrito no objeto digital original que está sendo depositado.
- Caso haja subtítulo, utilize dois pontos para separá-los.
- Iniciar o preenchimento do título com a **primeira letra maiúscula**  e as demais conforme a norma 'ABNT NBR 6023'.
- Não utilizar pontuação no final do preenchimento desse campo.
- Caso exista o mesmo título em outro idioma clicar no botão 'Adicionar mais' e incluí-lo, tal como foi feito com o título principal.
- A alteração no campo 'Título', quando necessária, deverá ser feita no Metadado: **(dc.title)**.

# **Título simples**

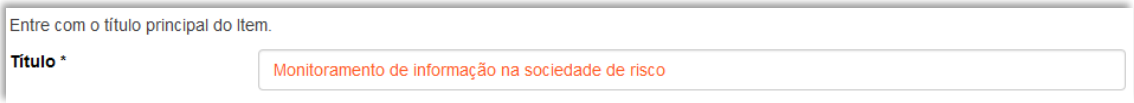

# **Título com subtítulo**

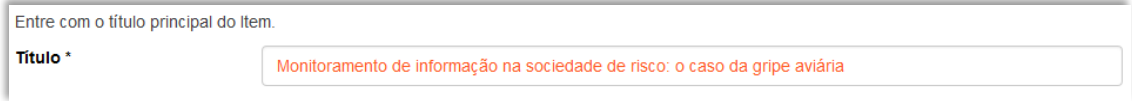

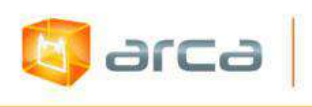

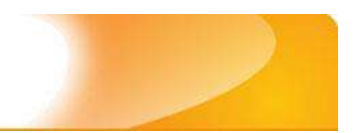

# **15.2 – Autor (dc.contributor.author)**

Metadado correspondente ao nome da(s) pessoa(s) que tenham a responsabilidade pela autoria intelectual do objeto digital que está sendo depositado.

# **Características:**

- Campo não obrigatório
- Campo repetitivo

# **Preenchimento:**

O preenchimento deste metadado deverá obedecer às seguintes regras:

- Todos os objetos digitais submetidos ao 'Arca' deverão obrigatoriamente possuir um ou mais autores, devendo-se respeitálos tal como descritos no objeto digital original que está sendo depositado.
- Deve-se iniciar o preenchimento da autoria informando, o último nome (sobrenome) e no segundo campo os demais nomes, conforme a norma 'ABNT NBR 6023'. Tanto o nome quanto o sobrenome devem ser preenchidos com a **primeira letra maiúscula** e as demais minúsculas, tal como no exemplo.
- Não utilizar pontuação no final do preenchimento desse campo.
- A alteração no campo 'Autor' deverá ser feita no Metadado: **(dc.contributor.author)**.

*OBS: Se o autor for uma entidade, a entrada deverá ser pelo próprio nome por extenso conforme ABNT NBR 6023 item 8.1.2 Autor entidade.*

# **Exemplo:** FUNDAÇÃO OSWALDO CRUZ. Instituto Oswaldo Cruz

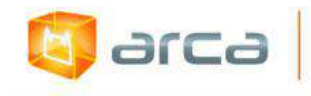

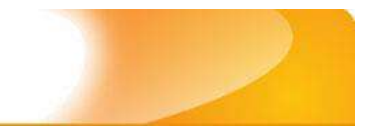

### **Autor institucional:**

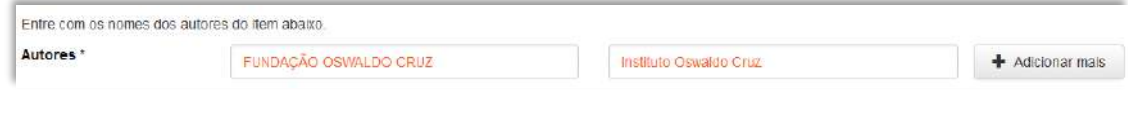

### **Autor pessoa física:**

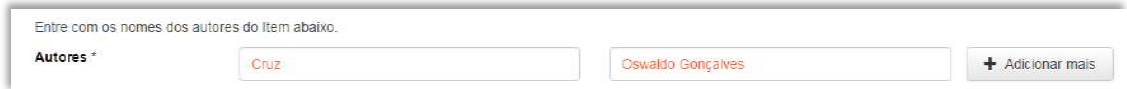

# **15.3 – Afiliação (dc.creator.affilliation)**

Metadado correspondente ao nome da(s) Instituição(ões) e Unidade(s) a(s) qual(ais) o autor está vinculado.

#### **Características:**

- Campo não obrigatório
- Campo repetitivo

*OBS: Relatórios de Pesquisa em outros idiomas, onde o nome da Fiocruz e de suas unidades e/ou departamentos estejam traduzidos no idioma do relatório, deve-se preenchê-los no IDIOMA PORTUGUÊS. As outras afiliações permanecerão no idioma em que foram traduzidas no documento.*

#### **Preenchimento:**

- Todos os objetos digitais inseridos no 'Arca' poderão ter o nome da instituição ou instituições as quais os autores estão vinculados.
- Caso o autor pertença a mais de uma instituição informar cada uma das instituições, separando-as por meio de espaço, barra e espaço ( / ), tal como exemplo abaixo.
- Iniciar o preenchimento da afiliação com a **primeira letra maiúscula** e os demais nomes conforme a norma 'ABNT NBR 6023'.

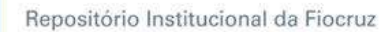

- Inserir primeiramente o nome da Instituição principal seguido do Instituto. Centro. Departamento. Programa. Cidade. Sigla do Estado e País tal como exemplo abaixo.
- Caso não possa determinar a afiliação(ões) do(s) autor(es), preencher com a expressão "Sem afiliação".
- A alteração no campo 'Afiliação' deverá ser feita no Metadado: **(dc.creator.affilliation)**.

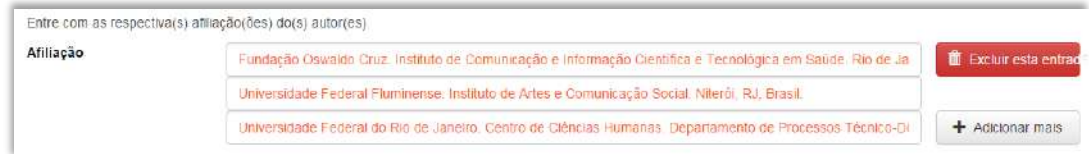

### **Exemplos:**

arca

Fundação Oswaldo Cruz. Instituto de Comunicação e Informação Científica e Tecnológica em Saúde. Rio de Janeiro, RJ, Brasil.

Fundação Oswaldo Cruz. Instituto de Comunicação e Informação Científica e Tecnológica em Saúde. Rio de Janeiro, RJ, Brasil/ Universidade Federal do Rio de Janeiro. Centro de Ciências Humanas. Departamento de Processos Técnico-Documentais. Rio de Janeiro, RJ, Brasil.

*OBS: Caso o documento tenha sido produzido por autores da Fiocruz mas a afiliação não esteja descrita, deverá constar no campo 'Notas' o seguinte texto: "[Nome do autor] – autor vinculado à Fiocruz, mas não consta à informação no documento".*

# **15.4 – Data do Documento (dc.date.issued)**

Metadado correspondente a data da publicação do objeto digital que está sendo depositado.

# **Características:**

- Campo obrigatório
- Campo não repetitivo

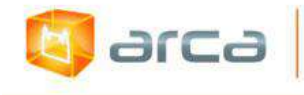

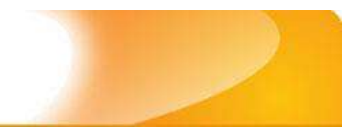

#### **Preenchimento:**

O preenchimento deste metadado deverá obedecer às seguintes regras:

 Incluir apenas o **'ANO'** de publicação do objeto digital que está sendo depositado.

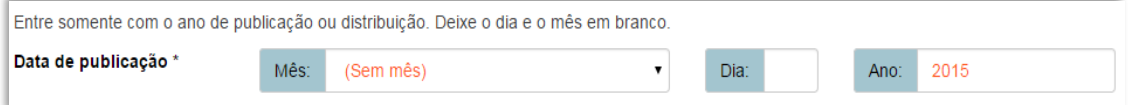

 A alteração no campo 'Data do Documento' deverá ser feita no Metadado: **(dc.date.issued)**

# **15.5 – Tipo (dc.type)**

Metadado correspondente ao tipo do objeto digital que está sendo depositado.

#### **Características:**

- Campo obrigatório
- Campo não repetitivo

#### **Preenchimento:**

O preenchimento deste metadado deverá obedecer às seguintes regras:

 Escolher a opção correspondente ao tipo do documento a ser depositado.

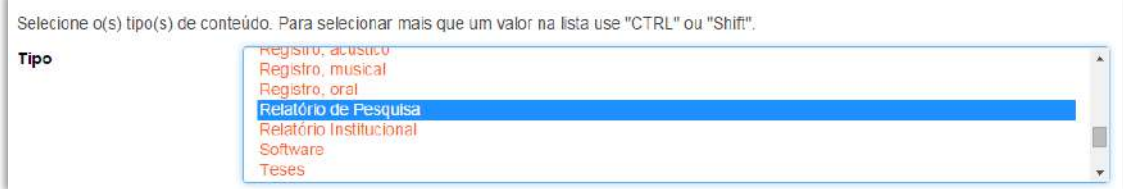

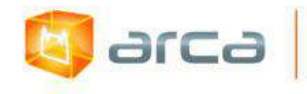

 A alteração no campo 'Tipo' deverá ser feita removendo-se o metadado (**dc.type**) atual inserindo-o novamente com a informação correta.

# **15.6 – Idioma (dc.language.iso)**

Metadado correspondente ao idioma do objeto digital que está sendo depositado.

#### **Características:**

- Campo obrigatório
- Campo não repetitivo

#### **Preenchimento:**

O preenchimento deste metadado deverá obedecer às seguintes regras:

 Escolher o idioma do objeto digital a ser depositado, conforme padrão estabelecido pela **norma ISO 639**.

Selecione o idioma do conteúdo principal do Item. Caso o idioma não apareça na lista, selecione "Outros". Caso não seja aplicado, selecione "N/A" (Como em Imagem).

Idioma\*

Português (Br)

 A alteração no campo 'Idioma' deverá ser feita removendo-se o metadado **(dc.language.iso)** atual inserindo-o novamente com a informação correta.

# **15.7 - Palavras-Chave (dc.subject.other)**

Metadado correspondente às palavras-chaves que representam o conteúdo do objeto digital que está sendo depositado.

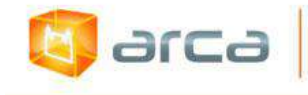

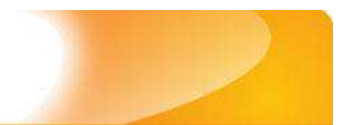

#### **Características**:

- Campo obrigatório
- Campo repetitivo

#### **Preenchimento:**

O preenchimento deste metadado deverá obedecer às seguintes regras:

- Iniciar o preenchimento com **a primeira letra em maiúscula**.
- Utilizar as palavras-chave que foram adotadas na catalogação na fonte.
- Caso necessite de mais campos clicar no botão "Adicionar mais" e continuar com a inclusão das palavras-chave.
- **Caso o autor não tenha atribuído as palavras-chave, o bibliotecário deverá fazê-lo.**
- Não utilizar pontuação no final do preenchimento desse campo.
- Repetir a mesma operação para os metadados referentes às palavras-chave em inglês, espanhol e francês, caso estejam disponíveis.
- A alteração no campo "palavras-chave", se necessária, deverá ser feita no Metadado:

*(dc.subject.other) para palavras-chave em português; (dc.subject.en) para palavras-chave em inglês; (dc.subject.es) para palavras-chave em espanhol; (dc.subject.fr) para palavras-chave em francês.*

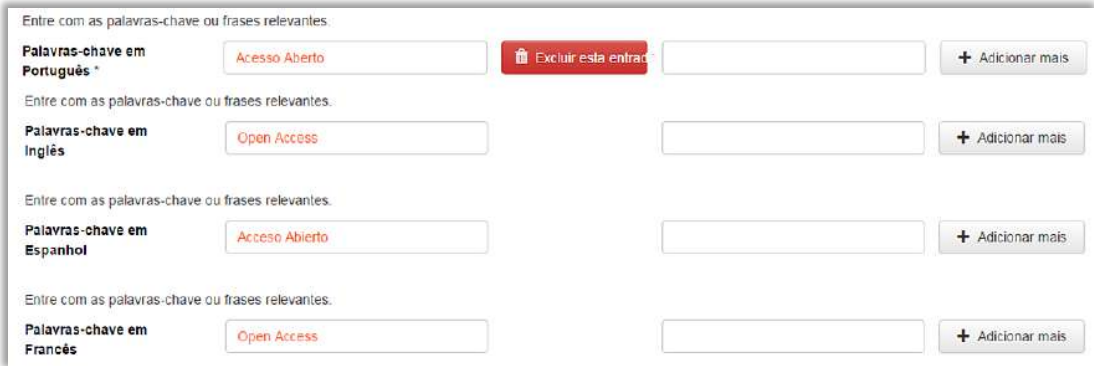

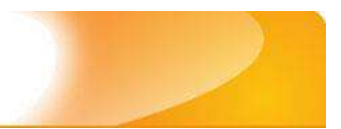

# **15.8 - Descritores do DeCS (dc.subject.decs)**

Metadado correspondente às palavras que representam o conteúdo do objeto digital a ser depositado. **Esses descritores deverão ser retirados do vocabulário controlado 'Descritores em Ciências da Saúde' – DeCS, desenvolvido pela BIREME. Disponível em: <http://decs.bvs.br/>.**

#### **Características:**

**E** arca

- Campo não obrigatório
- Campo repetitivo

#### **Preenchimento:**

O preenchimento deste metadado deverá obedecer às seguintes regras:

- Buscar no DeCS os descritores que melhor representem o conteúdo do objeto digital que está sendo depositado.
- Os descritores identificados no DeCS deverão ser os mesmos correspondentes àqueles atribuídos pelo autor **(só insira os descritores em português)**.
- Não utilizar pontuação no final do preenchimento desse campo.
- Caso haja necessidade de outros campos, clicar no botão 'Adicionar mais' e continuar com a inclusão dos descritores.
- A alteração no campo descritores DeCS deverá ser feita no metadado: **(dc.subject.decs)**.

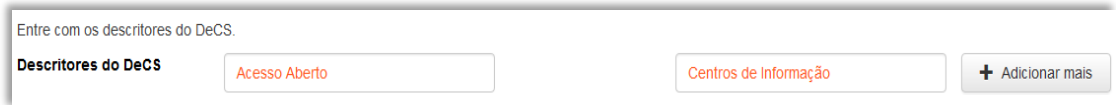

# **15.9 – Referência (dc.identifier.citation)**

Metadado correspondente à referência bibliográfica do objeto digital que está sendo depositado.

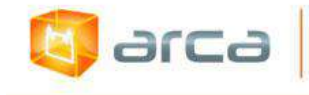

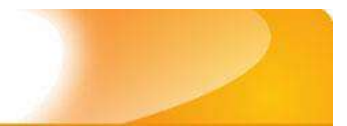

#### **Características:**

- Campo obrigatório
- Campo não repetitivo

#### **Preenchimento:**

O preenchimento deste metadado deverá obedecer às seguintes regras:

- Inserir a referência bibliográfica do objeto digital tal como sugere as normas da ABNT NBR 6023.
- A alteração no campo 'Referência' deverá ser feita no Metadado: **(dc.identifier.citation)**.

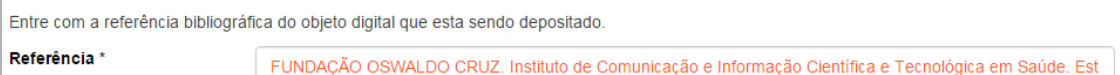

# **Exemplo:**

FUNDAÇÃO OSWALDO CRUZ. Instituto de Comunicação e Informação Científica e Tecnológica em Saúde. Estruturação de base de dados sobre a cadeia produtiva de plantas medicinais e fitoterápicos para o apoio à gestão estratégica e ao desenvolvimento do Programa Nacional de Plantas Medicinais e Fitoterápicos (PNPMF): Relatório Final. Rio de Janeiro: ICICT, 2010. 30p.

# **15.10 – Direito Autoral (dc.rights)**

Metadado correspondente ao *status* dos direitos autorais (patrimoniais) do objeto digital que está sendo depositado.

#### **Características:**

- Campo obrigatório
- Campo não repetitivo

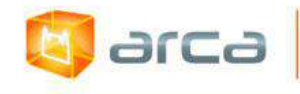

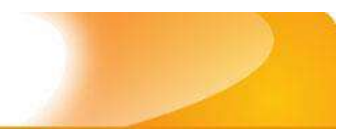

### **Preenchimento:**

O preenchimento deste metadado deverá obedecer às seguintes regras:

- Escolher no dropdown as opções *open access*, *restricted access* ou *closed access* (para documentos com segredo industrial e processo de patenteamento)*.*
- A alteração no campo 'Direito Autoral' deverá ser feita no Metadado: **(dc.rights)**

# **15.11 – Financiador (dc.description.sponsorship)**

Metadado correspondente ao financiador do objeto digital que está sendo depositado.

### **Características**:

- Campo não obrigatório
- Campo repetitivo

#### **Preenchimento:**

O preenchimento deste metadado deverá obedecer às seguintes regras:

 Esta informação poderá ser uma agência de fomento ou qualquer instituição que tenha patrocinado a pesquisa ou o trabalho que está sendo apresentado.

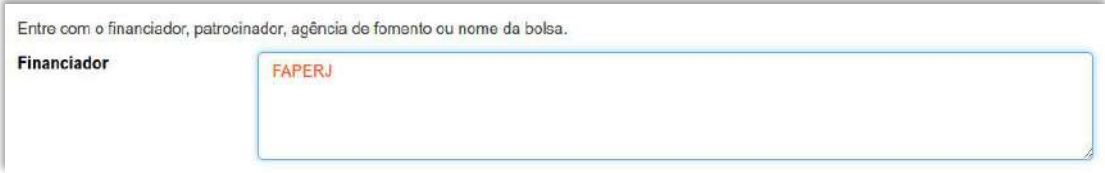

 A alteração no campo 'Financiador' deverá ser feita no Metadado:**(dc.description.sponsorship)**.

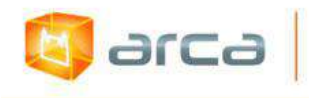

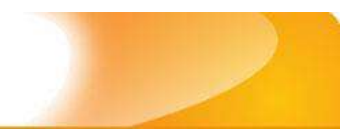

# **15.12 – Notas (dc.description)**

Metadado correspondente ao campo "livre". Nele pode ser inserida qualquer informação, de relevância, que não entre em outro campo.

#### **Características**:

- Campo não obrigatório
- Campo não repetitivo

### **Preenchimento:**

O preenchimento deste metadado deverá obedecer às seguintes regras:

- Essa informação poderá ser desde um simples agradecimento até qualquer outra que não pertença a outros campos.
- Não utilizar pontuação no final do preenchimento desse campo.

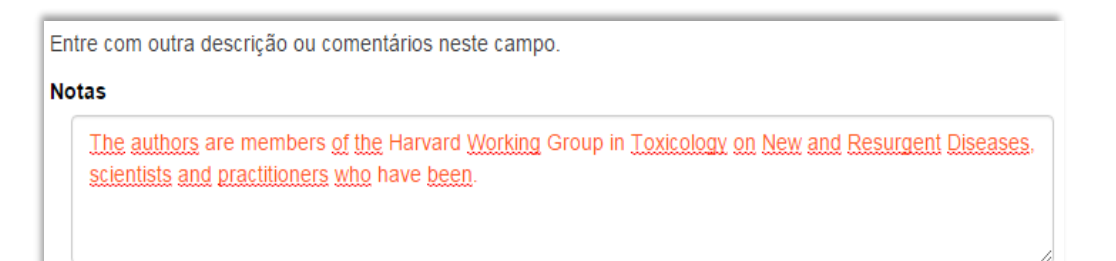

 A alteração no campo 'Notas' deverá ser feita no Metadado: **(dc.description)**.

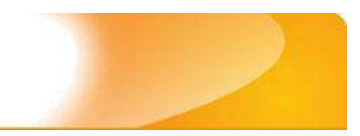

# **16 – Relatórios Institucionais 16.1 – Título (dc.title)**

Metadado correspondente ao título dado pelo autor ao objeto digital que está sendo depositado.

### **Características:**

**E** arca

- Campo obrigatório
- Campo não repetitivo

#### **Preenchimento:**

O preenchimento deste metadado deverá obedecer às seguintes regras:

- Todos os objetos digitais submetidos ao 'Arca' deverão obrigatoriamente possuir um título, devendo-se utilizá-lo tal como descrito no objeto digital original que está sendo depositado.
- Caso haja subtítulo, utilize dois pontos para separá-los.
- Iniciar o preenchimento do título com a **primeira letra maiúscula**  e as demais conforme a norma 'ABNT NBR 6023'.
- Não utilizar pontuação no final do preenchimento desse campo.
- Caso exista o mesmo título em outro idioma clicar no botão 'Adicionar mais' e incluí-lo, tal como foi feito com o título principal.
- A alteração no campo 'Título', quando necessária, deverá ser feita no Metadado: **(dc.title)**.

# **Título simples**

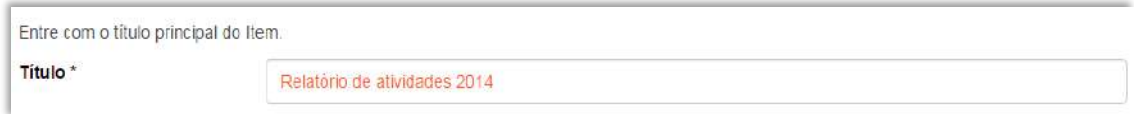

# **Título com subtítulo**

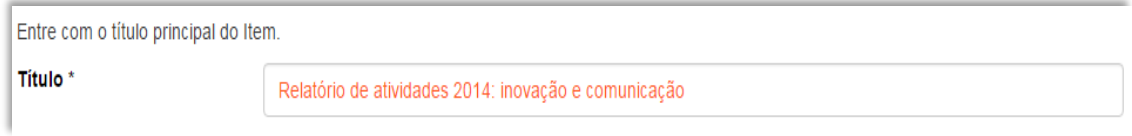
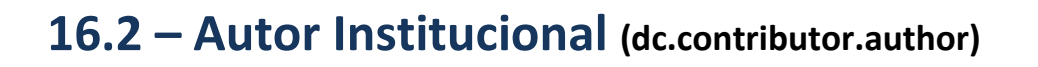

Metadado correspondente ao nome da(s) instituição(s) que tem a responsabilidade pela autoria intelectual do objeto digital que está sendo depositado.

#### **Características:**

**arca** 

- Campo obrigatório
- Campo repetitivo

#### **Preenchimento:**

O preenchimento deste metadado deverá obedecer às seguintes regras:

- Todos os *relatórios institucionais* submetidos ao 'Arca' deverão obrigatoriamente possuir como autor uma entidade, devendo-se respeitá-lo tal como descrito no objeto digital original que está sendo depositado.
- Não utilizar pontuação no final do preenchimento desse campo.
- A alteração no campo 'Autor' deverá ser feita no Metadado: **(dc.contributor.author)**.

*OBS:* **A entrada deverá ser preenchida pelo próprio nome da entidade, por extenso, conforme** *ABNT NBR 6023 item 8.1.2 Autor entidade***.**

**Exemplo:** FUNDAÇÃO OSWALDO CRUZ

## **16.3 – Data do Documento (dc.date.issued)**

Metadado correspondente a data da publicação do objeto digital que está sendo depositado.

### **Características:**

Campo obrigatório

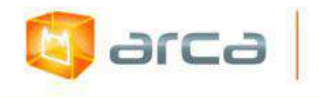

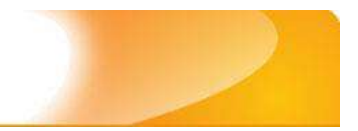

Campo não repetitivo

#### **Preenchimento:**

O preenchimento deste metadado deverá obedecer às seguintes regras:

 Incluir apenas o **'ANO'** de publicação do objeto digital que está sendo depositado.

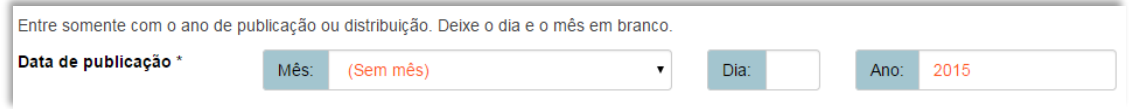

 A alteração no campo 'Data do Documento' deverá ser feita no Metadado: **(dc.date.issued)**

## **16.4 – Tipo (dc.type)**

Metadado correspondente ao tipo do objeto digital que está sendo depositado.

### **Características:**

- Campo obrigatório
- Campo não repetitivo

### **Preenchimento:**

O preenchimento deste metadado deverá obedecer às seguintes regras:

 Escolher a opção correspondente ao tipo do documento a ser depositado.

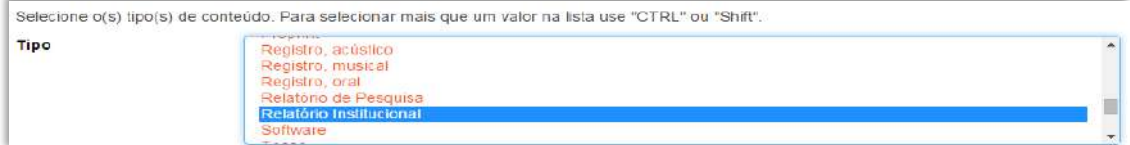

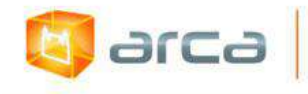

 A alteração no campo 'Tipo' deverá ser feita removendo-se o metadado (**dc.type**) atual inserindo-o novamente com a informação correta.

## **16.5 – Idioma (dc.language.iso)**

Metadado correspondente ao idioma do objeto digital que está sendo depositado.

### **Características:**

- Campo obrigatório
- Campo não repetitivo

### **Preenchimento:**

O preenchimento deste metadado deverá obedecer às seguintes regras:

 Escolher o idioma do objeto digital a ser depositado, conforme padrão estabelecido pela **norma ISO 639**.

Selecione o idioma do conteúdo principal do Item. Caso o idioma não apareça na lista, selecione "Outros". Caso não seja aplicado, selecione "N/A" (Como em Imagem).

Idioma\*

Português (Br)

 A alteração no campo 'Idioma' deverá ser feita removendo-se o metadado (**dc.language.iso**) atual inserindo-o novamente com a informação correta.

## **16.6 – Editor (dc.publisher)**

Metadado correspondente a Entidade publicadora, pessoa(s) ou instituição responsável pela produção editorial.

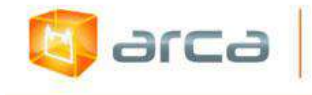

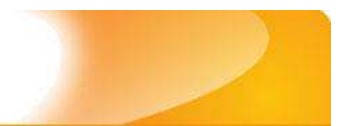

#### **Características**:

- Campo não obrigatório
- Campo não repetitivo

### **Preenchimento:**

O preenchimento deste metadado deverá obedecer às seguintes regras:

- Inserir o nome do Editor ou da Entidade publicadora responsável pela publicação do artigo.
- A alteração no campo 'Editor' deverá ser feita no Metadado: **(dc.publisher)**.

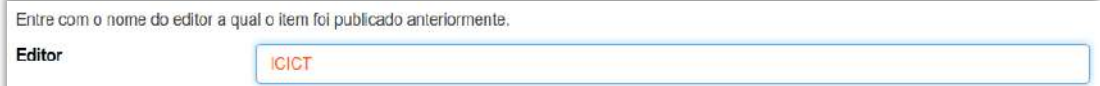

## **16.7 - Palavras-Chave (dc.subject.other)**

Metadado correspondente às palavras-chaves que representam o conteúdo do objeto digital que está sendo depositado.

### **Características**:

- Campo obrigatório
- Campo repetitivo

### **Preenchimento:**

- Iniciar o preenchimento com **a primeira letra em maiúscula**.
- Utilizar as palavras-chave que foram adotadas na catalogação na fonte.
- Caso necessite de mais campos clicar no botão "Adicionar mais" e continuar com a inclusão das palavras-chave.

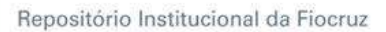

larca

- **Caso o autor não tenha atribuído as palavras-chave, o bibliotecário deverá fazê-lo.**
- Não utilizar pontuação no final do preenchimento desse campo.
- Repetir a mesma operação para os metadados referentes às palavras-chave em inglês, espanhol e francês, caso estejam disponíveis.
- A alteração no campo "palavras-chave", se necessária, deverá ser feita no Metadado:

*(dc.subject.other) para palavras-chave em português; (dc.subject.en) para palavras-chave em inglês; (dc.subject.es) para palavras-chave em espanhol; (dc.subject.fr) para palavras-chave em francês.*

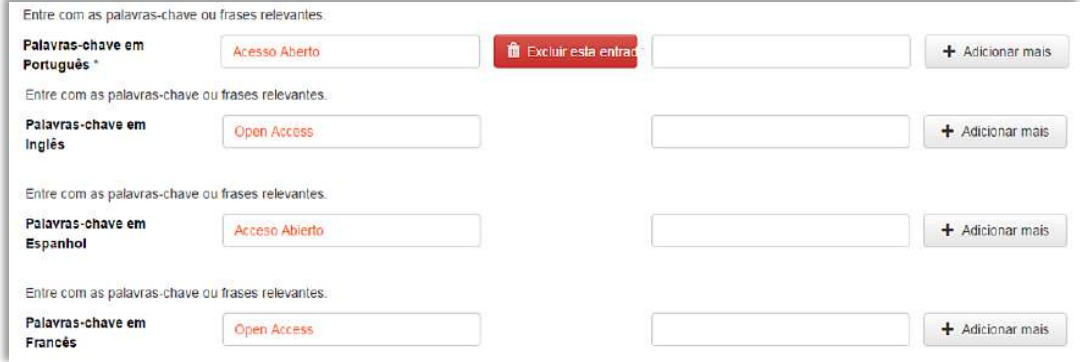

## **16.8 - Descritores do DeCS (dc.subject.decs)**

Metadado correspondente às palavras que representam o conteúdo do objeto digital a ser depositado. **Esses descritores deverão ser retirados do vocabulário controlado 'Descritores em Ciências da Saúde' – DeCS, desenvolvido pela BIREME. Disponível em: <http://decs.bvs.br/>.**

**Características**:

- Campo não obrigatório
- Campo repetitivo

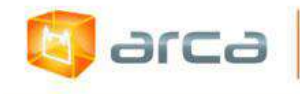

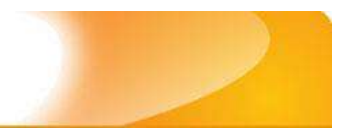

### **Preenchimento:**

O preenchimento deste metadado deverá obedecer às seguintes regras:

- Buscar no DeCS os descritores que melhor representem o conteúdo do objeto digital que está sendo depositado.
- Os descritores identificados no DeCS deverão ser os mesmos correspondentes àqueles atribuídos pelo autor **(só insira os descritores em português)**.
- Não utilizar pontuação no final do preenchimento desse campo.
- Caso haja necessidade de outros campos clicar no botão 'Adicionar mais' e continuar com a inclusão dos descritores.
- A alteração no campo Descritores do DeCS deverá ser feita no metadado: **(dc.subject.decs)**.

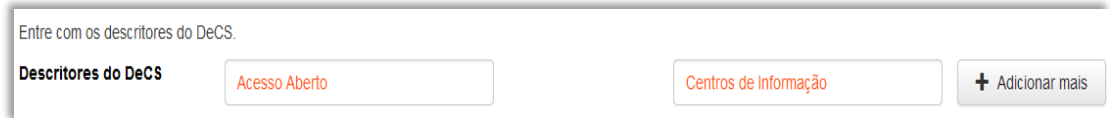

# **16.9 – Referência (dc.identifier.citation)**

Metadado correspondente à referência bibliográfica do objeto digital que está sendo depositado.

## **Características:**

- Campo obrigatório
- Campo não repetitivo

## **Preenchimento:**

- Inserir a referência bibliográfica do objeto digital tal como sugere as normas da ABNT NBR 6023.
- A alteração no campo 'Referência' deverá ser feita no Metadado: **(dc.identifier.citation)**.

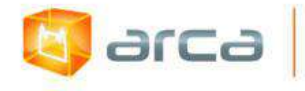

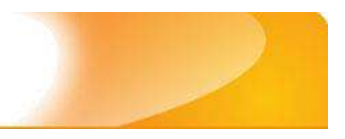

Entre com a referência bibliográfica do objeto digital que esta sendo depositado.

Referência \*

FUNDAÇÃO OSWALDO CRUZ. Relatório de atividade: 2008-2009. Rio de Janeiro, 2009. 118 p.

## **Exemplo:**

FUNDAÇÃO OSWALDO CRUZ. Relatório de atividade: 2008-2009. Rio de Janeiro, 2009. 118 p.

# **16.10 – Direito Autoral (dc.rights)**

Metadado correspondente ao *status* dos direitos autorais (patrimoniais) do objeto digital que está sendo depositado.

## **Características:**

- Campo obrigatório
- Campo não repetitivo

## **Preenchimento:**

O preenchimento deste metadado deverá obedecer às seguintes regras:

- Escolher no dropdown as opções *open access*, *restricted access* ou *closed access* (para documentos com segredo industrial e processo de patenteamento)*.*
- A alteração no campo 'Direito Autoral' deverá ser feita no Metadado: **(dc.rights)**.

## **16.11 – Financiador (dc.description.sponsorship)**

Metadado correspondente ao financiador do objeto digital que está sendo depositado.

## **Características**:

- Campo não obrigatório
- Campo repetitivo

254

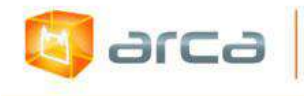

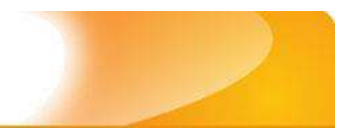

### **Preenchimento:**

O preenchimento deste metadado deverá obedecer às seguintes regras:

 Esta informação poderá ser uma agência de fomento ou qualquer instituição que tenha patrocinado a pesquisa ou o trabalho que está sendo apresentado.

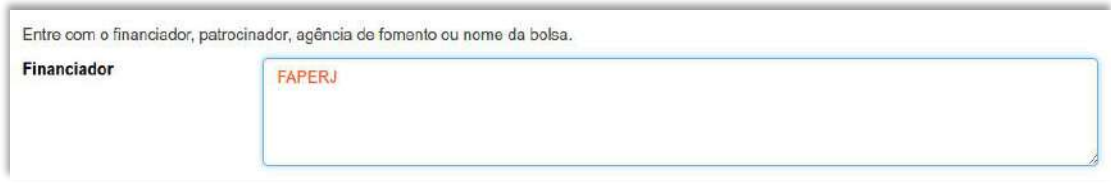

 A alteração no campo 'Financiador' deverá ser feita no Metadado:**(dc.description.sponsorship)**.

## **16.12 – Notas (dc.description)**

Metadado correspondente ao "campo livre". Nele pode ser inserida qualquer informação, de relevância, que não entre em outro campo.

### **Características**:

- Campo não obrigatório
- Campo não repetitivo

### **Preenchimento:**

- Essa informação poderá ser desde um simples agradecimento até qualquer outra que não pertença a outros campos.
- Não utilizar pontuação no final do preenchimento desse campo.
- A alteração no campo 'Notas' deverá ser feita no Metadado: **(dc.description)**.

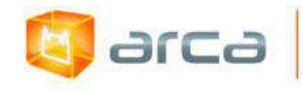

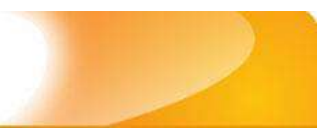

Entre com outra descrição ou comentários neste campo.

#### **Notas**

The authors are members of the Harvard Working Group in Toxicology on New and Resurgent Diseases. scientists and practitioners who have been.

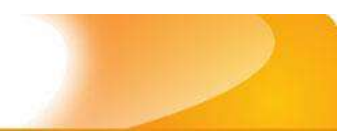

# **17 – Revista/Boletins 17.1 - Título (dc.title)**

larca

Metadado correspondente ao título da revista do objeto digital que está sendo depositado.

## **Características:**

- Campo obrigatório
- Campo não repetitivo

### **Preenchimento:**

O preenchimento deste metadado deverá obedecer às seguintes regras:

- Todos os objetos digitais submetidos ao 'Arca' deverão obrigatoriamente possuir um título, devendo-se utilizá-lo tal como descrito no objeto digital original que está sendo depositado.
- Caso haja subtítulo, utilize dois pontos para separá-los.
- Iniciar o preenchimento do título com a **primeira letra maiúscula**  e as demais conforme a norma 'ABNT NBR 6023'.
- Não utilizar pontuação no final do preenchimento desse campo.
- Caso exista o mesmo título em outro idioma clicar no botão 'Adicionar mais' e incluí-lo, tal como foi feito com o título principal.
- A alteração no campo 'Título', quando necessária, deverá ser feita no Metadado: (**dc.title)**.

### **Título simples**

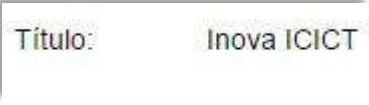

## **Título com subtítulo**

Título: Inova ICICT: Revista do Instituto de Comunicação e Informação Científica e Tecnológica em Saúde

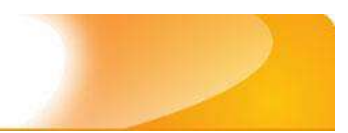

# **17.2 - Instituição Responsável (dc.creator)**

Metadado correspondente ao nome da instituição responsável pela autoria intelectual do objeto digital que está sendo depositado.

## **Características:**

**E** arca

- Campo não obrigatório
- Campo repetitivo

## **Preenchimento:**

O preenchimento deste metadado deverá obedecer às seguintes regras:

- Todos os objetos digitais submetidos ao 'Arca' deverão obrigatoriamente possuir uma ou mais instituições responsáveis, devendo-se respeitá-los tal como descritos no objeto digital original que está sendo depositado.
- Deve-se iniciar o preenchimento da Instituição Responsável informando, o nome completo, conforme a norma 'ABNT NBR 6023'. O nome deve ser preenchido em maiúsculo, tal como no exemplo.
- Não utilizar pontuação no final do preenchimento desse campo.
- A alteração no campo 'Autor' deverá ser feita no Metadado: **(dc.creator)**.

## **Exemplo:**

 Científica e Tecnológica em Saúde Fundação Oswaldo Cruz. Instituto de Comunicação e Informação

## **17.3 - Identificador (dc.identifier)**

Metadado correspondente ao(s) número(s) 'identificador' o (s) qual (is) o objeto digital está relacionado.

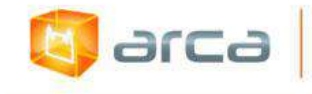

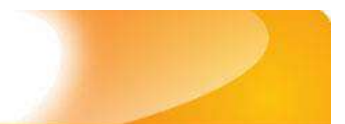

#### **Características:**

- Campo não obrigatório
- Campo repetitivo

#### **Preenchimento:**

O preenchimento deste metadado deverá obedecer às seguintes regras:

- Este campo pode ser repetitivo, podendo ser inserido mais de um identificador.
- Preencher o nº do 'ISSN' referente ao periódico em que o artigo foi publicado.
- Não utilizar pontuação no final do preenchimento desse campo.
- A alteração no campo 'Identificador' deverá ser feita removendo-se o metadado (**dc.identifier**) atual e inserindo-o novamente com a informação correta.
- Não esquecer de inserir o 'Identificador'.

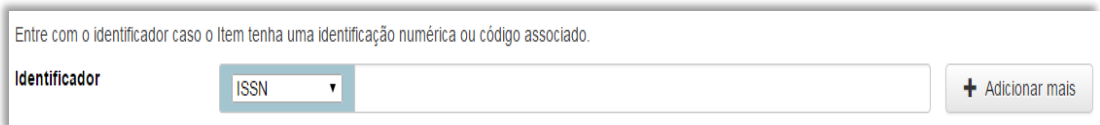

*OBS: Após o preenchimento do nº do ISSN, o sistema automaticamente verificará na base do Sherpa Romeo se o artigo é de acesso livre ou restrito.*

## **17.4 - Data do Documento (dc.date.issued)**

Metadado correspondente a data de publicação do objeto digital que está sendo depositado.

### **Características:**

- Campo obrigatório
- Campo não repetitivo

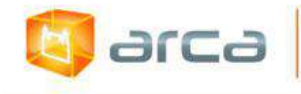

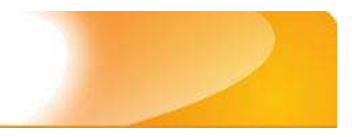

### **Preenchimento:**

O preenchimento deste metadado deverá obedecer às seguintes regras:

 Incluir apenas o **'ANO'** de publicação do objeto digital que está sendo depositado.

```
Entre com a data de publicação ou distribuição. Pode-se deixar o dia e/ou mês em branco, caso não seja aplicado.
Data de publicação
                                M \hat{e}s: (Sem Mês) \blacktriangleright Dia:
                                                                   Ano: 2013
```
 A alteração no campo 'Data de Publicação' deverá ser feita no Metadado: **(dc.date.issued)**

## **17.5 - Tipo (dc.type)**

Metadado correspondente ao tipo do objeto digital que está sendo depositado.

## **Características:**

- Campo obrigatório
- Campo não repetitivo

### **Preenchimento:**

O preenchimento deste metadado deverá obedecer às seguintes regras:

 Escolher a opção correspondente ao tipo do documento a ser depositado.

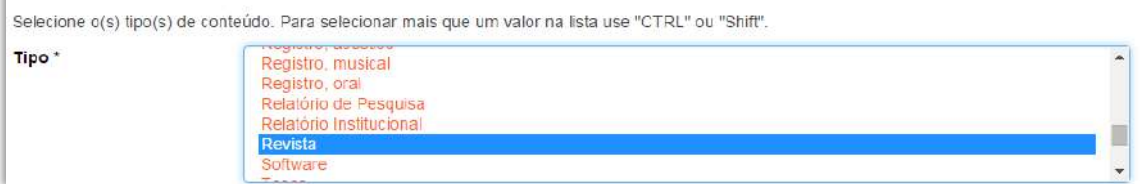

 A alteração no campo 'Tipo' deverá ser feita removendo-se o metadado (**dc.type**) atual inserindo-o novamente com a informação correta.

260

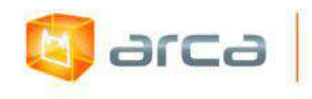

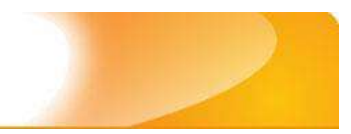

## **17.6 - Idioma (dc.language.iso)**

Metadado correspondente ao idioma do objeto digital que está sendo depositado.

### **Características:**

- Campo obrigatório
- Campo não repetitivo

## **Preenchimento:**

O preenchimento deste metadado deverá obedecer às seguintes regras:

 Escolher o idioma do objeto digital a ser depositado, conforme padrão estabelecido pela **norma ISO 639**.

```
Selecione o idioma do conteúdo principal do Item. Caso o idioma não apareça na lista, selecione "Outros". Caso não seja aplicado, selecione "N/A" (Como em Imagem).
                                      Idioma Português (Br)
```
 A alteração no campo 'Idioma' deverá ser feita removendo-se o metadado (**dc.language**) atual inserindo-o novamente com a informação correta.

## **17.7 - Editor (dc.publisher)**

Metadado correspondente a Entidade publicadora, pessoa(s) ou instituição responsável pela produção editorial do objeto digital que está sendo depositado.

## **Características**:

- Campo não obrigatório
- Campo não repetitivo

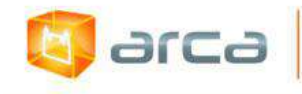

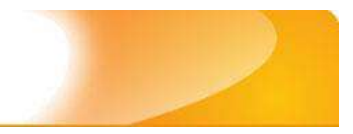

### **Preenchimento:**

O preenchimento deste metadado deverá obedecer às seguintes regras:

- Inserir o nome do Editor ou da Entidade publicadora responsável pela publicação do periódico.
- A alteração no campo 'Editor' deverá ser feita no Metadado: **(dc.publisher)**.

### **Exemplo:**

Fundação Oswaldo Cruz

## **17.8 - Palavras-Chave (dc.subject.other)**

Metadado correspondente às palavras-chaves que representam o conteúdo do objeto digital que está sendo depositado.

## **Características**:

- Campo obrigatório
- Campo repetitivo

## **Preenchimento:**

- Iniciar o preenchimento com **a primeira letra em maiúscula**.
- Utilizar as palavras-chave que foram adotadas na catalogação na fonte.
- Caso necessite de mais campos clicar no botão "Adicionar mais" e continuar com a inclusão das palavras-chave.
- **Caso o autor não tenha atribuído as palavras-chave, o bibliotecário deverá fazê-lo.**
- Não utilizar pontuação no final do preenchimento desse campo.
- Repetir a mesma operação para os metadados referentes às palavras-chave em inglês, espanhol e francês, caso estejam disponíveis.

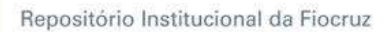

 A alteração no campo "palavras-chave", se necessária, deverá ser feita no Metadado:

*(dc.subject.other) para palavras-chave em português; (dc.subject.en) para palavras-chave em inglês; (dc.subject.es) para palavras-chave em espanhol; (dc.subject.fr) para palavras-chave em francês.*

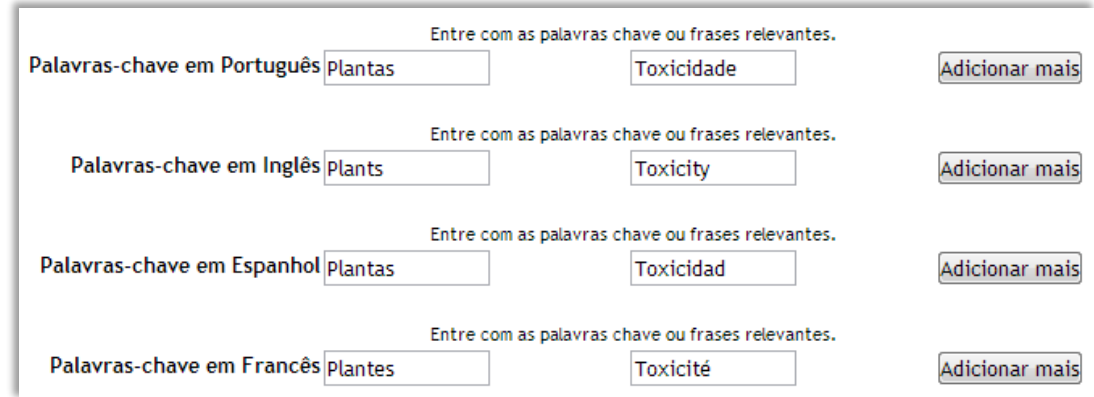

# **17.9 - Descritores do DeCS (dc.subject.decs)**

Metadado correspondente às palavras que representam o conteúdo do objeto digital a ser depositado. **Esses descritores deverão ser retirados do vocabulário controlado 'Descritores em Ciências da Saúde' – DeCS, desenvolvido pela BIREME. Disponível em: <http://decs.bvs.br/>.**

**Características**:

arca

- Campo não obrigatório
- Campo repetitivo

## **Preenchimento:**

O preenchimento deste metadado deverá obedecer às seguintes regras:

 Buscar no DeCS os descritores que melhor representem o conteúdo do objeto digital que está sendo depositado.

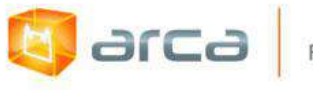

- Os descritores identificados no DeCS deverão ser os mesmos correspondentes àqueles atribuídos pelo autor **(só insira os descritores em português)**.
- Não utilizar pontuação no final do preenchimento desse campo.
- Caso haja necessidade de mais campos clicar no botão 'Adicionar mais' e continuar com a inclusão dos descritores.
- A alteração no campo Descritores do DeCS deverá ser feita no metadado: **(dc.subject.decs)**.

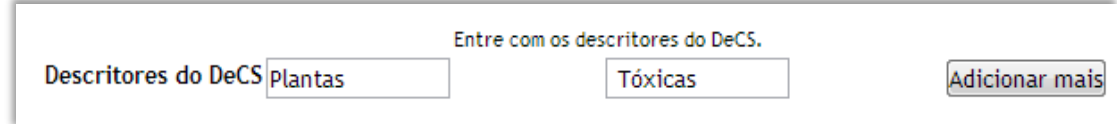

## **17.10 - Resumo (dc.description.abstract)**

Metadado correspondente ao resumo do objeto digital que está sendo depositado.

### **Características**:

- Campo não obrigatório
- Campo não repetitivo

### **Preenchimento:**

O preenchimento deste metadado deverá obedecer às seguintes regras:

- Copiar e colar o resumo referente ao objeto digital tal como está descrito no documento original a ser depositado.
- Caso exista 'Resumo' em outro idioma, repetir a operação no campo correspondente ao outro idioma.
- A alteração no campo 'Resumo' deverá ser feita no Metadado:

*(dc.description.abstract) para resumo em português; (dc.description.abstracten) para resumo em inglês; (dc.description.abstractes) para resumo em espanhol; (dc.description.abstractfr) para resumo em francês.*

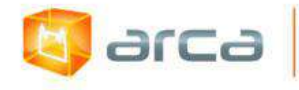

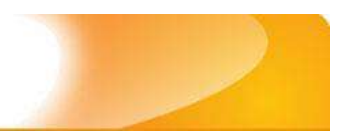

Entre com o(s) resumo(s) do Item. Resumo em Português O objetivo deste trabalho é investigar a ᇫ relação da toxicidade da Dieffenbachia seguine, conhecida pelos nomes comuns de comigo-ninguém-pode e aningapara com casos de

## **17.11 - Referência (dc.identifier.citation)**

Metadado correspondente à referência bibliográfica do objeto digital que está sendo depositado.

## **Características:**

- Campo obrigatório
- Campo não repetitivo

## **Preenchimento:**

O preenchimento deste metadado deverá obedecer às seguintes regras:

- Inserir a referência bibliográfica do objeto digital tal como sugere as normas da ABNT NBR 6023.
- A alteração no campo 'Referência' deverá ser feita no Metadado: **(dc.identifier citation)**.

## **Exemplo:**

INOVA ICICT: Revista do Instituto de Comunicação e Informação Científica e Tecnológica em Saúde. Rio de Janeiro: FIOCRUZ/ICICT, ano 6, n. 2, 2015. 37 p.

# **17.12 - Direito Autoral (dc.rights)**

Metadado correspondente ao *status* dos direitos autorais (patrimoniais) do objeto digital que está sendo depositado.

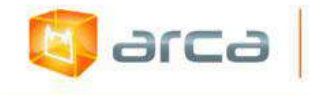

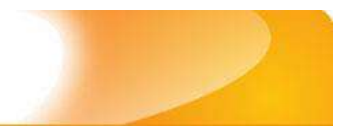

#### **Características:**

- Campo obrigatório
- Campo não repetitivo

#### **Preenchimento:**

O preenchimento deste metadado deverá obedecer à seguinte regra:

- Escolher no dropdown as opções *open access*, *restricted access* ou *closed access* (para documentos com segredo industrial e processo de patenteamento)*.*
- A alteração no campo 'Direito Autoral' deverá ser feita no Metadado:**(dc.rights)**.

## **17.13 – Financiador (dc.description.sponsorship)**

Metadado correspondente ao financiador do objeto digital que está sendo depositado.

### **Características**:

- Campo não obrigatório
- Campo repetitivo

### **Preenchimento:**

O preenchimento deste metadado deverá obedecer às seguintes regras:

 Esta informação poderá ser uma agência de fomento ou qualquer instituição que tenha patrocinado a pesquisa ou o trabalho que está sendo apresentado.

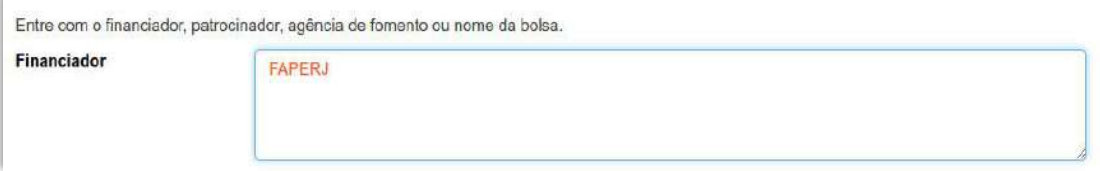

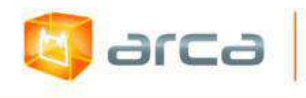

 A alteração no campo 'Financiador' deverá ser feita no Metadado:**(dc.description.sponsorship)**.

## **17.14 – Notas (dc.description)**

Metadado correspondente ao "campo livre". Nele pode ser inserida qualquer informação, de relevância, que não entre em outro campo.

### **Características**:

- Campo não obrigatório
- Campo não repetitivo

### **Preenchimento:**

- Essa informação poderá ser desde um simples agradecimento até qualquer outra que não pertença a outros campos.
- Não utilizar pontuação no final do preenchimento desse campo.
- A alteração no campo 'Notas' deverá ser feita no Metadado: **(dc.description)**.

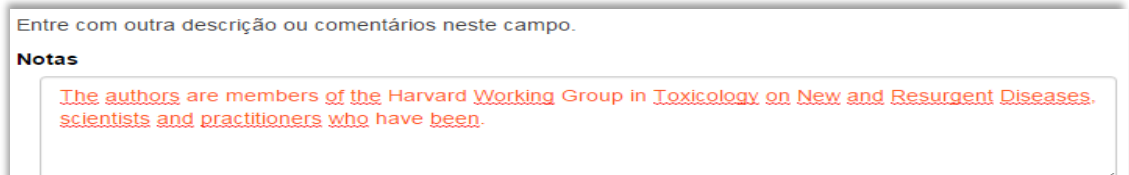

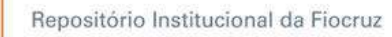

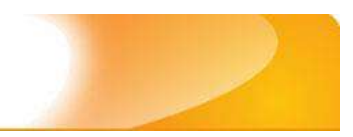

# **18 – Softwares 18.1 - Título (dc.title)**

**b** arca

Metadado correspondente ao título dado pelo autor ao objeto digital que está sendo depositado.

## **Características:**

- Campo obrigatório
- Campo não repetitivo

## **Preenchimento:**

O preenchimento deste metadado deverá obedecer às seguintes regras:

- Todos os objetos digitais submetidos ao 'Arca' deverão obrigatoriamente possuir um título, devendo-se utilizá-lo tal como descrito no objeto digital original que está sendo depositado.
- Caso haja subtítulo, utilize dois pontos para separá-los.
- Iniciar o preenchimento do título com a **primeira letra maiúscula**  e as demais conforme a norma 'ABNT NBR 6023'.
- Não utilizar pontuação no final do preenchimento desse campo.
- Caso exista o mesmo título em outro idioma clicar no botão 'Adicionar mais' e incluí-lo, tal como foi feito com o título principal.
- A alteração no campo 'Título', se necessária, deverá ser feita no Metadado:**(dc.title)**.

## **Título simples**

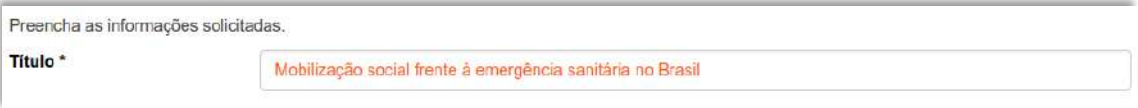

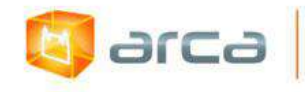

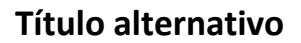

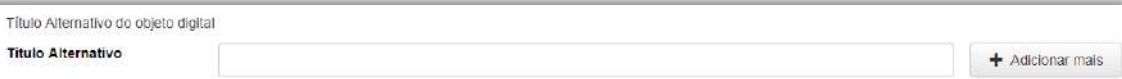

 A alteração no campo 'Título alternativo', se necessária, deverá ser feita no Metadado:**(dc.title.alternative)**.

## **18.2 – Data do Documento (dc.date.issued)**

Metadado correspondente à data da publicação do objeto digital que está sendo depositado.

### **Características:**

- Campo não obrigatório
- Campo não repetitivo

### **Preenchimento:**

O preenchimento deste metadado deverá obedecer às seguintes regras:

 Incluir apenas o **'ANO'** de publicação do objeto digital que está sendo depositado.

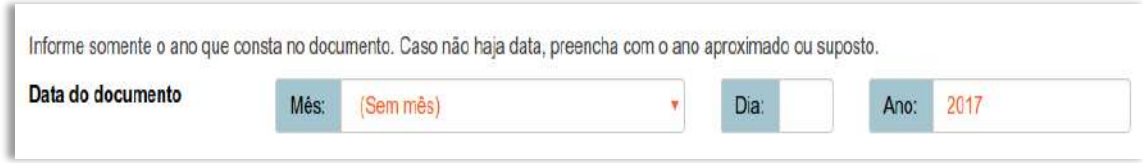

 A alteração no campo 'Data do Documento' deverá ser feita no Metadado: **(dc.date.issued)**

## **18.3 – Tipo (dc.type)**

Metadado correspondente ao tipo do objeto digital que está sendo depositado.

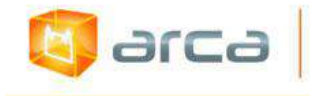

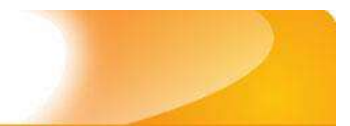

#### **Características:**

- Campo obrigatório
- Campo não repetitivo

### **Preenchimento:**

O preenchimento deste metadado deverá obedecer às seguintes regras:

 Escolher a opção correspondente ao tipo do documento que está sendo depositado.

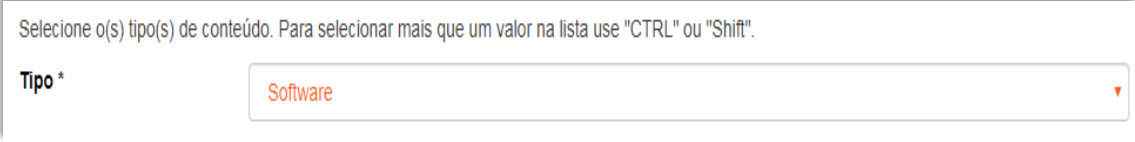

 A alteração no campo 'Tipo' deverá ser feita removendo-se o metadado **(dc.type)** atual e inserindo-o novamente com a informação correta.

## **18.4 – Idioma (dc.language.iso)**

Metadado correspondente ao Idioma em que se encontra o objeto digital que está sendo depositado.

## **Características:**

- Campo obrigatório
- Campo não repetitivo

## **Preenchimento:**

O preenchimento deste metadado deverá obedecer à seguinte regra:

 Escolher entre as opções abaixo o idioma da Dissertação que está sendo depositada, conforme padrão estabelecido pela **norma ISO 639**.

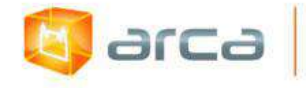

Selecione o idioma do conteúdo principal do Item. Caso o idioma não apareça na lista, selecione "Outros". Caso não seja aplicado, selecione "N/A" (Como em Imagem). Idioma\*

 $\overline{\phantom{a}}$ 

Português (Br)

A alteração no campo 'Idioma' deverá ser feita no Metadado: **(dc.language.iso)**.

## **18.5 – Editor (dc.publisher)**

Metadado correspondente a Entidade publicadora, pessoa(s) ou instituição responsável pela produção editorial.

### **Características**:

- Campo não obrigatório
- Campo repetitivo

### **Preenchimento:**

- Inserir o nome do Editor ou da Entidade publicadora responsável pela publicação do artigo.
- A alteração no campo 'Editor' deverá ser feita no Metadado: **(dc.publisher)**.

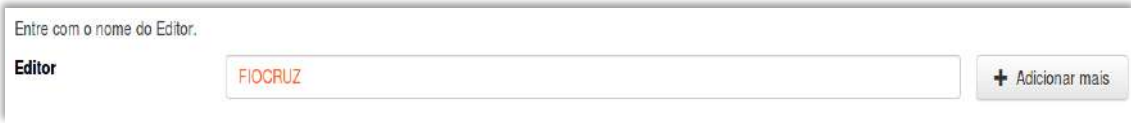

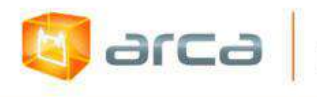

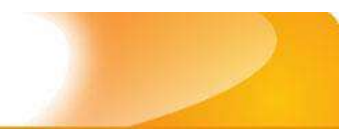

# **18.6 – Direito Autoral (dc.rights)**

Metadado correspondente ao *status* dos direitos autorais (patrimoniais) do objeto digital que está sendo depositado.

## **Características:**

- Campo obrigatório
- Campo não repetitivo

## **Preenchimento:**

O preenchimento deste metadado deverá obedecer às seguintes regras:

- Escolher no dropdown as opções *open access*, *restricted access* ou *closed access* (para documentos com segredo industrial e processo de patenteamento)*.*
- A alteração no campo 'Direito Autoral' deverá ser feita no Metadado: **(dc.rights)**.

## **18.7 – Palavras-Chave (dc.subject.other)**

Metadado correspondente às palavras-chaves que representam o conteúdo do objeto digital que está sendo depositado.

## **Características**:

- Campo obrigatório
- Campo repetitivo

## **Preenchimento:**

- Iniciar o preenchimento com **a primeira letra em maiúscula**.
- Utilizar as palavras-chave que foram adotadas no próprio artigo.

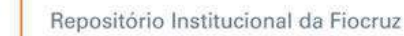

arca

- Caso necessite de mais campos clicar no botão "Adicionar mais" e continuar com a inclusão das palavras-chave.
- **Caso o autor não tenha atribuído às palavras-chave, o bibliotecário deverá fazê-lo.**
- Não utilizar pontuação no final do preenchimento desse campo.
- Repetir a mesma operação para os metadados referentes às palavras-chave em inglês, espanhol e francês, caso estejam disponíveis.

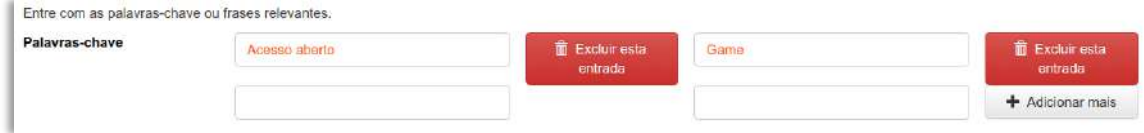

- A alteração no campo palavras-chave deverá ser feita no Metadado:
- *(dc.subject.other) para palavras-chave em português; (dc.subject.en) para palavras-chave em inglês; (dc.subject.es) para palavras-chave em espanhol; (dc.subject.fr) para palavras-chave em francês.*

## **18.8 – Resumo (dc.description.abstract)**

Metadado correspondente ao resumo do objeto digital que está sendo depositado.

## **Características**:

- Campo obrigatório
- Campo repetitivo

## **Preenchimento:**

O preenchimento deste metadado deverá obedecer às seguintes regras:

 Copiar e colar o resumo referente ao objeto digital tal como está descrito no jogo que está sendo depositado.

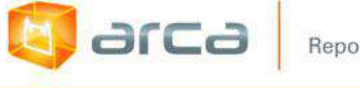

 Para 'Resumo' em outro idioma, repetir a operação no campo correspondente ao outro idioma.

Entre com o(s) resumo(s) do Item.

#### **Resumo**

O jogo do Acesso Aberto é um newsgame, um tipo de jogo mais curto e simples, geralmente inserido em páginas web, cujo objetivo principal ilustrar uma notícia ou ainda divulgar algum tema. Ele visa despertar interesse também do público, a fim de que possam conhecer mais sobre o acesso aberto, um assunto muito importante, mas que para grande parte da população não é muito palpável.

- A alteração no campo 'Resumo' deverá ser feita no Metadado:
- *(dc.description.abstract) para resumo em português; (dc.description.abstracten) para resumo em inglês; (dc.description.abstractes) para resumo em espanhol; (dc.description.abstractfr) para resumo em francês.*

## **18.9 – Referência (dc.identifier.citation)**

Metadado correspondente à referência bibliográfica do objeto digital que está sendo depositado.

### **Características:**

- Campo obrigatório
- Campo não repetitivo

## **Preenchimento:**

- Inserir a referência bibliográfica do objeto digital tal como sugere as normas da ABNT NBR 6023.
- A alteração no campo 'Referência' deverá ser feita no Metadado: **(dc.identifier.citation)**.

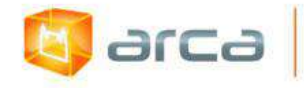

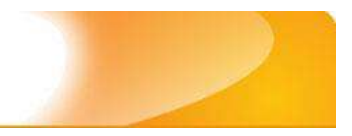

Entre com a referência bibliografia do objeto digital que está sendo depositado.

#### Referência \*

INSTITUTO DE COMUNICAÇÃO E INFORMAÇÃO CIENTÍFICA E TECNOLÓGICA EM SAÚDE. Jogo do ace

#### **Exemplo:**

INSTITUTO DE COMUNICAÇÃO E INFORMAÇÃO CIENTÍFICA E TECNOLÓGICA EM SAÚDE. Jogo do Acesso Aberto. Rio de Janeiro: Icict, 2016.

## **18.10 – Requisitos técnicos (dc.relation.requires)**

Metadado correspondente aos requisitos técnicos do objeto digital que está sendo depositado.

#### **Características**:

- Campo não obrigatório
- Campo repetitivo

#### **Preenchimento:**

O preenchimento deste metadado deverá obedecer às seguintes regras:

 Esta informação poderá ser uma agência de fomento ou qualquer instituição que tenha patrocinado a pesquisa ou o trabalho que está sendo mencionado no artigo.

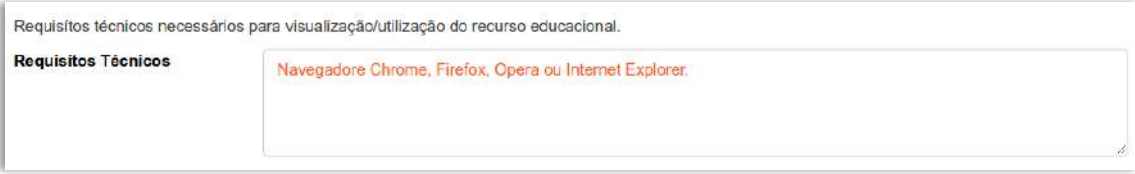

 A alteração no campo 'Requisitos técnicos' deverá ser feita no Metadado: **(dc.relation.requires)**.

275

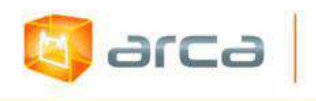

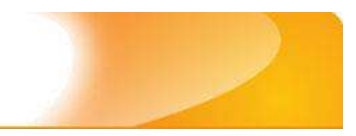

# **18.11 – Versão (dc.description.version)**

Metadado correspondente ao número da versão do jogo que está sendo depositado.

### **Características**:

- Campo não obrigatório
- Campo não repetitivo

#### **Preenchimento:**

O preenchimento deste metadado deverá obedecer às seguintes regras:

 Esta informação refere-se a cada uma das formas sucessivas que um programa de computador, neste caso um jogo, apresenta à medida que se desenvolve o processo de sua elaboração e aperfeiçoamento.

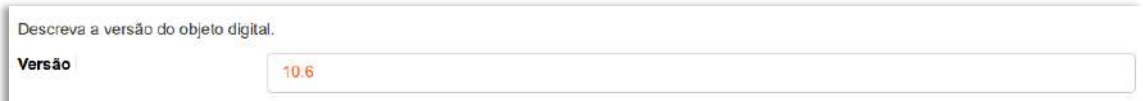

 A alteração no campo 'Versão' deverá ser feita no Metadado: **(dc.description.version)**.

## **18.12 – Financiador (dc.description.sponsorship)**

Metadado correspondente ao financiador do objeto digital que está sendo depositado.

### **Características**:

- Campo não obrigatório
- Campo repetitivo

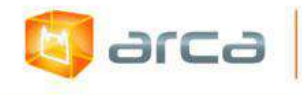

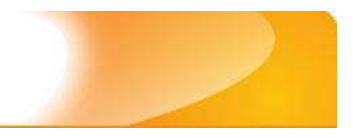

### **Preenchimento:**

O preenchimento deste metadado deverá obedecer às seguintes regras:

 Esta informação poderá ser uma agência de fomento ou qualquer instituição que tenha patrocinado a pesquisa ou o trabalho que está sendo mencionado no artigo.

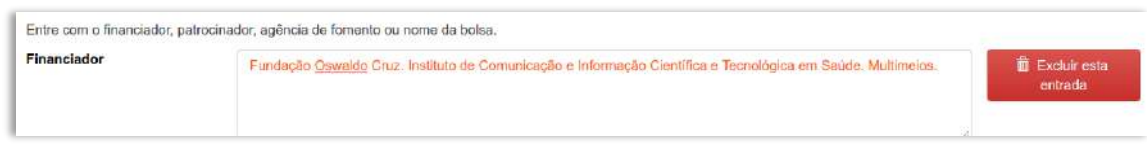

 A alteração no campo 'Financiador' deverá ser feita no Metadado: **(dc.description.sponsorship)**.

# **18.13 – Fonte da Publicação Anterior (dc.identifier)**

Metadado correspondente a URL ou fonte original do recurso educacional que está sendo depositado.

## **Características:**

- Campo não obrigatório
- Campo não repetitivo

## **Preenchimento:**

- Preencher com o endereço eletrônico do recurso educacional que está sendo depositado.
- Esse é um campo de preenchimento livre, segundo padrões do UNA-SUS e deve ser preenchido com a URL do curso no Portfólio da UNA-SUS.
- A alteração no campo 'Fonte da Publicação Anterior' deverá ser feita no Metadado: **(dc.identifier).**

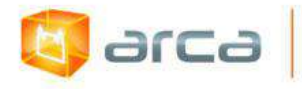

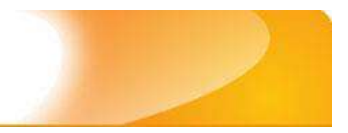

#### **Exemplo:**

http://moodle.unasus.gov.br/portofolio/course/view.php

## **18.14 – Notas (dc.description)**

Metadado correspondente ao campo "livre". Nele pode ser inserida qualquer informação, de relevância, que não entre em outro campo.

### **Características**:

- Campo não obrigatório
- Campo não repetitivo

#### **Preenchimento:**

- Essa informação poderá ser desde um simples agradecimento até qualquer outra que não pertença a outros campos.
- Não utilizar pontuação no final do preenchimento desse campo.
- A alteração no campo 'Notas' deverá ser feita no Metadado: **(dc.description)**.

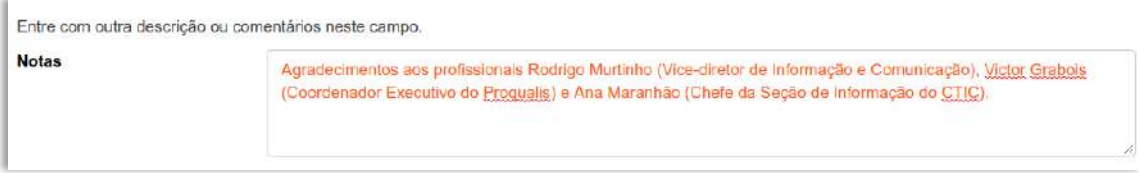

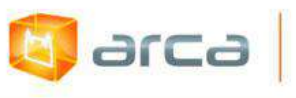

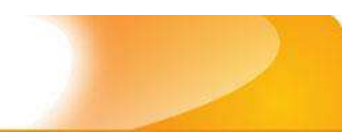

# **19 – Termos de Referência 19.1 - Título (dc.title)**

Metadado correspondente ao título dado pelo autor ao objeto digital que está sendo depositado.

### **Características:**

- Campo obrigatório
- Campo não repetitivo

### **Preenchimento:**

O preenchimento deste metadado deverá obedecer às seguintes regras:

- Todos os objetos digitais submetidos ao 'Arca' deverão obrigatoriamente possuir um título, devendo-se utilizá-lo tal como descrito no objeto digital original que está sendo depositado.
- Caso haja subtítulo, utilize dois pontos para separá-los.
- Iniciar o preenchimento do título com a **primeira letra maiúscula**  e as demais conforme a norma 'ABNT NBR 6023'.
- Não utilizar pontuação no final do preenchimento desse campo.
- Caso exista o mesmo título em outro idioma clicar no botão 'Adicionar mais' e incluí-lo, tal como foi feito com o título principal.
- A alteração no campo 'Título', se necessária, deverá ser feita no Metadado:**(dc.title)**.

## **Título simples**

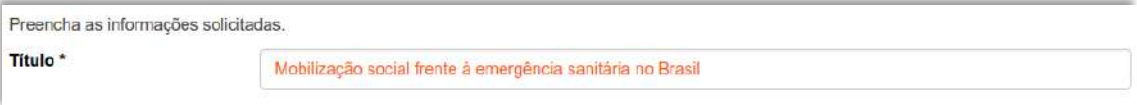

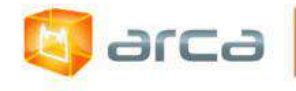

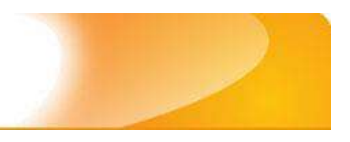

### **Título com subtítulo**

Título<sup>\*</sup>

Mobilização social frente à emergência sanitária no Brasil: a contribuição da Fiocruz

# **19.2 – Autor Institucional (dc.contributor.author)**

Metadado correspondente ao nome da(s) instituição(s) que tem a responsabilidade pela autoria intelectual do objeto digital que está sendo depositado.

### **Características:**

- Campo obrigatório
- Campo repetitivo

### **Preenchimento:**

O preenchimento deste metadado deverá obedecer às seguintes regras:

- Todos os *relatórios institucionais* submetidos ao 'Arca' deverão obrigatoriamente possuir como autor uma entidade, devendo-se respeitá-lo tal como descrito no objeto digital original que está sendo depositado.
- Não utilizar pontuação no final do preenchimento desse campo.
- A alteração no campo 'Autor' deverá ser feita no Metadado: **(dc.contributor.author)**.

*OBS:* **A entrada deverá ser preenchida pelo próprio nome da entidade, por extenso, conforme** *ABNT NBR 6023 item 8.1.2 Autor entidade***.**

**Exemplo:** FUNDAÇÃO OSWALDO CRUZ

## **19.3 – Coordenador (dc.contributor.coordenator)**

Metadado correspondente ao nome do(s) coordenador(es) que tem a responsabilidade pelo objeto digital que está sendo depositado.

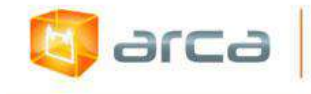

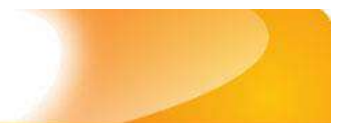

#### **Características:**

- Campo obrigatório
- Campo repetitivo

### **Preenchimento:**

O preenchimento deste metadado deverá obedecer às seguintes regras:

- Todos os *Termos de Referência* submetidos ao 'Arca' deverão poderão ter um ou mais cooordenadores, devendo-se respeitá-lo tal como descrito no objeto digital original que está sendo depositado.
- Não utilizar pontuação no final do preenchimento desse campo.
- A alteração no campo 'Autor' deverá ser feita no Metadado: **(dc.contributor.coordenator)**.

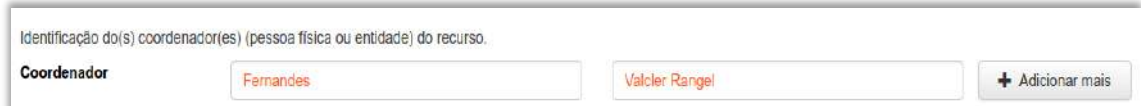

## **19.4 – Data do Documento (dc.date.issued)**

Metadado correspondente à data da publicação do objeto digital que está sendo depositada.

### **Características:**

- Campo obrigatório
- Campo não repetitivo

### **Preenchimento:**

O preenchimento deste metadado deverá obedecer às seguintes regras:

 Incluir apenas o '**ANO**' de publicação do objeto digital que está sendo depositado.

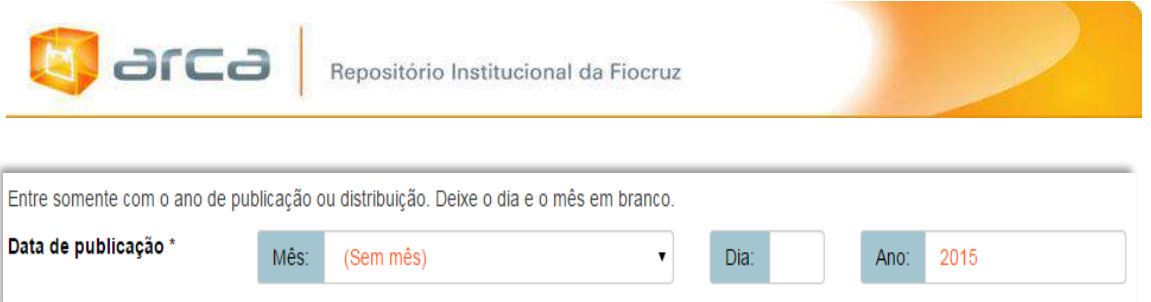

 A alteração no campo 'Data do Documento', se necessária, deverá ser feita no Metadado: **(dc.date.issued)**.

## **19.5 – Tipo (dc.type)**

Metadado correspondente ao tipo do objeto digital que está sendo depositado.

## **Características:**

- Campo obrigatório
- Campo não repetitivo

### **Preenchimento:**

O preenchimento deste metadado deverá obedecer às seguintes regras:

 Escolher a opção correspondente ao tipo do documento que está sendo depositado.

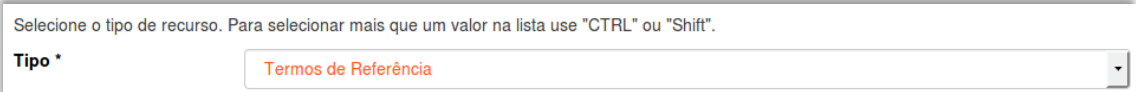

 A alteração no campo 'Tipo', se necessária, deverá ser feita removendo-se o metadado **(dc.type)** atual e inserindo-o novamente com a informação correta.

# **19.6 – Idioma (dc.language.iso)**

Metadado correspondente ao Idioma em que se encontra o objeto digital que está sendo depositado.

282

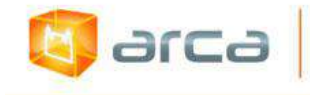

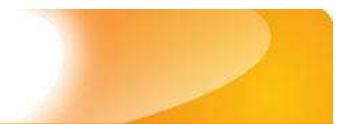

#### **Características:**

- Campo obrigatório
- Campo não repetitivo

### **Preenchimento:**

O preenchimento deste metadado deverá obedecer às seguintes regras:

 Escolher entre as opções abaixo o idioma da Tese que está sendo depositada, conforme padrão estabelecido pela **norma ISO 639**.

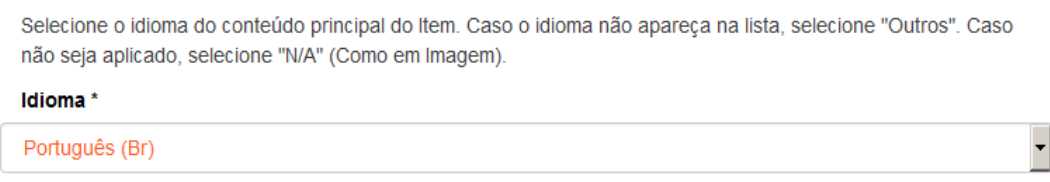

 A alteração no campo 'Idioma', se necessária, deverá ser feita removendo-se o metadado **(dc.language.iso)** atual e inserindo-o novamente com a informação correta.

## **19.7 - Palavras-Chave (dc.subject.other)**

Metadado correspondente às palavras-chaves que representam o conteúdo do objeto digital que está sendo depositado.

## **Características**:

- Campo obrigatório
- Campo repetitivo

## **Preenchimento:**

- Iniciar o preenchimento com **a primeira letra em maiúscula**.
- Utilizar as palavras-chave que foram adotadas na própria tese.
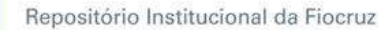

arca

- Caso necessite de mais campos clicar no botão "Adicionar mais" e continuar com a inclusão das palavras-chave.
- **Caso o autor não tenha atribuído as palavras-chave, o bibliotecário deverá fazê-lo**.
- Não utilizar pontuação no final do preenchimento desse campo.
- Repetir a mesma operação para os metadados referentes às palavras-chave em inglês, espanhol e francês caso estejam disponíveis.

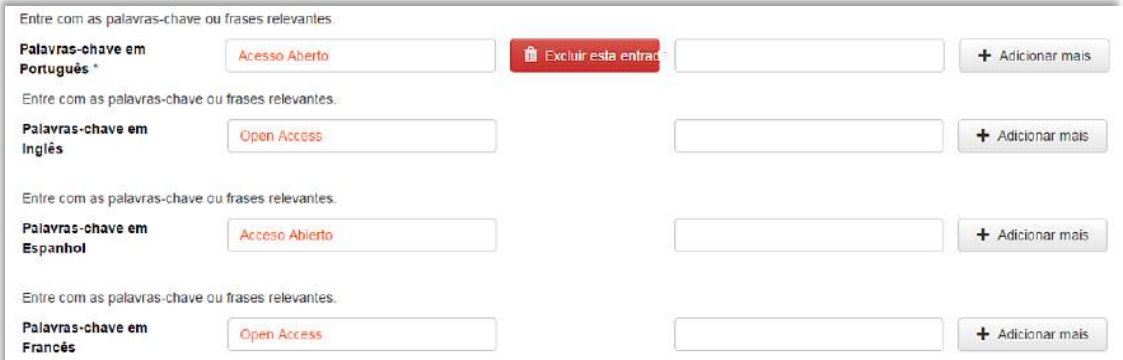

 A alteração no campo "palavras-chave", se necessária, deverá ser feita no Metadado:

*(dc.subject.other) para palavras-chave em português; (dc.subject.en) para palavras-chave em inglês; (dc.subject.es) para palavras-chave em espanhol; (dc.subject.fr) para palavras-chave em francês.*

# **19.8 - Descritores do DeCS (dc.subject.decs)**

Metadado correspondente às palavras que representam o conteúdo do objeto digital a ser depositado. **Esses descritores deverão ser retirados do vocabulário controlado 'Descritores em Ciências da Saúde' – DeCS, desenvolvido pela BIREME. Disponível em: <http://decs.bvs.br/>.**

### **Características**:

- Campo não obrigatório
- Campo repetitivo

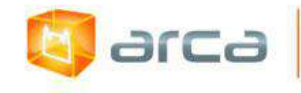

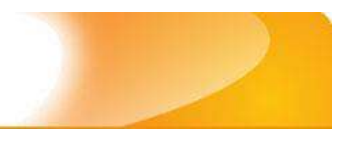

### **Preenchimento:**

O preenchimento deste metadado deverá obedecer às seguintes regras:

- Buscar no DeCS os descritores que melhor representem o conteúdo do objeto digital que está sendo depositado.
- Os descritores identificados no DeCS deverão ser os mesmos correspondentes àqueles atribuídos pelo autor **(só insira os descritores em português)**.
- Não utilizar pontuação no final do preenchimento desse campo.
- Caso haja necessidade de outros campos clicar no botão 'Adicionar mais' e continuar com a inclusão dos descritores.
- A alteração no campo descritores DeCS deverá ser feita no metadado: **(dc.subject.decs)**.

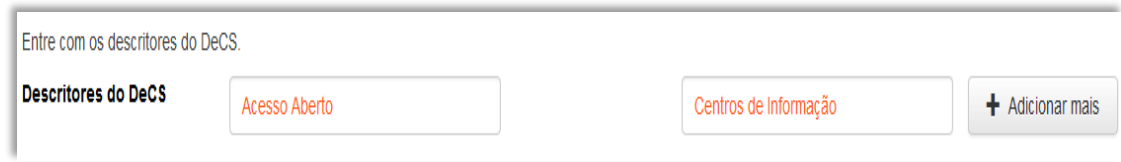

# **19.9 – Referência (dc.identifier.citation)**

Metadado correspondente à referência bibliográfica do objeto digital que está sendo depositado.

### **Características:**

- Campo obrigatório
- Campo não repetitivo

### **Preenchimento:**

O preenchimento deste metadado deverá obedecer às seguintes regras:

 Inserir a referência bibliográfica do objeto digital tal como sugere as normas da ABNT NBR 6023.

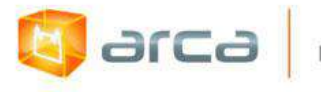

 A alteração no campo 'Referência' deverá ser feita no Metadado: **(dc.identifier.citation)**.

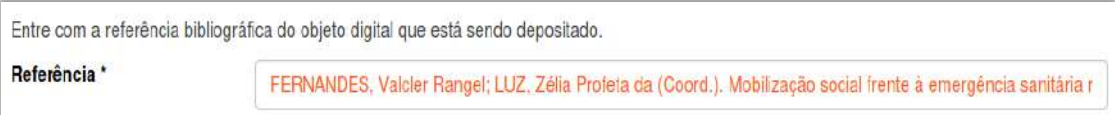

### **Exemplo:**

FERNANDES, Valcler Rangel; LUZ, Zélia Profeta da (Coord.). Mobilização social frente à emergência sanitária no Brasil: a contribuição da Fiocruz. Rio de Janeiro: FIOCRUZ/Vice-Presidência de Ambiente, Atenção e Promoção da Saúde, 2017. 27 p. Inclui anexos.

### **19.10 – Editor (dc.publisher)**

Metadado correspondente a Entidade publicadora, pessoa(s) ou instituição responsável pela produção editorial.

### **Características**:

- Campo não obrigatório
- Campo repetitivo

#### **Preenchimento:**

- Inserir o nome do Editor ou da Entidade publicadora responsável pela publicação do artigo.
- A alteração no campo 'Editor' deverá ser feita no Metadado: **(dc.publisher)**.

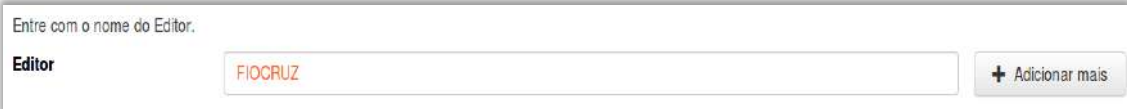

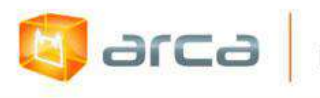

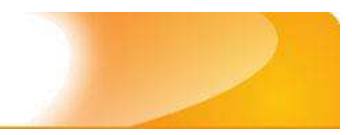

# **19.11 - Direito Autoral (dc.rights)**

Metadado correspondente ao *status* dos direitos autorais (patrimoniais) do objeto digital que está sendo depositado.

### **Características:**

- Campo obrigatório
- Campo não repetitivo

### **Preenchimento:**

O preenchimento deste metadado deverá obedecer à seguinte regra:

- Escolher no dropdown as opções *open access*, *restricted access* ou *closed access* (para documentos com segredo industrial e processo de patenteamento)*.*
- A alteração no campo 'Direito Autoral' deverá ser feita no Metadado: **(dc.rights)**.

### **19.12 – Notas (dc.description)**

Metadado correspondente ao campo "livre". Nele pode ser inserida qualquer informação, de relevância, que não entre em outro campo.

### **Características**:

- Campo não obrigatório
- Campo repetitivo

### **Preenchimento:**

O preenchimento deste metadado deverá obedecer às seguintes regras:

 Essa informação poderá ser desde um simples agradecimento até qualquer outra que não pertença a outros campos.

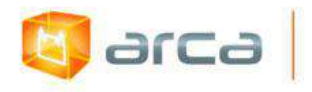

- Não utilizar pontuação no final do preenchimento desse campo.
- A alteração no campo 'Notas' deverá ser feita no Metadado: **(dc.description)**.

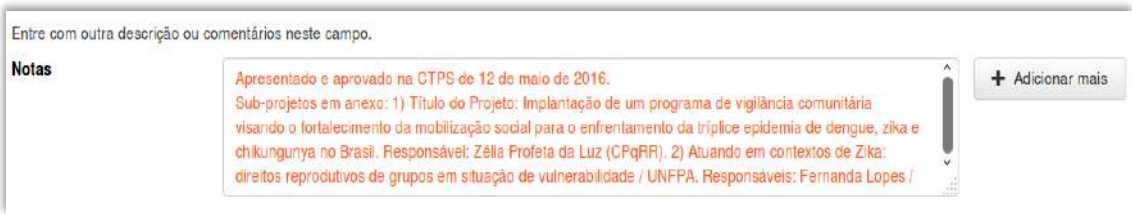

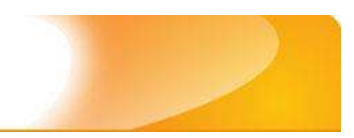

# **20 – Teses de Doutorado 20.1 – Título (dc.title)**

Metadado correspondente ao título dado pelo autor ao objeto digital que está sendo depositado.

### **Características:**

**b** arca

- Campo obrigatório
- Campo não repetitivo

### **Preenchimento:**

O preenchimento deste metadado deverá obedecer às seguintes regras:

- Todos os objetos digitais submetidos ao 'Arca' deverão obrigatoriamente possuir um título, devendo-se utilizá-lo tal como descrito no objeto digital original que está sendo depositado.
- Caso haja subtítulo, utilize dois pontos para separá-los.
- Iniciar o preenchimento do título com a **primeira letra maiúscula**  e as demais conforme a norma 'ABNT NBR 6023'.
- Não utilizar pontuação no final do preenchimento desse campo.
- Caso exista o mesmo título em outro idioma clicar no botão 'Adicionar mais' e incluí-lo, tal como foi feito com o título principal.
- A alteração no campo 'Título', se necessária, deverá ser feita no Metadado:**(dc.title)**.

### **Título simples**

Entre com o título principal do Item.

#### Título<sup>\*</sup>

Contribuição para a proposição de parâmetros de efetividade para a BVS DIP Brasil

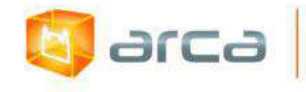

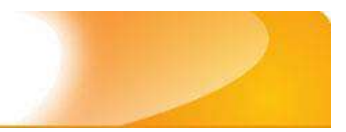

### **Título com subtítulo**

Entre com o título principal do Item. Título\*

#### A utilização de instrumentos tecnológicos: um projeto de memória de ensino

## **20.2 – Autor (dc.contributor.author)**

Metadado correspondente ao nome da pessoa que tenha a responsabilidade pela autoria intelectual do objeto digital que está sendo depositado.

### **Características:**

- Campo obrigatório
- Campo não repetitivo

### **Preenchimento:**

- Todos os objetos digitais submetidos ao 'Arca' deverão obrigatoriamente possuir um autor, devendo-se respeitá-lo tal como descrito no objeto digital original que está sendo depositado.
- Deve-se iniciar o preenchimento da autoria informando, o último nome (sobrenome) e no segundo campo os demais nomes, conforme a norma 'ABNT NBR 6023'. Tanto o nome quanto o sobrenome devem ser preenchidos com a primeira letra maiúscula e as demais minúsculas, tal como no exemplo.
- A alteração no campo autor, se necessária, deverá ser feita no Metadado: **(dc.contributor.author)**.

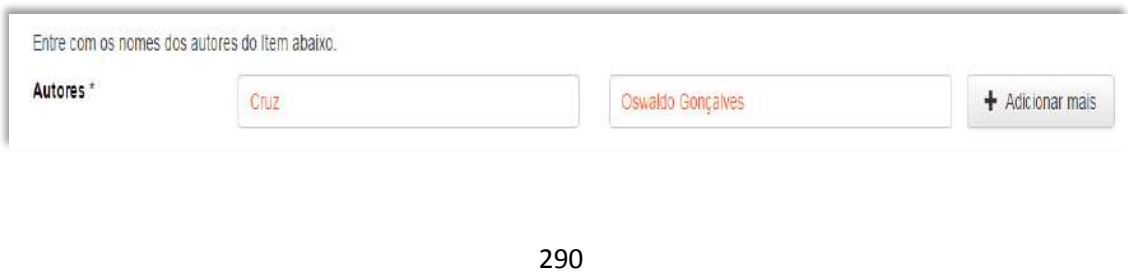

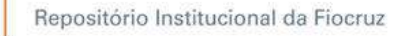

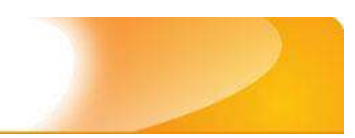

# **20.3 – Afiliação (dc.creator.affilliation)**

Metadado correspondente ao nome da(s) Instituição(ões) e Unidade(s) a(s) qual(ais) o autor está vinculado.

### **Características:**

**E** arca

- Campo obrigatório
- Campo repetitivo

### **Preenchimento:**

- Todos os objetos digitais inseridos no 'Arca' poderão ter o nome da instituição ou instituições as quais o autor está vinculado.
- Caso o autor pertença a mais de uma instituição informar cada uma das instituições, separando-as por meio de espaço, barra e espaço ( / ), tal como exemplo abaixo.
- Iniciar o preenchimento da afiliação com a **primeira letra maiúscula** e os demais nomes conforme a norma 'ABNT NBR 6023'.
- Inserir primeiramente o nome da Instituição principal seguido do Instituto. Centro. Departamento. Programa. Cidade. Sigla do Estado e País tal como exemplo abaixo.
- Caso não possa determinar a afiliação(ões) do(s) autor(es), preencher com a expressão "Sem afiliação".
- A alteração no campo 'Afiliação' deverá ser feita no Metadado: **(dc.creator.affilliation)**.

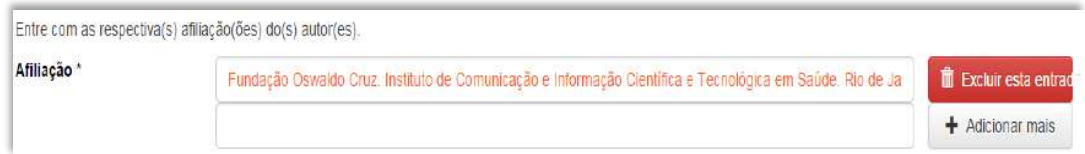

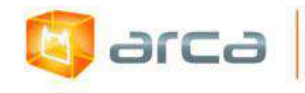

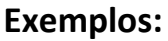

Fundação Oswaldo Cruz. Instituto de Comunicação e Informação Científica e Tecnológica em Saúde. Rio de Janeiro, RJ, Brasil.

Fundação Oswaldo Cruz. Instituto de Comunicação e Informação Científica e Tecnológica em Saúde. Rio de Janeiro, RJ, Brasil/ Universidade Federal do Rio de Janeiro. Centro de Ciências Humanas. Departamento de Processos Técnico-Documentais. Rio de Janeiro, RJ, Brasil.

*OBS: Caso o documento tenha sido produzido por autores da Fiocruz mas a afiliação não esteja descrita, deverá constar no campo 'Notas' o seguinte texto: "[Nome do autor] – autor vinculado à Fiocruz, mas não consta à informação no documento".*

### **20.4 – Orientador (dc.contributor.advisor)**

Metadado correspondente ao nome da(s) pessoa(s) que tem a responsabilidade pela orientação da tese de doutorado que está sendo depositada.

### **Características:**

- Campo obrigatório
- Campo repetitivo

### **Preenchimento:**

- Deve-se iniciar o preenchimento da autoria informando, o último nome (sobrenome) e no segundo campo os demais nomes, conforme a norma 'ABNT NBR 6023'.
- Tanto o nome quanto o sobrenome, devem ser preenchidos com a primeira letra maiúscula e as demais minúsculas, tal como no exemplo abaixo.

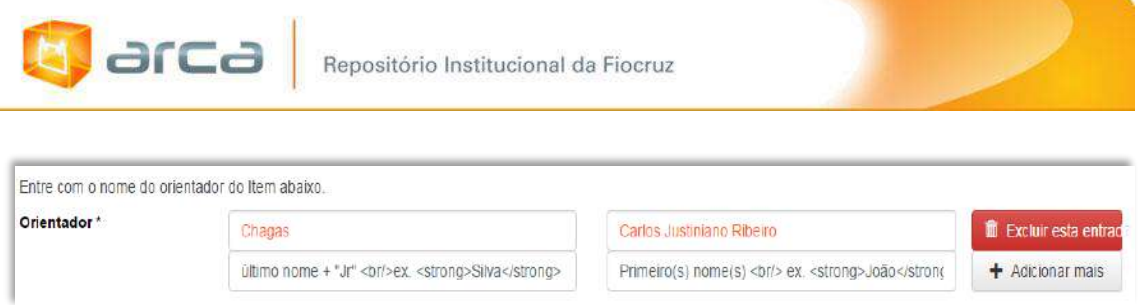

 A alteração no campo 'Orientador', se necessária, deverá ser feita no Metadado: **(dc.contributor.advisor)**.

# **20.5 – Coorientador (dc.contributor.advisorco)**

Metadado correspondente ao nome da(s) pessoa(s) que tenham a responsabilidade pela coorientação da tese de doutorado que está sendo depositada.

### **Características:**

- Campo não obrigatório
- Campo repetitivo

### **Preenchimento:**

O preenchimento deste metadado deverá obedecer às seguintes regras:

- Deve-se iniciar o preenchimento da autoria informando, o último nome (sobrenome) e no segundo campo os demais nomes, conforme a norma 'ABNT NBR 6023'.
- Tanto o nome quanto o sobrenome devem ser preenchidos com a **primeira letra maiúscula** e as demais minúsculas, tal como no exemplo abaixo.

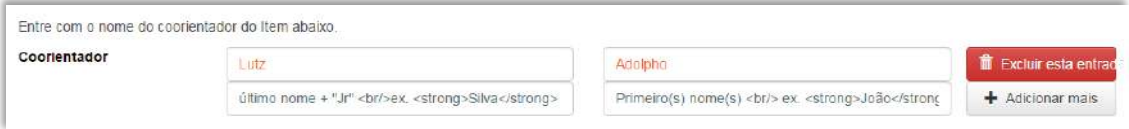

 Este é um metadado repetitivo. Caso exista mais de um coorientador clicar no botão 'Adicionar mais'.

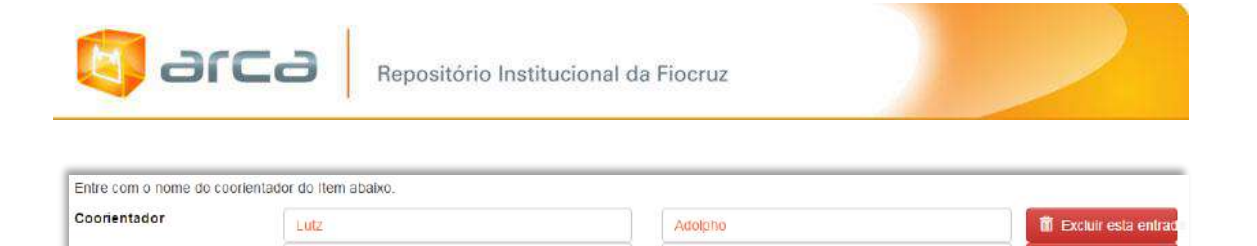

 A alteração no campo 'Coorientador', se necessária, deverá ser feita no Metadado: **(dc.contributor.advisorco)**.

José

Primeiro(s) nome(s) <br/> <br/>br/> ex. <strong>João</strong>

**前 Excluir esta** 

+ Adicionar mais

## **20.6 - Membros da Banca (dc.contributor.member)**

último nome + "Jr" <br/> <br/>br/> <strong>Silva</strong>

Metadado correspondente ao nome das pessoas que fizeram parte da Banca de defesa da Tese que está sendo depositada.

### **Características:**

- Campo não obrigatório
- Campo repetitivo

Coura

### **Preenchimento:**

O preenchimento deste metadado deverá obedecer às seguintes regras:

- Deve-se iniciar o preenchimento da autoria informando, o último nome (sobrenome) e no segundo campo os demais nomes, conforme a norma 'ABNT NBR 6023'.
- Tanto o nome quanto o sobrenome devem ser preenchidos com a **primeira letra maiúscula** e as demais minúsculas, tal como no exemplo abaixo.
- Este é um metadado repetitivo. Clicar no botão 'Adicionar mais' para incluir outros membros da Banca.

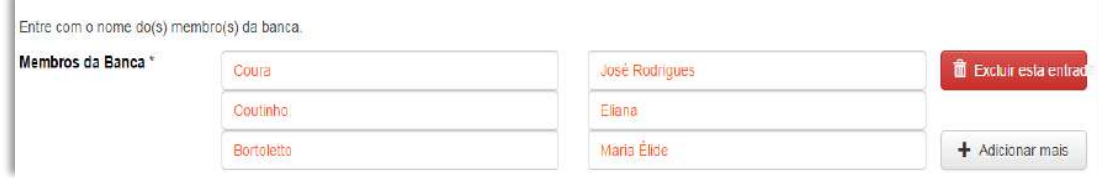

 A alteração no campo 'Membros da Banca', se necessária, deverá ser feita no Metadado: **(dc.contributor.member)**.

294

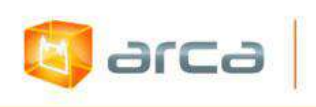

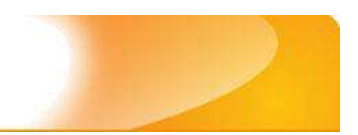

# **20.7 – Instituição (dc.degree.grantor)**

Metadado correspondente ao nome da Instituição onde o curso de Doutorado foi realizado.

### **Características:**

- Campo obrigatório
- Campo repetitivo

### **Preenchimento:**

O preenchimento deste metadado deverá obedecer às seguintes regras:

- Todos os objetos digitais inseridos no 'Arca' deverão ter o nome da instituição onde o curso de Doutorado foi realizado.
- Iniciar o preenchimento da instituição com a **primeira letra maiúscula** e as demais seguindo dos demais nomes conforme a norma 'ABNT NBR 6023'.
- Inserir primeiramente o nome da Instituição principal.
- Não utilizar pontuação no final do preenchimento desse campo.
- A alteração no campo 'Instituição', se necessária, deverá ser feita no Metadado: **(dc.degree.grantor)**.

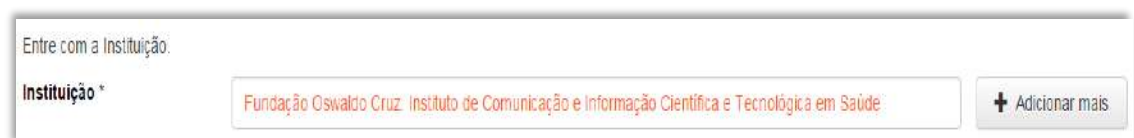

### **20.8 – Departamento (dc.degree.department)**

Metadado correspondente ao nome do Departamento ou Instituto vinculado à Instituição onde o curso de Doutorado foi realizado.

### **Características:**

Campo não obrigatório

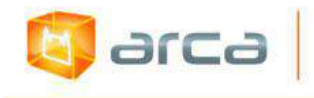

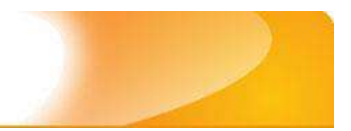

Campo repetitivo

#### **Preenchimento:**

O preenchimento deste metadado deverá obedecer às seguintes regras:

- Todos os objetos digitais inseridos no 'Arca' deverão ter o nome do Departamento ou Instituição onde o autor realizou o curso de Doutorado.
- Iniciar o preenchimento da instituição com a **primeira letra maiúscula** e as demais seguindo dos demais nomes conforme a norma 'ABNT NBR 6023'.
- A alteração no campo 'Departamento', se necessária, deverá ser feita no Metadado: **(dc.degree.department)**.

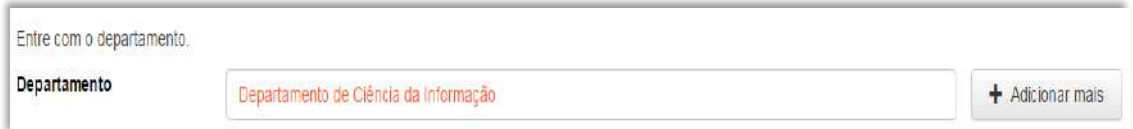

### **20.9 – Programa (dc.degree.program)**

Metadado correspondente ao nome do Programa onde o curso de Doutorado foi realizado.

### **Características:**

- Campo obrigatório
- Campo repetitivo

### **Preenchimento:**

O preenchimento deste metadado deverá obedecer às seguintes regras:

 Todos os objetos digitais inseridos no 'Arca' deverão ter o nome do Programa onde o autor realizou o curso de Doutorado seguido do Nome do curso de Doutorado.

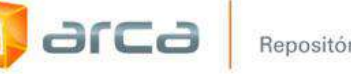

- Iniciar o preenchimento da instituição com a **primeira letra maiúscula** e as demais conforme a norma 'ABNT NBR 6023'.
- Não utilizar pontuação no final do preenchimento desse campo.
- A alteração no campo 'Programa', se necessária, deverá ser feita no Metadado: **(dc.degree.program)**.

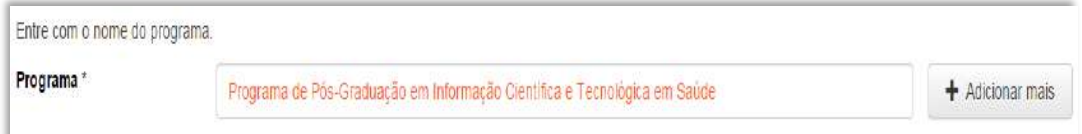

### **Exemplo:**

Programa de Pós-Graduação em Comunicação e Informação em Saúde

### **20.10 - Data da Defesa (dc.degree.date)**

Metadado correspondente à data de defesa da Tese de Doutorado que está sendo depositada.

### **Características:**

- Campo não obrigatório
- Campo não repetitivo

### **Preenchimento:**

- Incluir o mês, dia e ano da data da defesa.
- A alteração no campo 'Data de Defesa' deverá ser feita no Metadado: **(dc.degree.date)**.

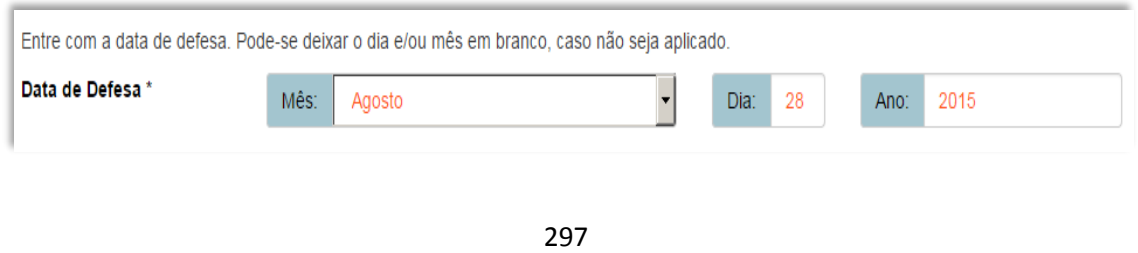

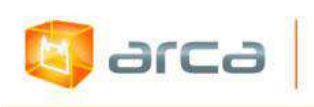

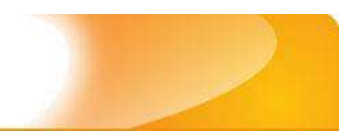

# **20.11 – Local da Defesa (dc.degree.local)**

Metadado correspondente ao local da defesa da Tese de Doutorado que está sendo depositada.

### **Características:**

- Campo obrigatório
- Campo não repetitivo

### **Preenchimento:**

O preenchimento deste metadado deverá obedecer às seguintes regras:

 Incluir a Cidade e o Estado onde a Tese de Doutorado foi defendida separando-os por uma barra (/).

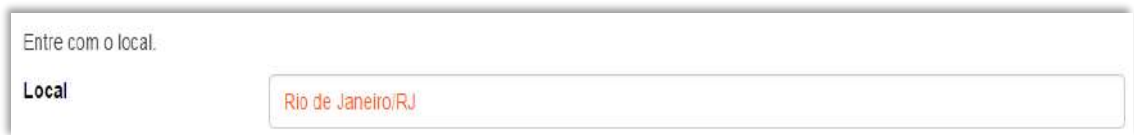

 A alteração no campo 'Local da Defesa', se necessária, deverá ser feita no Metadado: **(dc.degree.local)**.

# **20.12 – Data do Documento (dc.date.issued)**

Metadado correspondente a data da publicação do objeto digital que está sendo depositada.

### **Características:**

- Campo obrigatório
- Campo não repetitivo

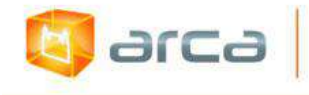

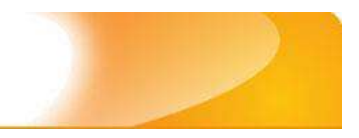

### **Preenchimento:**

O preenchimento deste metadado deverá obedecer às seguintes regras:

 Incluir apenas o '**ANO**' de publicação do objeto digital que está sendo depositado.

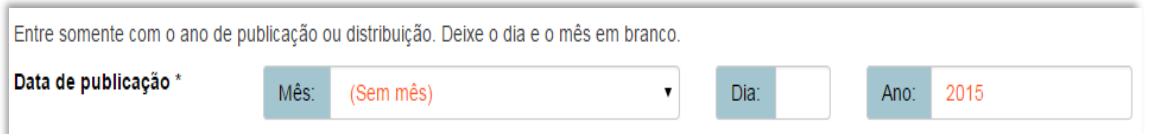

 A alteração no campo 'Data do Documento', se necessária, deverá ser feita no Metadado: **(dc.date.issued)**.

## **20.13 – Tipo (dc.type)**

Metadado correspondente ao tipo do objeto digital que está sendo depositado.

### **Características:**

- Campo obrigatório
- Campo não repetitivo

#### **Preenchimento:**

O preenchimento deste metadado deverá obedecer às seguintes regras:

 Escolher a opção correspondente ao tipo do documento que está sendo depositado.

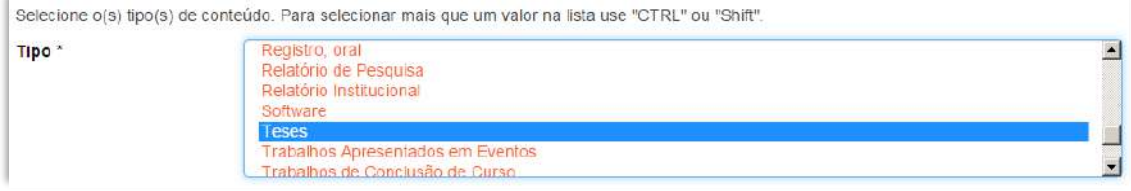

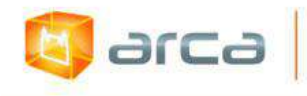

 A alteração no campo 'Tipo', se necessária, deverá ser feita removendo-se o metadado **(dc.type)** atual e inserindo-o novamente com a informação correta.

### **20.14 – Idioma (dc.language.iso)**

Metadado correspondente ao Idioma em que se encontra o objeto digital que está sendo depositado.

### **Características:**

- Campo obrigatório
- Campo não repetitivo

### **Preenchimento:**

O preenchimento deste metadado deverá obedecer às seguintes regras:

 Escolher entre as opções abaixo o idioma da Tese que está sendo depositada, conforme padrão estabelecido pela **norma ISO 639**.

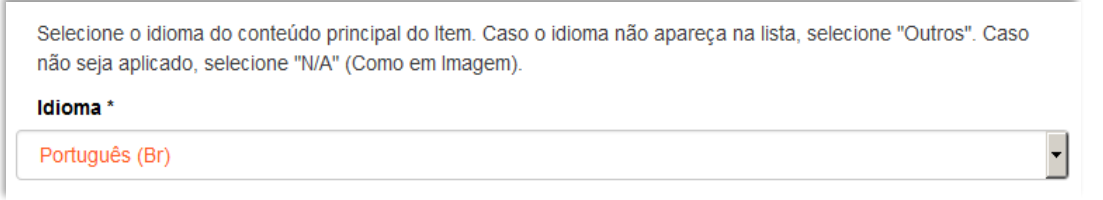

 A alteração no campo 'Idioma', se necessária, deverá ser feita removendo-se o metadado **(dc.language.iso)** atual e inserindo-o novamente com a informação correta.

# **20.15 - Direito Autoral (dc.rights)**

Metadado correspondente ao *status* dos direitos autorais (patrimoniais) do objeto digital que está sendo depositado.

### **Características:**

Campo obrigatório

300

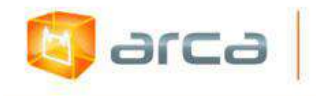

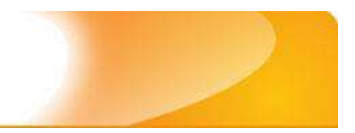

Campo não repetitivo

#### **Preenchimento:**

O preenchimento deste metadado deverá obedecer à seguinte regra:

- Escolher no dropdown as opções *open access*, *restricted access* ou *closed access* (para documentos com segredo industrial e processo de patenteamento)*.*
- A alteração no campo 'Direito Autoral' deverá ser feita no Metadado: **(dc.rights)**.

### **20.16 - Palavras-Chave (dc.subject.other)**

Metadado correspondente às palavras-chaves que representam o conteúdo do objeto digital que está sendo depositado.

### **Características**:

- Campo obrigatório
- Campo repetitivo

### **Preenchimento:**

- Iniciar o preenchimento com **a primeira letra em maiúscula**.
- Utilizar as palavras-chave que foram adotadas na própria tese.
- Caso necessite de mais campos clicar no botão "Adicionar mais" e continuar com a inclusão das palavras-chave.
- **Caso o autor não tenha atribuído as palavras-chave, o bibliotecário deverá fazê-lo**.
- Não utilizar pontuação no final do preenchimento desse campo.
- Repetir a mesma operação para os metadados referentes às palavras-chave em inglês, espanhol e francês caso estejam disponíveis.

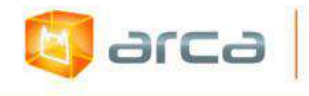

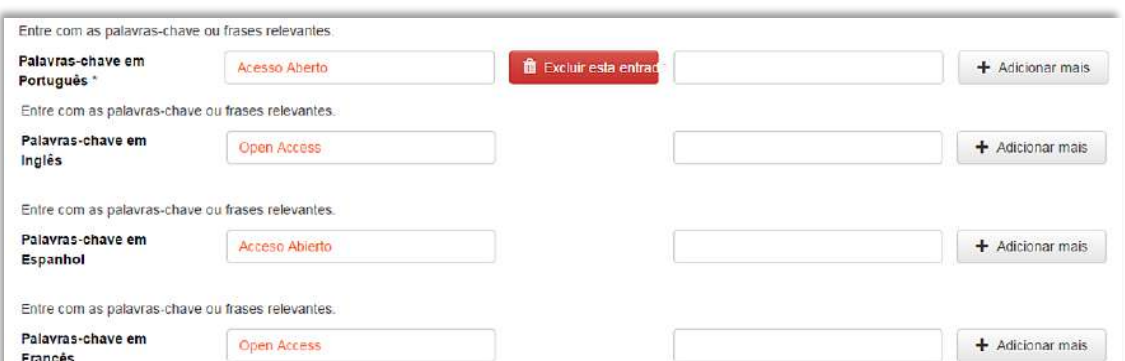

 A alteração no campo "palavras-chave", se necessária, deverá ser feita no Metadado:

*(dc.subject.other) para palavras-chave em português; (dc.subject.en) para palavras-chave em inglês; (dc.subject.es) para palavras-chave em espanhol; (dc.subject.fr) para palavras-chave em francês.*

### **20.17 - Descritores do DeCS (dc.subject.decs)**

Metadado correspondente às palavras que representam o conteúdo do objeto digital a ser depositado. **Esses descritores deverão ser retirados do vocabulário controlado 'Descritores em Ciências da Saúde' – DeCS, desenvolvido pela BIREME. Disponível em: <http://decs.bvs.br/>.**

### **Características**:

- Campo não obrigatório
- Campo repetitivo

### **Preenchimento:**

O preenchimento deste metadado deverá obedecer às seguintes regras:

 Buscar no DeCS os descritores que melhor representem o conteúdo do objeto digital que está sendo depositado.

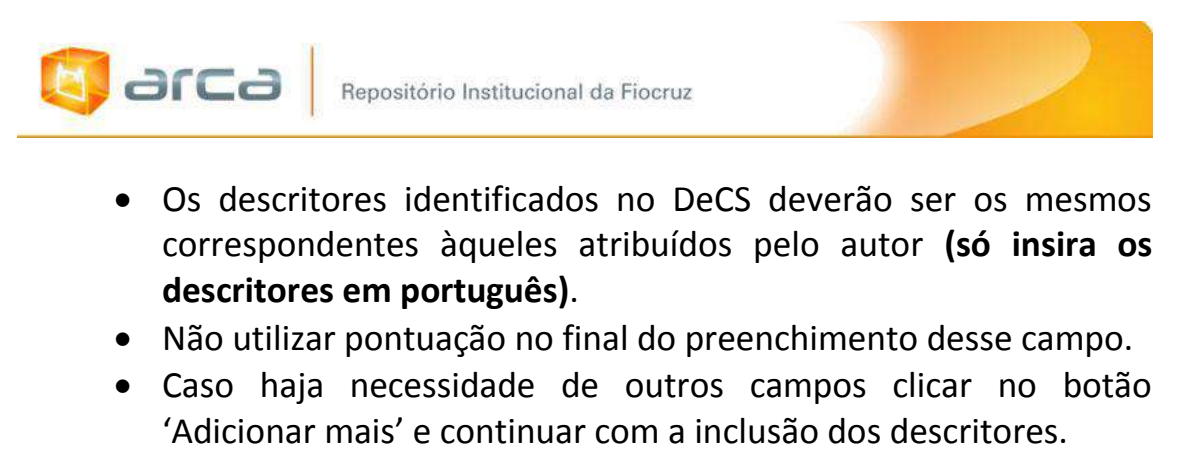

 A alteração no campo descritores DeCS deverá ser feita no metadado: **(dc.subject.decs)**.

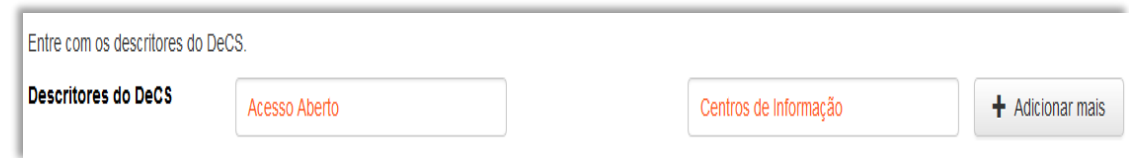

# **20.18 – Referência (dc.identifier.citation)**

Metadado correspondente à referência bibliográfica do objeto digital que está sendo depositado.

### **Características:**

- Campo obrigatório
- Campo não repetitivo

### **Preenchimento:**

- Inserir a referência bibliográfica do objeto digital tal como sugere as normas da ABNT NBR 6023.
- A alteração no campo 'Referência' deverá ser feita no Metadado: **(dc.identifier.citation)**.

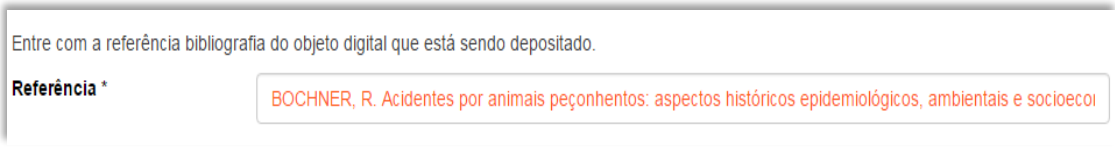

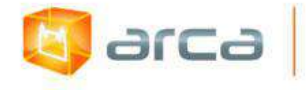

### **Exemplo:**

BOCHNER, R. Acidentes por animais peçonhentos: aspectos históricos epidemiológicos, ambientais e socioeconômicos. 2003. 1 v. Tese (Doutorado em Saúde Pública) – Escola Nacional de Saúde Pública, Rio de Janeiro, 2003.

### **20.19 – Resumo (dc.description.abstract)**

Metadado correspondente ao resumo do objeto digital que está sendo depositado.

### **Características**:

- Campo obrigatório
- Campo repetitivo

### **Preenchimento:**

O preenchimento deste metadado deverá obedecer às seguintes regras:

- Copiar e colar o resumo referente ao objeto digital tal como está descrito na tese que está sendo depositada.
- O 'Resumo' em outro idioma repetir a operação no campo correspondente ao outro idioma.

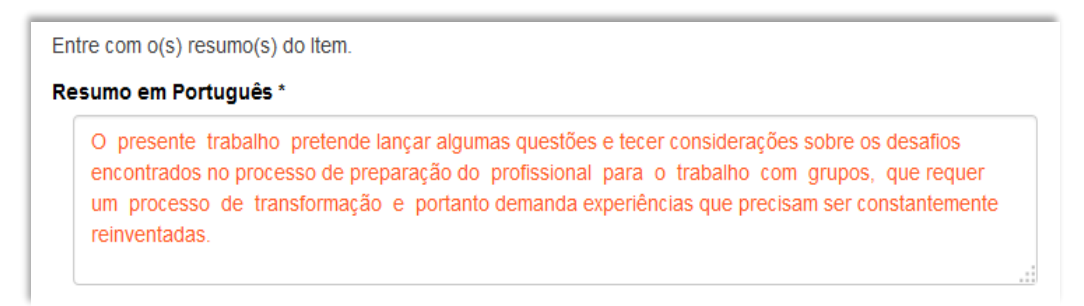

A alteração no campo 'Resumo´ deverá ser feita no Metadado:

*(dc.description.abstract) para resumo em português; (dc.description.abstracten) para resumo em inglês; (dc.description.abstractes) para resumo em espanhol;* *(dc.description.abstractfr) para resumo em francês.*

### **20.20 – Financiador (dc.description.sponsorship)**

Metadado correspondente ao financiador do objeto digital que está sendo depositado.

### **Características**:

arca

- Campo não obrigatório
- Campo repetitivo

### **Preenchimento:**

O preenchimento deste metadado deverá obedecer às seguintes regras:

 Esta informação poderá ser uma agência de fomento ou qualquer instituição que tenha patrocinado a pesquisa ou o trabalho que está sendo apresentado.

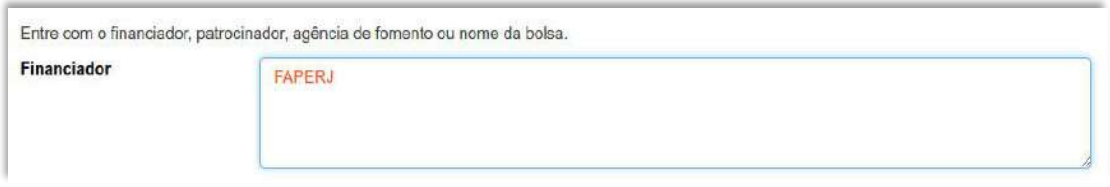

 A alteração no campo 'Financiador' deverá ser feita no Metadado:**(dc.description.sponsorship)**.

### **20.21 – Notas (dc.description)**

Metadado correspondente ao campo "livre". Nele pode ser inserida qualquer informação, de relevância, que não entre em outro campo.

### **Características**:

- Campo não obrigatório
- Campo não repetitivo

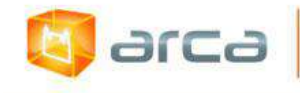

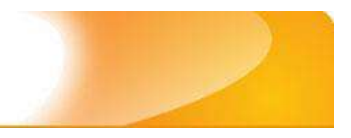

### **Preenchimento:**

O preenchimento deste metadado deverá obedecer às seguintes regras:

- Essa informação poderá ser desde um simples agradecimento até qualquer outra que não pertença a outros campos.
- Não utilizar pontuação no final do preenchimento desse campo.
- A alteração no campo 'Notas' deverá ser feita no Metadado: **(dc.description)**.

```
Entre com outra descrição ou comentários neste campo.
Notas
    The authors are members of the Harvard Working Group in Toxicology on New and Resurgent Diseases.
    scientists and practitioners who have been.
```
# **20.22 - Orientações para o fluxo das Teses que possuem artigos publicados concomitantemente**

**- Teses que contenham artigos**- deverão ser depositadas como documento único - tese;

**- Teses embargadas devido à restrição dos artigos** - colocar no campo de notas (dc.description) a informação: *tese contém artigos e encontra-se embargada pelo tempo determinado por um dos artigos*.

- Caso algum artigo esteja embargado, porque já foi submetido à publicação, a tese ficará embargada até que o último artigo seja liberado;

- Artigos, contidos em teses, não serão depositados na coleção de artigos. Somente o artigo na versão da revista/periódico será depositado na coleção de artigos de periódicos publicados;

**- Caso o autor indique que quer liberar o acesso aos artigos que não estão embargados, estes deverão ser depositados na coleção de preprint (ver** 

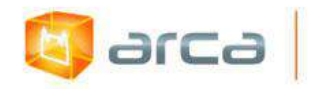

**item no sumário), e no campo de notas (dc.description) colocar a informação:** *o artigo é parte integrante da tese – nº do handle.*

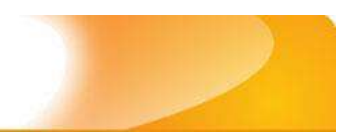

# **21 - Trabalhos Apresentados em Eventos 21.1 – Título (dc.title)**

Metadado correspondente ao título do trabalho apresentado no evento referente ao objeto digital que está sendo depositado.

### **Características:**

**E** arca

- Campo obrigatório
- Campo não repetitivo

### **Preenchimento:**

O preenchimento deste metadado deverá obedecer às seguintes regras:

- Todos os objetos digitais submetidos ao 'Arca' deverão obrigatoriamente possuir um título, devendo-se utilizá-lo tal como descrito no objeto digital original que está sendo depositado.
- Caso haja subtítulo, utilize dois pontos para separá-los.
- Iniciar o preenchimento do título com a **primeira letra maiúscula**  e as demais conforme a norma 'ABNT NBR 6023'.
- Não utilizar pontuação no final do preenchimento desse campo.
- Caso exista o mesmo título em outro idioma clicar no botão 'Adicionar mais' e incluí-lo, tal como foi feito com o título principal.
- A alteração no campo 'Título', quando necessária, deverá ser feita no Metadado: (**dc.title)**.

### **Título simples**

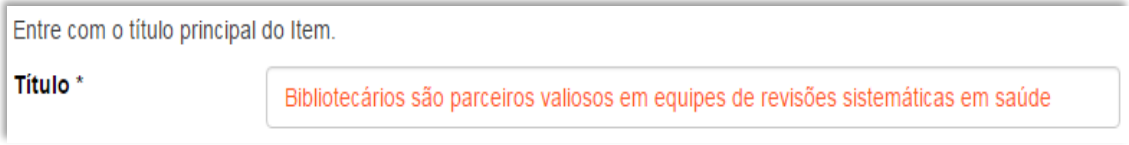

### **Título com subtítulo**

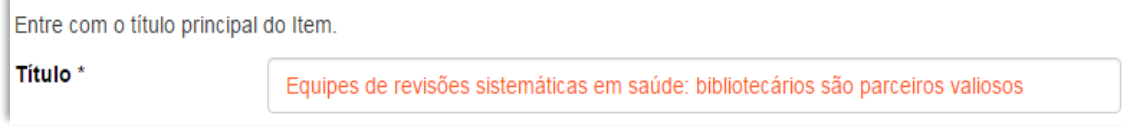

308

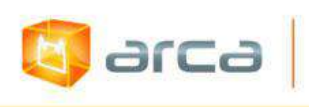

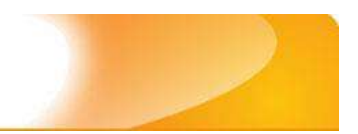

### **21.2 – Autor (dc.contributor.author)**

Metadado correspondente ao nome da(s) pessoa(s) que tenham a responsabilidade pela autoria intelectual do objeto digital que está sendo depositado.

### **Características:**

- Campo obrigatório
- Campo repetitivo

### **Preenchimento:**

O preenchimento deste metadado deverá obedecer às seguintes regras:

- Todos os objetos digitais submetidos ao 'Arca' deverão obrigatoriamente possuir um ou mais autores, devendo-se respeitá-los tal como descritos no objeto digital original que está sendo depositado.
- Deve-se iniciar o preenchimento da autoria informando, o último nome (sobrenome) e no segundo campo os demais nomes, conforme a norma 'ABNT NBR 6023'. Tanto o nome quanto o sobrenome devem ser preenchidos com a **primeira letra maiúscula** e as demais minúsculas, tal como no exemplo.
- Não utilizar pontuação no final do preenchimento desse campo.
- A alteração no campo 'Autor' deverá ser feita no Metadado:**(dc.contributor.author).**

### **Autor pessoa física:**

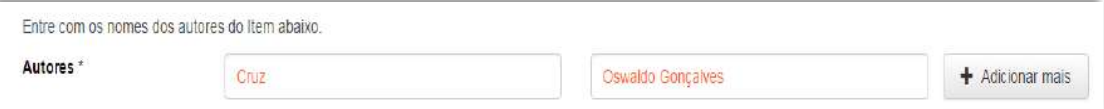

 Este é um metadado repetitivo. Caso exista mais de um autor clicar no botão 'Adicionar mais' e repetir o procedimento tal como o anterior.

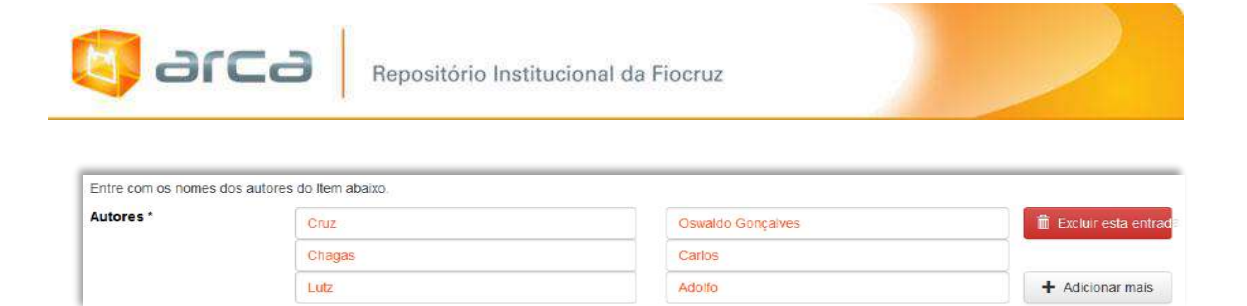

# **21.3 – Afiliação (dc.creator.affilliation)**

Metadado correspondente ao nome da(s) Instituição(ões) e Unidade(s) a(s) qual(ais) os autores estão vinculados.

### **Características:**

- Campo obrigatório
- Campo repetitivo

*OBS: No caso de Trabalhos Apresentados em Eventos em outros idiomas, onde o nome da Fiocruz e de suas unidades e/ou departamentos estejam traduzidos no idioma do artigo, deve-se preenche-los no IDIOMA PORTUGUÊS. As outras afiliações permanecerão no idioma em que foram traduzidas no trabalho.*

### **Preenchimento:**

- Todos os objetos digitais inseridos no 'Arca' poderão ter o nome da instituição ou instituições as quais os autores estão vinculados.
- Caso o(s) autor(es) pertençam a mais de uma instituição informar cada uma das instituições, separando-as por meio de espaço, barra e espaço ( / ), tal como exemplo abaixo.
- Iniciar o preenchimento da afiliação com a **primeira letra maiúscula** e os demais nomes conforme a norma 'ABNT NBR 6023'.
- Inserir primeiramente o nome da Instituição principal seguido do Instituto, Centro, Departamento, Programa, Cidade, sigla do Estado e País tal como exemplo abaixo.
- Caso não possa determinar a afiliação(ões) do(s) autor(es), preencher com a expressão "Sem afiliação".

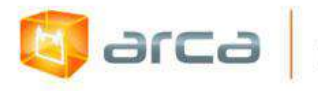

 A alteração no campo 'Afiliação' deverá ser feita no Metadado: **(dc.creator.affilliation)**.

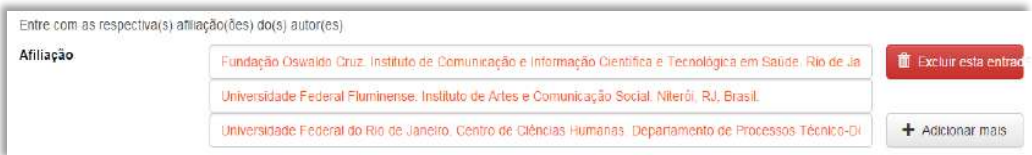

### **Exemplos:**

Fundação Oswaldo Cruz. Instituto de Comunicação e Informação Científica e Tecnológica em Saúde. Rio de Janeiro, RJ, Brasil.

Fundação Oswaldo Cruz. Instituto de Comunicação e Informação Científica e Tecnológica em Saúde. Rio de Janeiro, RJ, Brasil / Universidade Federal do Rio de Janeiro. Centro de Ciências Humanas. Departamento de Processos Técnico-Documentais. Rio de Janeiro, RJ, Brasil.

*OBS: Caso o documento tenha sido produzido por autores da Fiocruz mas a afiliação não esteja descrita, deverá constar no campo 'Notas' o seguinte texto: "[Nome do autor] - autor vinculado à Fiocruz, mas não consta à informação no documento".*

### **21.4 – Data do Documento (dc.date.issued)**

Metadado correspondente à data da publicação do objeto digital que está sendo depositado.

### **Características:**

- Campo obrigatório
- Campo não repetitivo

### **Preenchimento:**

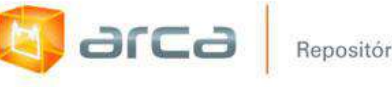

 Incluir apenas o **'ANO'** de publicação do objeto digital que está sendo depositado.

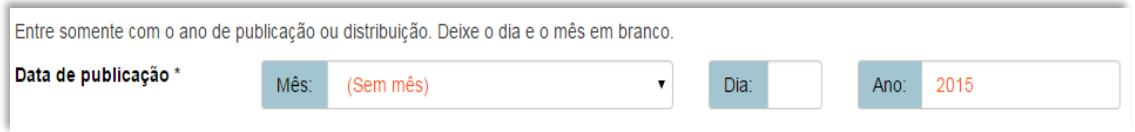

 A alteração no campo 'Data do Documento' deverá ser feita no Metadado: **(dc.date.issued)**.

# **21.5 – Tipo (dc.type)**

Metadado correspondente ao tipo do objeto digital que está sendo depositado.

### **Características:**

- Campo obrigatório
- Campo não repetitivo

### **Preenchimento:**

O preenchimento deste metadado deverá obedecer às seguintes regras:

 Escolher a opção correspondente ao tipo de documento a ser depositado.

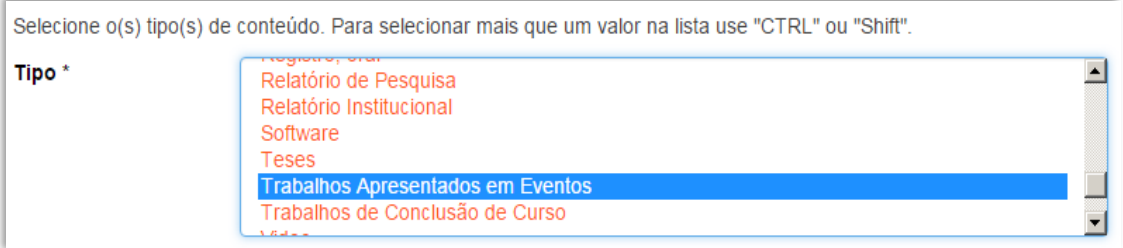

 A alteração no campo 'Tipo' deverá ser feita removendo-se o metadado (**dc.type**) atual inserindo-o novamente com a informação correta.

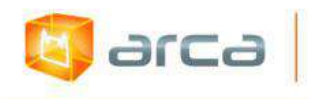

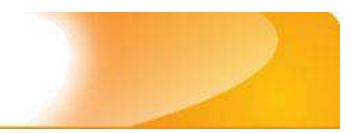

## **21.6 – Idioma (dc.language.iso)**

Metadado correspondente ao idioma do objeto digital que está sendo depositado.

### **Características:**

- Campo obrigatório
- Campo não repetitivo

### **Preenchimento:**

O preenchimento deste metadado deverá obedecer às seguintes regras:

 Escolher o idioma do objeto digital a ser depositado, conforme padrão estabelecido pela **norma ISO 639**.

```
Selecione o idioma do conteúdo principal do Item. Caso o idioma não apareça na lista, selecione "Outros". Caso
não seja aplicado, selecione "N/A" (Como em Imagem).
Idioma*
Português (Br)
```
 A alteração no campo 'Idioma' deverá ser feita removendo-se o metadado (**dc.language.iso**) atual inserindo-o novamente com a informação correta.

# **21.7 – Referência (dc.identifier.citation)**

Metadado correspondente à referência do objeto digital que está sendo depositado.

### **Características:**

- Campo obrigatório
- Campo não repetitivo

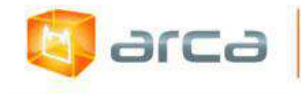

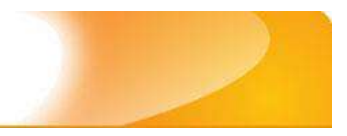

### **Preenchimento:**

O preenchimento deste metadado deverá obedecer às seguintes regras:

- Inserir a referência bibliográfica do objeto digital tal como sugere as normas da ABNT NBR 6023.
- A alteração no campo 'Referência' deverá ser feita no Metadado: **(dc.identifier.citation)**.

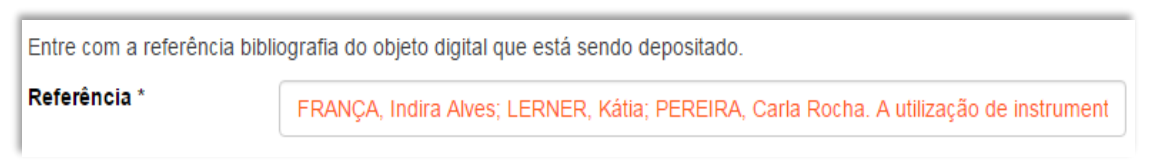

### **Exemplo:**

FRANÇA, Indira Alves; LERNER, Kátia; PEREIRA, Carla Rocha. A utilização de instrumentos tecnológicos em um projeto de memória de ensino. **In**: CONGRESSO BRASILEIRO DE SAÚDE COLETIVA, 9., 2009, Recife. Anais... Recife: ABRASCO, 2009.

# **21.8 – Direito Autoral (dc.rights)**

Metadado correspondente ao *status* dos direitos autorais (patrimoniais) do objeto digital que está sendo depositado.

### **Características:**

- Campo obrigatório
- Campo não repetitivo

### **Preenchimento:**

- Escolher no dropdown as opções *open access*, *restricted access* ou *closed access* (para documentos com segredo industrial e processo de patenteamento)*.*
- A alteração no campo 'Direito Autoral' deverá ser feita no Metadado: **(dc.rights)**.

# **21.9 – Palavras-Chave (dc.subject.other)**

Metadado correspondente às palavras-chaves que representam o conteúdo do objeto digital que está sendo depositado.

### **Características**:

- Campo obrigatório
- Campo repetitivo

arca

### **Preenchimento:**

O preenchimento deste metadado deverá obedecer às seguintes regras:

- Iniciar o preenchimento com **a primeira letra em maiúscula**.
- Utilizar as palavras-chave que foram adotadas no próprio artigo.
- Caso necessite de mais campos clicar no botão "Adicionar mais" e continuar com a inclusão das palavras-chave.
- **Caso o autor não tenha atribuído as palavras-chave, o bibliotecário deverá fazê-lo.**
- Não utilizar pontuação no final do preenchimento desse campo.
- Repetir a mesma operação para os metadados referentes às palavras-chave em inglês, espanhol e francês, caso estejam disponíveis.

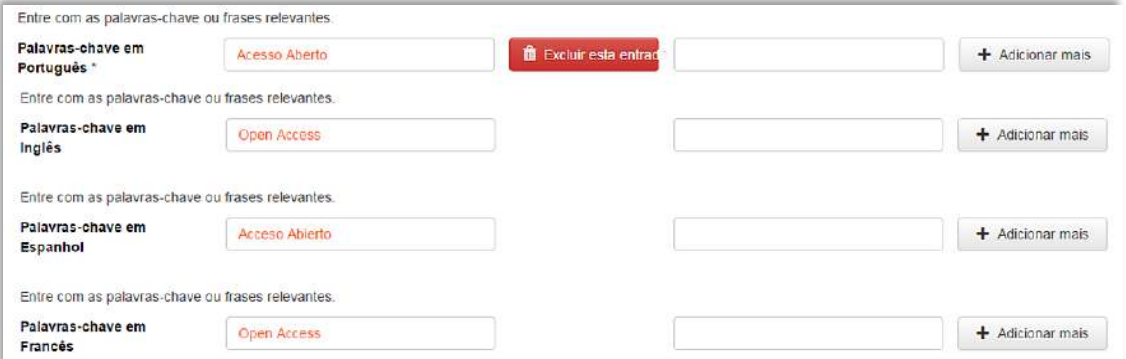

A alteração no campo palavras-chave deverá ser feita no Metadado:

*(dc.subject.other) para palavras-chave em português; (dc.subject.en) para palavras-chave em inglês; (dc.subject.es) para palavras-chave em espanhol; (dc.subject.fr) para palavras-chave em francês.*

# **21.10 - Descritores do DeCS (dc.subject.decs)**

Metadado correspondente aos descritores que representam o conteúdo do objeto digital a ser depositado. **Esses descritores deverão ser retirados do vocabulário controlado 'Descritores em Ciências da Saúde' - DeCS, desenvolvido pela BIREME. Disponível em: <http://decs.bvs.br/>.**

### **Características**:

- Campo não obrigatório
- Campo repetitivo

arca

### **Preenchimento:**

- Buscar no DeCS os descritores que melhor representem o conteúdo do objeto digital que está sendo depositado.
- Os descritores identificados no DeCS deverão ser os mesmos correspondentes àqueles atribuídos pelo autor.
- Não utilizar pontuação no final do preenchimento desse campo.
- Caso haja necessidade de outros campos clicar no botão 'Adicionar mais' e continuar com a inclusão dos descritores.
- A alteração no campo descritores DeCS deverá ser feita no metadado: **(dc.subject.decs)**.

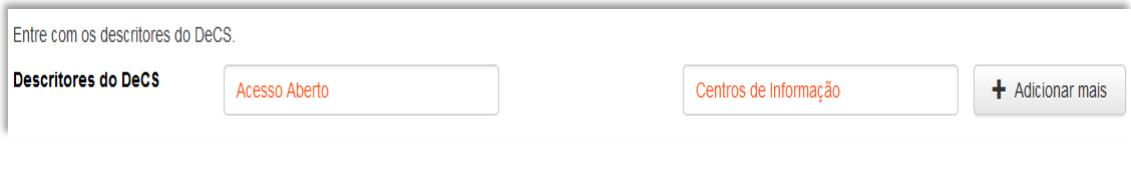

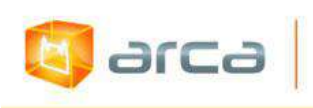

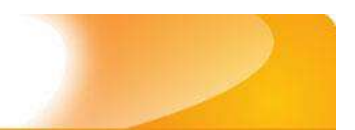

### **21.11 – Resumo (dc.description.abstract)**

Metadado correspondente ao resumo do objeto digital que está sendo depositado.

### **Características**:

- Campo não obrigatório
- Campo repetitivo

### **Preenchimento:**

O preenchimento deste metadado deverá obedecer às seguintes regras:

- Copiar e colar o resumo referente ao objeto digital tal como está descrito no documento original a ser depositado.
- Caso não exista 'Resumo' disponível deixar esse campo em branco.
- Utilizar pontuação no final do preenchimento desse campo.

Entre com o(s) resumo(s) do Item. Resumo em Português \* O presente trabalho pretende lançar algumas questões e tecer considerações sobre os desafios encontrados no processo de preparação do profissional para o trabalho com grupos, que requer um processo de transformação e portanto demanda experiências que precisam ser constantemente reinventadas.

 A alteração no campo 'Resumo' deverá ser feita no Metadado: *(dc.description.abstract) para resumo em português; (dc.description.abstracten) para resumo em inglês; (dc.description.abstractes) para resumo em espanhol; (dc.description.abstractfr) para resumo em em francês.*

# **21.12 – Financiador (dc.description.sponsorship)**

Metadado correspondente ao financiador do objeto digital que está sendo depositado.

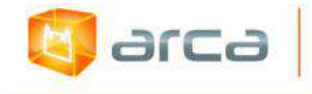

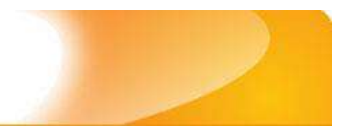

#### **Características**:

- Campo não obrigatório
- Campo repetitivo

### **Preenchimento:**

O preenchimento deste metadado deverá obedecer às seguintes regras:

 Esta informação poderá ser uma agência de fomento ou qualquer instituição que tenha patrocinado a pesquisa ou o trabalho que está sendo apresentado.

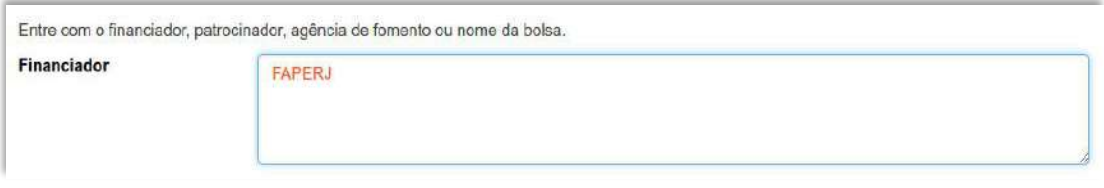

 A alteração no campo 'Financiador' deverá ser feita no Metadado:**(dc.description.sponsorship)**.

### **21.13 – Notas (dc.description)**

Metadado correspondente ao campo "livre". Nele pode ser inserida qualquer informação, de relevância, que não entre em outro campo.

### **Características**:

- Campo não obrigatório
- Campo não repetitivo

### **Preenchimento:**

O preenchimento deste metadado deverá obedecer às seguintes regras:

- Essa informação poderá ser desde um simples agradecimento até qualquer outra que não pertença a outros campos.
- Não utilizar pontuação no final do preenchimento desse campo.

318

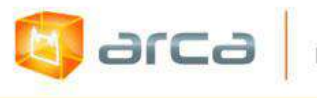

### A alteração no campo 'Notas' deverá ser feita no Metadado: **(dc.description)**.

Entre com outra descrição ou comentários neste campo.

**Notas** 

The authors are members of the Harvard Working Group in Toxicology on New and Resurgent Diseases. scientists and practitioners who have been.
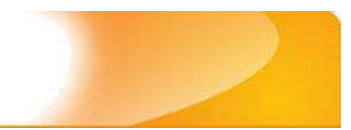

## **22 - Trabalhos de Conclusão de Curso 22.1 – Título (dc.title)**

Metadado correspondente ao título dado pelo autor ao objeto digital que está sendo depositado.

#### **Características:**

**b** arca

- Campo obrigatório
- Campo não repetitivo

#### **Preenchimento:**

O preenchimento deste metadado deverá obedecer às seguintes regras:

- Todos os objetos digitais submetidos ao 'Arca' deverão obrigatoriamente possuir um título, devendo-se utilizá-lo tal como descrito no objeto digital original que está sendo depositado.
- Caso haja subtítulo, utilize dois pontos para separá-los.
- Iniciar o preenchimento do título com a **primeira letra maiúscula**  e as demais conforme a norma 'ABNT NBR 6023'.
- Não utilizar pontuação no final do preenchimento desse campo.
- Caso exista o mesmo título em outro idioma clicar no botão 'Adicionar mais' e incluí-lo, tal como foi feito com o título principal.
- A alteração no campo 'Título', se necessária, deverá ser feita no Metadado: (**dc.title)**.

#### **Título simples**

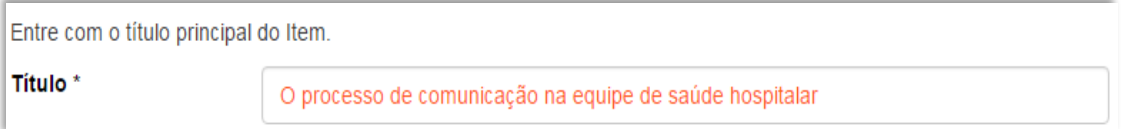

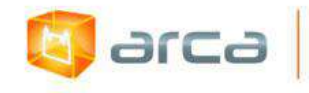

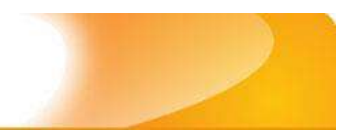

#### **Título com subtítulo**

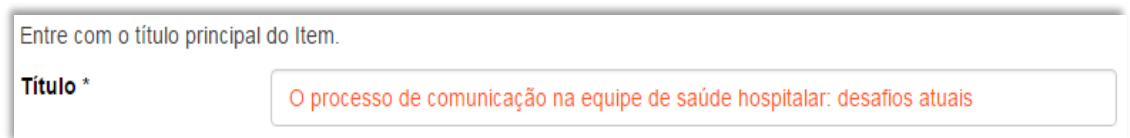

### **22.2 – Autor (dc.contributor.author)**

Metadado correspondente ao nome da pessoa que tenha a responsabilidade pela autoria intelectual do objeto digital que está sendo depositado.

#### **Características:**

- Campo obrigatório
- Campo repetitivo

#### **Preenchimento:**

O preenchimento deste metadado deverá obedecer às seguintes regras:

- Todos os objetos digitais submetidos ao 'Arca' deverão obrigatoriamente possuir um autor, devendo-se respeitá-lo tal como descrito no objeto digital original que está sendo depositado.
- Deve-se iniciar o preenchimento da autoria informando, o último nome (sobrenome) e no segundo campo os demais nomes, conforme a norma 'ABNT NBR 6023'. Tanto o nome quanto o sobrenome devem ser preenchidos com a **primeira letra maiúscula** e as demais minúsculas, tal como no exemplo.
- A alteração no campo 'Autor', se necessária, deverá ser feita no Metadado: **(dc.contributor.author)**.

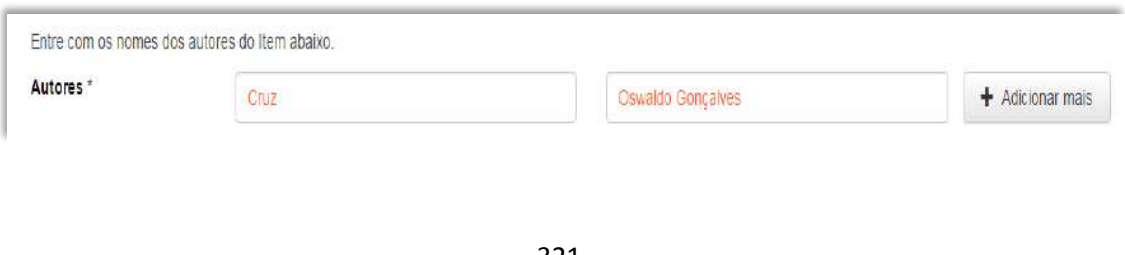

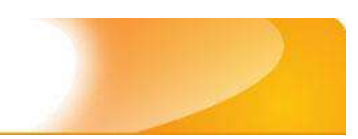

### **22.3 – Afiliação (dc.creator.affilliation)**

Metadado correspondente ao nome da(s) Instituição(ões) e Unidade(s) a(s) qual(ais) o autor está vinculado.

#### **Características:**

**A** arca

- Campo obrigatório
- Campo repetitivo

#### **Preenchimento:**

O preenchimento deste metadado deverá obedecer às seguintes regras:

- Todos os objetos digitais inseridos no 'Arca' poderão ter o nome da instituição ou instituições as quais o autor está vinculado.
- Caso o autor pertença a mais de uma instituição informar cada uma das instituições, separando-as por meio de espaço, barra e espaço ( / ), tal como exemplo abaixo.
- Iniciar o preenchimento da afiliação com a **primeira letra maiúscula** e os demais nomes conforme a norma 'ABNT NBR 6023'.
- Inserir primeiramente o nome da Instituição principal seguido do Instituto. Centro. Departamento. Programa. Cidade. Sigla do Estado e País tal como exemplo abaixo.
- Caso não possa determinar a afiliação(ões) do(s) autor(es), preencher com a expressão "Sem afiliação".
- A alteração no campo 'Afiliação' deverá ser feita no Metadado: **(dc.creator.affilliation)**.

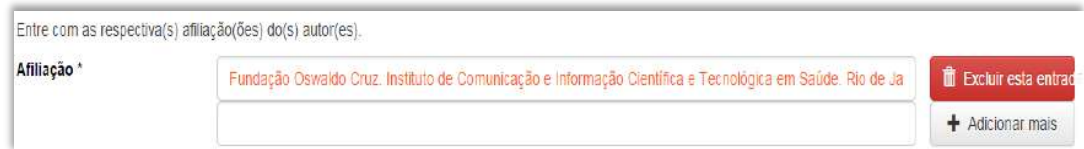

#### **Exemplo:**

Fundação Oswaldo Cruz. Instituto de Comunicação e Informação Científica e Tecnológica em Saúde. Rio de Janeiro, RJ, Brasil.

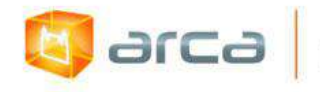

Fundação Oswaldo Cruz. Centro de Informação Científica e Tecnológica. Rio de Janeiro. RJ, Brasil / Universidade Federal do Rio de Janeiro. Centro de Ciências Humanas. Departamento de Processos Técnico-Documentais. Rio de Janeiro, RJ, Brasil.

*OBS: Caso o documento tenha sido produzido por autores da Fiocruz mas a afiliação não esteja descrita, deverá constar no campo 'Notas' o seguinte texto: "[Nome do autor] – autor vinculado à Fiocruz, mas não consta à informação no documento".*

### **22.4 - Orientador (dc.contributor.advisor)**

Metadado correspondente ao nome da pessoa que tem a responsabilidade pela orientação do TCC que está sendo depositado.

### **Características:**

- Campo obrigatório
- Campo repetitivo

#### **Preenchimento:**

O preenchimento deste metadado deverá obedecer às seguintes regras:

- Deve-se iniciar o preenchimento da autoria informando, o último nome (sobrenome) e no segundo campo os demais nomes, conforme a norma 'ABNT NBR 6023'.
- Tanto o nome quanto o sobrenome, devem ser preenchidos com a **primeira letra maiúscula** e as demais minúsculas, tal como no exemplo abaixo.

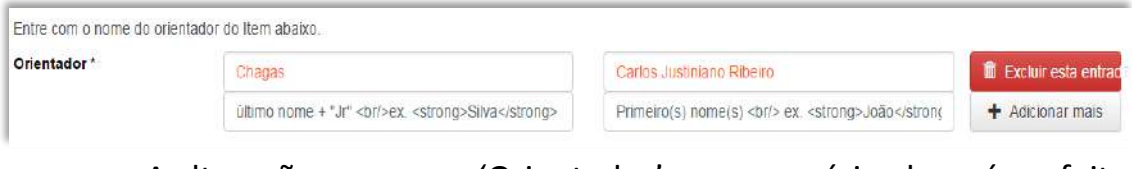

 A alteração no campo 'Orientador', se necessária, deverá ser feita no Metadado: **(dc.contributor.advisor)**.

323

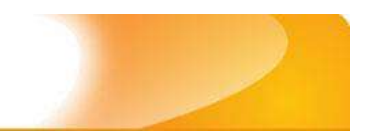

### **22.5 - Membros da Banca (dc.contributor.member)**

Metadado correspondente ao nome das pessoas que fizeram parte da Banca de defesa do TCC que está sendo depositado.

#### **Características:**

**Edite** 

- Campo não obrigatório
- Campo repetitivo

#### **Preenchimento:**

O preenchimento deste metadado deverá obedecer às seguintes regras:

- Deve-se iniciar o preenchimento da autoria informando, o último nome (sobrenome) e no segundo campo os demais nomes, conforme a norma 'ABNT NBR 6023'.
- Tanto o nome quanto o sobrenome devem ser preenchidos com a **primeira letra maiúscula** e as demais minúsculas, tal como no exemplo abaixo.

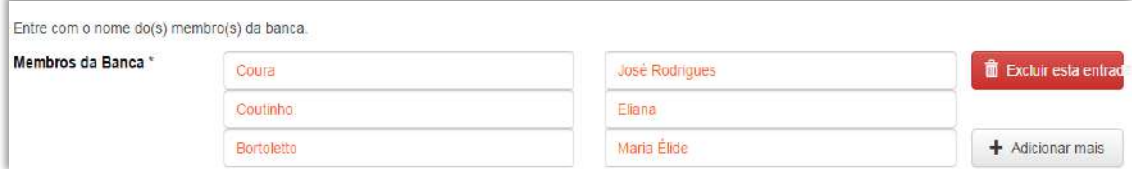

- Este é um metadado repetitivo. Caso exista mais de um membro da banca clicar no botão 'Adicionar mais' e repetir o procedimento tal como o anterior.
- A alteração no campo 'Membros da Banca', se necessária, deverá ser feita no Metadado: **(dc.contributor.member)**.

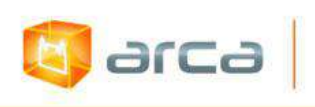

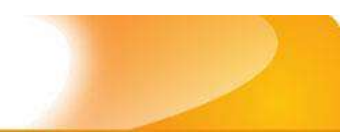

### **22.6 – Instituição (dc.degree.grantor)**

Metadado correspondente ao nome da Instituição onde o curso de Especialização foi realizado.

#### **Características:**

- Campo obrigatório
- Campo repetitivo

#### **Preenchimento:**

O preenchimento deste metadado deverá obedecer às seguintes regras:

- Todos os objetos digitais inseridos no 'Arca' deverão ter o nome da instituição onde o curso de Especialização foi realizado.
- Iniciar o preenchimento da instituição com a **primeira letra maiúscula** e as demais seguido dos outros nomes conforme a norma 'ABNT NBR 6023'.
- Inserir primeiramente o nome da Instituição principal.
- Não utilizar pontuação no final do preenchimento desse campo.
- A alteração no campo 'Instituição', se necessária, deverá ser feita no Metadado: **(dc.degree.grantor).**

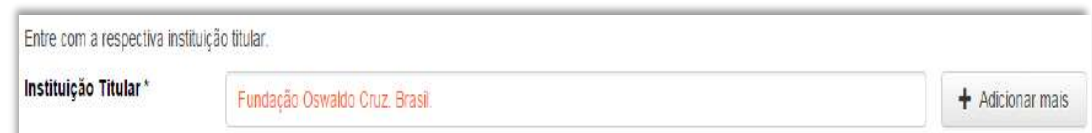

### **22.7 – Departamento (dc.degree.department)**

Metadado correspondente ao nome do Departamento ou Instituto vinculado à Instituição onde o curso de Especialização foi realizado.

#### **Características:**

Campo não obrigatório

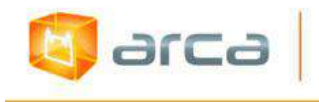

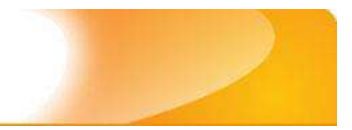

Campo repetitivo

#### **Preenchimento:**

- Todos os objetos digitais inseridos no 'Arca' deverão ter o nome do Departamento ou Instituição onde o autor realizou o curso de Especialização.
- Iniciar o preenchimento da instituição com a **primeira letra maiúscula** e as demais seguindo dos demais nomes conforme a norma 'ABNT NBR 6023'.
- Não utilizar pontuação no final do preenchimento desse campo.
- A alteração no campo 'Departamento', se necessária, deverá ser feita no Metadado: **(dc.degree.department)**.

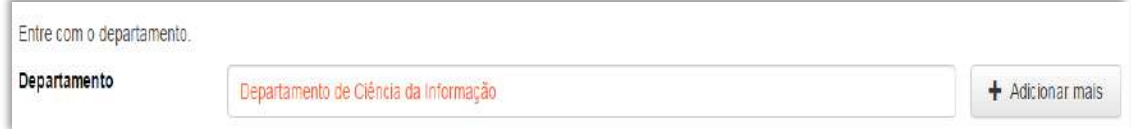

### **22.8 – Programa (dc.degree.program)**

Metadado correspondente ao nome do Programa onde o curso de Especialização foi realizado.

#### **Características:**

- Campo obrigatório
- Campo repetitivo

#### **Preenchimento:**

- Todos os objetos digitais inseridos no 'Arca' deverão ter o nome do Programa onde o autor realizou o curso de Especialização seguido do nome do curso de Especialização.
- Iniciar o preenchimento da instituição com a **primeira letra maiúscula** e as demais conforme a norma 'ABNT NBR 6023'.
- Não utilizar pontuação no final do preenchimento desse campo.

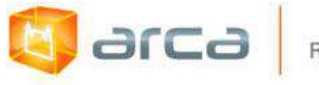

 A alteração no campo 'Programa', se necessária, deverá ser feita no Metadado: **(dc.degree.program)**.

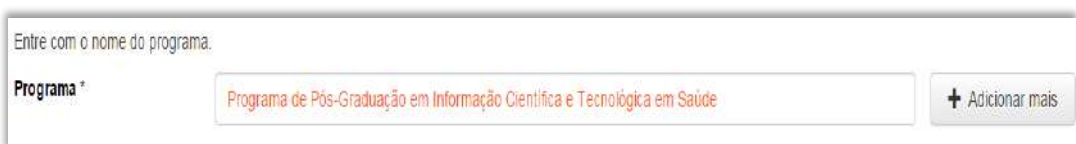

### **22.9 - Data da Defesa (dc.degree.date)**

Metadado correspondente à data de defesa do TCC que está sendo depositado.

#### **Características:**

- Campo não obrigatório
- Campo não repetitivo

#### **Preenchimento:**

O preenchimento deste metadado deverá obedecer à seguinte regra:

Incluir o mês, dia e ano da data da defesa.

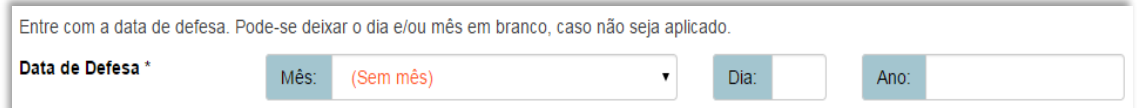

### **22.10 – Local da Defesa (dc.degree.local)**

Metadado correspondente ao local da defesa do TCC que está sendo depositada.

#### **Características:**

- Campo obrigatório
- Campo não repetitivo

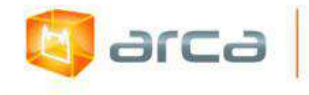

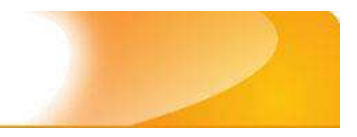

#### **Preenchimento:**

O preenchimento deste metadado deverá obedecer à seguinte regra:

 Incluir a Cidade e o Estado onde o TCC foi defendido separando-os por (/) barra.

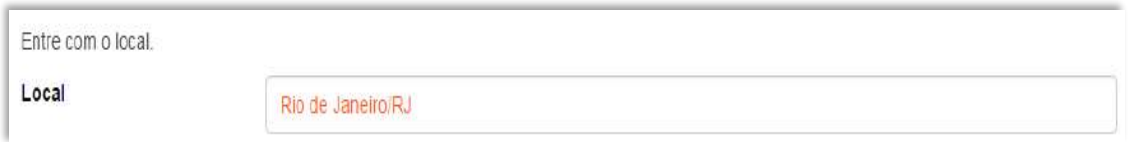

### **22.11 – Data do Documento (dc.date.issued)**

Metadado correspondente a data da publicação do objeto digital que está sendo depositada.

#### **Características:**

- Campo obrigatório
- Campo não repetitivo

#### **Preenchimento:**

O preenchimento deste metadado deverá obedecer às seguintes regras:

 Incluir apenas o **'ANO'** de publicação do objeto digital que está sendo depositado.

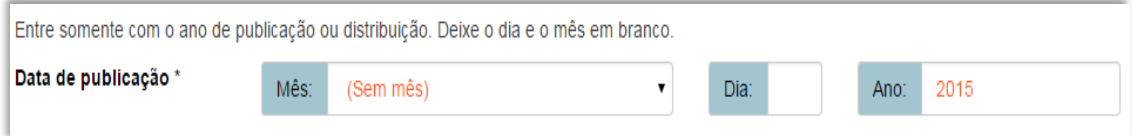

 A alteração no campo 'Data do Documento', se necessária, deverá ser feita no Metadado: **(dc.date.issued).**

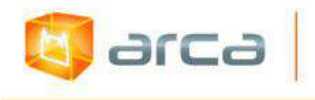

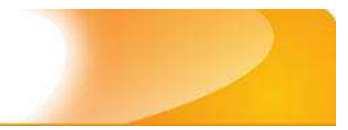

### **22.12 – Tipo (dc.type)**

Metadado correspondente ao tipo do objeto digital que está sendo depositado.

#### **Características:**

- Campo obrigatório
- Campo não repetitivo

#### **Preenchimento:**

O preenchimento deste metadado deverá obedecer às seguintes regras:

 Escolher a opção correspondente ao tipo do documento que está sendo depositado.

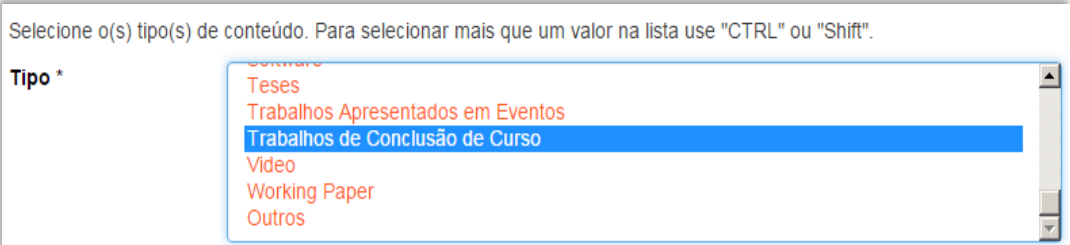

 A alteração no campo 'Tipo', se necessária, deverá ser feita removendo-se o metadado **(dc.type)** atual inserindo-o novamente com a informação correta.

### **22.13 – Idioma (dc.language.iso)**

Metadado correspondente ao Idioma em que se encontra o objeto digital que está sendo depositado.

#### **Características:**

- Campo obrigatório
- Campo não repetitivo

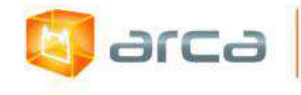

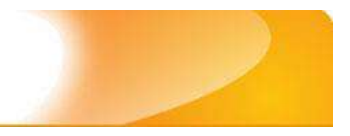

#### **Preenchimento:**

O preenchimento deste metadado deverá obedecer à seguinte regra:

 Escolher entre as opções abaixo o idioma do TCC que está sendo depositado, conforme padrão estabelecido pela **norma ISO 639**.

Selecione o idioma do conteúdo principal do Item. Caso o idioma não apareça na lista, selecione "Outros". Caso não seja aplicado, selecione "N/A" (Como em Imagem). Idioma\*

Português (Br)

 A alteração no campo 'Idioma', se necessária, deverá ser feita removendo-se o metadado **(dc.language.iso)** atual e inserindo-o novamente com a informação correta.

### **22.14 - Direito Autoral (dc.rights)**

Metadado correspondente ao *status* dos direitos autorais (patrimoniais) do objeto digital que está sendo depositado.

#### **Características:**

- Campo obrigatório
- Campo não repetitivo

#### **Preenchimento:**

O preenchimento deste metadado deverá obedecer à seguinte regra:

- Escolher no dropdown as opções *open access*, *restricted access* ou *closed access* (para documentos com segredo industrial e processo de patenteamento)*.*
- A alteração no campo 'Direito Autoral' deverá ser feita no Metadado: **(dc.rights)**.

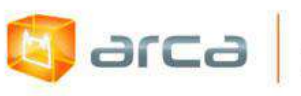

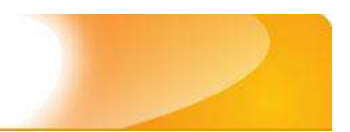

### **22.15 - Palavras-Chave (dc.subject.other)**

Metadado correspondente às palavras-chaves que representam o conteúdo do objeto digital que está sendo depositado.

#### **Características**:

- Campo obrigatório
- Campo repetitivo

#### **Preenchimento:**

O preenchimento deste metadado deverá obedecer às seguintes regras:

- Iniciar o preenchimento com **a primeira letra em maiúscula**.
- Utilizar as palavras-chave que foram adotadas no próprio TCC.
- Caso necessite de mais campos clicar no botão "Adicionar mais" e continuar com a inclusão das palavras-chave.
- **Caso o autor não tenha atribuído às palavras-chave, o bibliotecário deverá fazê-lo.**
- Não utilizar pontuação no final do preenchimento desse campo.
- Repetir a mesma operação para os metadados referentes às palavras-chave em inglês, espanhol e francês, caso estejam disponíveis.

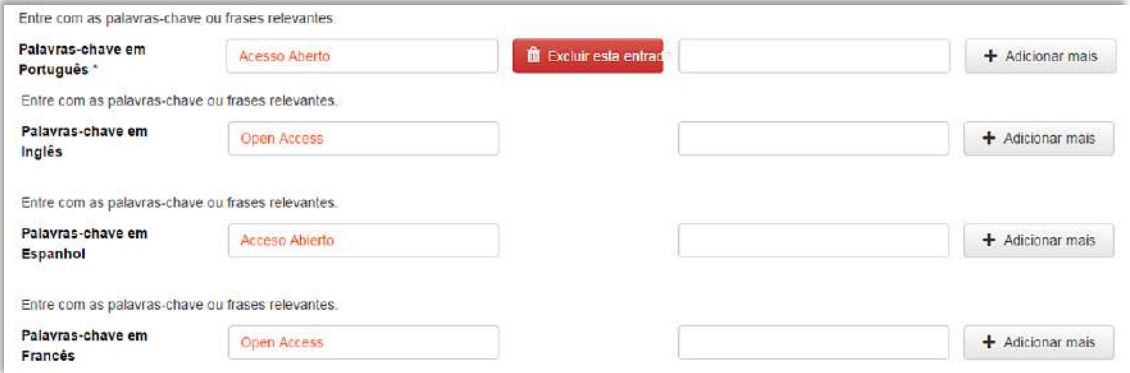

- A alteração no campo palavras-chave, se necessária, deverá ser feita no Metadado:
- *(dc.subject.other) para palavras-chave em português;*

331

arca

*(dc.subject.en) para palavras-chave em inglês; (dc.subject.es) para palavras-chave em espanhol; (dc.subject.fr) para palavras-chave em francês.*

### **22.16 - Descritores do DeCS (dc.subject.decs)**

Metadado correspondente às palavras que representam o conteúdo do objeto digital a ser depositado. **Esses descritores deverão ser retirados do vocabulário controlado 'Descritores em Ciências da Saúde' - DeCS, desenvolvido pela BIREME. Disponível em: <http://decs.bvs.br/>**.

#### **Características**:

- Campo não obrigatório
- Campo repetitivo

#### **Preenchimento:**

O preenchimento deste metadado deverá obedecer às seguintes regras:

- Buscar nos descritores DeCS palavras que representem o conteúdo do objeto digital que está sendo depositado.
- As palavras buscadas no DeCS deverão ser as mesmas correspondentes àquelas atribuídas pelo autor **(só insira os descritores em português)**.
- Caso haja necessidade de mais campos clicar no botão "Adicionar mais" e continuar com a inclusão dos descritores.
- Não utilizar pontuação no final do preenchimento desse campo.
- A alteração no campo 'Descritores do DeCS', se necessária, deverá ser feita no Metadado: **(dc.subject.decs)**.

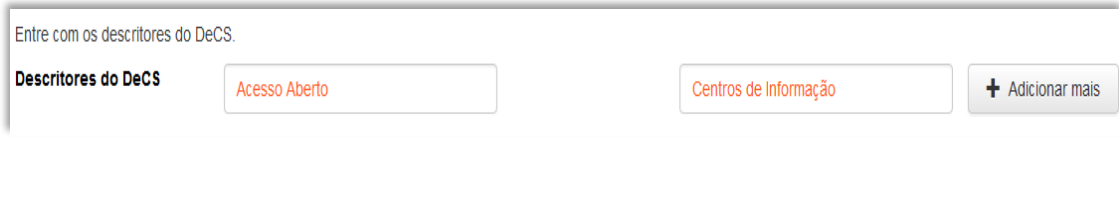

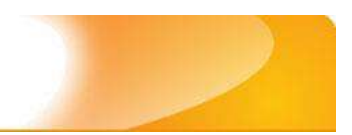

### **22.17 – Referência (dc.identifier.citation)**

Metadado correspondente à referência bibliográfica do objeto digital que está sendo depositado.

#### **Características:**

**d** arca

- Campo obrigatório
- Campo não repetitivo

#### **Preenchimento:**

O preenchimento deste metadado deverá obedecer às seguintes regras:

- Inserir a referência bibliográfica do objeto digital tal como sugere as normas da ABNT NBR 6023.
- A alteração no campo 'Referência' deverá ser feita no Metadado: **(dc.identifier.citation)**.

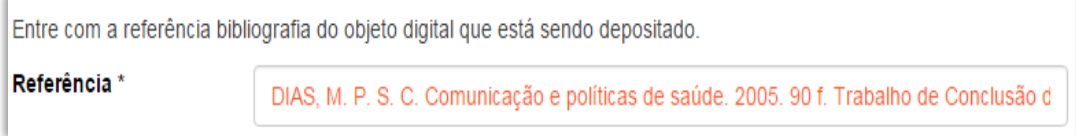

### **Exemplo:**

DIAS, M. P. S. C. Comunicação e políticas de saúde. 2005. 90 f. Trabalho de Conclusão de Curso (Especialização) – Instituto de Comunicação e Informação Científica e Tecnológica em Saúde, Fundação Oswaldo Cruz, Rio de Janeiro, 2005.

### **22.18 – Resumo (dc.description.abstract)**

Metadado correspondente ao resumo do objeto digital que está sendo depositado.

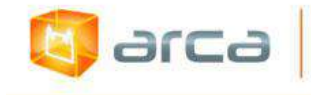

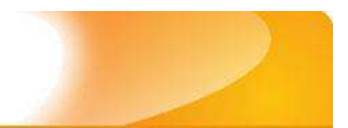

#### **Características**:

- Campo obrigatório
- Campo repetitivo

#### **Preenchimento:**

O preenchimento deste metadado deverá obedecer às seguintes regras:

- Copiar e colar o resumo referente ao objeto digital tal como está descrito no TCC que está sendo depositado.
- O 'Resumo' em outro idioma, repetir a operação no campo correspondente ao outro idioma.

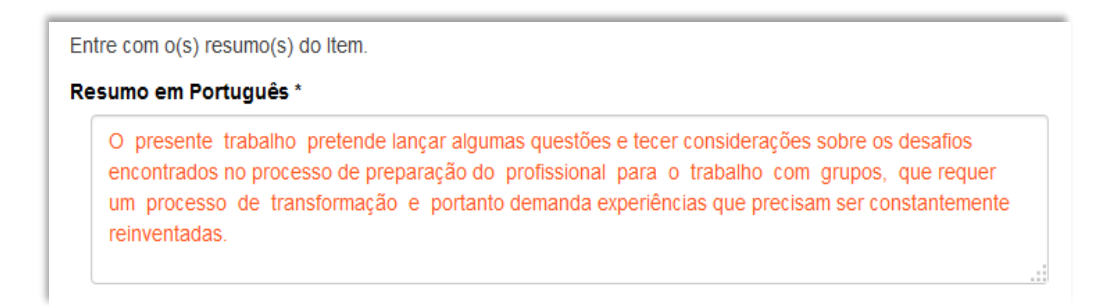

- A alteração no campo 'Resumo' deverá ser feita no Metadado:
- *(dc.description.abstract) para resumo em português; (dc.description.abstracten) para resumo em inglês; (dc.description.abstractes) para resumo em espanhol; (dc.description.abstractfr) para resumo em francês.*

### **22.19 – Financiador (dc.description.sponsorship)**

Metadado correspondente ao financiador do objeto digital que está sendo depositado.

#### **Características**:

- Campo não obrigatório
- Campo repetitivo

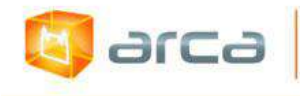

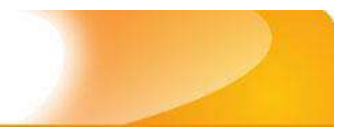

#### **Preenchimento:**

O preenchimento deste metadado deverá obedecer às seguintes regras:

 Esta informação poderá ser uma agência de fomento ou qualquer instituição que tenha patrocinado a pesquisa ou o trabalho que está sendo apresentado.

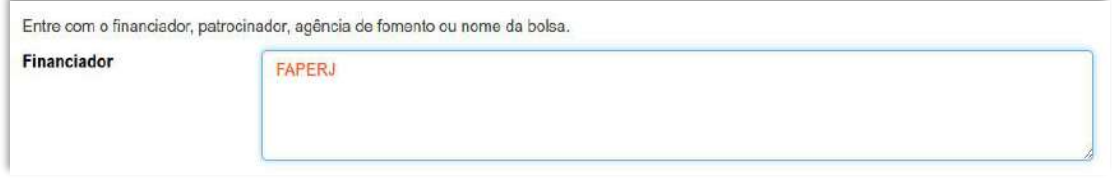

 A alteração no campo 'Financiador' deverá ser feita no Metadado:**(dc.description.sponsorship)**.

### **22.20 – Notas (dc.description)**

Metadado correspondente ao campo "livre". Nele pode ser inserida qualquer informação, de relevância, que não entre em outro campo.

#### **Características**:

- Campo não obrigatório
- Campo não repetitivo

#### **Preenchimento:**

O preenchimento deste metadado deverá obedecer às seguintes regras:

- Essa informação poderá ser desde um simples agradecimento até qualquer outra que não pertença a outros campos.
- Não utilizar pontuação no final do preenchimento desse campo.
- A alteração no campo 'Notas' deverá ser feita no Metadado: **(dc.description)**.

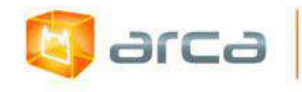

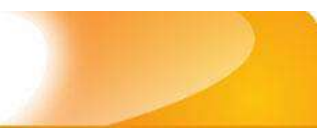

Entre com outra descrição ou comentários neste campo.

#### **Notas**

The authors are members of the Harvard Working Group in Toxicology on New and Resurgent Diseases. scientists and practitioners who have been.

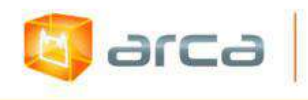

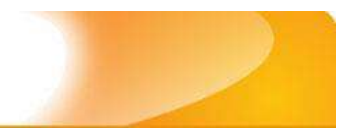

## **23 - Vídeos 23.1 – Título (dc.title)**

Metadado correspondente ao título dado pelo diretor ao objeto digital que está sendo depositado.

#### **Características:**

- Campo obrigatório
- Campo não repetitivo

#### **Preenchimento:**

O preenchimento deste metadado deverá obedecer às seguintes regras:

- Todos os vídeos submetidos ao 'Arca' deverão obrigatoriamente possuir um título, dado pelo diretor ou **atribuído pela equipe de especialistas que estão depositando o vídeo se o mesmo não possuir título**.
- Caso haja subtítulo, utilize dois pontos para separá-los.
- Iniciar o preenchimento do título com a **primeira letra maiúscula**  e as demais conforme a norma 'ABNT NBR 6023'.
- Caso exista título original que corresponda aquele dado pelo diretor em seu idioma de origem, clicar no botão 'Adicionar mais' e incluí-lo, tal como foi feito com o título principal.
- Não utilizar pontuação no final do preenchimento desse campo.
- A alteração no campo 'Título', quando necessária, deverá ser feita no Metadado: (**dc.title)**.

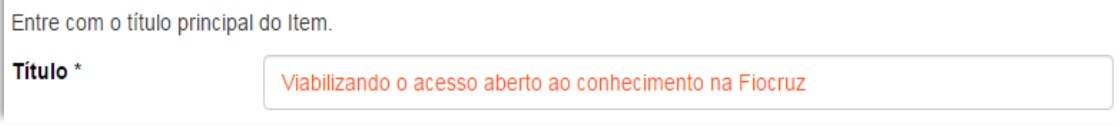

*OBS: Arquivos de Vídeo com tamanho até 900MB, o upload pode ser realizado pela interface do Arca. Acima desse valor, entrar em contato com a equipe do Arca através do e-mail: repositorioarca@fiocruz.br*

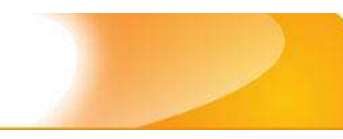

### **23.2 – Diretor (dc.creator.director)**

Metadado correspondente ao nome da(s) pessoa(s) que tenham a responsabilidade pela direção do objeto digital que está sendo depositado.

#### **Características:**

**A** arca

- Campo não obrigatório
- Campo repetitivo

#### **Preenchimento:**

O preenchimento deste metadado deverá obedecer às seguintes regras:

- Todos os objetos digitais submetidos ao 'Arca' na Coleção de Vídeos, poderão possuir um ou mais diretores, devendo-se respeitá-los tal como descritos no objeto digital original que está sendo depositado.
- Quando não puder ser determinado o 'Diretor' preencher com **N/T**.
- Iniciar o preenchimento com a **primeira letra maiúscula** e as demais conforme a norma 'ABNT NBR 6023'.
- Não utilizar pontuação no final do preenchimento desse campo.
- A alteração no campo 'Diretor' deverá ser feita no Metadado: **(dc.creator.director)**.
- Este é um metadado repetitivo. Caso exista mais de um diretor clicar no botão 'Adicionar mais' e repetir o procedimento tal como o anterior.

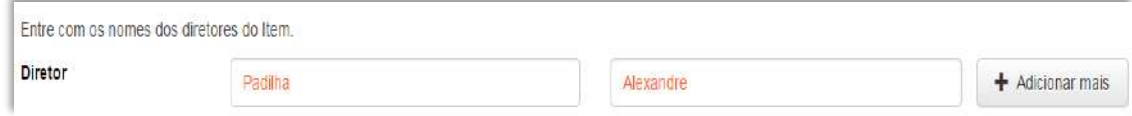

### **23.3 – Roteirista (s) (dc.creator.screenplay)**

Metadado correspondente ao nome da(s) pessoa(s) que tenham a responsabilidade pelo roteiro do objeto digital que está sendo depositado.

338

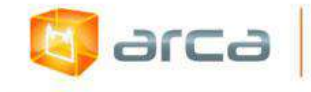

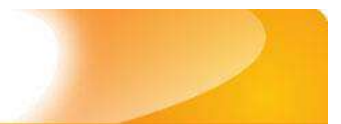

#### **Características:**

- Campo não obrigatório
- Campo repetitivo

#### **Preenchimento:**

O preenchimento deste metadado deverá obedecer às seguintes regras:

- Todos os objetos digitais submetidos ao 'Arca' na Coleção de Vídeos, poderão possuir um ou mais roteiristas, devendo-se respeitá-los tal como descritos no objeto digital original que está sendo depositado.
- Quando não puder ser determinado o 'Roteirista' preencher com **N/T**.
- Iniciar o preenchimento com a **primeira letra maiúscula** e as demais conforme a norma 'ABNT NBR 6023'.
- Não utilizar pontuação no final do preenchimento desse campo.
- A alteração no campo 'Roteirista(s)' deverá ser feita no Metadado: **(dc.creator.screenplay)**.

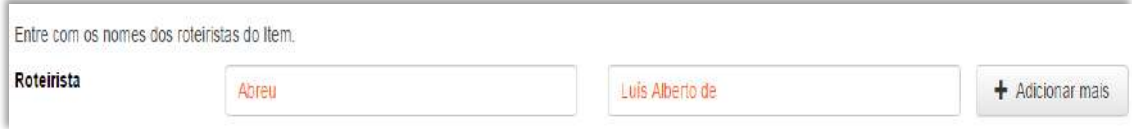

 Este é um metadado repetitivo. Caso exista mais de um roteirista clicar no botão 'Adicionar mais' e repetir o procedimento tal como o anterior.

### **23.4 – Produtor (es) (dc.creator.production)**

Metadado correspondente ao nome da(s) pessoa(s) ou instituição(ões) que tenham a responsabilidade pela produção do objeto digital que está sendo depositado.

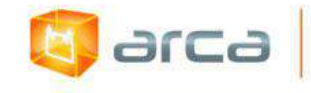

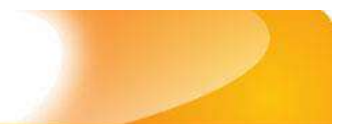

#### **Características:**

- Campo obrigatório
- Campo repetitivo

#### **Preenchimento:**

O preenchimento deste metadado deverá obedecer às seguintes regras:

- Todos os objetos digitais submetidos ao 'Arca' na Coleção de Vídeos, poderão possuir um ou mais produtores, devendo-se respeitá-los tal como descritos no objeto digital original que está sendo depositado.
- Quando não puder ser determinado o 'Produtor' preencher com **N/T**.
- Não utilizar pontuação no final do preenchimento desse campo.
- Iniciar o preenchimento com a **primeira letra maiúscula** e as demais conforme a norma 'ABNT NBR 6023'.
- A alteração no campo 'Produtor(es)' deverá ser feita no Metadado: **(dc.creator.production)**.

*OBS: Se o produtor for uma entidade, a entrada deverá ser pelo próprio nome por extenso conforme ABNT NBR 6023 item 8.1.2 Autor entidade.*

#### **Exemplo:**

FUNDAÇÃO OSWALDO CRUZ. Instituto Oswaldo Cruz

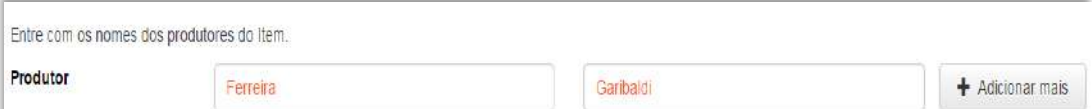

 Este é um metadado repetitivo. Caso exista mais de um produtor clicar no botão 'Adicionar mais' e repetir o procedimento tal como o anterior.

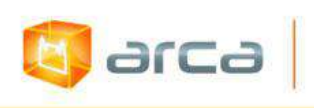

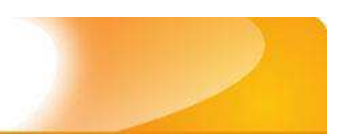

### **23.5 - Tempo de duração (dc.coverage.temporal)**

Metadado correspondente ao tempo de duração do objeto digital que está sendo depositado.

#### **Características:**

- Campo obrigatório
- Campo não repetitivo

#### **Preenchimento:**

O preenchimento deste metadado deverá obedecer às seguintes regras:

- Todos os objetos digitais submetidos ao 'Arca' na Coleção de Vídeos, deverão possuir a informação referente ao tempo de duração do objeto digital original que está sendo depositado.
- Este campo deverá ser preenchido especificando na seguinte ordem **hora/minutos/segundos**.

#### **Exemplo: 22h 35min 00s**

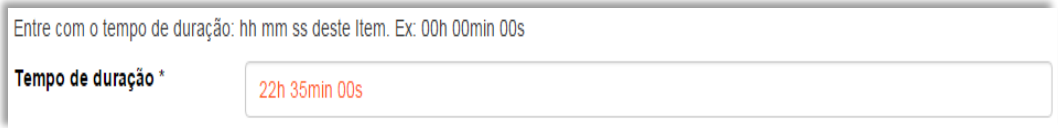

- Não utilizar pontuação no final do preenchimento desse campo.
- A alteração no campo 'Tempo de duração' deverá ser feita no Metadado: **(dc.coverage.temporal)**.

### **23.6 - Sistema de cor original (dc.type.color)**

Metadado correspondente ao sistema de cor do objeto digital que está sendo depositado.

#### **Características:**

Campo obrigatório

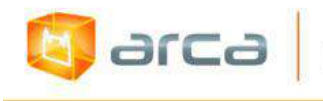

Campo não repetitivo

#### **Preenchimento:**

O preenchimento deste metadado deverá obedecer às seguintes regras:

 Todos os objetos digitais submetidos ao 'Arca' na Coleção de Vídeos, deverão possuir obrigatoriamente a informação referente ao sistema de cor do objeto digital original que está sendo depositado, podendo ser: **NTSC (EUA) ou PAL-M (Brasil/Europa)**.

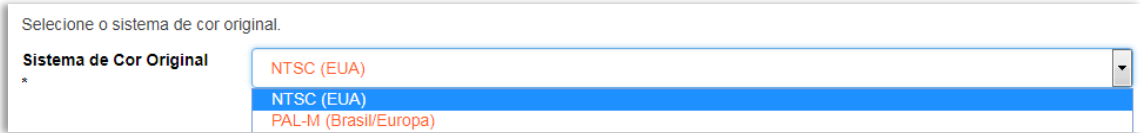

 A alteração no campo 'Sistema de cor original' deverá ser feita no Metadado: **(dc.type.color)**.

### **23.7 - Formato original (dc.format.medium)**

Metadado correspondente ao formato original do objeto digital que está sendo depositado.

#### **Características:**

- Campo obrigatório
- Campo repetitivo

#### **Preenchimento:**

O preenchimento deste metadado deverá obedecer às seguintes regras:

 Todos os objetos digitais submetidos ao 'Arca' na Coleção de Vídeos, deverão possuir obrigatoriamente a informação referente ao Formato do objeto digital original que está sendo depositado. **Exemplo: DVD, DV-CAM, VHS, Outros**.

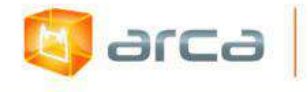

Entre com o formato da cópia do objeto digital deste Item: DVD, DV-CAM, VHS, outros

Formato da cópia \*

 A alteração no campo 'Formato original' deverá ser feita no Metadado: **(dc.format.medium)**.

### **23.8 - Tratamento do Material (dc.format.material)**

Metadado correspondente ao tratamento do objeto digital que está sendo depositado.

#### **Características:**

- Campo obrigatório
- Campo não repetitivo

**DVD** 

#### **Preenchimento:**

O preenchimento deste metadado deverá obedecer à seguinte regra:

 Todos os objetos digitais submetidos ao 'Arca' na Coleção de Vídeos, deverão obrigatoriamente possuir a informação referente ao tratamento do objeto digital original que está sendo depositado.

Exemplo: **Decupado** ou **Não decupado**

*Decupagem* **– Ato de montar cenas, cortá-las, editá-las, transcrevê-las etc.** 

*Não decupagem –* **O vídeo está no original, sem nenhuma edição.** *OBS:* **Por padrão preencher "Não decupado" (sem aspas).**

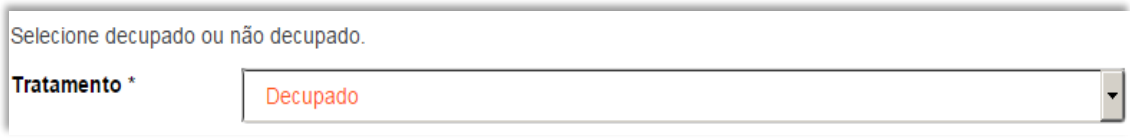

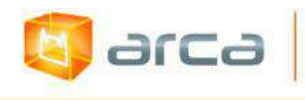

 A alteração no campo 'Tratamento' deverá ser feita no Metadado: **(dc.format.material)**.

### **23.9 – Identificador (dc.identifier)**

Metadado correspondente ao(s) número(s) 'identificador' o (s) qual (is) o objeto digital está relacionado.

#### **Características:**

- Campo não obrigatório
- Campo repetitivo

#### **Preenchimento:**

O preenchimento deste metadado deverá obedecer às seguintes regras:

 Este campo pode ser repetitivo, podendo ser inserido mais de um identificador.

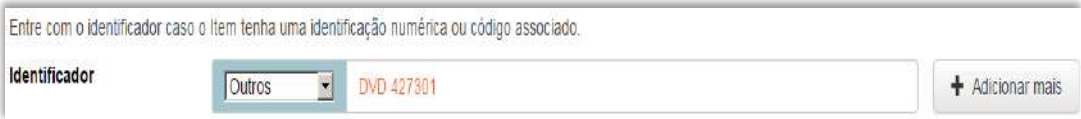

 A alteração no campo 'Identificador' deverá ser feita removendo-se o metadado (**dc.identifier**) atual inserindo-o novamente com a informação correta.

### **23.10 - Data de produção (dc.date.issued)**

Metadado correspondente a data da produção do vídeo que está sendo depositado.

#### **Características:**

- Campo obrigatório
- Campo não repetitivo

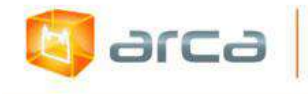

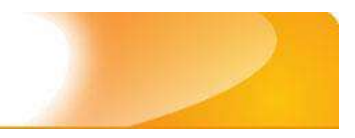

#### **Preenchimento:**

O preenchimento deste metadado deverá obedecer às seguintes regras:

 Incluir apenas o **'ANO'** de publicação do objeto digital que está sendo depositado.

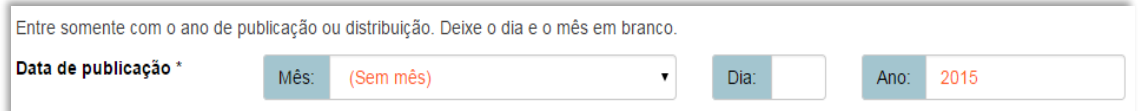

 A alteração no campo 'Data de produção' deverá ser feita no Metadado: **(dc.date.issued)**

### **23.11 – Tipo (dc.type)**

Metadado correspondente ao tipo do objeto digital que está sendo depositado.

#### **Características:**

- Campo obrigatório
- Campo não repetitivo

#### **Preenchimento:**

O preenchimento deste metadado deverá obedecer às seguintes regras:

 Escolher a opção correspondente ao tipo do documento a ser depositado.

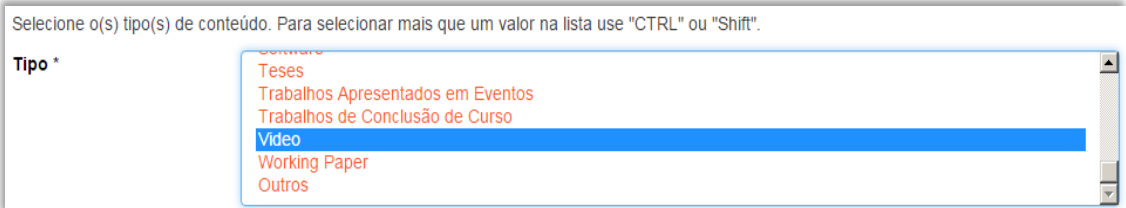

 A alteração no campo 'Tipo' deverá ser feita removendo-se o metadado (**dc.type**) atual e inserindo-o novamente com a informação correta.

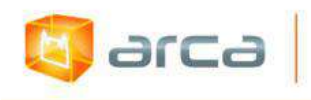

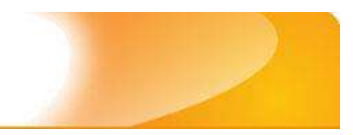

### **23.12 – Idioma (dc.language.iso)**

Metadado correspondente ao idioma do objeto digital que está sendo depositado.

#### **Características:**

- Campo obrigatório
- Campo não repetitivo

#### **Preenchimento:**

O preenchimento deste metadado deverá obedecer às seguintes regras:

 Escolher o idioma do objeto digital a ser depositado, conforme padrão estabelecido pela **norma ISO 639**.

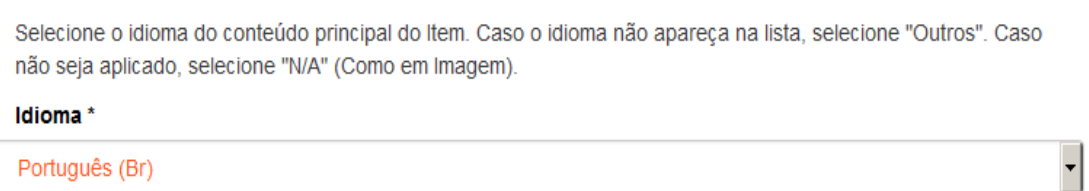

 A alteração no campo 'Idioma' deverá ser feita removendo-se o metadado **(dc.language.iso)** atual e inserindo-o novamente com a informação correta.

### **23.13 – Direito Autoral (dc.rights)**

Metadado correspondente ao *status* dos direitos autorais (patrimoniais) do objeto digital que está sendo depositado.

#### **Características:**

- Campo obrigatório
- Campo não repetitivo

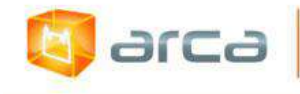

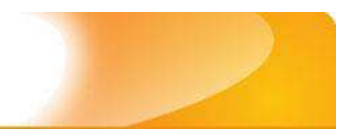

#### **Preenchimento:**

O preenchimento deste metadado deverá obedecer às seguintes regras:

- Escolher no dropdown as opções *open access*, *restricted access* ou *closed access* (para documentos com segredo industrial e processo de patenteamento)*.*
- A alteração no campo 'Direito Autoral' deverá ser feita no Metadado: **(dc.rights)**.

### **23.14 – Referência (dc.identifier.citation)**

Metadado correspondente à referência bibliográfica do objeto digital que está sendo depositado.

#### **Características:**

- Campo obrigatório
- Campo não repetitivo

#### **Preenchimento:**

O preenchimento deste metadado deverá obedecer à seguinte regra:

 Inserir a referência bibliográfica do objeto digital tal como exemplo abaixo**:**

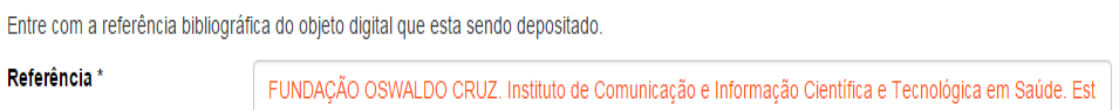

#### **Exemplo:**

(2 min). Fiocruz Brasília. [Brasília, DF]: Fiocruz Brasília, 2020. 1 vídeo Assessoria de Comunicação da Fiocruz Brasília. Produção: COVID-19 e a população migrante e refugiada. Direção:

**(dc.identifier.citation)**. A alteração no campo 'Referência' deverá ser feita no Metadado:

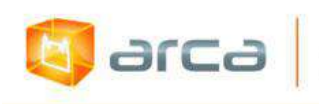

### **23.15 – Palavras-Chave (dc.subject.other)**

Metadado correspondente às palavras-chaves que representam o conteúdo do objeto digital a ser depositado.

#### **Características**:

- Campo obrigatório
- Campo repetitivo

#### **Preenchimento:**

O preenchimento deste metadado deverá obedecer às seguintes regras:

- Utilizar as palavras-chave atribuídas na sinopse do vídeo, iniciando o preenchimento **com a primeira letra maiúscula**.
- Caso necessite de mais campos clicar no botão "Adicionar mais" e continuar com a inclusão das palavras-chave.
- **Caso o autor não tenha atribuído às palavras-chave, o bibliotecário ou a equipe de especialistas nesta tipologia, deverá fazê-lo.**
- Não utilizar pontuação no final do preenchimento desse campo.
- Repetir a mesma operação para os metadados referentes às palavras-chave em inglês, espanhol e francês, caso estejam disponíveis.

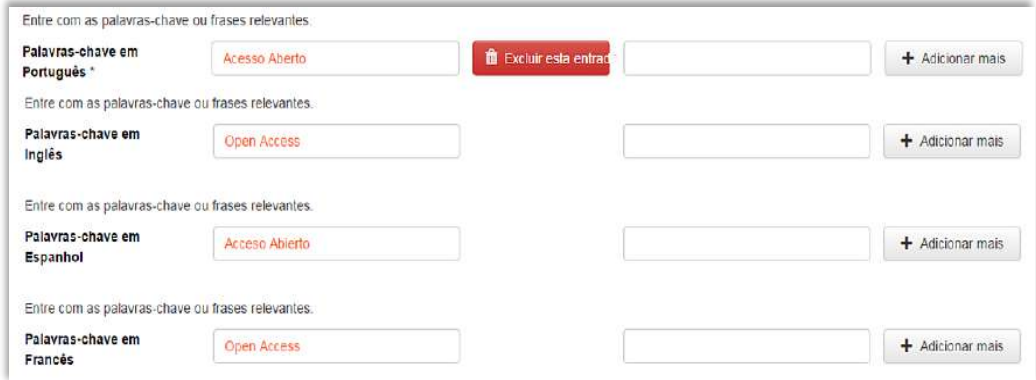

- A alteração no campo palavras-chave deverá ser feita no Metadado:
- *(dc.subject.other) para palavras-chave em português;*

348

*(dc.subject.en) para palavras-chave em inglês; (dc.subject.es) para palavras-chave em espanhol; (dc.subject.fr) para palavras-chave em francês.*

### **23.16 – Resumo (dc.description.abstract)**

Metadado correspondente ao resumo do objeto digital que está sendo depositado.

#### **Características**:

- Campo não obrigatório
- Campo repetitivo

arca

#### **Preenchimento:**

O preenchimento deste metadado deverá obedecer às seguintes regras:

- Copiar o resumo referente ao objeto digital tal como está descrito na sinopse do vídeo a ser depositado.
- Caso exista 'Resumo' em outro idioma repetir a operação no campo correspondente ao outro idioma.
- Utilizar pontuação no final do preenchimento desse campo.
- Caso não exista 'Resumo' disponível deixar esse campo em branco.

Entre com o(s) resumo(s) do Item.

Resumo em Português \*

O presente trabalho pretende lançar algumas questões e tecer considerações sobre os desafios encontrados no processo de preparação do profissional para o trabalho com grupos, que requer um processo de transformação e portanto demanda experiências que precisam ser constantemente reinventadas.

A alteração no campo 'Resumo' deverá ser feita no Metadado:

(dc.description.abstract) para resumo em português; (dc.description.abstracten) para resumo em inglês; (dc.description.abstractes) para resumo em espanhol;

349

(dc.description.abstractfr) para resumo em francês.

### **23.17 – Financiador (dc.description.sponsorship)**

Metadado correspondente ao financiador do objeto digital que está sendo depositado.

#### **Características**:

- Campo não obrigatório
- Campo repetitivo

arca

#### **Preenchimento:**

O preenchimento deste metadado deverá obedecer às seguintes regras:

 Esta informação poderá ser uma agência de fomento ou qualquer instituição que tenha patrocinado a pesquisa ou o trabalho que está sendo apresentado.

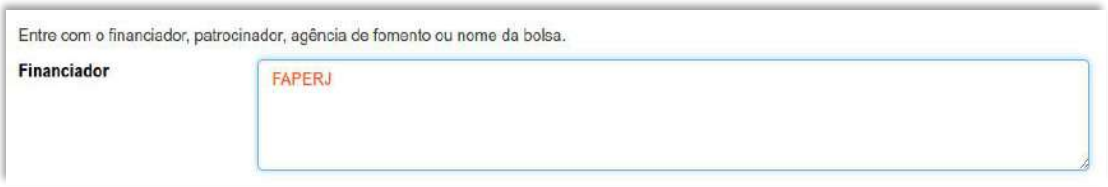

 A alteração no campo 'Financiador' deverá ser feita no Metadado:**(dc.description.sponsorship)**.

### **23.18 – Notas (dc.description)**

Metadado correspondente ao campo "livre". Nele pode ser inserida qualquer informação, de relevância, que não entre em outro campo.

#### **Características**:

- Campo não obrigatório
- Campo não repetitivo

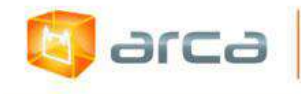

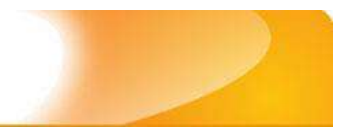

#### **Preenchimento:**

O preenchimento deste metadado deverá obedecer às seguintes regras:

- Essa informação poderá ser desde um simples agradecimento até qualquer outra que não pertença a outros campos.
- Não utilizar pontuação no final do preenchimento desse campo.

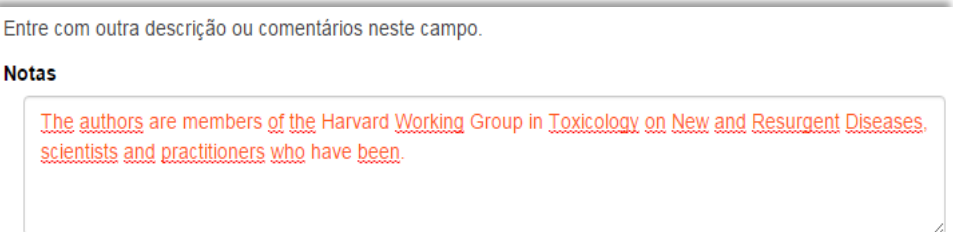

 A informação dublado e/ou legendado deve ser informada em um campo *dc.description* separado. Para isso clique no botão *+Adicionar mais*

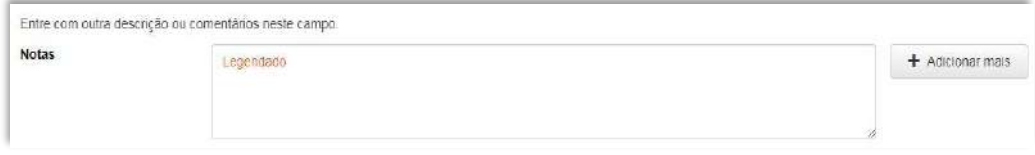

 A alteração no campo 'Notas' deverá ser feita no Metadado: **(dc.description)**.

# **24 – Tutoriais 24.1 – Inserir ou modificar metadados**

**Entre na "Área Pessoal" e faça** *login* **no repositório.** 

**E** arca

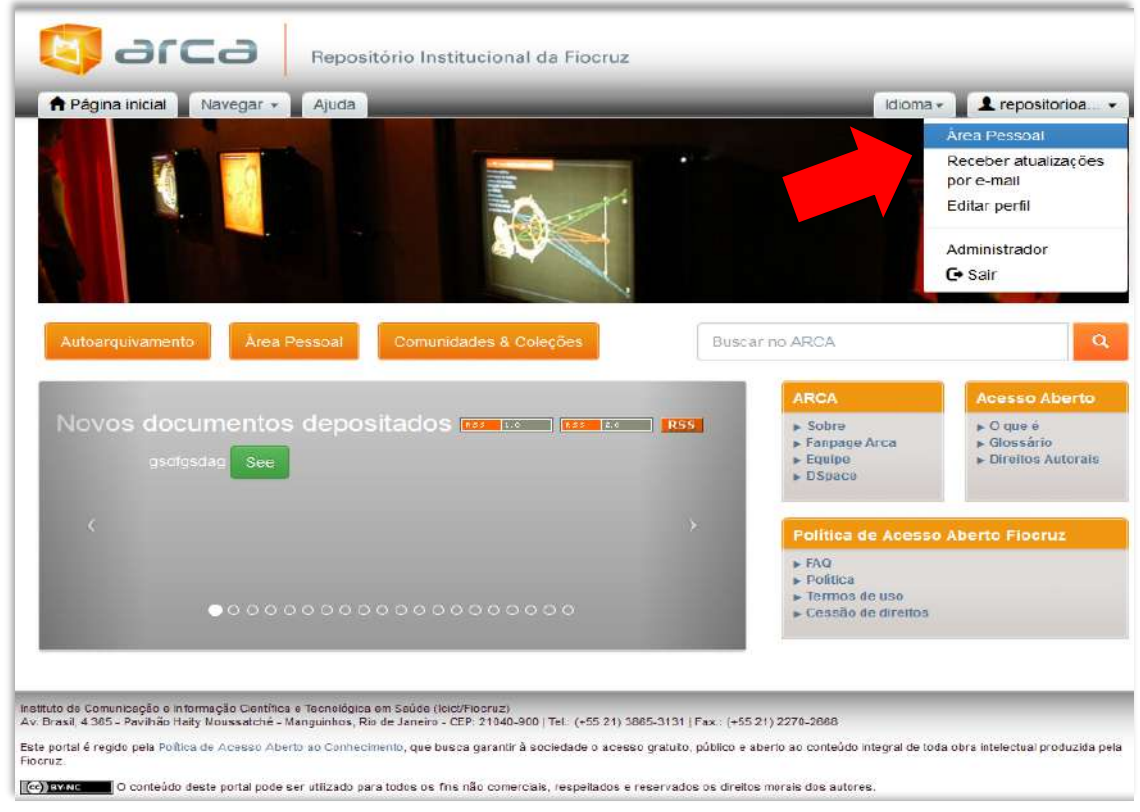

**Vá para a Comunidade onde está localizado o registro que deseja inserir ou modificar os metadados.**

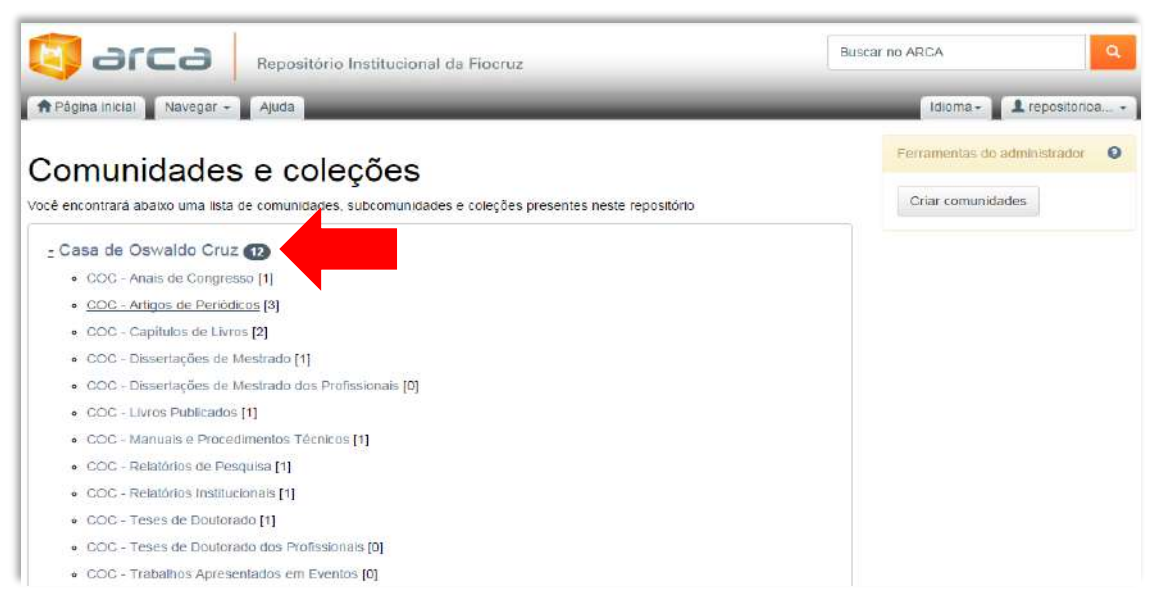

larca

**Clique no registro que deseja inserir ou modificar metadados conforme figura abaixo.**

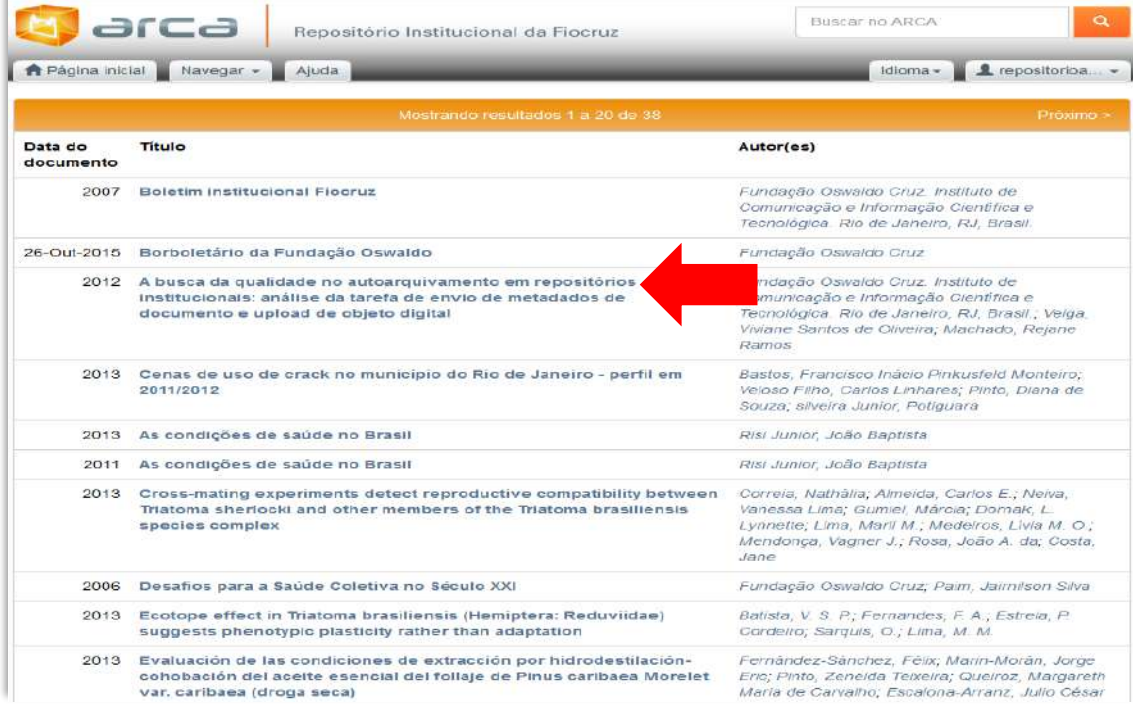

**Clique em "Editar" para abrir a estrutura de metadados do registro.**

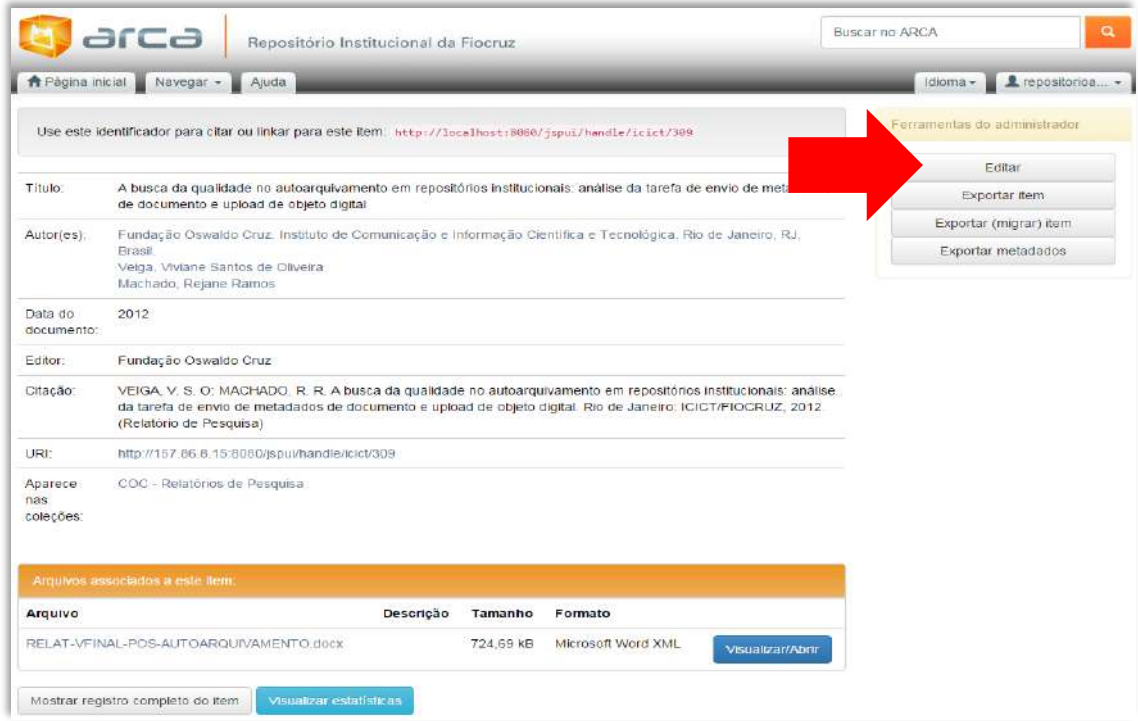

**O sistema abrirá a estrutura do registro exibindo todos os metadados utilizados.**

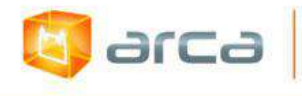

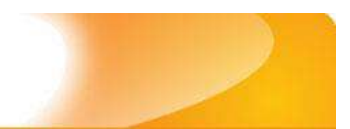

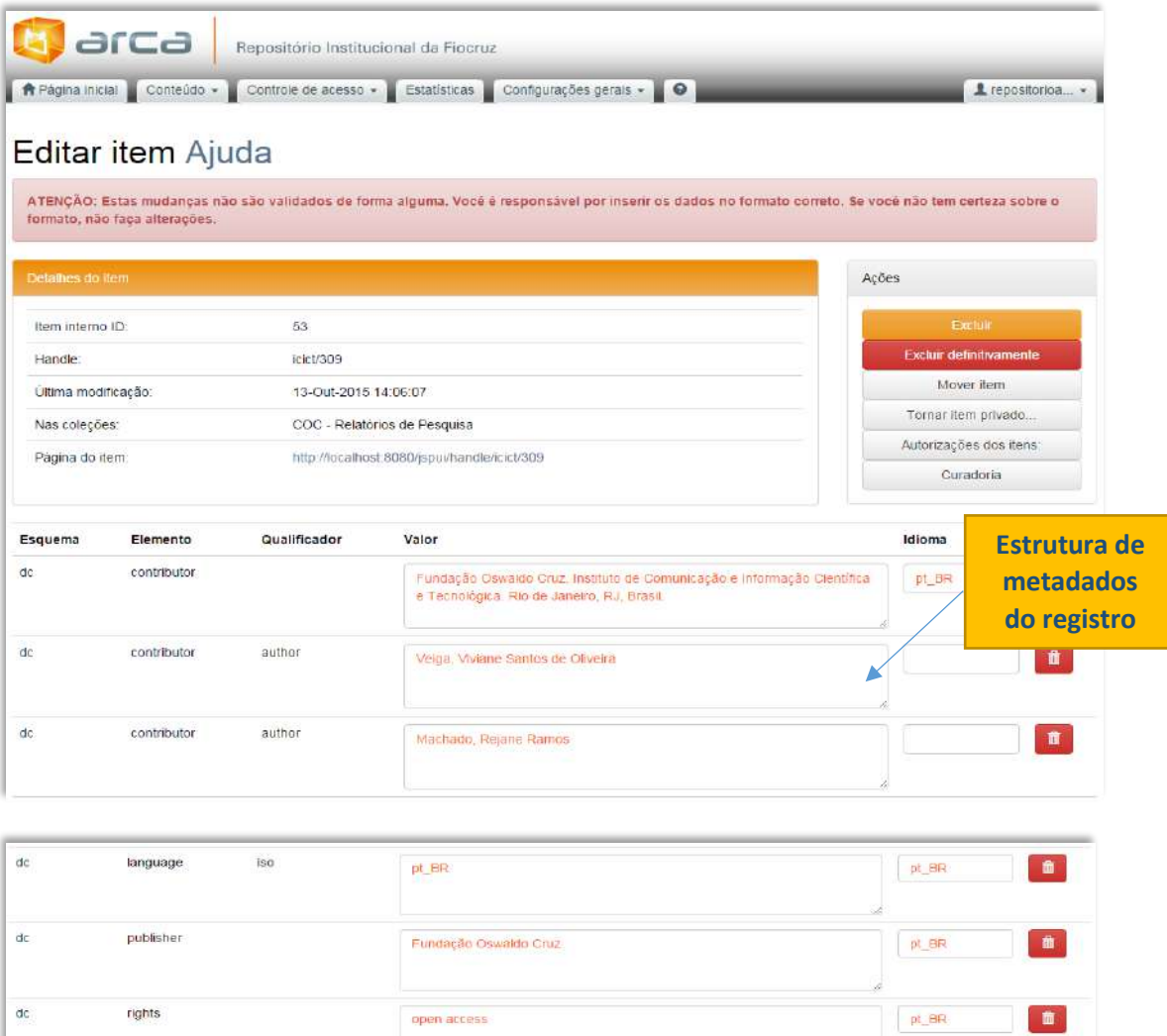

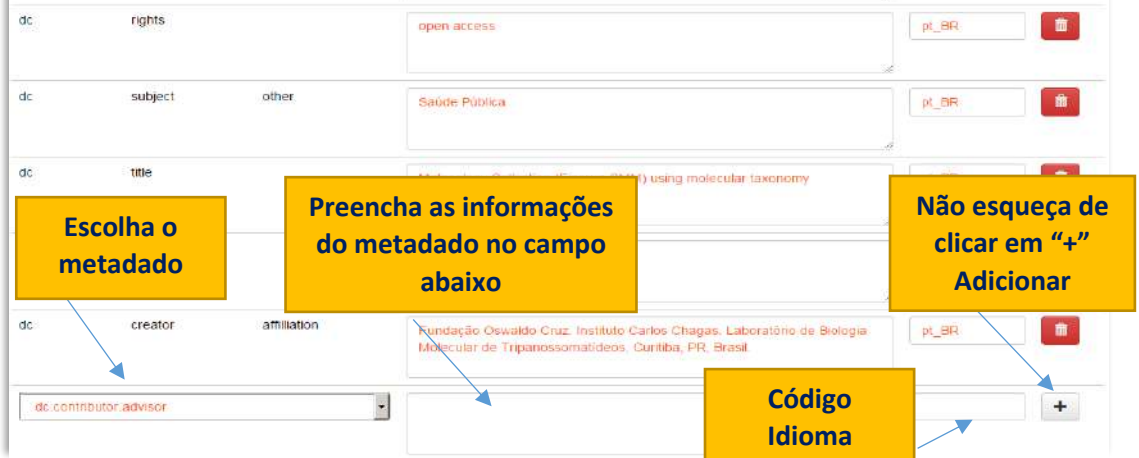

**Vá para a parte inferior da "estrutura de metadados" do registro e escolha na listagem de metadados o que representa o campo para Referência (dc.identifier.citation), por exemplo, e preencha no espaço em "branco" a referência bibliográfica normalizada conforme orientado na Norma ABNT** 

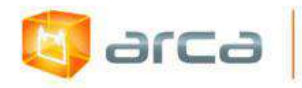

### **NBR 6023, acrescentando também a sigla "***pt\_BR***" (conforme imagem acima) e clique em "Adicionar".**

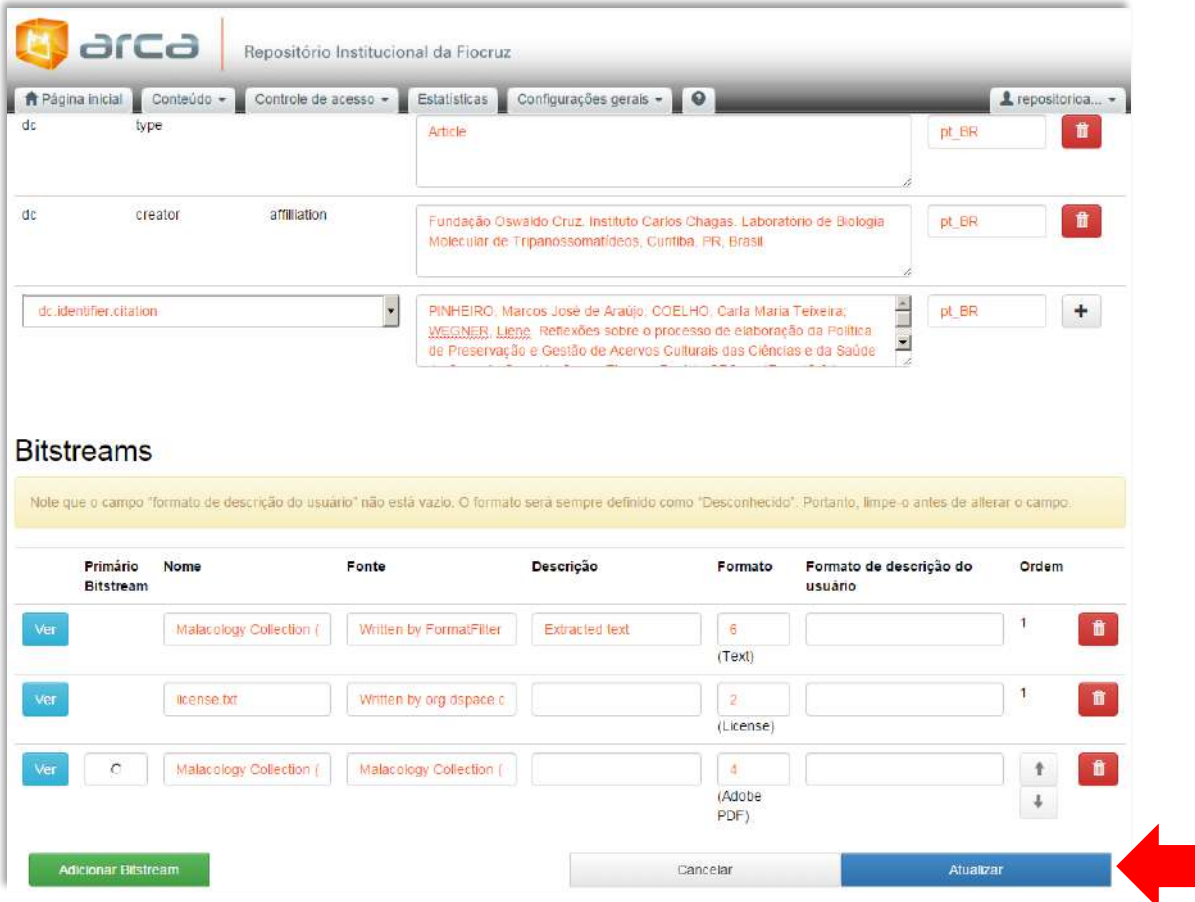

**Para finalizar clique em "Atualizar". Este procedimento serve para a inclusão de qualquer metadado.**
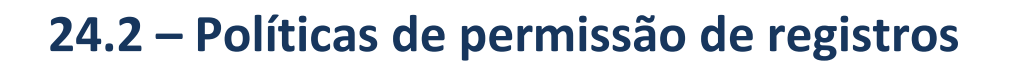

**E** arca

**Por padrão, o DSpace atribui o código de permissão "Anonymous" em todos os campos do registro depositado no Arca, possibilitando ao usuário ACESSO TOTAL mesmo não estando logado (identificado) no repositório.**

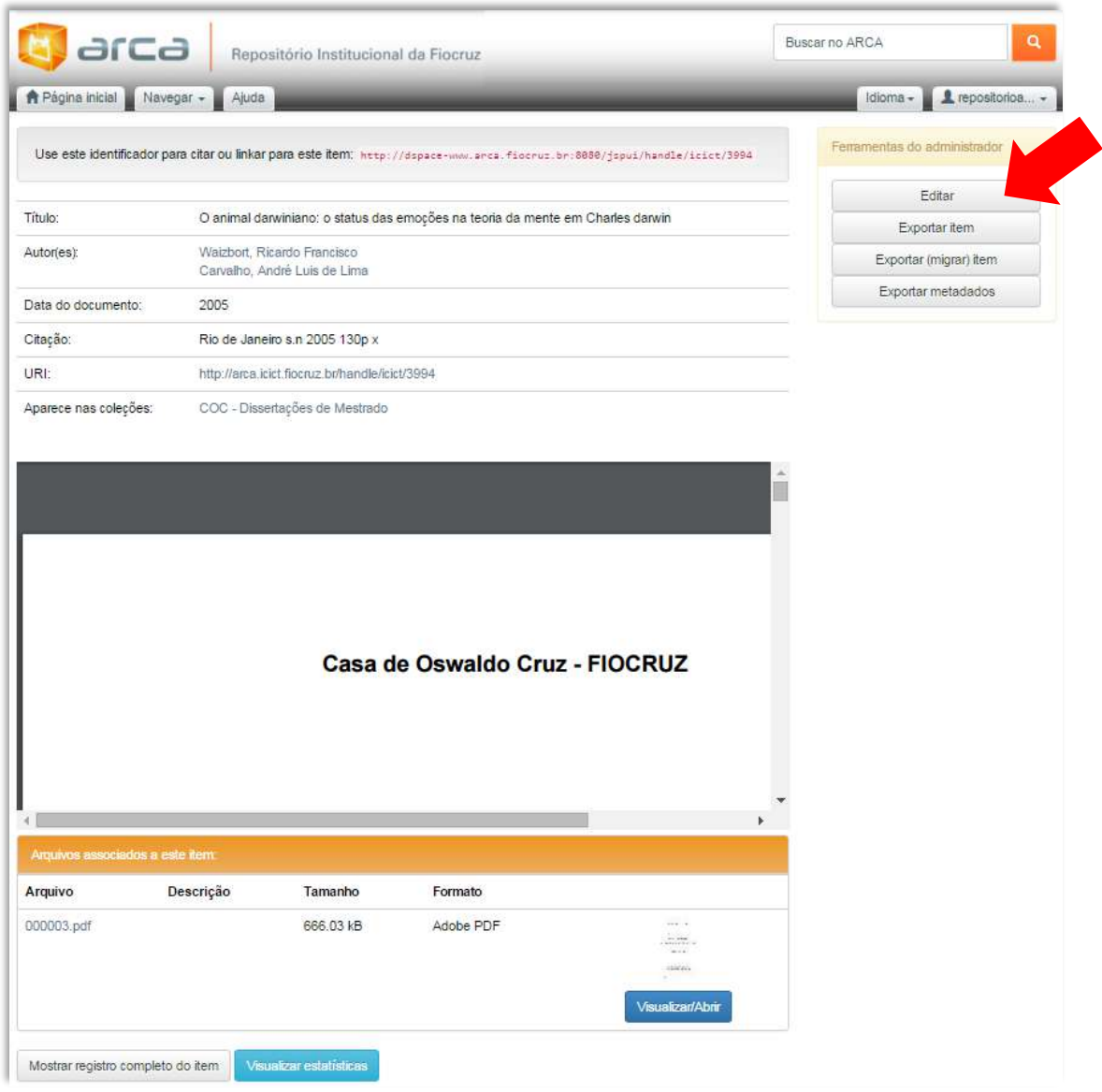

**Assim que o objeto digital for "depositado" (isso se aplica a qualquer tipologia), abra o registro que deseja modificar o acesso clicando em "Editar" conforme figura acima.**

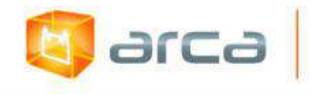

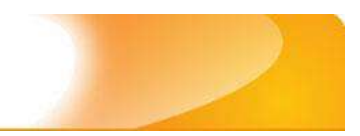

#### **BLOQUEIO PARCIAL:**

**Na área "Editar item", clique em "Tornar item privado" no menu "Ações" conforme figura acima.**

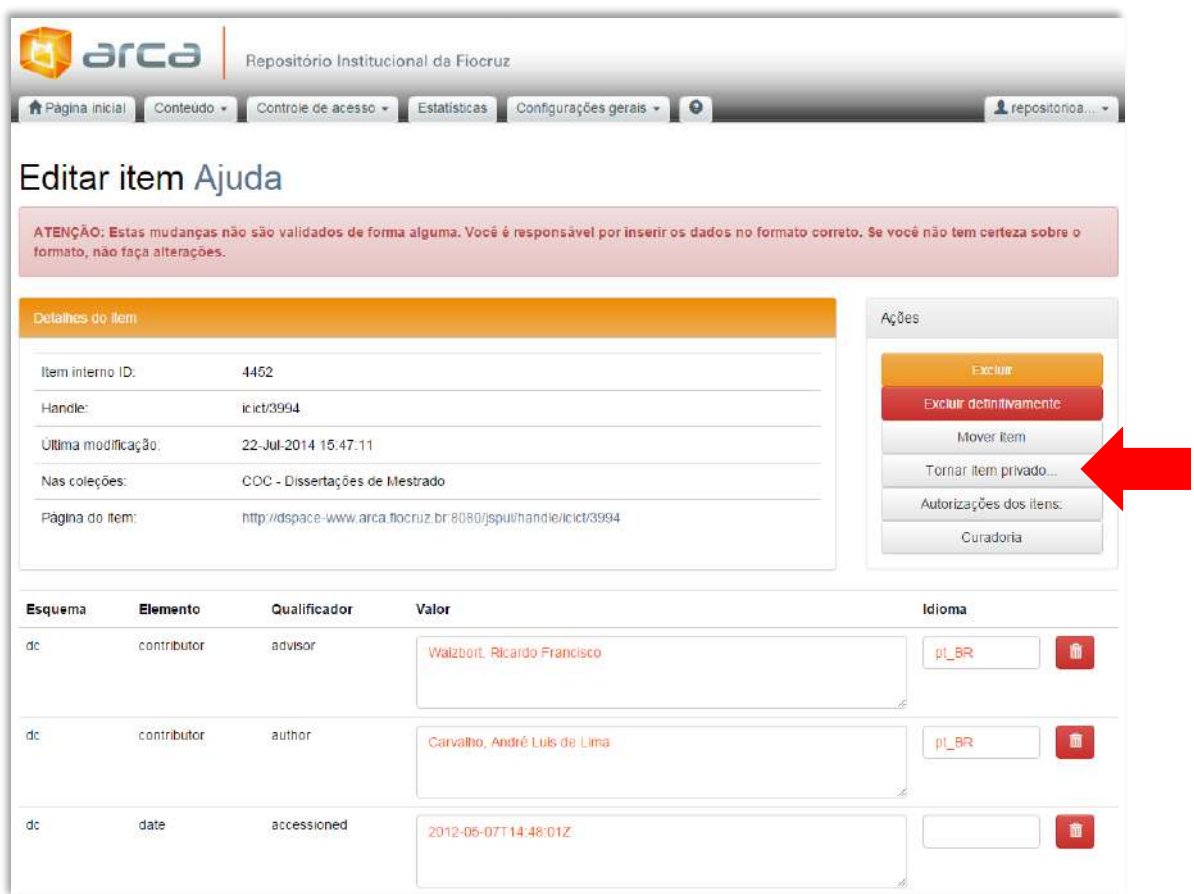

**Na próxima tela, desça até o final do registro e clique em "Restringir acesso ao item" para confirmar a ação. No momento em que o botão for acionado será ativado o BLOQUEIO PARCIAL do registro. O usuário poderá visualizar os metadados mas não terá acesso para abrir o PDF.** 

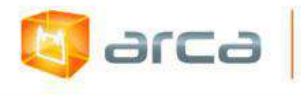

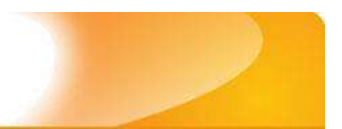

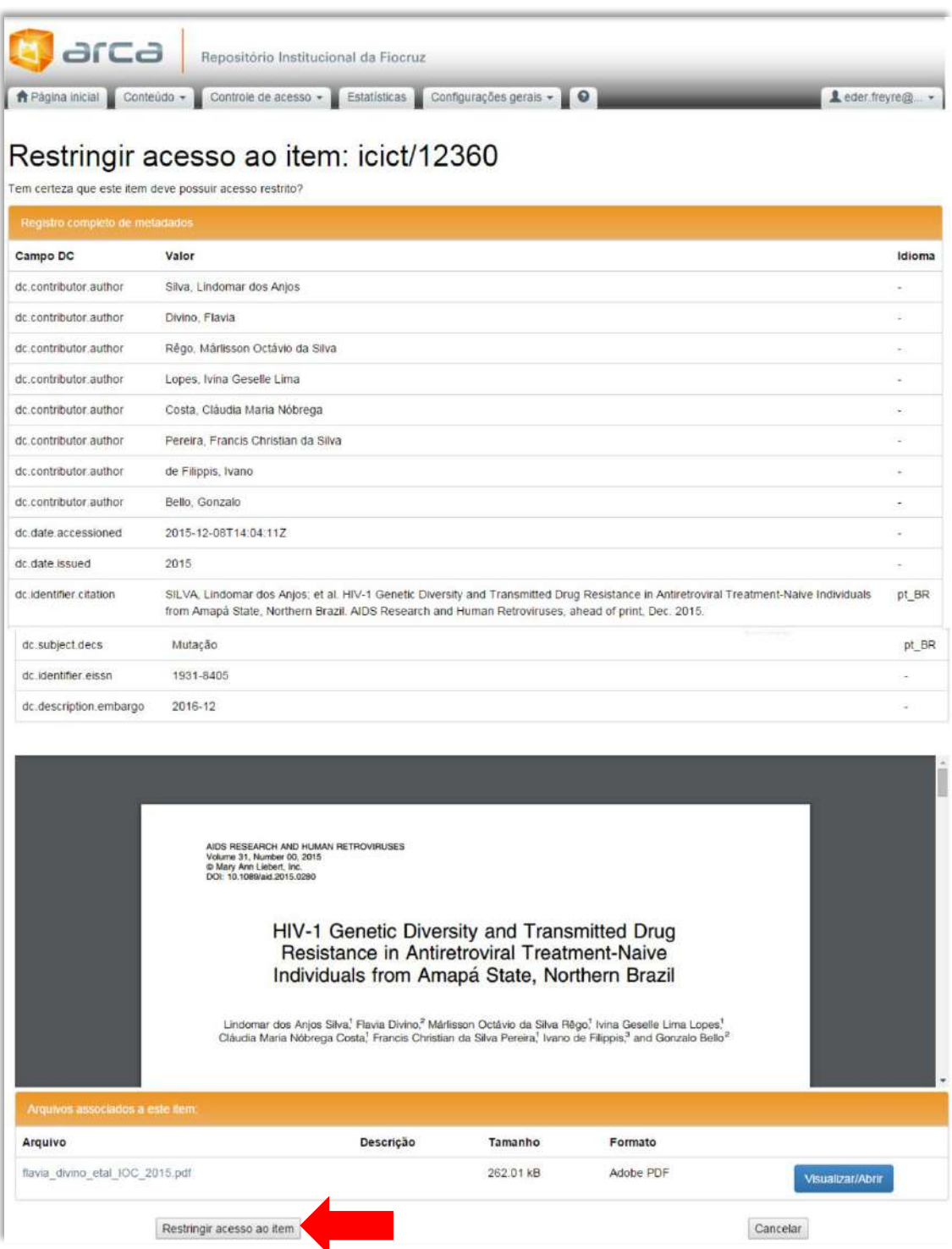

#### **BLOQUEIO TOTAL:**

**Cria-se um grupo de usuários que poderão acessar o objeto digital de uma determinada Comunidade (por exemplo: "EDITORES\_IOC") e repete-se esse grupo em todos os campos. O usuário (que não faz parte do grupo** 

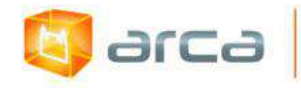

#### **previamente cadastrado) mesmo tendo feito** *login* **não vai conseguir abrir o PDF e nem visualizar os metadados.**

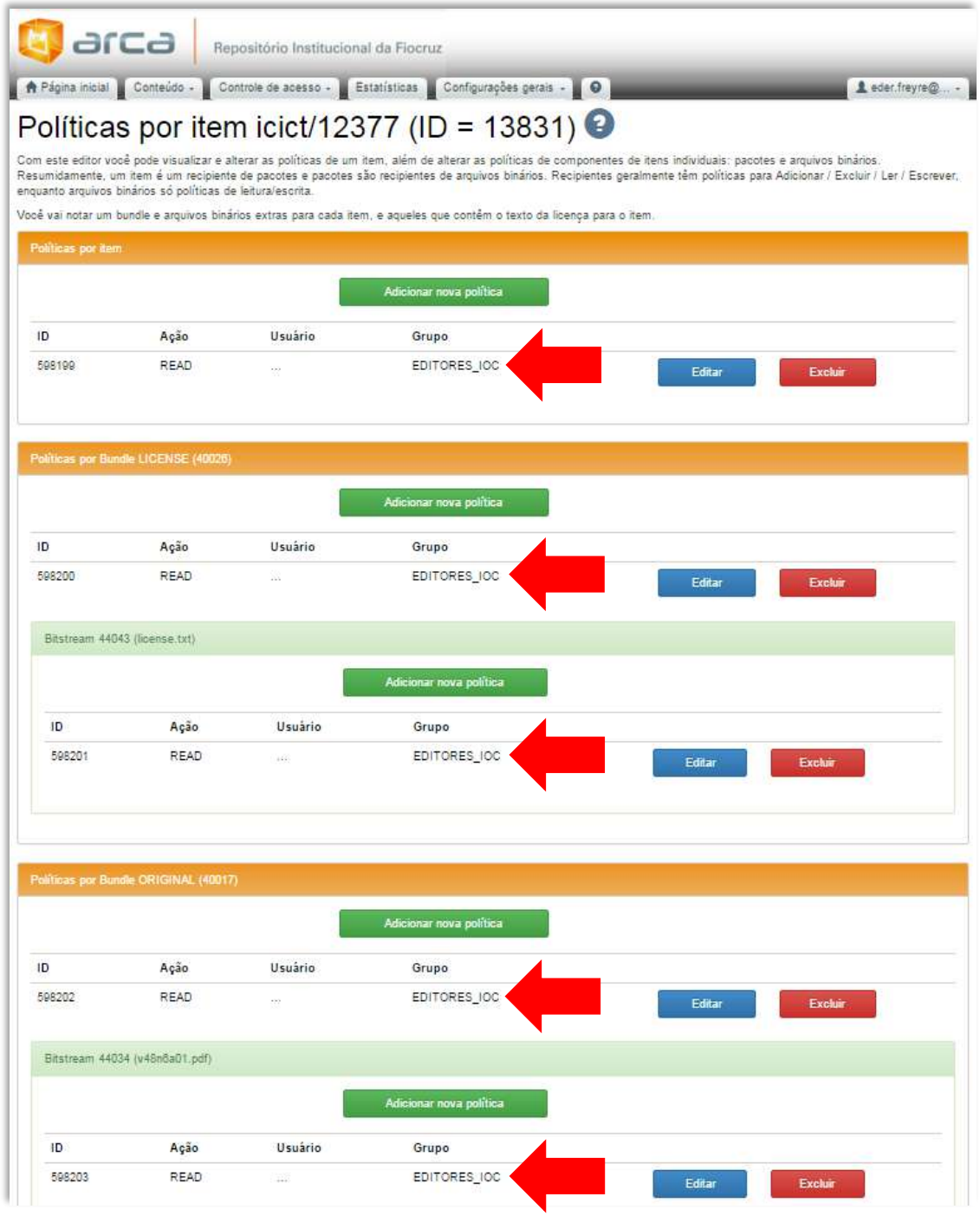

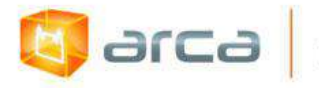

# **24.3 – Mapear registros de uma coleção (Somente para Gestores de Comunidades e Coleções)**

**Entre com seu usuário (endereço de e-mail) e senha.**

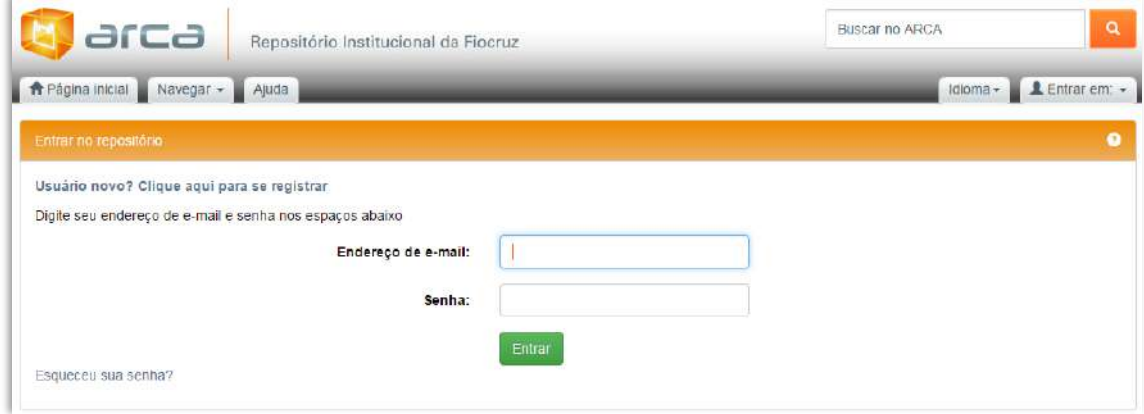

**Assim que estiver em sua "Área Pessoal", clique no menu superior em "Navegar" e depois em "Comunidades e Coleções".**

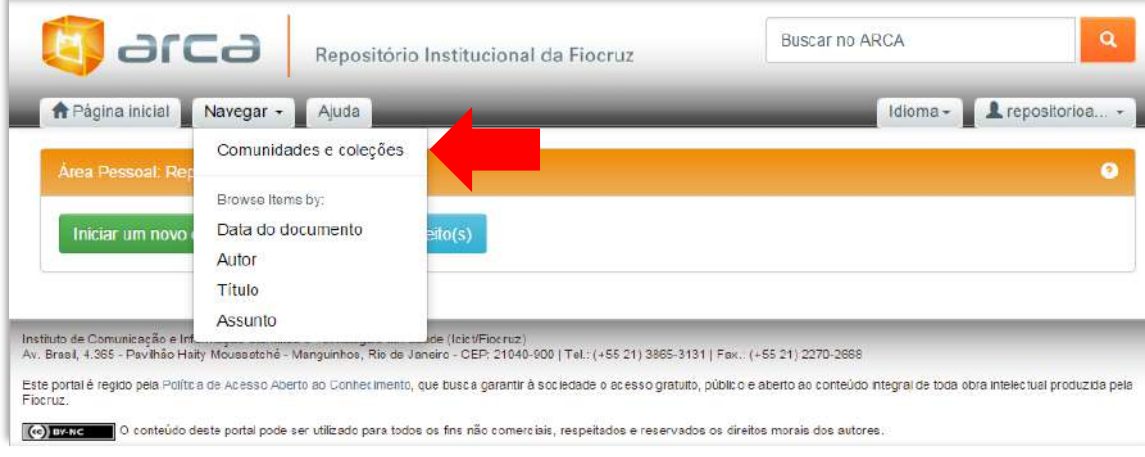

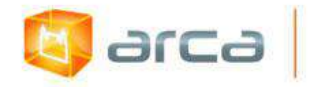

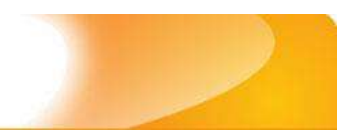

### **Escolha a Comunidade que deseja apontar o mapeamento. Por exemplo: Casa de Oswaldo Cruz**

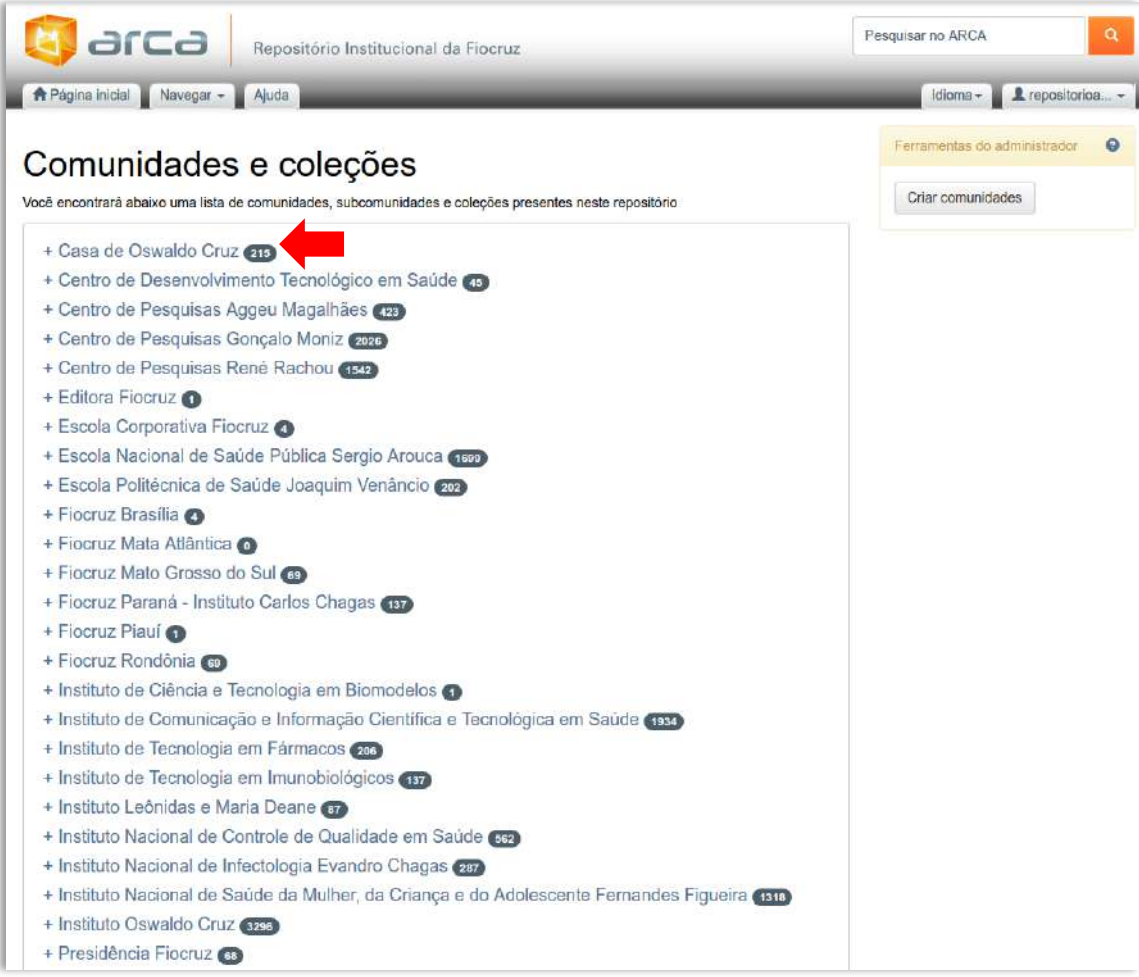

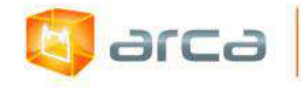

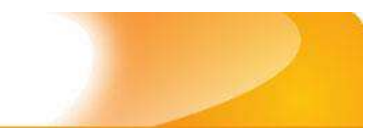

## **Clique na coleção escolhida. Neste caso, Dissertações de Mestrado.**

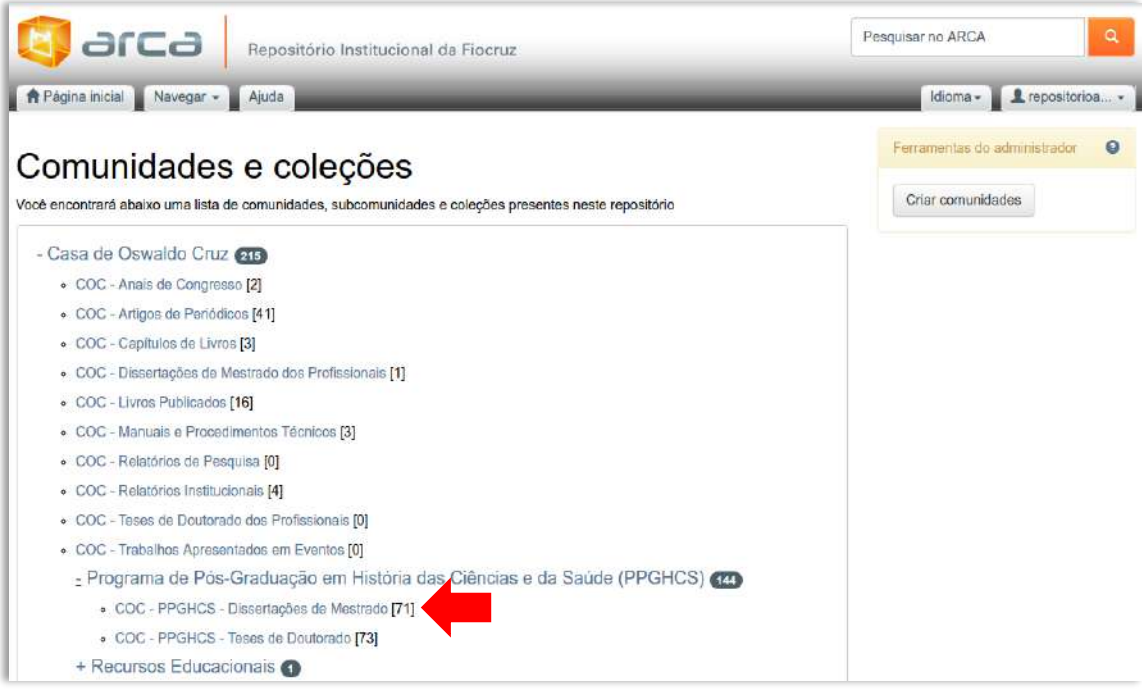

**No menu direito Ferramentas do administrador, clique em "Item mapeado".**

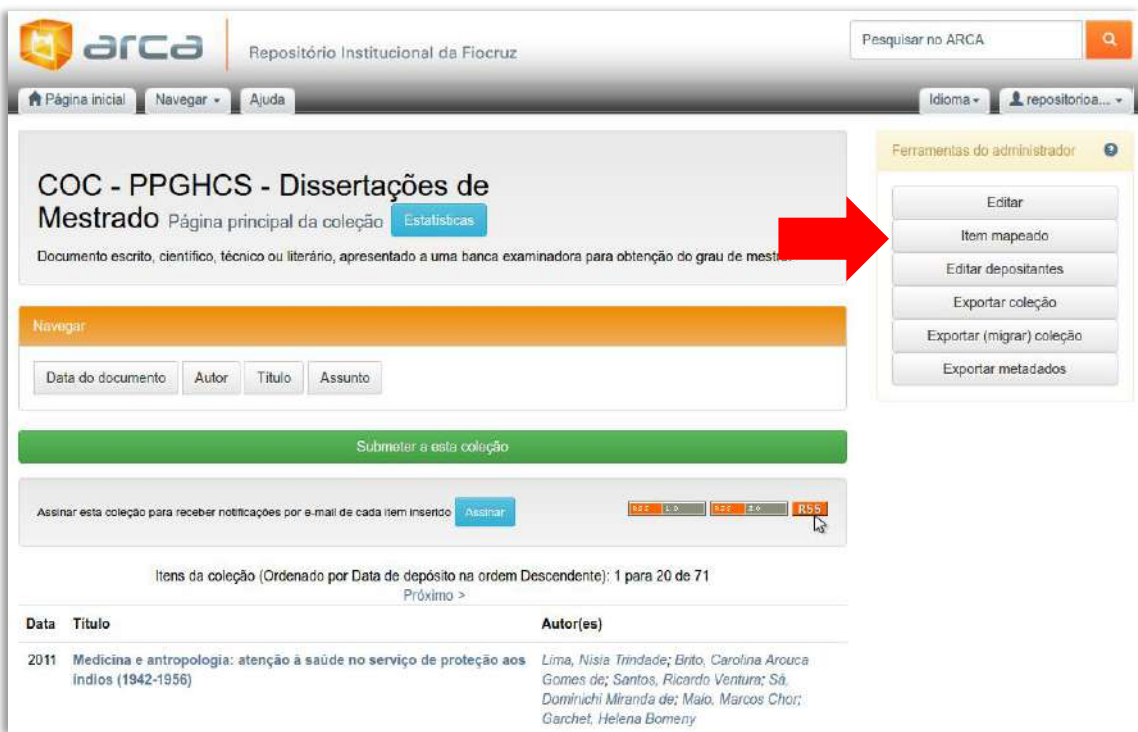

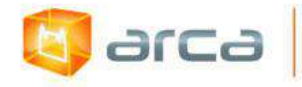

**Insira o nome do autor (sobrenome, nome) do item que deseja mapear e clique em "Buscar autor". Ex. Murtinho, Rodrigo**

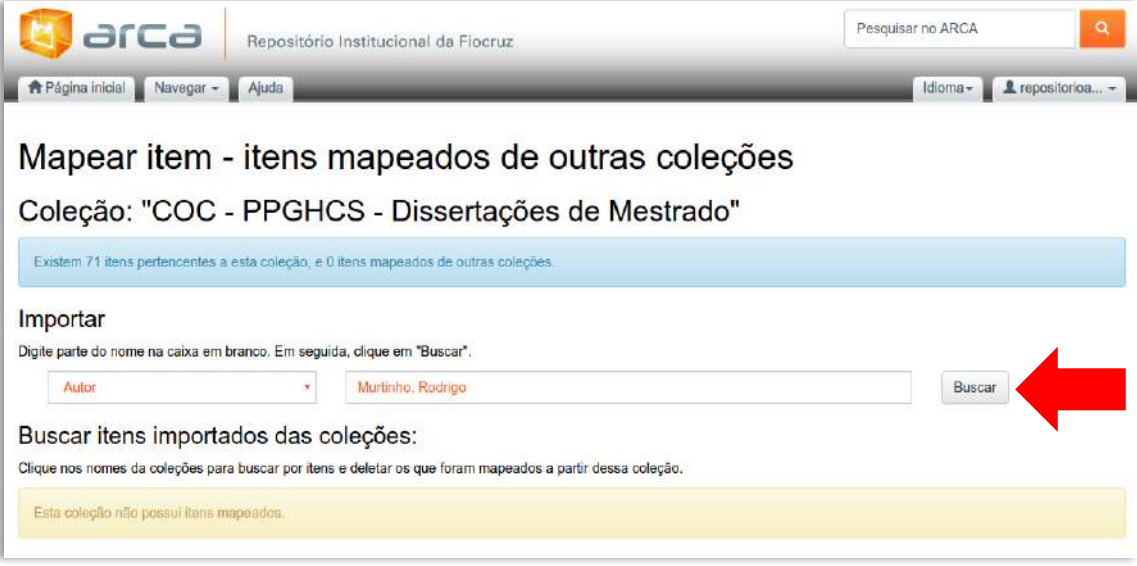

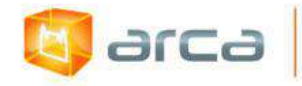

**Se a ocorrência do nome do autor aparecer em outras tipologias (artigos, dissertações, etc.), o Arca mostrará a listagem com o nome e o título dos itens em que ele aparece. Selecione o registro que deseja "mapear" e clique em "Adicionar" (botão verde).**

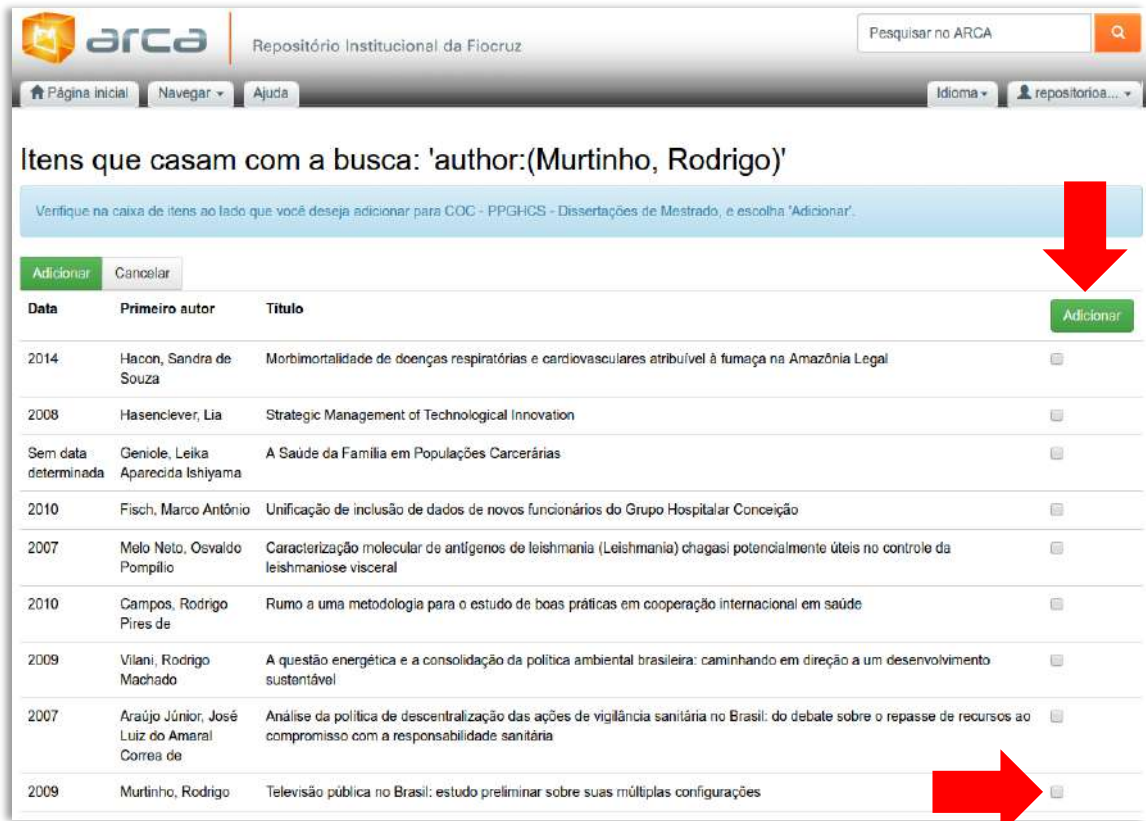

### **Clique em "Continuar".**

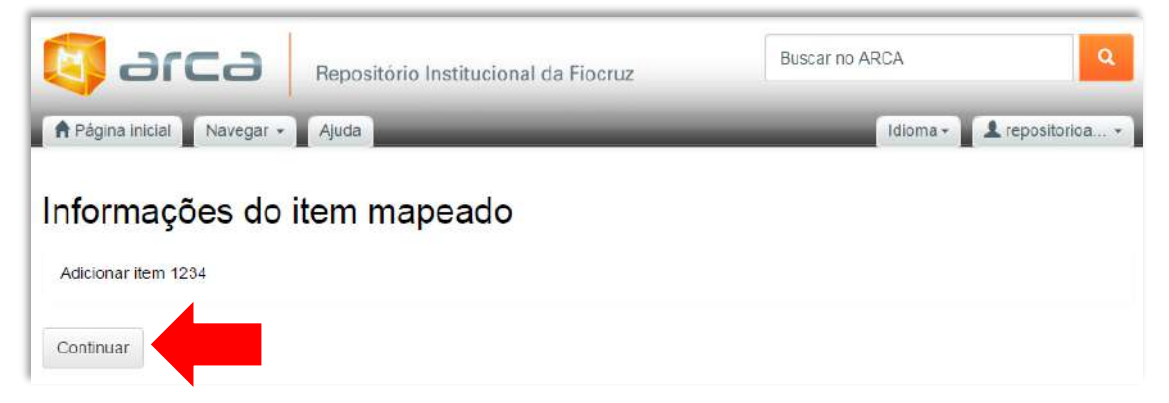

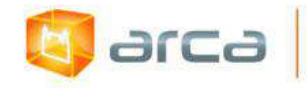

**O Arca mostrará a imagem abaixo, informando que o registro da coleção foi mapeado.**

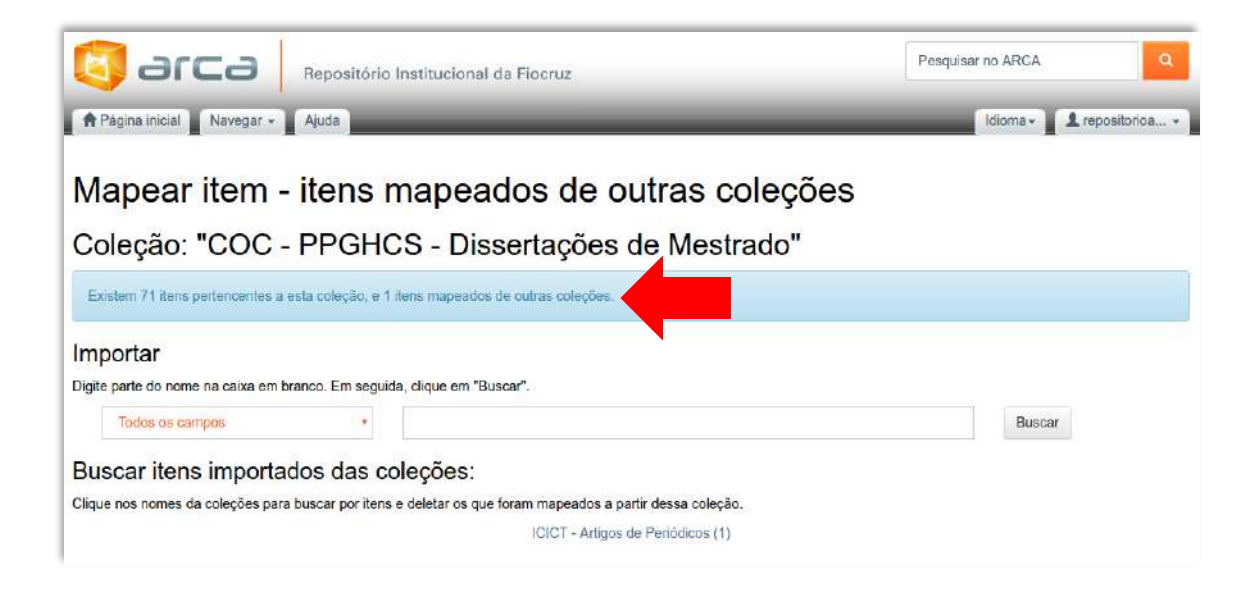

**Clique em "Comunidades e Coleções" (sete vermelha) e escolha a comunidade para onde foi realizado o mapeamento.**

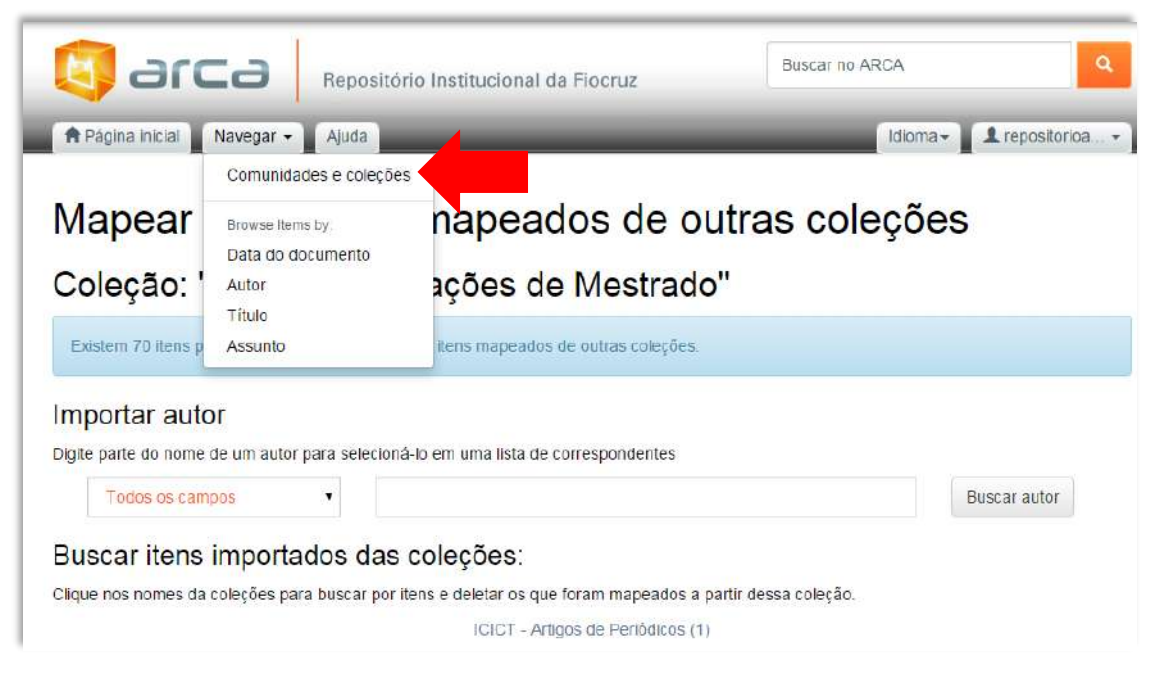

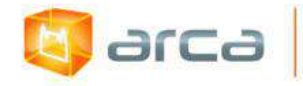

**Na Comunidade escolhida, localize a Coleção (seta vermelha) para onde foi realizado o mapeamento. Observe que antes do mapeamento haviam sessenta e nove registros na Coleção COC – PPGHCS - Dissertações de Mestrado e após o mapeamento passou para 72 registros.**

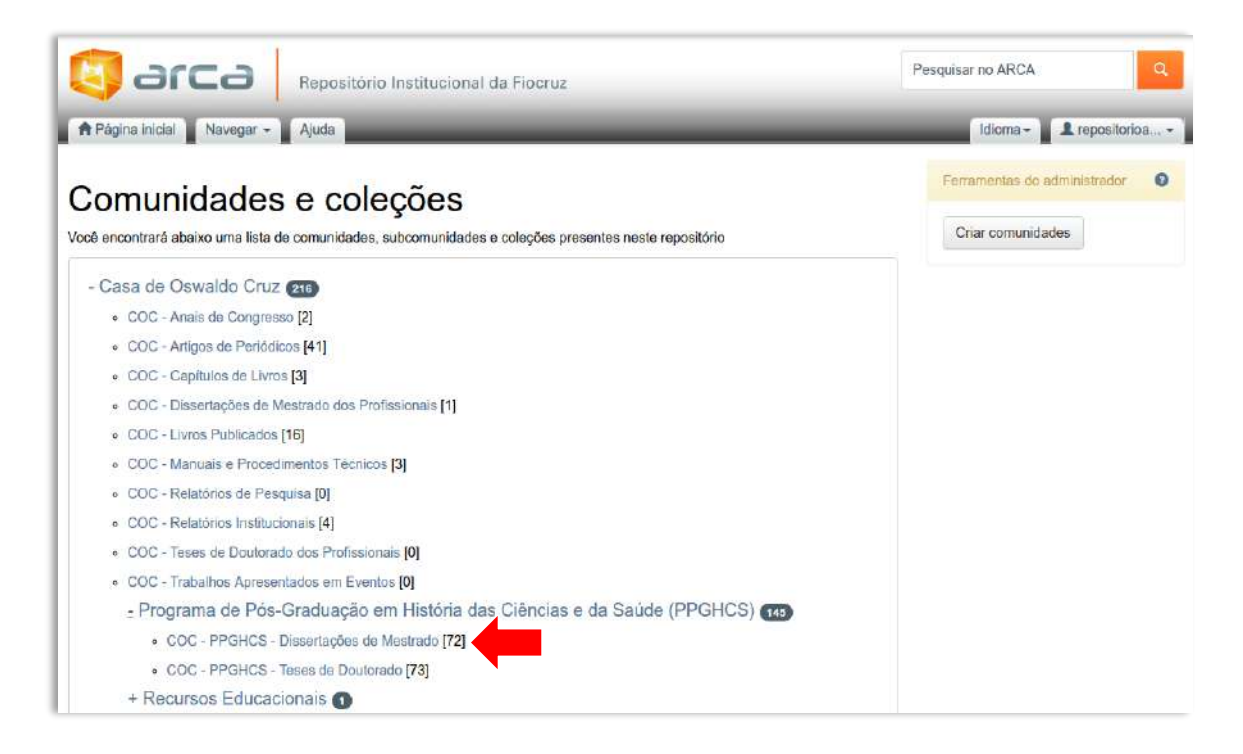

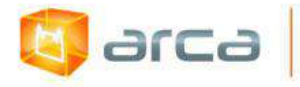

**Localize o registro mapeado pelo "título" ou "autor" fazendo a busca dentro da Coleção. Abra o item mapeado e observe que na parte inferior do registro (seta vermelha) "Aparece nas coleções", estão sinalizadas as coleções em que o item está mapeado. Pronto! O processo foi finalizado.**

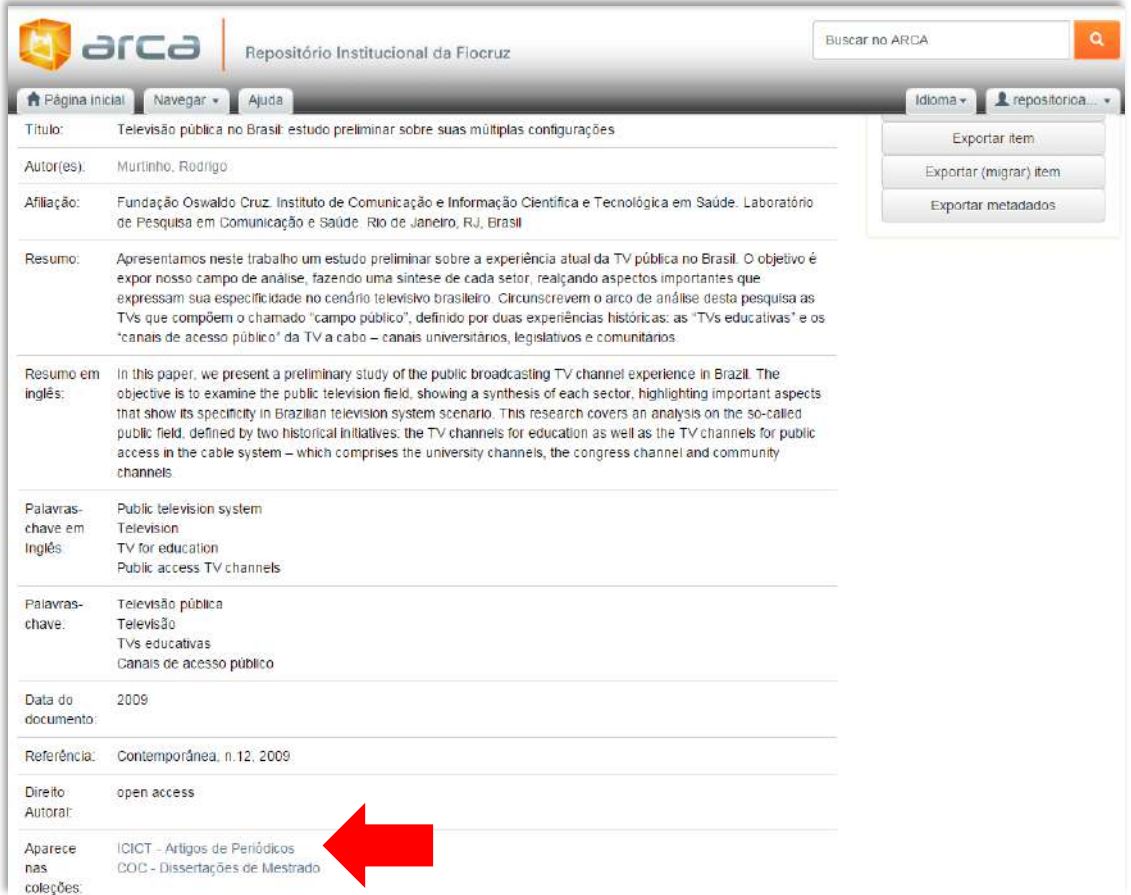

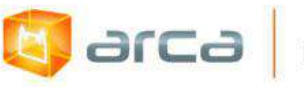

# **24.4 – Desmapear registros de uma coleção (Somente para Gestores de Comunidades e Coleções)**

#### **Faça** *login* **no Arca.**

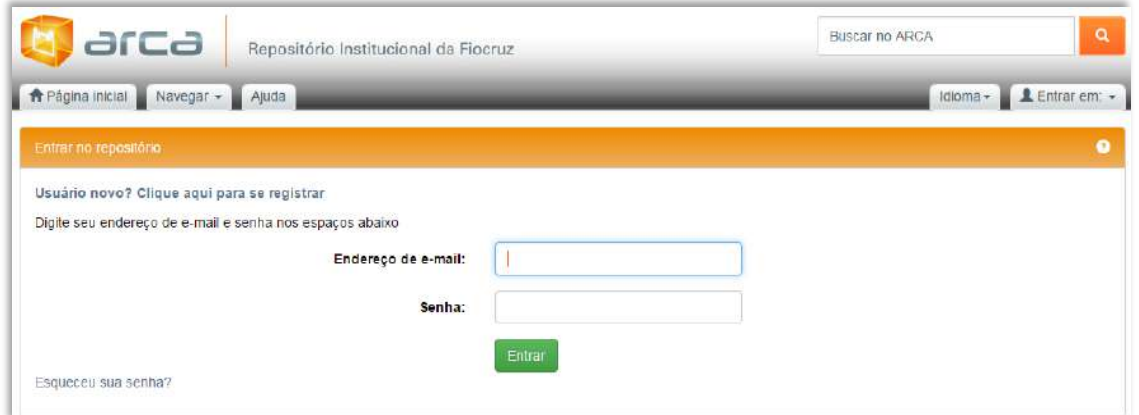

**Após se** *logar* **no Arca, entre na Coleção que deseja desmapear o registro e clique no botão "Item mapeado".**

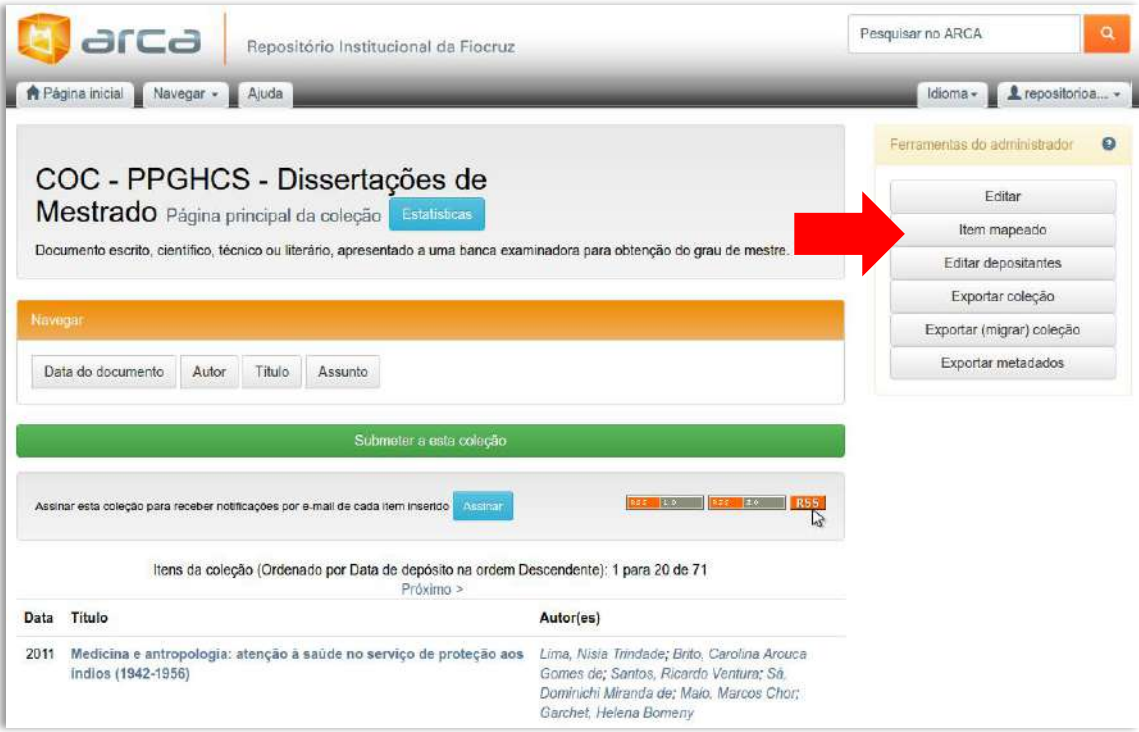

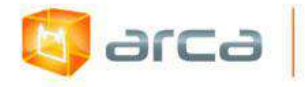

**Clique no nome da "coleção de origem" do mapeamento. Neste caso, "ICICT-Artigos de Periódicos (1)".**

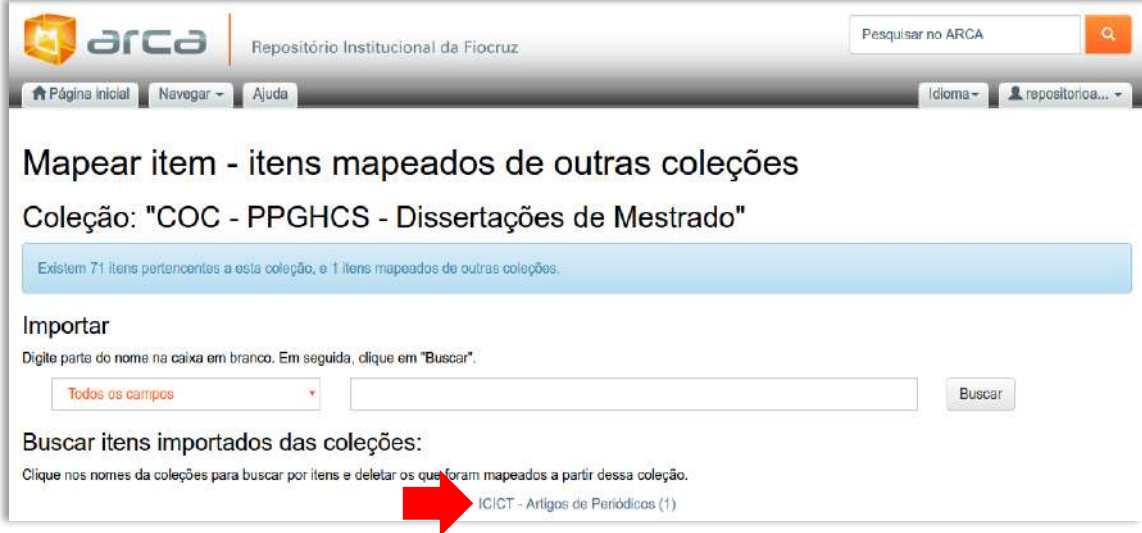

**Na tela que será apresentada, escolha o registro que vai ser "desmapeado" e marque-o (seta verde). Depois clique em "Excluir" (seta vermelha).**

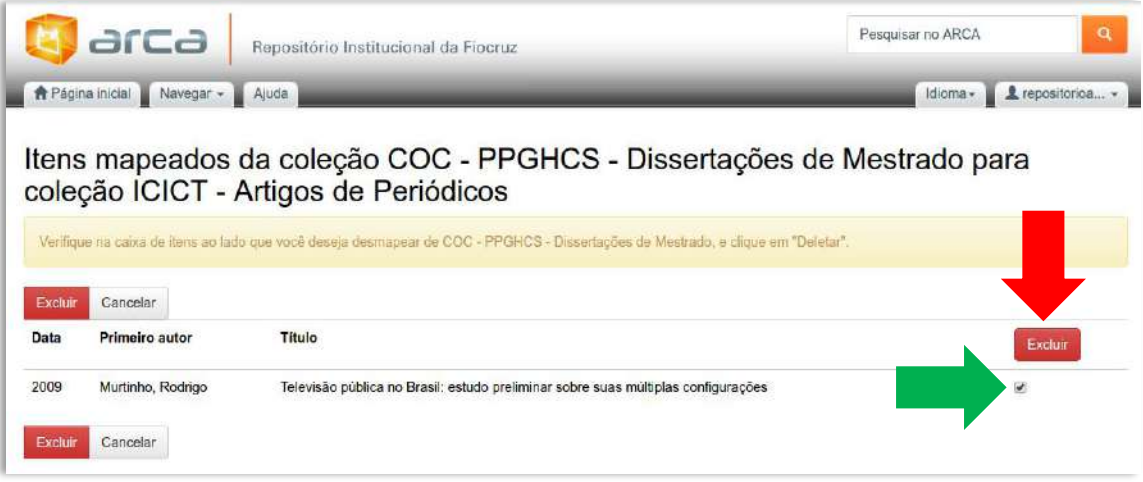

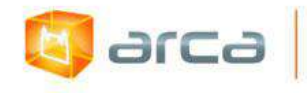

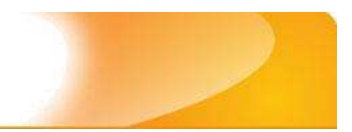

## **Clique em "Continuar"**

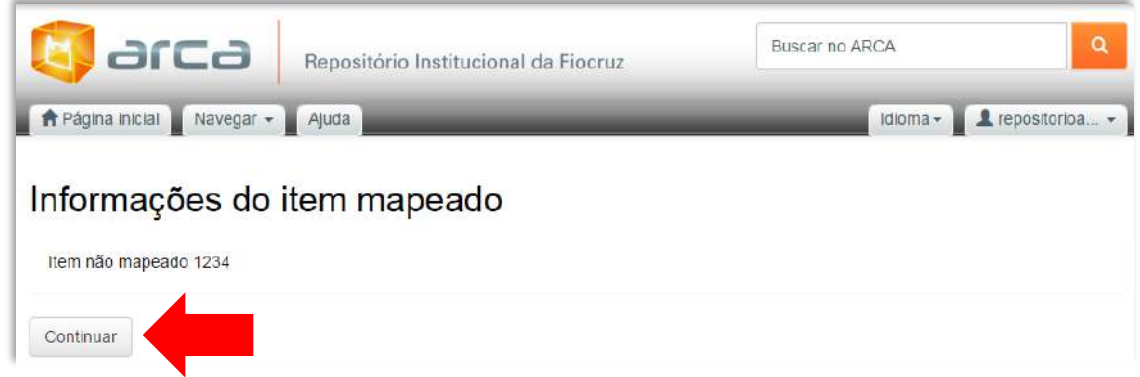

**Pronto! O registro foi "desmapeado". Observe que a Coleção "COC – PPGHCS - Dissertações de Mestrado" não possui mais itens mapeados.**

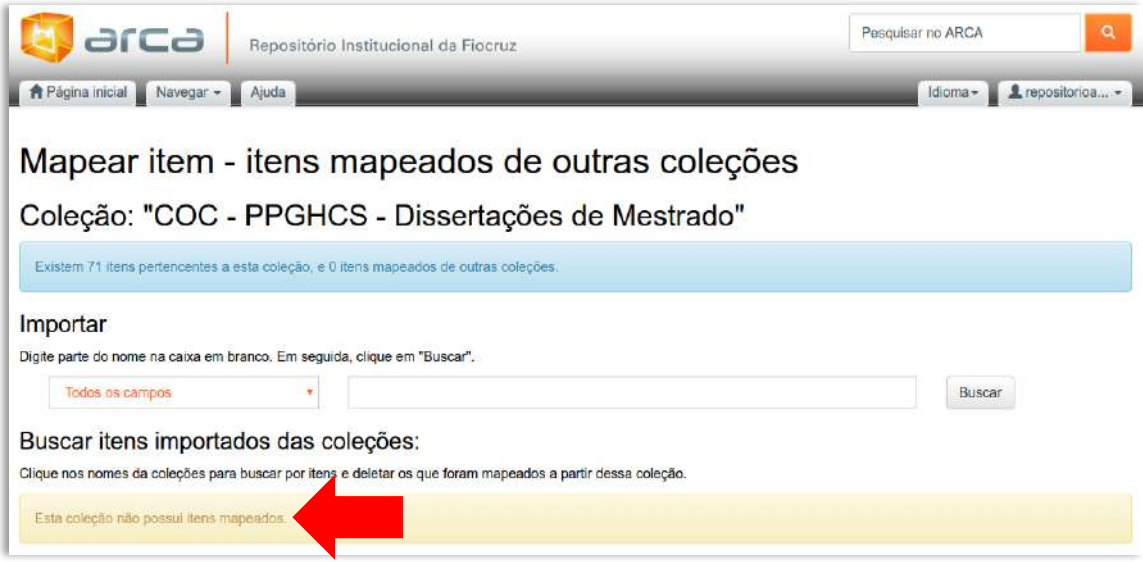

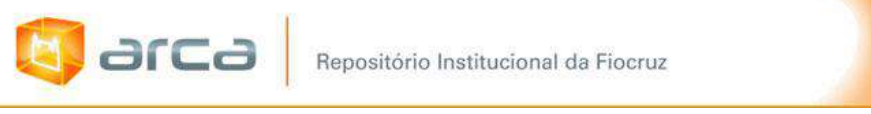

# **24.5 – Ativar "Serviço de Alerta" do repositório**

**Para ativar o "Serviço de Alerta", faça** *login* **no repositório.**

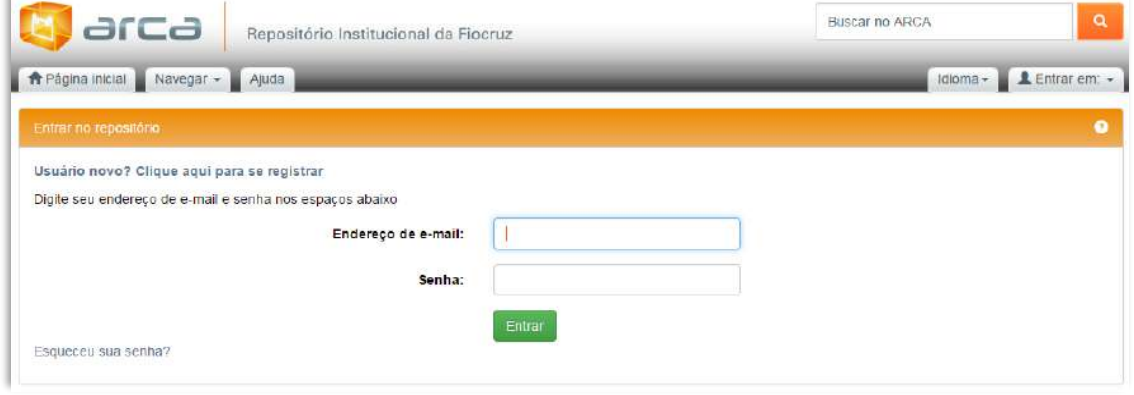

**Escolha a Coleção que deseja receber os alertas de novos registros e/ou alterações e clique no botão "Assinar" (vide seta vermelha).** 

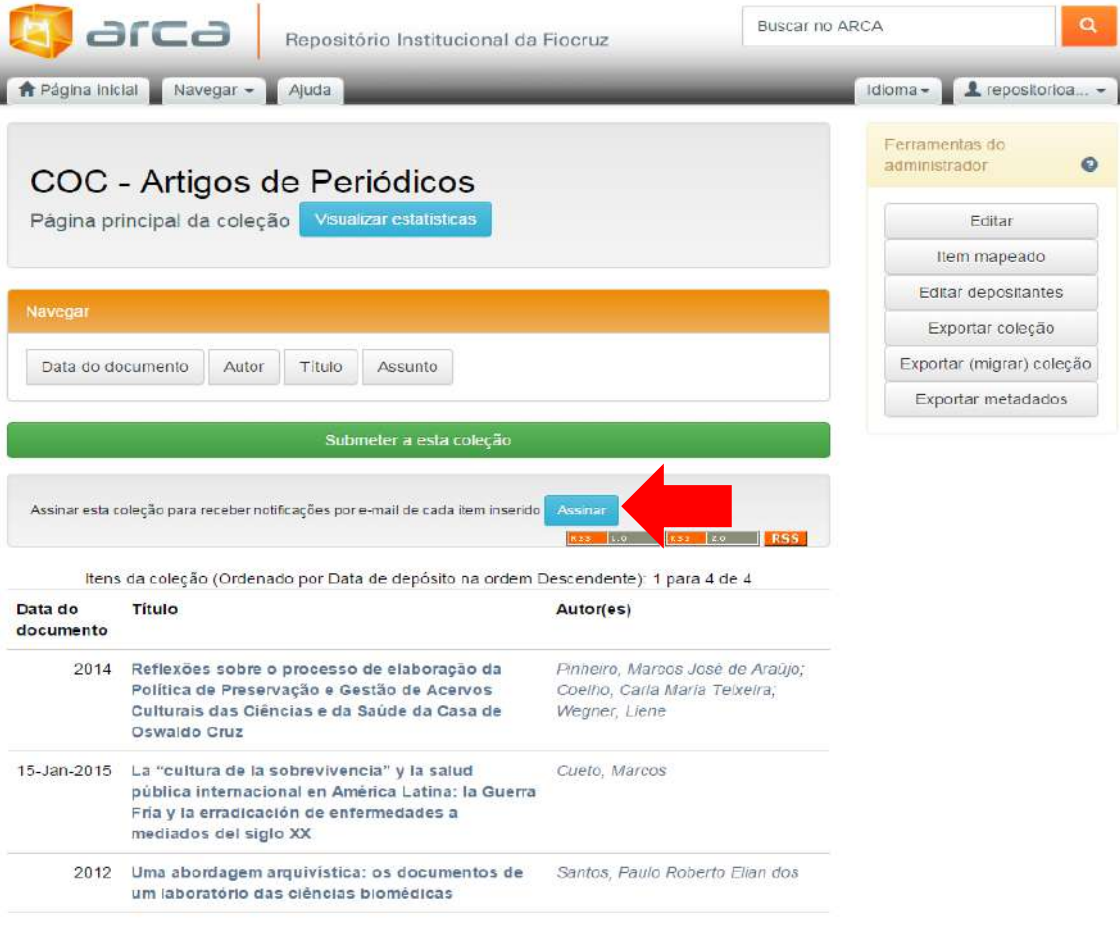

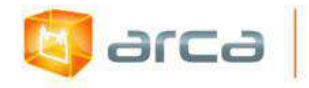

**Pronto! A partir de agora, você receberá um relatório por e-mail, a cada novo depósito ou alteração que for realizada na coleção.** 

*OBS: Os gestores de cada comunidade, podem ativar o alerta em todas as coleções da qual são os responsáveis.*

G arca

# **24.6 – Desativar "Serviço de Alerta" do repositório**

**Para desabilitar o recebimento dos** *alertas* **acesse a Coleção onde o alerta está ativo e clique em "Cancelar assinatura".**

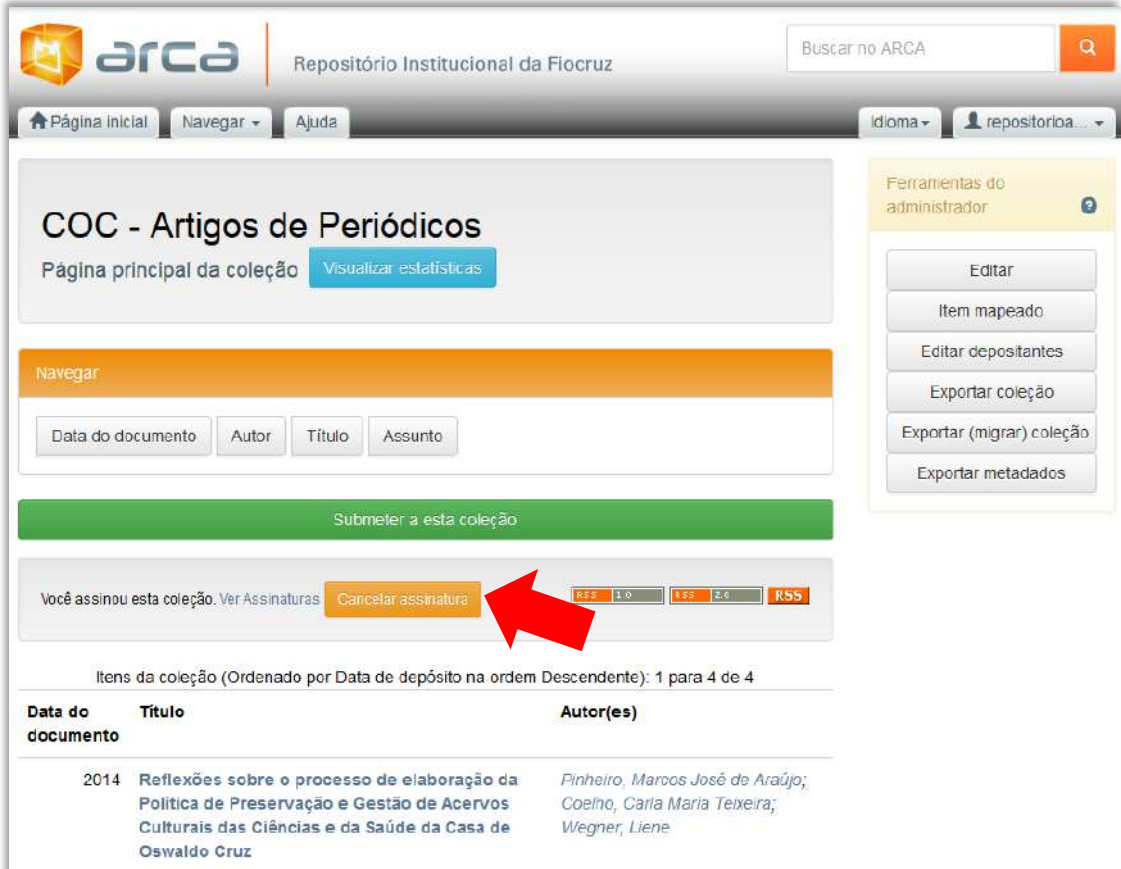

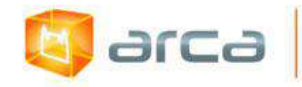

**Para conferir a lista com os** *alertas ativos***, faça** *login* **e clique em "Receber atualizações por e-mail" conforme figura abaixo.**

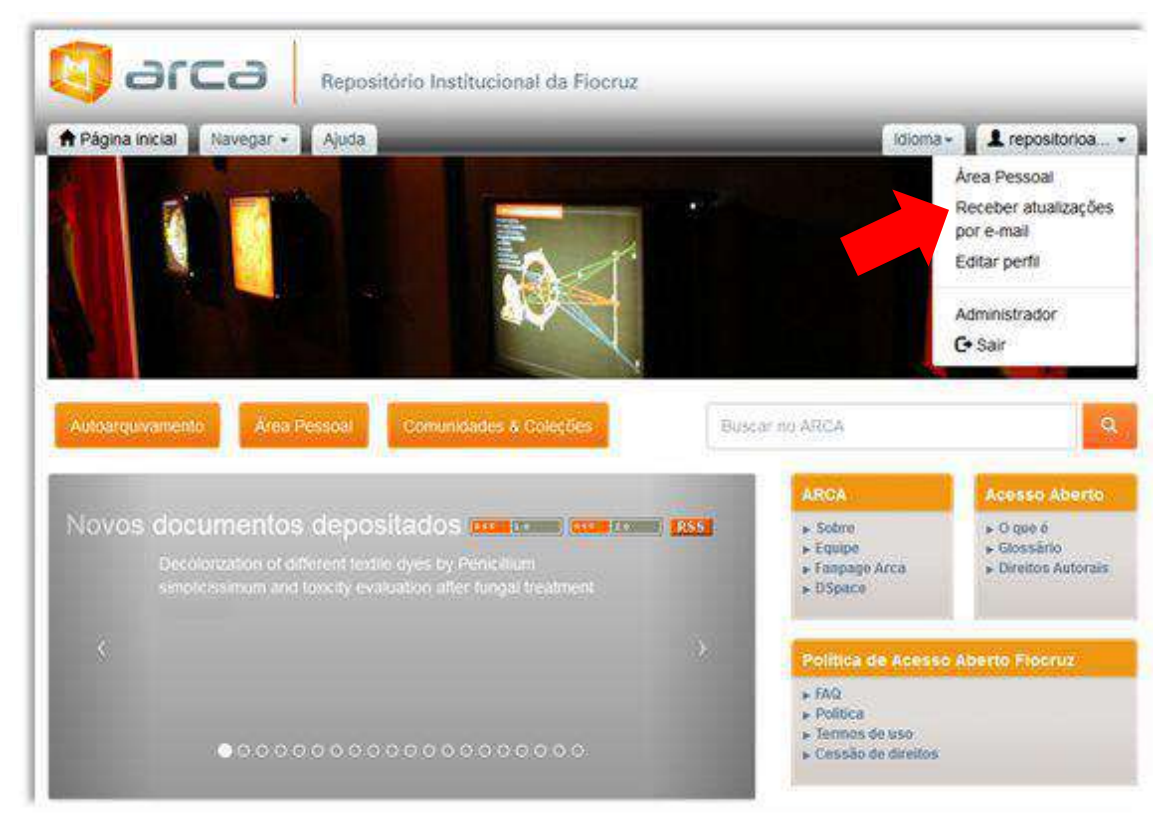

**Se você escolheu mais uma coleção, será visualizada uma listagem com os**  *alertas ativos* **(seta amarela). Se não deseja mais receber os alertas clique no botão "Cancelar assinatura" (seta vermelha).**

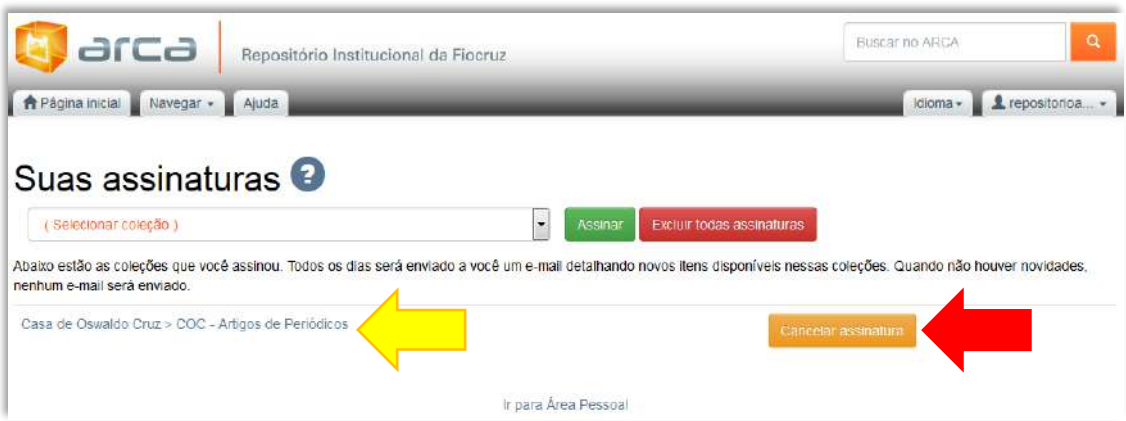

*OBS: Diariamente ao dia subsequente a ativação do alerta, o gestor da comunidade receberá por e-mail, um relatório com as alterações e/ou novos depósitos realizados no Arca.*

374

# **24.7 – Mover registros de uma coleção**

**G** arca

**Após efetuar** *login* **no Arca com seu usuário e senha cadastrados (Figura 59), clique em "Comunidades & Coleções" (seta amarela).**

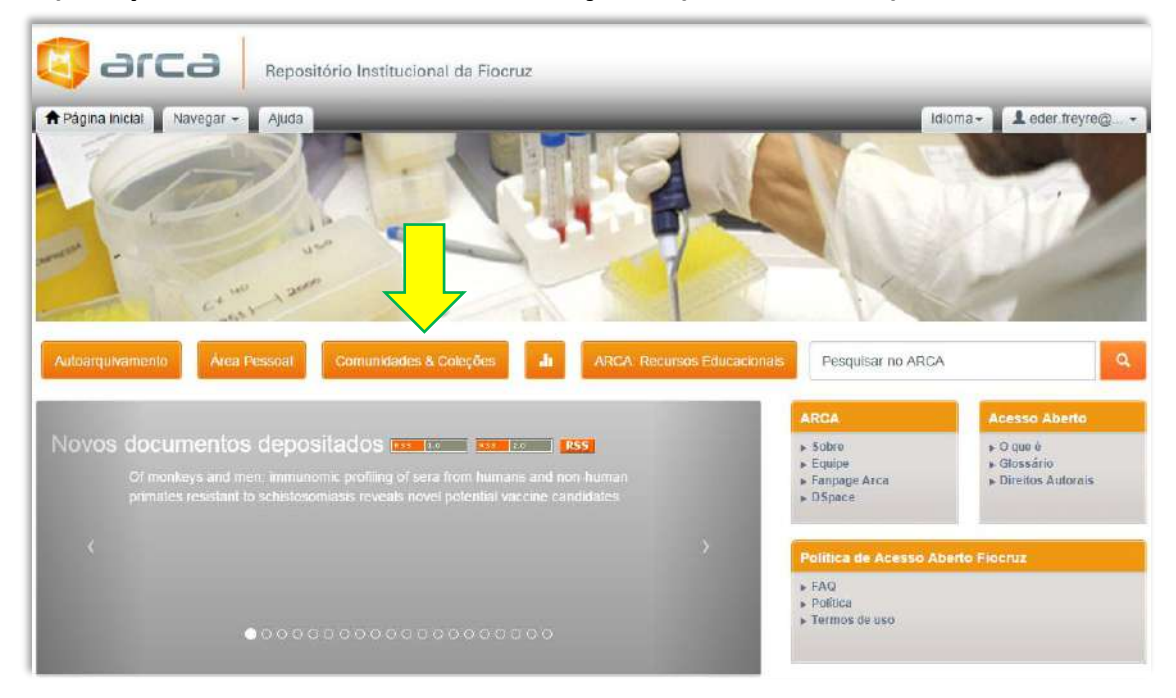

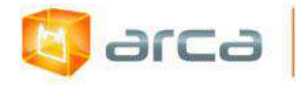

**Escolha a Comunidade/Coleção onde se encontra o registro que deseja mover. Neste caso, como exemplo, escolheu-se a Coleção de Artigos de Periódicos da Comunidade do ICICT.**

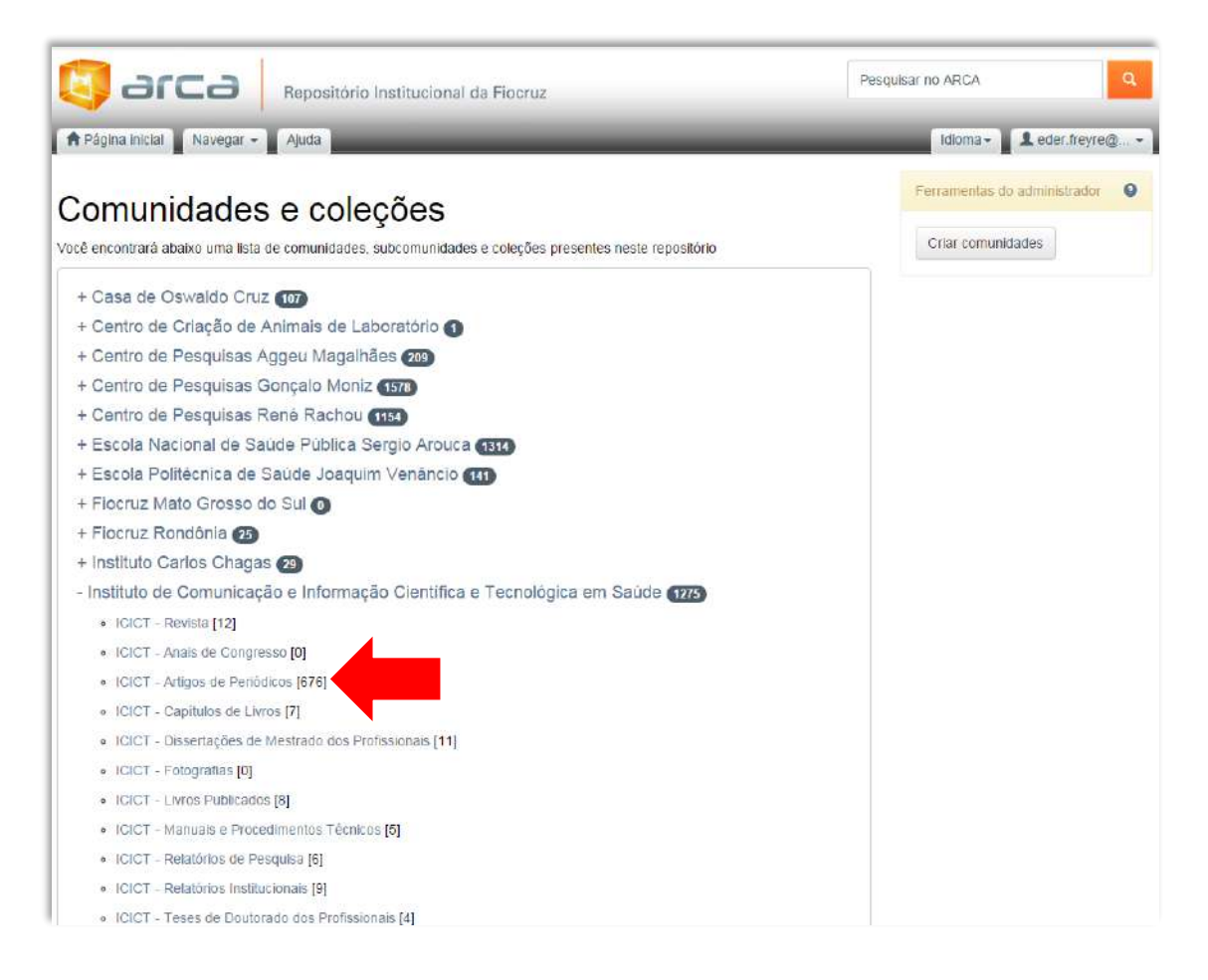

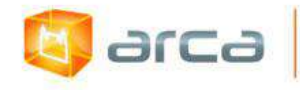

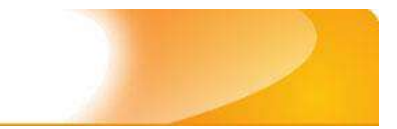

# **Clique na coleção escolhida e localize o registro que deseja mover.**

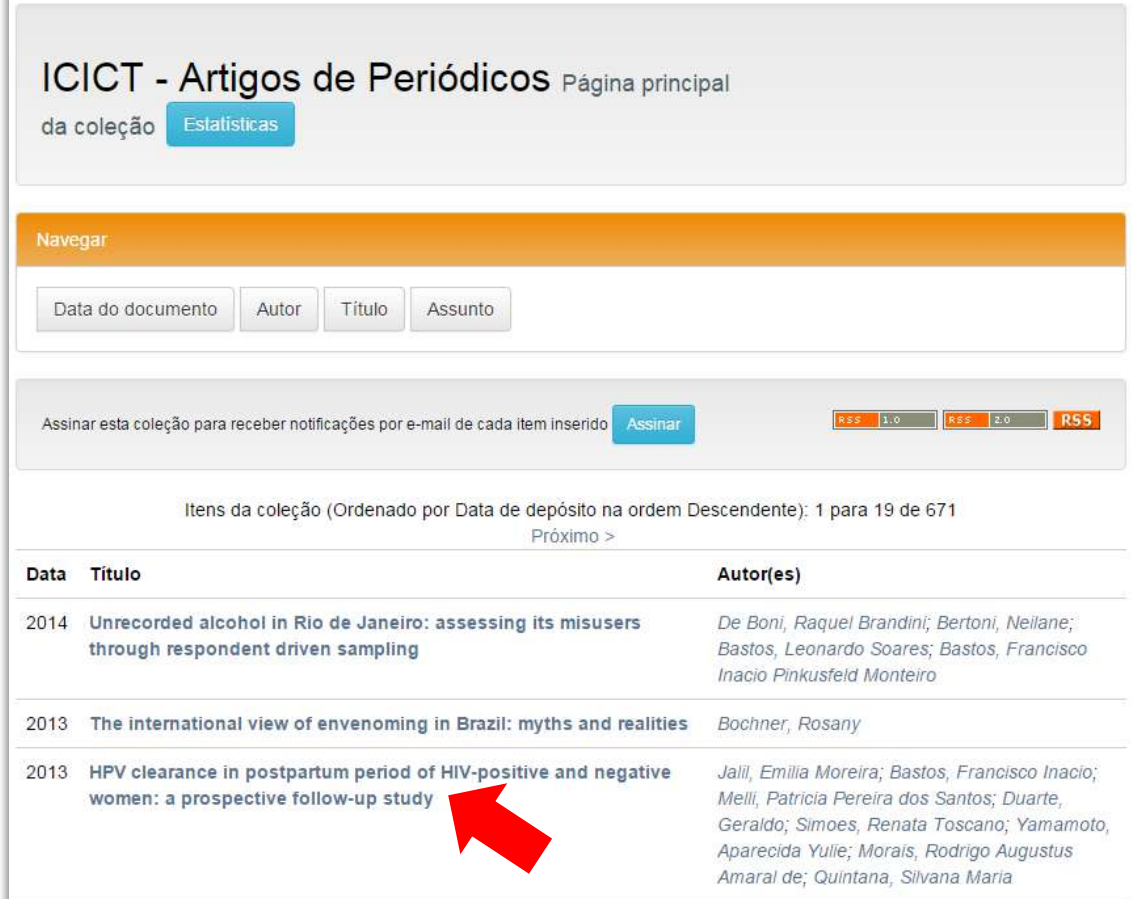

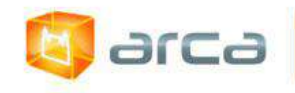

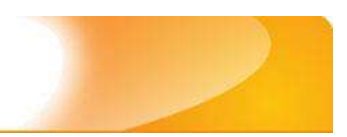

## **Clique em Editar.**

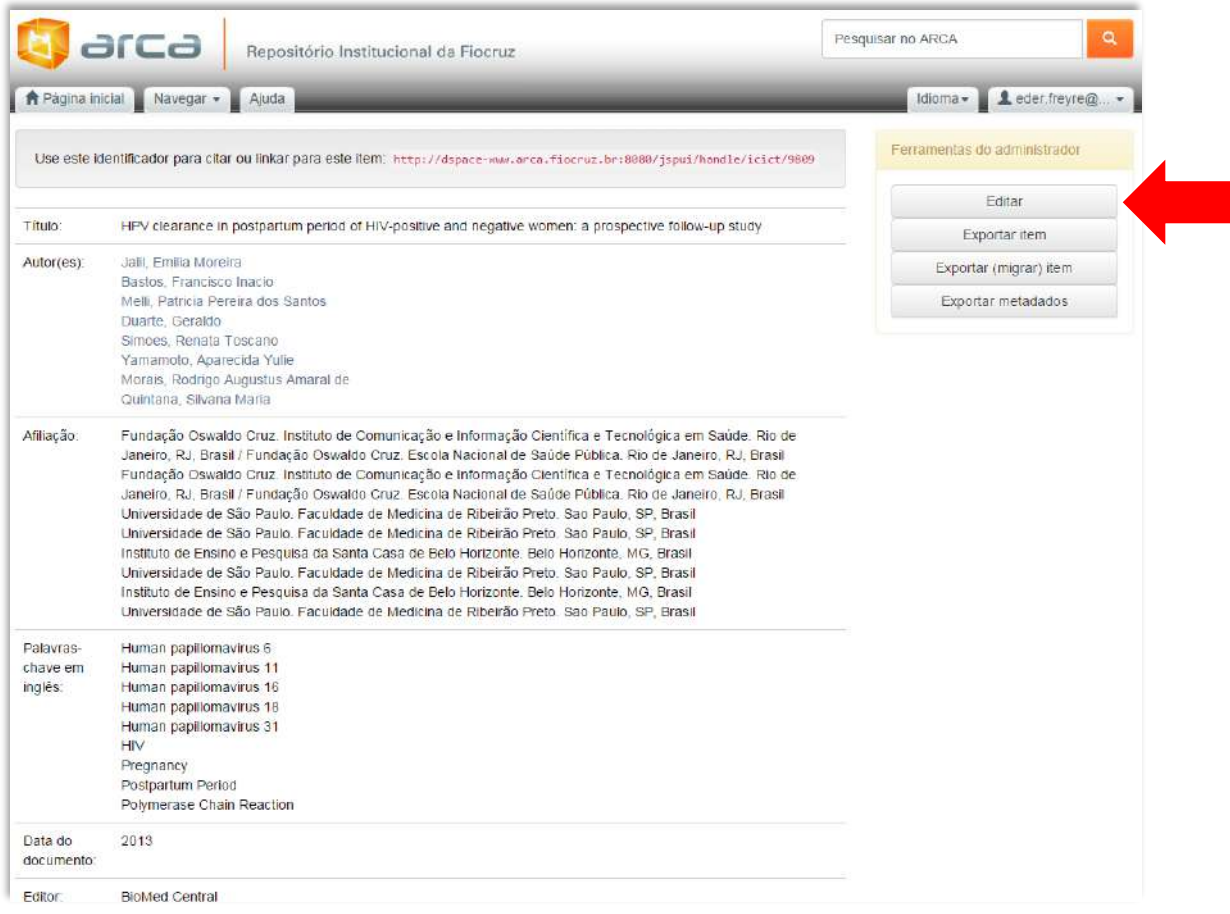

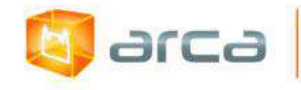

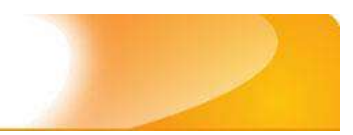

## **Clique no botão "Mover item".**

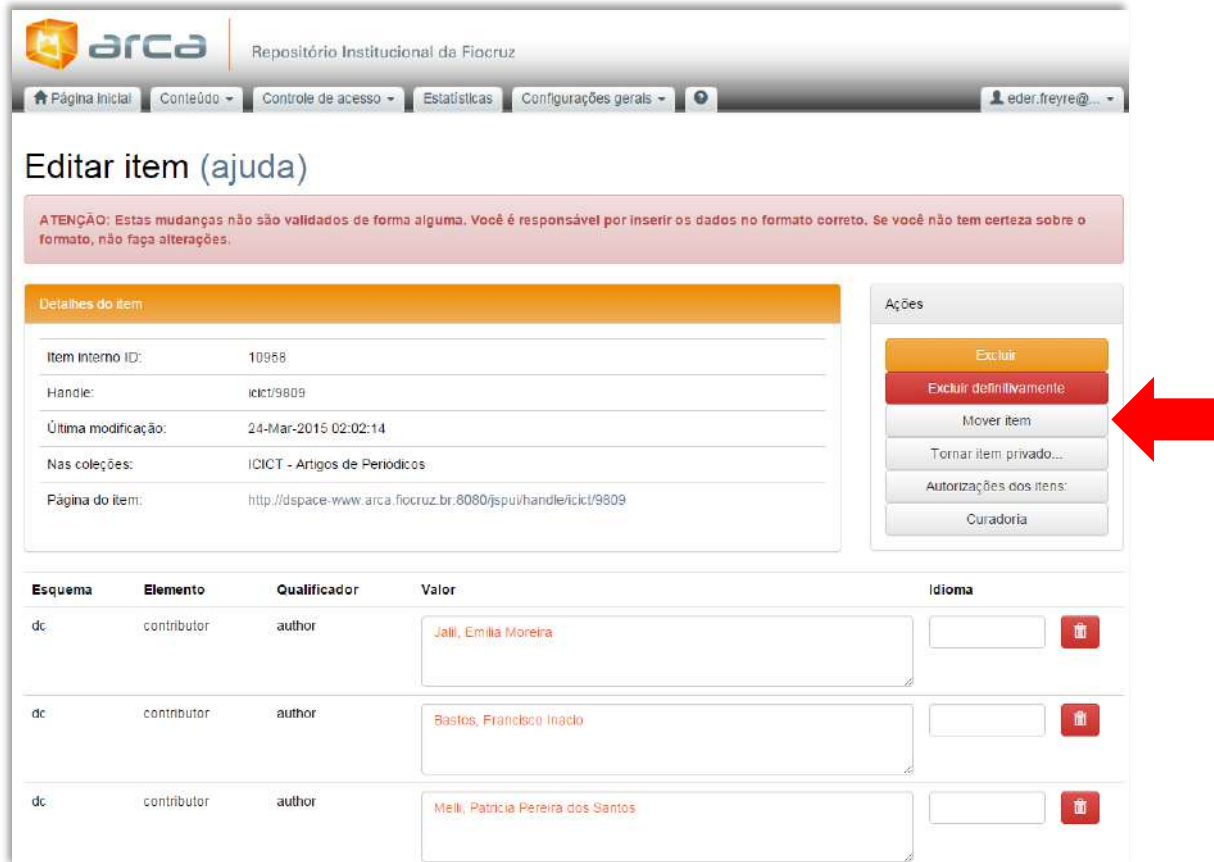

**Escolha a Coleção que deseja mover o item e clique em "Mover Item". Pronto! O procedimento foi realizado.**

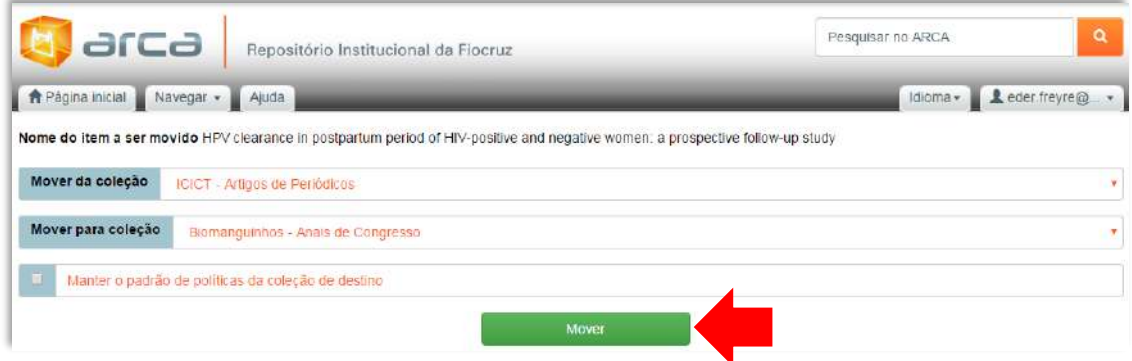

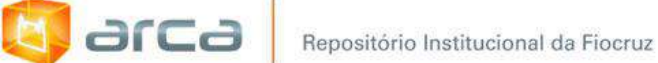

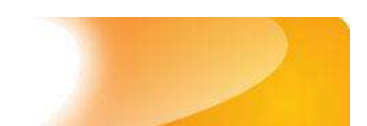

# **24.8 – Excluir registros de uma coleção**

#### **Efetue o** *login* **no Arca**

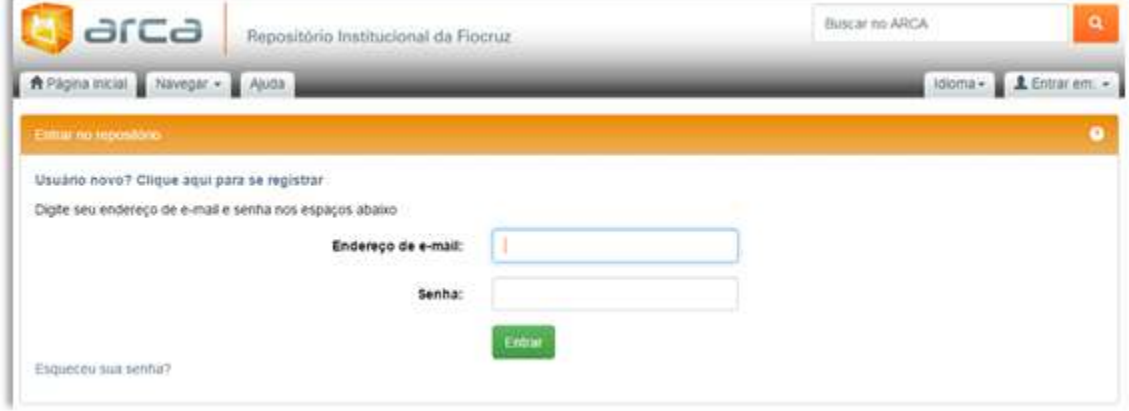

**Escolha a Coleção que contém o registro que será excluído. Neste caso, como exemplo, "Artigos de Periódicos" da Comunidade do ICICT.**

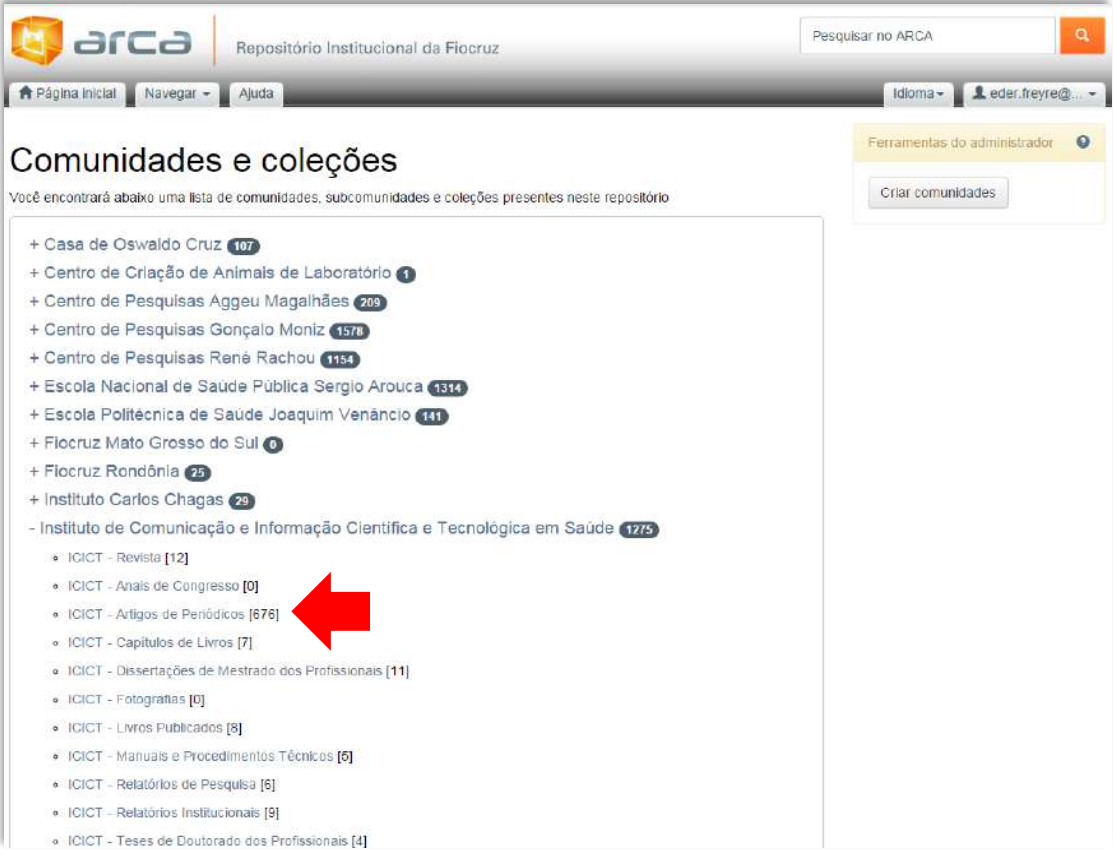

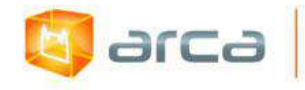

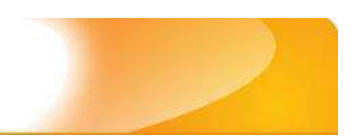

## **Escolha o registro que deseja excluir.**

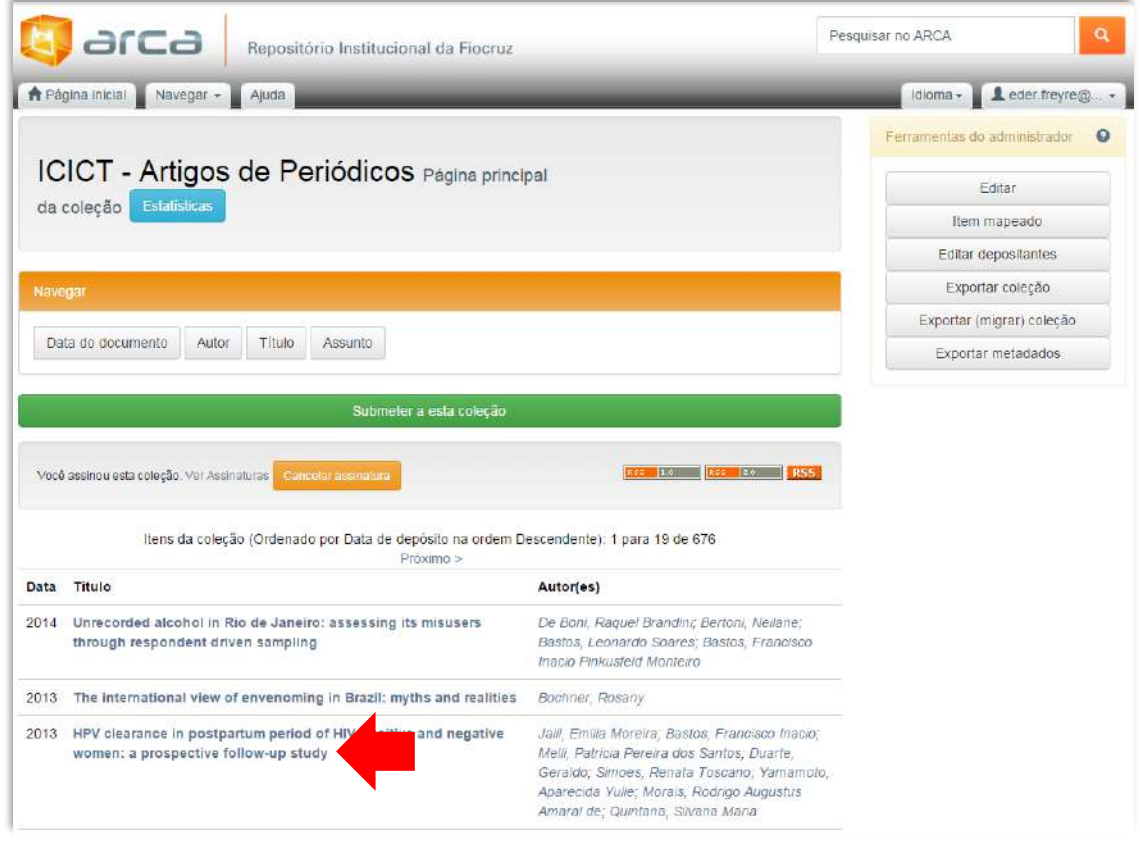

# **Após a escolha do registro a ser excluído, clique em "Editar".**

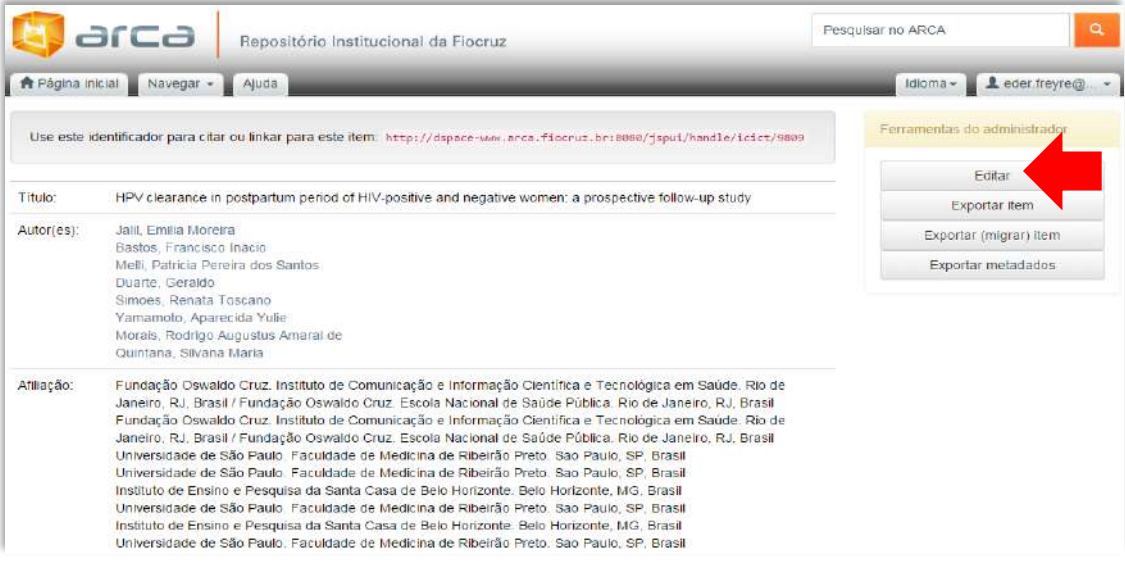

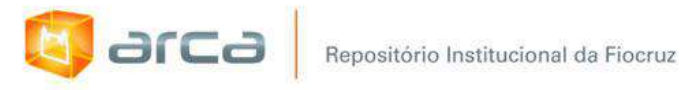

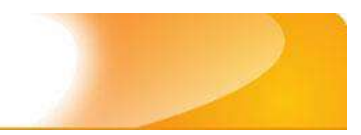

# **Clique no botão "Excluir definitivamente".**

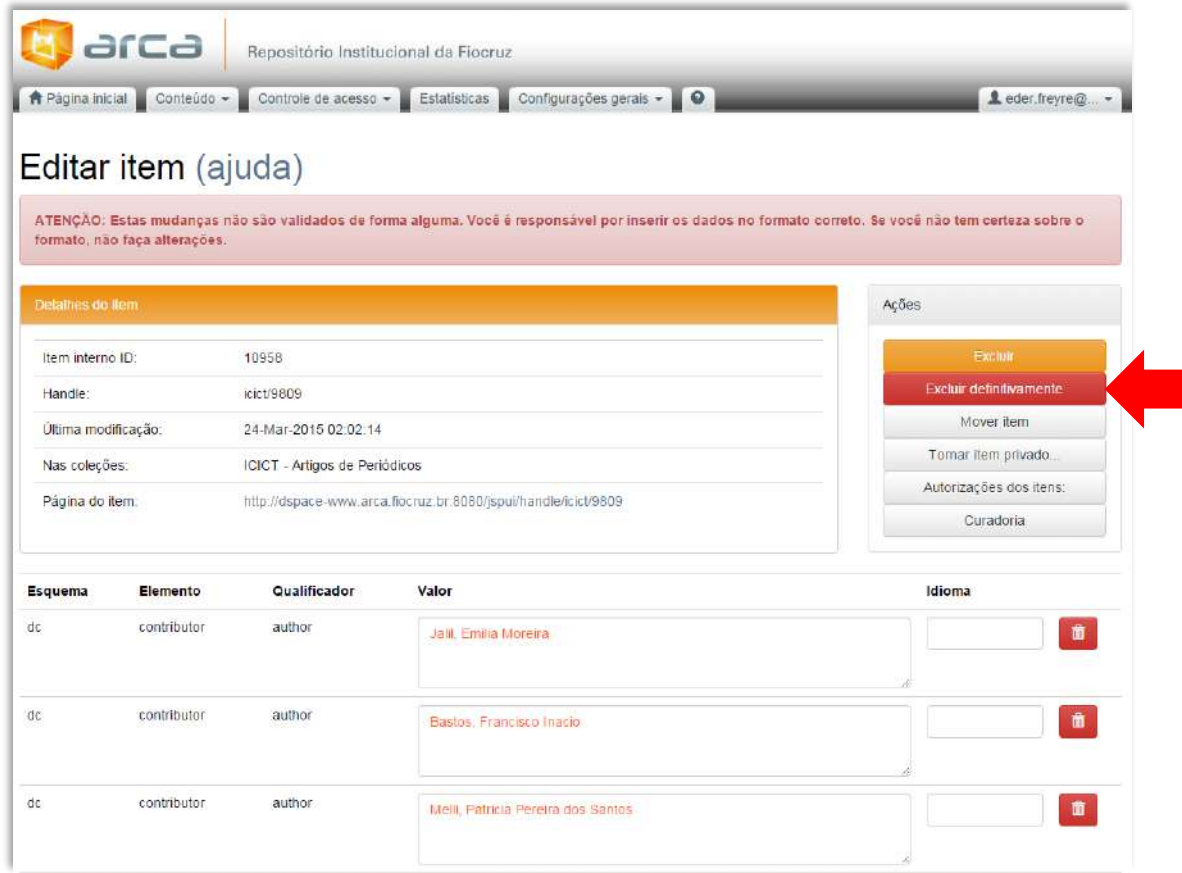

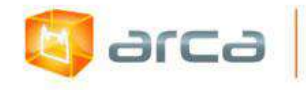

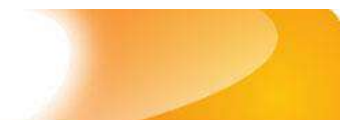

# **Para finalizar o procedimento clique no botão "Excluir".**

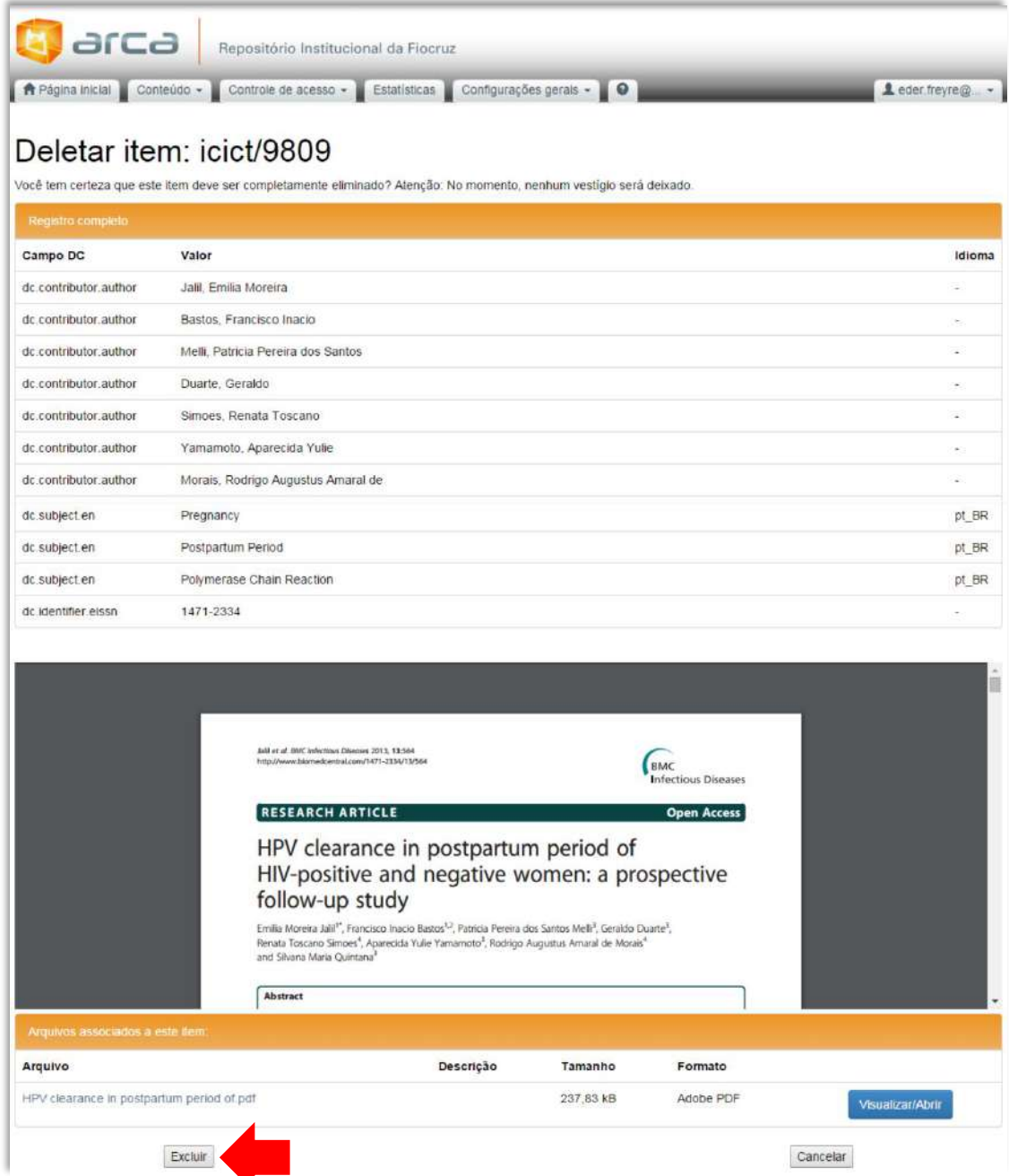

**Pronto! O registro foi excluído do Arca.**

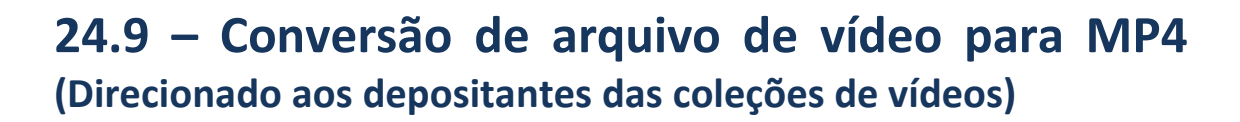

**1. Faça o** *download d***o** *software free* **"Format Factory"** 

**E** arca

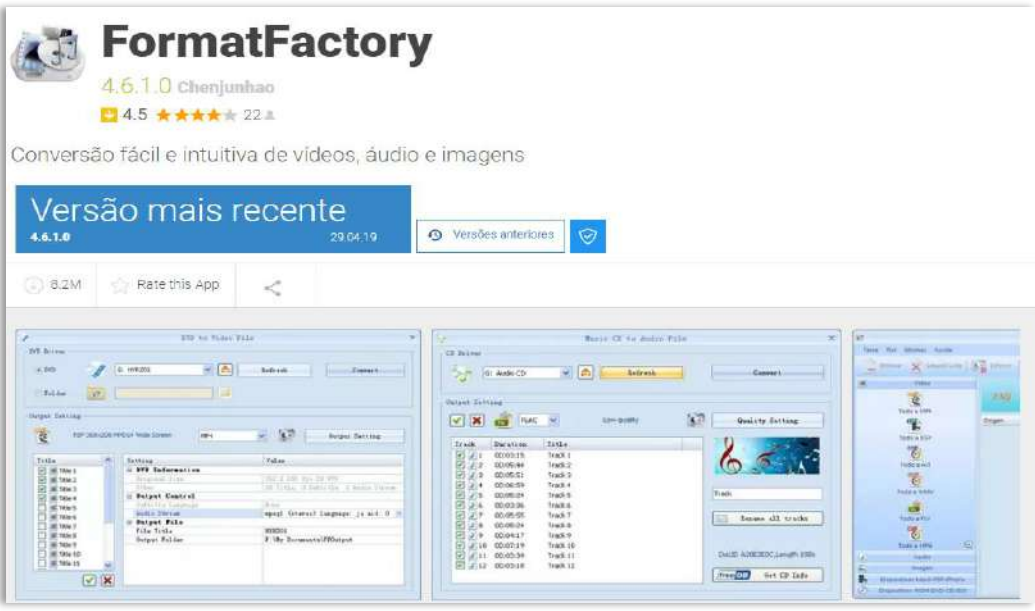

**Disponível em: <https://formatfactory.br.uptodown.com/windows> Acesso em: 18 jul. 2019.**

**2. Depois de instalar o programa, abra-o e escolha no menu esquerdo "MP4" conforme ilustração abaixo:**

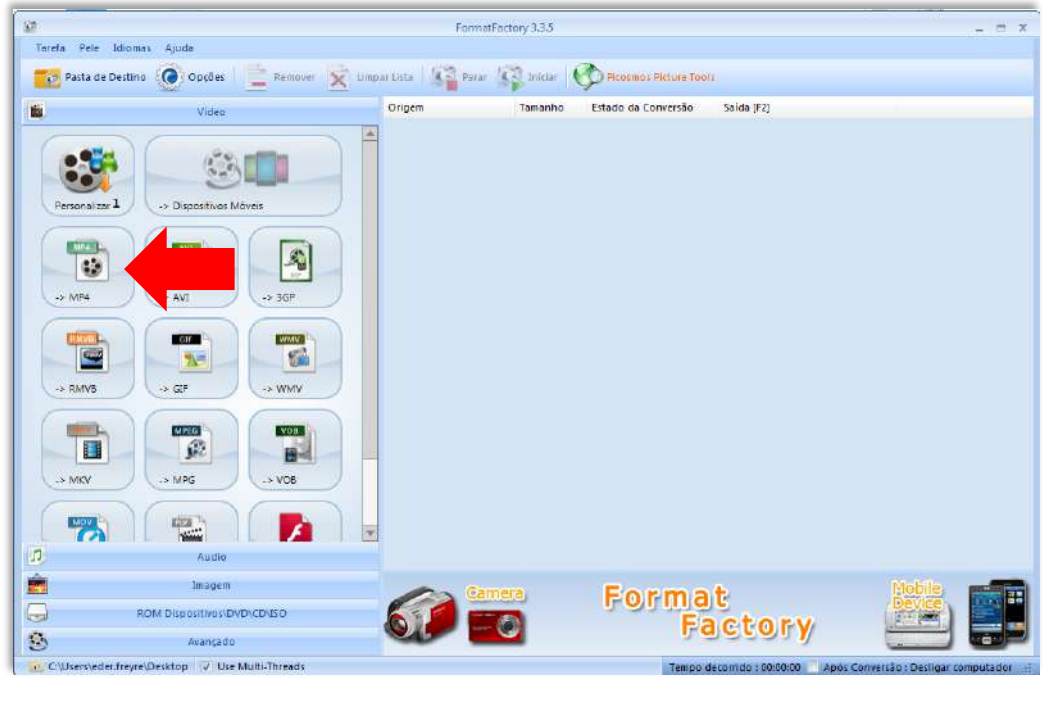

384

Manual de tratamento de dados: preenchimento de metadados para entrada no Arca

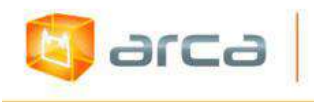

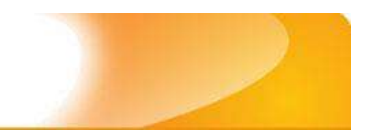

## **3. Clique em "Configurações de Saída"**

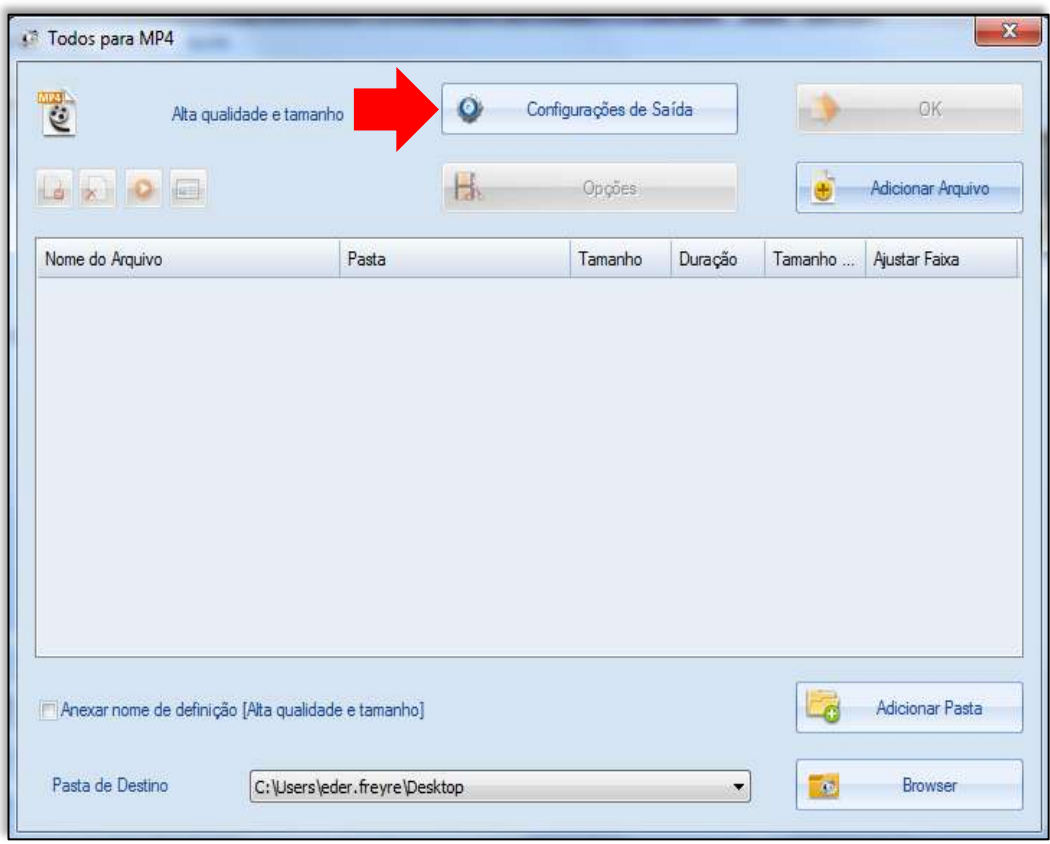

**4. Em** *Video Stream* **clique em "Codificar vídeo" (seta amarela) e na coluna** *Valor* **escolha a opção do codec "AVC (H264)" (seta verde), depois clique em OK (seta vermelha).**

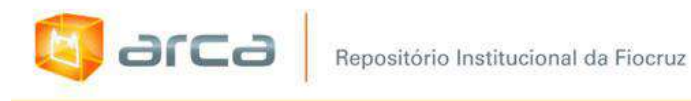

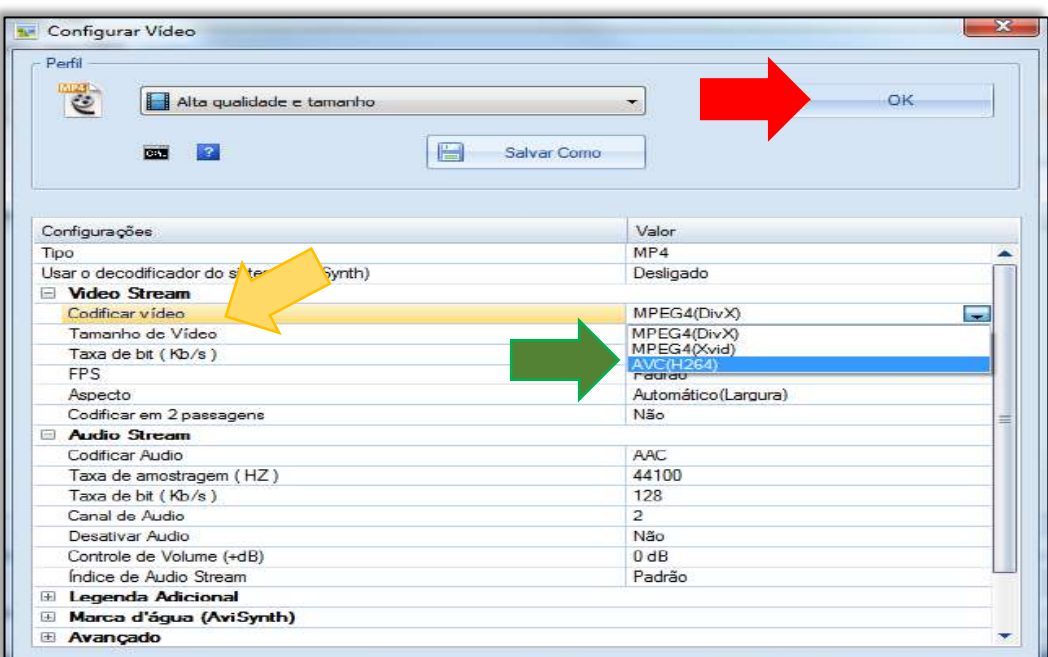

**5. Clique no botão "Adicionar Arquivo" e escolha o vídeo que deseja converter para MP4.** 

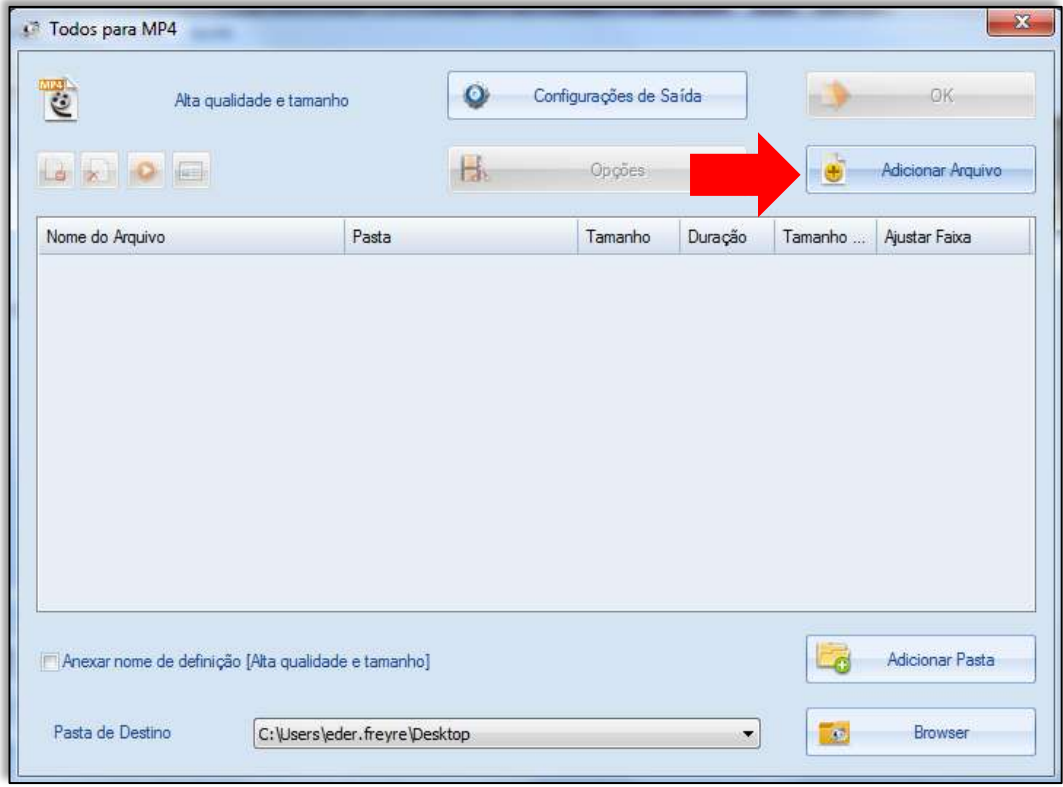

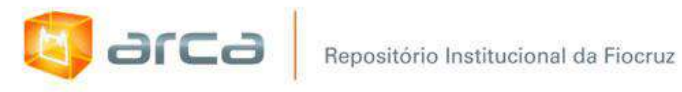

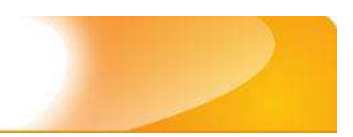

# **6. Clique em "Abrir"**

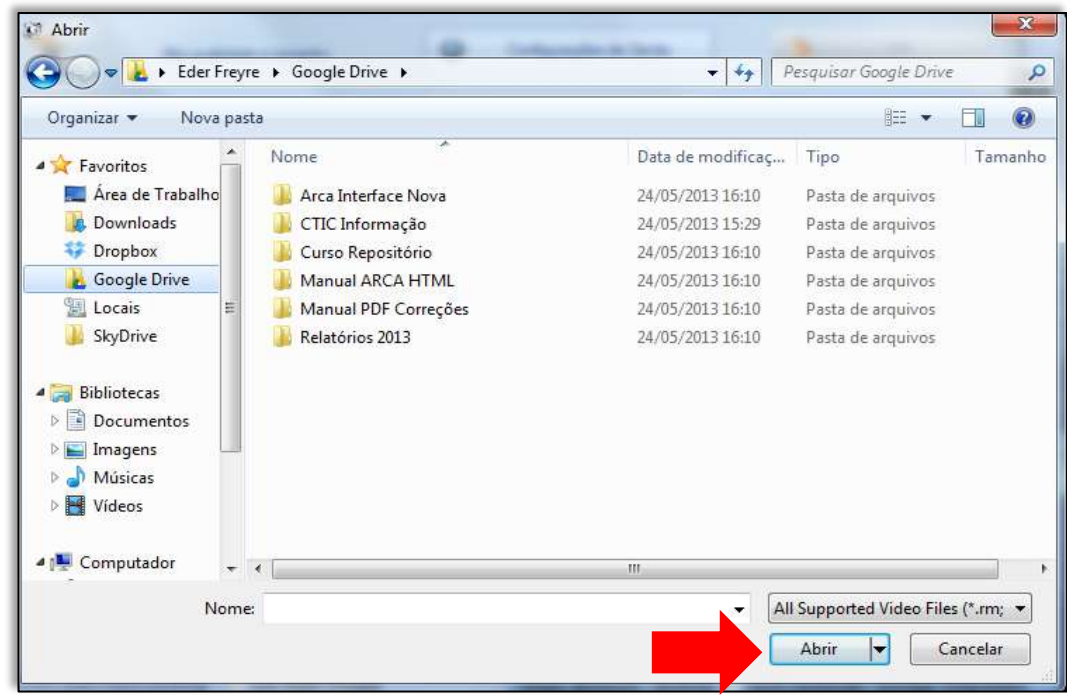

### **7. Clique em "OK"**

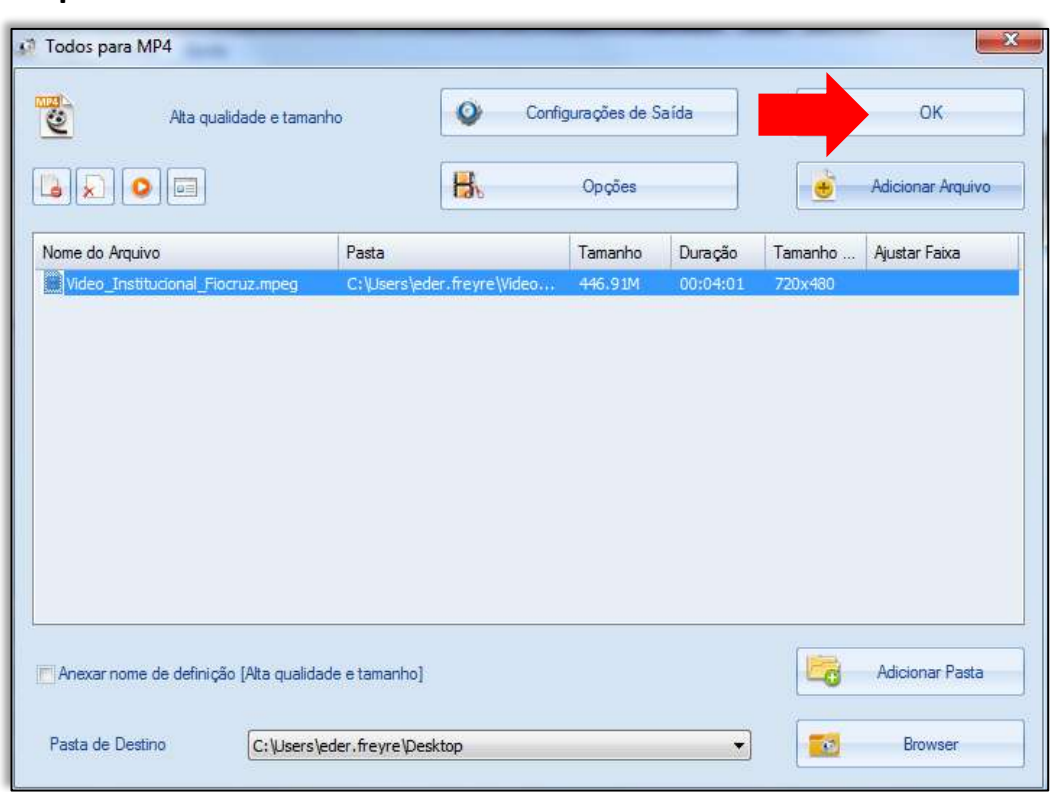

arca

#### **8. Clique em "Iniciar" ou "Click to Start" e aguarde a conclusão da conversão**

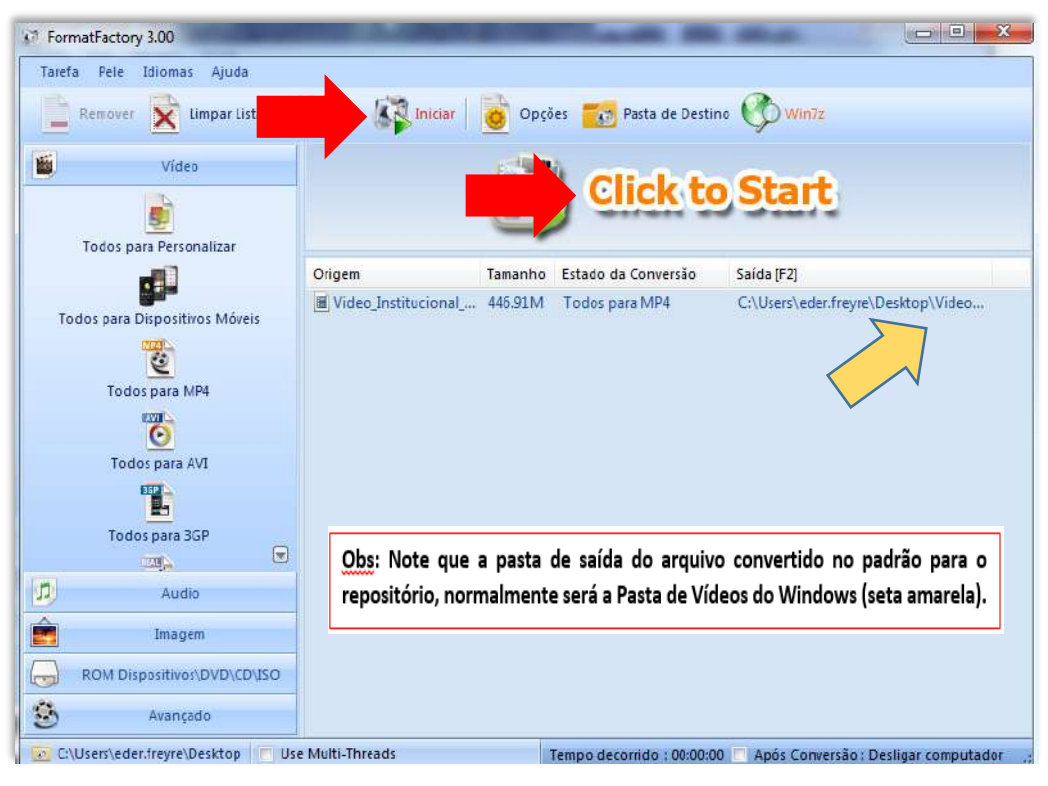

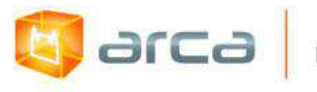

# **24.10 – Padronização nome do arquivo**

#### **1. Versão do Autor** *(pré-print)*

Renomear o nome do objeto digital no padrão: **va\_nome\_sobrenome\_unidade\_ano**

### **Ex: va\_Oswaldo\_Cruz\_IOC\_2016**

*OBS: Se o artigo possuir mais de 1 autor, renomear o nome do objeto digital no padrão: va\_nome\_sobrenome\_etal\_unidade\_ano Ex: va\_Oswaldo\_Cruz\_etal\_IOC\_2016*

#### **2. Versão do Editor**

Renomear o nome do objeto digital no padrão: **ve\_nome\_sobrenome\_unidade\_ano**

**Ex: ve\_Oswaldo\_Cruz\_IOC\_2016**

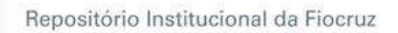

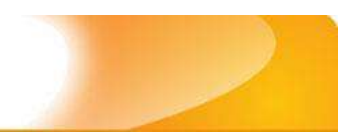

# **25 - Referências**

arca

ASSOCIAÇÃO BRASILEIRA DE NORMAS TÉCNICAS. **NBR 6023**: informação e documentação: referências: elaboração. Rio de Janeiro, 2002. 24 p.

CARVALHO, M. C. R. **Política de autoarquivamento** [mensagem pessoal]. Mensagem recebida por <ederfreyre@icict.fiocruz.br> em 22 out. 2012.

CUNHA, Murilo Bastos da; CAVALCANTI, Cordélia Robalinho de Oliveira. **Dicionário de Biblioteconomia e Arquivologia**. Brasília, DF: Briquet de Lemos, 2008. 451 p.

DUBLIN CORE METADATA INITIATIVE. **DCMI metadata terms**. Disponível em: <http://dublincore.org/documents/dcmi-terms/>. Acesso em: 30 jul. 2013.

DUBLIN CORE METADATA INITIATIVE. **Dublin Core element set, version 1.0**. Disponível em: <http://dublincore.org/documents/dces/ >. Acesso em: 30 jul. 2013.

FREYRE, Éder de Almeida (Org). **ARCA - Repositório Institucional da Fiocruz**: manual de tratamento dos dados: preenchimento dos metadados: versão 5.0. Rio de Janeiro: ICICT, 2013, 196 p., il.

INTERNATIONAL ORGANIZATION FOR STANDARDIZATION. **ISO 639- 3:2007:** codes for the representation of names of languages-- part 3: alpha-3 code for comprehensive coverage of languages. Geneve, 2007. 12 p. Comitê ISO/TC 37 Terminology and other language and content resources.

LEITE, F. C. L. **Como gerenciar e ampliar a visibilidade da informação científica brasileira**: repositórios institucionais de acesso aberto. Brasília: IBICT, 2009. 120 p.

SANTOS, Paula Xavier (Coord.). **Livro Verde - Ciência aberta e dados abertos**: mapeamento e análise de políticas, infraestruturas e estratégias em perspectiva nacional e internacional. Rio de Janeiro: Fiocruz, 2017. 141p.

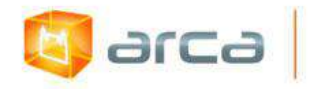

SHINTAKU, M.; MEIRELLES, R. **Tutorial para submissões no repositório institucional (RI) da Universidade Federal da Bahia (UFBA)**. Salvador: UFBA, 2010. 8 p.
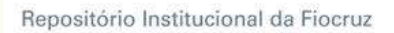

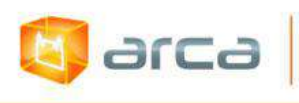

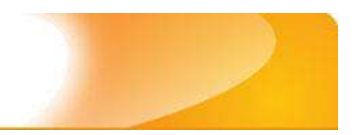

### **26 - Glossário**

### **Anais de Congresso**

Documento que reúne os trabalhos, informes apresentados em seminários, congressos, jornadas, entre outros e/ou as atas das sessões de reunião de uma sociedade ou associação científica.

### **Artigos de Periódicos**

Texto escrito que foi aprovado para publicação ou publicado num periódico científico.

### **Artigos Publicados em Jornais**

Texto escrito por profissionais jornalistas (podendo ser ou não especializado no tema), usando uma linguagem simples com informações gerais sobre determinado tema direcionado para um público leigo.

### **Cartas**

Declaração escrita, pública e solene, pela qual um governo, uma personalidade pública ou um grupo político, expõe um programa ou justifica uma posição.

### **Capítulos de Livros**

Parte numerada ou intitulada de um documento - livro.

### **Dados de Pesquisa**

Unidades de informação criadas ou coletadas no curso da pesquisa científica, que são frequentemente formatadas de maneira a torná-las adequadas à comunicação, à interpretação e ao processamento por computador. São exemplos de dados de pesquisa: planilhas de estatísticas, dados retirados de bases de dados públicas ou privadas, um registro sonoro de uma entrevista, um registro descritivo de um espécime de rocha, uma coleção de imagens digitais.

### **Dissertações de Mestrado**

Documento escrito, científico, técnico ou literário, apresentado a uma banca examinadora para obtenção do grau de mestre.

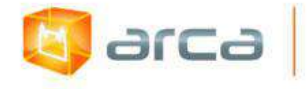

#### **Embargo**

Período pelo qual determinado documento fica indisponível para acesso/leitura, download, etc.

### **Eventos**

Acontecimento que se aproveita para atrair a atenção do público e da imprensa.

### **Fotografia**

Imagem obtida através de processo técnico específico.

### **Livros Publicados**

Documento que forma uma unidade bibliográfica (rolo, tomo, volume).

### **Manuais e Procedimentos Técnicos**

Documento que inclui noções básicas de uma ciência, de uma técnica ou de uma arte, e que pode ser usado como texto básico para estudo.

#### **Patentes**

Documento formal expedido por órgão público, por meio do qual se conferem e se reconhecem direitos de propriedade e uso exclusivo para uma invenção descrita amplamente.

### **Preprint**

Versão do autor (documento original do autor), não revisado pelos pares e sem a formatação do editor.

### **Pós-print**

Versão avaliada e corrigida pelos pares visando sua posterior publicação em PDF e divulgação na revista, com ou sem formatação do editor.

### **Relatórios de Pesquisa**

Documento que registra o resultado de uma pesquisa ou estudo realizado por um indivíduo ou por um grupo. Descreve a metodologia utilizada e os pormenores científicos resultantes de uma pesquisa sobre determinado assunto.

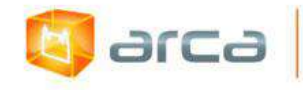

#### **Relatórios Institucionais**

Documento que registra as atividades de uma instituição durante certo período de tempo.

### **Software**

Conjunto de programas que permite ao usuário escrever, depurar e modificar programas aplicativos. Inclui: a) sistema operacional; b) programas que interpretam ou compilam linguagens (como a Pascal); c) programas que auxiliam o usuário, como utilitários que compilam arquivos, classificam dados, combinam ou intercalam dados ou programas.

### **Termos de referência**

Documento, elaborado a partir dos estudos técnicos preliminares, deve conter os elementos necessários e suficientes, com nível de precisão adequado, para caracterizar o objeto da licitação.

#### **Teses de Doutorado**

Documento escrito que relata os resultados ou as conclusões de uma pesquisa científica original, submetido pelo autor para obtenção de título acadêmico de doutor.

#### **Trabalhos Apresentados em Eventos**

Contribuição escrita, individual ou coletiva, apresentada em eventos (congressos, seminários, encontros, etc).

#### **Trabalhos de Conclusão de Curso**

Documento escrito apresentado para conclusão de curso de graduação, especialização, entre outros.

#### **Versão do Editor**

Refere-se ao documento submetido pelo autor, revisado pelos pares e publicado com a formatação do editor.

### **Vídeo**

Registro de imagens em movimento.

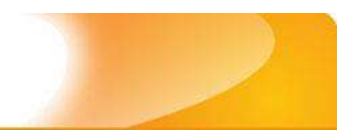

## **27 – Anexos 27.1 – Metadados utilizados por coleção**

### **Anais de Congresso**

**Q** arca

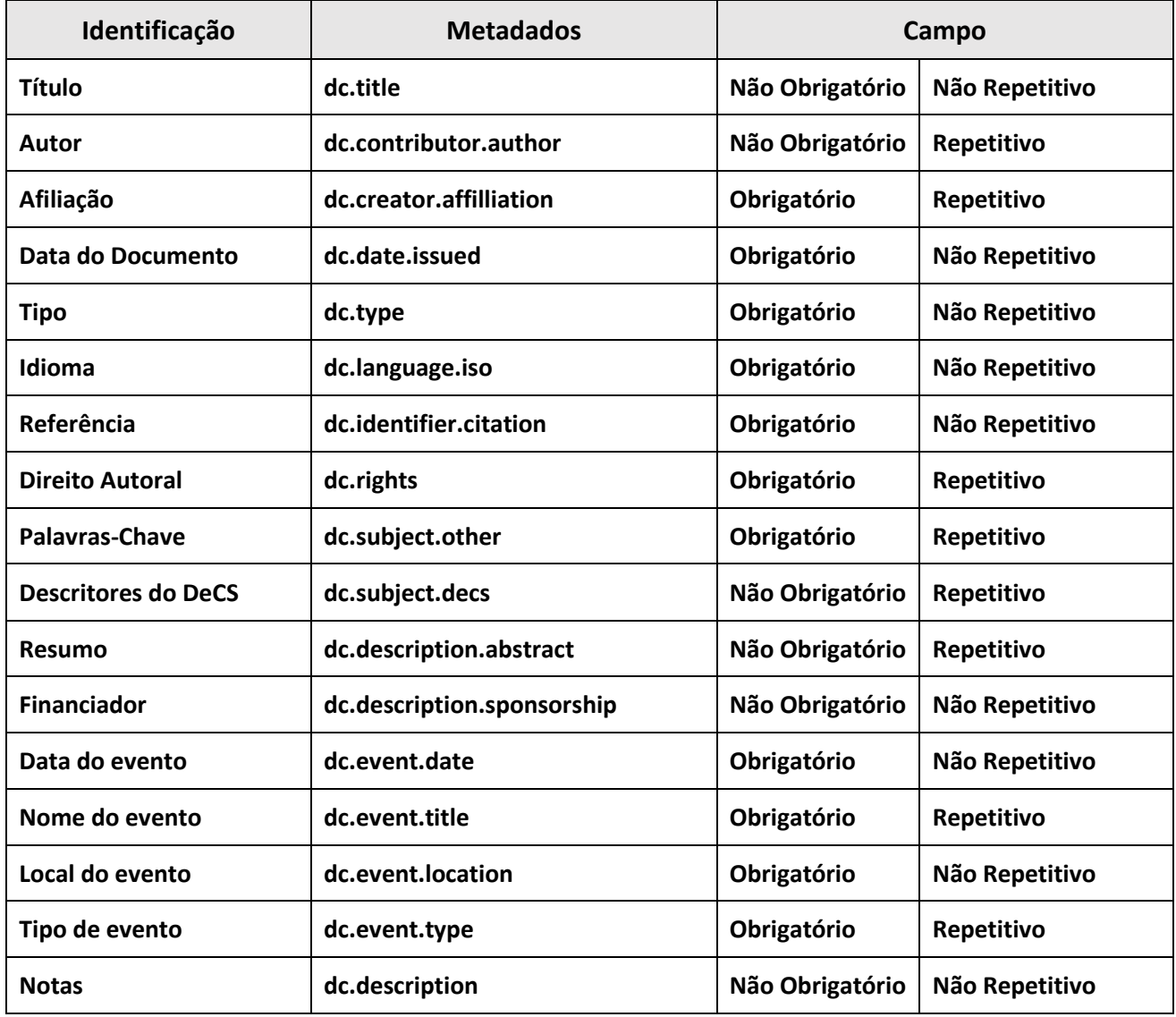

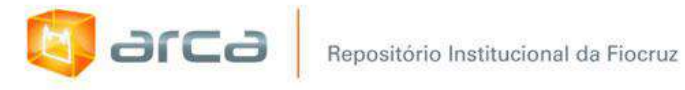

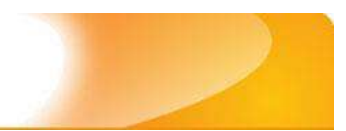

## **Artigos de Periódicos**

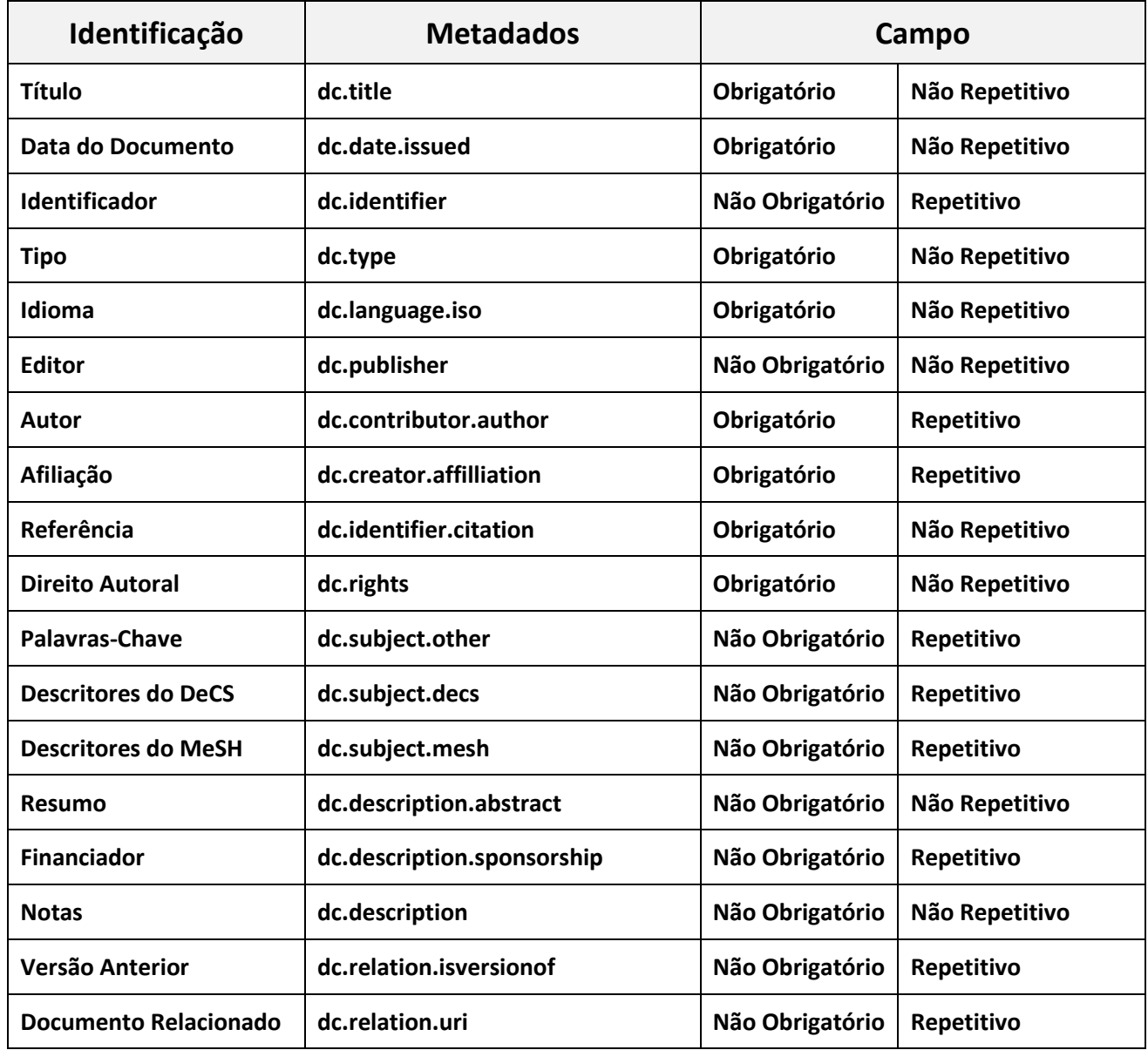

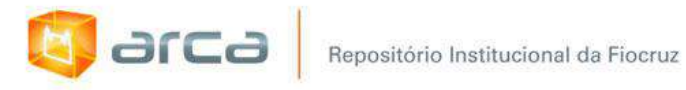

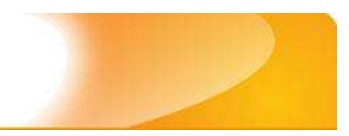

## **Artigos Publicados em Jornais**

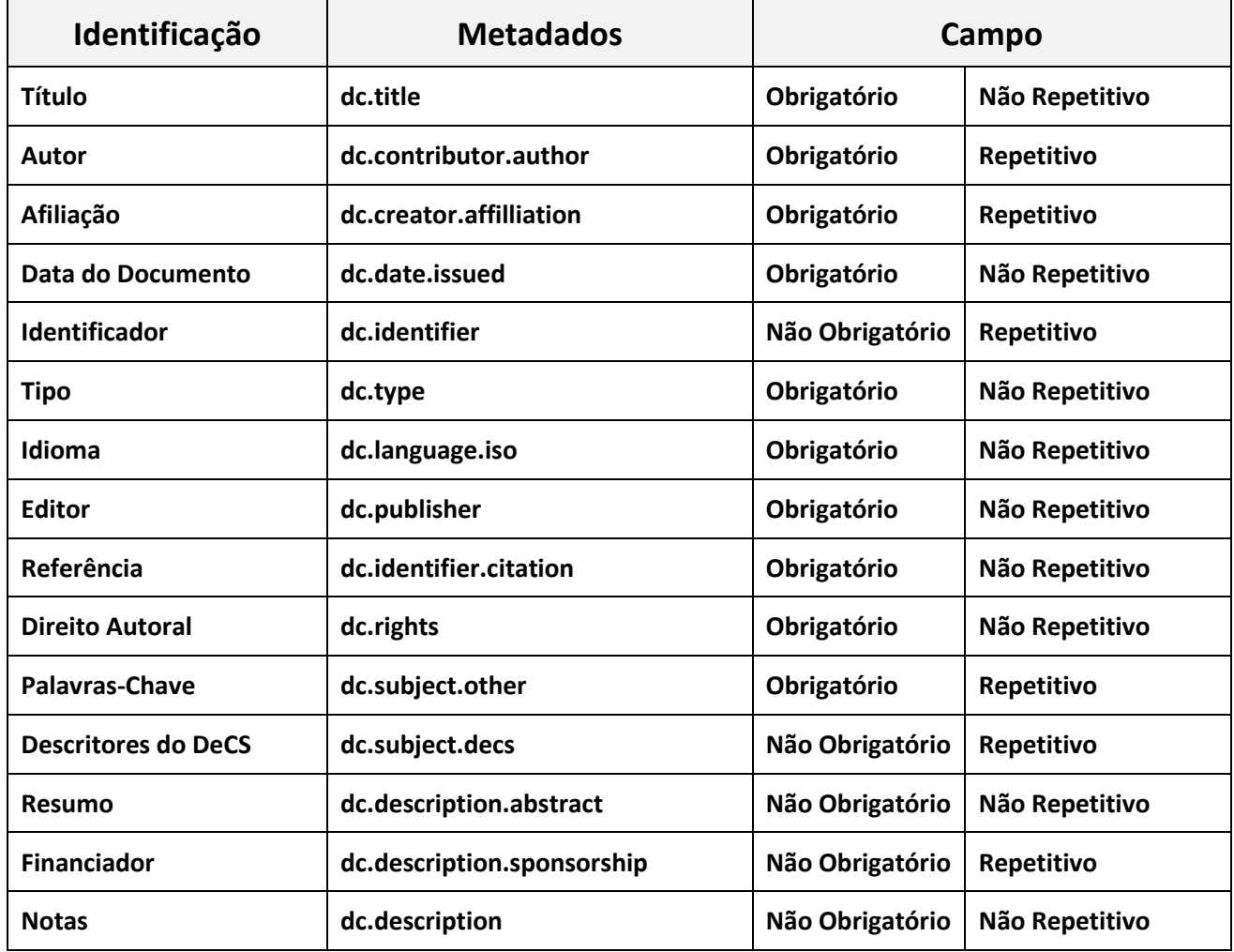

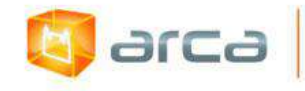

# **Capítulos de Livros**

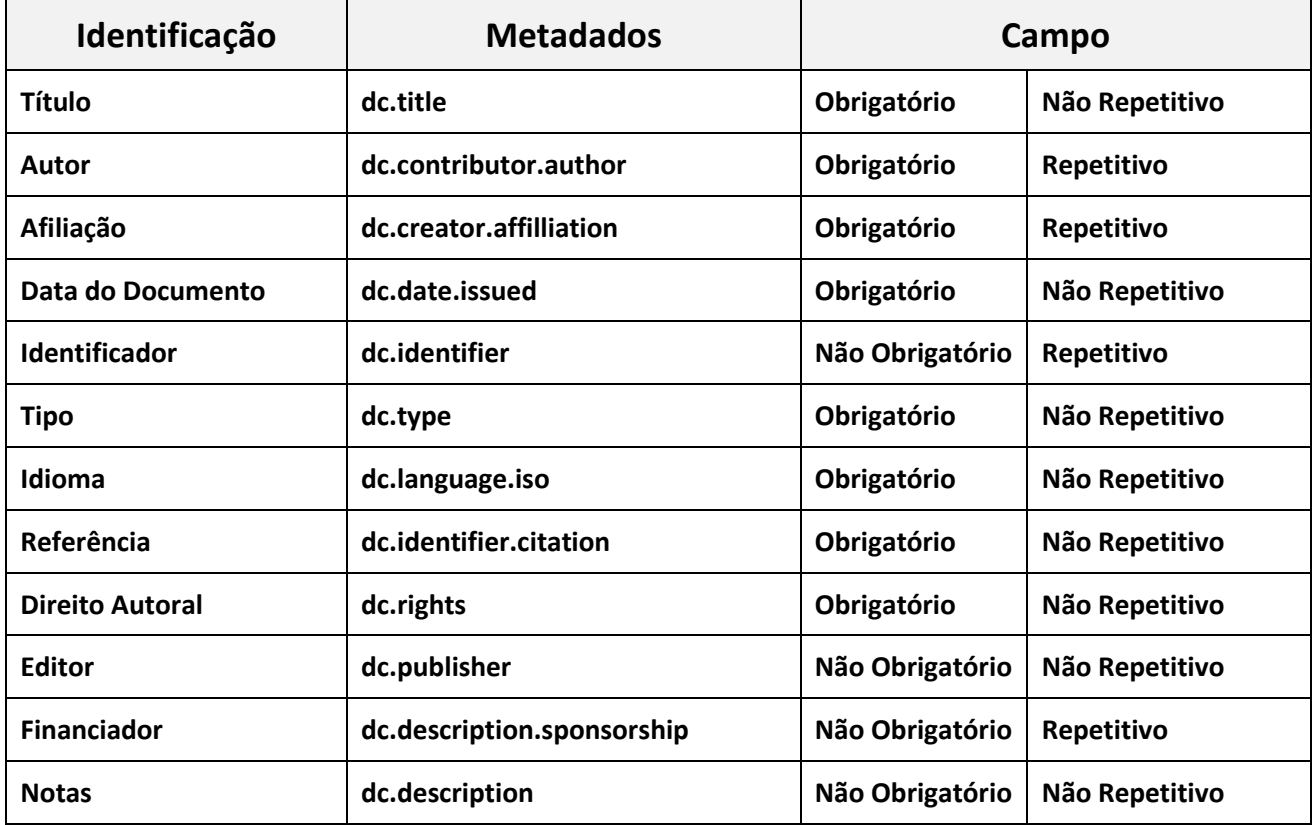

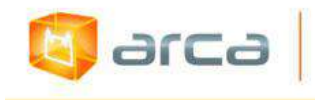

### **Cartas**

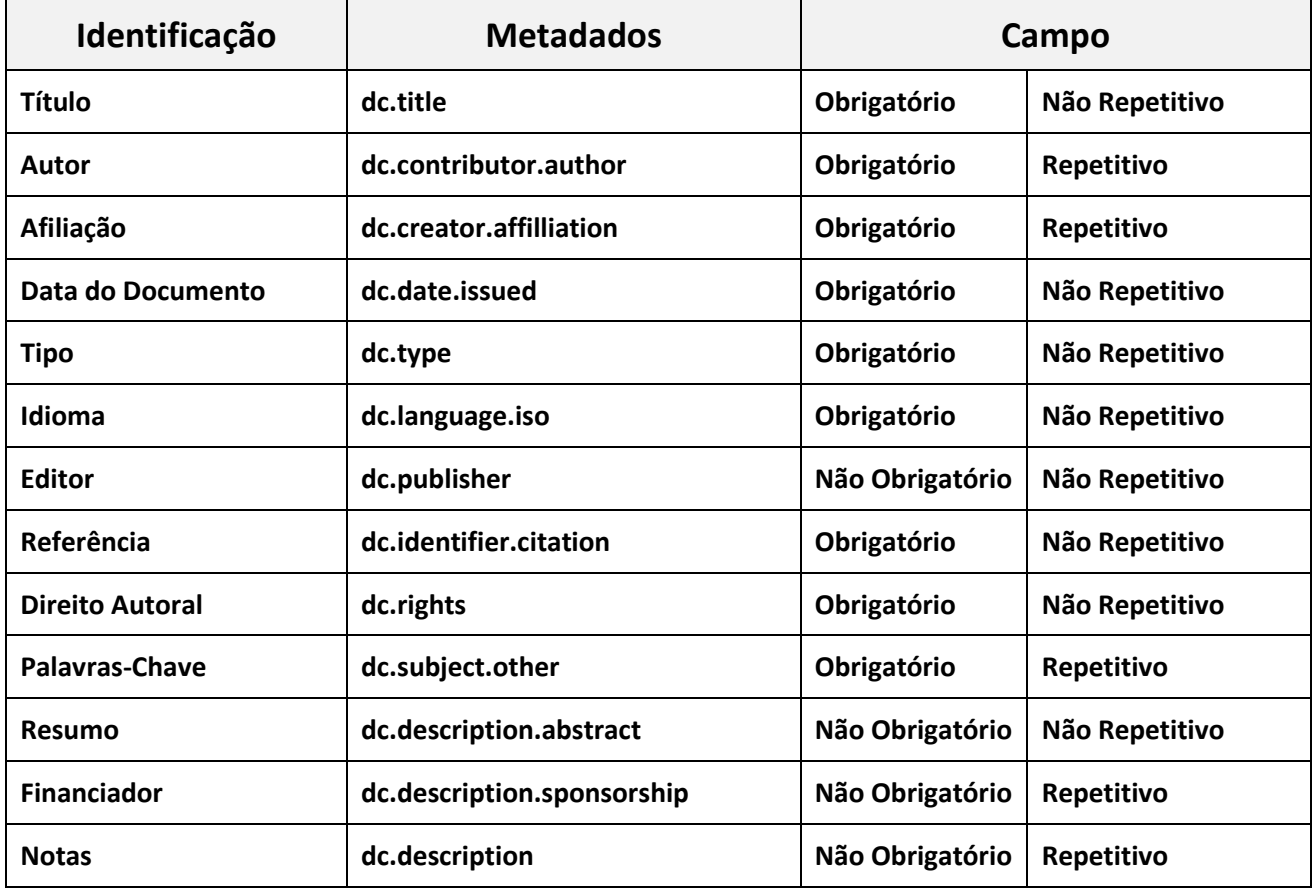

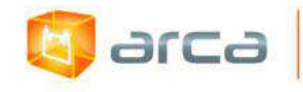

## **Dados de Pesquisa**

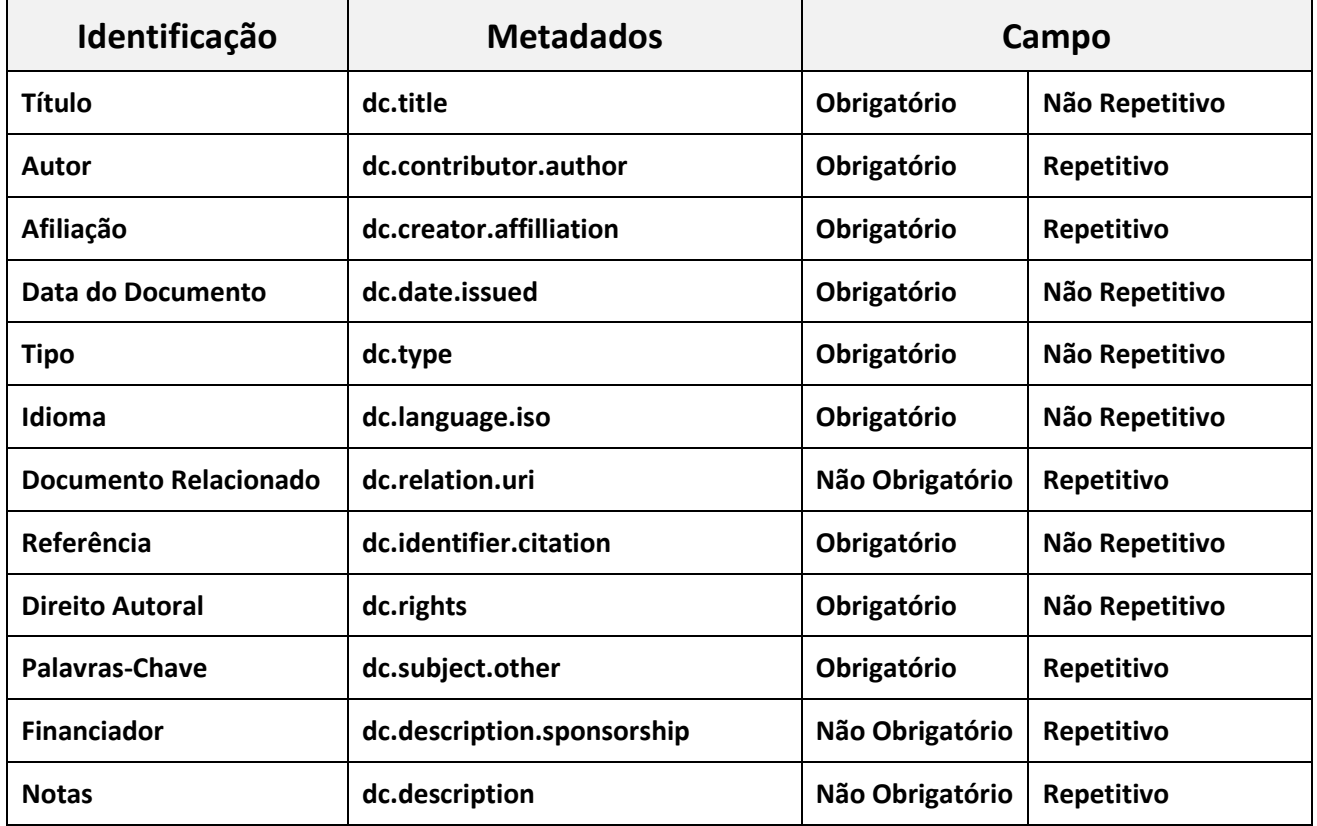

#### Manual de tratamento de dados: preenchimento de metadados para entrada no Arca

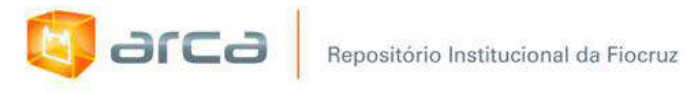

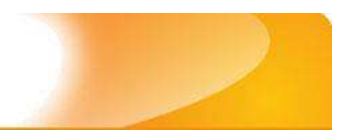

# **Dissertações de Mestrado**

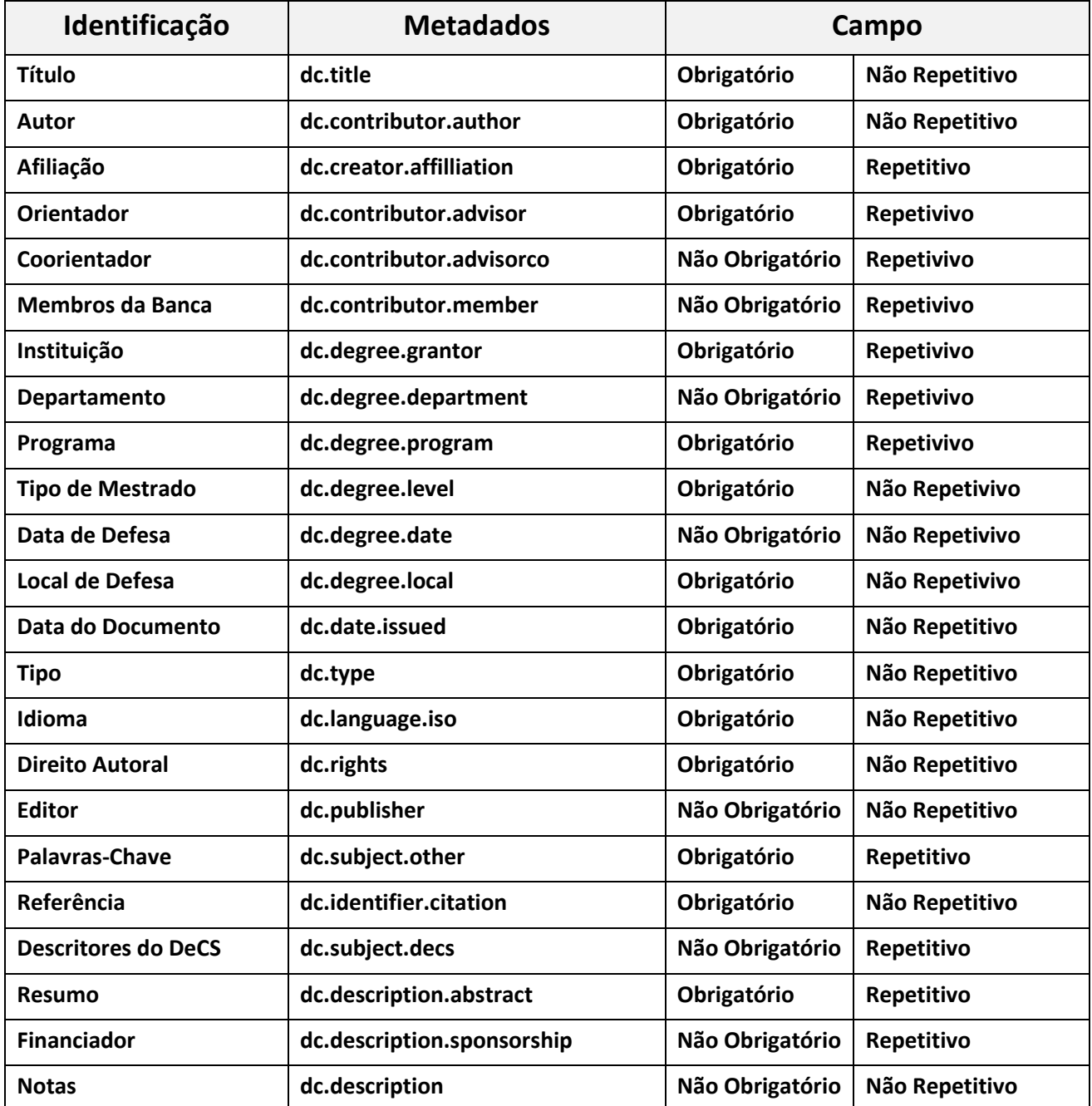

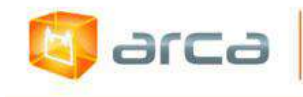

# **Fotografias**

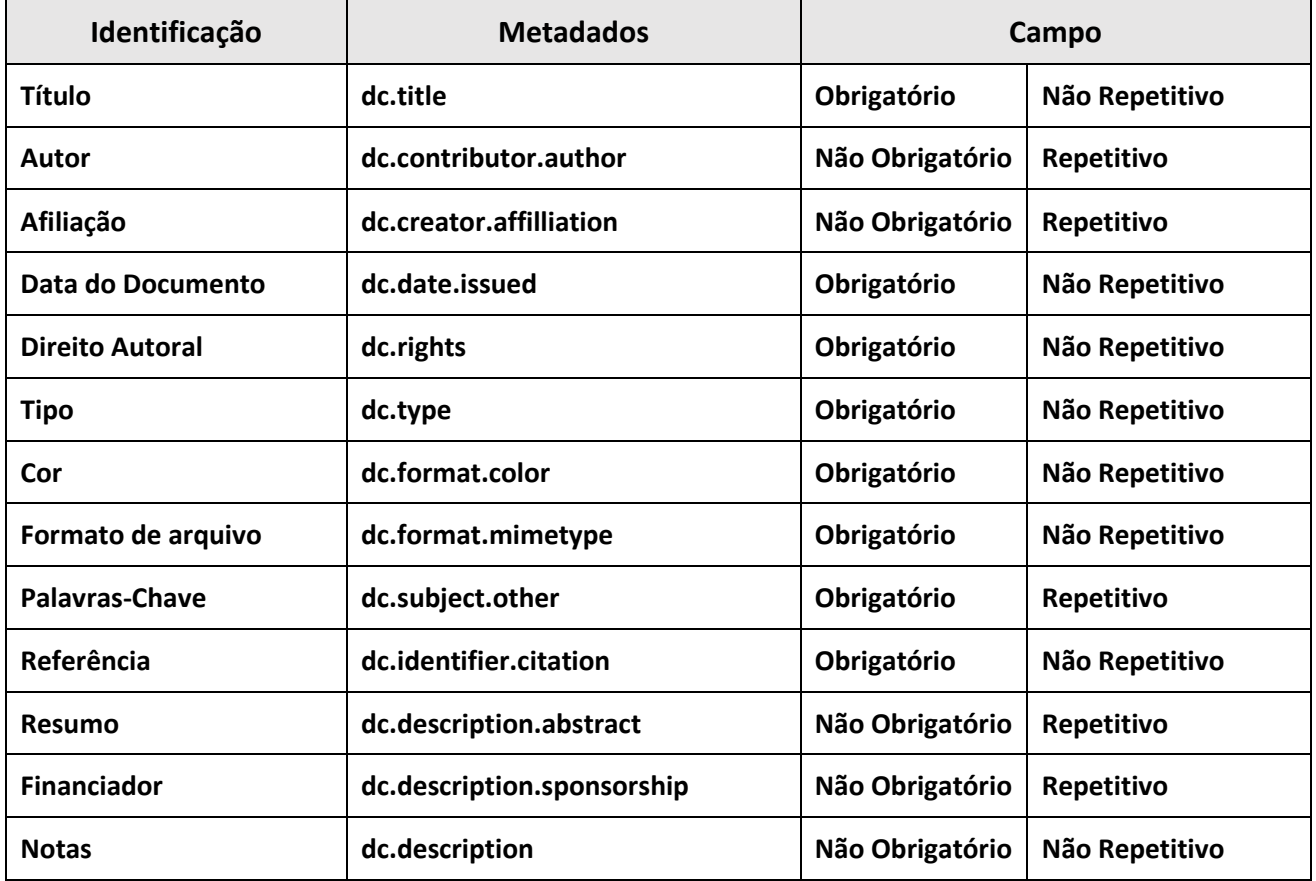

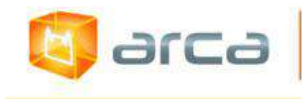

## **Jogos**

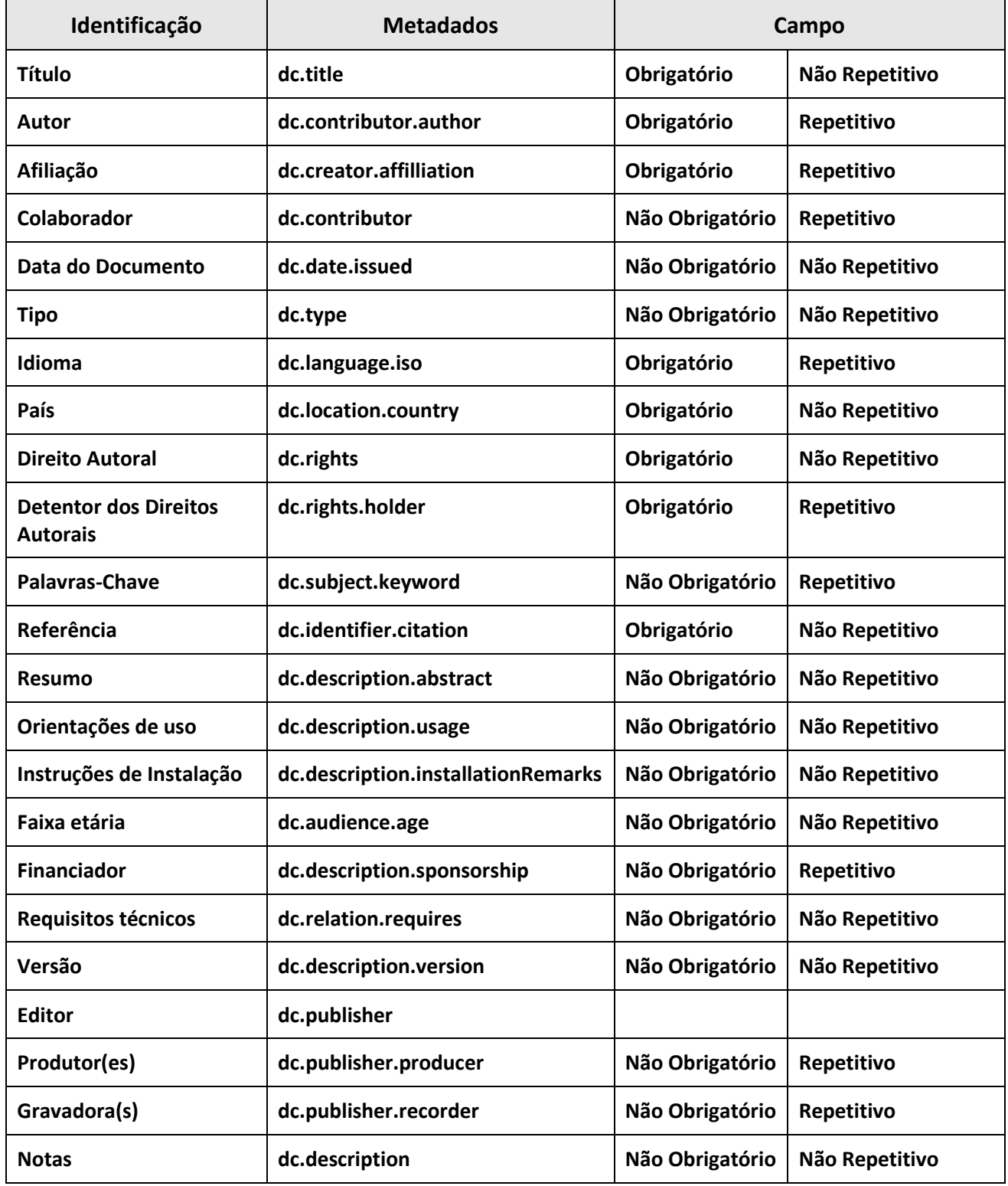

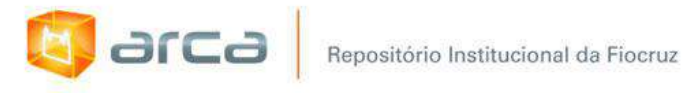

### **Livros Publicados**

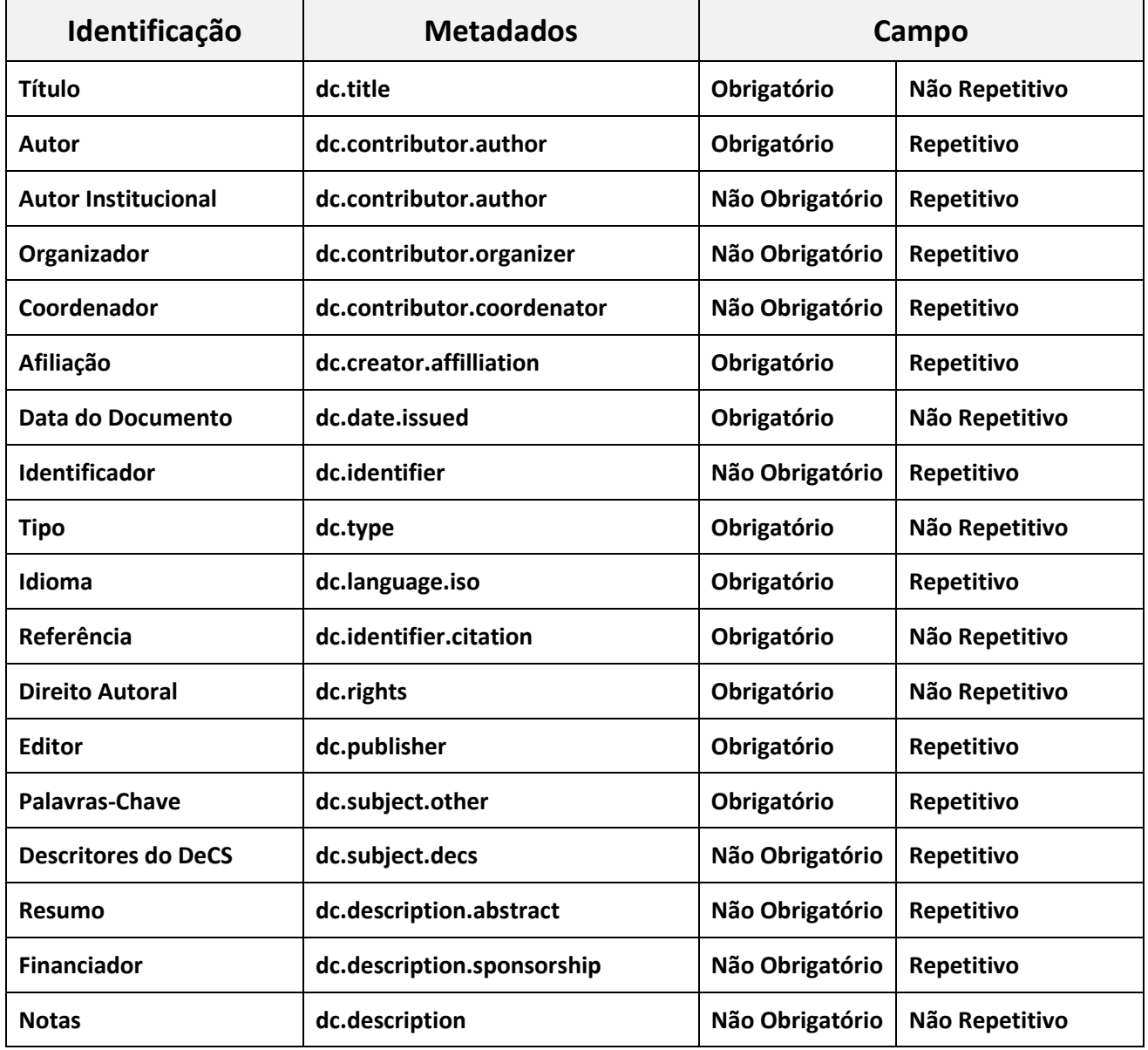

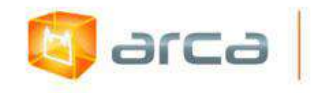

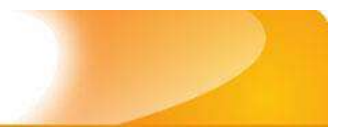

## **Manuais e Procedimentos Técnicos**

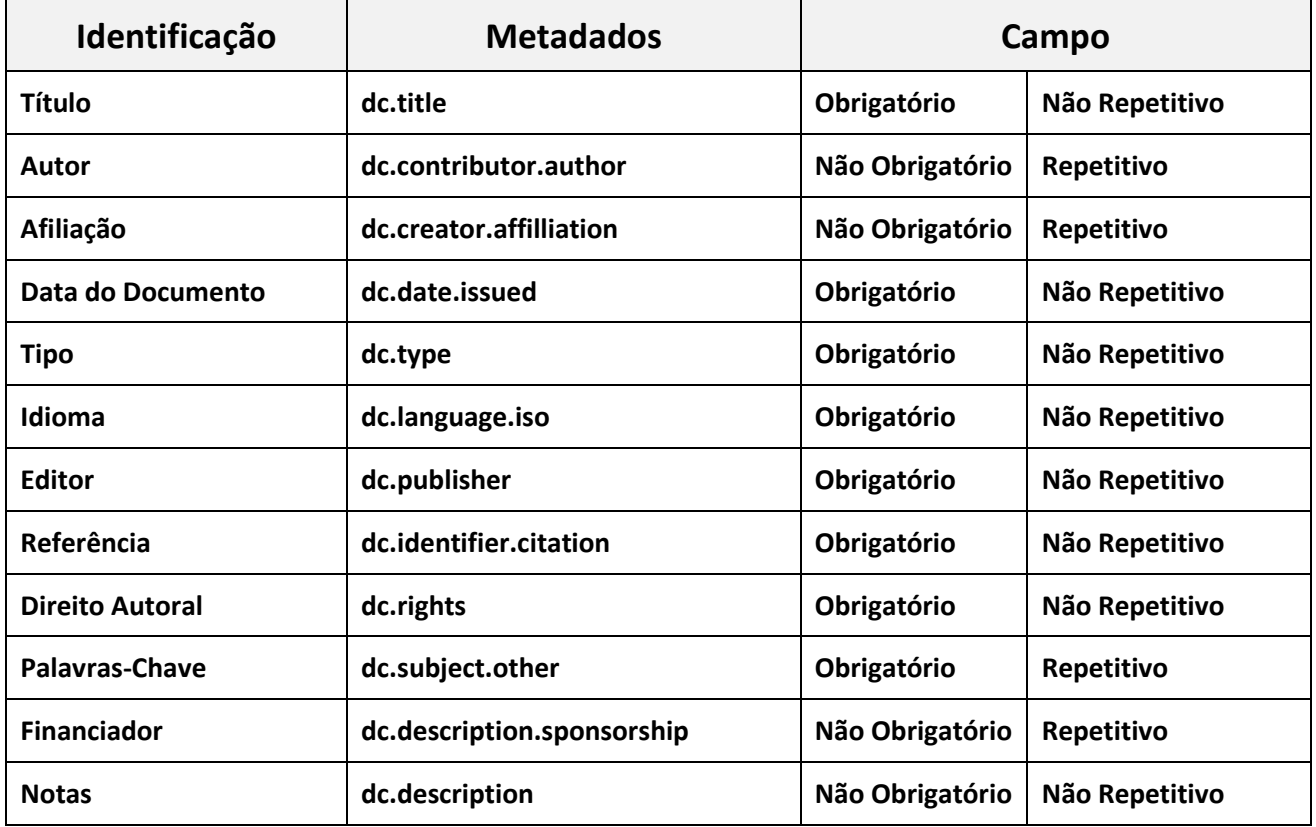

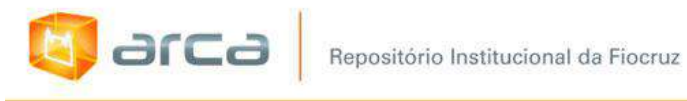

### **Patentes**

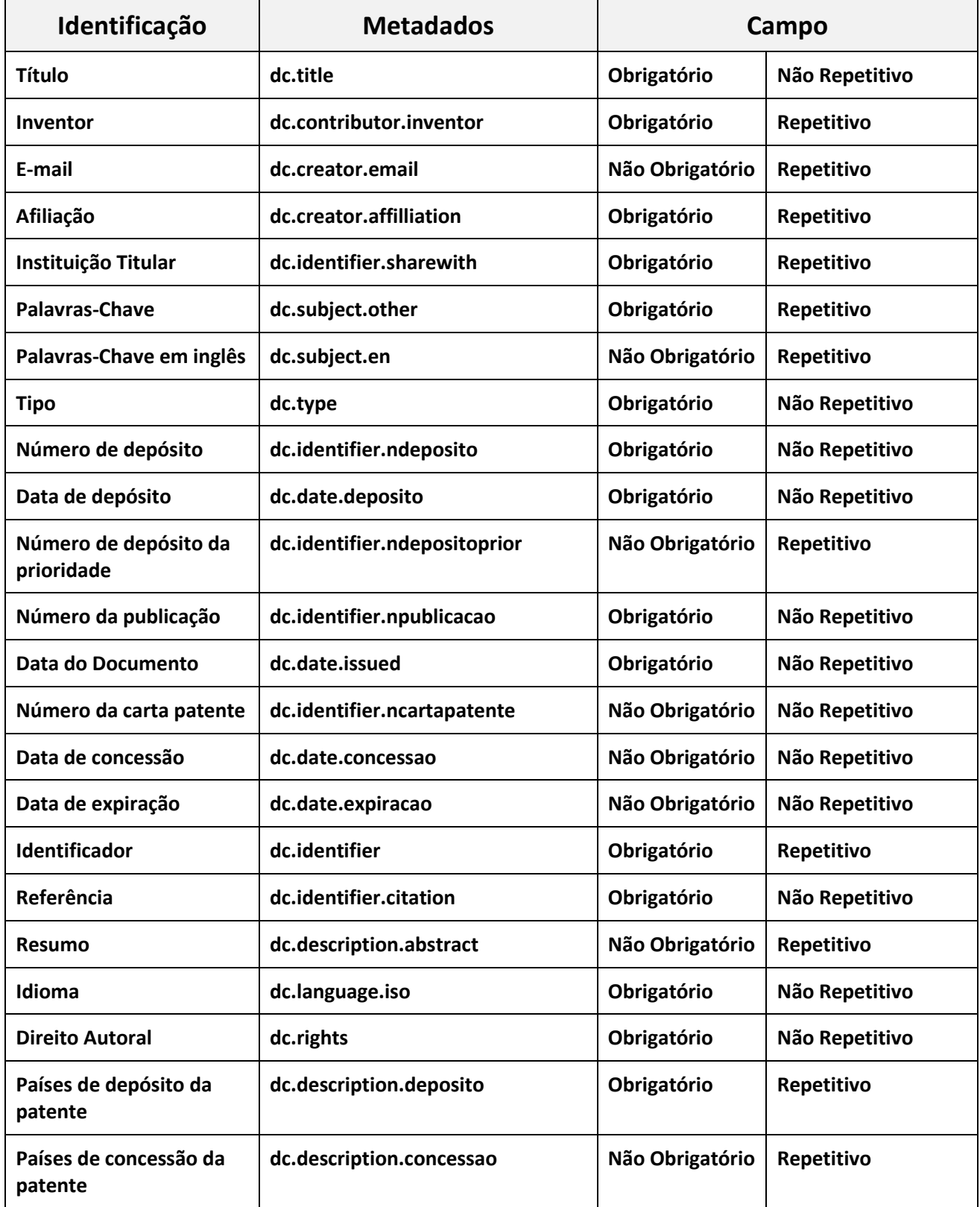

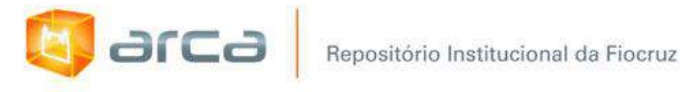

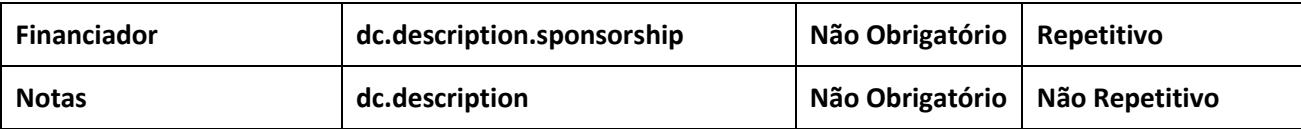

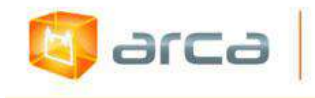

## **Preprints**

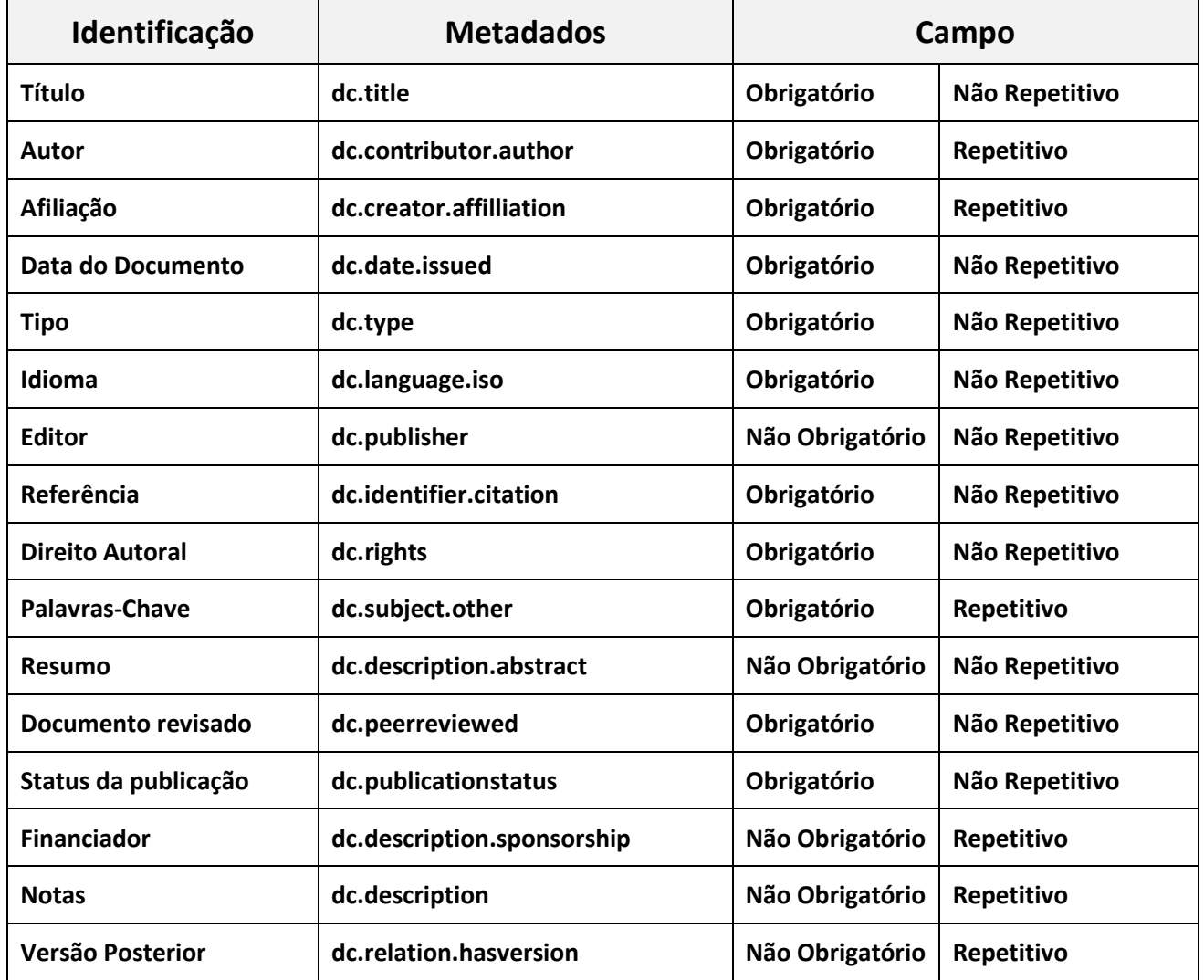

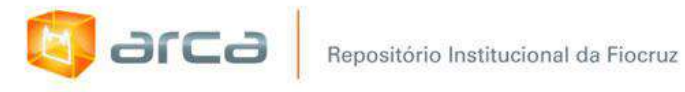

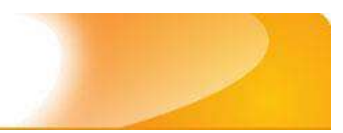

## **Relatórios de Pesquisa**

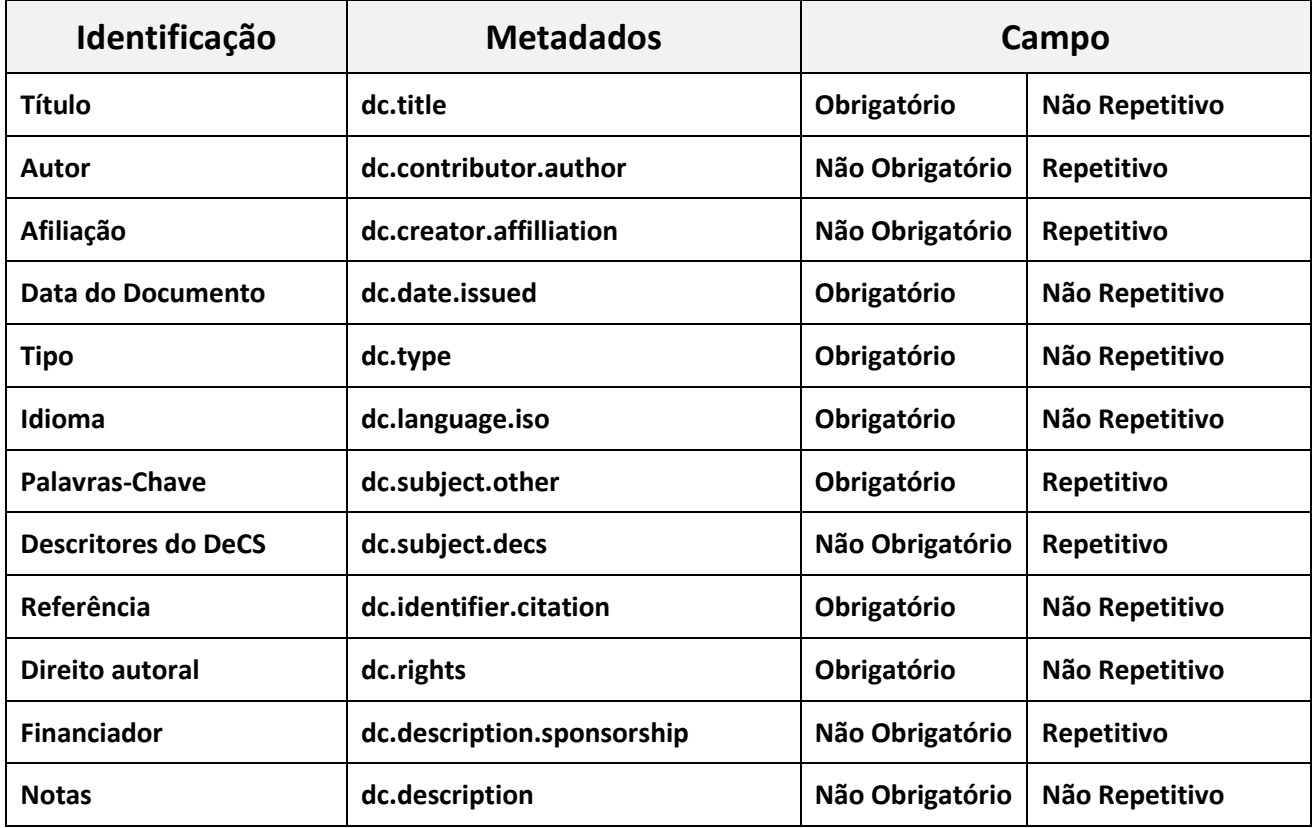

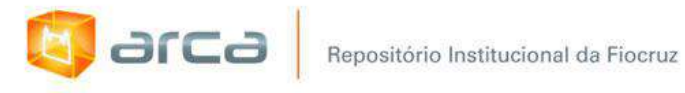

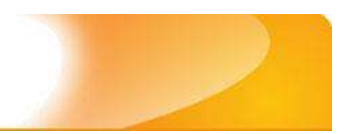

## **Relatórios Institucionais**

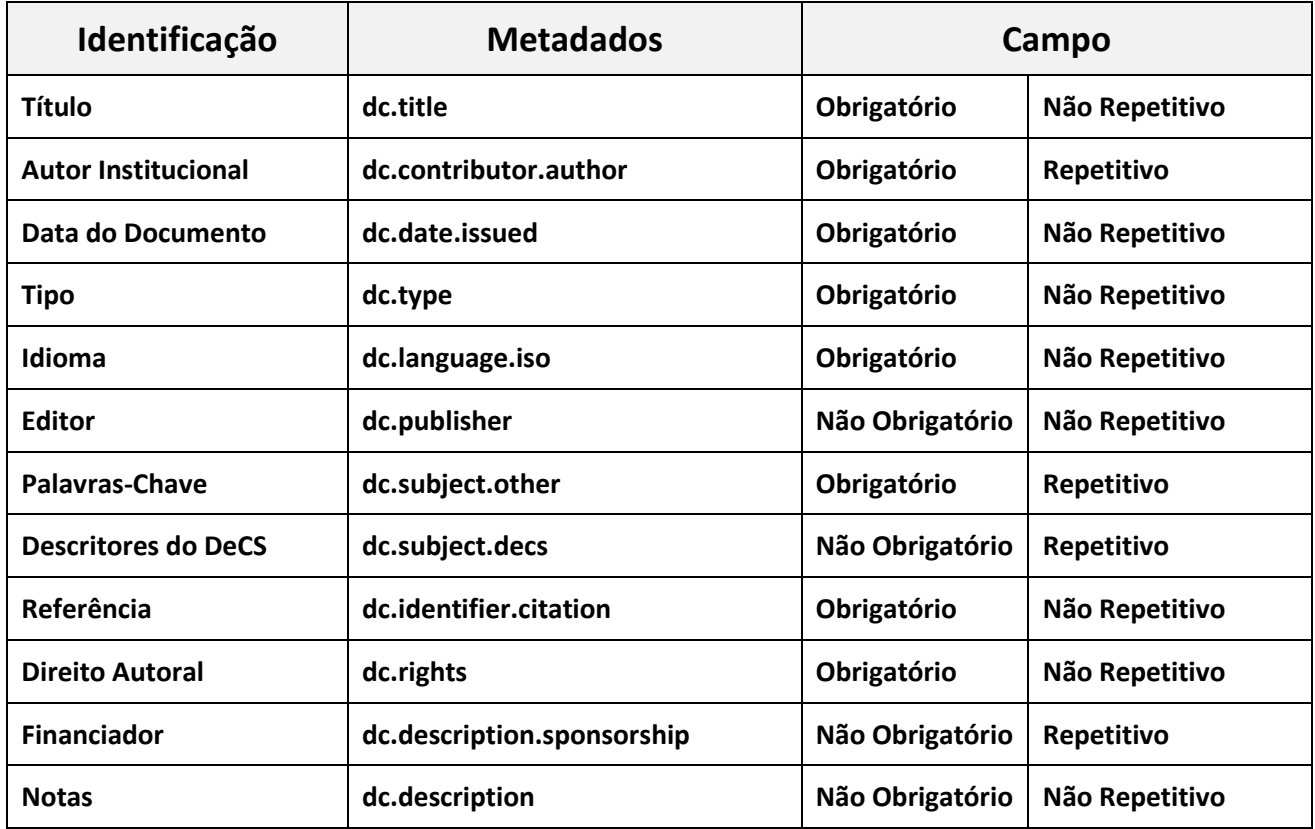

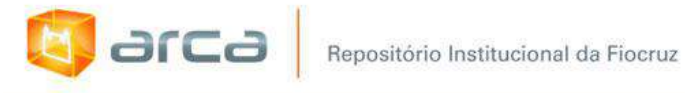

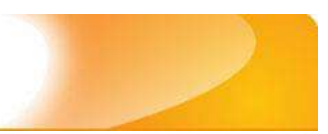

# **Revista/Boletins**

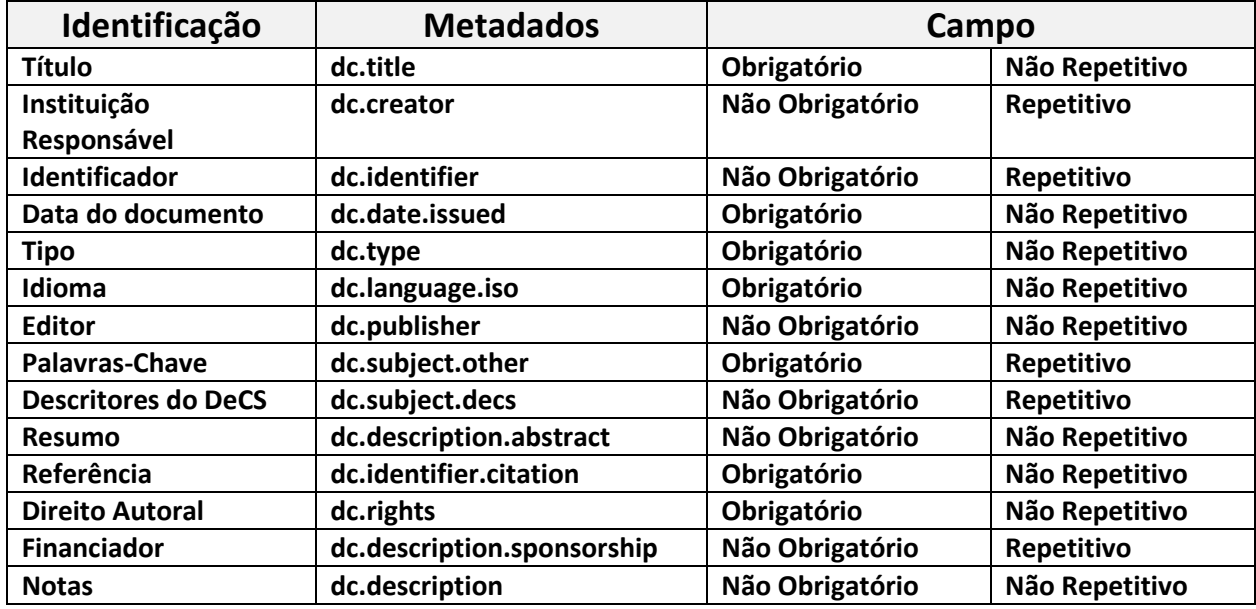

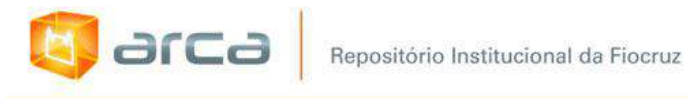

### **Softwares**

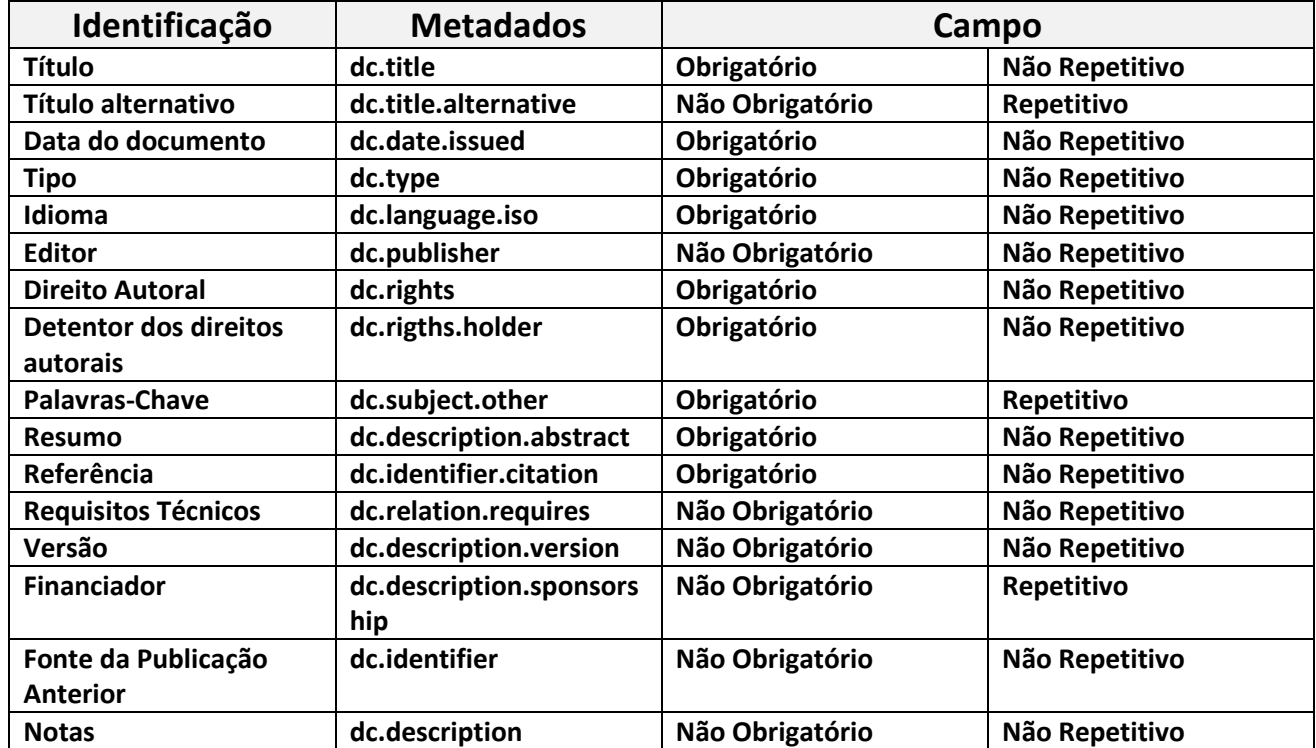

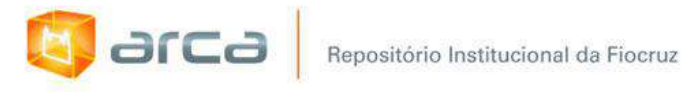

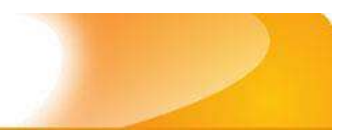

### **Termos de Referência**

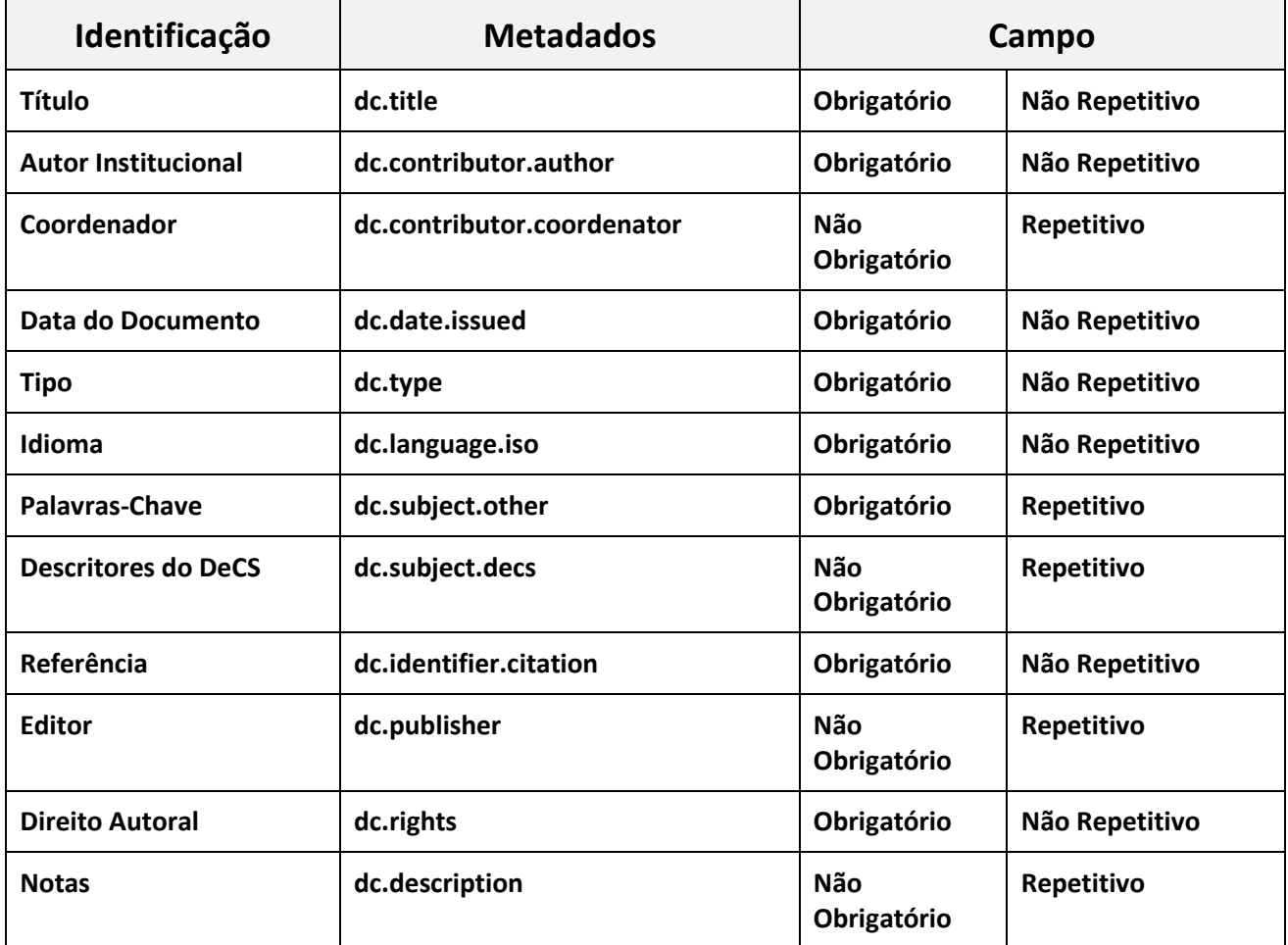

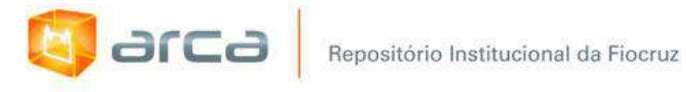

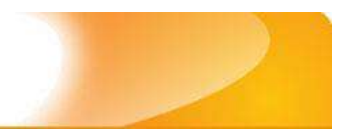

### **Teses de Doutorado**

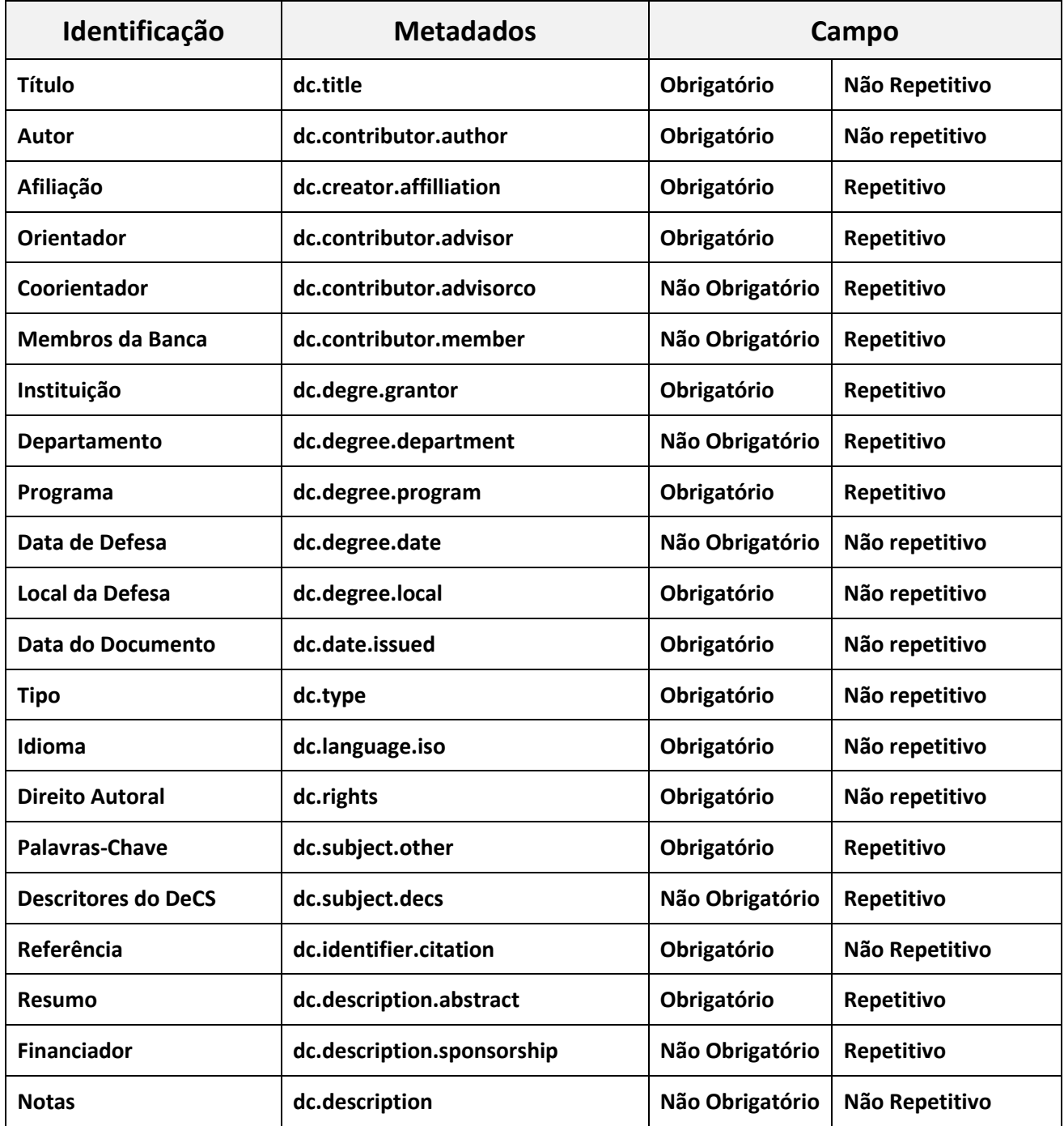

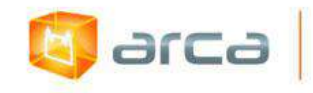

## **Trabalhos Apresentados em Eventos**

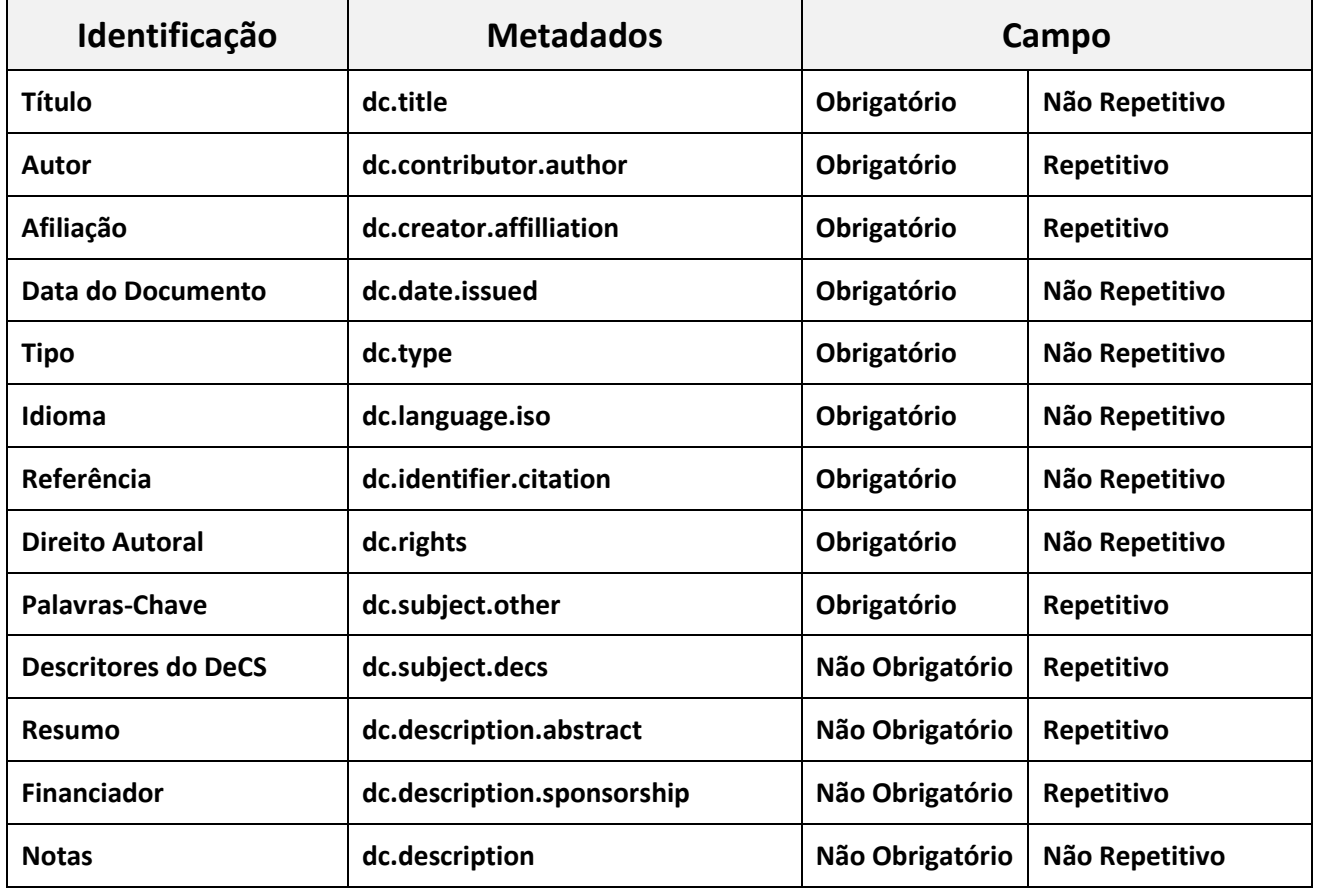

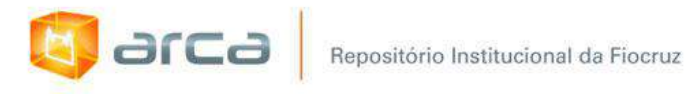

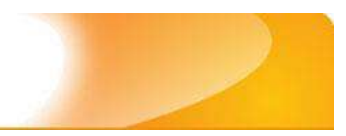

## **Trabalhos de Conclusão de Curso**

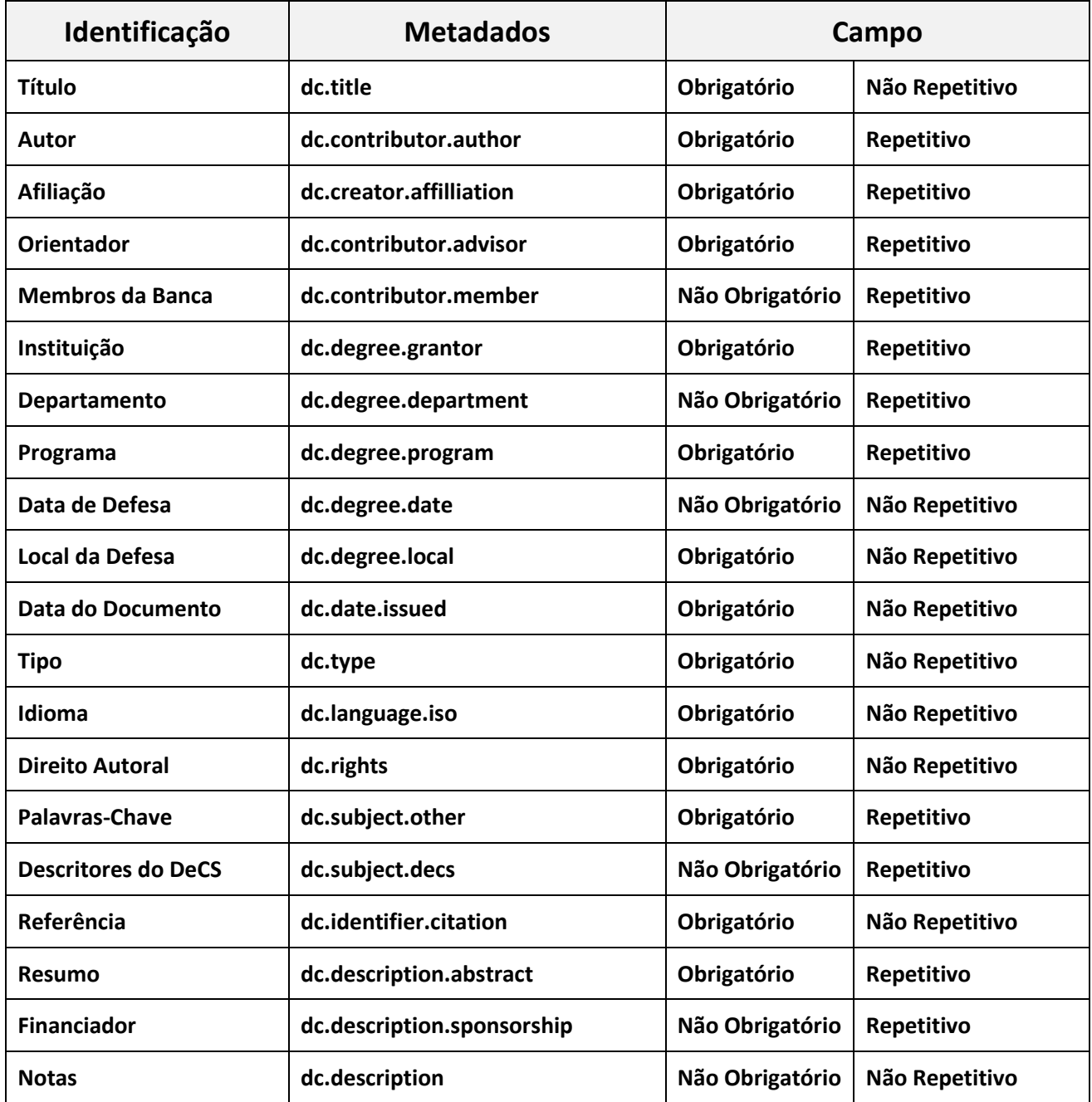

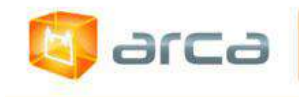

## **Vídeos**

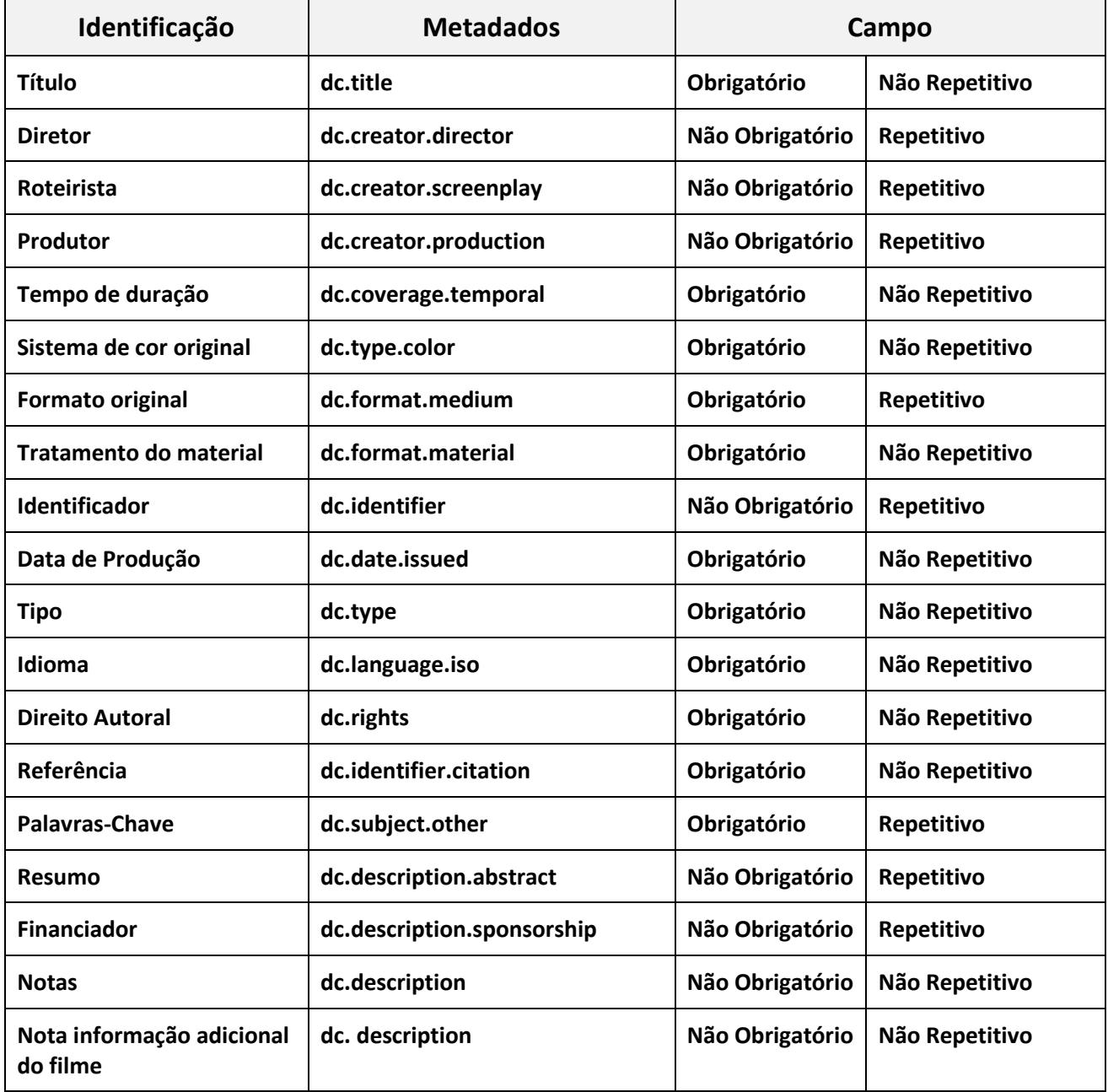